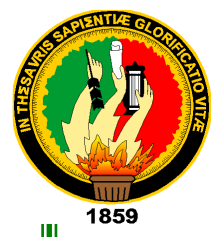

# **UNIVERSIDAD NACIONAL DE LOJA**

**ÁREA DE LA ENERGIA, LAS INDUSTRIAS Y LOS RECURSOS NATURALES NO RENOVABLES**

# **CARRERA DE INGENIERIA EN SISTEMAS**

**"**DISEÑO E IMPLEMENTACIÓN DE UN SISTEMA DE GESTIÓN ADMINISTRATIVA Y ACADÉMICA PARA EL CENTRO DE CAPACITACIÓN Y SOPORTE TÉCNICO "SOPORTECNI" DE LA CIUDAD DE ZAMORA.**"**

> Tesis previa a la obtención del titulo en Ingeniero en Sistemas

*Autores:*

*Geovanny Xavier Correa Ludeña*

*Cristhian Paúl Muñoz Chamba*

*Director:*

*Ing. Ketty Delfina Palacios Montalván*

*Loja – Ecuador*

*2009*

# **CERTIFICACIÓN**

Ing. Ketty Delfina Palacios Montalván **DIRECTORA DE TESIS**

# **CERTIFICA:**

Que el presente proyecto de tesis elaborado previa la obtención del título en Ingeniería en Sistemas, titulado: "DISEÑO E IMPLEMENTACIÓN DE UN SISTEMA DE GESTIÓN ADMINISTRATIVA Y ACADÉMICA PARA EL CENTRO DE CAPACITACIÓN Y SOPORTE TÉCNICO "SOPORTECNI" de la ciudad de Zamora, realizado por los egresados, **Cristhian Paúl Muñoz Chamba y Geovanny Xavier Correa Ludeña**, cumple con los requisitos establecidos por las normas generales para la graduación en la Universidad Nacional de Loja, tanto en aspectos de forma como de contenido; por lo cual me permito autorizar su presentación para los fines pertinentes.

Loja, Julio del 2009

Ing. Ketty Delfina Palacios Montalván **DIRECTORA DE TESIS**

…………………………………………….

# **AUTORÍA**

Las ideas, conceptos y definiciones expuestas en el presente trabajo de investigación son responsabilidad única de sus autores, ya que están basados en los contenidos recopilados de diversas fuentes bibliográficas, así como de documentos electrónicos de Internet para ponerlos en práctica.

…………………………………… ……………………………………….

Cristhian Paul Muñoz Chamba Geovanny Xavier Correa Ludeña

## **DEDICATORIA**

Este trabajo lo dedico principalmente a mis padres Willan y Elka, quienes con su esfuerzo y sacrificio me dieron el apoyo suficiente para culminar mis estudios, a mi esposa Fanny e hijo Ricardo quienes me dieron el impulso para continuar y finalizar mi carrera y obtener el titulo, a mis hermanos al depositarme su confianza y darme el aliento necesario durante este tiempo. Además a mis amigos que estuvieron siempre para apoyarme.

#### **Cristhian**

Con toda sinceridad y respeto:

Primeramente agradezco a Dios, a mis padres por su sacrificio y apoyo constante de igual forma a mis hermanos por los consejos que me supieron dar, a mis maestros, compañeros y amigos por brindarme su confianza y amistad durante el periodo universitario.

#### **Geovanny**

# **AGRADECIMIENTO**

Al culminar con éxito este trabajo de investigación, nos es muy grato expresar nuestro más sincero agradecimiento a las autoridades y catedráticos de la Carrera de Ingeniería en Sistemas de la Universidad Nacional de Loja, quienes con su significativa labor educativa nos ayudan a descubrir y abrir las puertas del conocimiento, contribuyendo así con la formación profesional en el campo de la informática.

De igual forma, a la Ingeniera Ketty Palacios, Directora de Tesis, quien con su acertada dirección y orientación supo guiarnos a la exitosa culminación del presente trabajo investigativo, así también al Ing. Wilman Chamba quien con su conocimiento y orientación fue poste fundamental para el inicio del desarrollo del mismo.

Así también, a todo el personal que labora en el Centro de Capacitación SOPORTECNI, por su valiosa colaboración para el desarrollo de la presente investigación.

Finalmente, a todas y cada una de las personas que con su desinteresado apoyo lograron motivarnos para obtener el resultado final de nuestro esfuerzo, la graduación.

#### **Los Autores**

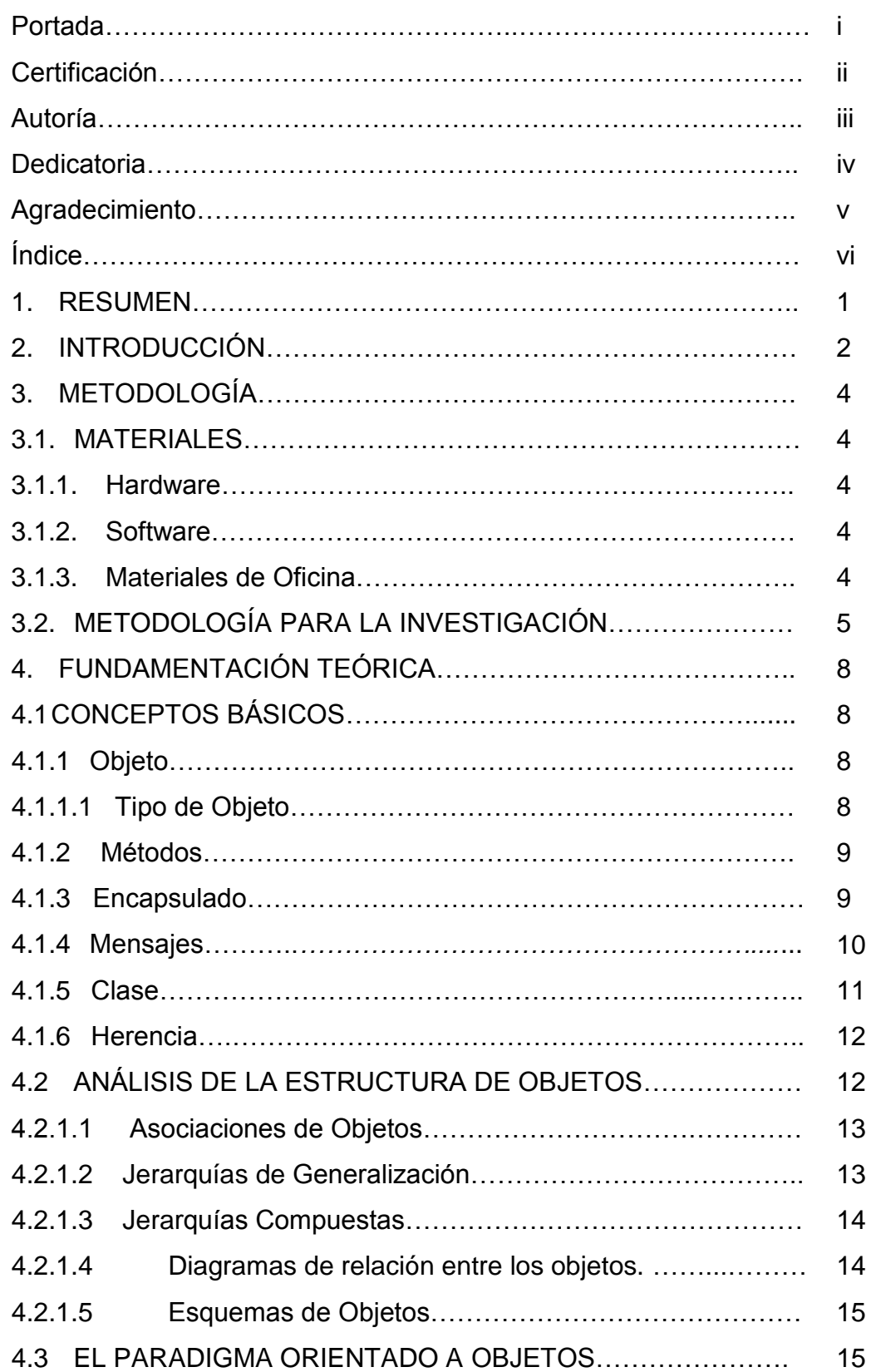

# **ÍNDICE**

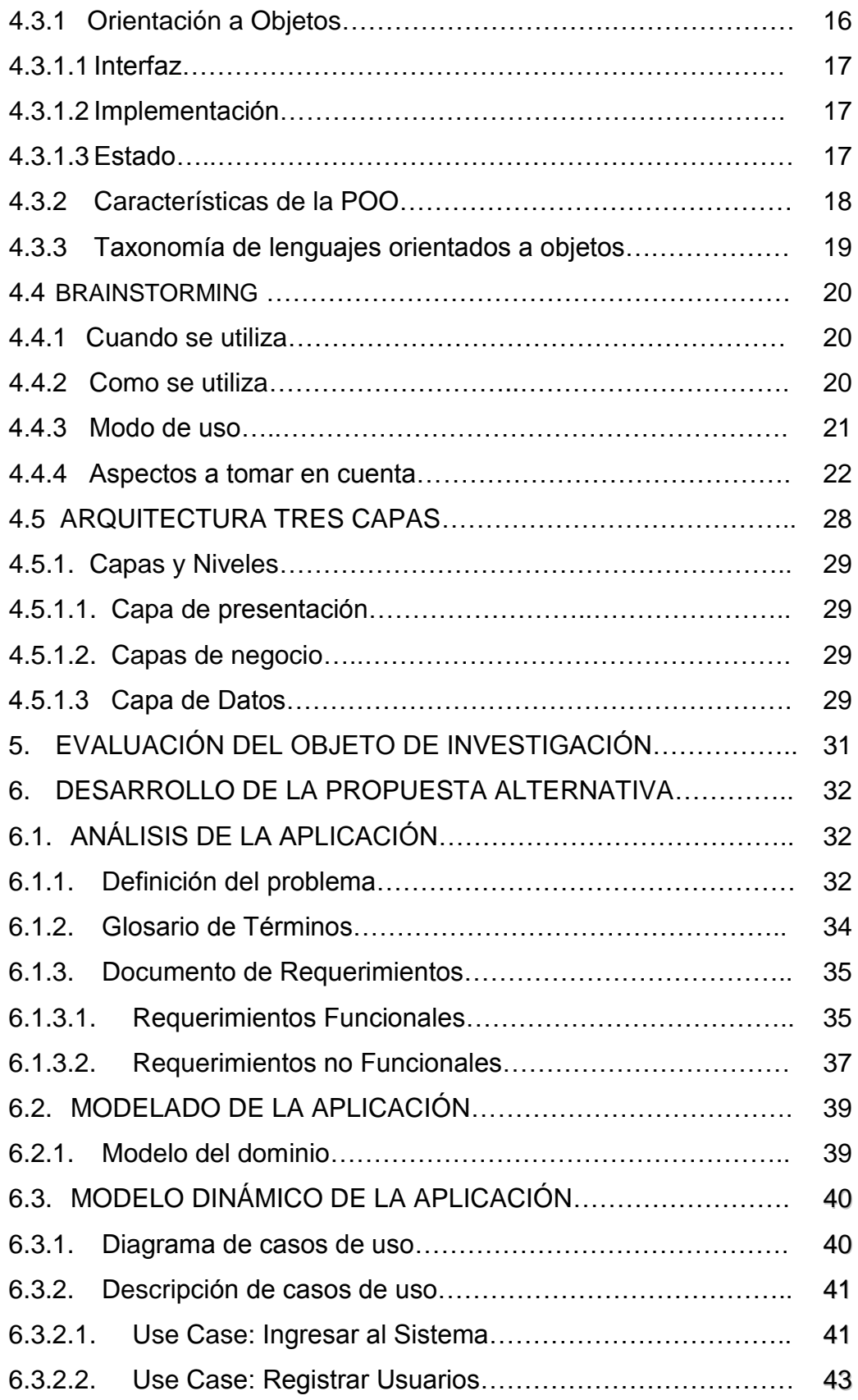

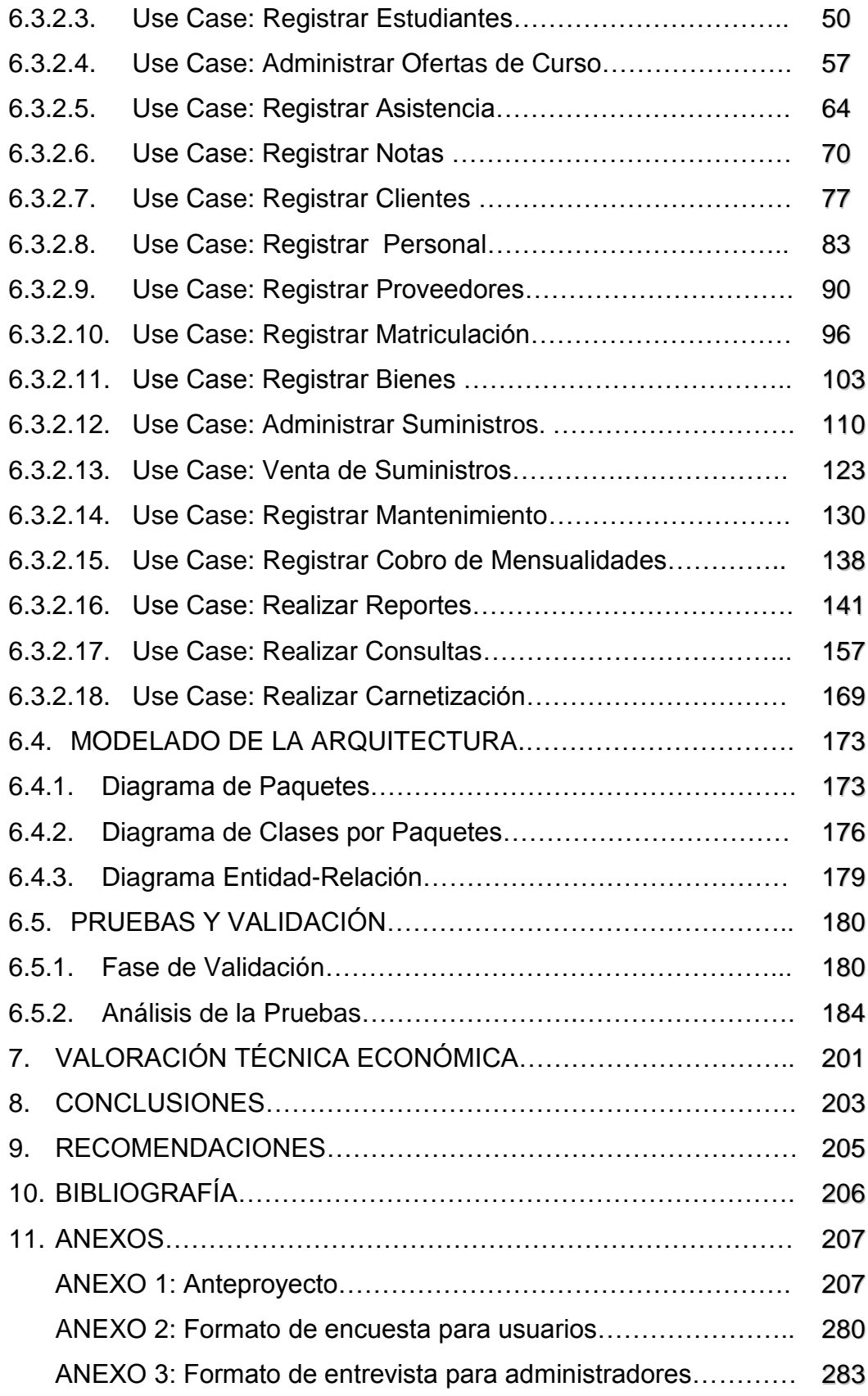

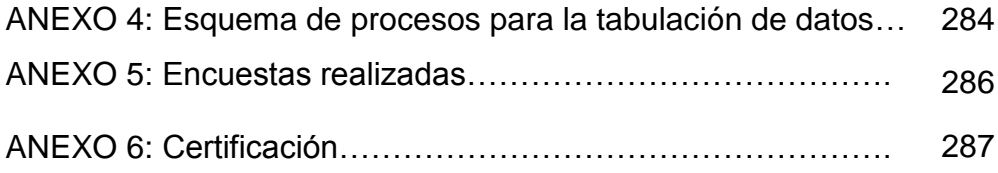

# **ÍNDICE DE FIGURAS**

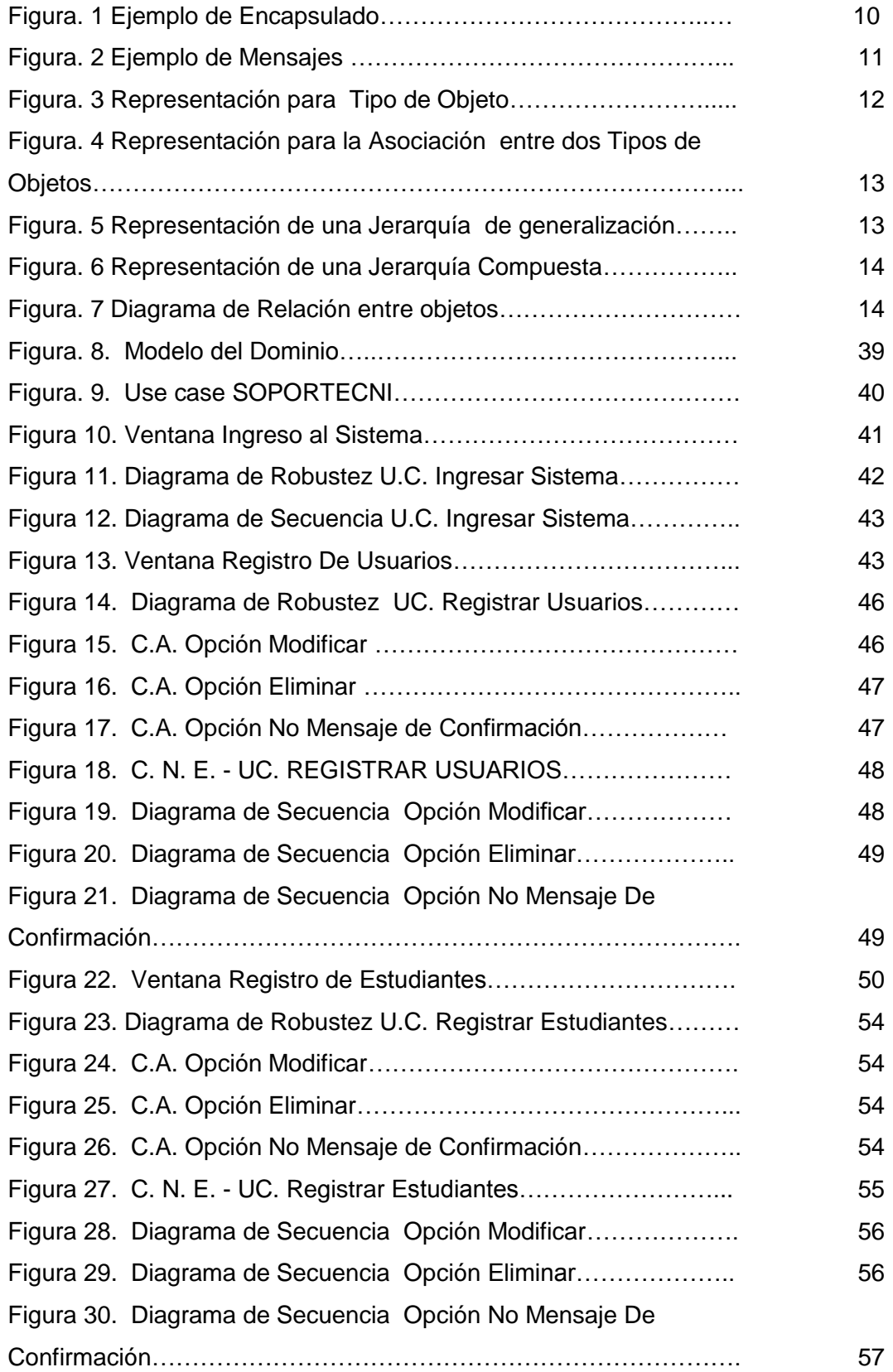

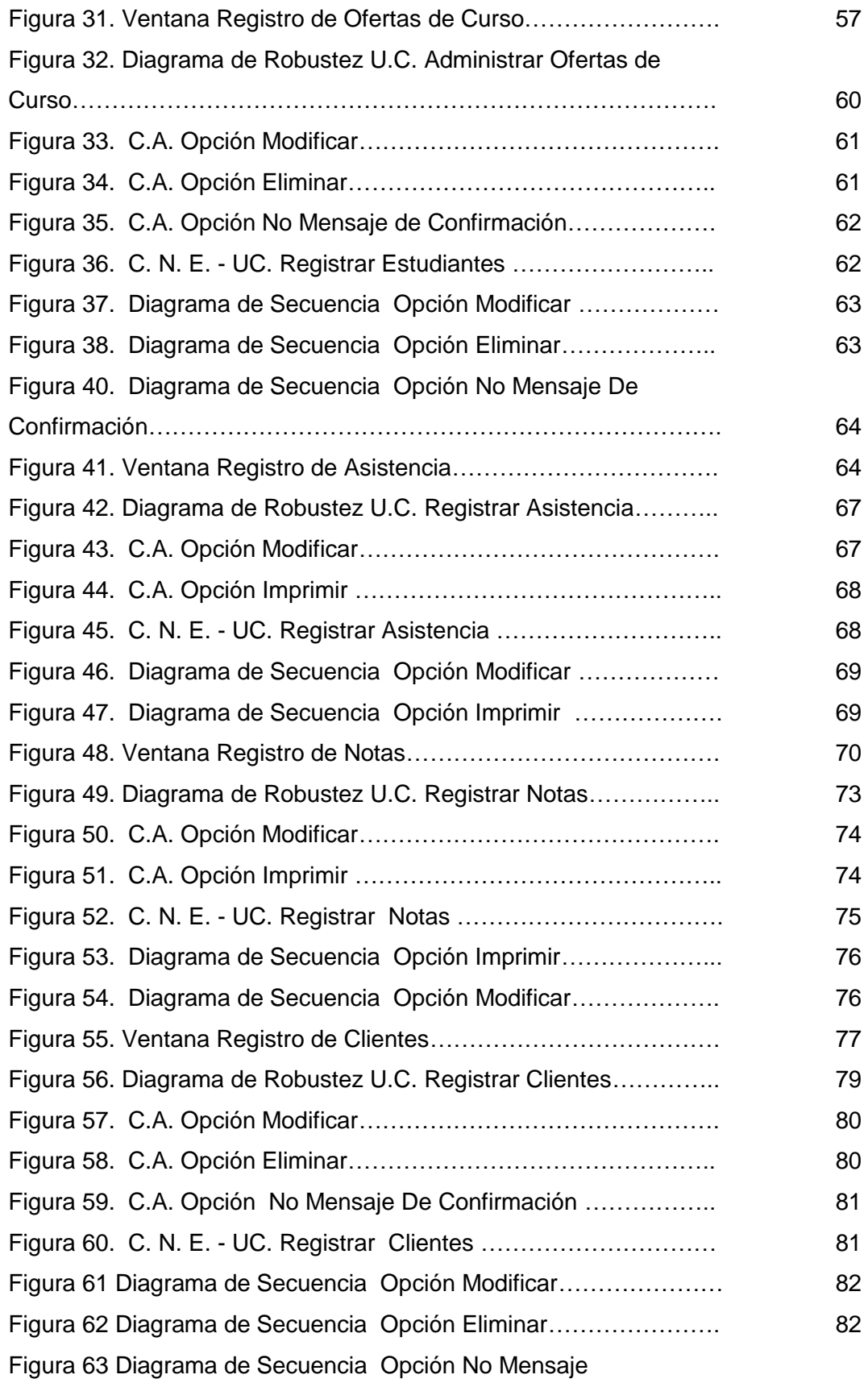

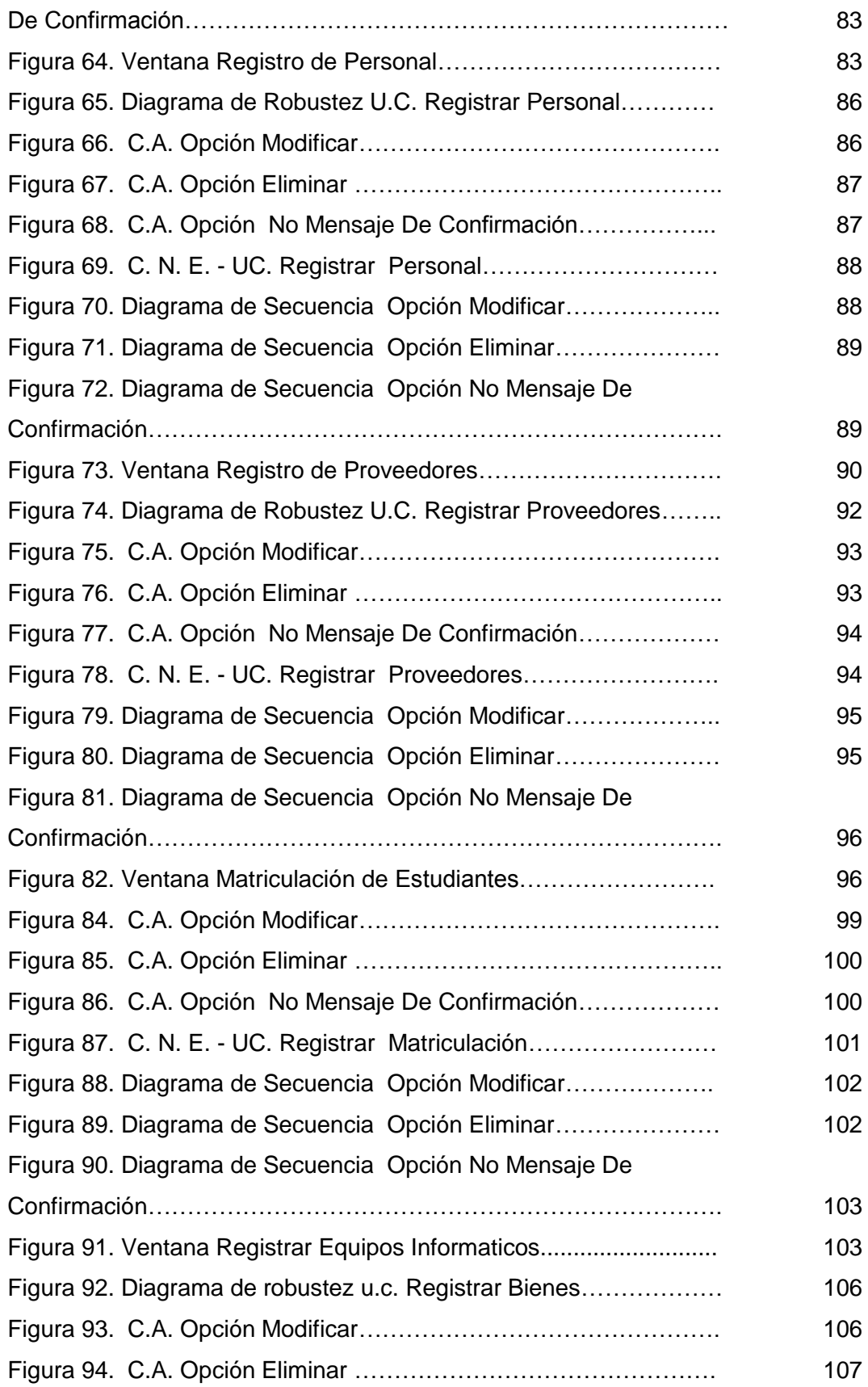

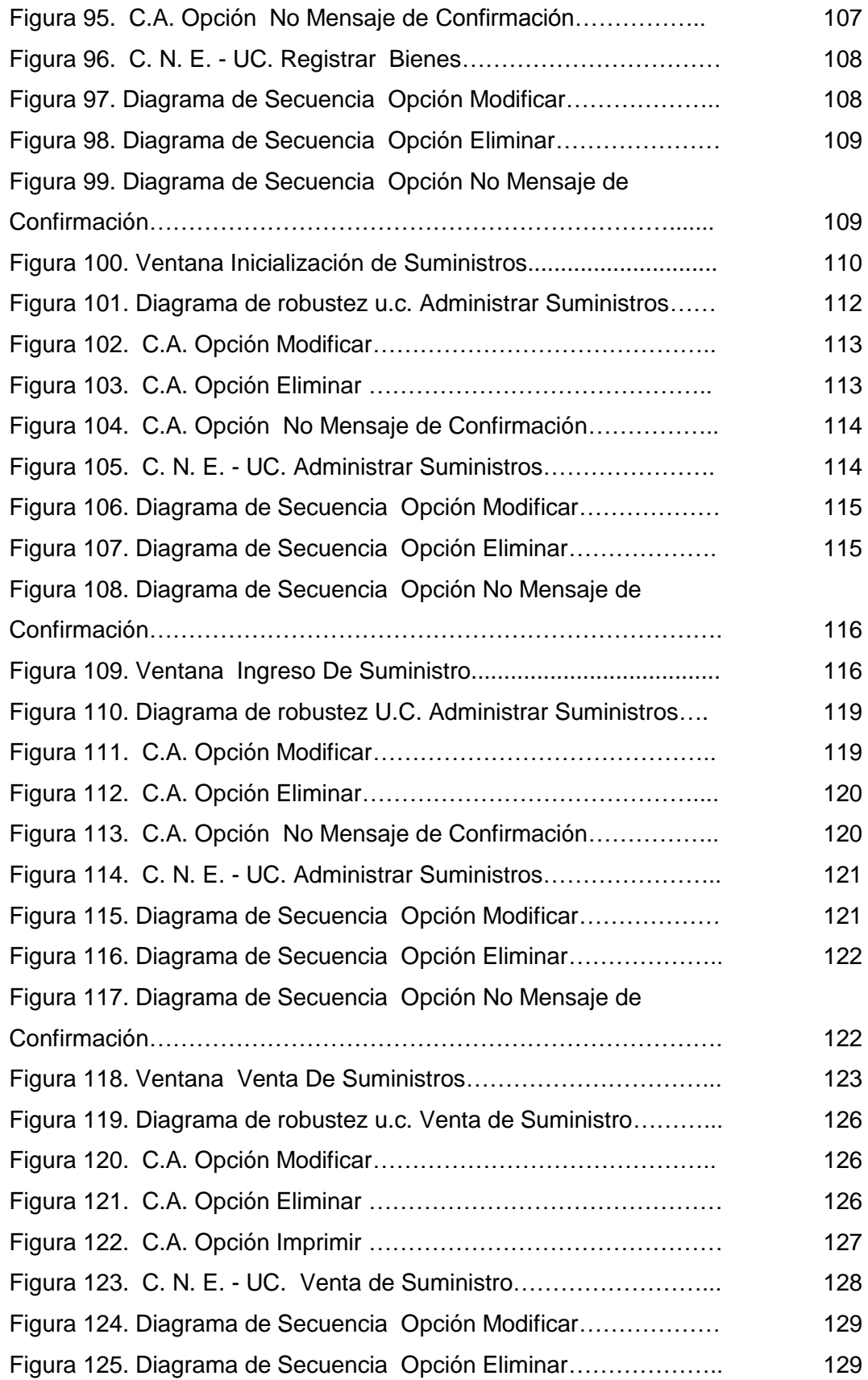

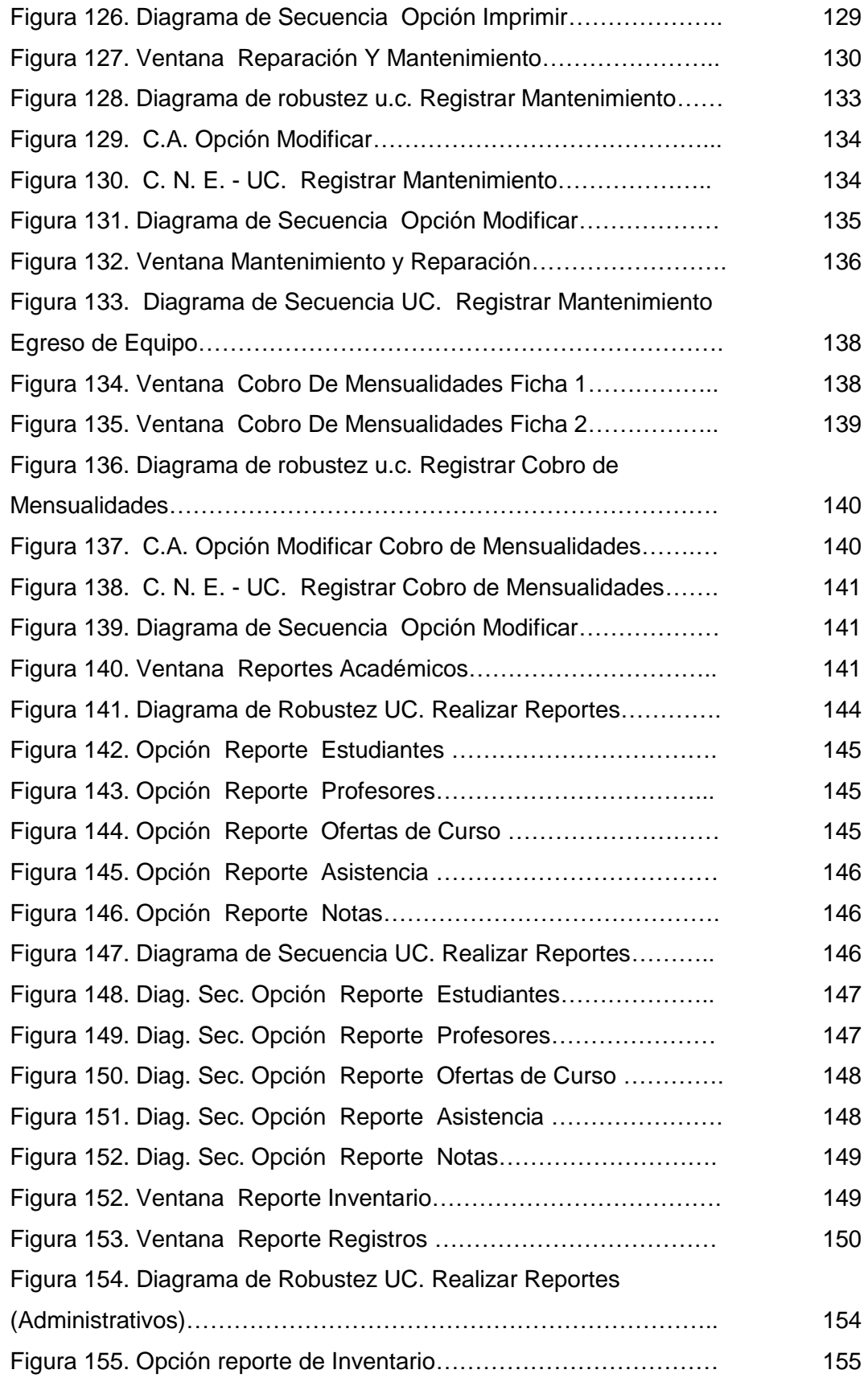

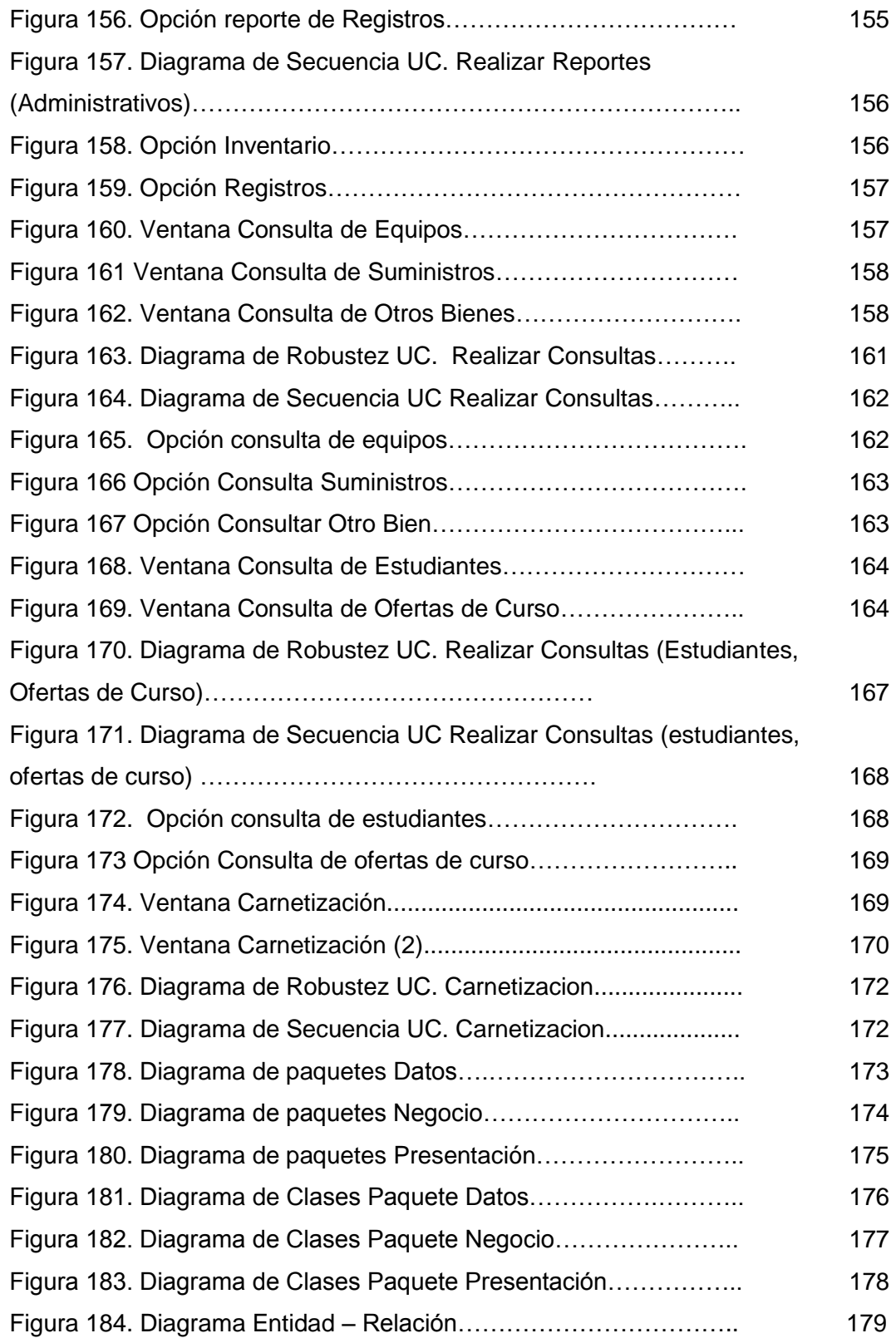

## **1. RESUMEN**

El presente trabajo con el tema: **"Diseño e Implementación de un Sistema de Gestión Administrativa y Académica para el Centro de Capacitación y Soporte Técnico "SOPORTECNI" de la ciudad de Zamora,** tiene como su principal objetivo resolver el inadecuado manejo administrativo y académico que se da en el Centro de Capacitación SOPORTECNI y de esta forma aportar con un sistema que lleve a esta entidad a un mejor desarrollo tanto académico como administrativo.

El diseño de toda la aplicación sigue el paradigma orientado a Objetos, por lo que fue necesario realizar diagramas de use case, diagrama de clases, prototipo de pantallas, diagramas de robustez y secuencia por cada use case, para ello se utilizó la herramienta de modelado UML, Enterprice Architect. Para el diseño de la base de datos, es decir, para el diagrama Entidad-Relación, se usó la herramienta DBDesigner.

Para la construcción de la aplicación se utilizó como base el lenguaje de Programación C#, por su facilidad de manejo y comprensión. Como entorno de programación se utilizó Microsoft Visual Studio.NET 2005, que es un IDE que ofrece un completo soporte a una gran cantidad de lenguajes, así mismo para la manipulación de la Base de Datos se usó Mysql.

Con la ayuda de todas estas herramientas se logró construir la Aplicación para el Centro de Capacitación SOPORTECNI, la misma que se encuentra funcionando con normalidad en el Centro de Capacitación y Soporte Técnico SOPORTECNI en la ciudad de Zamora.

Esta aplicación contiene todo lo relacionado a lo que es la gestión Administrativa (Personal, Inventario, Soporte Técnico, Venta de Suministros, Cobro de Mensualidades) y Académica (Matriculas, Oferta de Cursos, Estudiantes, consultas y reportes). Cabe destacar que esta aplicación está debidamente documentada con los manuales de programador y de usuario para una mejor comprensión, tanto en forma como en diseño.

## **2. INTRODUCCIÓN**

La Universidad Nacional de Loja viene brindando sus servicios a la colectividad lojana a través de las carreras que ofrecen las diferentes áreas como son el Área de Educación, Arte y Comunicación; Área Jurídica Social y Administrativa; Área de Salud Humana; Área Agropecuaria y de Recursos Naturales Renovables; y el Área de Energía, Industrias y Recursos Naturales no Renovables.

El Área de Energía, Industrias y Recursos Naturales no Renovables nos ofrece las carreras de Ingeniería Electromecánica, Ingeniería en Sistemas, Ingeniería en Geología Ambiental y Ordenamiento Territorial, Ingeniería en Electrónica y Telecomunicaciones, Tecnología en Electrónica, Tecnología en Electricidad, entre otras a nivel Técnico y nivel Artesanal.

La Carrera de Ingeniería en Sistemas forja estudiantes capaces de resolver problemas de la sociedad a través de sistemas computacionales, entendiéndose por sistema a un conjunto de elementos que se encuentran interactuando entre si para cumplir un objetivo especifico.

Actualmente en nuestro país la información es punto fundamental para el buen manejo de una empresa; en este sentido, el Centro de Capacitación y Soporte Técnico SOPORTECNI, no cuenta con un software con las especificaciones o requerimientos necesarios para su correcto proceso de organización, debido a que los factores administrativos, académicos, difieren mucho de empresa a empresa.

El no disponer de una aplicación que permita su correcta organización, para su desarrollo y desempeño eficiente. Causando problemas tanto en la seguridad de la información y desorganización de la empresa.

Por esta razón el presente trabajo de tesis cubre la necesidad de analizar, diseñar e implementar una aplicación para la gestión Administrativa y Académica de SOPORTECNI y con ello mejorar su organización, seguridad de datos y su promoción a nivel nacional e internacional.

El presente trabajo fue realizado con la colaboración de personal técnico, administrativo, de SOPORTECNI. Así también, se realizaron encuestas y entrevistas para la recolección de información.

Con el diseño e implementación del sistema logramos profundizar y adquirir nuevos conocimientos en cuanto a desarrollo de sistemas, así como fortalecimos todos los conocimientos adquiridos durante toda la carrera universitaria; manejando nuevas tecnologías de desarrollo como son Microsoft.Net y Mysql.

El presente proyecto se encuentra dividido en las siguientes partes:

Se llevó a cabo la revisión literaria acerca de conceptos relacionados a metodologías de desarrollo y herramientas que se utilizaran para el desarrollo del sistema.

Una descripción del proceso académico y administrativo que maneja SOPOTECNI, conjuntamente con la definición de la metodología utilizada para el desarrollo optimo del sistema.

Resultados obtenidos dentro de los cuales constan los requerimientos del usuario y el modelado del sistema a través de sus diferentes diagramas.

Un plan de validación donde se muestran los resultados obtenidos, luego de haber implantado el sistema.

Para finalmente terminar con las conclusiones y recomendaciones.

Finalmente, es importante destacar, que durante el desarrollo del proyecto realizado en el período junio 2008 – mayo 2009, se contó con la acertada supervisión y seguimiento del Ing(a). Ketty Palacios., Directora de Tesis.

# **3. METODOLOGÍA**

## **3.1. MATERIALES**

### **3.1.1. Hardware**

- $\checkmark$  Computador.
- $\checkmark$  Impresora.
- Escáner.
- $\checkmark$  Memoria Flash 2GB.

## **3.1.2. Software**

- $\checkmark$  Base de datos: Mysql.
- Lenguaje de Programación: C#.
- Entorno de programación Microsoft Visual Studio .NET 2005
- $\checkmark$  Herramientas para modelado: Enterprese Architect.
- Entorno de Diagramación de Bases de Datos: DBDesigner

## **3.1.3. Materiales de Oficina**

- $\checkmark$  Papel
- Esferográficos
- $\checkmark$  Copias
- Uso de Internet
- $\checkmark$  Cartuchos de tinta para impresora.

### **3.2. METODOLOGÍA PARA LA INVESTIGACIÓN**

Para el diseño y construcción de la Aplicación como principal herramienta se utilizó la metodología *ICONIX* que se considera la más adecuada para el desarrollo de la aplicación, ya que es un proceso simplificado en comparación con otros procesos tradicionales(Extreme Programming - XP, Rational Unified Process - RUP), la metodología ICONIX unifica un conjunto de métodos de orientación a objetos con el objetivo de abarcar todo el ciclo de vida de un proyecto, además presenta claramente las actividades de cada fase y exhibe una secuencia de pasos que deben ser seguidos, además Iconix esta adaptado a los patrones y ofrece el soporte de UML, dirigido por casos de uso y es un proceso iterativo e incremental. La metodología Iconix sigue una serie de etapas como son: modelo del dominio, modelo de casos de uso, diagramas de robustez, diagramas de secuencia, diagrama de clases.

Para la fase de la especificación de los requerimientos se usó la técnica de Brainstormin, la que consiste en una reunión de un grupo de usuarios, en este caso personal que labora y gerente de SOPORTECNI para que presenten sus ideas acerca de cómo debería funcionar la aplicación; posteriormente se realizó un prototipo de requerimientos, que fue analizado en conjunto con los usuarios, logrando su aprobación. Además se elaboró un documento de especificación de requerimientos, que está redactado en un lenguaje comprensible para las partes (analista y cliente).

Luego se diseñó un modelo de casos de uso, el que permitió comprender de mejor manera los requerimientos que debe cumplir la aplicación, necesidades determinadas por los usuarios, explicando la interacción del proceso con las entidades externas que intervienen en él.

Inmediatamente se inició con el diseño de la aplicación, para lo cual se construyó un diagrama de clases estático y casos de uso de bajo nivel, que consta de los actores del caso de uso, el propósito y descripción del proceso, el curso normal de eventos, que detalla la interacción entre el sistema y los actores.

También, se redactó el curso alterno de eventos, que especifica las acciones que forman parte del curso normal, como errores, excepciones u otras opciones

Seguidamente se elaboró los diagramas de robustez que constituyen el inicio del diseño definitivo de la aplicación; estos diagramas sirven para comprobar que los casos de uso estén correctos y completos. Luego se elaboró los diagramas de secuencia que ayudaron a tener una visión dinámica entre los actores identificados al sistema, las operaciones de éste y las respuestas a los eventos.

A continuación se diseñó un diagrama de clases que sirvió para definir el comportamiento del sistema, es decir, cuales son las clases, los atributos y los métodos que se van a implementar en el diseño de bajo nivel; se lo construyó como una ampliación del modelo conceptual, teniendo en cuenta los diagramas de secuencia y los de robustez.

Para la construcción de la aplicación, se llevó a la práctica todo lo diseñado en fases anteriores. En la construcción de la aplicación se codificó el diseño mediante Microsoft Visual Studio .NET utilizando C# como lenguaje de programación. Posteriormente se realizó un plan de prueba para la aplicación, que nos permitió determinar el correcto o incorrecto funcionamiento de la aplicación.

Como apoyo para el análisis y diseño de la aplicación se utilizó el **método exploratorio,** que permitió familiarizarnos con los problemas de SOPORTECNI, además facilitó la identificación de conceptos o variables relevantes que están relacionadas con los problemas a investigar.

Además el **método descriptivo,** posibilitó realizar la interpretación, análisis y tabulación de datos recolectados sobre los procesos que se llevan a cabo actualmente.

Es importante mencionar que se utilizaron las técnicas de la observación, la entrevista y el cuestionario guiado, que sirvieron para obtener todos los requerimientos necesarios para poder iniciar el diseño de la aplicación propuesta.

**La técnica de la observación,** se la llevó a cabo en el Centro de Capacitación y Soporte Técnico SOPORTECNI, debido a que se necesitaba conocer los diferentes procesos con los que se maneja dicho centro, motivo de investigación.

**Las entrevistas** estuvieron dirigidas a los directivos, personal administrativo y operativo del Centro de Capacitación SOPORTECNI.

# **4. FUNDAMENTACIÓN TEÓRICA**

#### **4.2 Conceptos Básicos**

#### **4.2.1 Objeto**

Las personas tienen una idea clara de lo que es un objeto: conceptos adquiridos que nos permiten sentir y razonar acerca de las cosas del mundo. Un objeto podría ser real o abstracto, por ejemplo una organización, una factura, una figura en un dibujador, una pantalla de usuario, un avión, un vuelo de avión, etc.

En el análisis y diseño orientados a objetos (OO), interesa el comportamiento del objeto. Si se construye software, los módulos de software OO se basan en los tipos de objetos. El software que implanta el objeto contiene estructuras de datos y operaciones que expresan dicho comportamiento. Las operaciones se codifican como métodos. La representación en software OO del objeto es entonces una colección de tipos de datos y objetos.

Entonces, dentro del software orientado a objeto, un objeto es cualquier cosa, real o abstracta, acerca de la cual almacenamos datos y los métodos que controlan dichos datos.

Un objeto puede estar compuesto por otros objetos. Estos últimos a su vez también pueden estar compuestos por otros objetos. Esta intrincada estructura es la que permite construir objetos muy complejos.<sup>1</sup>

#### **4.1.1.1 Tipo de Objeto**

Los conceptos que poseemos se aplican a tipos determinados de objetos. Por ejemplo, empleado se aplica a los objetos que son personas empleadas por alguna organización. Algunas instancias de empleado podrían ser Juan Pérez, José Martínez, etc. En el análisis orientado a objetos, estos conceptos se llaman tipos de objetos; las instancias se llaman objetos.

Así, un tipo de objeto es una categoría de objeto, mientras que un objeto es una instancia de un tipo de objeto.<sup>2</sup>

 $\overline{\phantom{a}}$ 1 es.wikipedia.org/wiki/**Objeto**\_(**programación**)

En el mundo de las bases de datos existen los tipos de entidad, como cliente o empleado. Existen muchas instancias de cada tipo de entidad (como Juan Pérez o José Martínez para el tipo de entidad empleado). Del mismo modo, en OO se define tipos de objetos e instancias de tipo de objeto.

Sin embargo, el término objeto tiene diferencias fundamentales con el término entidad, ya que la entidad sólo se refiere a los datos, mientras que objeto se refiere a los datos y a los métodos mediante los cuales se controlan a los propios datos. En OO, la estructura de datos y los métodos de cada tipo de objeto se manejan juntos. No se puede tener acceso o control de la estructura de datos excepto mediante los métodos que forman parte del tipo de objeto.

#### **4.1.2 Métodos**

Los métodos especifican la forma en que se controlan los datos de un objeto. Los métodos en un tipo de objeto sólo hacen referencia a la estructura de datos de ese tipo de objeto. No deben tener acceso directo a las estructuras de datos de otros objetos. Para utilizar la estructura de datos de otro objeto, deben enviar un mensaje a éste. El tipo de objeto empaca juntos los tipos de datos y su comportamiento.

Un objeto entonces es una cosa cuyas propiedades están representadas por tipos de datos y su comportamiento por métodos.

Un método asociado con el tipo de objeto factura podría ser aquel que calcule el total de la factura. Otro podría transmitir la factura a un cliente. Otro podría verificar de manera periódica si la factura ha sido pagada y, en caso contrario, añadir cierta tasa de interés.

#### **4.1.3 Encapsulado**

 $\overline{\phantom{a}}$ 

El empaque conjunto de datos y métodos se llama encapsulado. El objeto esconde sus datos de los demás objetos y permite el acceso a los datos mediante sus propios métodos. Esto recibe el nombre de ocultamiento de información. El encapsulamiento evita la corrupción de los datos de un objeto. Si

 $^{\rm 2}$  http://www.monografias.com/trabajos/objetos/objetos.shtml

todos los programas pudieran tener acceso a los datos de cualquier forma que quisieran los usuarios, los datos se podrían corromper o utilizar de mala manera. El encapsulado protege los datos del uso arbitrario y no pretendido.

El encapsulado oculta los detalles de su implantación interna a los usuarios de un objeto. Los usuarios se dan cuenta de las operaciones que puede solicitar del objeto, pero desconocen los detalles de cómo se lleva a cabo la operación. Todos los detalles específicos de los datos del objeto y la codificación de sus operaciones están fuera del alcance del usuario.

Así, encapsulado es el resultado (o acto) de ocultar los detalles de implantación de un objeto respecto de su usuario.

El encapsulado, al separar el comportamiento del objeto de su implantación, permite la modificación de ésta sin que se tengan que modificar las aplicaciones que lo utilizan.

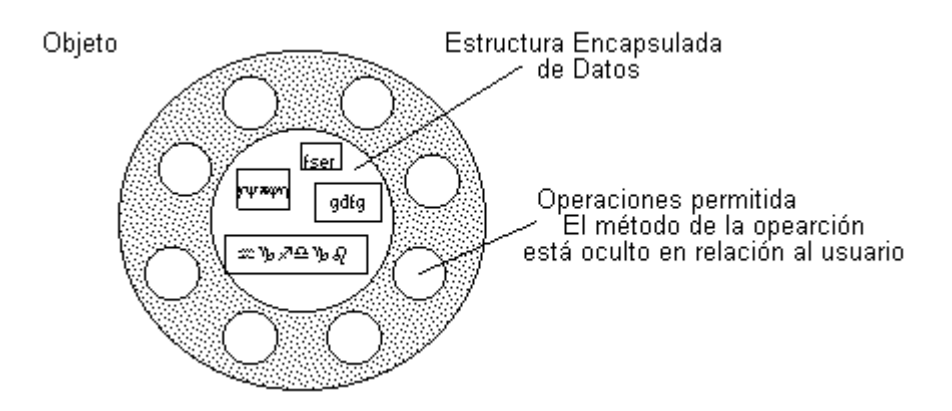

**Figura. 1 Ejemplo de Encapsulado**

#### **4.1.4 Mensajes**

Para que un objeto haga algo, le enviamos una solicitud. Esta hace que se produzca una operación. La operación ejecuta el método apropiado y, de manera opcional, produce una respuesta. El mensaje que constituye la solicitud contiene el nombre del objeto, el nombre de una operación y, a veces, un grupo de parámetros.

La programación orientada a objetos es una forma de diseño modular en la que con frecuencia el mundo se piensa en términos de objetos, operaciones,

métodos y mensajes que se transfieren entre tales objetos. Un mensaje es una solicitud para que se lleve a cabo la operación indicada y se produzca el resultado.

Los objetos pueden ser muy complejos, puesto que pueden contener muchos subobjetos, éstos a su vez pueden contener otros, etc. La persona que utilice el objeto no tiene que conocer su complejidad interna, sino la forma de comunicarse con él y la forma en que responde.

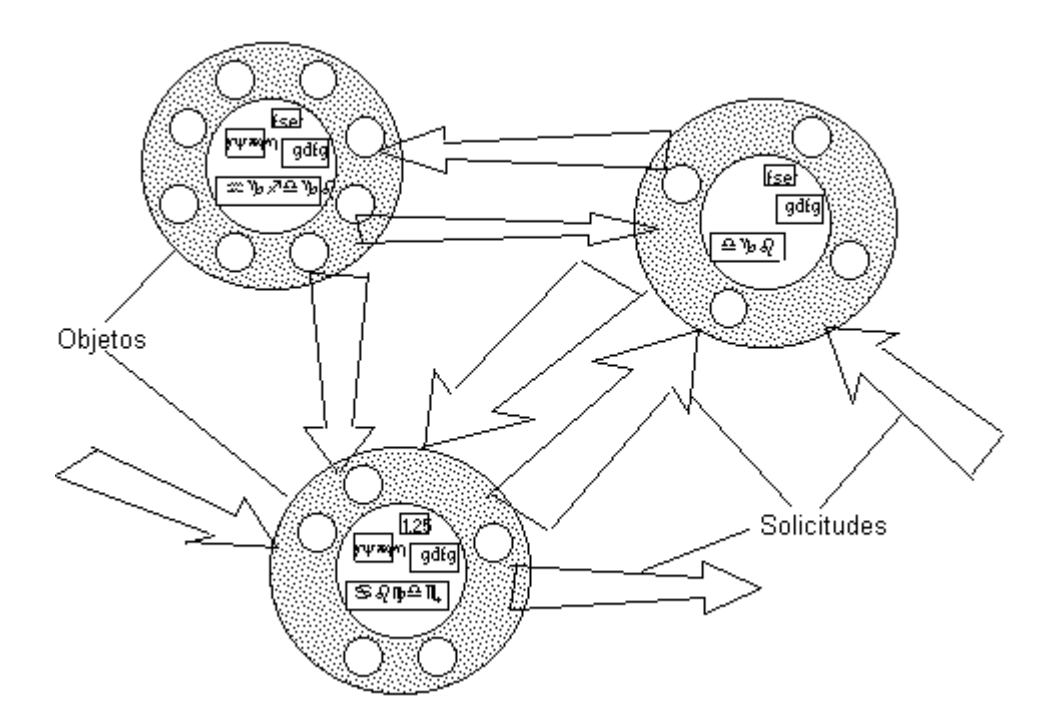

**Figura. 2 Ejemplo de Mensajes** 

#### **4.1.5 Clase**

El término clase se refiere a la implantación en software de un tipo de objeto.

El tipo de objeto es una noción de concepto. Especifica una familia de objetos sin estipular la forma en que se implanten. Los tipos de objetos se especifican durante el análisis OO.

Así, una clase es una implantación de un tipo de objeto. Especifica una estructura de datos y los métodos operativos permisibles que se aplican a cada uno de sus objetos.

#### **4.1.6 Herencia**

Un tipo de objeto de alto nivel puede especializarse en tipos de objeto de bajo nivel. Un tipo de objeto puede tener subtipos. Por ejemplo, el tipo de objeto persona puede tener subtipos estudiante y empleado. A su vez, el tipo de objeto estudiante puede tener como subtipo estudiante de pregrado y estudiante de postgrado, mientras que empleado puede tener como subtipo a académico y administrativo. Existe de este modo una jerarquía de tipos, subtipos, subsubtipos, etc.

Una clase implanta el tipo de objeto. Una subclase hereda propiedades de su clase padre; una sub-subclase hereda propiedades de las subclases; etc. Una subclase puede heredar la estructura de datos y los métodos, o algunos de los métodos, de su superclase. También tiene sus métodos e incluso tipos de datos propios.

#### **4.2 Análisis de la Estructura de Objetos.**

El análisis de la estructura de objetos (AEO) define las categorías de los objetos que percibimos y las formas en que los asociamos.

En el análisis se trata de identificar los tipos de objeto más que los objetos individuales en un sistema. Los tipos de objetos se definen en base a la comprensión del analista de nuestro mundo. Un objeto puede categorizarse de variadas formas.

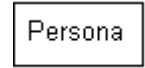

**Figura. 3 Representación para Tipo de Objeto.**

#### **4.2.1.1 Asociaciones de Objetos.**

Es importante modelar la forma como los objetos se asocian entre sí. Además es necesario identificar el significado de la asociación y la cantidad de objetos con los que un objeto dado puede y debe asociarse (cardinalidad).

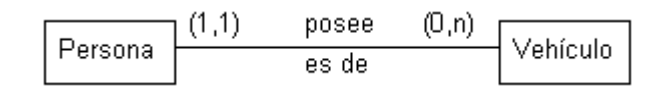

**Figura. 4 Representación para la Asociación entre dos Tipos de Objetos.**

Un objeto del tipo persona posee cero o muchos objetos del tipo vehículo. Un objeto del tipo vehículo es de un y sólo un objeto del tipo persona.

### **4.2.1.2 Jerarquías de Generalización.**

Una de las vías de sentido común por las que el hombre organiza su volumen de conocimiento es el de las jerarquías, de lo más general a lo más específico.

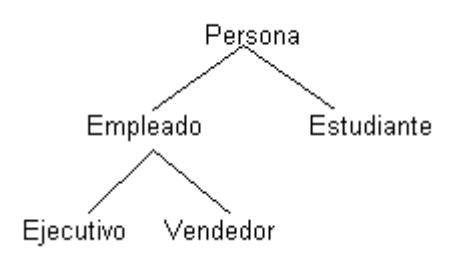

**Figura. 5 Representación de una Jerarquía de generalización, para el tipo de objeto Persona.**

En las jerarquías se habla de subtipo o especialización de un supertipo o generalización. En el caso anterior, persona es el supertipo para Empleado y Estudiante, que son sus subtipos. Por otra parte, Empleado es el supertipo para los subtipos Ejecutivo y Vendedor. Los subtipos (niveles inferiores de la jerarquía) heredan las características de sus supertipos, además, cada instancia de un tipo de objeto lo es también de sus supertipos.

#### **4.2.1.3 Jerarquías Compuestas.**

Un objeto se denomina complejo si está formado por otros. Las jerarquías Compuestas permiten realizar agregaciones de objetos.

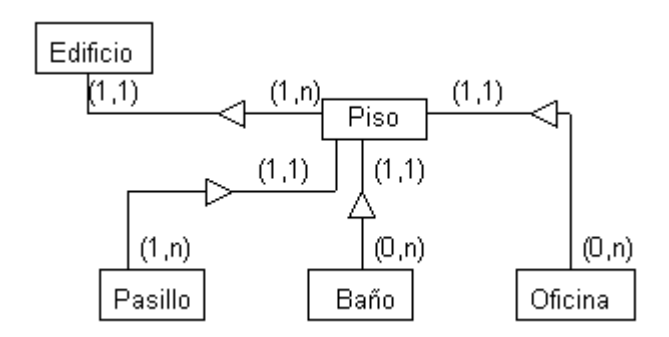

**Figura. 6 Representación de una Jerarquía Compuesta.**

Un objeto del tipo edificio se compone de a lo menos un objeto del tipo piso. A su vez un objeto del tipo piso se compone de a lo menos un objeto del tipo pasillo, podría tener varios (o ninguno) objetos del tipo baño y oficina.

#### **4.3.1.4 Diagramas de relación entre los objetos.**

Los tipos de objetos están relacionados con otros tipos de objeto. Por ejemplo, un empleado trabaja en una sucursal, o un cliente realiza un pedido de varios productos.

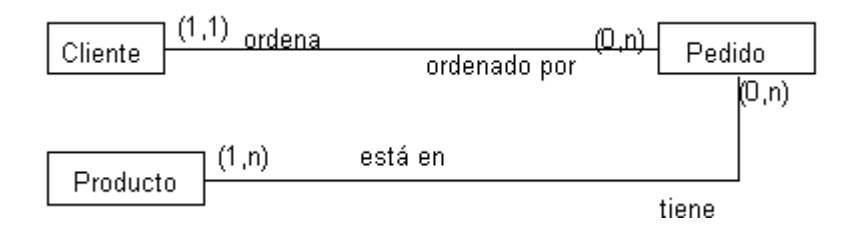

**Figura. 7 Diagrama de Relación entre objetos.**

Un objeto del tipo cliente puede ordenar muchos objetos del tipo pedidos, y un objeto del tipo pedido es ordenado por un y sólo un objeto del tipo cliente. Un objeto del tipo producto está en muchos o ningún objeto del tipo pedido, mientras que un objeto del tipo pedido tiene al menos un objeto del tipo producto.

#### **4.3.1.5 Esquemas de Objetos.**

La comprensión de un modelo suele ser más sencilla si los tipos de objetos y relaciones se presentan mediante un diagrama de relación entre objetos; los supertipos y subtipos se presentan en un diagrama de jerarquías de generalización y las estructuras compuestas en un diagrama compuesto. Sin embargo, para los usuarios más sofisticados puede ser útil presentarlo todo en un mismo diagrama, el que se denomina esquema de objetos.

#### **4.3 El paradigma orientado a objetos**

Durante muchos años el término Orientado a Objetos (OO) se usó para referirse a un enfoque de desarrollo de software que usaba uno de los lenguajes orientados a objetos (Ada 95, C++, Eiffel, Smalltalk, etc.). En el libro *The Structure of Scientific Revolutions*, el historiador Thomas K describía un paradigma como un conjunto de teorías, estándar y métodos que juntos representan un medio de organización del conocimiento: es decir, un medio de visualizar el mundo. En este sentido, la programación orientada a objetos es un nuevo paradigma. La orientación a objetos fuerza a reconsiderar nuestro pensamiento sobre la computación, sobre lo que significa realizar computación y sobre cómo se estructura la información dentro de la computadora.

Jenkins y Glasgow observan que "la mayoría de los programadores trabajan en un lenguaje y utilizan sólo un estilo de programación. Ellos programan en un paradigma forzado por el lenguaje que utilizan. Con frecuencia, no se enfrentan a métodos alternativos de resolución de un problema, y por consiguiente tienen dificultad en ver la ventaja de elegir un estilo más apropiado al problema a manejar". Bobrow y Stefik sugieren que existen cuatro clases de estilos de programación:

- Orientados a procedimientos:*Algoritmos*.
- Orientados a objetos:*Clases y Objetos*.
- Orientados a lógica:*Expresado en cálculo de predicados*.
- Orientados a reglas: *Reglas if-then.*

No existe ningún estilo de programación idóneo para todas las clases de programación. La orientación a objetos se acopla a la simulación de situaciones del mundo real.

#### **4.3.1 Orientación a Objetos**

La orientación a objetos puede describirse como el *conjunto de disciplinas que desarrollan y modelizan software que facilitan la construcción de sistemas complejos a partir de componentes*.

El atractivo intuitivo de la orientación a objetos es que proporciona conceptos y herramientas con las cuales se modela y representa el mundo real tan fielmente como sea posible. Estos conceptos y herramientas orientados a objetos son tecnologías que permiten que los problemas del mundo real sean expresados de modo fácil y natural.

Las técnicas orientadas a objetos proporcionan mejoras y metodologías para construir sistemas de software complejos a partir de unidades de software modularizado y reutilizable. Se necesita un nuevo enfoque para construir software en la actualidad. Este nuevo enfoque debe ser capaz de manipular tanto sistemas grandes como pequeños y debe crear sistemas fiables que sean flexibles, mantenibles y capaces de evolucionar para cumplir las necesidades del cambio.

La orientación a objetos trata de cubrir las necesidades de los usuarios finales, así como las propias de los desarrolladores de productos software. Estas tareas se realizan mediante la modelización del mundo real. El soporte fundamental es el *modelo objeto*.

Un objeto es la instancia de una clase. Una clase es la representación abstracta de un concepto en el mundo real, y proporciona la base a partir de la cual creamos instancias de objetos específicos. Como ejemplo, puede crear una clase que defina a un cliente. Después puede crear una nueva instancia de la clase cliente para tener un objeto utilizable de Cliente. Para poder crear un objeto de la clase cliente, debe crear una nueva instancia basada en esa clase. Por ejemplo:

Private ObjetoCustomer as ClaseCustomer ObjetoCustomer = New ClaseCustomer()

Cada objeto es un elemento único de la clase en la que se basa. Si una clase es como un molde, entonces un objeto es lo que se crea a partir del molde. La clase es la definición de un elemento; el objeto es el elemento. El molde para una figura de cerámica en particular, es como una clase; la figura es el objeto.

Todos los objetos están compuestos de tres cosas:

#### **4.3.1.1 Interfaz**

La Interfaz es el conjunto de métodos, propiedades, eventos y atributos que se declaran como públicos en su alcance y que pueden invocar los programas escritos para usar nuestro objeto.

#### **4.3.1.2 Implementación**

Al código dentro de los métodos se le llama Implementación. Algunas veces también se le llama comportamiento, ya que este código es el que efectivamente logra que el objeto haga un trabajo útil. Es importante entender que las aplicaciones del cliente pueden utilizar nuestro objeto aunque cambiemos la implementación, siempre que no cambiemos la interfaz. Siempre que se mantengan sin cambio nuestro nombre de método, su lista de parámetro y el tipo de datos de devolución, podremos cambiar la implementación totalmente.

#### **4.3.1.3 Estado**

El estado o los datos de un objeto es lo que lo hace diferente de otros objetos de la misma clase. El estado se describe a través de las variables del Miembro o de la Instancia. Las variables del miembro son aquellas declaradas, de tal manera que están disponibles para todo el código dentro de la clase. Por lo general, las variables del miembro son Privadas en su alcance. Algunas veces, se les conoce como variables de la instancia o como atributos. Observe que las propiedades no son variables del Miembro, ya que son un tipo de método que funciona para recuperar y establecer valores.

#### **4.3.2 Características de la POO**

Hay un cierto desacuerdo sobre exactamente qué características de un método de programación o lenguaje le definen como "orientado a objetos", pero hay un consenso general en que las características siguientes son las más importantes:

- **[Abstracción](http://es.wikipedia.org/wiki/Abstracci%C3%B3n_(programaci%C3%B3n_orientada_a_objetos))**: Denota las características esenciales de un objeto, donde se capturan sus comportamientos. Cada objeto en el sistema sirve como modelo de un "agente" abstracto que puede realizar trabajo, informar y cambiar su estado, y "comunicarse" con otros objetos en el sistema sin revelar cómo se implementan estas características. Los procesos, las funciones o los métodos pueden también ser abstraídos y cuando lo están, una variedad de técnicas son requeridas para ampliar una abstracción.
- **[Encapsulamiento](http://es.wikipedia.org/wiki/Encapsulamiento_(programaci%C3%B3n_orientada_a_objetos))**: Significa reunir a todos los elementos que pueden considerarse pertenecientes a una misma entidad, al mismo nivel de abstracción. Esto permite aumentar la [cohesión](http://es.wikipedia.org/wiki/Cohesi%C3%B3n) de los componentes del sistema. Algunos autores confunden este concepto con el principio de ocultación, principalmente porque se suelen emplear conjuntamente.
- **[Principio de ocultación](http://es.wikipedia.org/wiki/Principio_de_ocultaci%C3%B3n)**: Cada objeto está aislado del exterior, es un módulo natural, y cada tipo de objeto expone una interfaz a otros objetos que especifica cómo pueden interactuar con los objetos de la clase. El aislamiento protege a las propiedades de un objeto contra su modificación por quien no tenga derecho a acceder a ellas, solamente los propios métodos internos del objeto pueden acceder a su estado. Esto asegura que otros objetos no pueden cambiar el estado interno de un objeto de maneras inesperadas, eliminando efectos secundarios e interacciones inesperadas. Algunos lenguajes relajan esto, permitiendo un acceso directo a los datos internos del objeto de una manera controlada y limitando el grado de abstracción. La aplicación entera se reduce a un agregado o rompecabezas de objetos.
- **[Polimorfismo](http://es.wikipedia.org/wiki/Polimorfismo_(programaci%C3%B3n_orientada_a_objetos))**: comportamientos diferentes, asociados a objetos distintos, pueden compartir el mismo nombre, al llamarlos por ese nombre se utilizará el comportamiento correspondiente al objeto que se esté usando. O dicho de otro modo, las referencias y las colecciones de

objetos pueden contener objetos de diferentes tipos, y la invocación de un comportamiento en una referencia producirá el comportamiento correcto para el tipo real del objeto referenciado. Cuando esto ocurre en "tiempo de ejecución", esta última característica se llama asignación tardía o asignación dinámica. Algunos lenguajes proporcionan medios más estáticos (en "tiempo de compilación") de polimorfismo, tales como las plantillas y la [sobrecarga de operadores](http://es.wikipedia.org/wiki/Sobrecarga) de C++.

 **[Herencia](http://es.wikipedia.org/wiki/Herencia_(programaci%C3%B3n_orientada_a_objetos))**: las clases no están aisladas, sino que se relacionan entre sí, formando una jerarquía de clasificación. Los objetos heredan las propiedades y el comportamiento de todas las clases a las que pertenecen. La herencia organiza y facilita el polimorfismo y el encapsulamiento permitiendo a los objetos ser definidos y creados como tipos especializados de objetos preexistentes. Estos pueden compartir (y extender) su comportamiento sin tener que volver a implementarlo. Esto suele hacerse habitualmente agrupando los objetos en clases y estas en árboles o enrejados que reflejan un comportamiento común. Cuando un objeto hereda de más de una clase se dice que hay herencia múltiple.

#### **4.3.3 Taxonomía de lenguajes orientados a objetos**

Una taxonomía de lenguajes de programación con propiedades de orientación a objetos fue creada por Wegner. La clasificación incluye los siguientes grupos:

- **Basado en objetos:** Un lenguaje de programación es basado en objetos si su sintaxis y semántica soportan la creación de objetos que tienen las propiedades descritas en el punto anterior. Por ejemplo: Ada-83, Clipper 5.2, Visual Basic 4/5/6.
- **Basado en clases:** Si un lenguaje de programación es basado en objetos y soporta además la creación de clases, se considera basado en clases. Por ejemplo: Clu.
- **Orientación a objetos:** Un lenguaje de programación orientado a objetos es un lenguaje basado en clases que soporta también herencia. Por ejemplo: Visual Basic .NET, C# .NET, C++, Java, Delphi, Eiffel, Simula.

#### **4.4 BRAINSTORMING**

Es una herramienta de trabajo grupal que facilita el surgimiento de nuevas ideas sobre un tema o problema determinado.

La lluvias de ideas (Brainstorming), es una técnica de grupo para generar ideas originales en un ambiente relajado .Esta herramienta fue creada en el año 1941, por Alex Osborne, cuando su búsqueda de ideas creativas resulto en un proceso interactivo de grupo no estructurado que generaba más y mejores ideas que las que los individuos podían producir trabajando de forma independiente; dando oportunidad de sugerir sobre un determinado asunto y aprovechando la capacidad creativa de los participantes.

#### **4.4.1 ¿Cuándo se utiliza?**

Se deberá utilizar la lluvia de ideas se utiliza cuando exista la necesidad de:

- Liberar la creatividad de los equipos
- Generar un numero extensos de ideas
- Involucrar oportunidades para mejorar
- Nos permite plantear y resolver los problemas existentes
- Plantear posibles causas
- Plantear soluciones alternativas
- Desarrollar la creatividad
- Discutir conceptos nuevos
- Superar el conformismo y la monotonía

#### **4.4.2 ¿Cómo se utiliza?**

- 1. Se define el tema o el problema.
- 2. Se nombra a un conductor del ejercicio
- 3. Antes de comenzar la "tormenta de ideas", explicara las reglas.
- 4. Se emiten ideas libremente sin extraer conclusiones en esta etapa.
- 5. Se listan las ideas
- 6. No se deben repetir
- 7. No se critican

8. El ejercicio termina cuando ya no existen nuevas ideas

9. Se analizan, evalúan y organizan las mismas, para valorar su utilidad en función del objetivo que pretendía lograr con el empleo de esta técnica.

#### **4.4.3 Modo de uso**

La técnica, "Brainstorming", puede ser empleada a través de 3 diferentes maneras:

#### **a. No estructurado (flujo libre)**

1. Escoger a alguien para que sea el facilitador y apunte las ideas

2. Escribir en un tablero una frase que represente el problema y el asunto de discusión.

3. Escribir cada idea en el menor número de palabras posible.

4. Verificar con la persona que hizo la contribución cuando se esté repitiendo la idea.

- 5. No interpretar o cambiar las ideas.
- 6. Establecer un tiempo límite (aproximadamente 25 minutos)
- 7. Fomentar la creatividad
- 8. Construir sobre las ideas de otros.
- 9. Los miembros del grupo de "lluvia de ideas" y el facilitador nunca deben criticar las ideas.

10. Revisar la lista para verificar su comprensión.

11. Eliminar las duplicaciones, problemas no importantes y aspectos no negociables.

12. Llegar a un consenso sobre los problemas que parecen redundantes o no importantes.

#### **b. Estructurado (en circulo)**

Tiene las mismas metas que la lluvia de ideas no estructurada. La diferencia consiste en que cada miembro del equipo presenta sus ideas en un formato ordenado (ej: de izquierda a derecha). No hay problema si un miembro del equipo cede su turno si no tiene una idea en ese instante.
### **c. Silenciosa (lluvia de ideas escritas)**

Es similar a la lluvia de ideas, los participantes piensan las ideas pero registran en papel sus ideas en silencio. Cada participante pone su hoja en la mesa y la cambia por otra hoja de papel. Cada participante puede entonces agregar otras ideas relacionadas o pensar en nuevas ideas. Este proceso continúa por cerca de 30 minutos y permite a los participantes construir sobre las ideas de otros y evitar conflictos o intimidaciones por parte de los miembros dominantes.

#### **4.4.4 Aspectos a tener en cuenta**

#### **a. Preparación de la reunión**

Para que una reunión sea útil tiene que estar bien preparada, para ello hay que tener en cuenta los aspectos materiales como los funcionales. Se pueden dividir en 4 pasos:

### **1. Definición de los objetivos:**

Fijar los objetivos de la reunión. Tipos de objetivos. Los que se han de lograr. Los objetivos secundarios: los que serían interesantes. Si los objetivos prioritarios son muchos se hacen varias reuniones.

### **2. La elección de los participantes:**

La eficacia de una reunión depende mucho de los participantes. Se tendría mirar si las personas son compatibles.

## **3. Planificar el desarrollo de la reunión:**

Viene definido en el orden del día que es un desarrollo de las cuestiones que se abordarán.

### **4. Organización del material de la reunión.**

Tenemos que tener en cuenta:

### **Los documentos**

#### **Preparar la sala**

Los aspectos anexos: la botella de agua, papelera, bolígrafos, etc. Hacer un recordatorio de la convocatoria Asegurarse que asistirán. Desarrollo de la reunión

1. Presentación de los participantes. Es importante saber que es especializado, y de que es bueno que se conozcan.

2. Darles confianza. A través de la presentación se crea un clima de confianza. Para que se encuentren bien los participantes y el animador se tiene que encontrar a gusto. En un primer momento los participantes se sentirán ansiosos porque se sienten observados por los otros. Hemos de tener en cuenta el tiempo.

3. Presentación del tema de reunión.

De que se habla

Porque hablamos de este tema

Porque les interesa hablar de este tema

Cuales son los problemas planteados.

4. Fijar los objetivos de la reunión. Explicar el orden del día que tenemos, comentarlo. Establecer los objetivos prioritarios y clarificarlos dentro del periodo de tiempo de la reunión, si hay tiempo pasaremos a los objetivos secundarios y así sucesivamente.

#### **4.4.5 El papel del conductor de la reunión**

Tiene que desempeñar las siguientes funciones:

#### **Función de clarificación:**

Al comienzo de la reunión, para asegurar que el objetivo de la misma está claro para los participantes y que es conforme.

Durante el transcurso de la misma, para ayudar a los participantes a comprenderse bien.

Formulando constantemente preguntas para asegurarse que se ha comprendido lo que se ha dicho, y si no es así intentarlo aclarar.

## **Función de control:**

Con esta función el conductor de la reunión trata de ayudar al grupo a fijar sus procedimientos, es decir, a fijar una serie de normas (más o menos autoritarias) que permitan la comunicación.

También permite:

Regular la reunión impidiendo que alguien monopolice

Traer de nuevo a los participantes a discutir sobre el tema de la reunión en cuestión

Estimular a los que no participan.

## **4.4.6 Administrar bien el tiempo.**

## **Funciones de relajamiento:**

El conductor debe eliminar toda tensión que pueda darse en la reunión, provocada por desconocimiento de los participantes, oposición de caracteres, oposición de opiniones, etc...

El conductor debe crear un clima de confianza y relajamiento que permita la comunicación en grupo, no suprimiendo los posibles conflictos, sino que se consiga la armonía en los mismos. Debe optar por el papel de conciliador y optar por modular el desarrollo de la reunión.

## **Función de dinamización:**

Consiste en instar al grupo para que sienta deseos de realizar "algo", motivarlo, llenarlo de entusiasmo, etc...

## **4.4.7 Características de un buen conductor de reuniones**

### **Mostrar seguridad delante del grupo**:

El miedo al grupo es muy habitual del actor. De entrada existe este miedo, pero después ya se pasa. Esta seguridad se nota. Si el conductor se pone nervioso y no sabe disimularlo, transmite esta sensación al grupo y este acaba poniéndose nervioso. El grupo lo que quiere pensar es que se encuentra en buenas manos.

### **Para evitar este miedo se puede hacer:**

### **Preparación física:**

#### **a. Como colocar el cuerpo**.

Los gestos y posturas son tan importantes como las palabras. Esforzarse en mirar los ojos de la auditoria. Luchar contra posturas defensivas Moverse para ocupar espacio

### **b. Preparación psicológica**:

Superar el miedo para juicios de grupo. Pensar que no funcionará la reunión. Debemos superar esto. Es importante encontrar un hilo conductor para cuando veamos que el tema se desvía.

### **Relación con otras herramientas**

### **a. Diagrama de afinidad**

Es una herramienta que organiza un gran número de ideas en función de afinidad, es decir, de las relaciones que existen entre ellas.

## **b. Diagrama de causa – efecto (Ishikawa)**

Es una técnica de análisis de causa y efectos para la solución de problemas, que relaciona un efecto con las posibles causas que lo provocan.

### **Uso**

Se utiliza para cuando se necesite encontrar las causas raíces de un problema. Simplifica enormemente el análisis y mejora la solución de cada problema, ayuda a visualizarlos mejor y a hacerlos más entendibles, toda vez que agrupa el problema, o situación a analizar y las causas y subcausas que contribuyen a este problema o situación.

### **c. Otros nombres**

Diagrama de espina de pescado Diagrama causa efecto **Checklist** 

Esta técnica es muy útil en el análisis de datos para encontrar oportunidades de mejorar. Se pueden realizar los siguientes tipos de hojas de datos: hoja para recolección de datos, hoja de localización y lista de verificación. Técnica de grupo nominal (T.G.N.)

Los miembros del grupo interaccionan muy poco y aportan sus decisiones de manera individual sumando después sus resultados y utilizando la votación como medio de conseguir una valoración grupal. Con más de doce integrantes se trabajará en subgrupos para seleccionar unas ideas antes de continuar con el grupo completo.

### **4.4.8 Objetivos:**

Intercambiar informaciones, toma de decisiones en común, lograr un alto grado de consenso, equilibrar el grado de participación entre los miembros del grupo y obtener una idea clara de las opiniones del grupo.

### **Desarrollo:**

Tras la descripción del problema por parte del moderador, se exponen las reglas: respetar el silencio durante el tiempo establecido y no interrumpir ni expresar nuestras ideas a otro participante hasta que el moderador no lo indique. Durante unos minutos (entre cuatro y ocho), los participantes anotan en silencio todas sus ideas; pasado ese tiempo se hace una ronda en la que cada participante expone una sola idea cada vez, si bien la única interacción posible es entre moderador y participante, y para aclarar la idea que el primero escribirá en la pizarra.

Cuando todas las ideas estén escritas, se inicia ya una discusión entre los participantes para aclarar las dudas que puedan existir sobre lo que ha quedado escrito, pudiéndose modificar ahora alguna aportación. De nuevo en silencio, cada asistente, utilizando unas fichas, ordena jerárquicamente las aportaciones que le parecen más importantes. Se suman todas las votaciones individuales y se obtiene una jerarquía de ideas con las que se repite de nuevo el proceso hasta que se llega a la votación final.

#### **Multivoting**

Se utiliza a fin de reducir una lista y evaluar cuales son las ideas más importantes. Se prefiere frente al voto directo

#### **Uso**

1. Tomamos la lista obtenida del Brainstorming y combinamos aquellas ideas que puedan ir juntas

- 2. Se numeran todos los ítems.
- 3. Se definen cuantos ítems votara cada integrantes (debe ser lo menos 1/3 del total).
- 4. Cada integrante escribe los ítems seleccionados
- 5. Contamos los votos
- 6. Eliminamos lo ítems con menor número de votos.
- 7. Repetimos los pasos anteriores con la lista reducida hasta que llegamos

a una lista donde todos los ítems tengan el mismo peso.

8. Con la lista final se discute grupalmente hasta llegar a una decisión. $3$ 

## **4.5 ARQUITECTURA TRES CAPAS**

La programación por capas es un estilo de [programación](http://es.wikipedia.org/wiki/Programaci%C3%B3n) en el que el objetivo primordial es la separación de la lógica de negocios de la lógica de diseño; un ejemplo básico de esto consiste en separar la capa de datos de la capa de presentación al usuario.

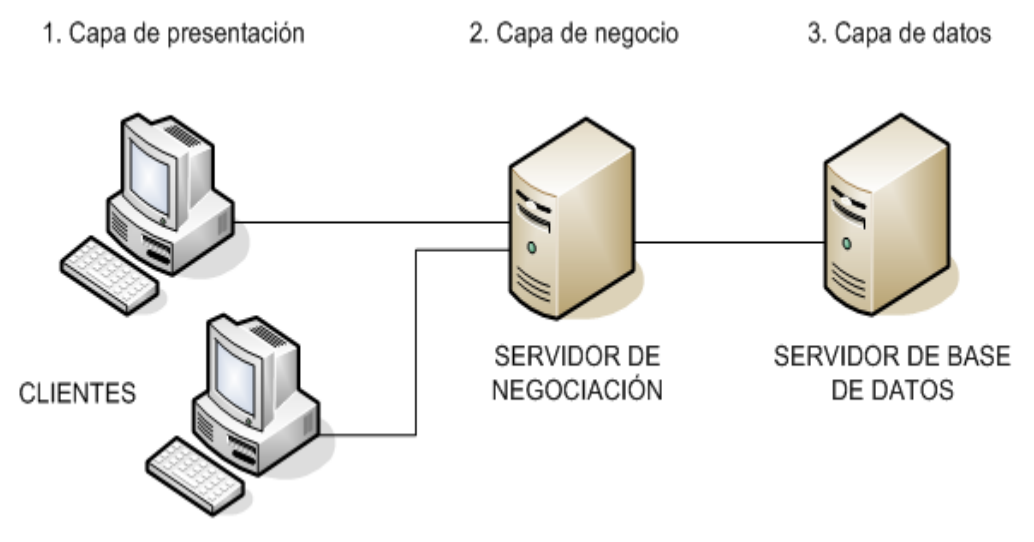

**Fig. Diagrama de una arquitectura tres capas**

La ventaja principal de este estilo es que el desarrollo se puede llevar a cabo en varios niveles y, en caso de que sobrevenga algún cambio, sólo se ataca al nivel requerido sin tener que revisar entre código mezclado. Un buen ejemplo de este método de programación sería el [modelo de interconexión de sistemas abiertos.](http://es.wikipedia.org/wiki/Modelo_de_interconexi%C3%B3n_de_sistemas_abiertos)

Además, permite distribuir el trabajo de creación de una aplicación por niveles; de este modo, cada grupo de trabajo está totalmente [abstraído](http://es.wikipedia.org/wiki/Abstracci%C3%B3n_%28programaci%C3%B3n_orientada_a_objetos%29) del resto de niveles, de forma que basta con conocer la [API](http://es.wikipedia.org/wiki/Interfaz_de_programaci%C3%B3n_de_aplicaciones) que existe entre niveles.

 $\overline{a}$ 

 $^3$  <http://www.gestiopolis.com/canales/emprendedora/articulos/46/brainstorming.htm>

En el [diseño](http://es.wikipedia.org/wiki/Dise%C3%B1o) de [sistemas informáticos](http://es.wikipedia.org/wiki/Sistema_inform%C3%A1tico) actual se suele usar las [arquitecturas](http://es.wikipedia.org/wiki/Arquitectura_software)  [multinivel](http://es.wikipedia.org/wiki/Arquitectura_software) o Programación por capas. En dichas arquitecturas a cada nivel se le confía una misión simple, lo que permite el diseño de arquitecturas escalables (que pueden ampliarse con facilidad en caso de que las necesidades aumenten).

El diseño más utilizado actualmente es el diseño en tres niveles (o en tres capas).

### **4.5.1 Capas y niveles**

**4.5.1.1.- Capa de presentación:** es la que ve el usuario (también se la denomina "capa de usuario"), presenta el sistema al usuario, le comunica la información y captura la información del usuario en un mínimo de proceso (realiza un filtrado previo para comprobar que no hay errores de formato). Esta capa se comunica únicamente con la capa de negocio. También es conocida como interfaz gráfica y debe tener la característica de ser "amigable" (entendible y fácil de usar) para el usuario.

**4.5.1.2.- Capa de negocio:** es donde residen los [programas](http://es.wikipedia.org/wiki/Programa_%28computaci%C3%B3n%29) que se ejecutan, se reciben las peticiones del usuario y se envían las respuestas tras el proceso. Se denomina capa de negocio (e incluso de lógica del negocio) porque es aquí donde se establecen todas las reglas que deben cumplirse. Esta capa se comunica con la capa de presentación, para recibir las solicitudes y presentar los resultados, y con la capa de datos, para solicitar al gestor de [base de datos](http://es.wikipedia.org/wiki/Base_de_datos) para almacenar o recuperar datos de él. También se consideran aquí los programas de aplicación.

**2.5.1.3.- Capa de datos:** es donde residen los datos y es la encargada de acceder a los mismos. Está formada por uno o más gestores de bases de datos que realizan todo el almacenamiento de datos, reciben solicitudes de almacenamiento o recuperación de información desde la capa de negocio.

Todas estas capas pueden residir en un único ordenador, si bien lo más usual es que haya una multitud de ordenadores en donde reside la capa de presentación (son los clientes de la arquitectura cliente/servidor). Las capas de negocio y de datos pueden residir en el mismo ordenador, y si el crecimiento de las

necesidades lo aconseja se pueden separar en dos o más [ordenadores.](http://es.wikipedia.org/wiki/Ordenador) Así, si el tamaño o complejidad de la base de datos aumenta, se puede separar en varios ordenadores los cuales recibirán las peticiones del ordenador en que resida la capa de negocio.

Si, por el contrario, fuese la complejidad en la capa de negocio lo que obligase a la separación, esta capa de negocio podría residir en uno o más ordenadores que realizarían solicitudes a una única base de datos. En sistemas muy complejos se llega a tener una serie de ordenadores sobre los cuales corre la capa de datos, y otra serie de ordenadores sobre los cuales corre la base de datos.

En una arquitectura de tres niveles, los términos "capas" y "niveles" no significan lo mismo ni son similares.

El término "capa" hace referencia a la forma como una solución es segmentada desde el punto de vista lógico:

Presentación/ Lógica de Negocio/ Datos.

En cambio, el término "nivel" corresponde a la forma en que las capas lógicas se encuentran distribuidas de forma física. Por ejemplo:

- Una solución de tres capas (presentación, lógica del negocio, datos) que residen en un solo ordenador (Presentación+lógica+datos). Se dice que la arquitectura de la solución es de tres capas y *un nivel*.
- Una solución de tres capas (presentación, lógica del negocio, datos) que residen en dos ordenadores (presentación+lógica, lógica+datos). Se dice que la arquitectura de la solución es de tres capas y *dos niveles*.
- Una solución de tres capas (presentación, lógica del negocio, datos) que residen en tres ordenadores (presentación, lógica, datos). La arquitectura que la define es: solución de tres capas y *tres niveles*. 4

l

<sup>&</sup>lt;sup>4</sup> [http://es.wikipedia.org/wiki/Arquitectura\\_de\\_tres\\_niveles](http://es.wikipedia.org/wiki/Arquitectura_de_tres_niveles)

## **5. EVALUACIÓN DEL OBJETO DE INVESTIGACIÓN**

La Carrera de Ingeniería en Sistemas del Área de Energía y Recursos Naturales no Renovables de la Universidad Nacional de Loja, forma profesionales con conocimientos profundos en la estructura y particularidades del software, capaces de llevar a la práctica todos los conocimientos adquiridos durante los seis años de carrera universitaria, mediante la realización de un proyecto para el Centro de Capacitación y Soporte Técnico SOPORTECNI en la ciudad de Zamora.

Debido al inadecuado manejo tanto administrativo como académico que se llevaba en el centro de Capacitación, se identificó que el objeto de investigación es la "Ineficiente proceso en la Gestión Académica y Gestión Administrativa del Centro de Capacitación y Soporte Técnico", por ello se decidió diseñar e implementar una aplicación para la gestión administrativa y académica del Centro, lo que permitirá tanto mejorar sustancialmente el manejo del Centro; solucionando efectivamente esta problemática.

Cabe destacar que para cumplir con los objetivos planteados se firmó un convenio entre el Centro de Capacitación y Soporte Técnico SOPORTECNI, quienes se comprometieron a proporcionar toda la información y materiales necesarios para culminar con éxito el presente proyecto investigativo.

## **6. DESARROLLO DE LA PROPUESTA ALTERNATIVA**

## **6.1. ANÁLISIS DE LA APLICACIÓN**

### **6.1.1. Definición del problema**

Con el prominente auge en el desarrollo de software, tanto personalizado como empaquetado, las empresas, instituciones, profesionales, etc., se han inclinado por la adquisición de sistemas cerrados, sin tener presente las consecuencias que traería la aplicación de software elaborado en base a necesidades generales y no tomando en cuenta las exigencias que se necesitan tanto dentro de las entidades, como de la zona geográfica a aplicarse.

Tomando en cuenta que el recurso más importante que posee cualquier entidad, profesional, etc., ya sea de comercio, industria o servicios, es la información, por lo tanto, el correcto y eficaz manejo que se le de a la misma tiene gran incidencia en el desempeño y validez de los proyectos que se desarrollen.

El Centro de Capacitación y Soporte Técnico SOPORTECNI, fue creado el 2 de diciembre del 2000, con el propósito de brindar el servicio a la comunidad en el campo informático, educando a más de 6000 ciudadanos en los últimos años.

El análisis, diseño y desarrollo de sistemas de gestión administrativa y académico se lo hace debido a que en la actualidad el Centro de Capacitación no cuenta con un software con las especificaciones o requerimientos requeridos para su correcto proceso de organización, debido a que los factores administrativos, académicos, difieren mucho de empresa a empresa.

Es por eso que se ha visto en la necesidad de implementar un sistema que ayude a mejorar la gestión administrativa y académica. El proceso referente a la gestión administración y académica, mensualidades, matriculas, carnetización, inventario entre las principales actividades que realiza esta empresa de capacitación, en la actualidad se realiza con el empleo del Microsoft Excel y otras se las realiza de forma manual, lo cual constituye un proceso muy

tedioso que no permite la modificación de algunos valores, por lo tanto origina errores y demora, que afectan la calidad y precisión de los resultados obtenidos por las mismas.

La información y resultados obtenidos en los procesos administrativos, se los almacenan en Base de Datos Físicas, esto quiere decir que se los guarda o almacena en carpetas dificultando así la búsqueda y obtención de información de datos, los cuales son necesarios para poder determinar datos estadísticos que reflejen las variaciones producidas en un determinado tiempo.

El Sistema de Gestión Administrativa y Académica es una solución informática que integra una serie de módulos que serán desarrollados en función a todos los procesos que desempeñan las Unidades Educativas, permitiendo de esta manera agilizar dichos procesos y así reducir el riesgo de errores en el manejo de la información más relevante para dichas instituciones.

Se lo ha desarrollado con el fin de dar un cambio en el sistema académico educacional y administrativo de dicha empresa, adaptando para ello las ultimas invenciones en tecnología, creando así un sistema muy práctico y fácil de usar, con interfaces amigables al usuario y con las que el mismo se familiarizará rápidamente.

## **6.1.2. Glosario de Términos**

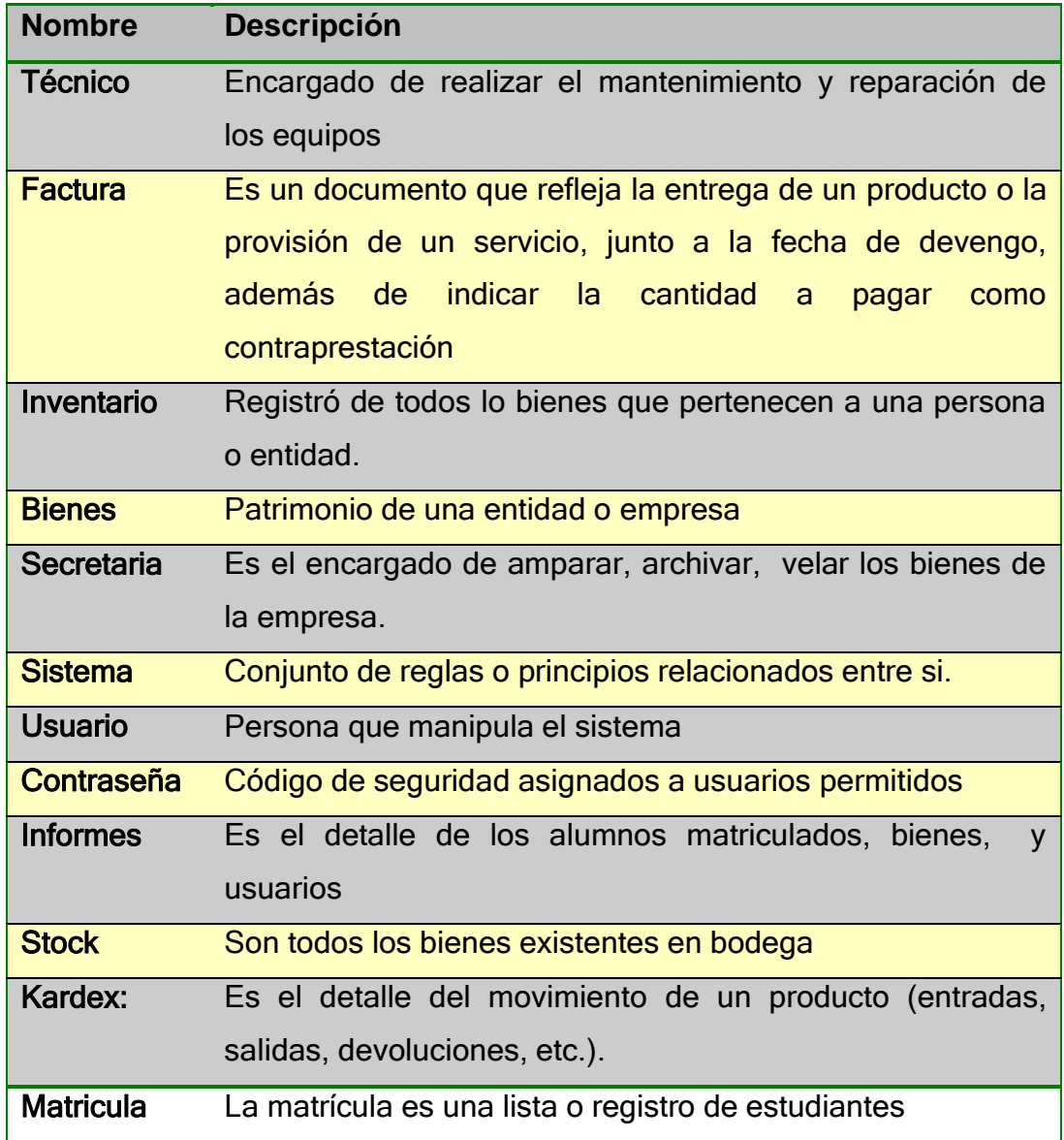

## **6.1.3. Documento de Requerimientos**

## **6.1.3.1. Requerimientos Funcionales**

## **Ingreso Al sistema**

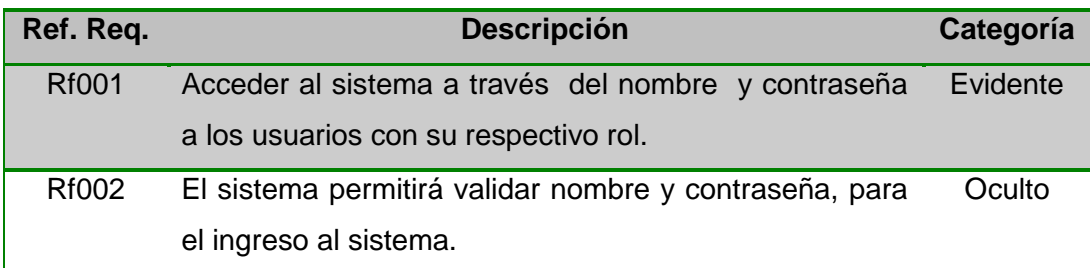

## **Administrar grupo de Usuarios**

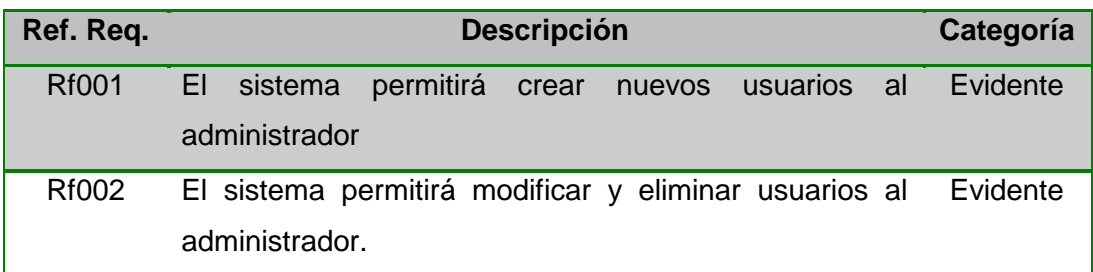

## **Administración de Estudiantes y Profesores**

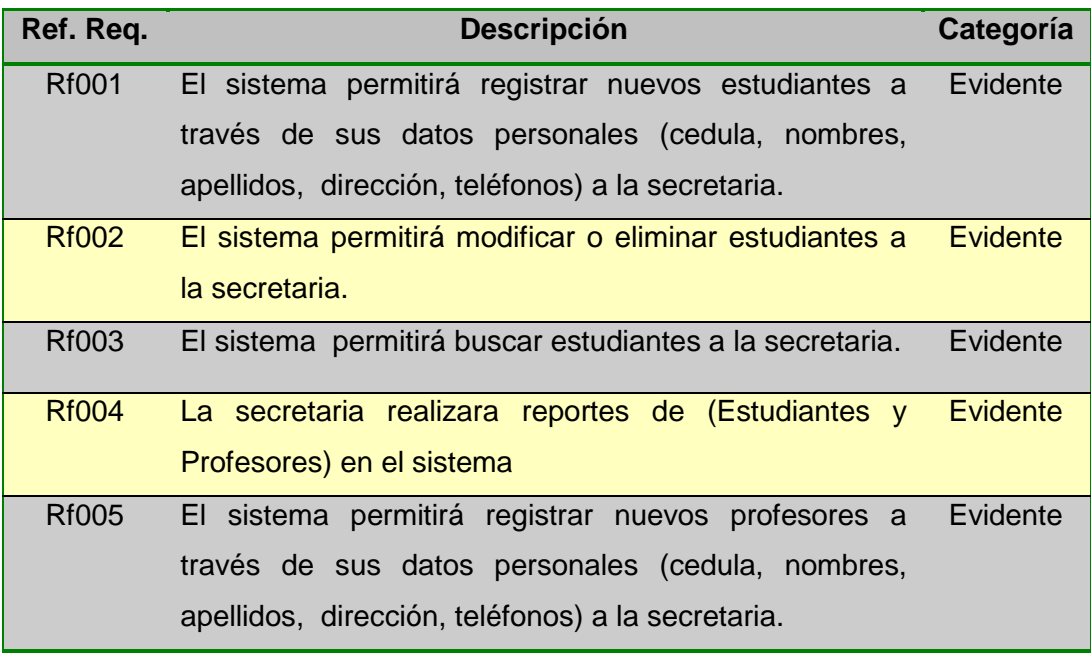

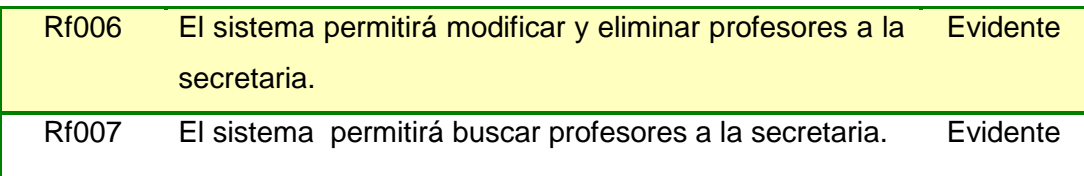

## **Administración de Cursos y Manejo de Cursos**

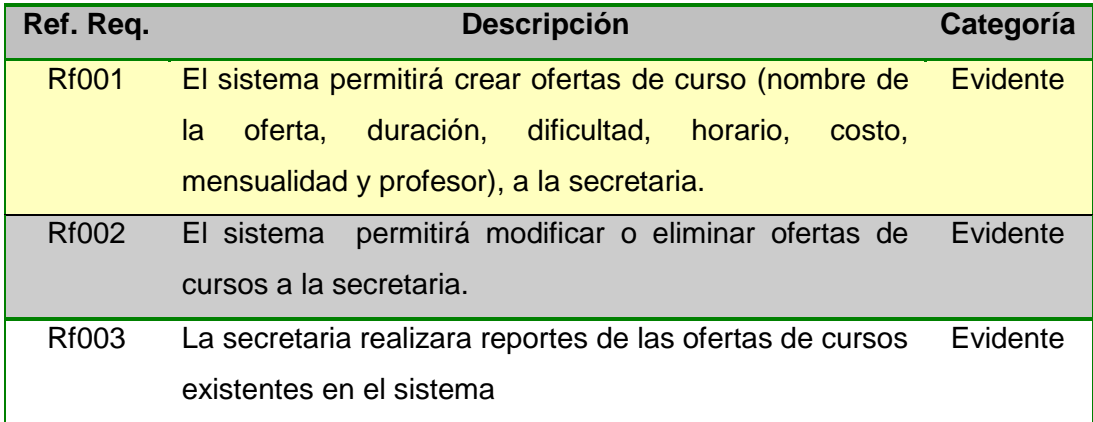

## **Administración de Matricula**

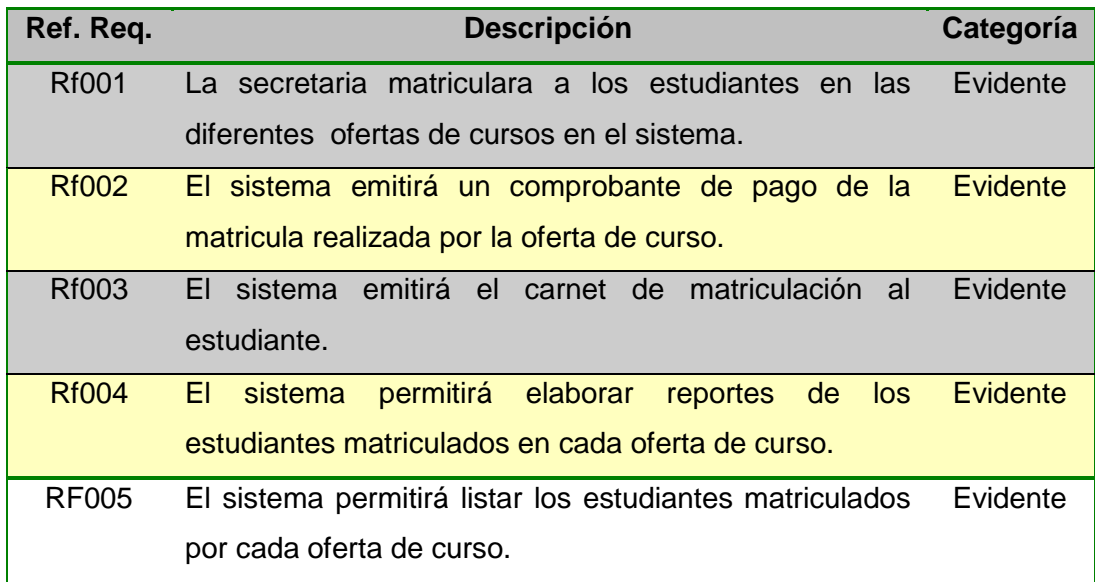

## **Administración de Clientes**

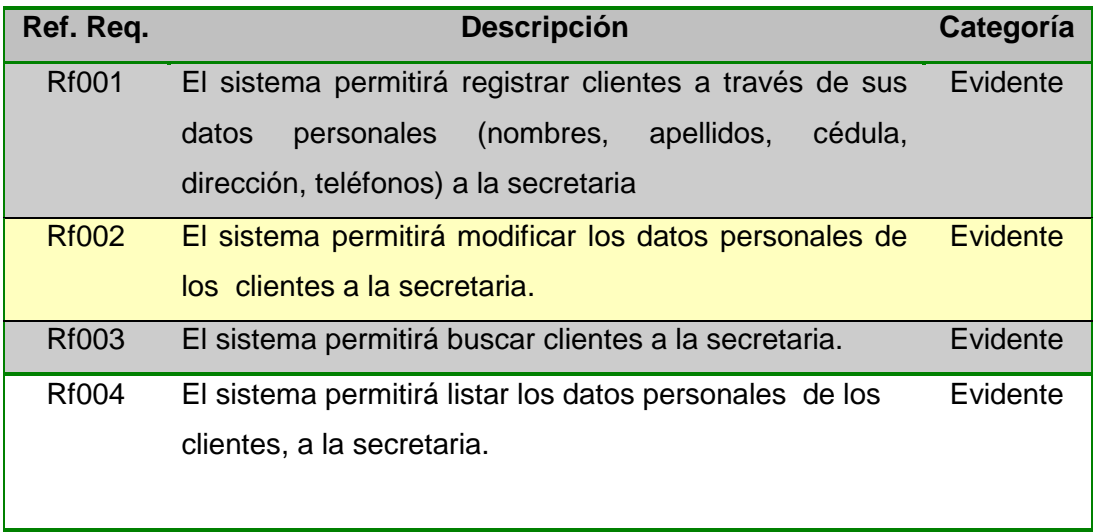

## **Administración de Inventarios**

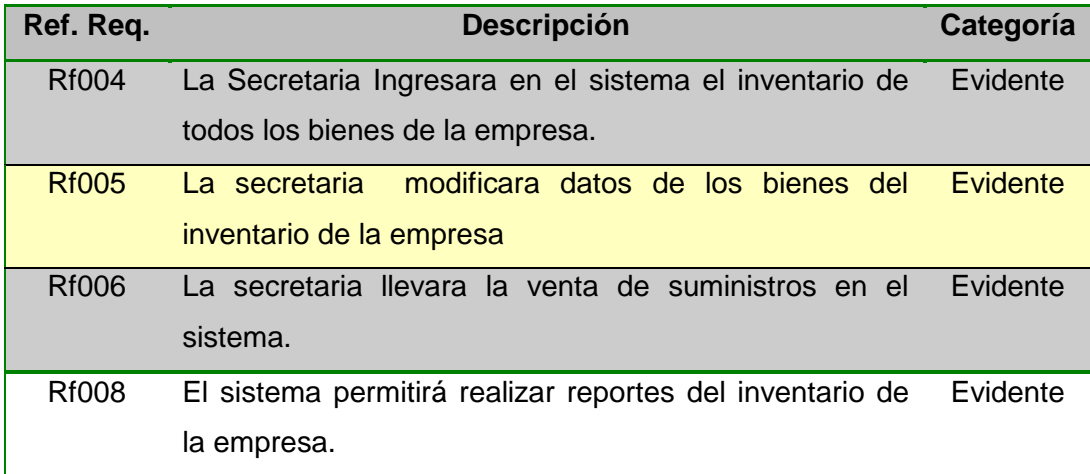

## **6.1.3.2. Requerimientos no Funcionales**

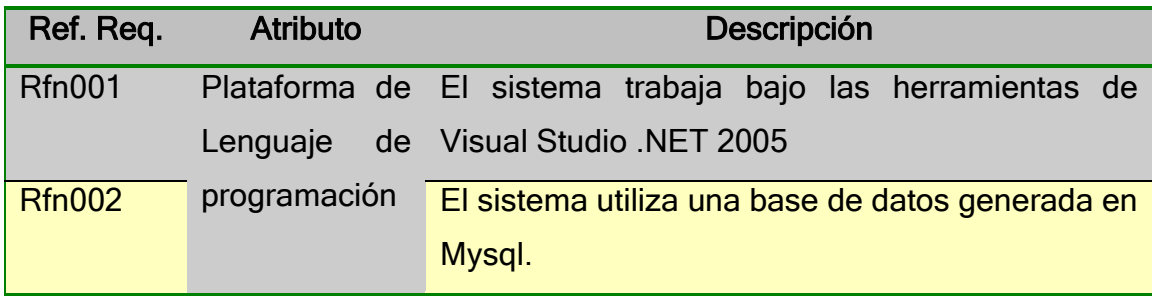

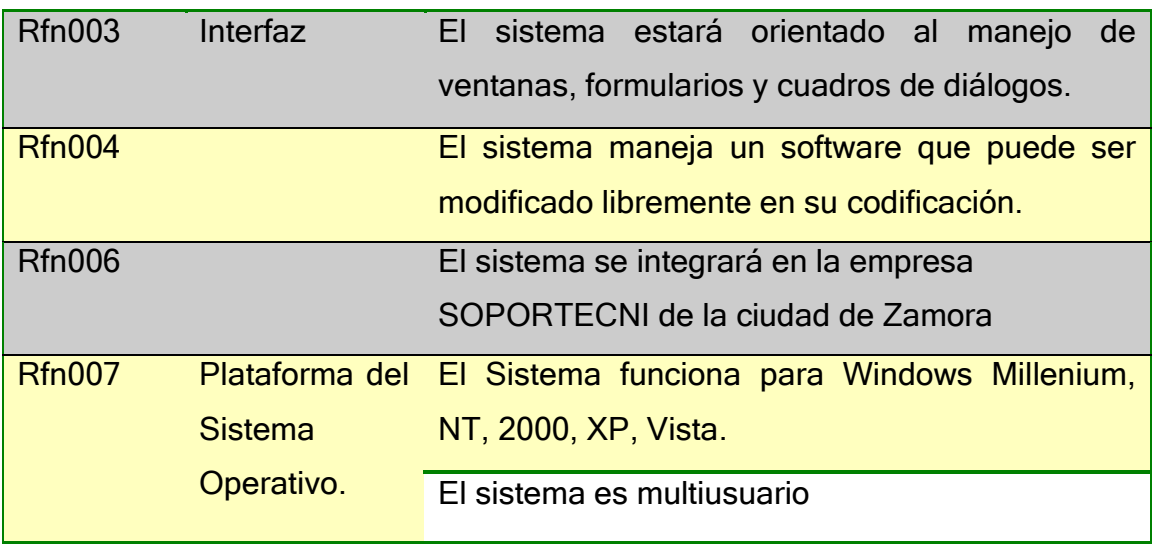

## **6.2. MODELADO DE LA APLICACIÓN**

## **6.2.1. Modelo del dominio.**

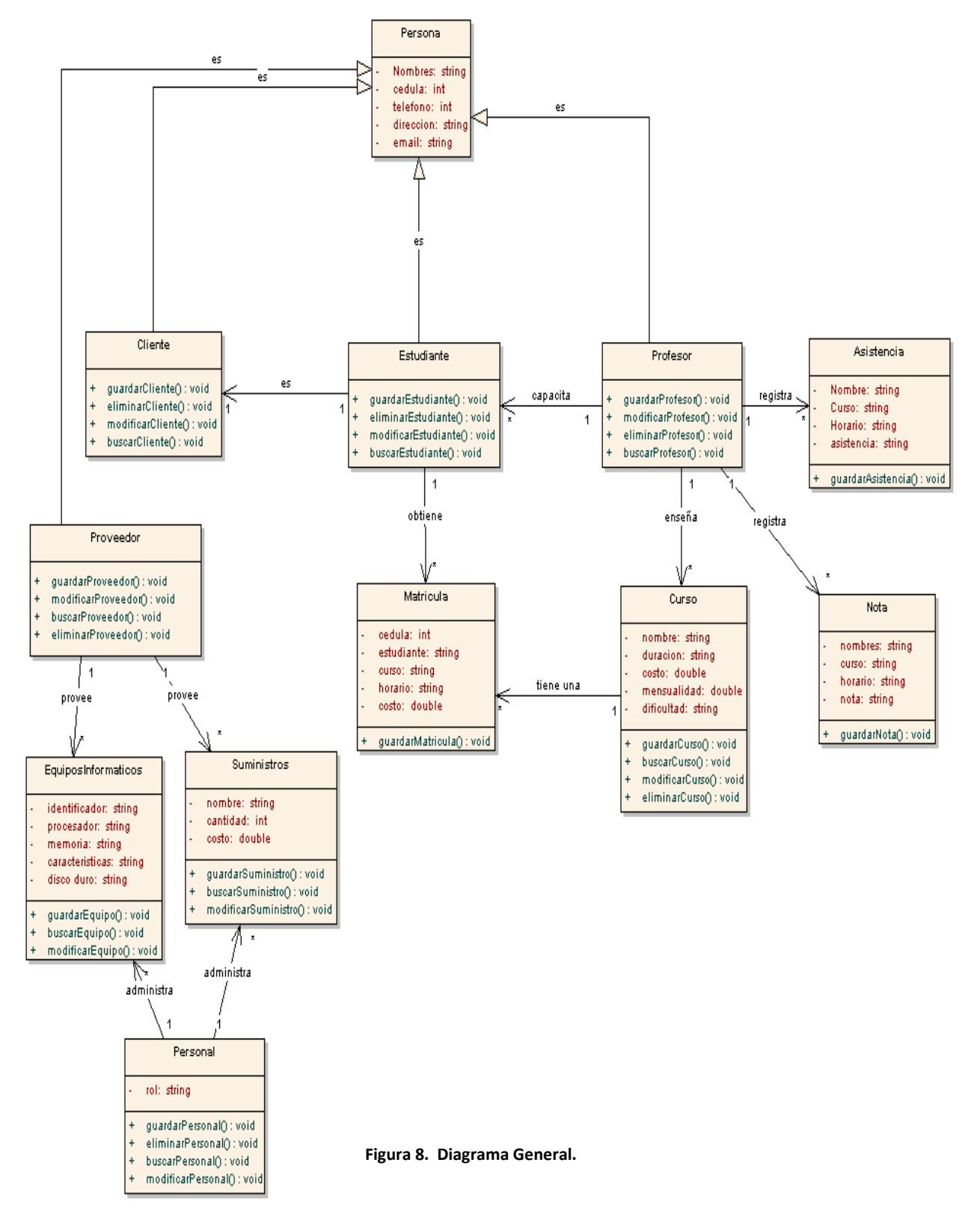

## **6.3. Modelo Dinámico de la aplicación**

**6.3.1. Diagrama de casos de uso**

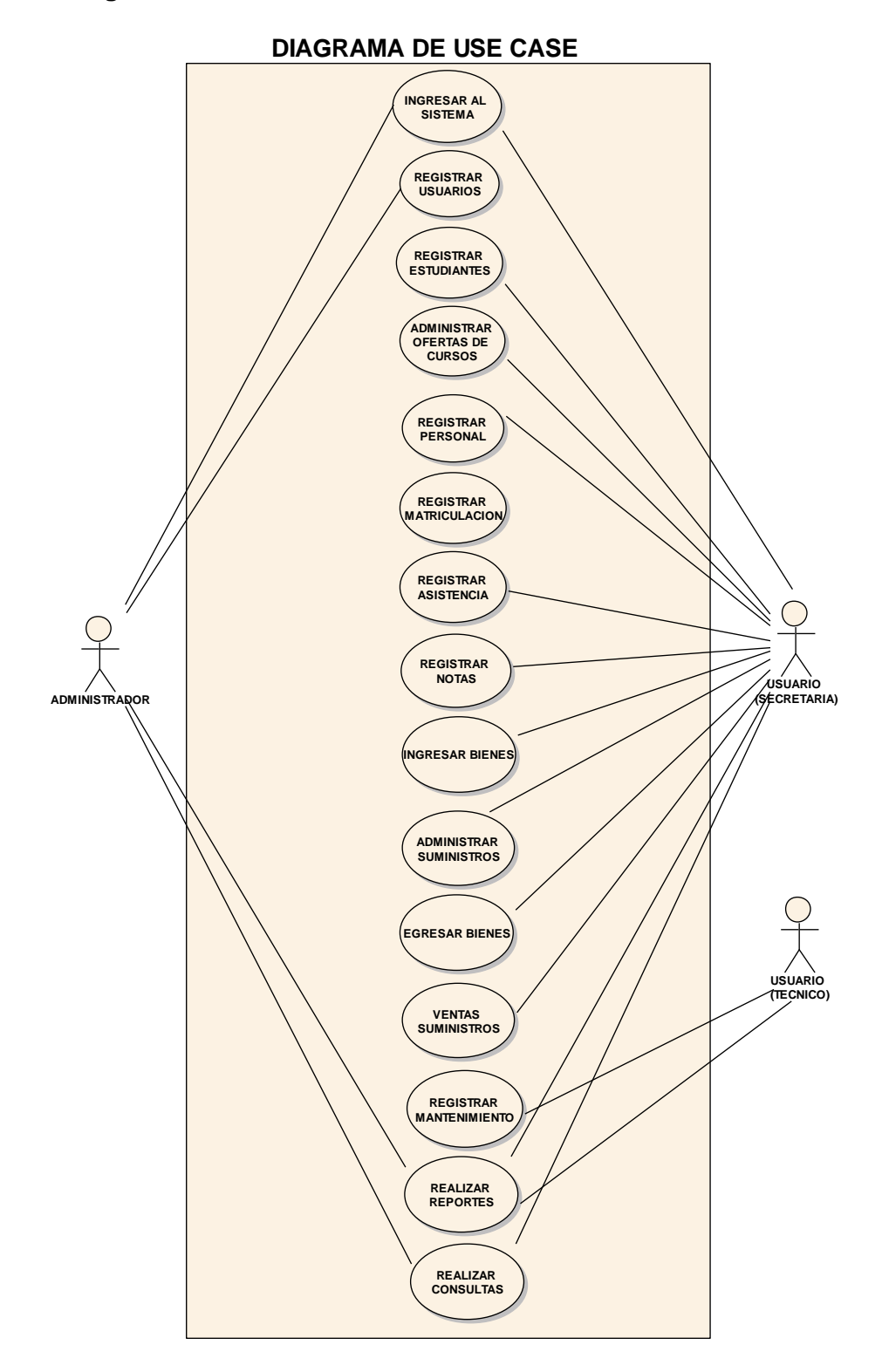

**Figura 9. Use case SOPORTECNI.**

## **6.3.2. Descripción de casos de uso**

# **USE CASE: INGRESAR AL SISTEMA**

## **Pantalla:**

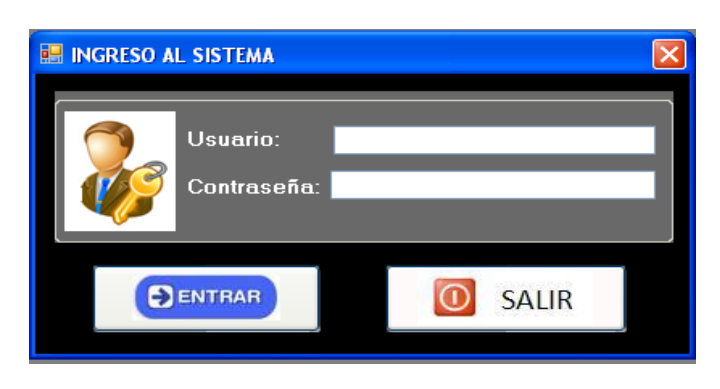

**Figura 10. Ventana Ingreso al Sistema**

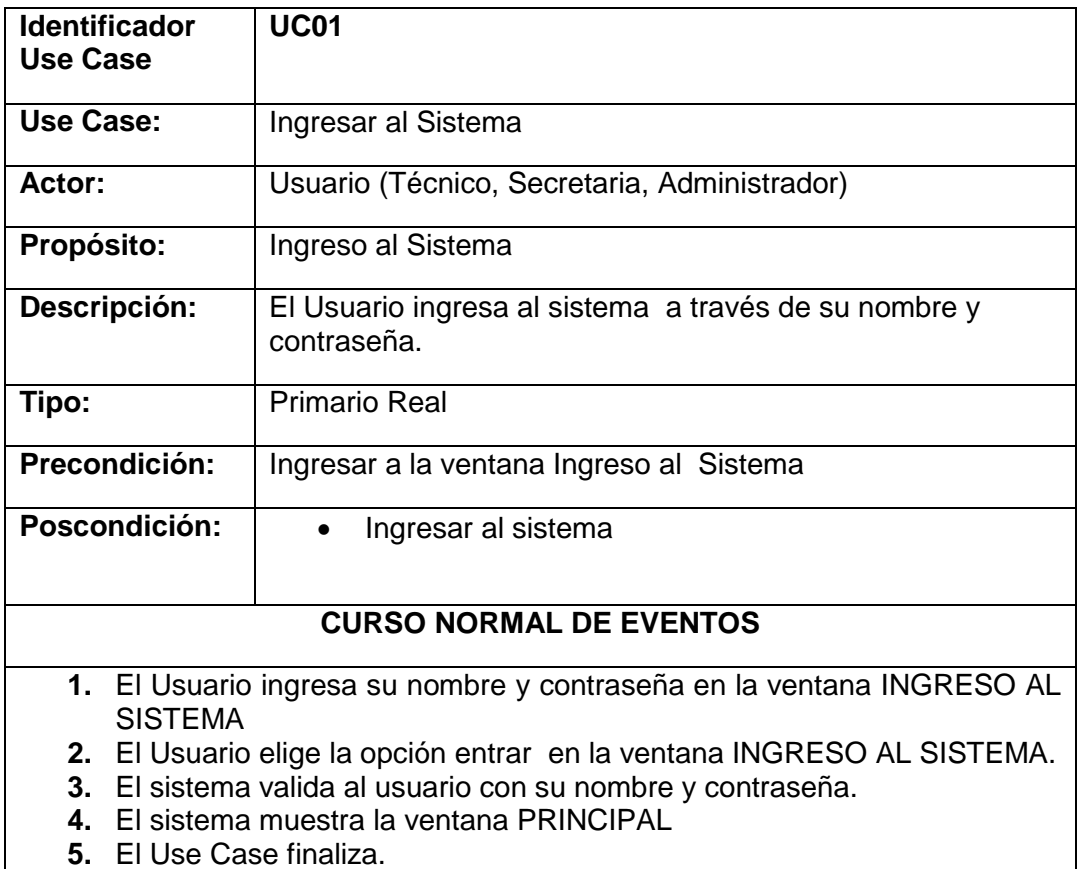

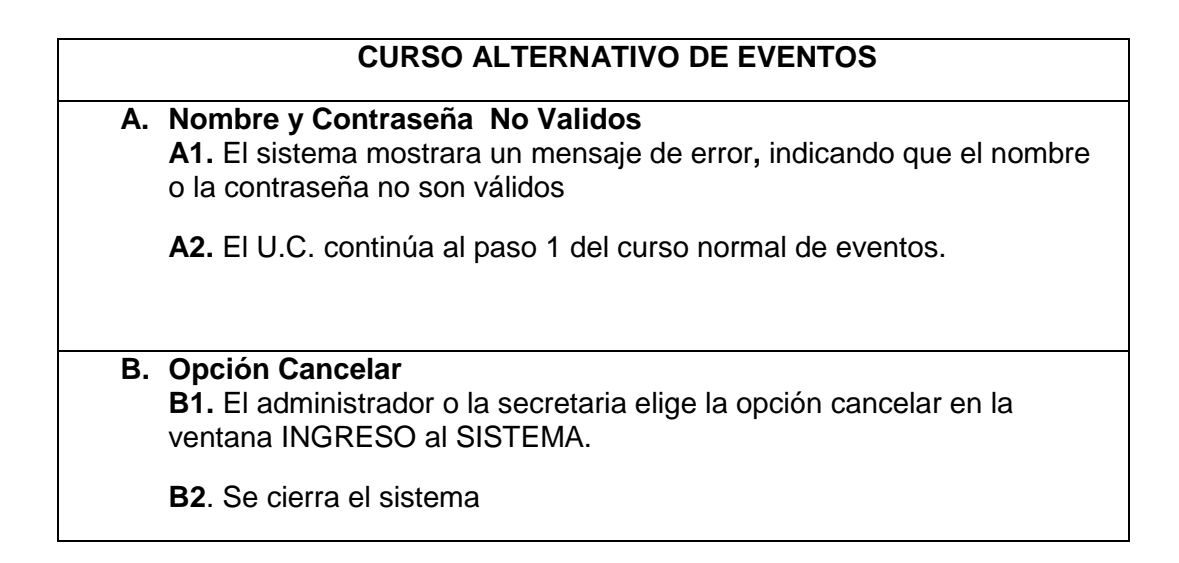

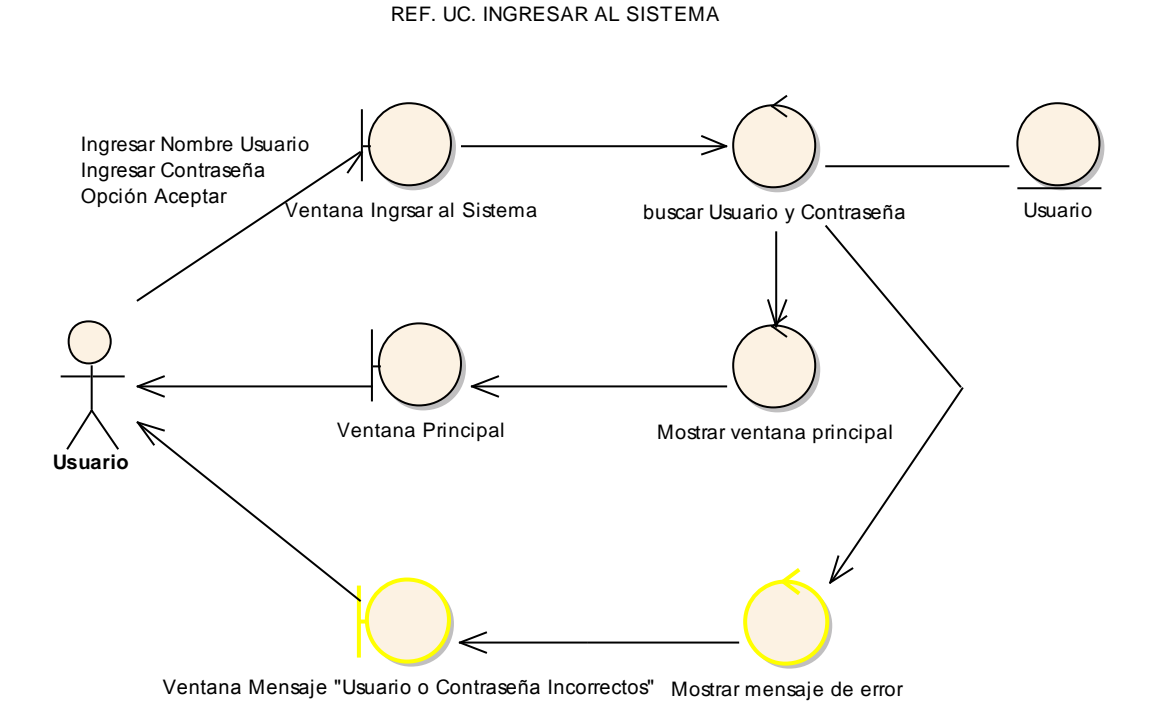

**Figura 11. Diagrama de Robustez U.C. Ingresar Sistema**

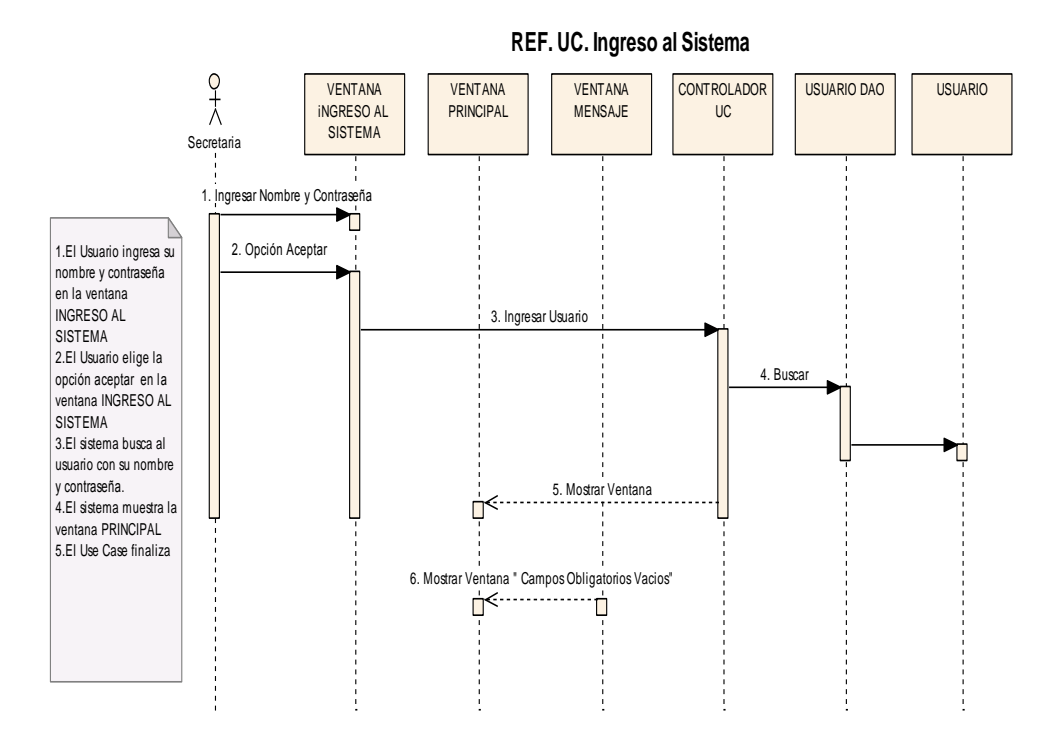

**Figura 12. Diagrama de Secuencia U.C. Ingresar Sistema**

# **USE CASE: REGISTRAR USUARIOS.**

#### **Pantalla:**

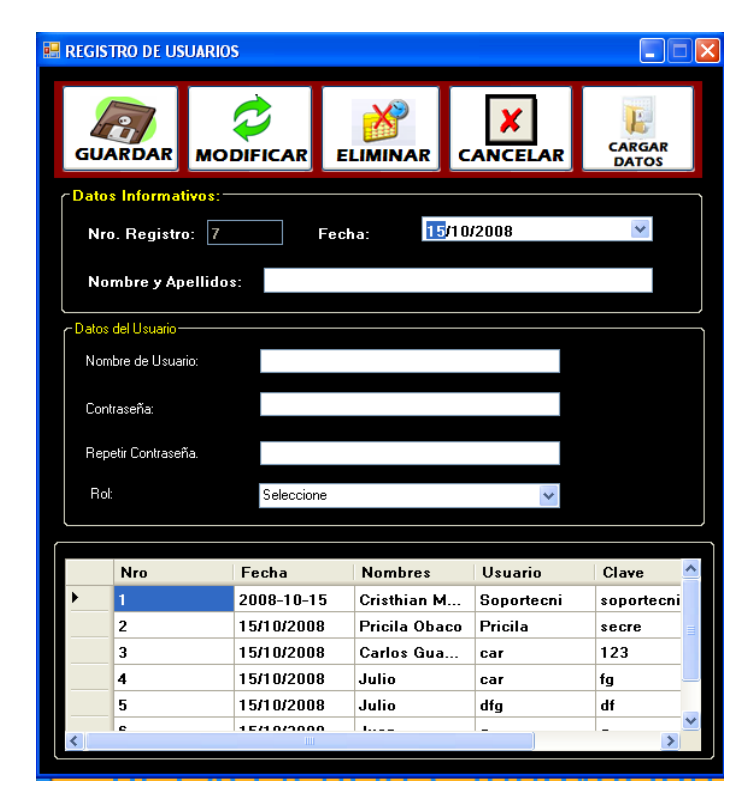

**Figura 13. Ventana Registro De Usuarios**

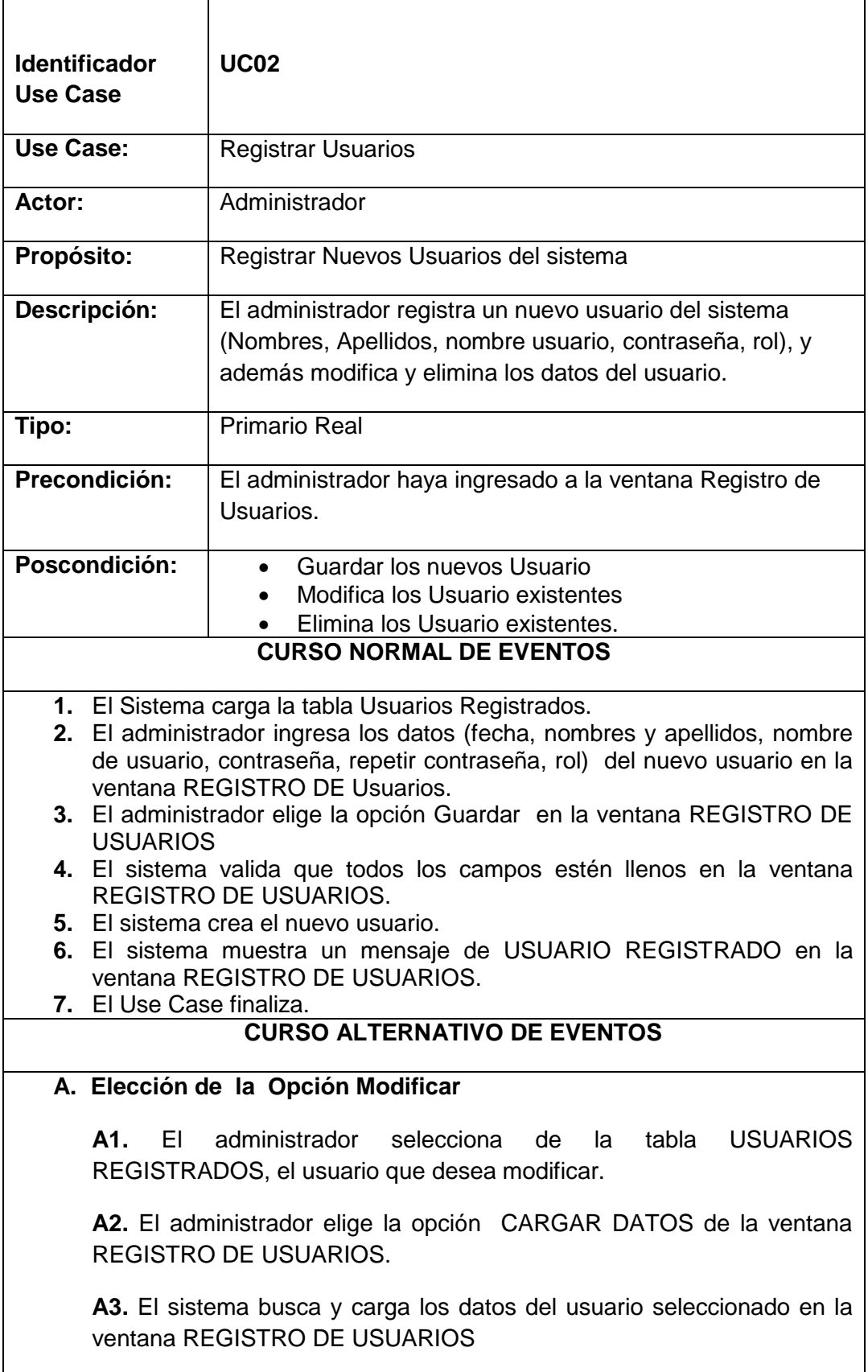

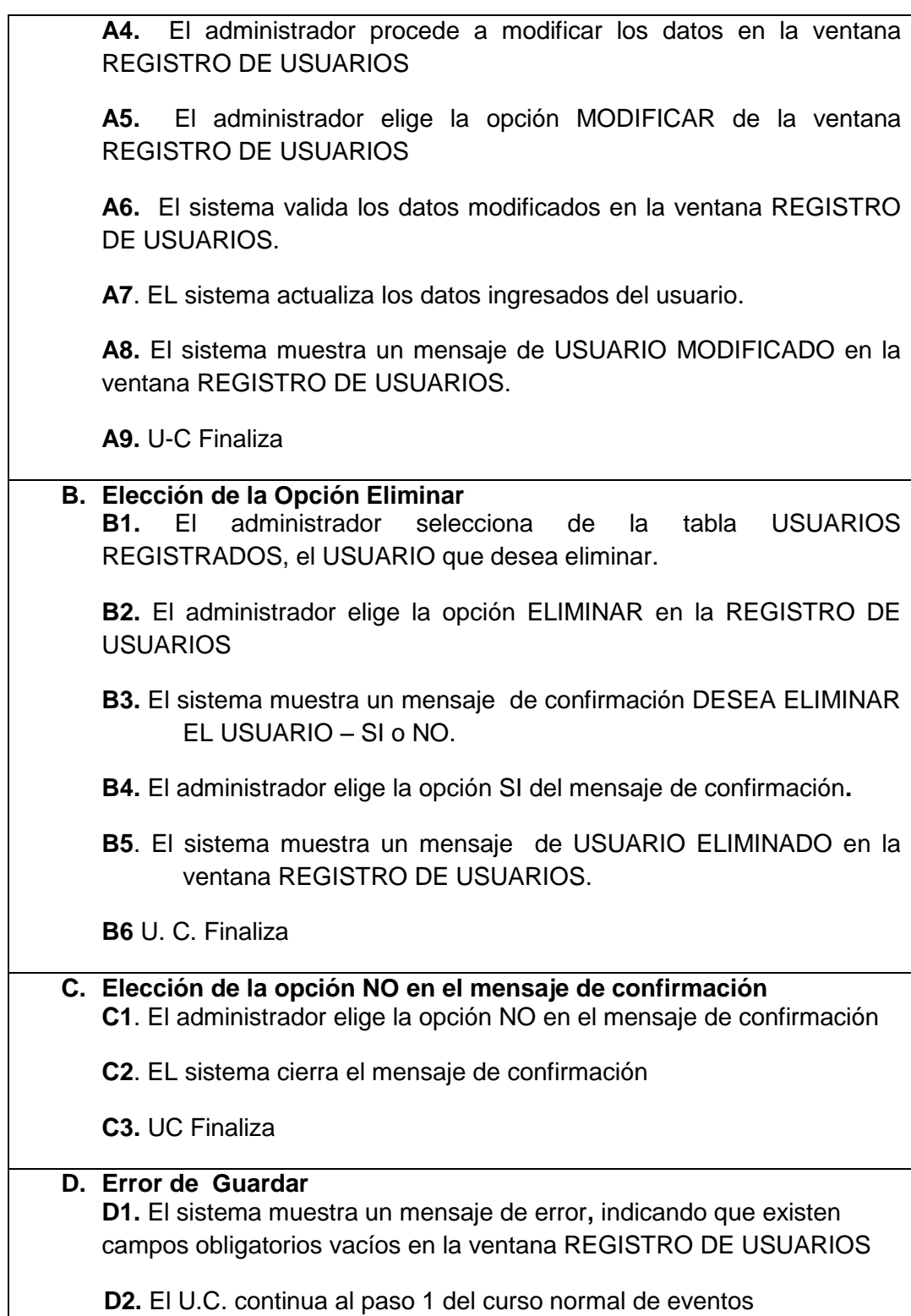

#### **REF. UC. REGISTRAR USUARIOS**

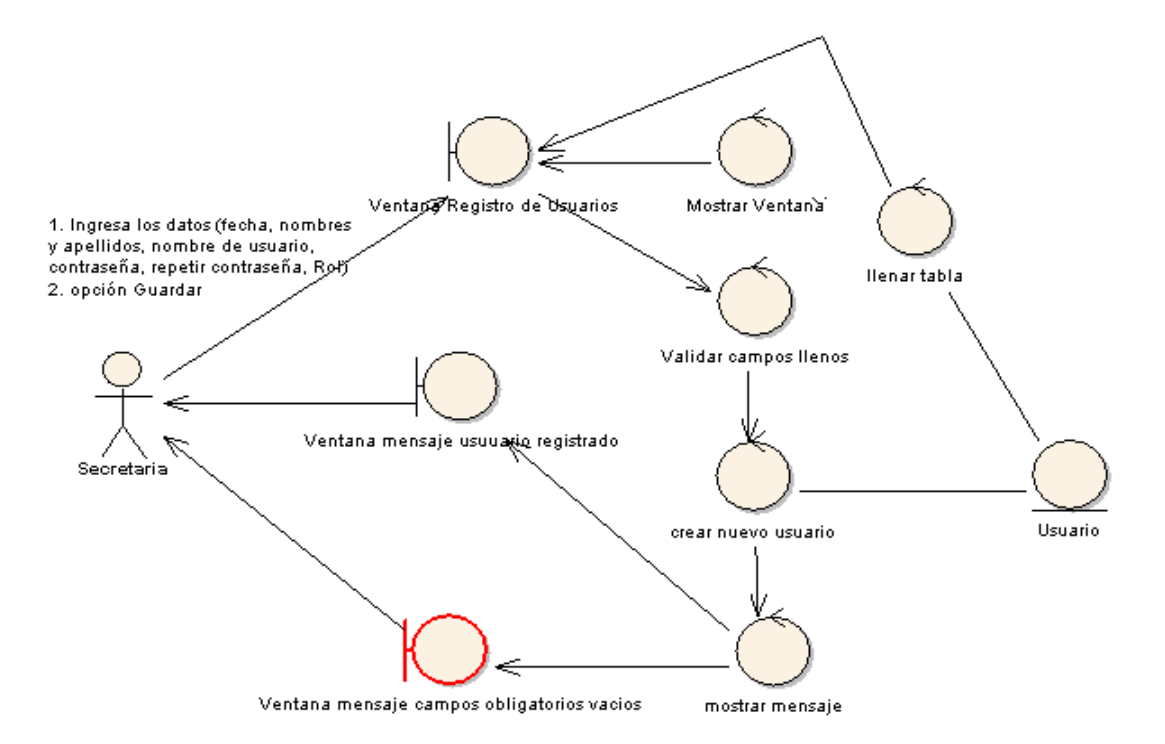

**Figura 14. Diagrama de Robustez UC. Registrar Usuarios**

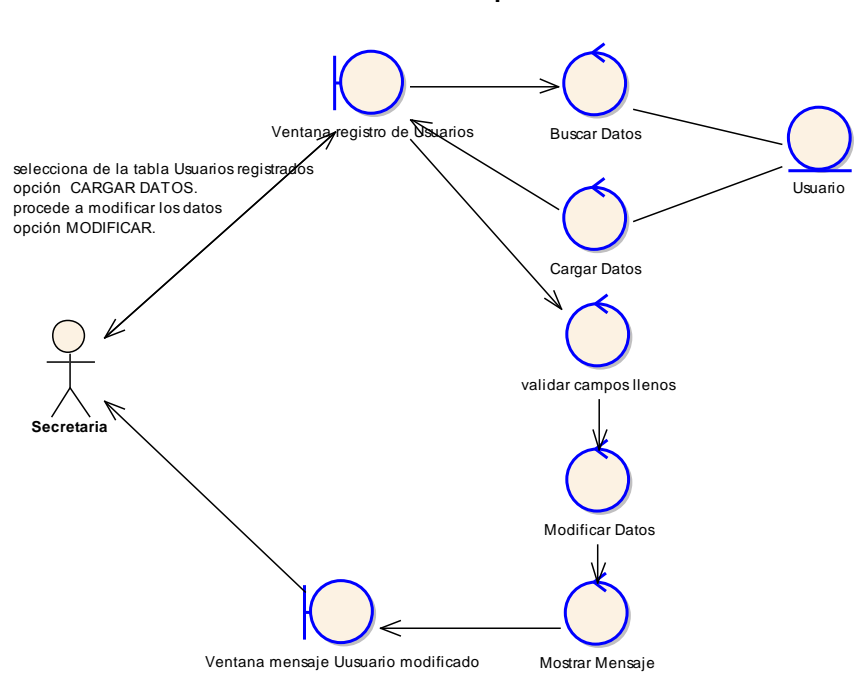

**Curso Alterno Opcion Modificar** 

**Figura 15. C.A. Opción Modificar** 

**Curso Alterno Opcion Eliminar**

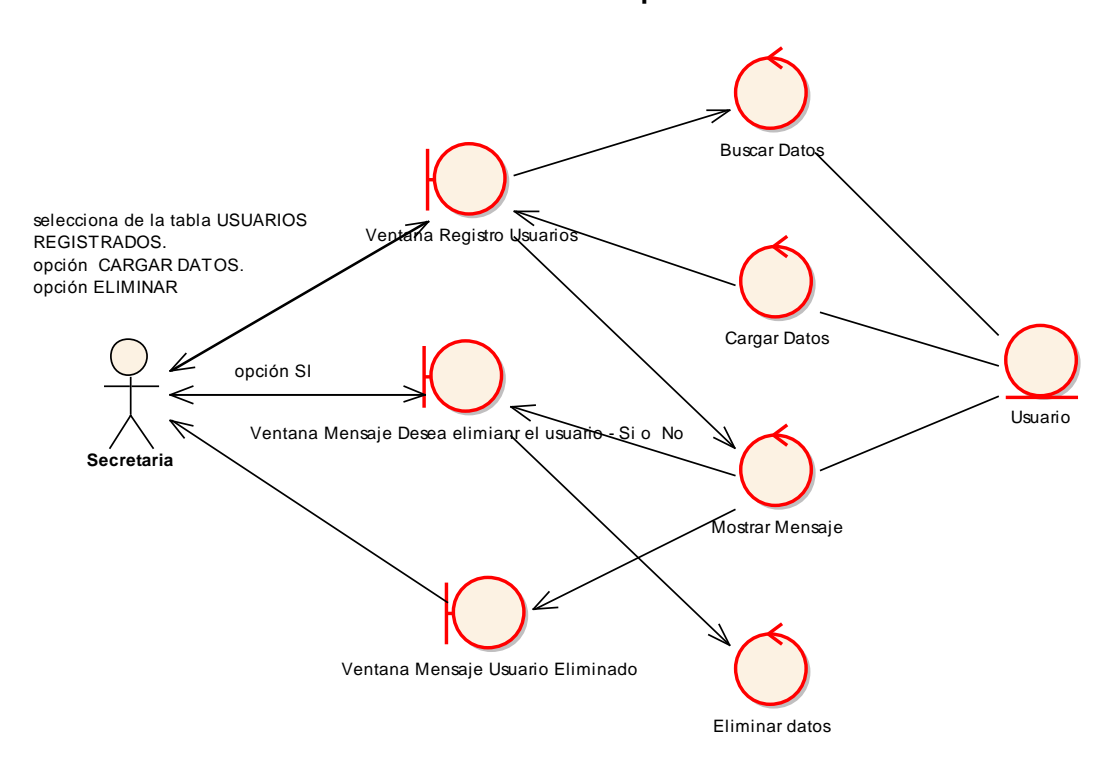

**Figura 16. C.A. Opción Eliminar** 

## **Curso Alterno Opción NO del mensaje de confirmación**

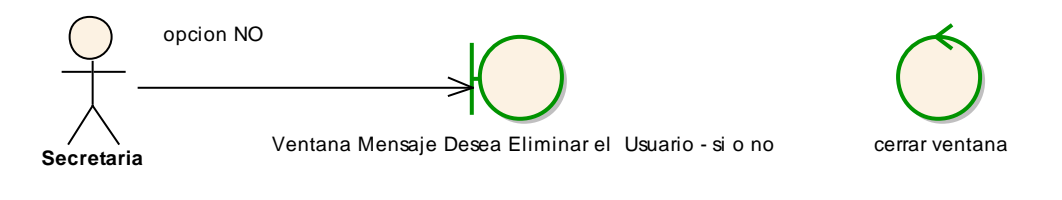

**Figura 17. C.A. Opción No Mensaje de Confirmación** 

## **DIAGRAMA DE SECUENCIA**

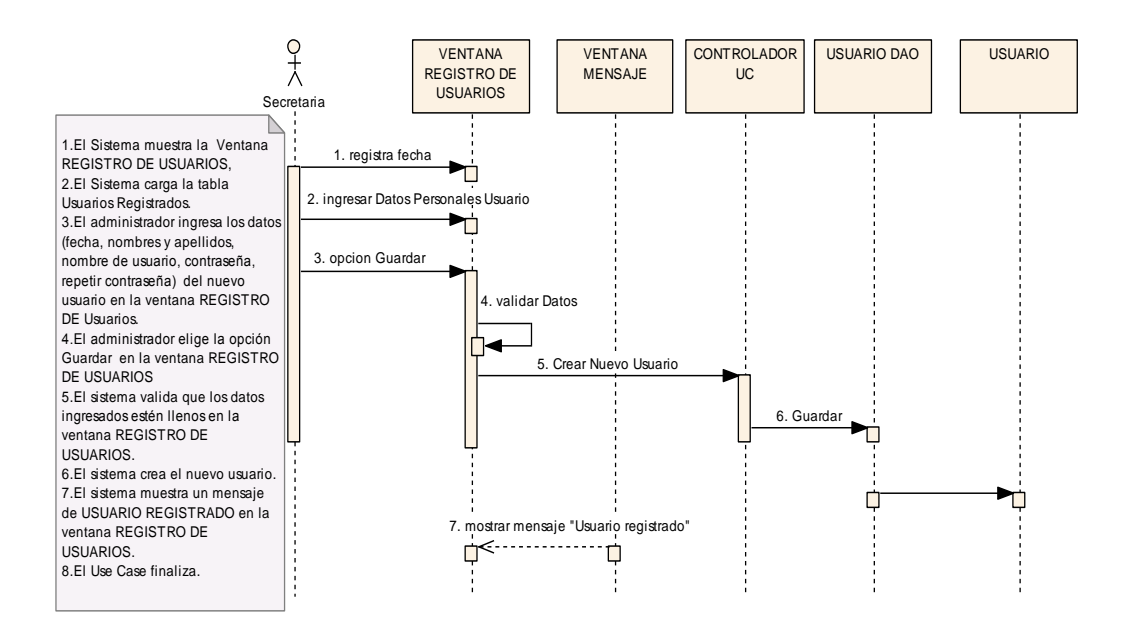

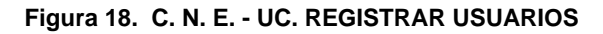

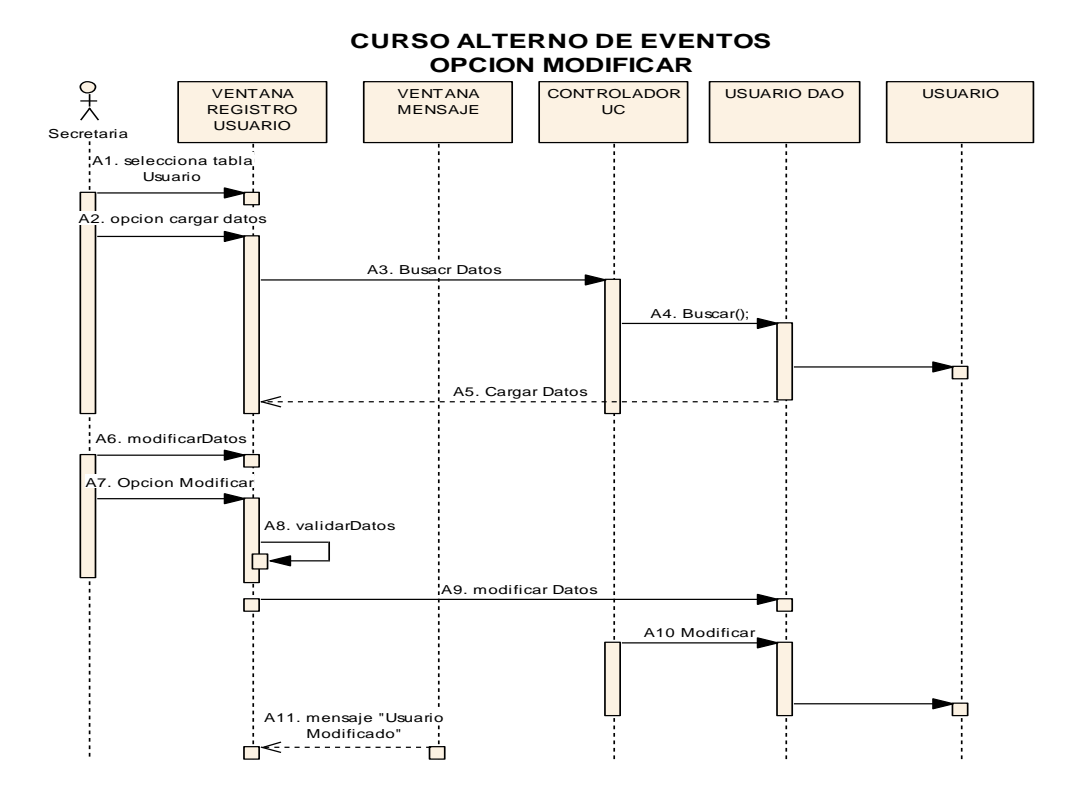

**Figura 19. Diagrama de Secuencia Opción Modificar** 

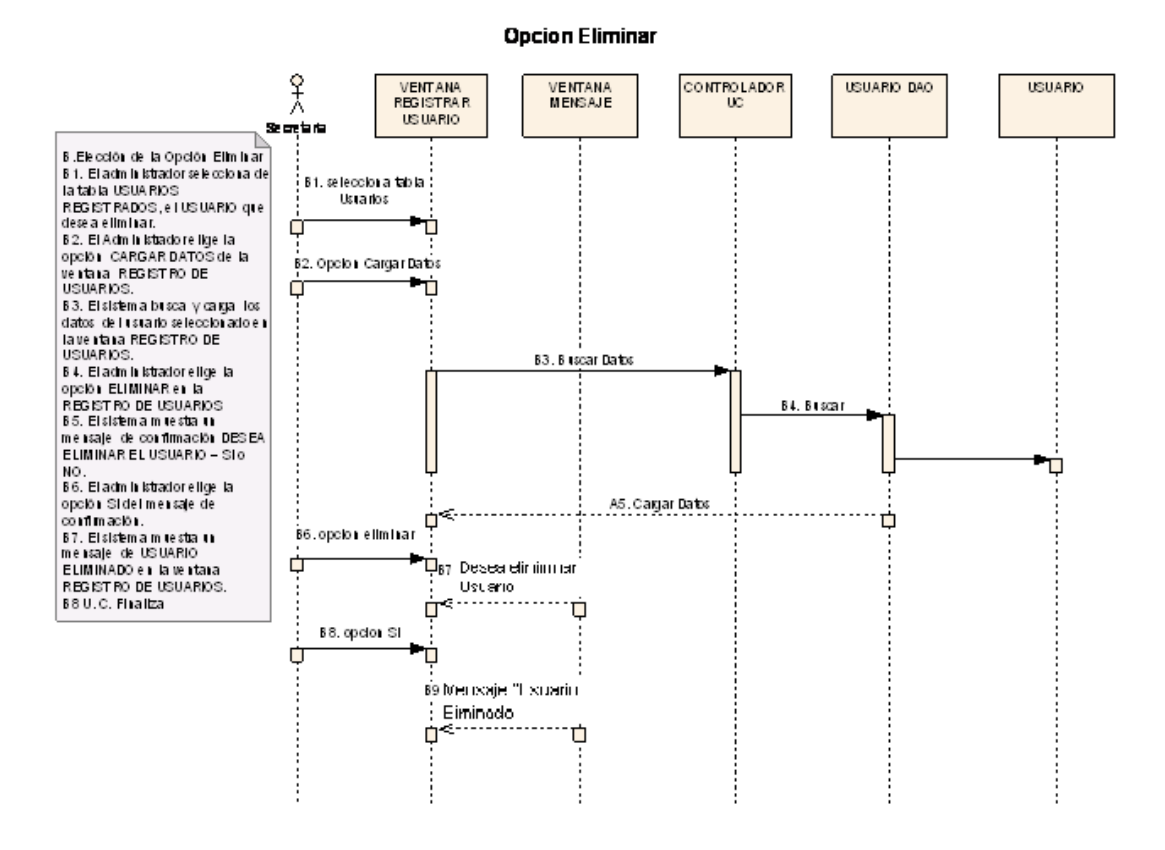

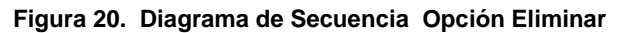

## **Elección de la opción NO en el mensaje de confirmación**

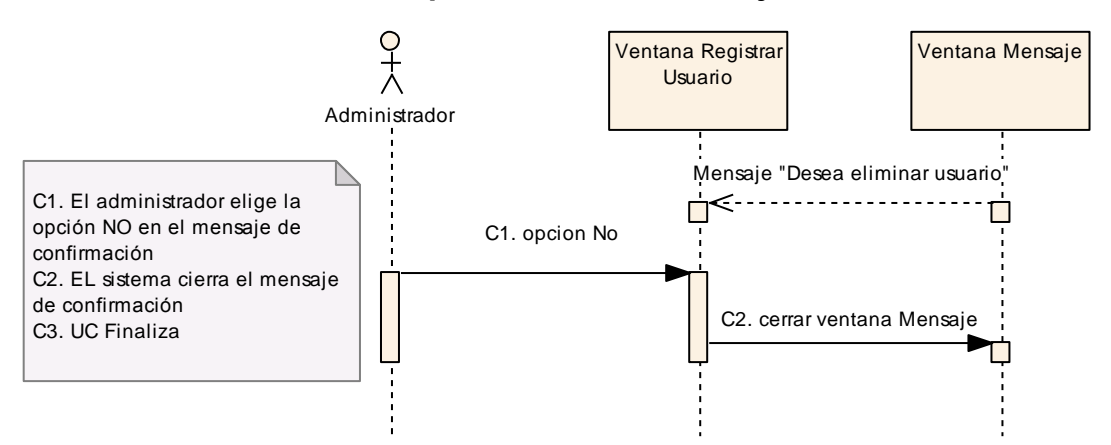

**Figura 21. Diagrama de Secuencia Opción No Mensaje De Confirmación** 

# **USE CASE: REGISTRAR ESTUDIANTES**

## **Pantalla:**

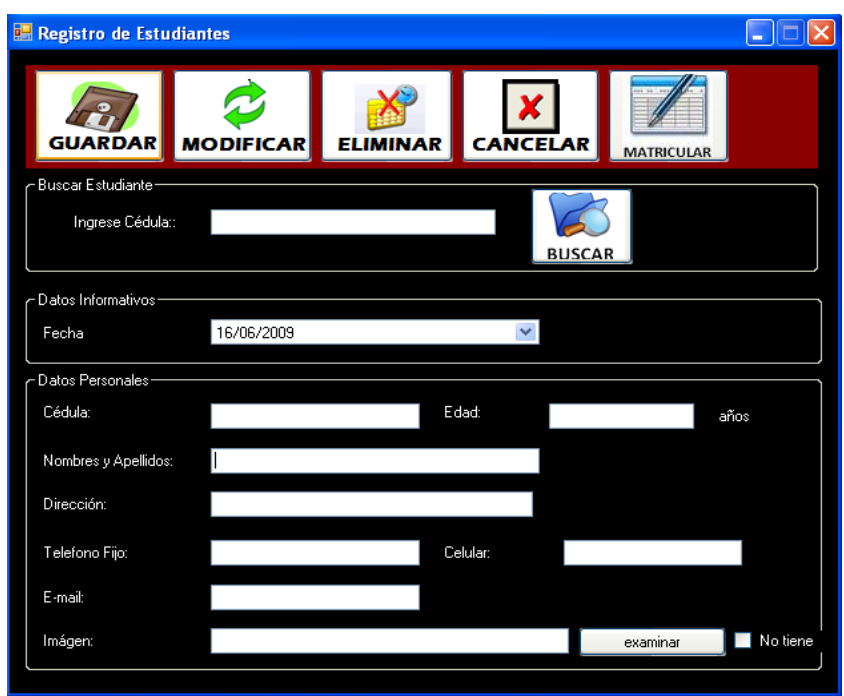

**Figura 22. Ventana Registro de Estudiantes** 

| <b>Identificador</b><br>Use Case | <b>UC03</b>                                                                                                    |
|----------------------------------|----------------------------------------------------------------------------------------------------|
| <b>Use Case:</b>                 | <b>Registrar Estudiantes</b>                                                                                                    |
| Actor:                           | Secretaria                                                                                                    |
| Propósito:                       | Registrar los nuevos estudiantes                                                                                                    |
| Descripción:                     | La Secretaria guarda los datos del estudiante (Nombres,<br>Apellidos, Cédula, edad, dirección, teléfonos, e-mail,<br>imagen), y además modifica y elimina los datos del<br>estudiante. |
| Tipo:                            | <b>Primario Real</b>                                                                                                    |
| Precondición:                    | La Secretaria haya ingresado a la ventana Registro de<br><b>Estudiantes</b>                                                                                                    |

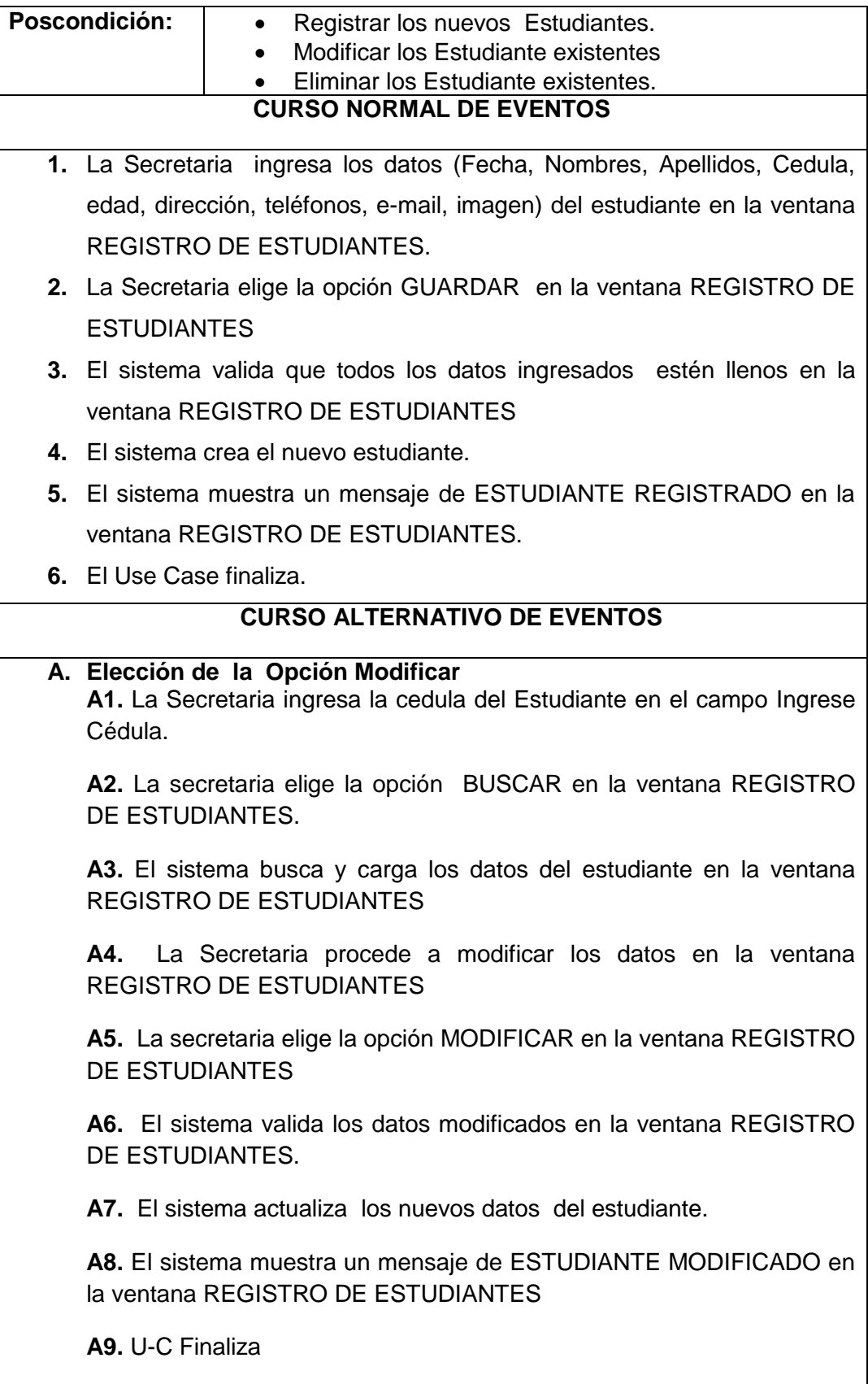

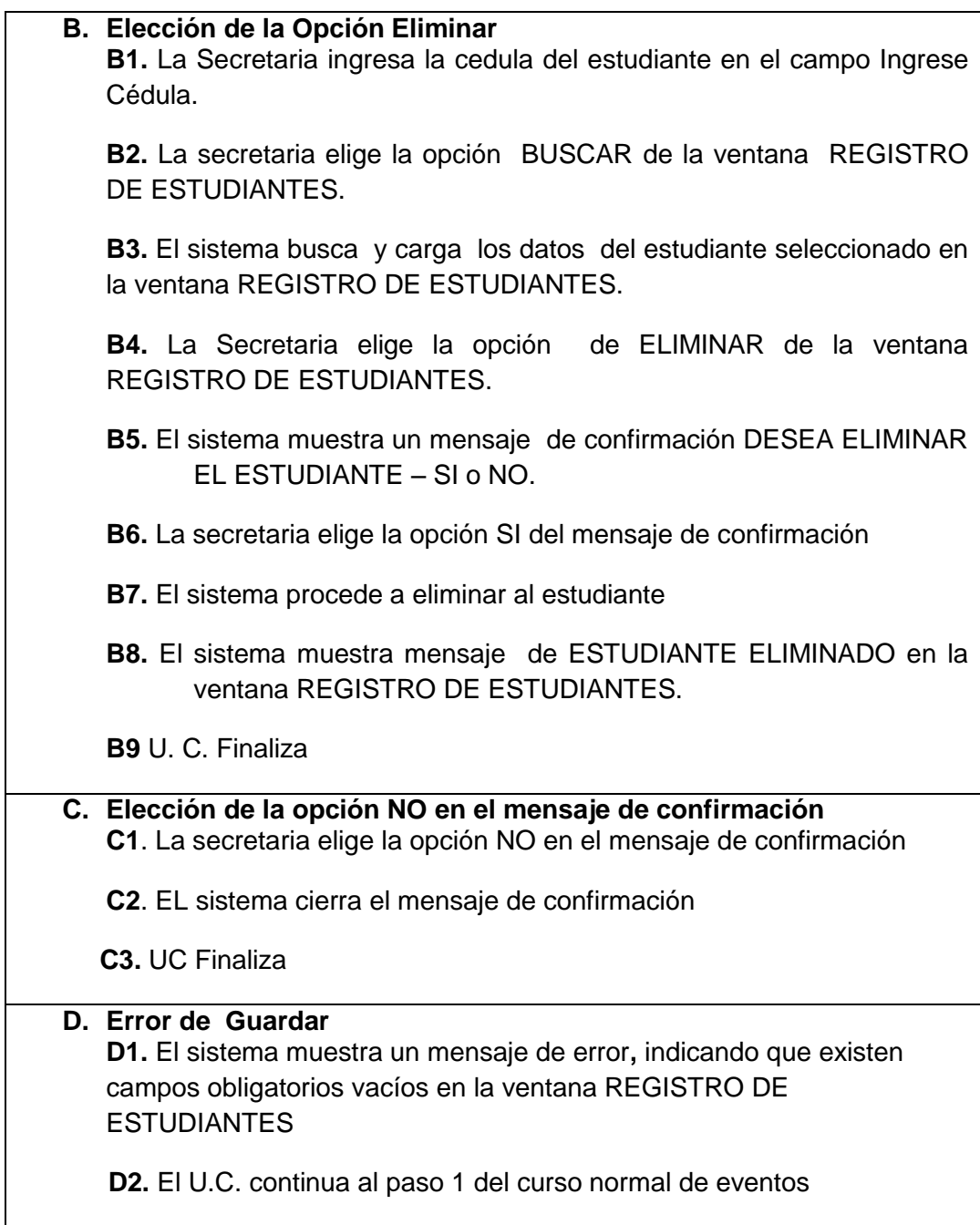

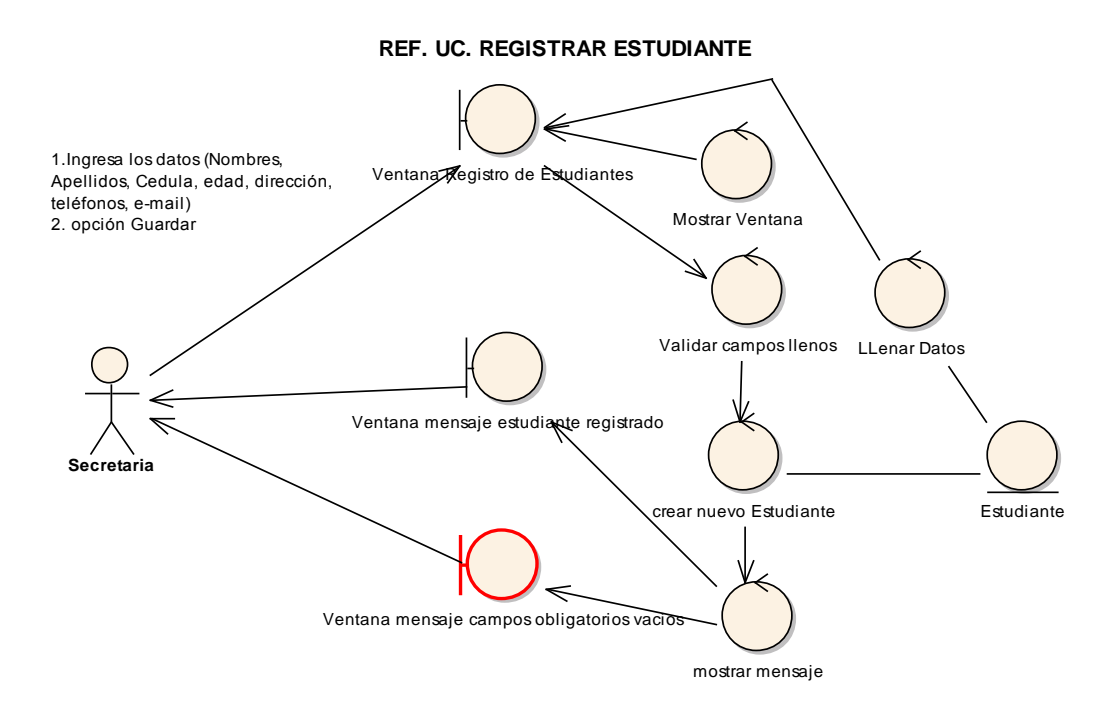

#### **Figura 23. Diagrama de Robustez U.C. Registrar Estudiantes**

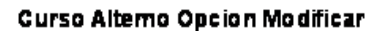

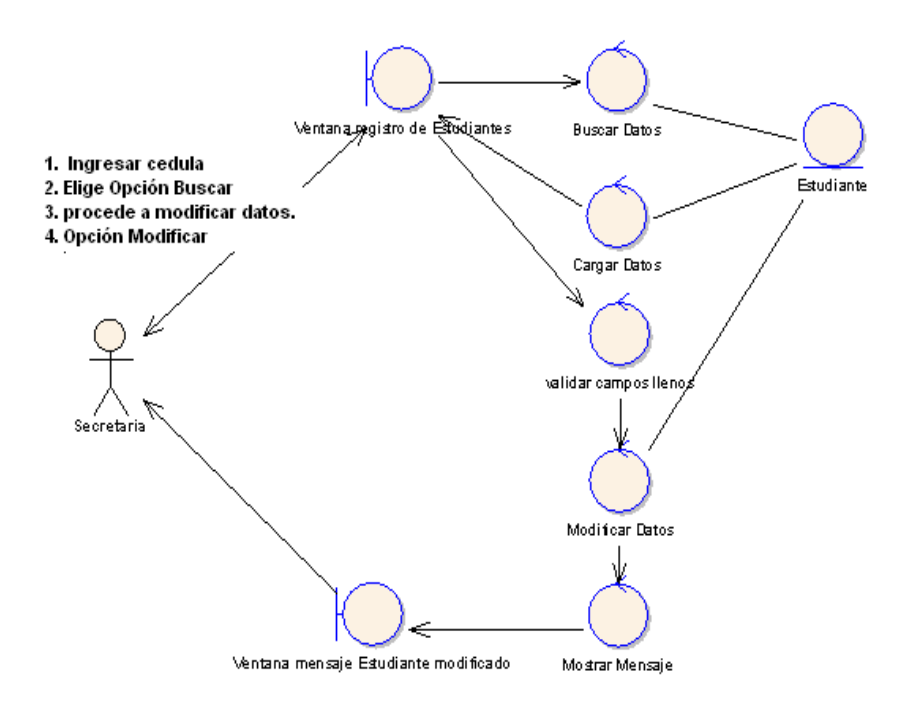

**Figura 24. C.A. Opción Modificar**

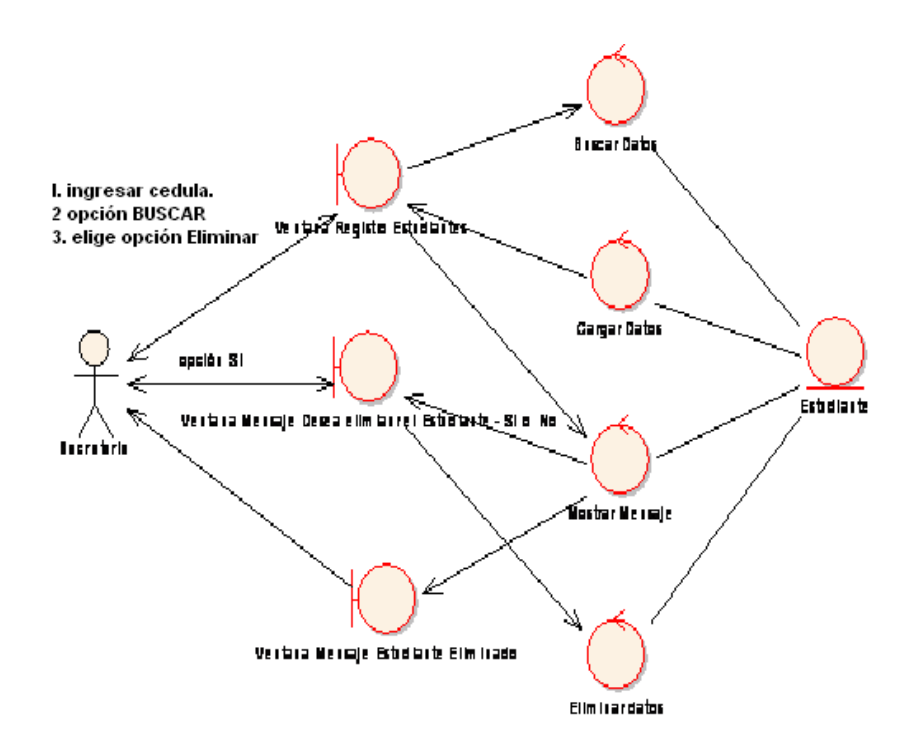

**Figura 25. C.A. Opción Eliminar** 

## **Curso Alterno Opción NO del mensaje de confirmación**

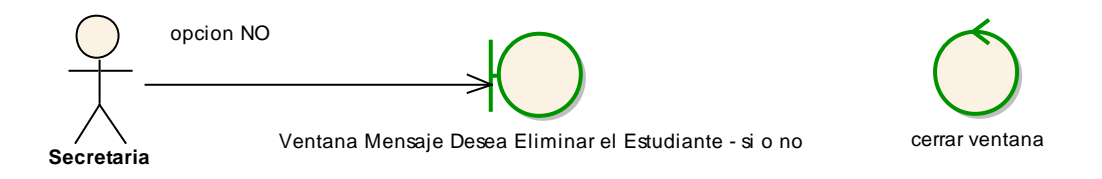

**Figura 26. C.A. Opción No Mensaje de Confirmación**

## **DIAGRAMA DE SECUENCIA**

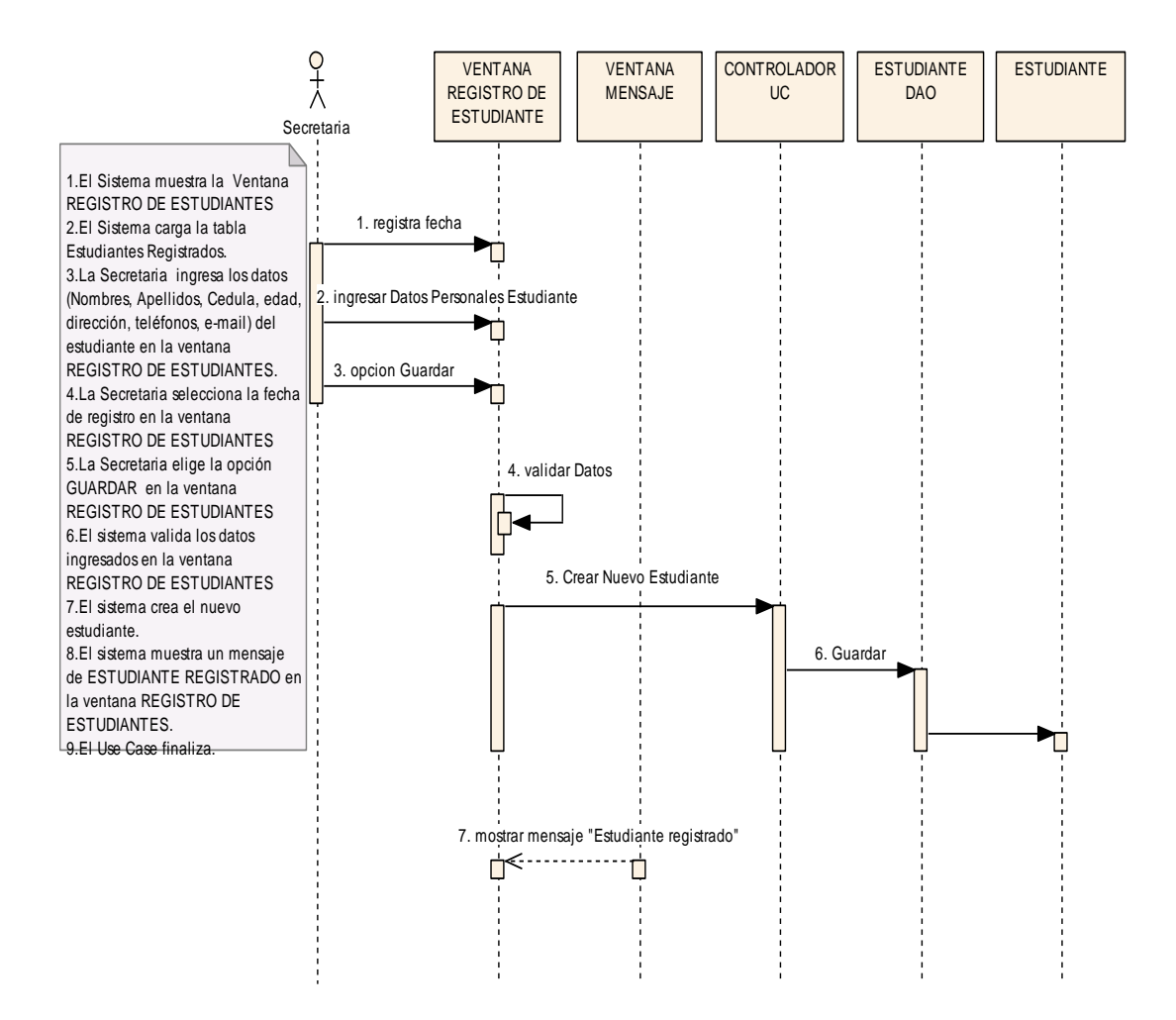

**Figura 27. C. N. E. - UC. Registrar Estudiantes** 

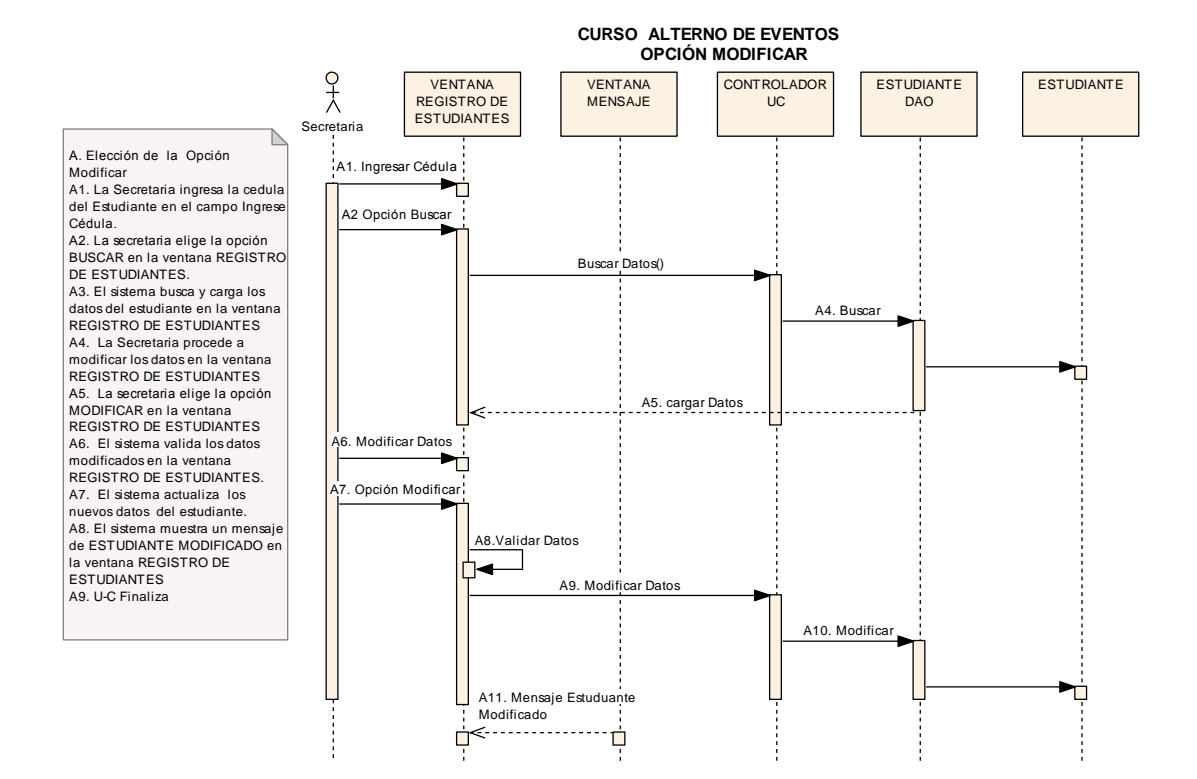

**Figura 28. Diagrama de Secuencia Opción Modificar**

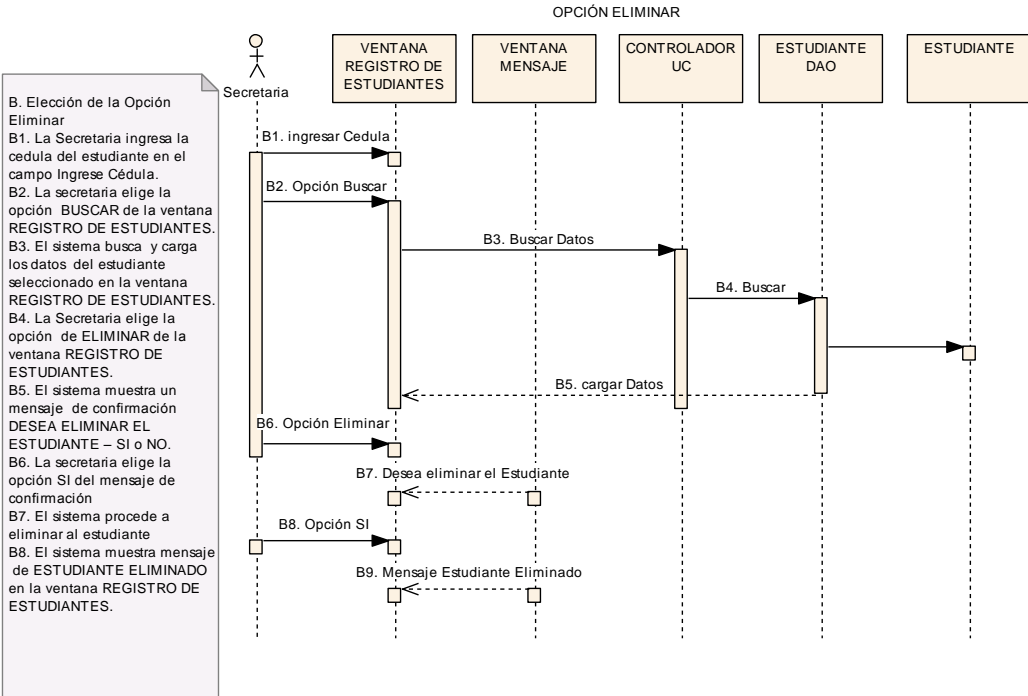

CURSO ALTERNO DE EVENTOS

**Figura 29. Diagrama de Secuencia Opción Eliminar** 

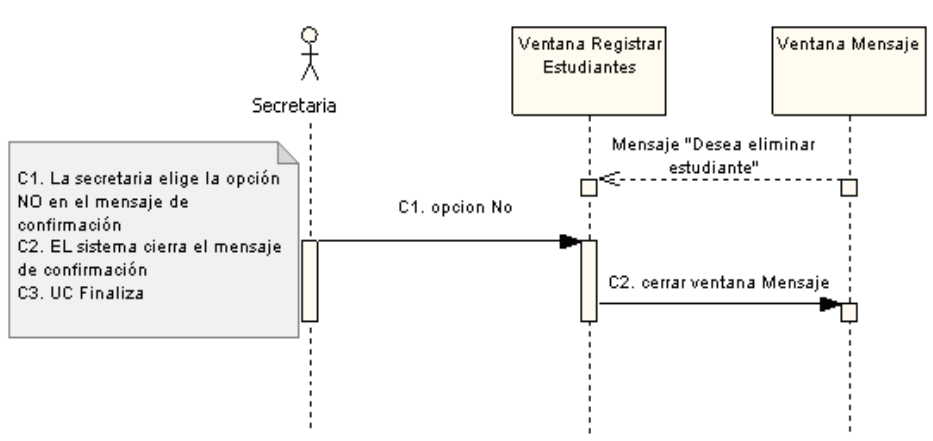

### Elección de la opción NO en el mensaje de confirmación

**Figura 30. Diagrama de Secuencia Opción No Mensaje De Confirmación**

# **USE CASE: ADMINISTRAR OFERTAS DE CURSOS**

#### **Pantalla:**

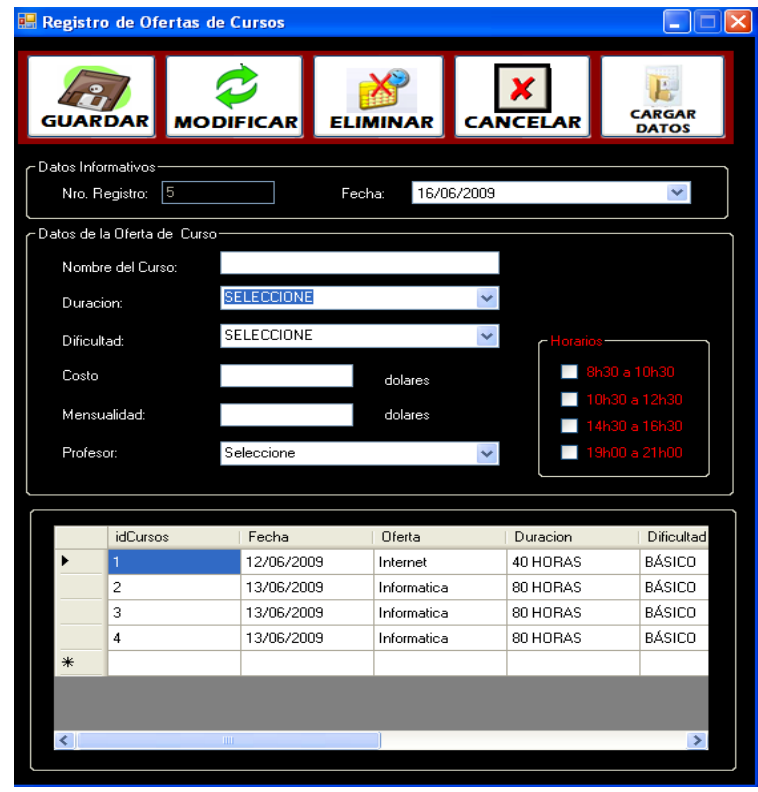

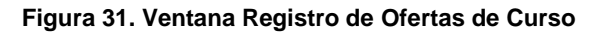
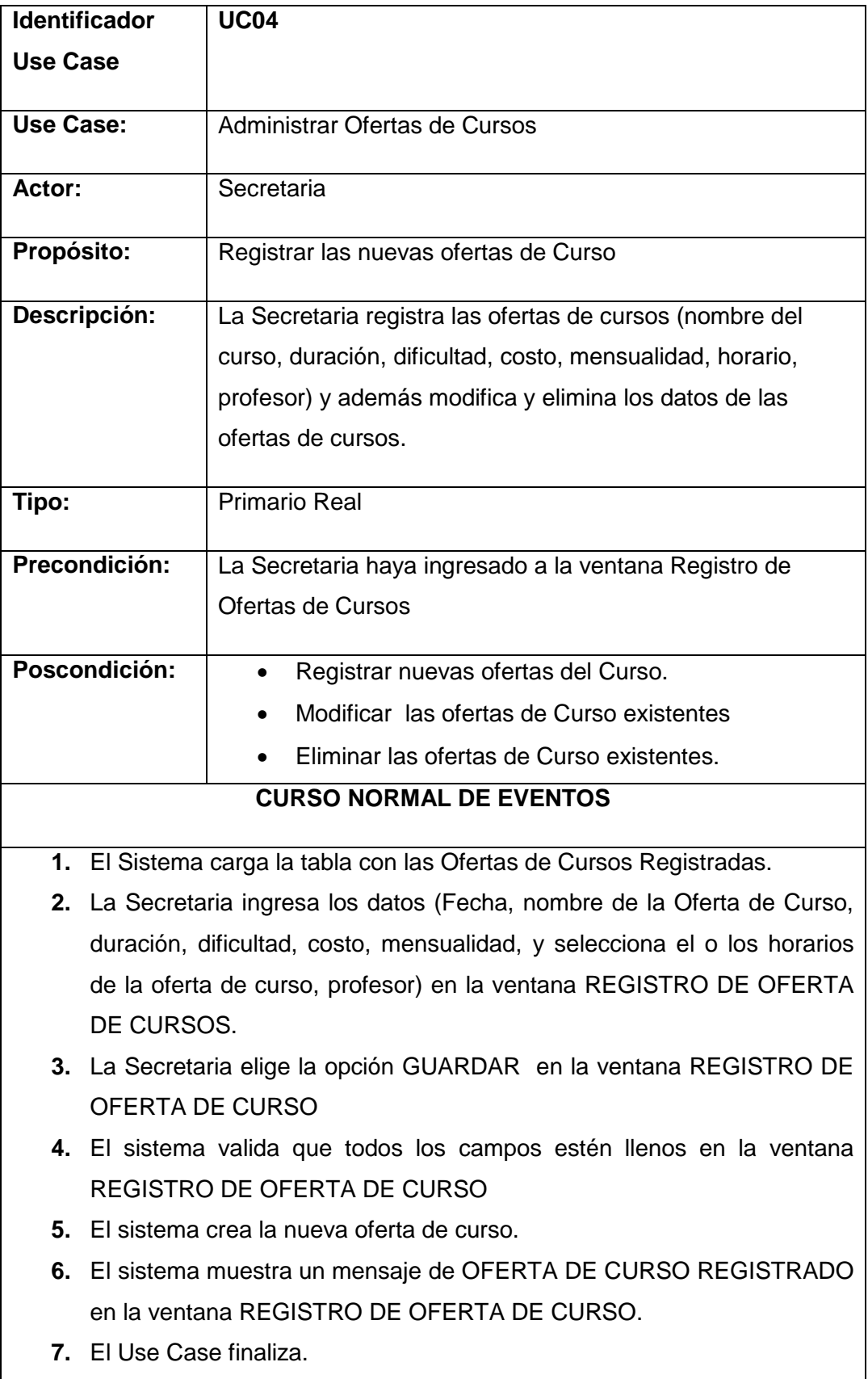

# **CURSO ALTERNATIVO DE EVENTOS**

### **A. Elección de la Opción Modificar**

**A1.** La Secretaria selecciona de la tabla OFERTAS DE CURSOS REGISTRADOS, la oferta que desea modificar

**A2.** La Secretaria elige la opción CARGAR DATOS en la ventana REGISTRO DE OFERTAS DE CURSOS.

**A3.** El sistema busca y carga los datos de la oferta seleccionado en la ventana REGISTRO DE OFERTAS DE CURSOS

**A4.** La Secretaria procede a modificar los datos en la ventana REGISTRO DE OFERTAS DE CURSOS.

**A5.** La secretaria elige la opción MODIFICAR en la ventana REGISTRO DE OFERTAS DE CURSOS.

**A6.** El sistema valida los datos modificados en la ventana REGSITRO DE OFERTAS DE CURSOS

**A7.** El sistema actualiza los datos de las ofertas de cursos existentes.

**A8.** El sistema muestra un mensaje de OFERTA DE CURSO MODIFICADO en la ventana REGISTRO DE OFERTAS DE CURSOS.

**A9.** U-C Finaliza

#### **B. Elección de la Opción Eliminar**

**B1.** La Secretaria selecciona de la tabla OFERTAS DE CURSOS REGISTRADOS, la oferta que desea eliminar

**B2.** La Secretaria elige la opción de ELIMINAR de la ventana REGISTRO DE OFERTAS DE CURSOS.

**B3.** El sistema muestra un mensaje de confirmación DESEA ELIMINAR LA OFERTA DE CURSO EXISTENTE – SI o NO.

- **B4.** La secretaria elige la opción SI del mensaje de confirmación
- **B5.** El sistema procede a eliminar la oferta de curso existente
- **B6.** El sistema muestra mensaje de Oferta de Curso Eliminado en la ventana REGISTRO DE OFERTAS DE CURSOS.

**B7** U. C. Finaliza

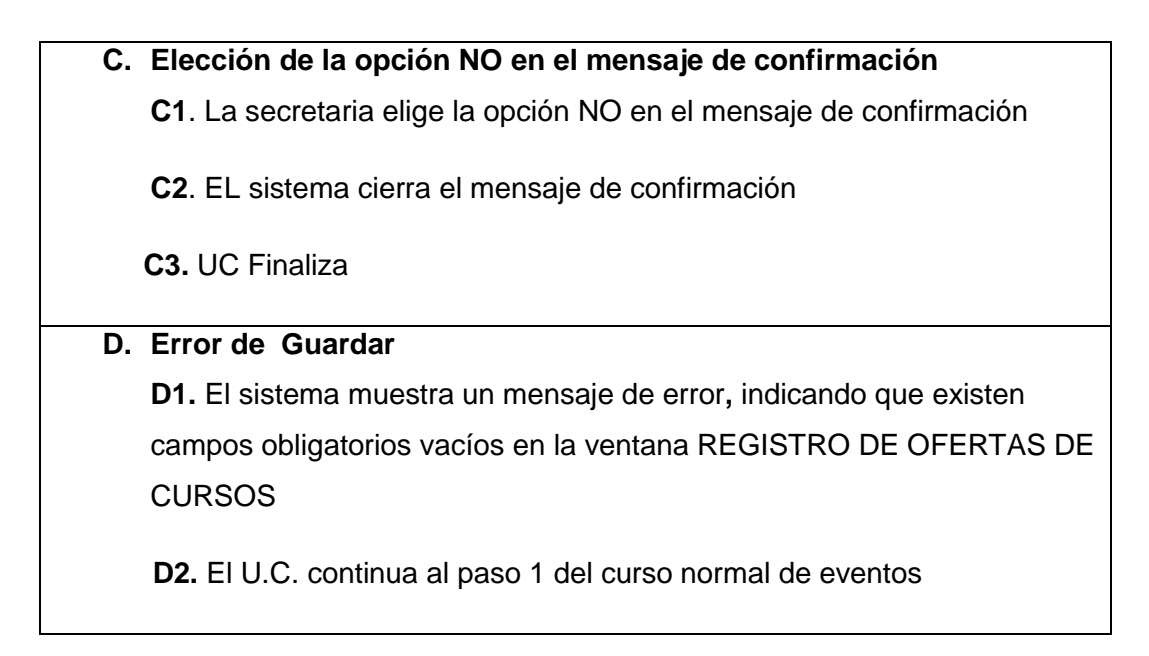

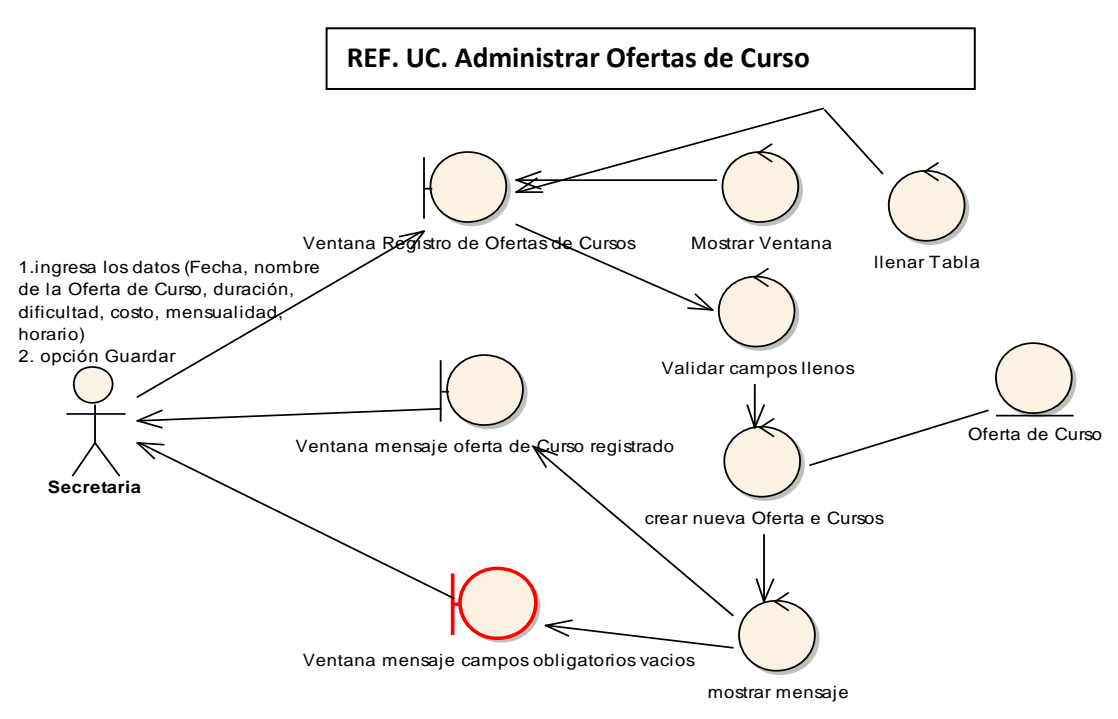

**Figura 32. Diagrama de Robustez U.C. Administrar Ofertas de Curso** 

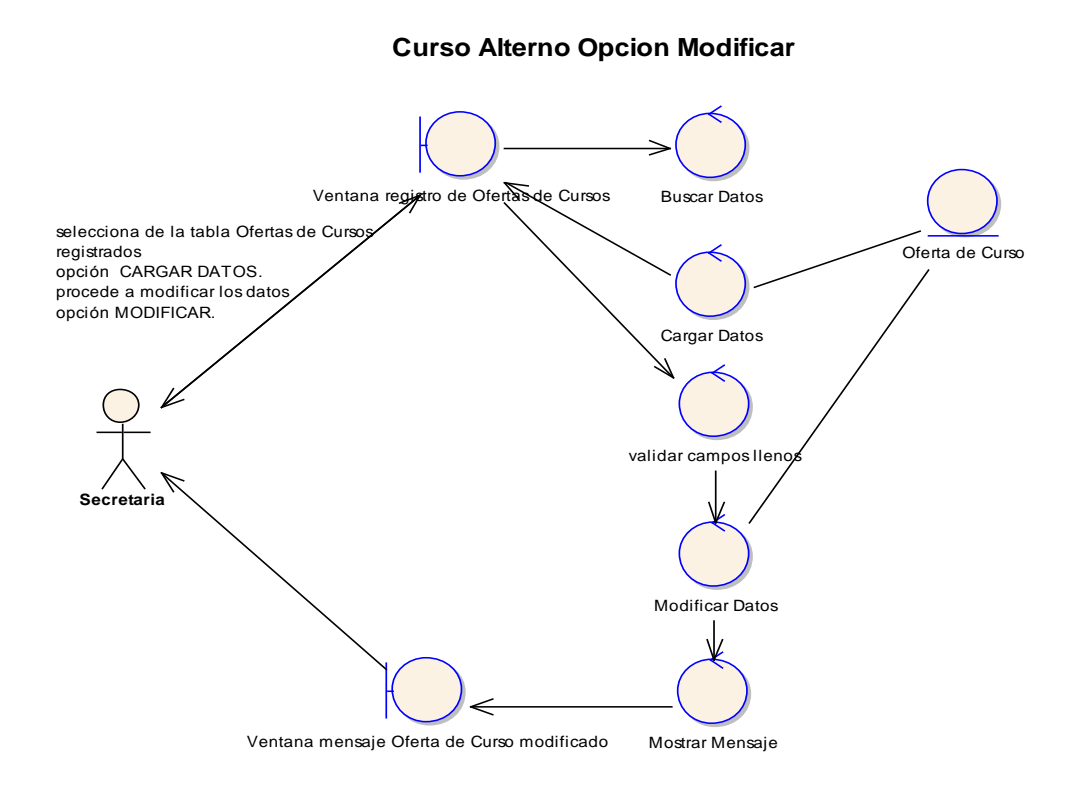

**Figura 33. C.A. Opción Modificar**

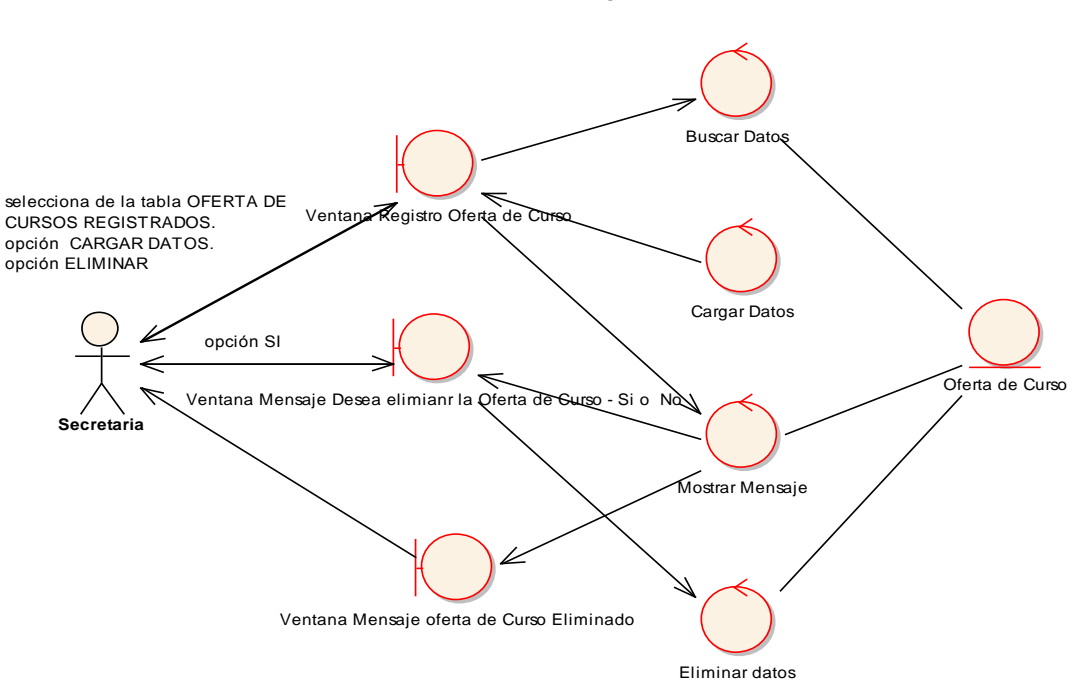

**Curso Alterno Opcion Eliminar**

**Figura 34. C.A. Opción Eliminar**

# **Curso Alterno Opción NO del mensaje de confirmación**

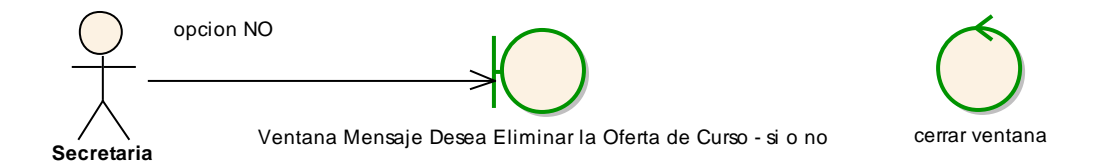

#### **Figura 35. C.A. Opción No Mensaje de Confirmación**

## **Diagrama de Secuencia**

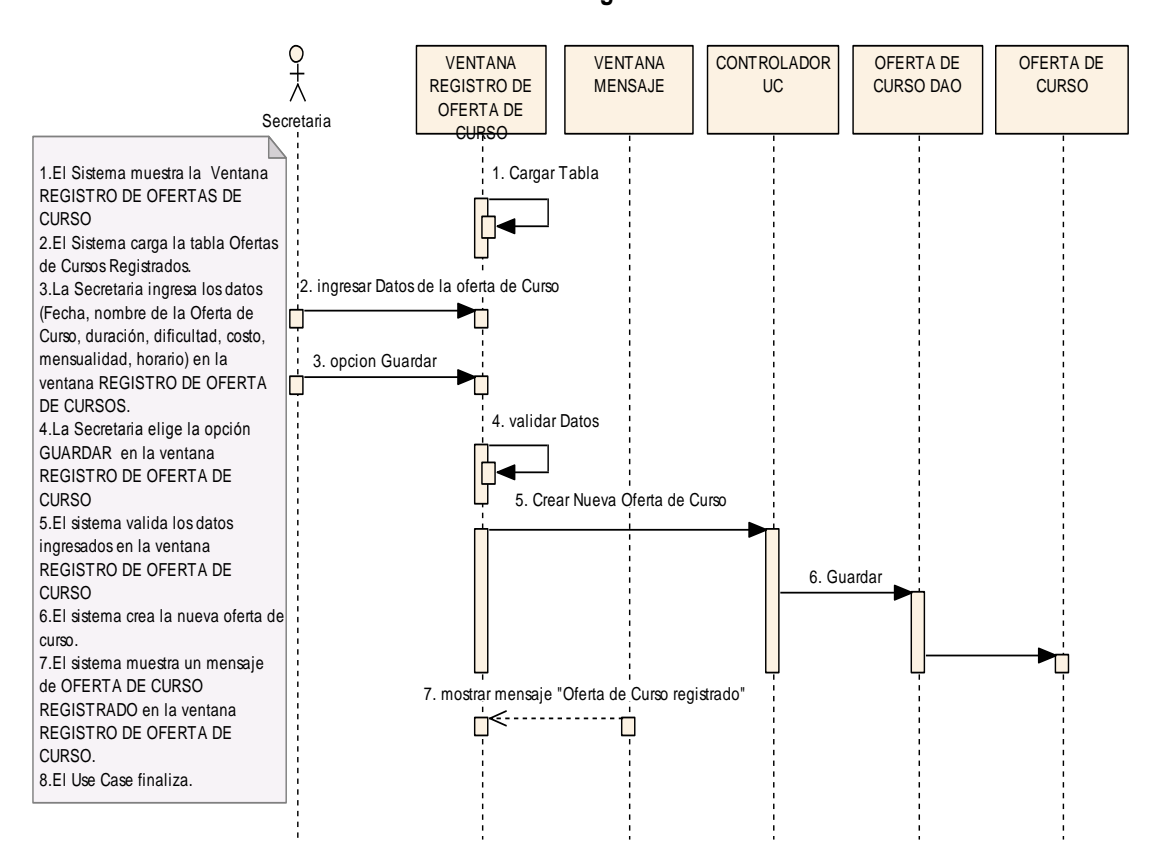

### **REF. UC. Ingreso al Sistema**

**Figura 36. C. N. E. – UC. Administrar Ofertas de Curso** 

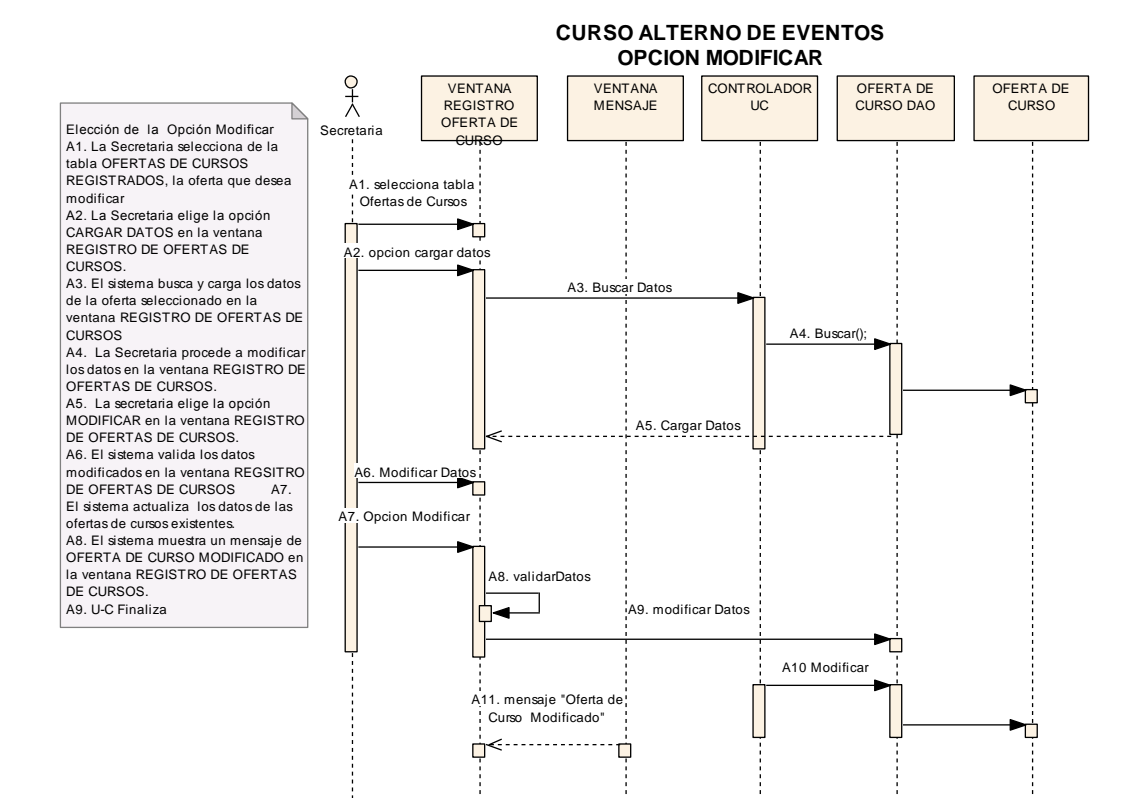

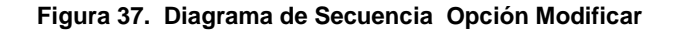

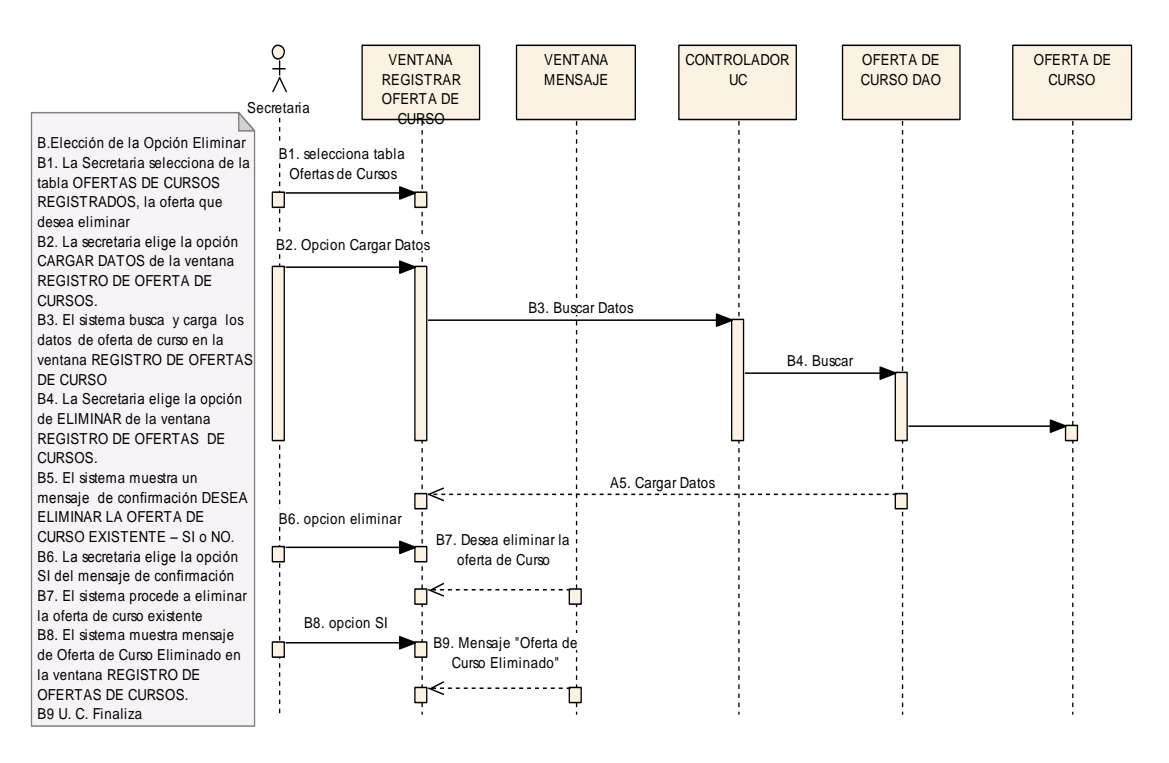

**Figura 38. Diagrama de Secuencia Opción Eliminar**

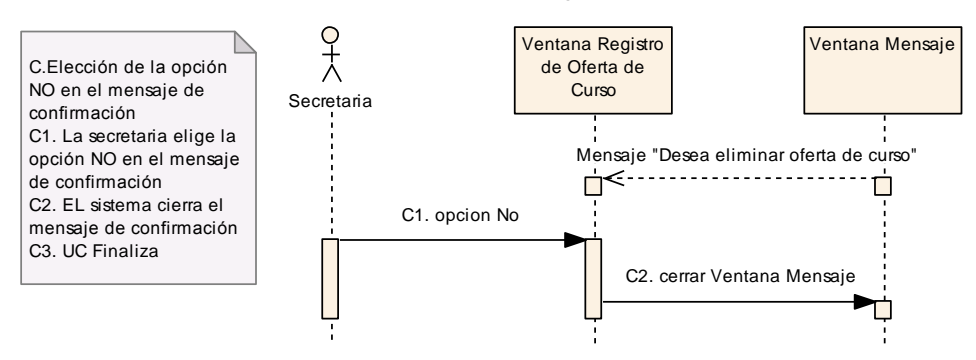

### **Opción NO en el mensaje de confirmación**

**Figura 39. Diagrama de Secuencia Opción No Mensaje De Confirmación**

# **USE CASE: REGISTRAR ASISTENCIA**

## **Pantalla:**

| <b>REGISTRO DE ASISTENCIA</b> |   |                               |                       |   |               |                            |                 |  |
|-------------------------------|---|-------------------------------|-----------------------|---|---------------|----------------------------|-----------------|--|
|                               |   | Registro de Asistencia        | Listado de Asistencia |   |               |                            |                 |  |
|                               |   | -Datos de la Oferta de Curso- |                       |   |               | Datos Informativos-        |                 |  |
| Ofertas:<br>Informatica       |   |                               |                       |   | Fecha         | 16/06/2009<br>$\checkmark$ |                 |  |
| Horario                       |   |                               |                       |   |               |                            |                 |  |
|                               |   | 10h30 a 12h30                 |                       |   | <b>BUSCAR</b> |                            |                 |  |
|                               |   | Estudantes Matriculados       |                       |   |               |                            | -Opciones       |  |
|                               |   | Estudiante                    |                       |   |               |                            |                 |  |
|                               | ١ | Cristhian Muñoz               |                       |   |               |                            |                 |  |
|                               |   | Fanny Espejo                  |                       |   |               |                            |                 |  |
|                               |   | dfdf                          |                       |   |               |                            | GUARDAR         |  |
|                               |   | Cristhian Arrobo              |                       |   |               |                            |                 |  |
|                               |   | Evelyn Alvarez                |                       |   |               |                            |                 |  |
|                               |   | Amadeo Abad Sa                |                       |   |               |                            | <b>CANCELAR</b> |  |
|                               |   | Diego Manuel Ar               |                       |   |               |                            |                 |  |
|                               |   | Fanny Arevalo B               |                       |   |               |                            |                 |  |
|                               |   | Bolivar Bravo Lu              |                       |   |               |                            |                 |  |
|                               |   | Beatriz Galvez M              |                       |   |               |                            |                 |  |
|                               |   | Alnida Moreno Iñi             |                       | т |               |                            |                 |  |
|                               |   | Emiliano Mochas               |                       |   |               |                            |                 |  |
|                               |   | Carlos Labanda                |                       |   |               |                            |                 |  |
|                               |   | Estefanya Sarango             |                       |   |               |                            |                 |  |
|                               |   | Carlos Robles                 |                       |   |               |                            |                 |  |
|                               |   |                               |                       |   |               |                            |                 |  |
|                               |   |                               |                       |   |               |                            |                 |  |

**Figura 41. Ventana Registro de Asistencia**

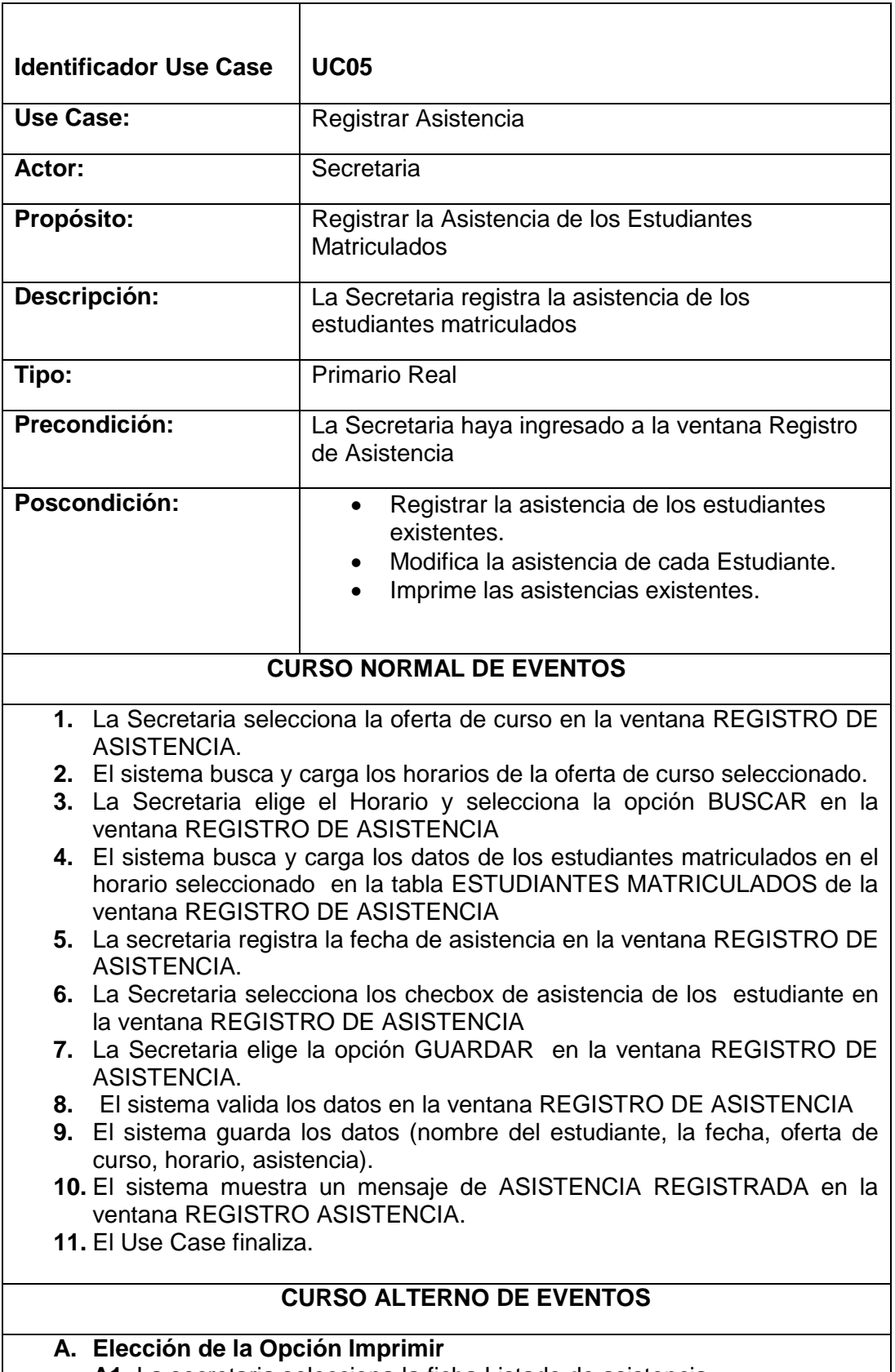

**A1.** La secretaria selecciona la ficha Listado de asistencia

**A2.** La secretaria selecciona el nombre del estudiante en la ventana REGISTRO DE ASISTENCIA

**A3.** La secretaria selecciona la opción Buscar Datos en la ventana REGISTRO DE ASISTENCIA

**A4.** El sistema busca y carga los datos encontrados en la tabla Asistencias

**A5.** La secretaria elige la opción Imprimir de la ventana REGISTRO DE **ASISTENCIA** 

 **A6.** U.C. FINALIZA

## **B. Elección de la Opción Cancelar**

**B1.** La secretaria selecciona la opción cancelar en la ventana REGISTRO DE ASISTENCIA**.**

**B2.** El sistema procede a cerrar la ventana REGISTRO DE ASISTENCIA

 **B3.** U-C Finaliza

## **C. Error de Guardar**

**C1.** El sistema muestra un mensaje de error**,** indicando que existen campos obligatorios vacíos en la ventana REGISTRO ASISTENCIA

**C2.** El U.C. continua al paso 1 del curso normal de eventos

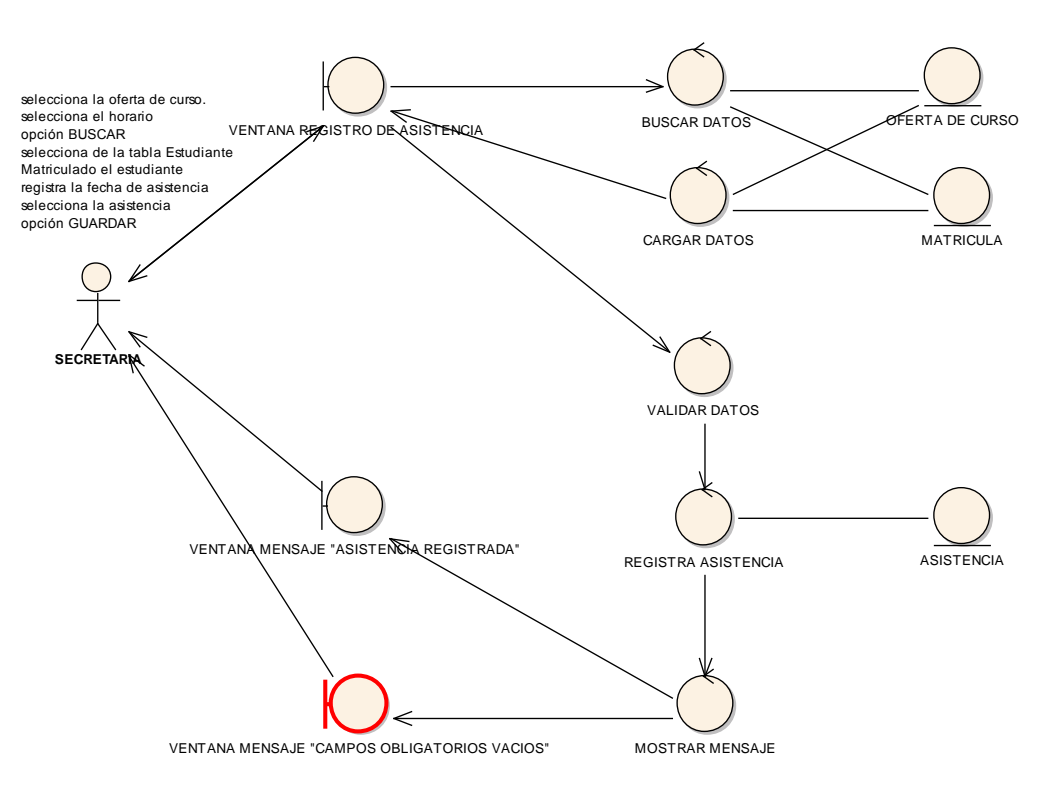

#### **REF. UC. REGISTRAR ASISTENCIA**

**Figura 42. Diagrama de Robustez U.C. Registrar Asistencia**

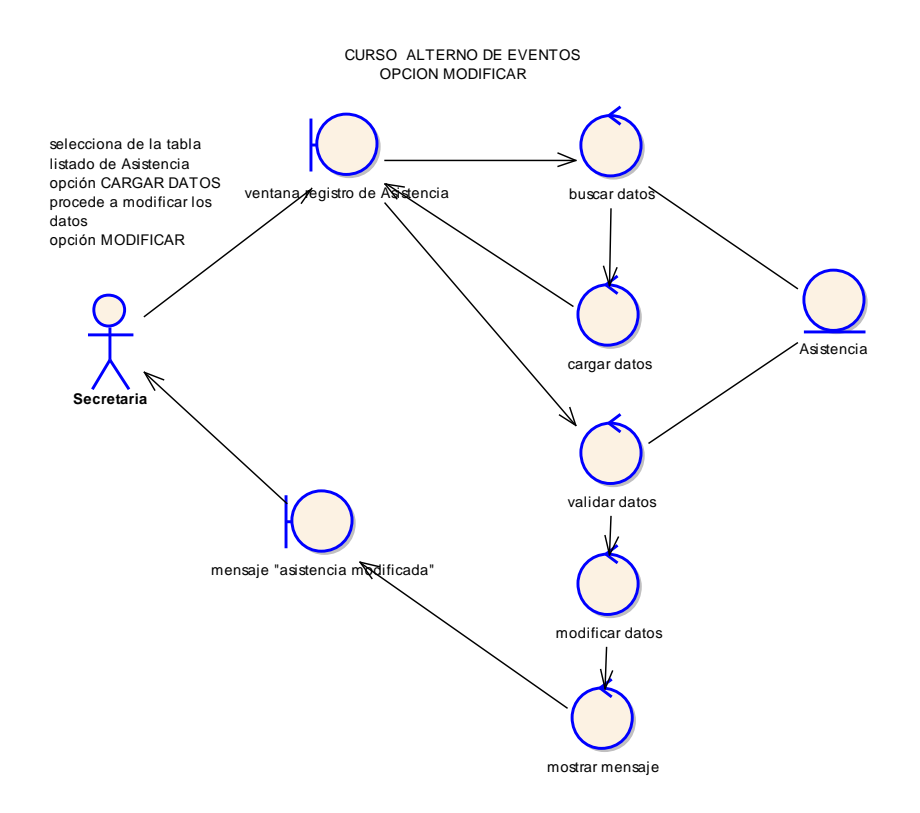

**Figura 43. C.A. Opción Modificar**

#### **CURSO ALTERNO DE EVENTOS OPCION IMPRIMIR**

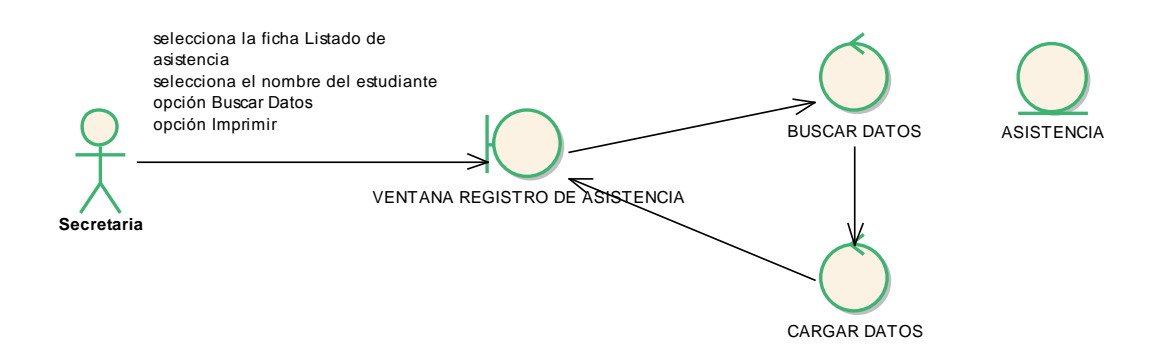

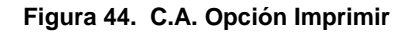

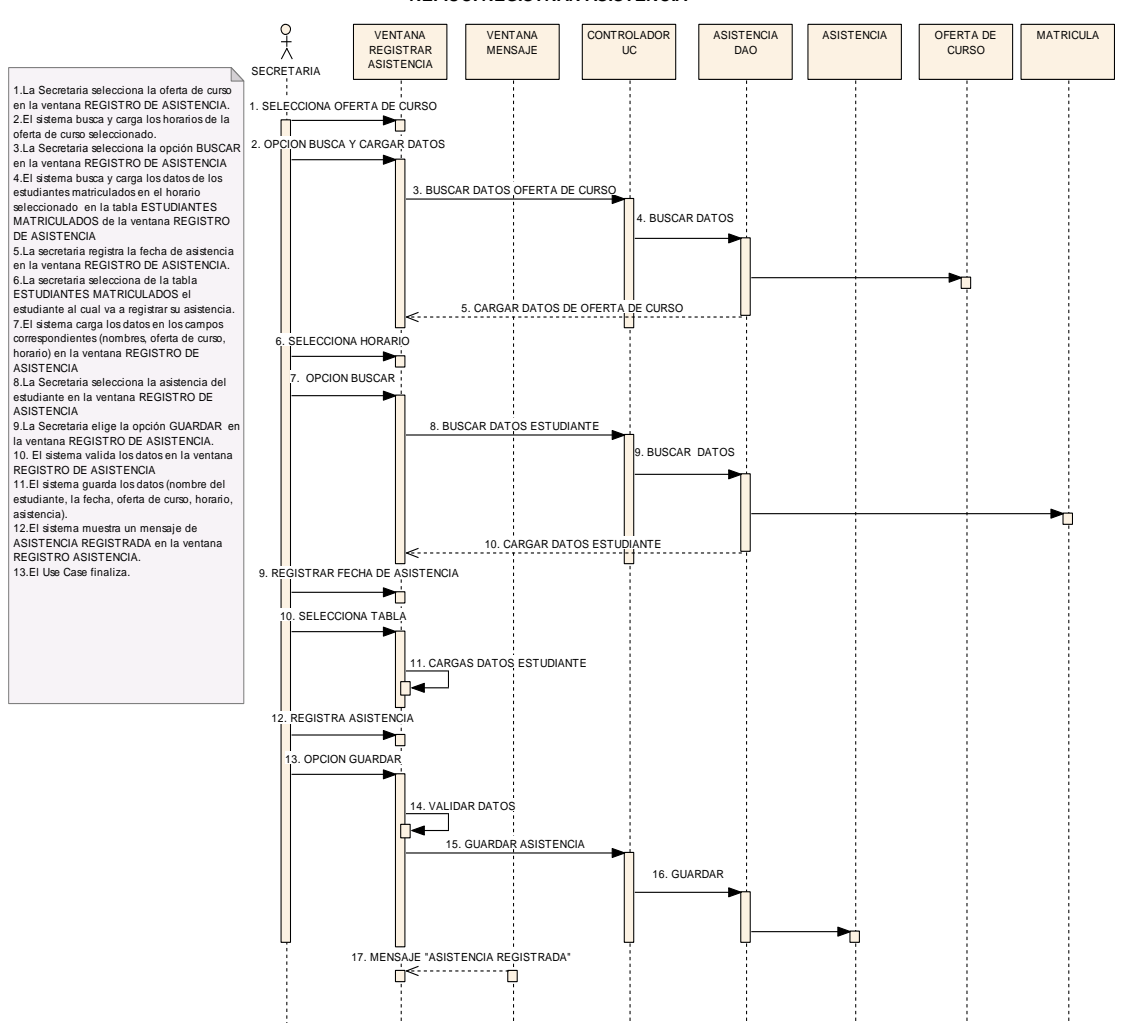

**REF.UC. REGISTRAR ASISTENCIA**

**Figura 45. C. N. E. - UC. Registrar Asistencia**

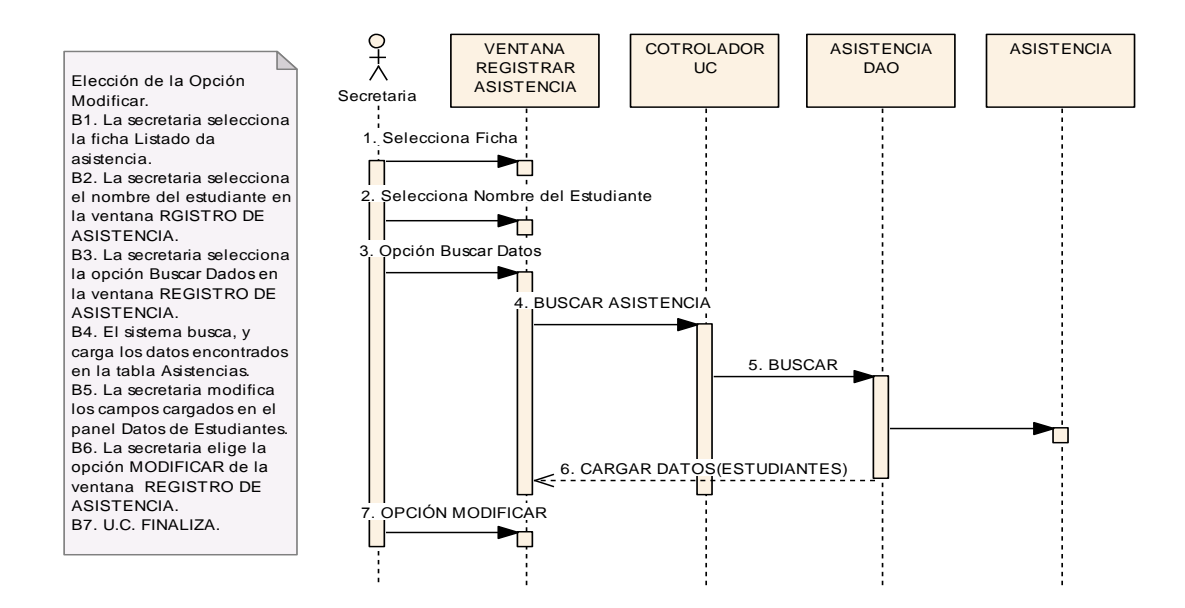

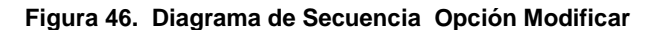

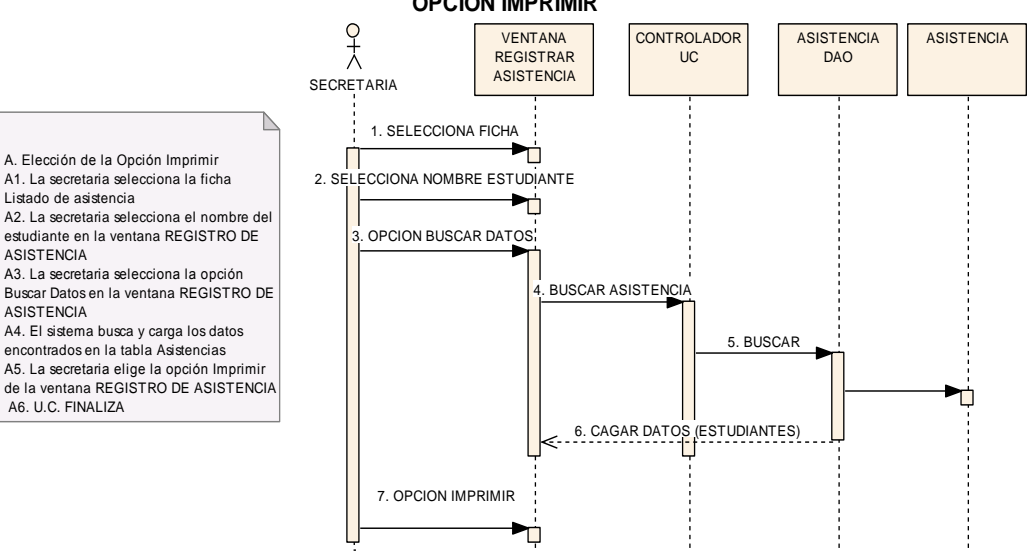

#### **CURSO ALTRNO DE EVENTOS OPCION IMPRIMIR**

**Figura 47. Diagrama de Secuencia Opción Imprimir**

# **USE CASE: REGISTRAR NOTAS**

# **Pantalla:**

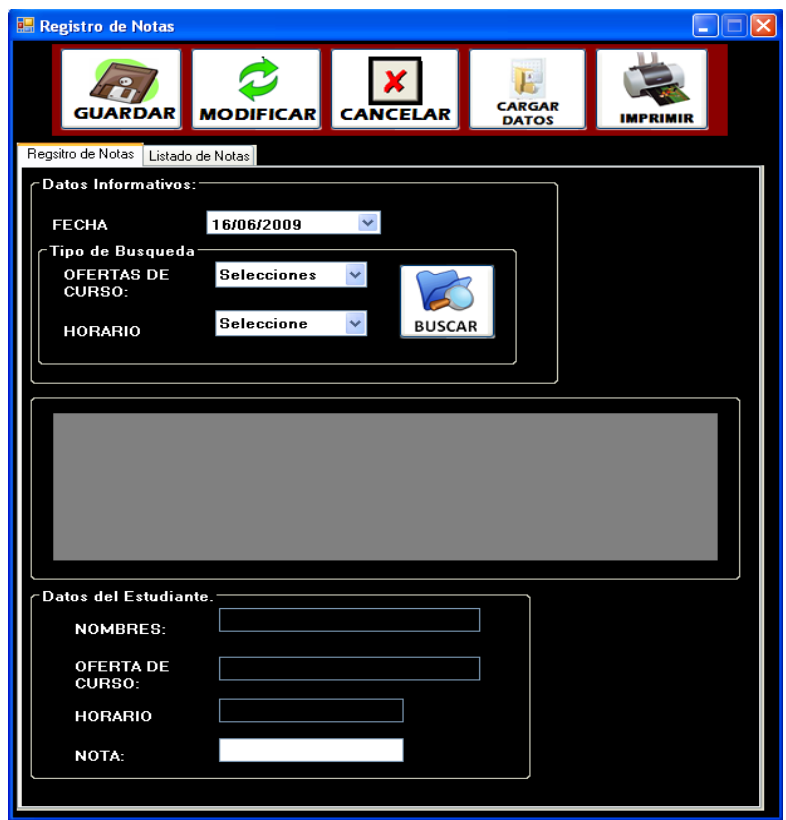

**Figura 48. Pantalla Registro de Notas**

| <b>Identificador Use</b> | <b>UC06</b>                                                                                          |
|--------------------------|----------------------------------------------------------------------------------------------------|
| Case                     |                                                                                                    |
| <b>Use Case:</b>         | <b>Registrar Notas</b>                                                                               |
| Actor:                   | Secretaria                                                                                           |
| Propósito:               | Registrar notas de los estudiantes                                                                   |
| Descripción:             | La Secretaria registra la nota del estudiante y además<br>modifica la nota en caso que este errónea. |
| Tipo:                    | Secundario Real                                                                                      |
| Precondición:            | La Secretaria haya ingresado a la ventana Registro de<br>notas                                       |

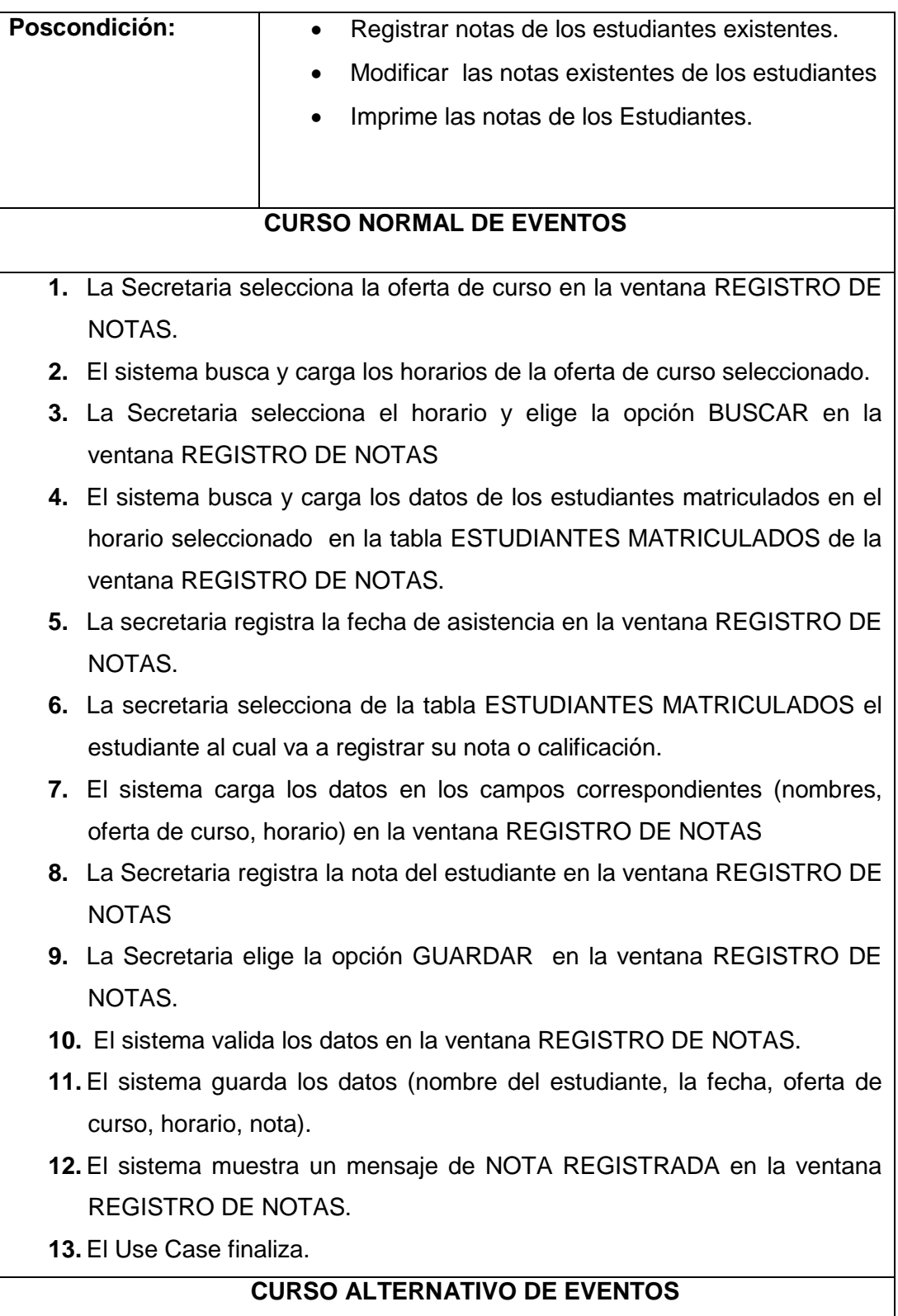

**A. Elección de la Opción Imprimir.**

**A1.** La secretaria selecciona la ficha Listado de notas.

**A2.** La secretaria selecciona el nombre del estudiante en la ventana REGISTRO DE NOTAS.

**A3.** La secretaria selecciona la opción Buscar Datos en la ventana REGISTRO DE NOTAS

**A4. El** sistema busca y carga los datos encontrados en la tabla Notas.

**A5.** La secretaria elige la opción Imprimir de la ventana REGISTRO DE NOTAS.

**A6.** U.C. FINALIZA

## **B. Elección de la Opción Modificar**

**B1.** La Secretaria selecciona la ficha listado de notas.

**B2.** La secretaria selecciona el nombre del estudiante en la Ventana REGISTRO DE NOTAS.

**B3.** La secretaria elige la opción BUSCAR en la ventana REGISTRO DE NOTAS.

**B4.** El sistema busca y carga los datos del estudiante seleccionado en la tabla LISTADO DE NOTAS

**B5.** La Secretaria procede a modificar los datos en la ventana REGISTRO DE NOTAS

**B6.** La secretaria elige la opción MODIFICAR en la ventana REGISTRO DE NOTAS

**B7.** El sistema valida los datos modificados en la ventana REGISTRO DE NOTAS

**B8.** El sistema muestra un mensaje de NOTA MODIFICADO en la ventana REGISTRO DE NOTAS

**B9.** U-C Finaliza

### **C. Elección de la Opción Cancelar**

**C1.** La secretaria selecciona la opción cancelar en la ventana REGISTRO DE NOTAS**.**

**C2.** El sistema procede a cerrar la ventana REGISTRO DE NOTAS.

 **C3.** U-C Finaliza

### **D. Error de Guardar**

**D1.** El sistema muestra un mensaje de error**,** indicando que existen campos obligatorios vacíos en la ventana REGISTRO NOTAS.

 **D2.** El U.C. continua al paso 1 del curso normal de eventos

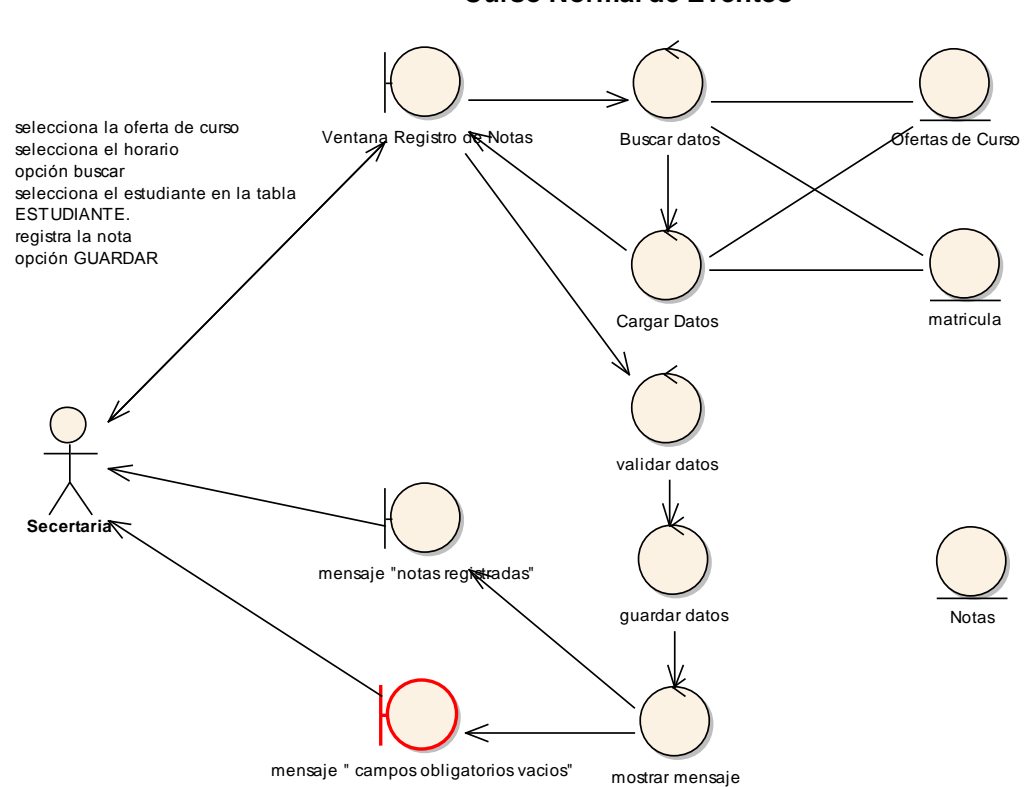

#### **REF. UC. REGISTRAR NOTAS Curso Normal de Eventos**

**Figura 49. Diagrama de Robustez U.C. Registrar Notas**

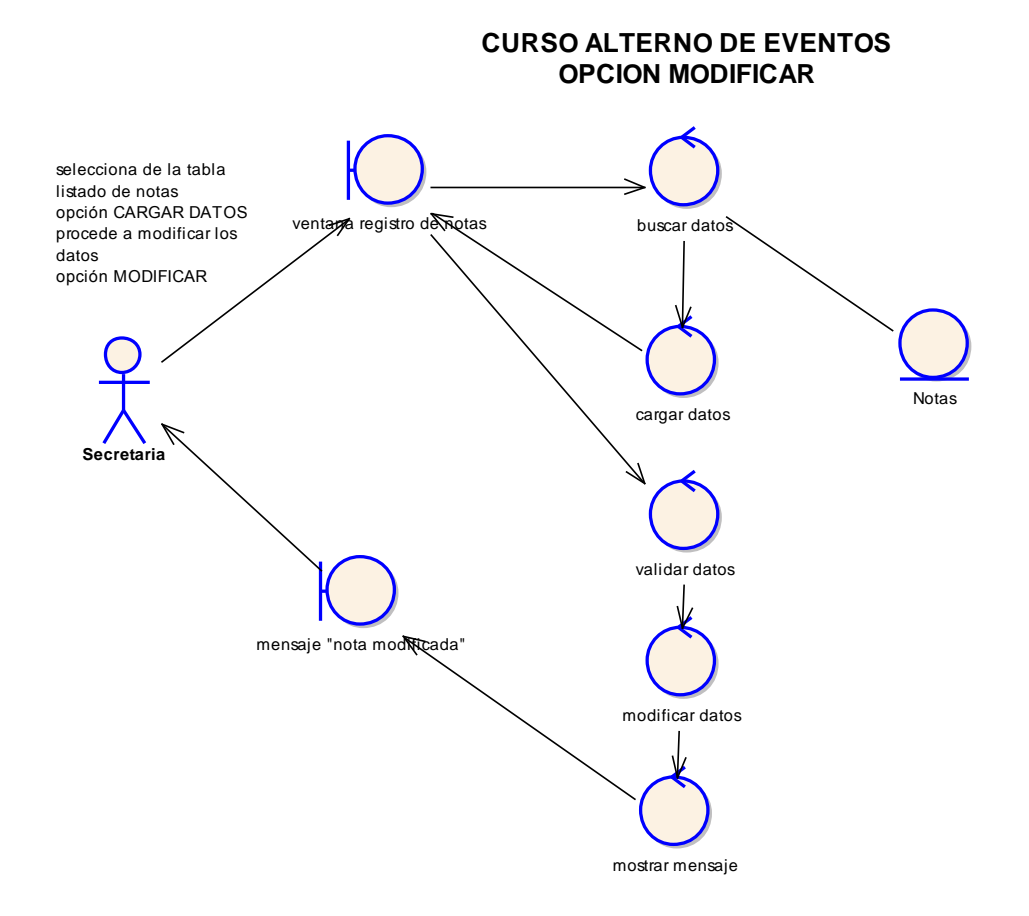

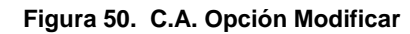

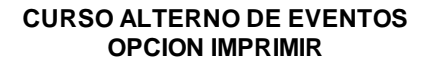

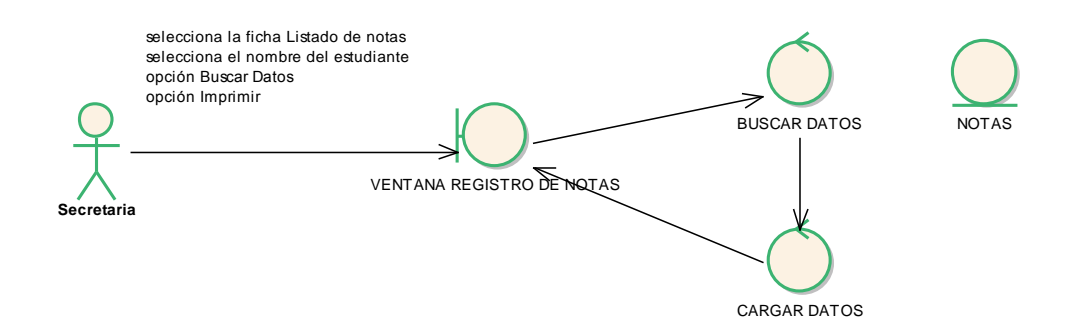

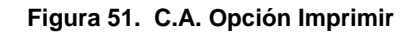

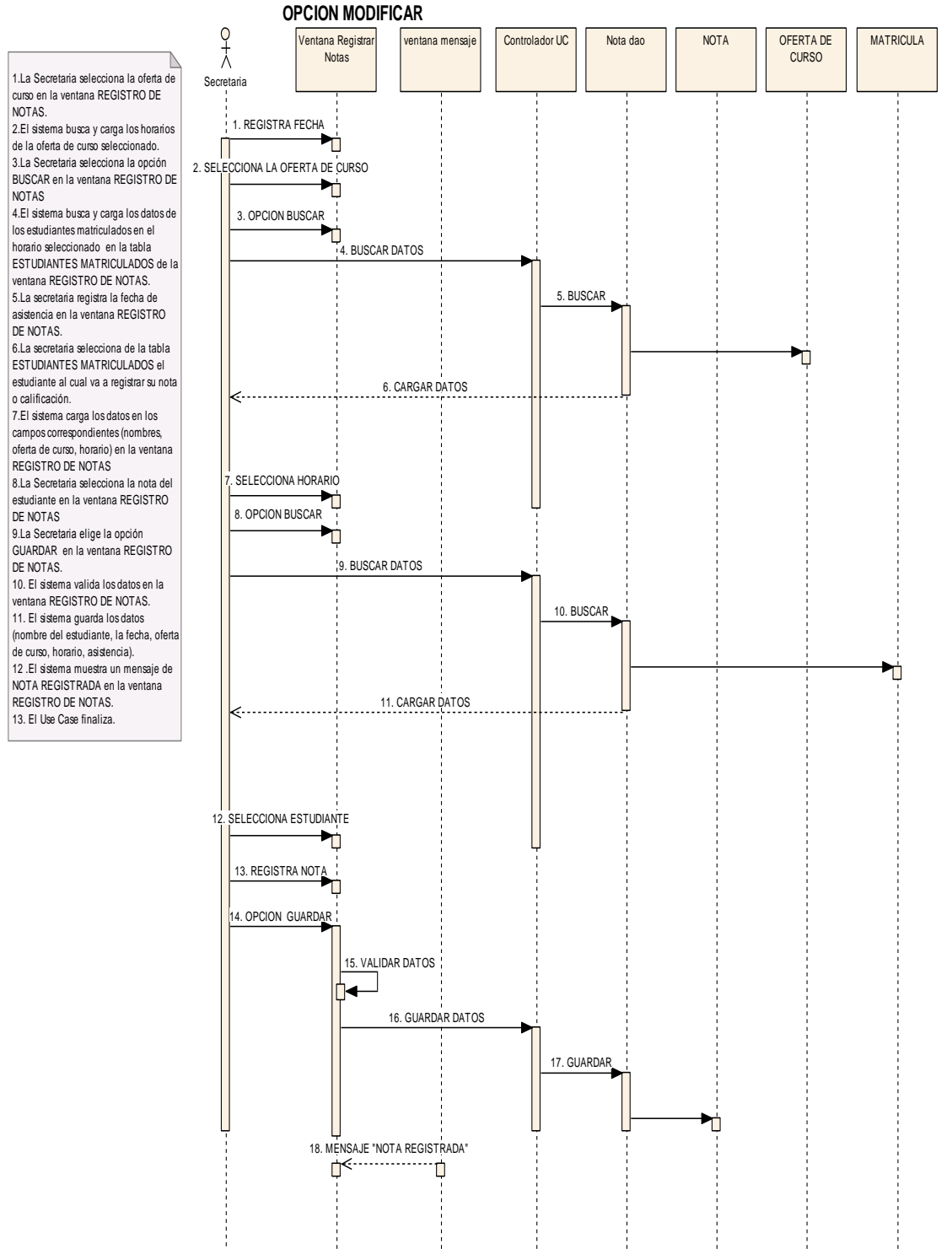

# **CURSO NORMAL DE EVENTOS**

**Figura 52. C. N. E. - UC. Registrar Notas**

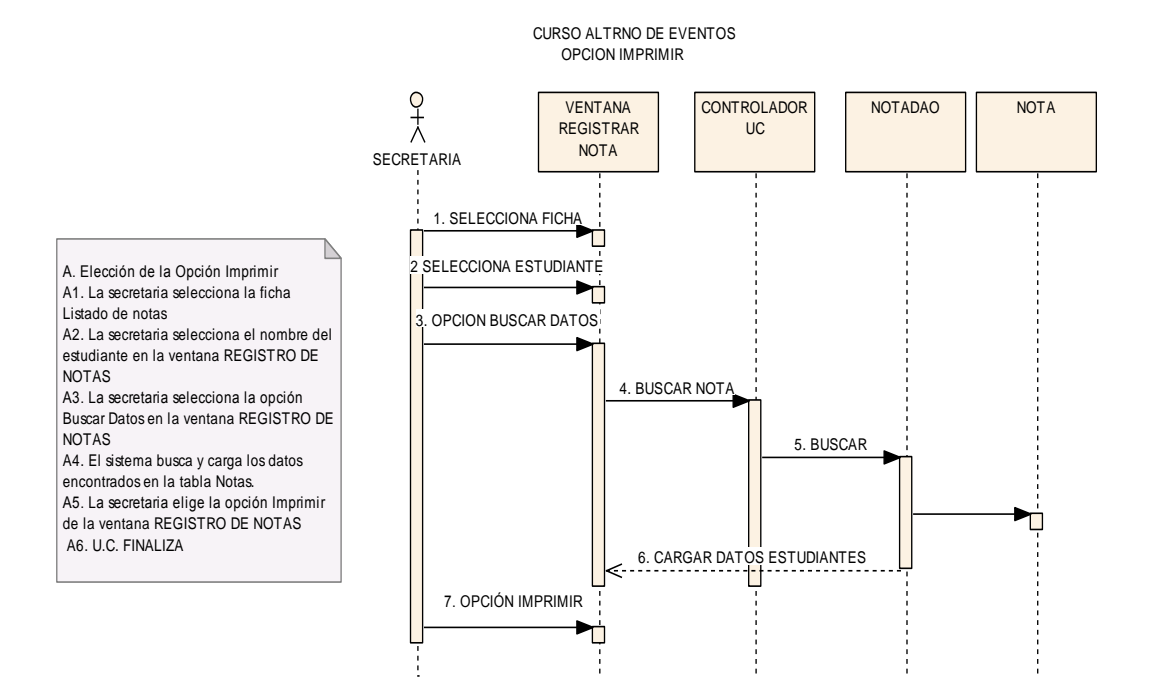

**Figura 53. Diagrama de Secuencia Opción Imprimir** 

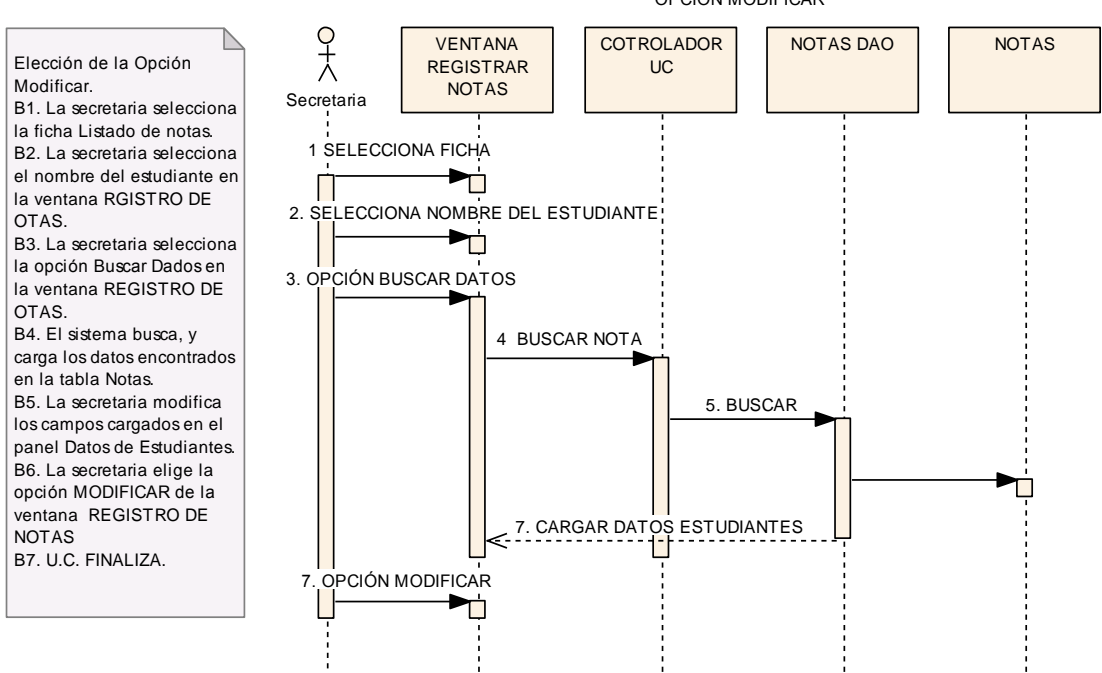

CURSO ALTERNO DE EVENTOS OPCIÓN MODIFICAR

**Figura 54. Diagrama de Secuencia Opción Modificar**

# **USE CASE: REGISTRAR CLIENTES**

## **Pantalla:**

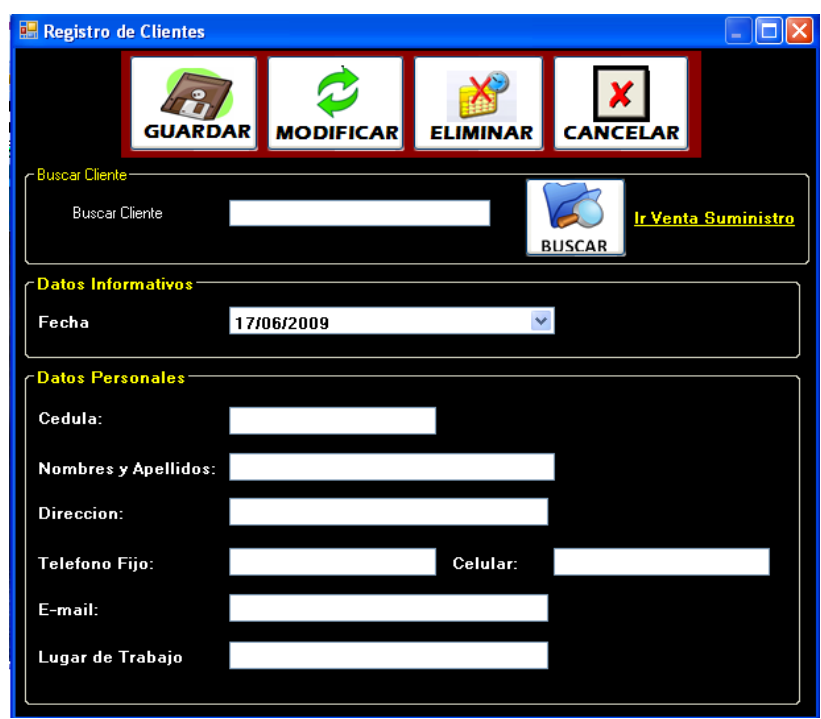

**Figura 55. Ventana Registro de Clientes**

| <b>Identificador</b><br>Use Case | <b>UC07</b>                                                                                                    |  |  |  |  |
|----------------------------------|----------------------------------------------------------------------------------------------------|--|--|--|--|
| <b>Use Case:</b>                 | <b>Registrar Clientes</b>                                                                                                    |  |  |  |  |
| Actor:                           | Secretaria                                                                                                    |  |  |  |  |
| Propósito:                       | Registrar nuevos clientes                                                                                                    |  |  |  |  |
| Descripción:                     | La Secretaria registra el nuevo cliente (Nombres, Apellidos,<br>Cedula, edad, dirección, teléfonos, e-mail, lugar de trabajo),<br>y además modifica y elimina los datos del estudiante. |  |  |  |  |
| Tipo:                            | <b>Primario Real</b>                                                                                                    |  |  |  |  |
| Precondición:                    | La Secretaria haya ingresado a la ventana Registro de<br><b>Clientes</b>                                                                                                    |  |  |  |  |
| Poscondición:                    | Registrar nuevos Clientes.<br>Modificar los Clientes existentes<br>Eliminar los Clientes existentes.                                                                                    |  |  |  |  |

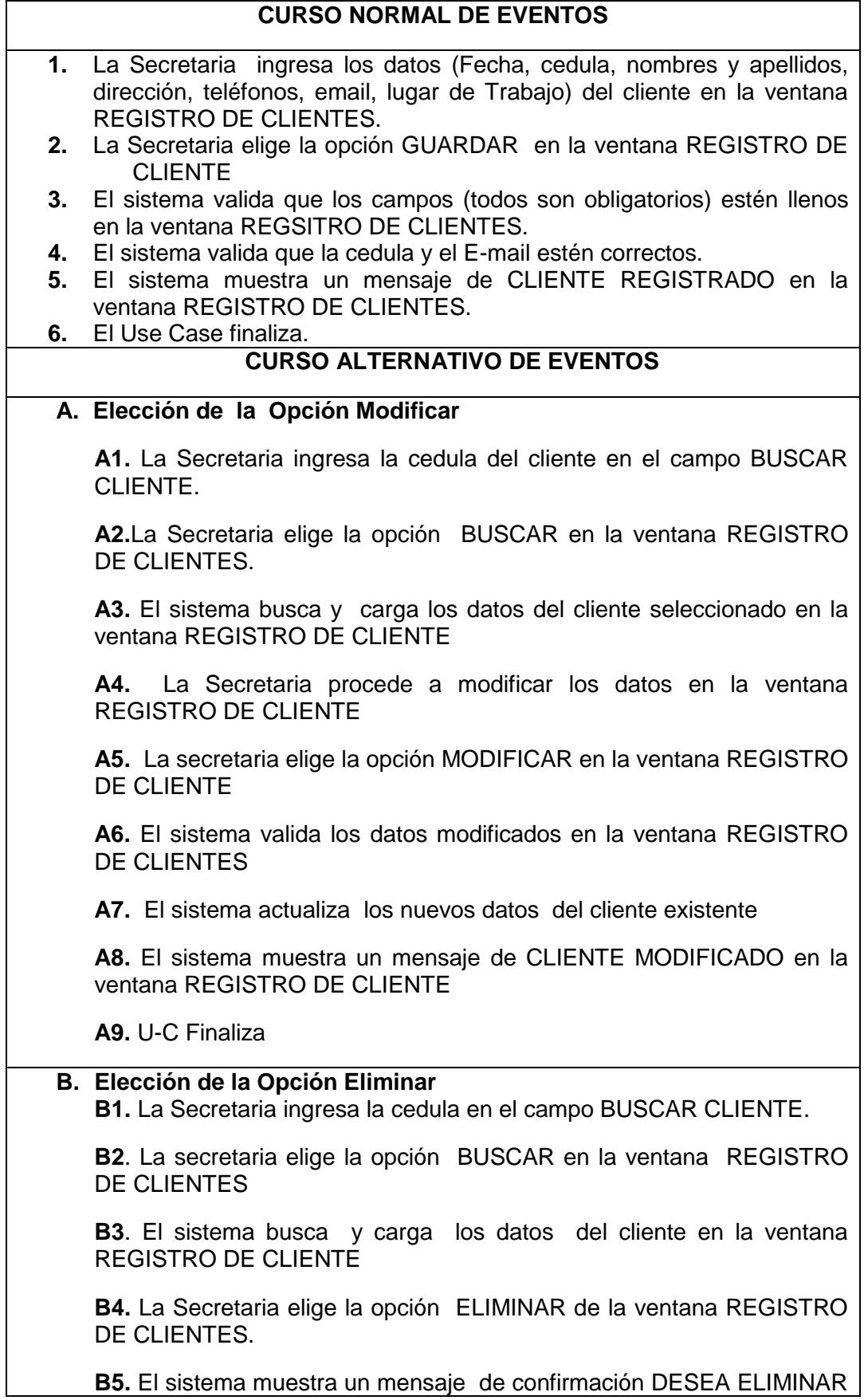

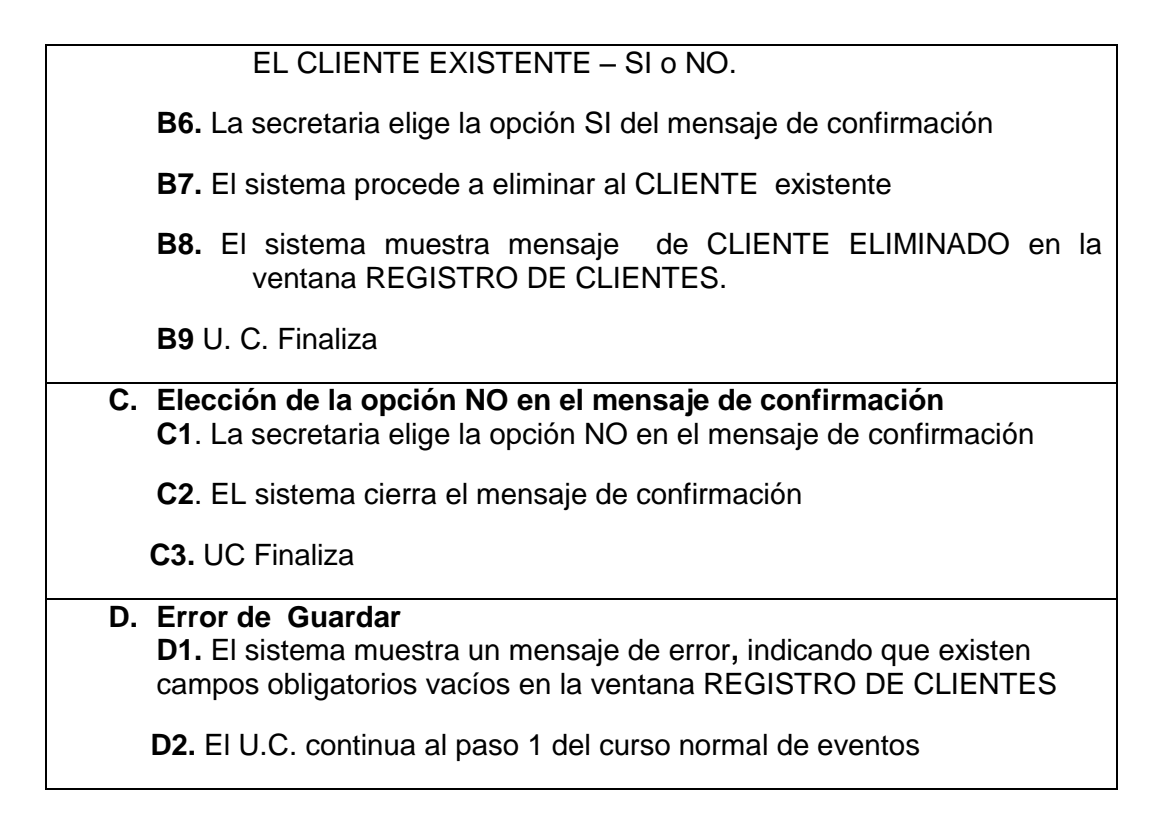

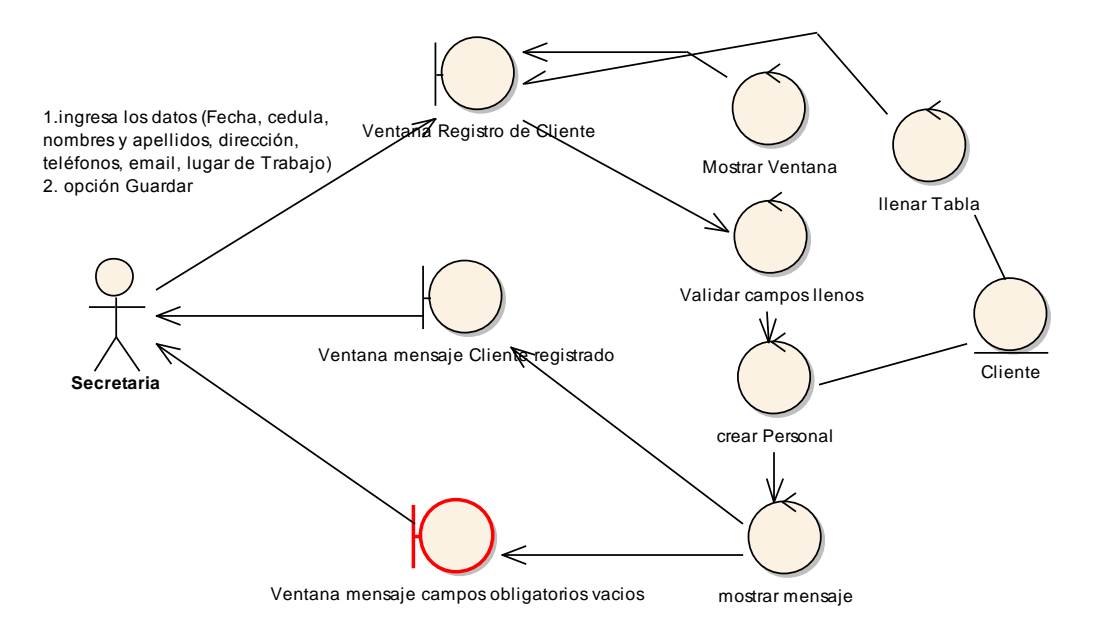

**REF. UC. REGISTRAR CLIENTE**

**Figura 56. Diagrama de Robustez U.C. Registrar Clientes**

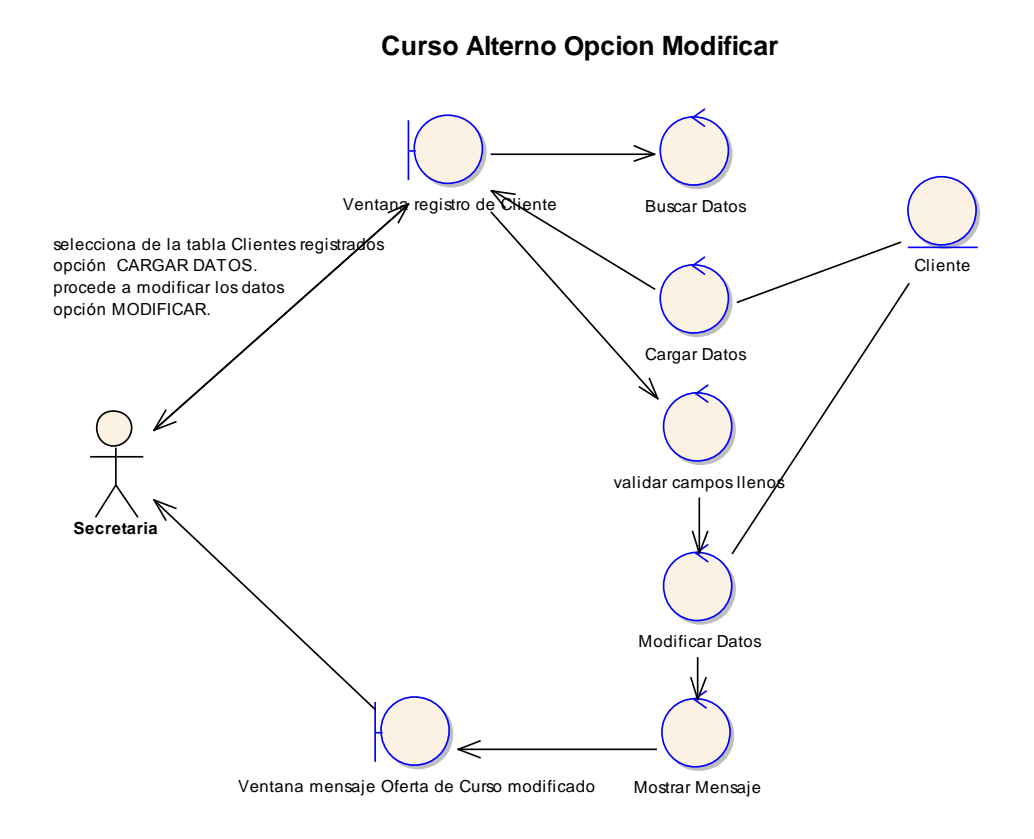

**Figura 57. C.A. Opción Modificar**

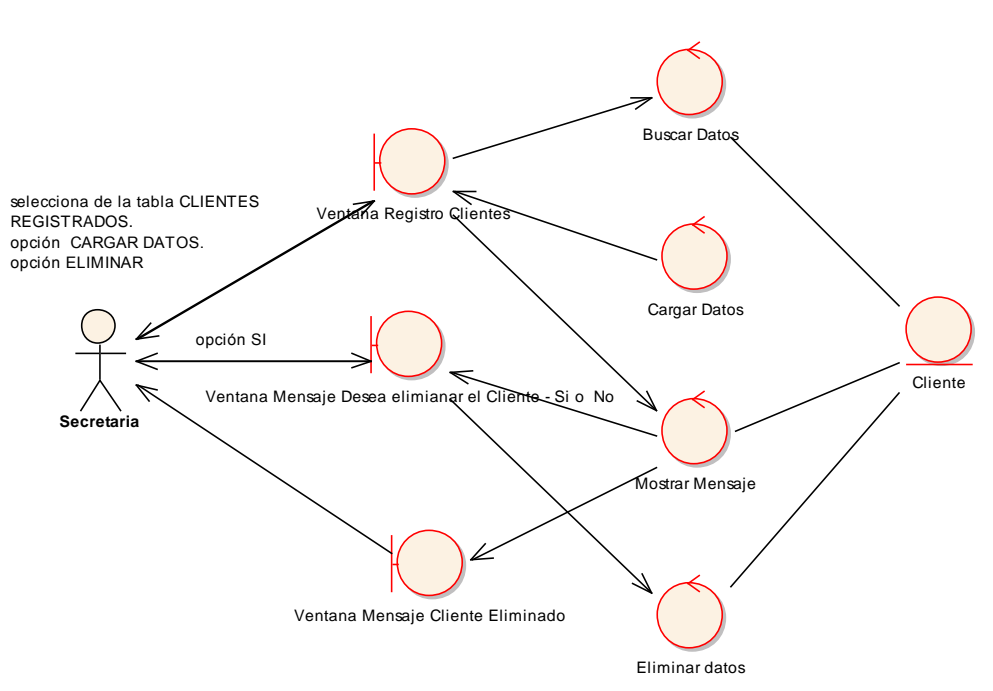

**Curso Alterno Opcion Eliminar**

**Figura 58. C.A. Opción Eliminar** 

# **Curso Alterno Opción NO del mensaje de confirmación**

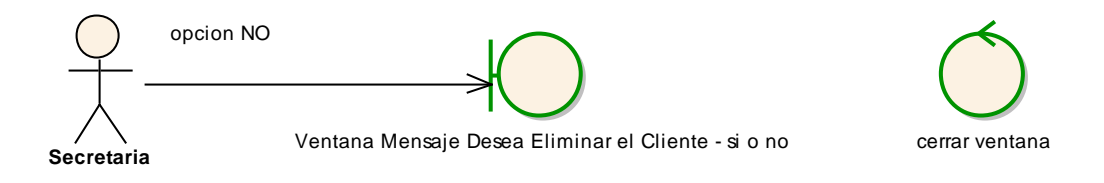

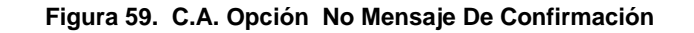

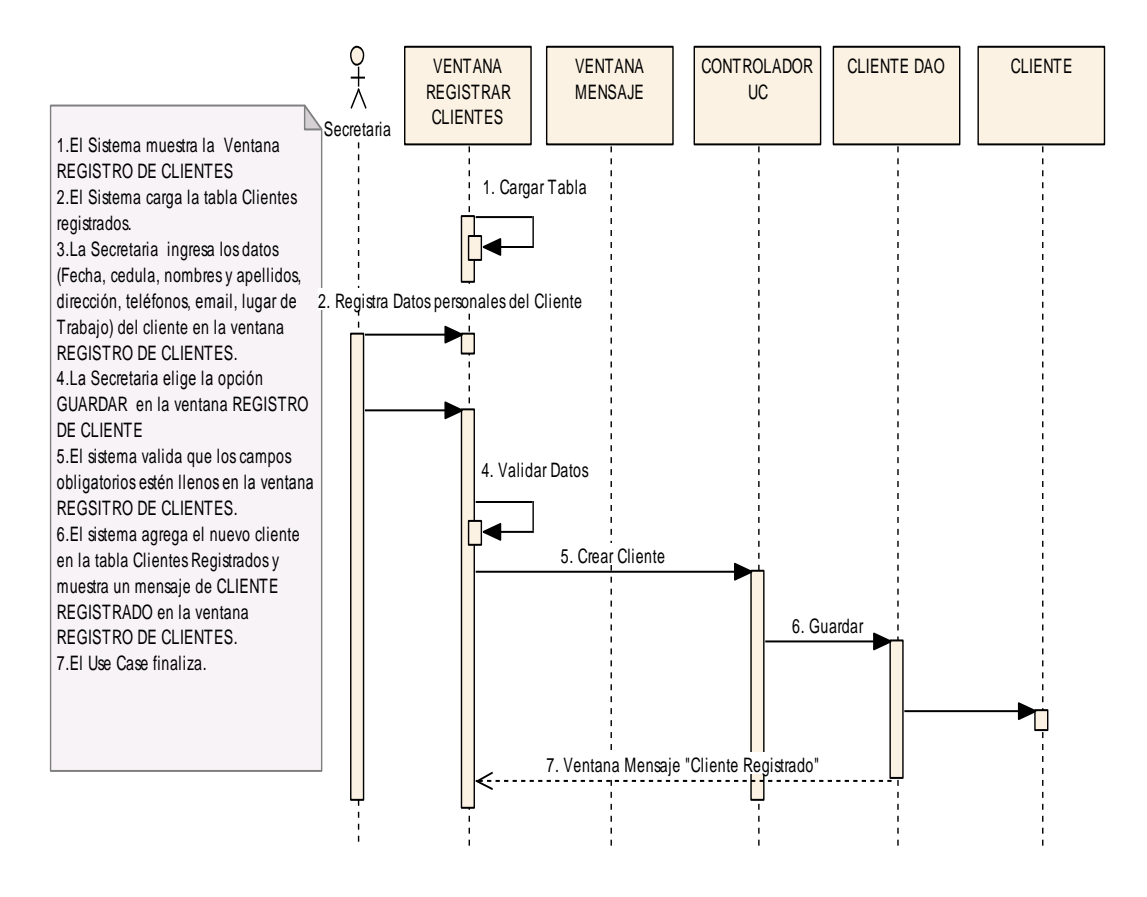

#### REF.UC.REGISTRO DE CLIENTES

**Figura 60. C. N. E. - UC. Registrar Clientes**

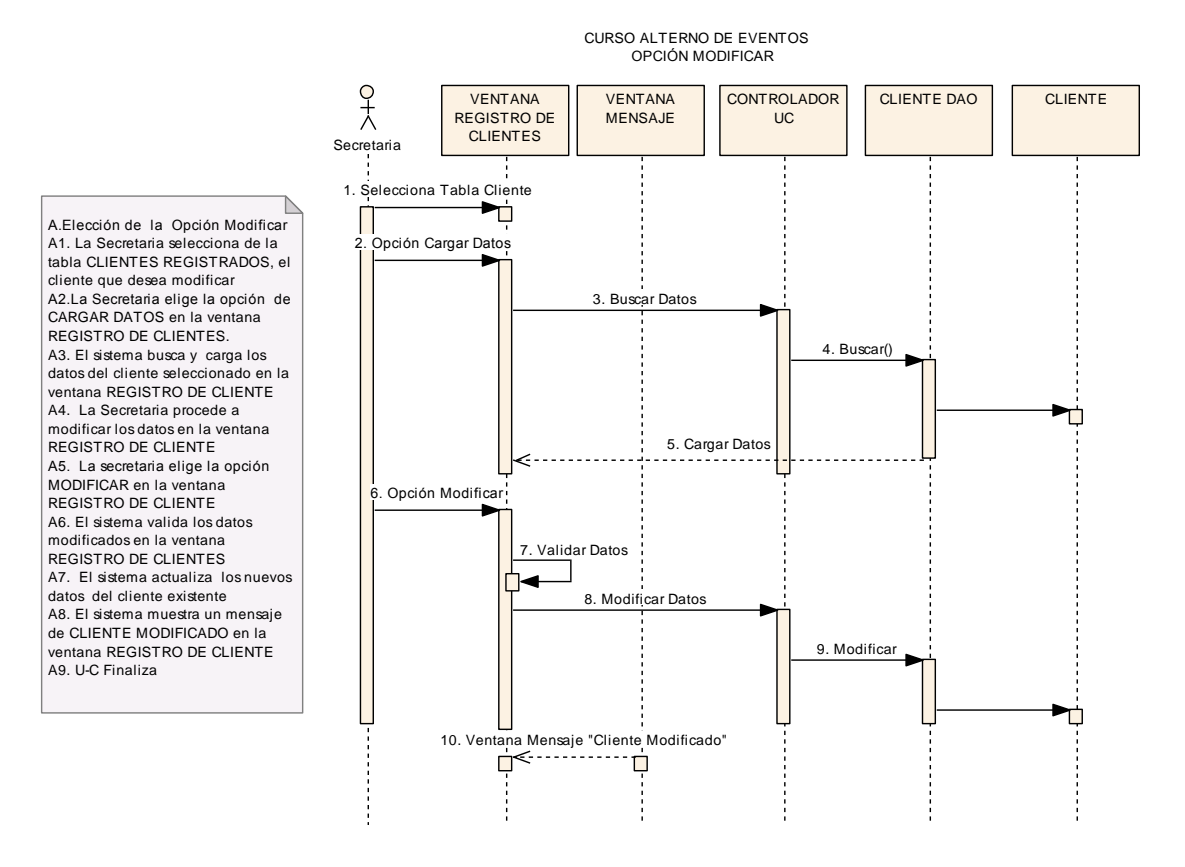

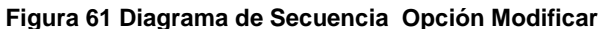

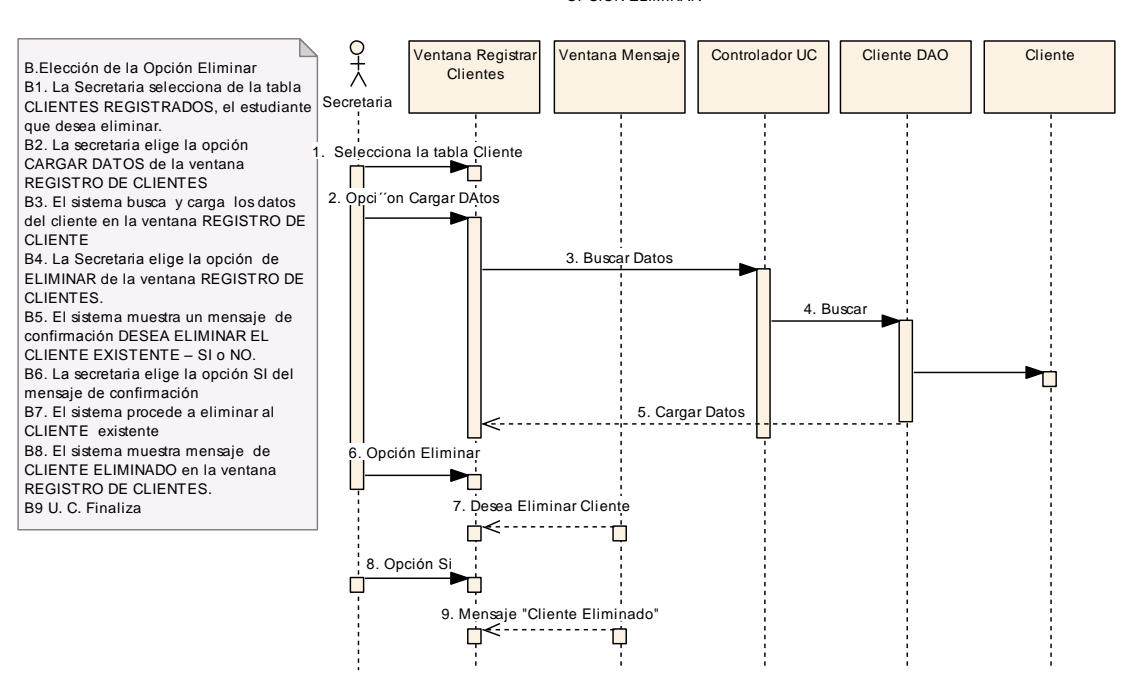

#### OPCIÓN ELIMINAR

**Figura 62 Diagrama de Secuencia Opción Eliminar**

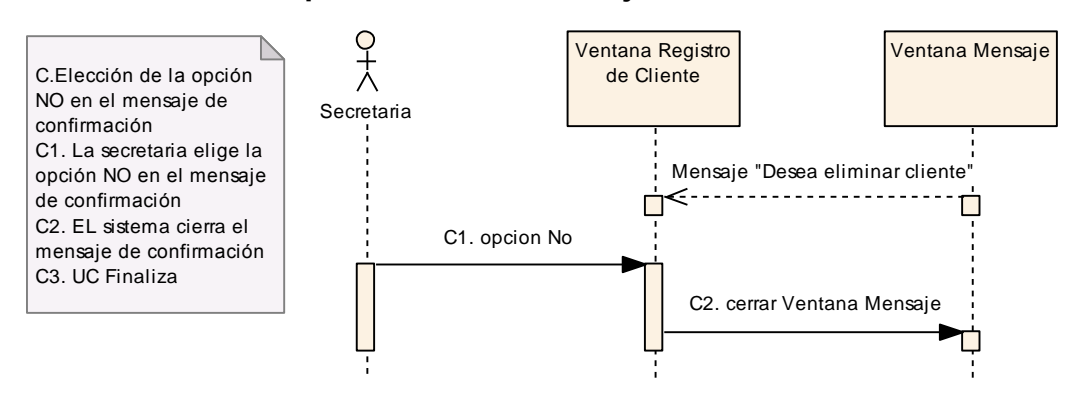

## **Opción NO en el mensaje de confirmación**

**Figura 63 Diagrama de Secuencia Opción No Mensaje De Confirmación**

# **USE CASE: REGISTRAR PERSONAL.**

### **Pantalla:**

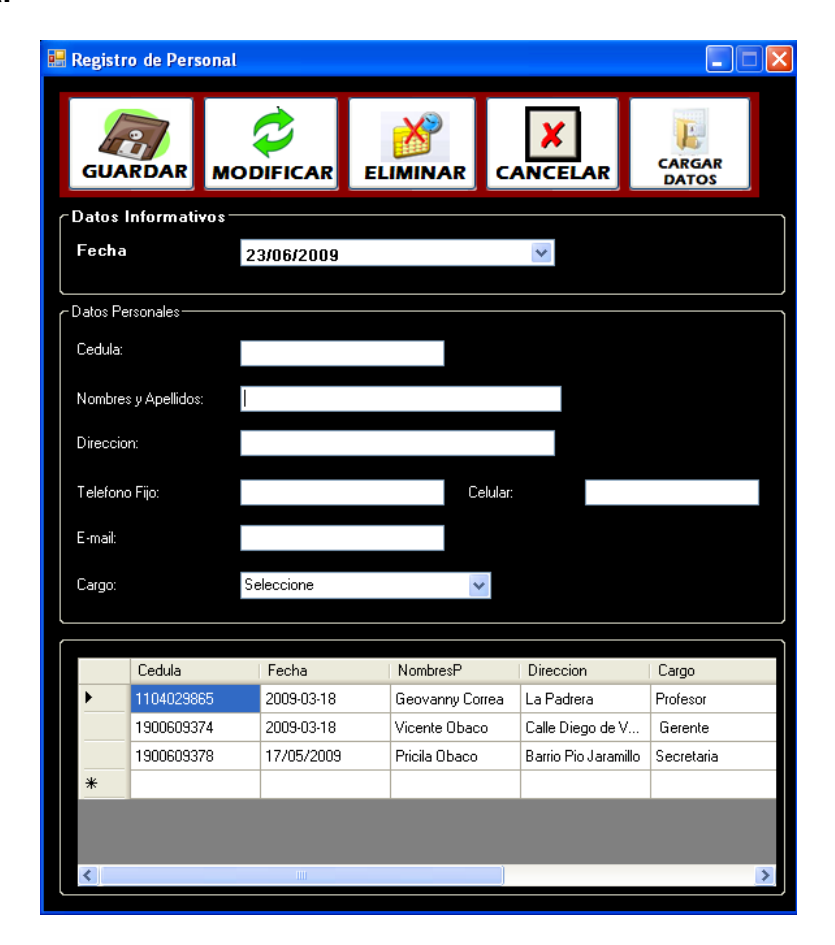

**Figura 64. Ventana Registro de Personal**

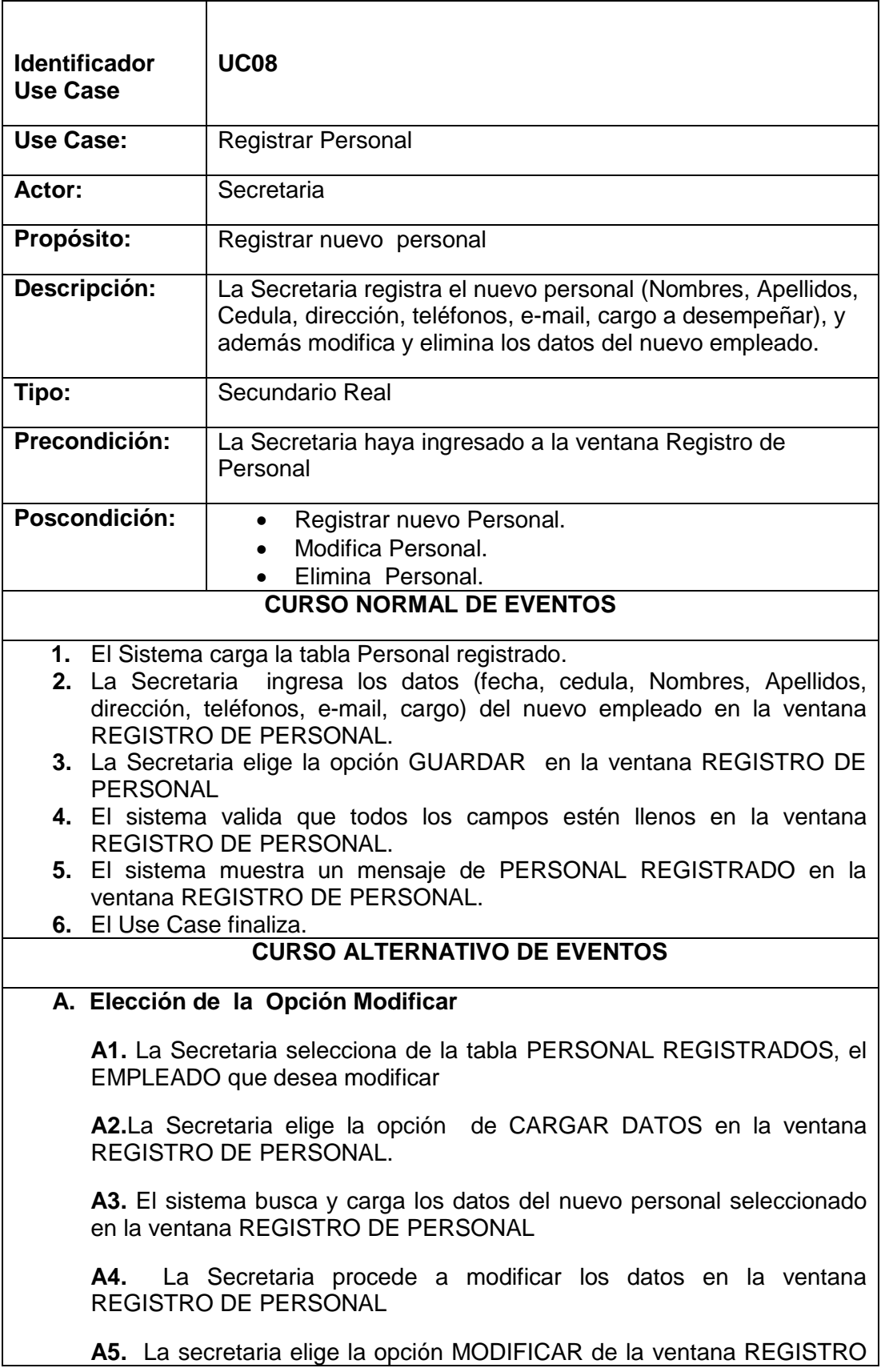

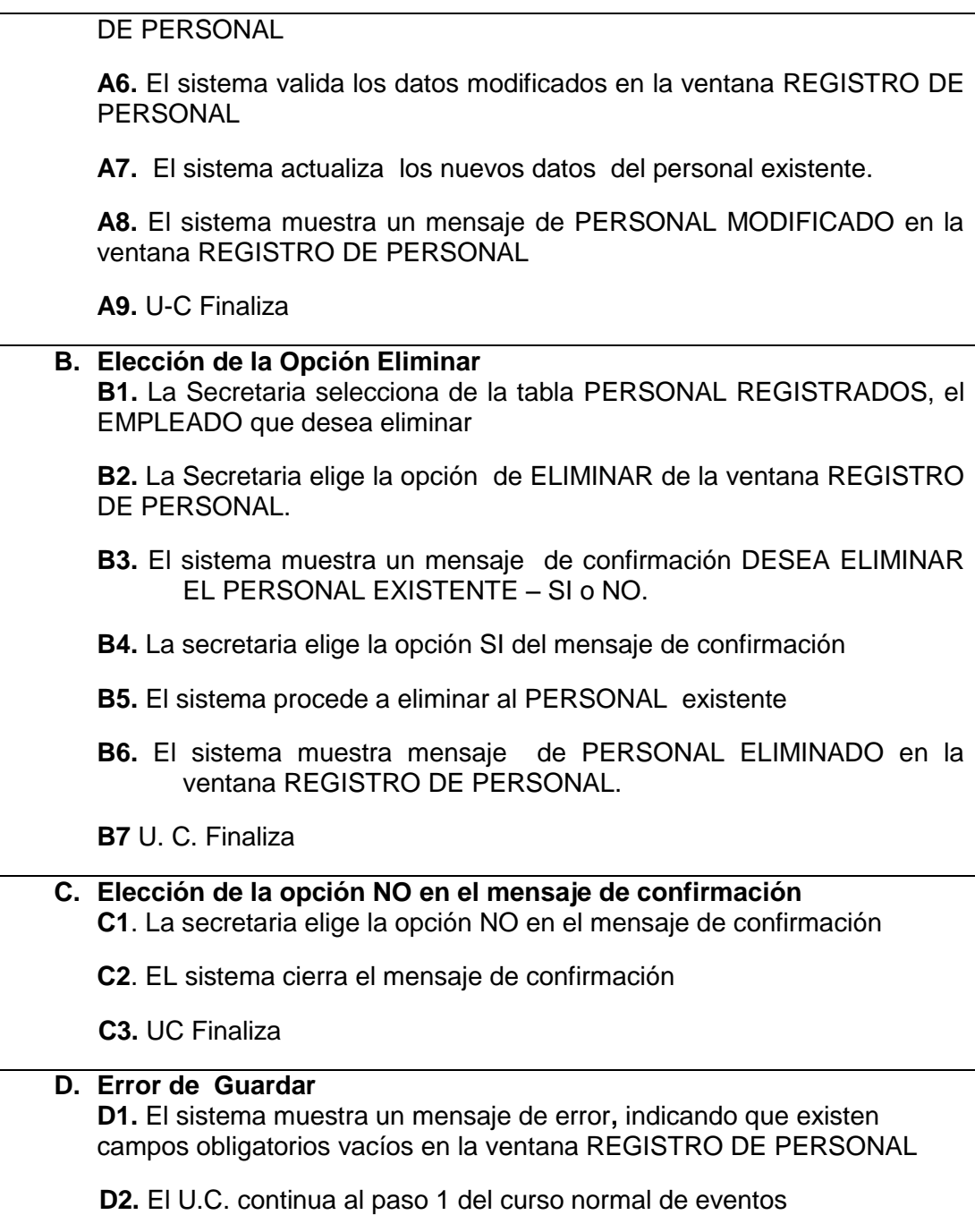

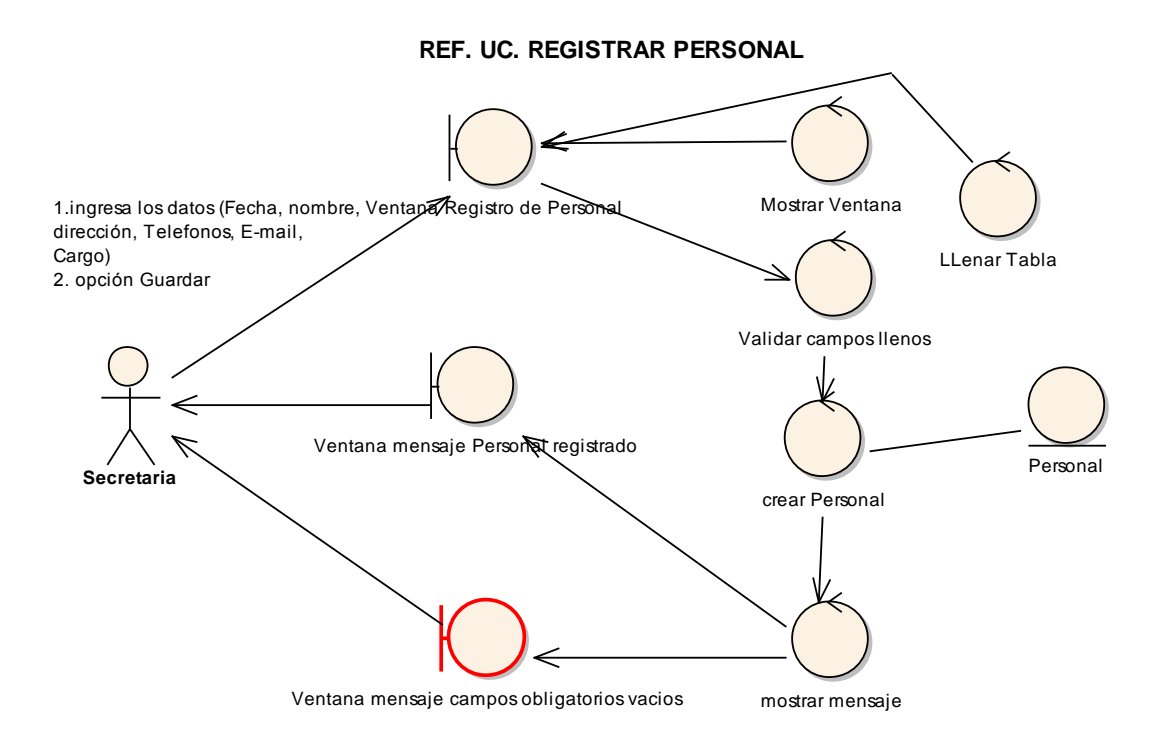

**Figura 65. Diagrama de Robustez U.C. Registrar Personal**

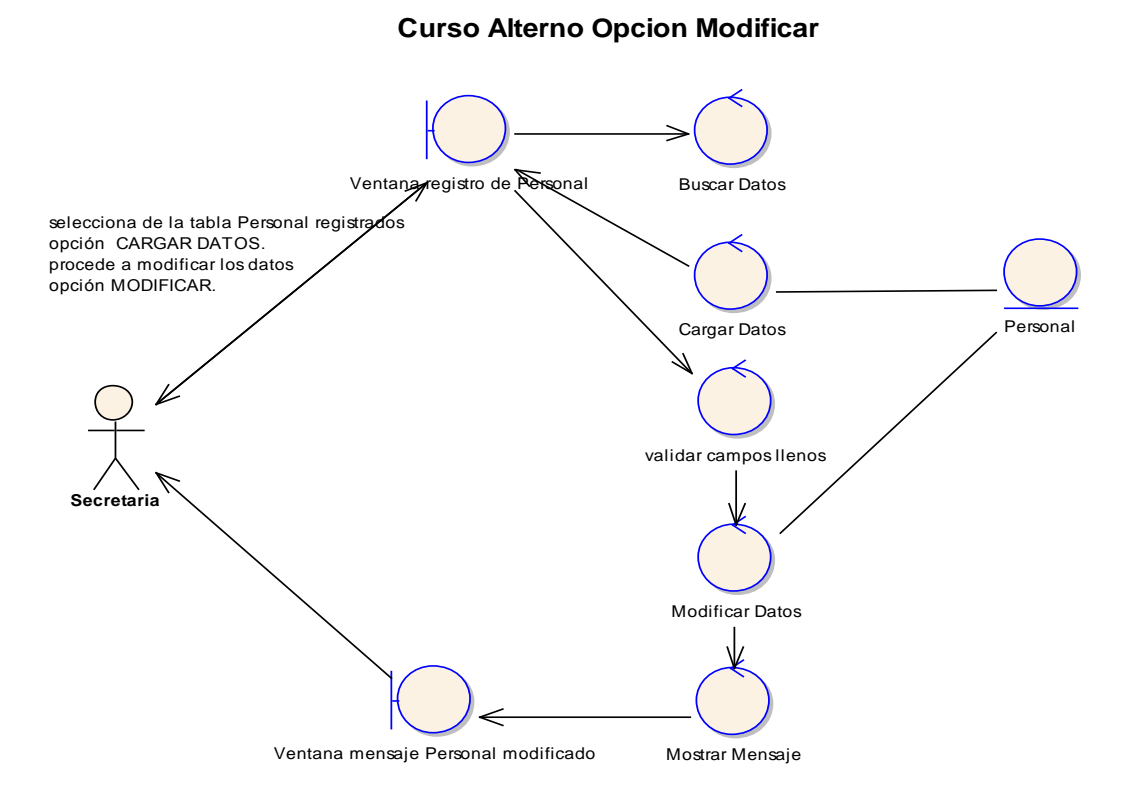

**Figura 66. C.A. Opción Modificar**

**Curso Alterno Opcion Eliminar**

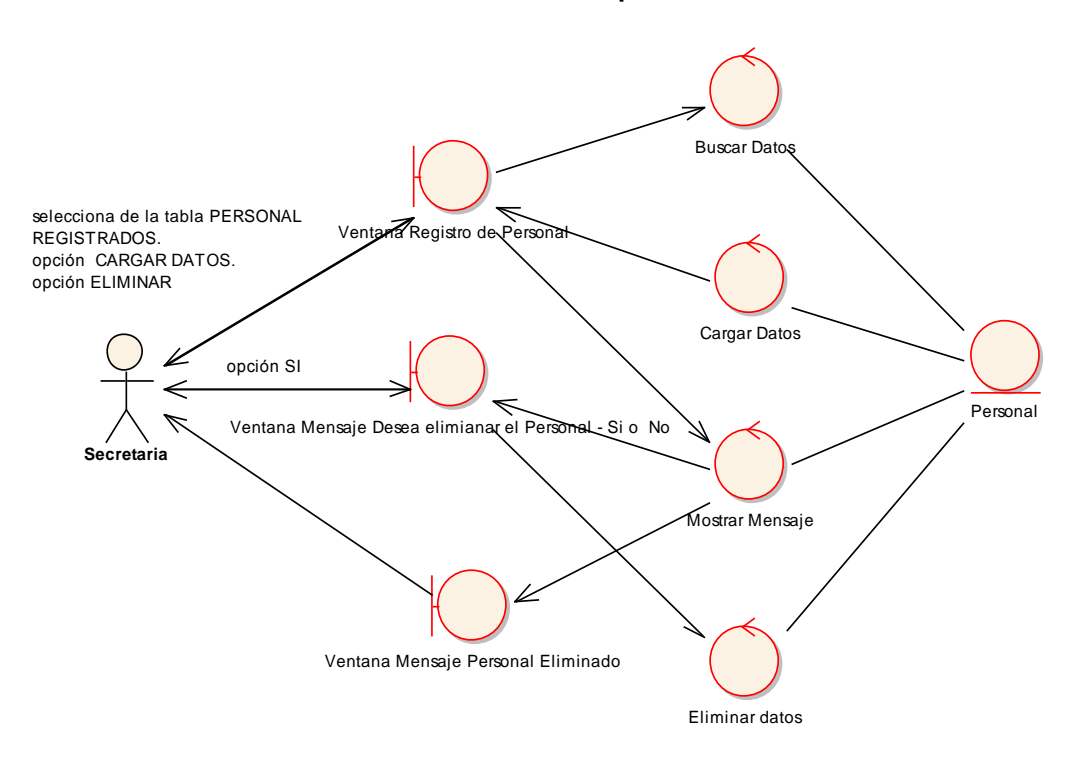

**Figura 67. C.A. Opción Eliminar**

# **Curso Alterno Opción NO del mensaje de confirmación**

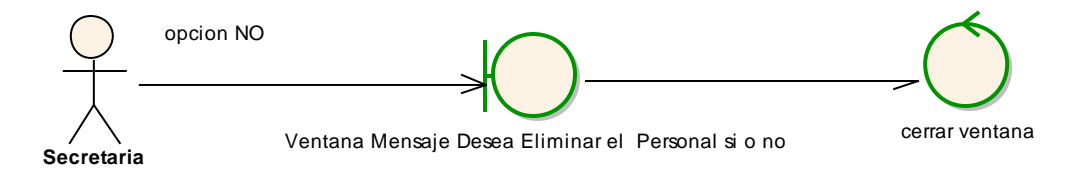

**Figura 68. C.A. Opción No Mensaje De Confirmación**

1.El Sistema muestra la Ventana REGISTRO DE PERSONAL. 2.El Sistema carga la tabla Personal registrado. 3.La Secretaria ingresa los datos (fecha, cedula, Nombres, Apellidos, edad, dirección, teléfonos, e-mail, cargo) del nuevo empleado en la ventana REGISTRO DE PERSONAL. 4.La Secretaria elige la opción GUARDAR en la ventana REGISTRO DE PERSONAL 5.El sistema valida los datos ingresados del EMPLEADO en la ventana REGISTRO DE PERSONAL. 6.El sistema crea el nuevo personal 7.El sistema muestra un mensaje de PERSONAL REGISTRADO en la ventana REGISTRO DE PERSONAL. 8.El Use Case finaliza.

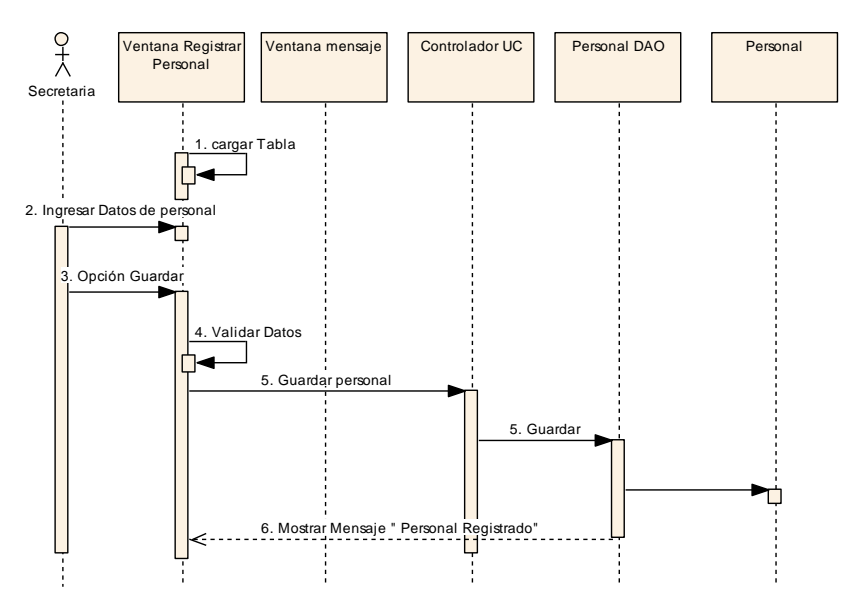

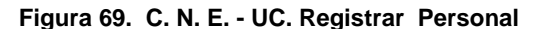

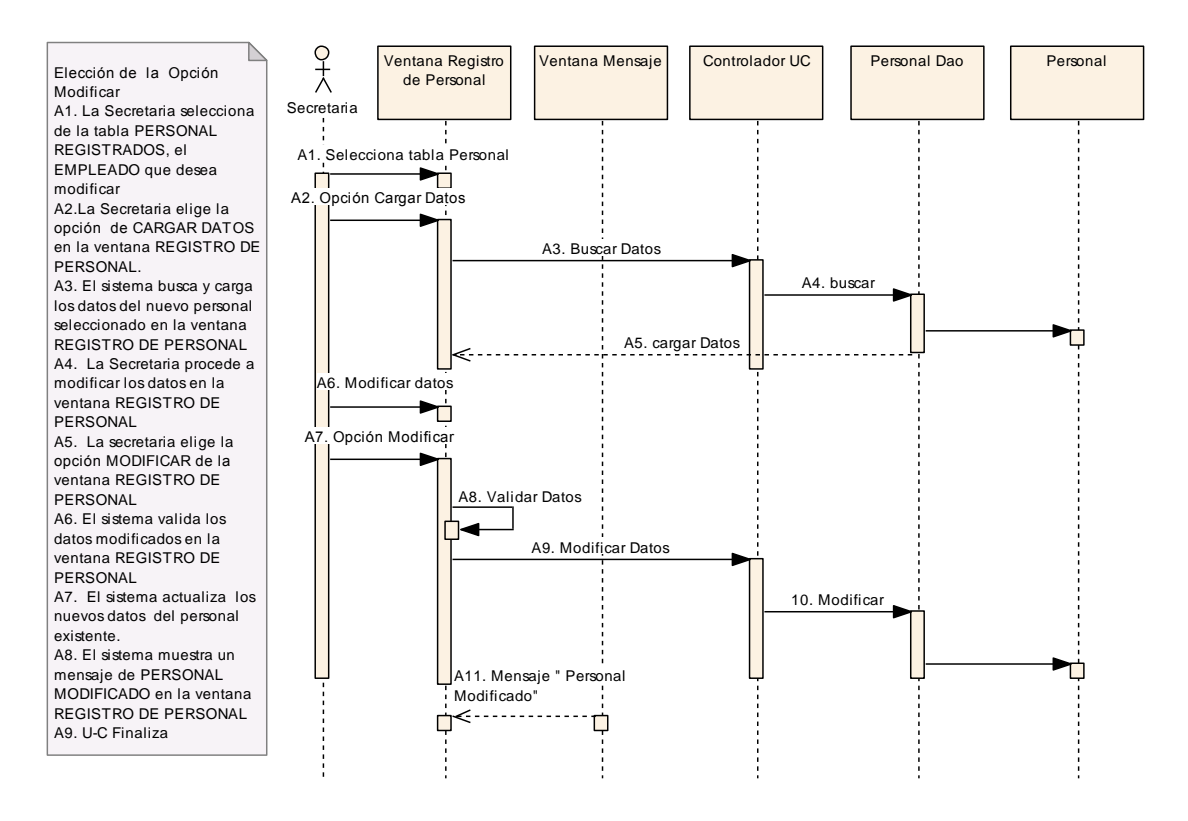

**Figura 70. Diagrama de Secuencia Opción Modificar**

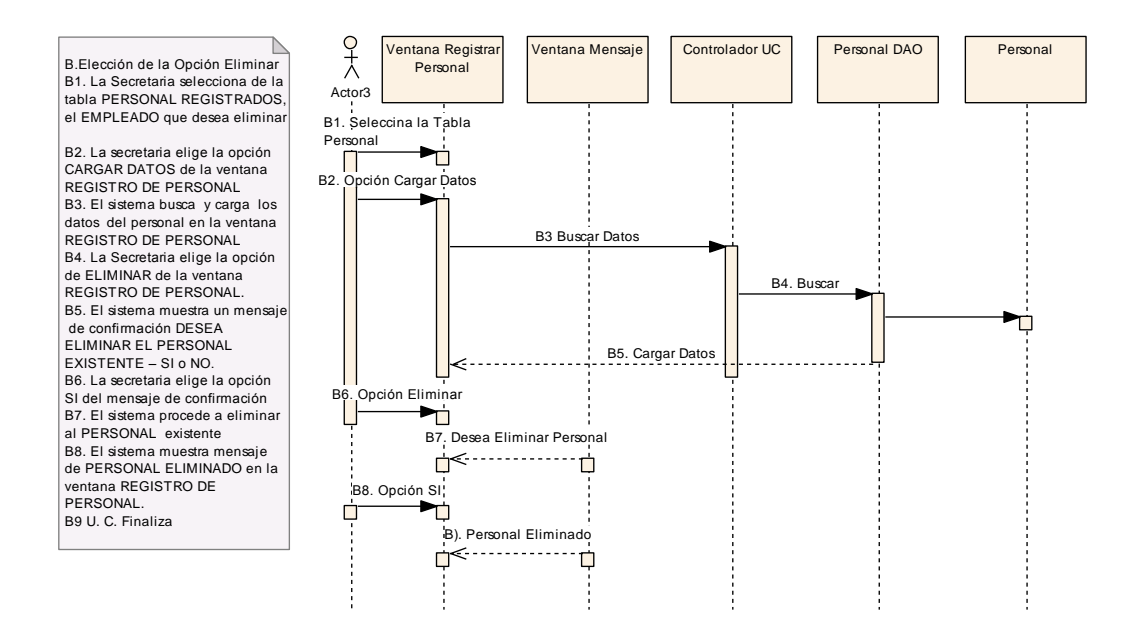

**Figura 71. Diagrama de Secuencia Opción Eliminar**

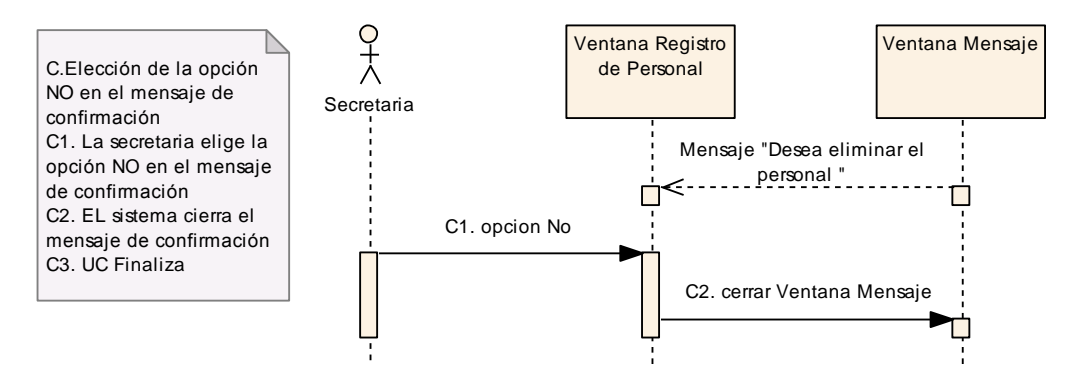

#### **Opción NO en el mensaje de confirmación**

**Figura 72. Diagrama de Secuencia Opción No Mensaje De Confirmación**

# **USE CASE: REGISTRAR PROVEEDORES**

## **Pantalla:**

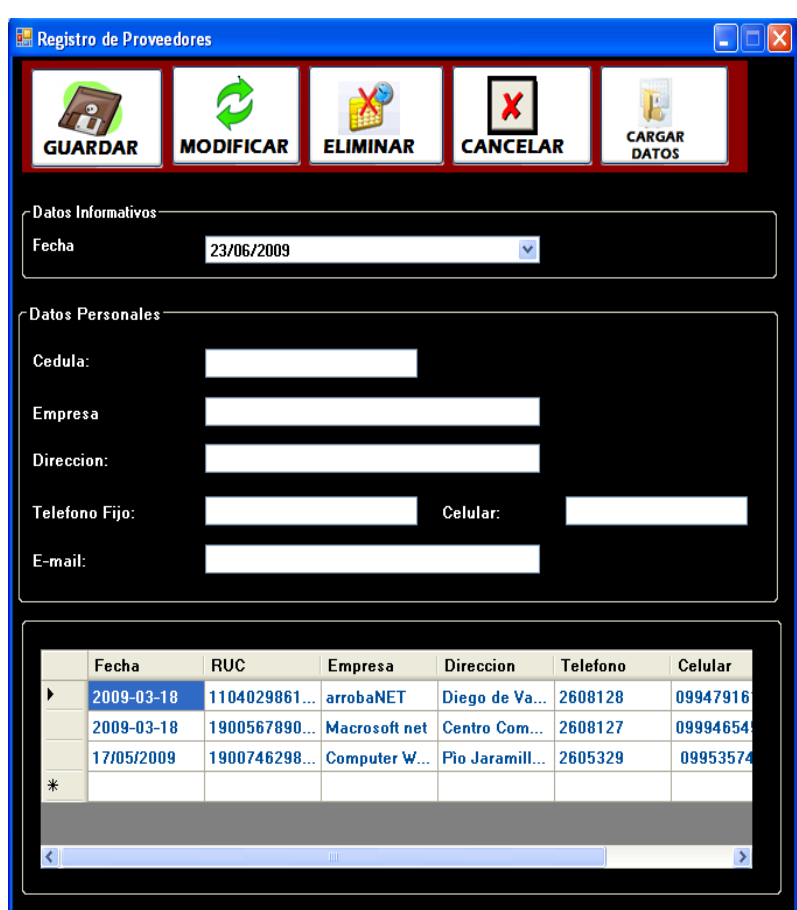

### **Figura 73. Ventana Registro de Proveedores**

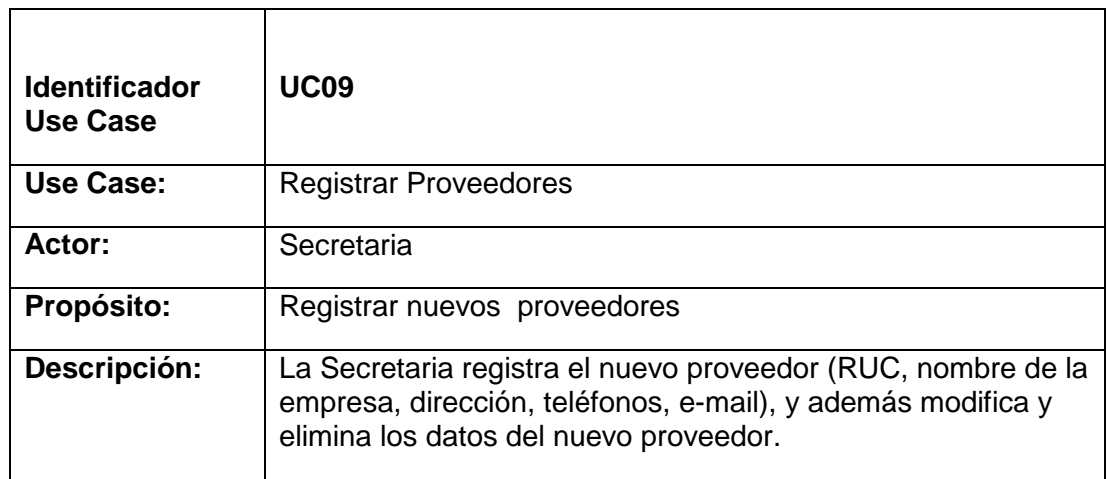

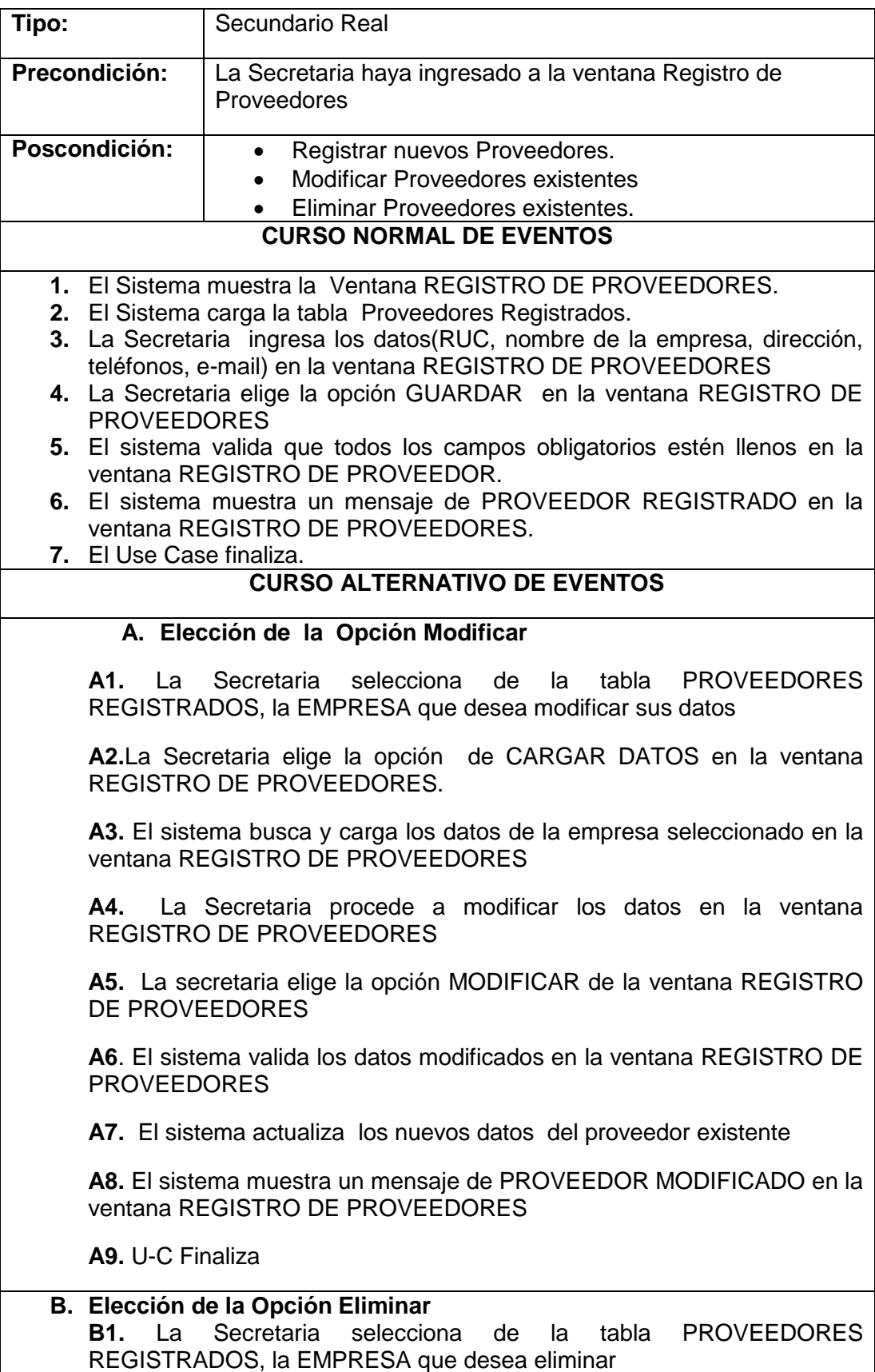

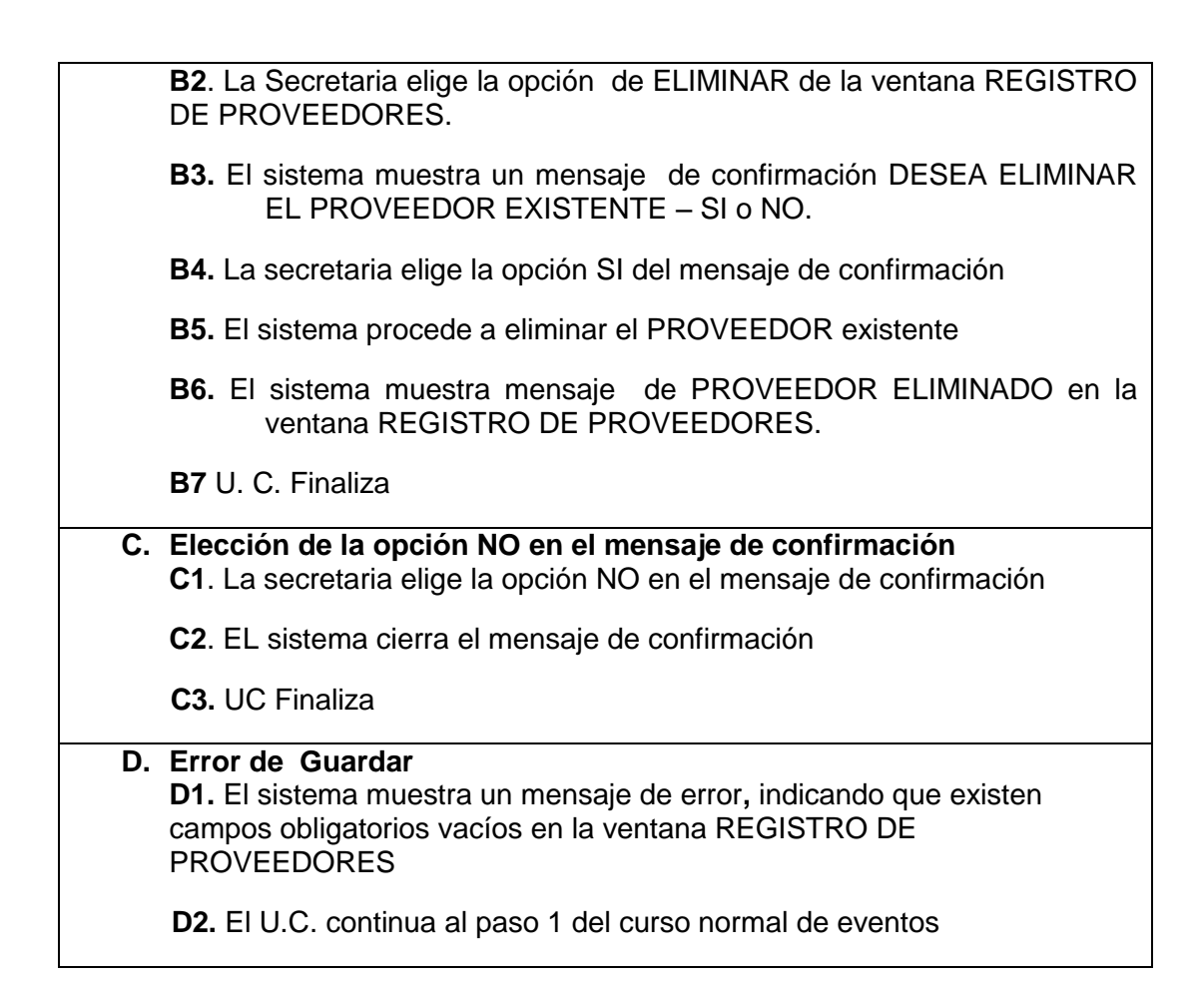

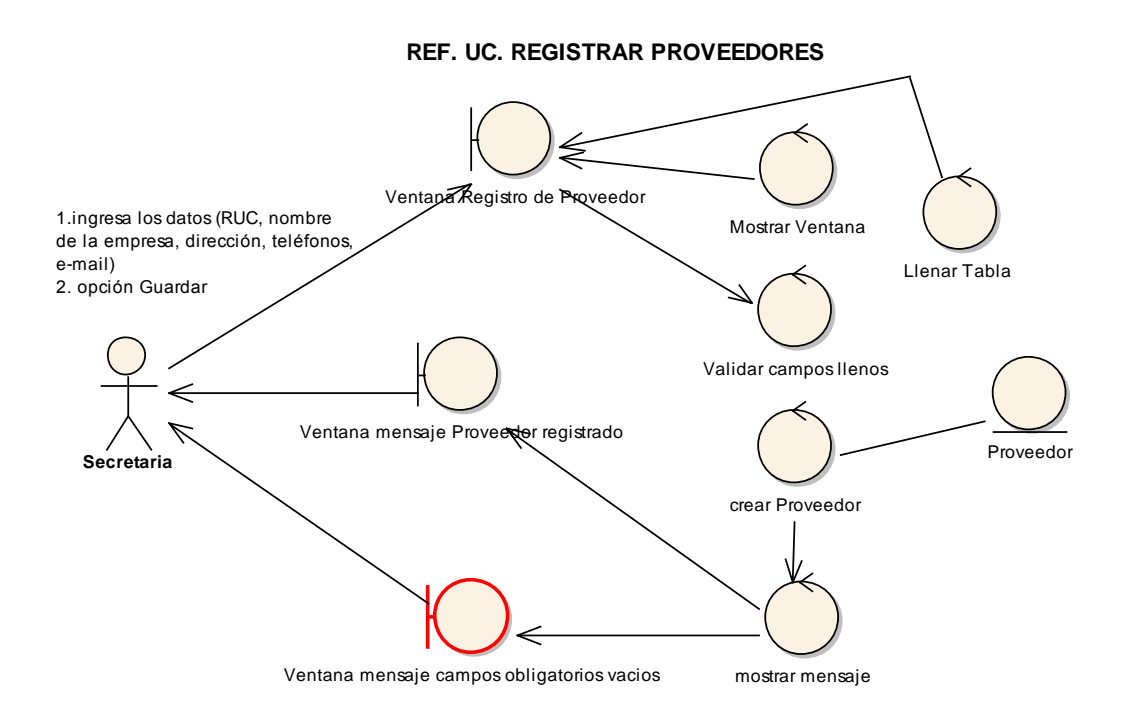

**Figura 74. Diagrama de Robustez U.C. Registrar Proveedores**

#### **Curso Alterno Opcion Modificar**

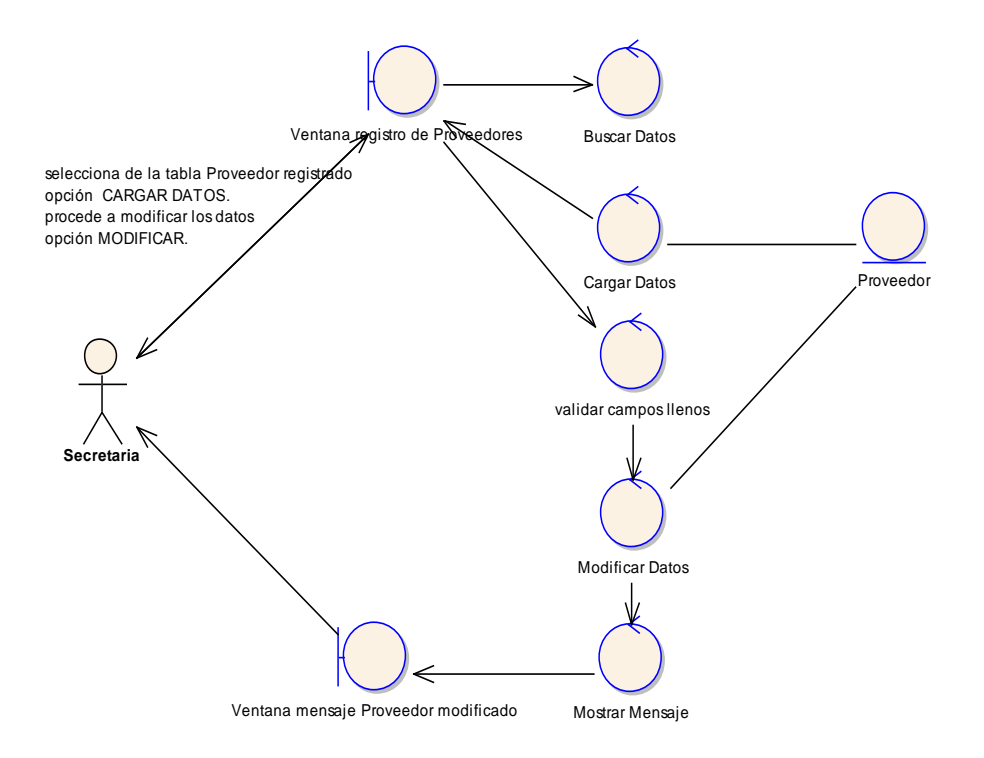

**Figura 75. C.A. Opción Modificar**

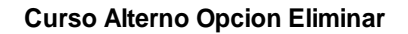

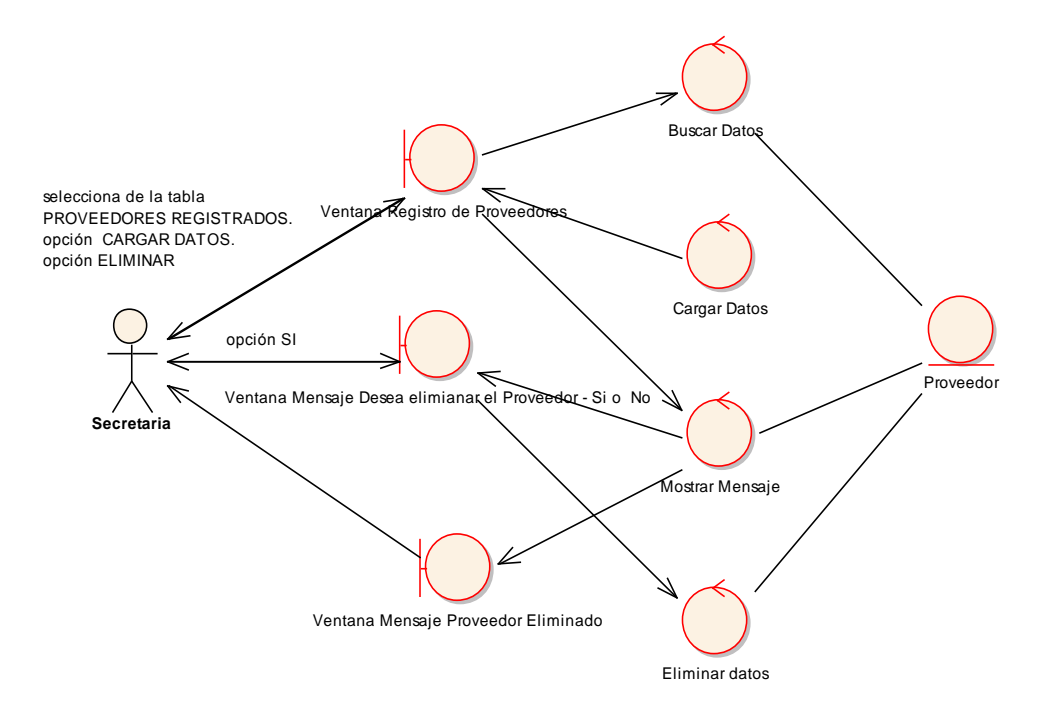

**Figura 76. C.A. Opción Eliminar**
### **Curso Alterno Opción NO del mensaje de confirmación**

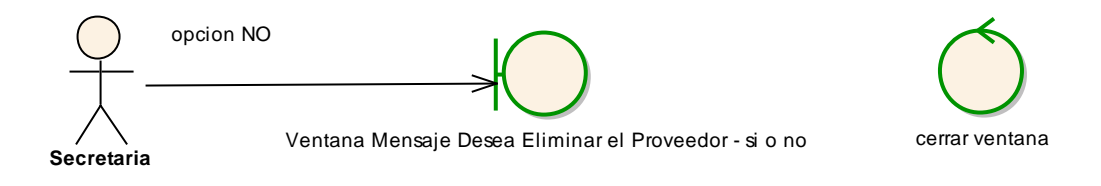

**Figura 77. C.A. Opción No Mensaje De Confirmación**

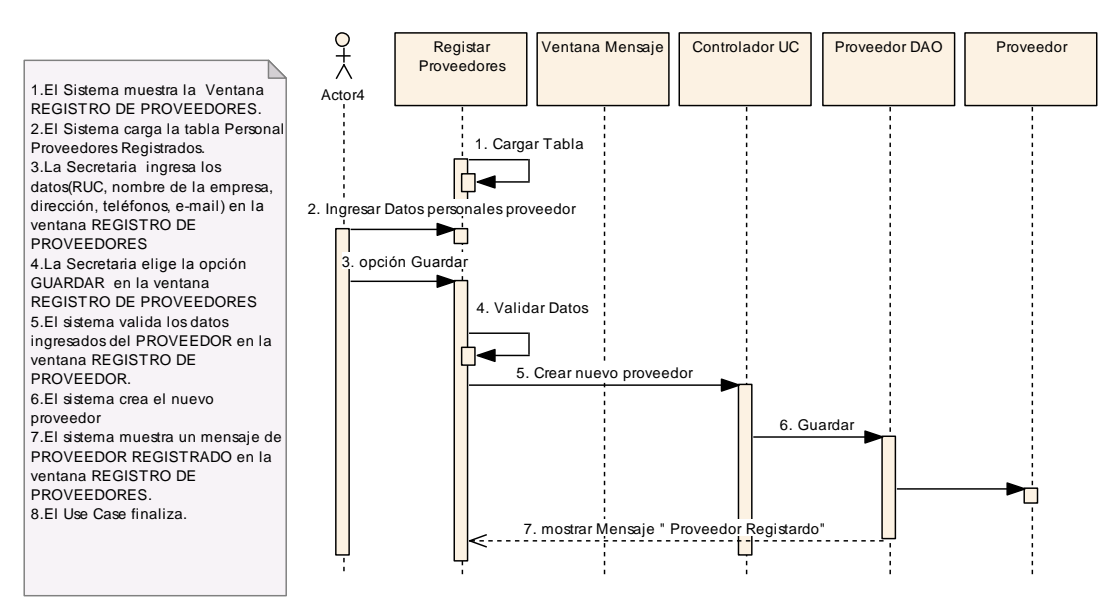

REGISTRAR PROVEEDOR

**Figura 78. C. N. E. – UC. Registrar Proveedores**

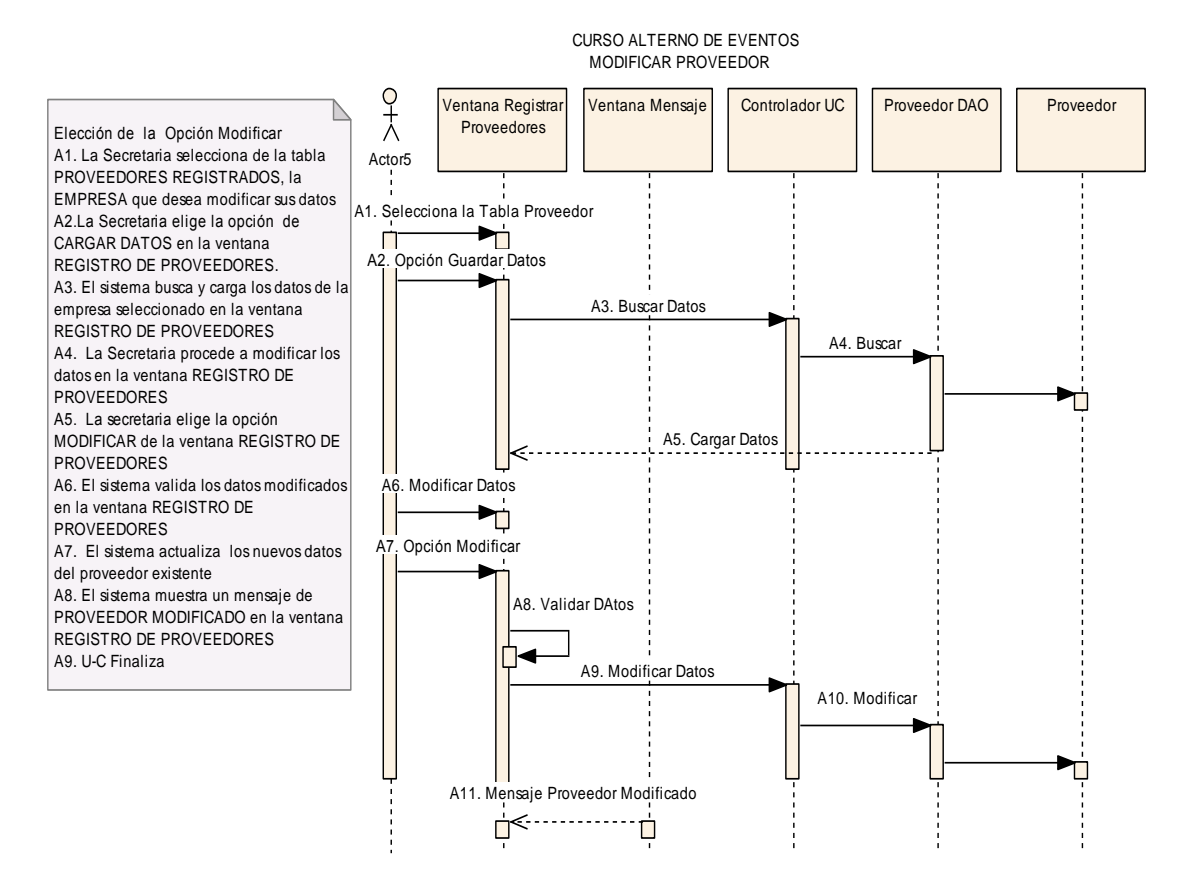

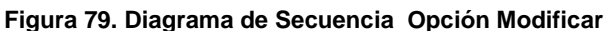

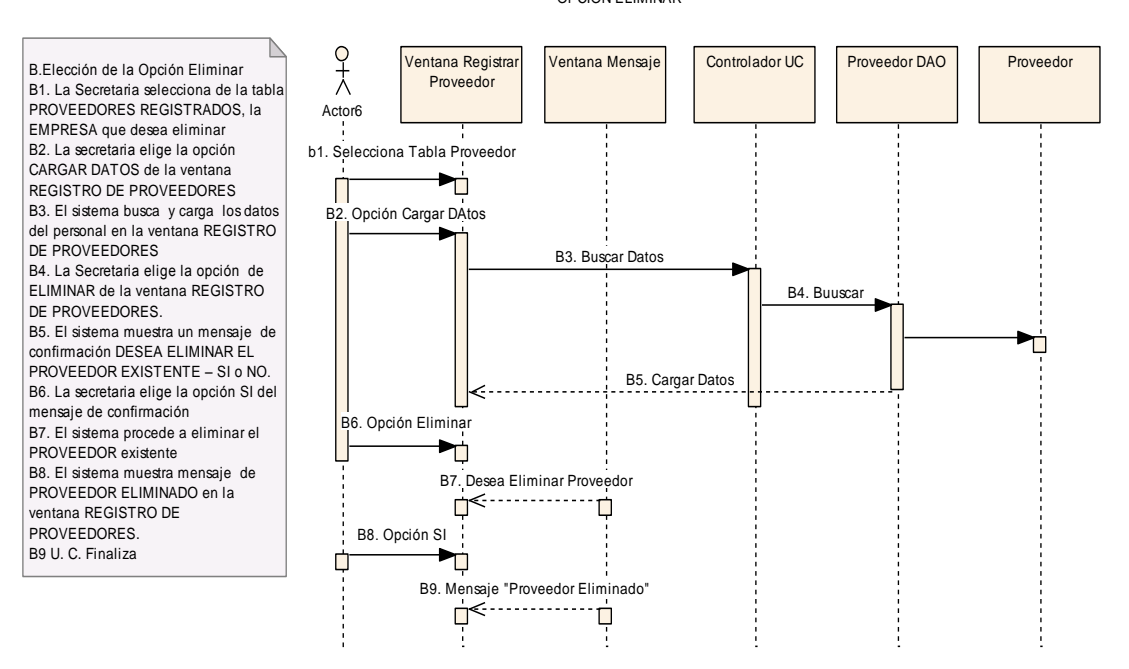

#### OPCION ELIMINAR

**Figura 80. Diagrama de Secuencia Opción Eliminar**

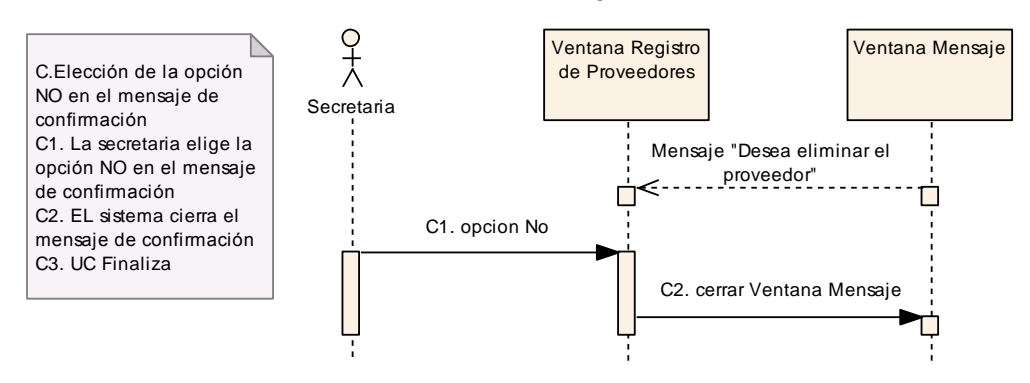

### **Opción NO en el mensaje de confirmación**

**Figura 81. Diagrama de Secuencia Opción No Mensaje De Confirmación**

# **USE CASE: REGISTRAR MATRICULACIÓN**

### **Pantalla:**

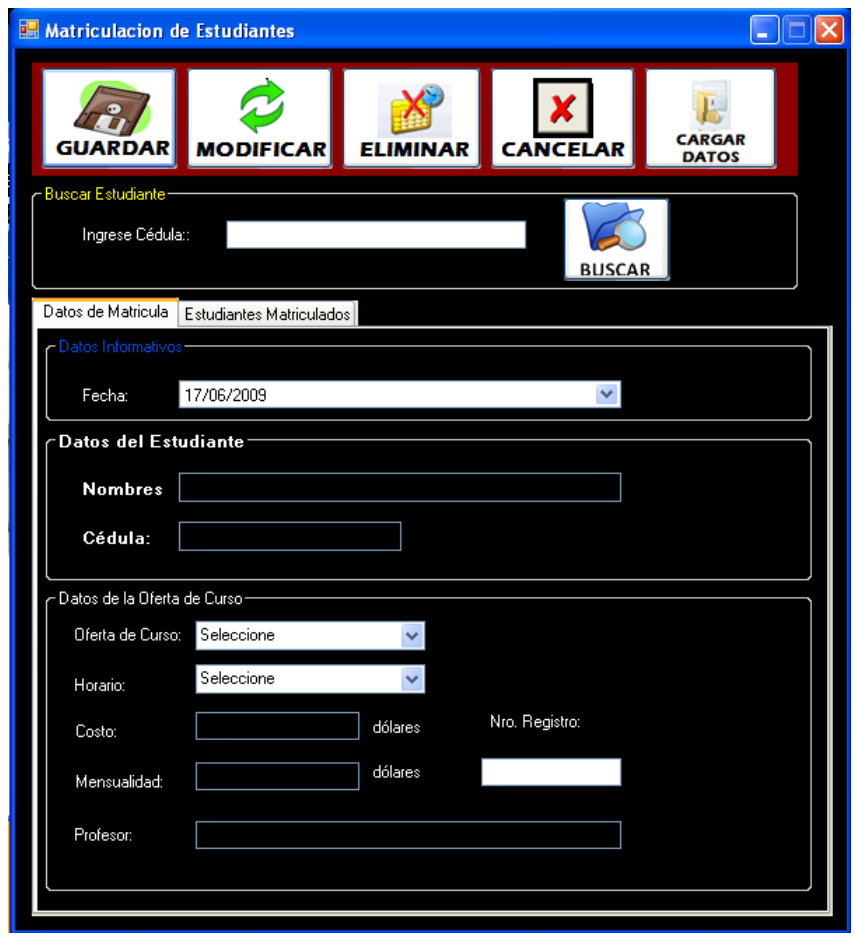

**Figura 82. Ventana Matriculación de Estudiantes**

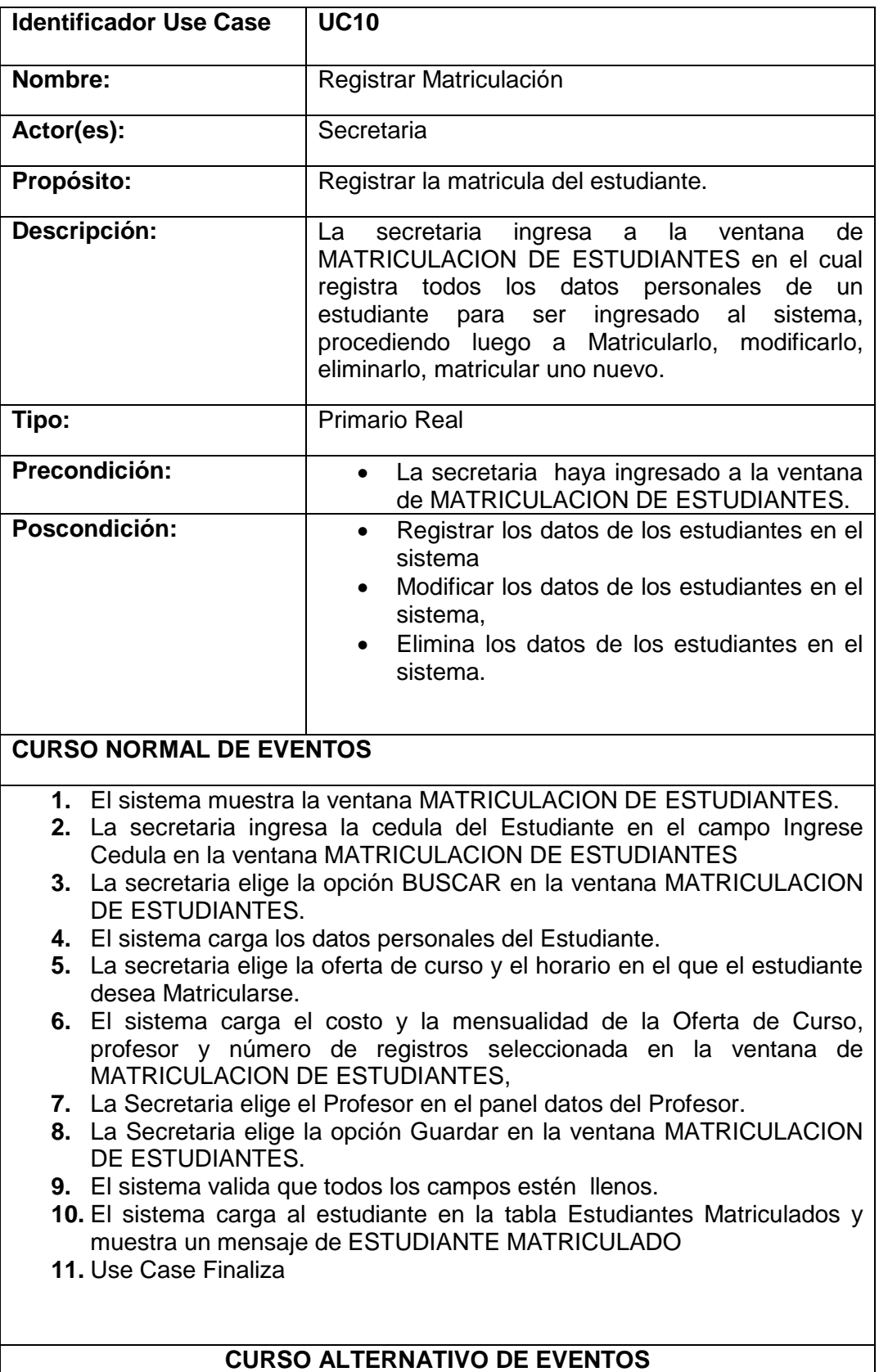

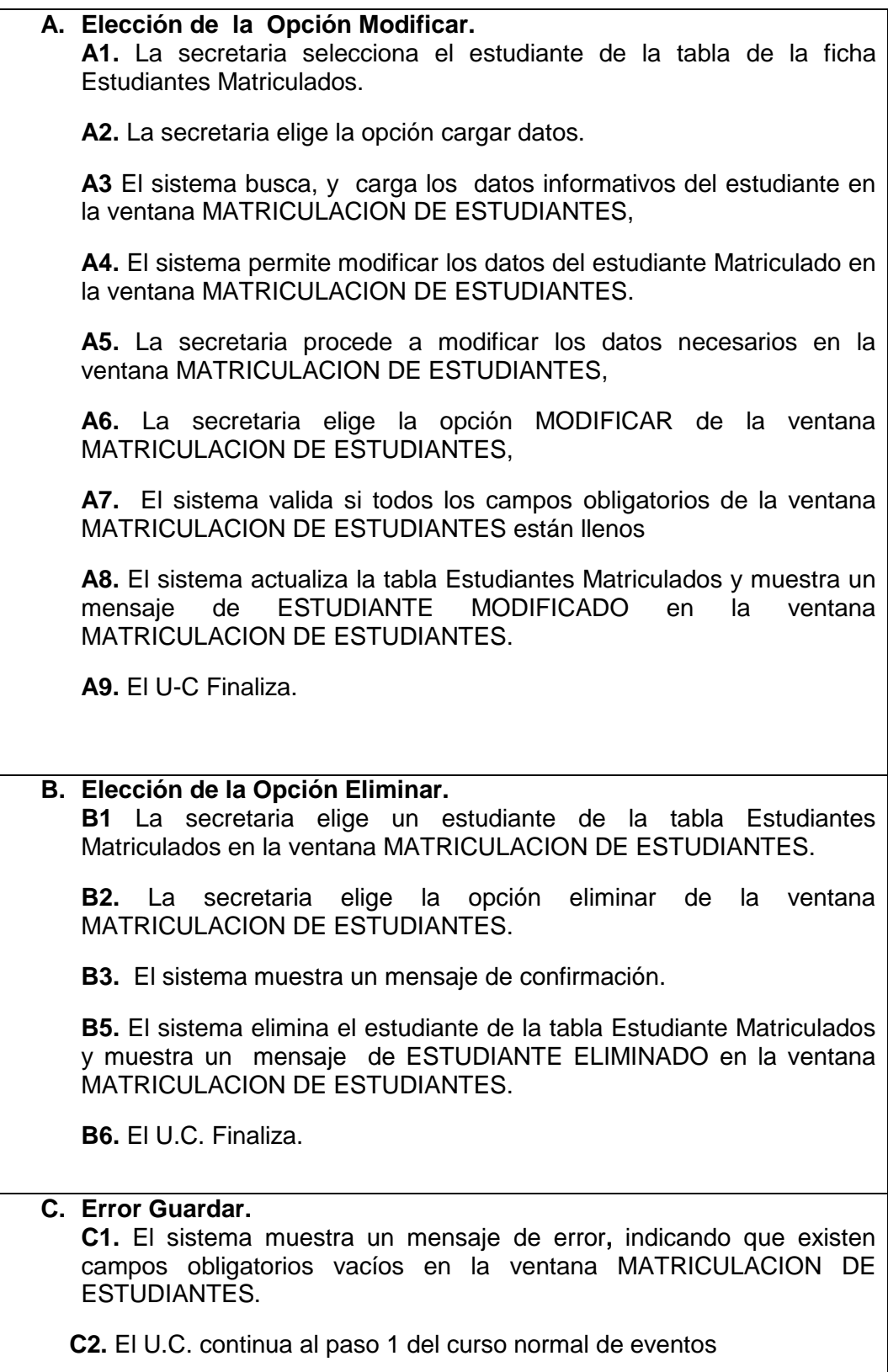

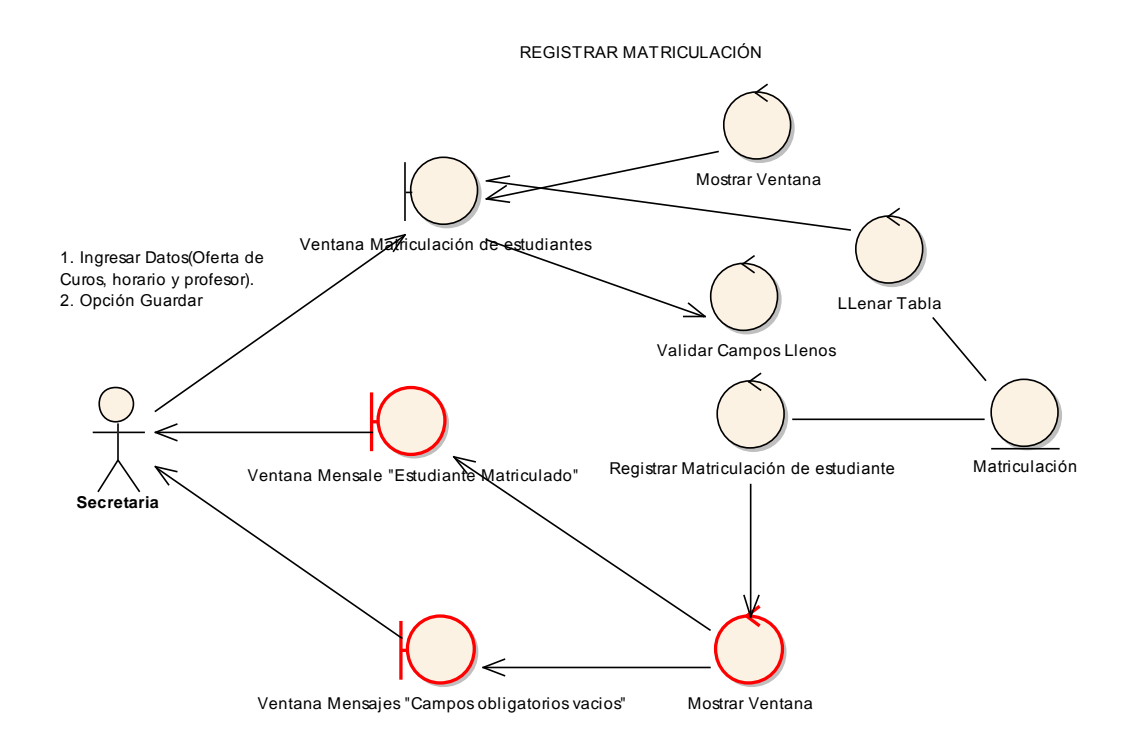

**Figura 83. Registrar Matriculación**

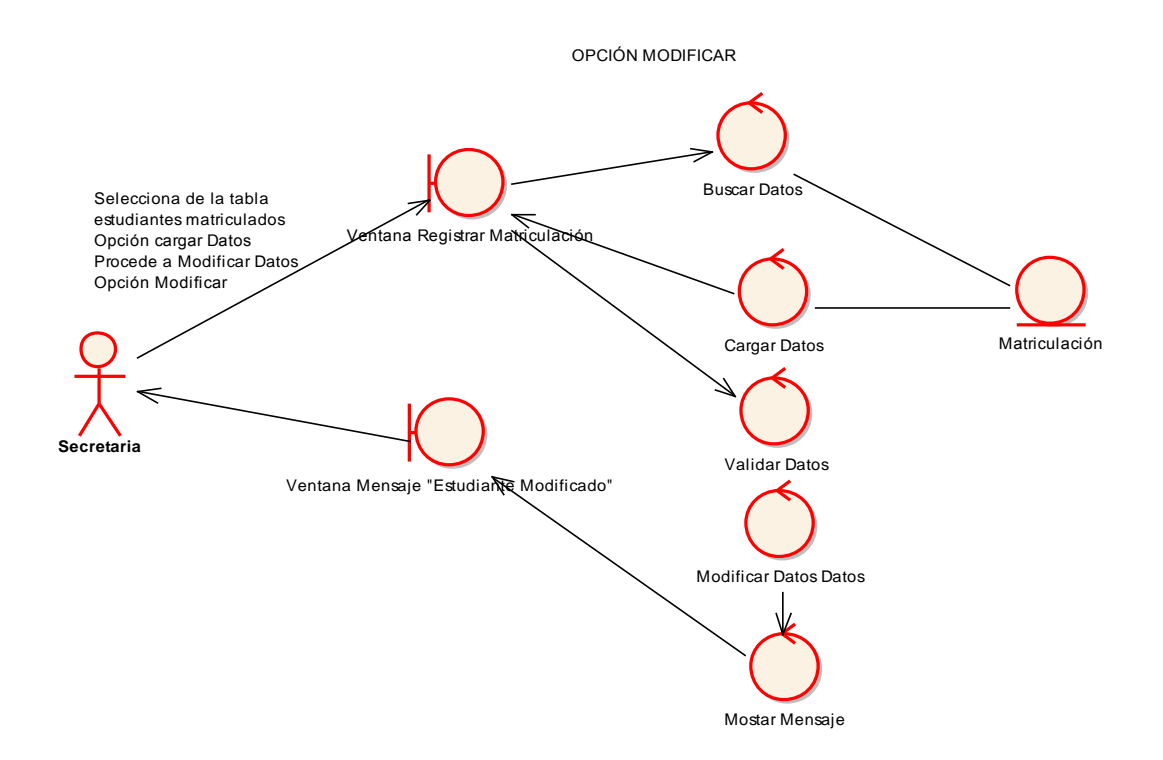

**Figura 84. C.A. Opción Modificar**

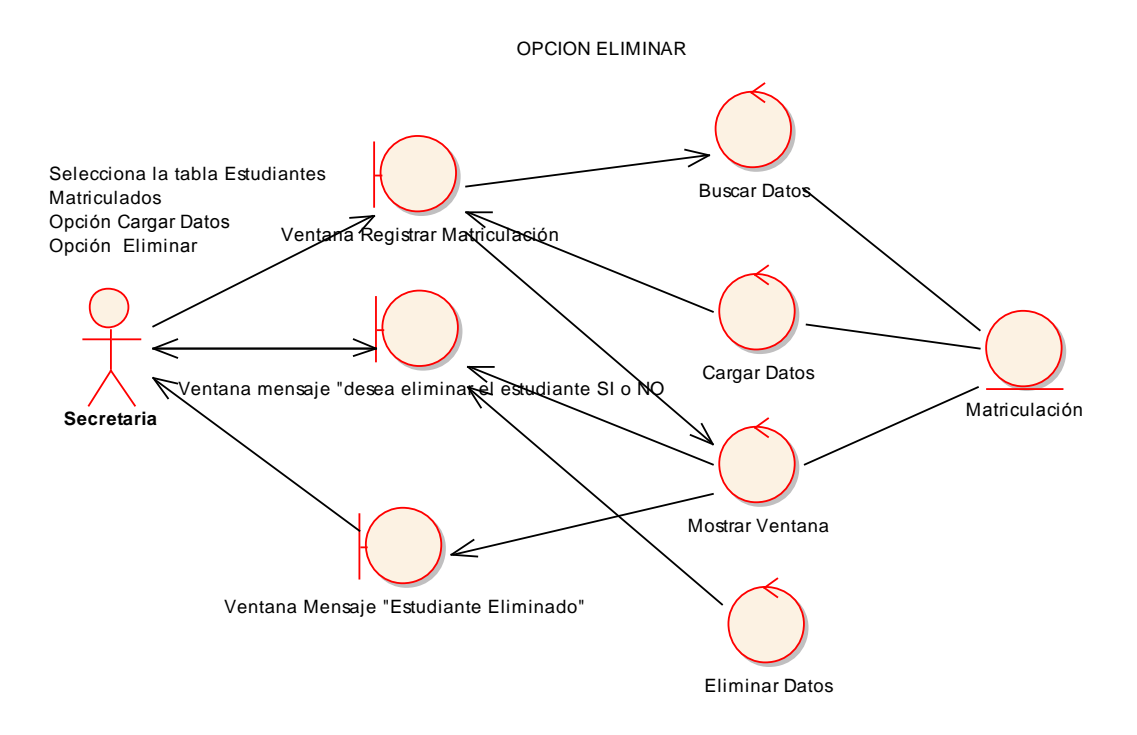

**Figura 85. C.A. Opción Eliminar**

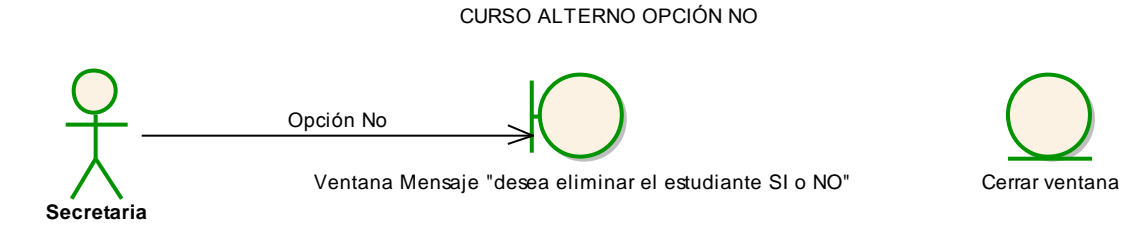

**Figura 86. C.A. Opción No Mensaje De Confirmación**

REGISTRAR MATRICULACION

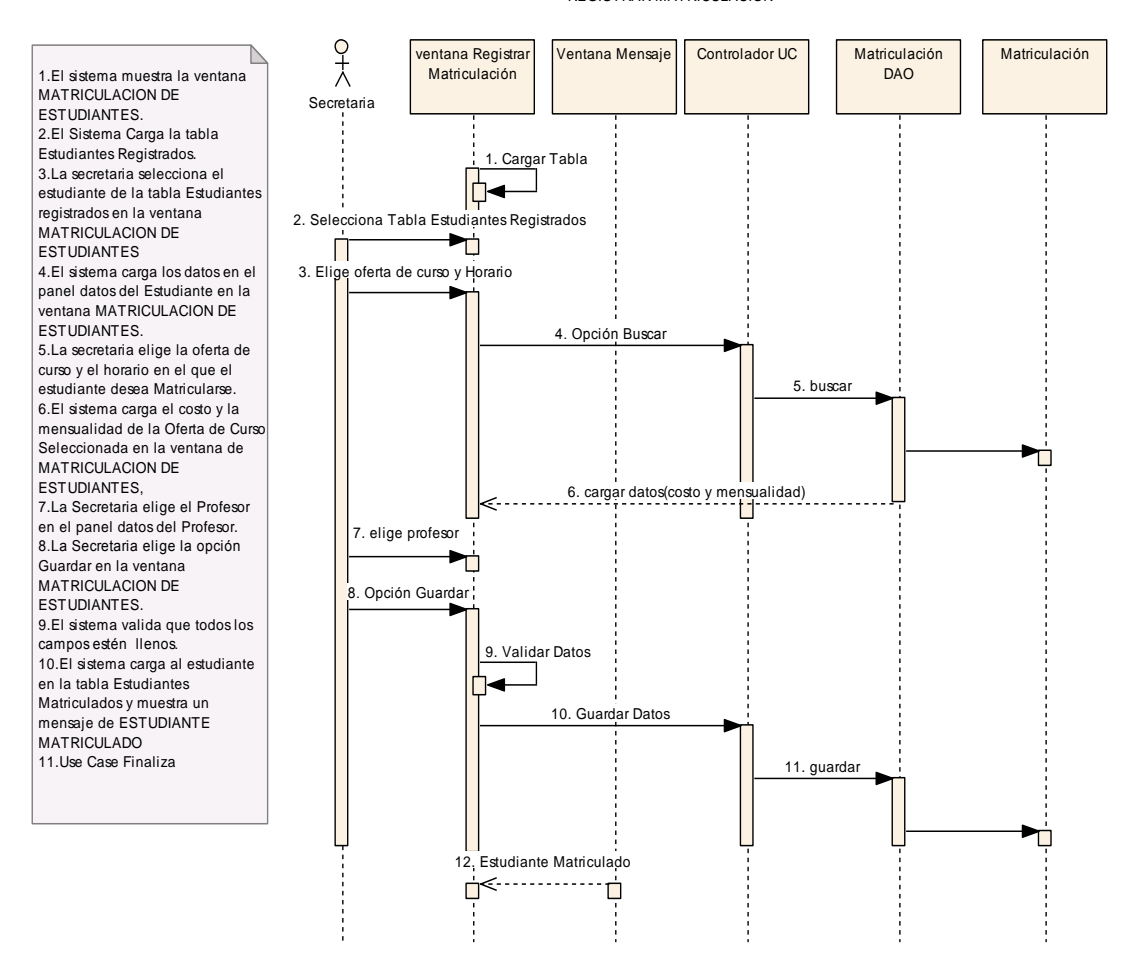

**Figura 87. C. N. E. – UC. Registrar Matriculación**

OPCION MODIFICAR

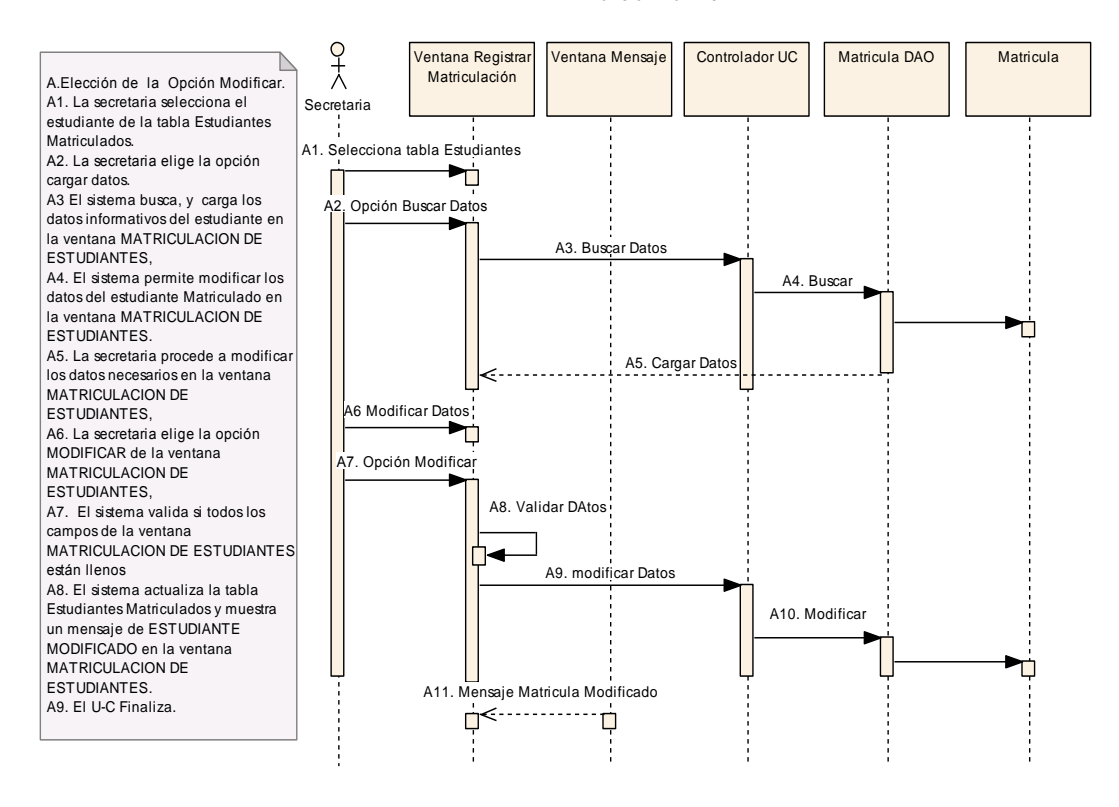

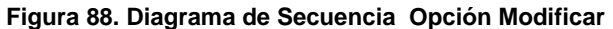

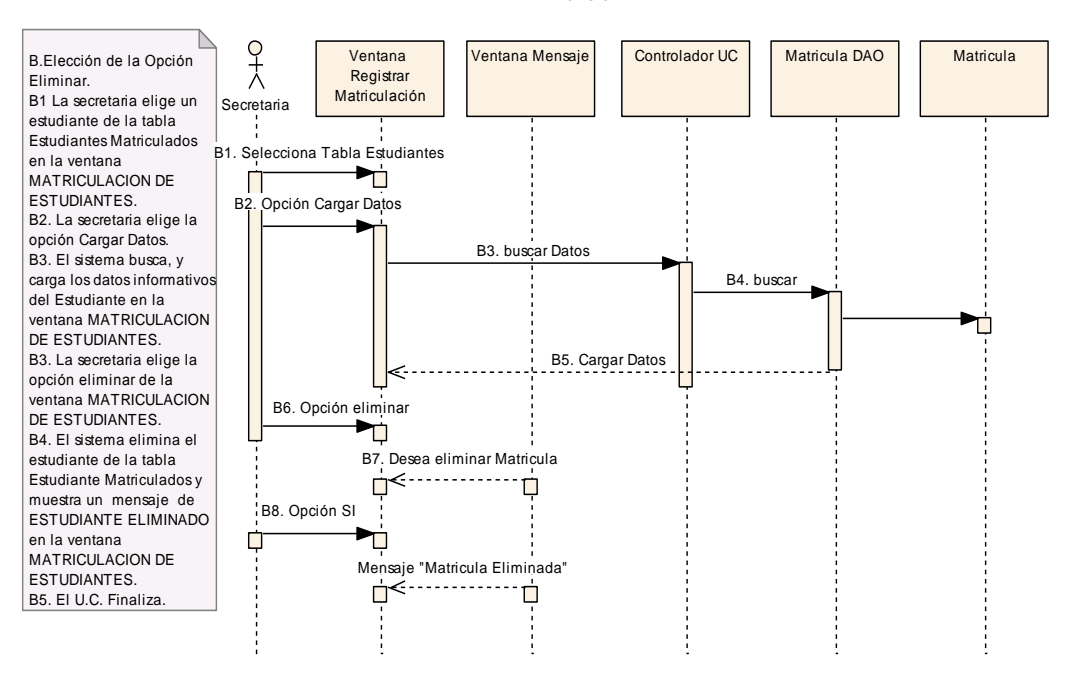

OPCIÓN ELIMINAR

**Figura 89. Diagrama de Secuencia Opción Eliminar**

Opcion No en el Mensaje de Confirmación

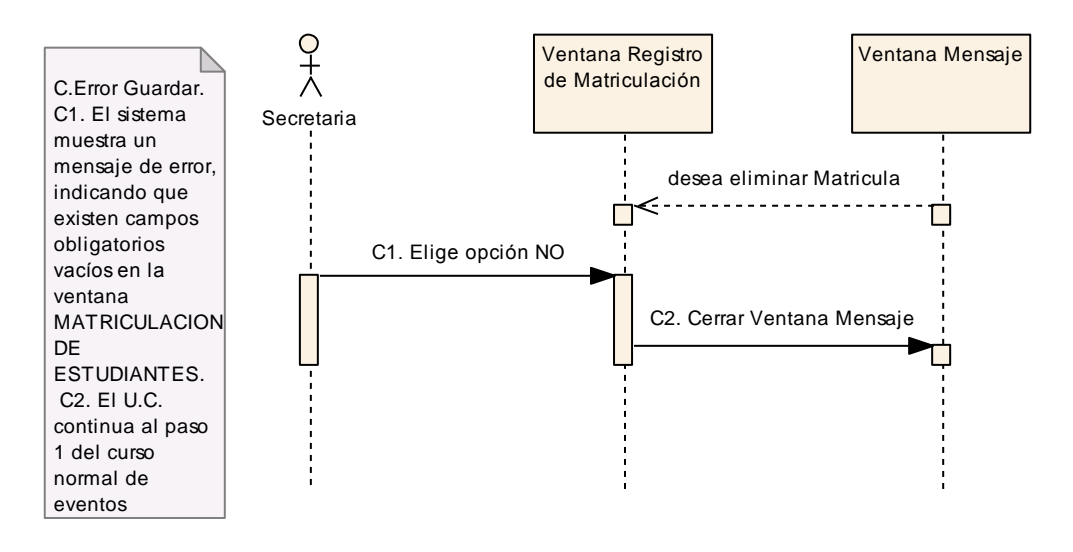

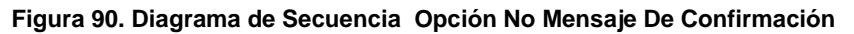

## **USE CASE: REGISTRAR BIENES**

### **Pantalla:**

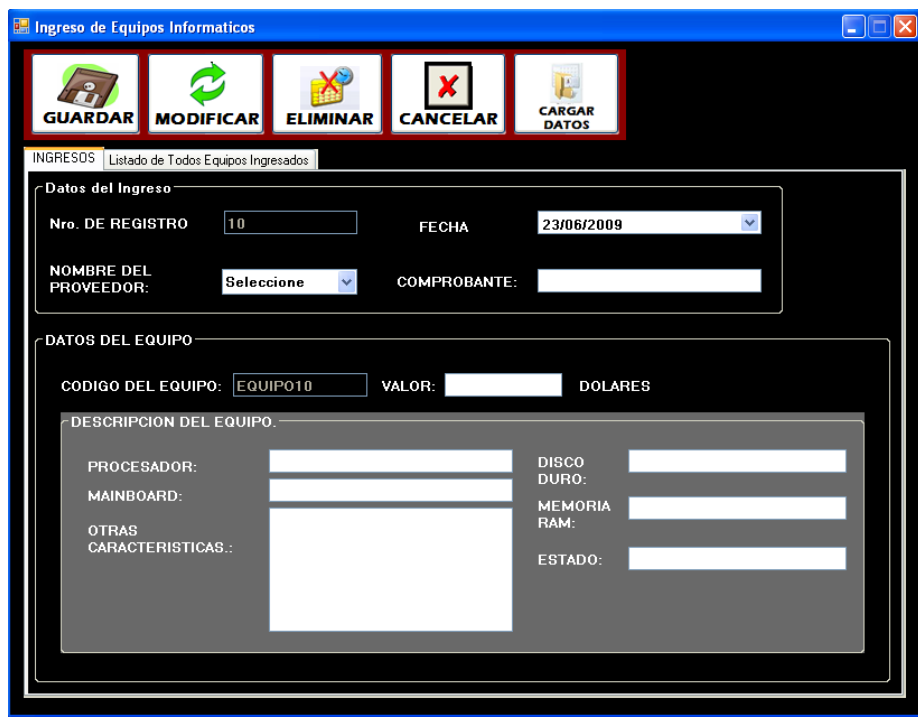

**Figura 91. Ventana Registrar Equipos Informaticos**

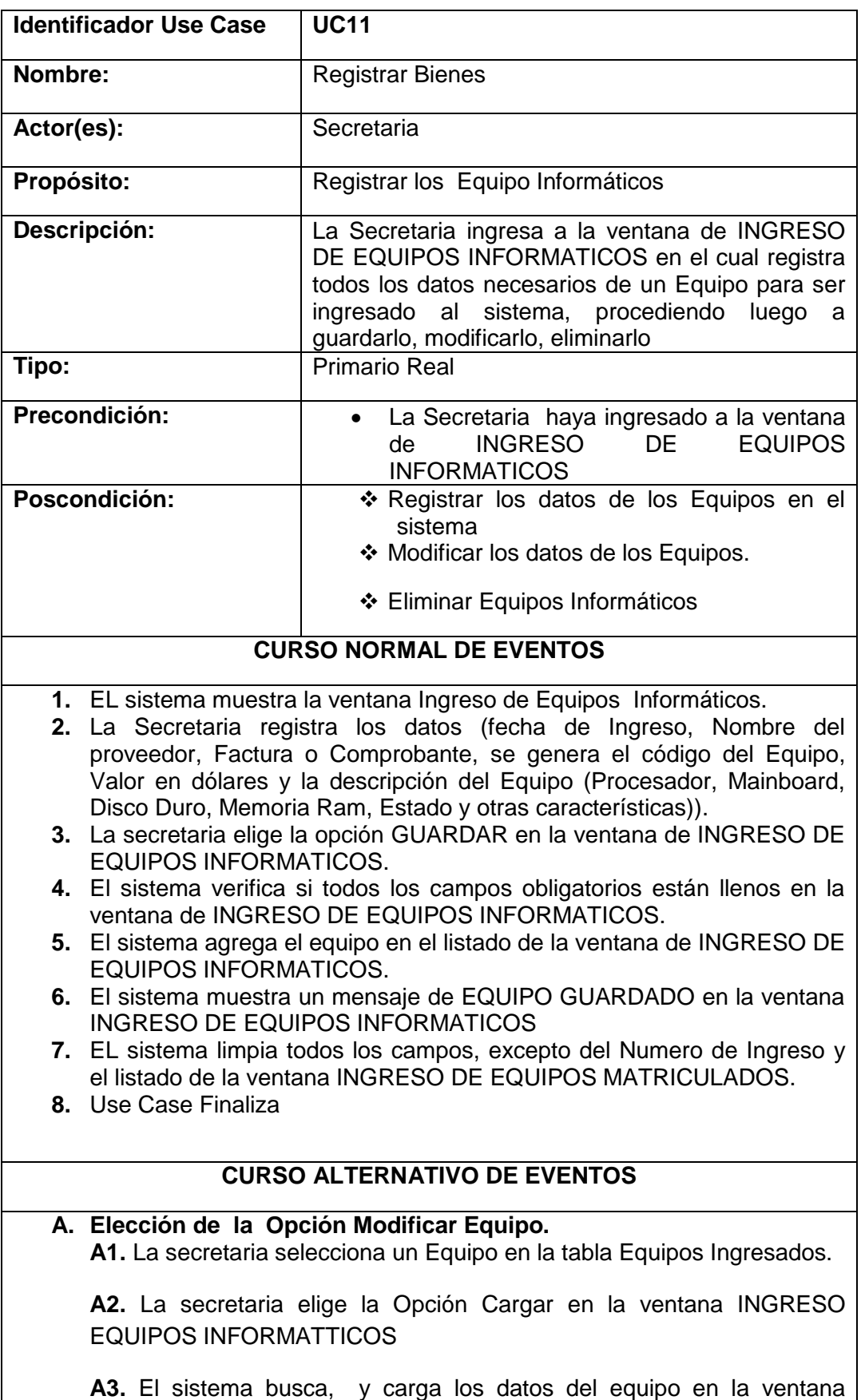

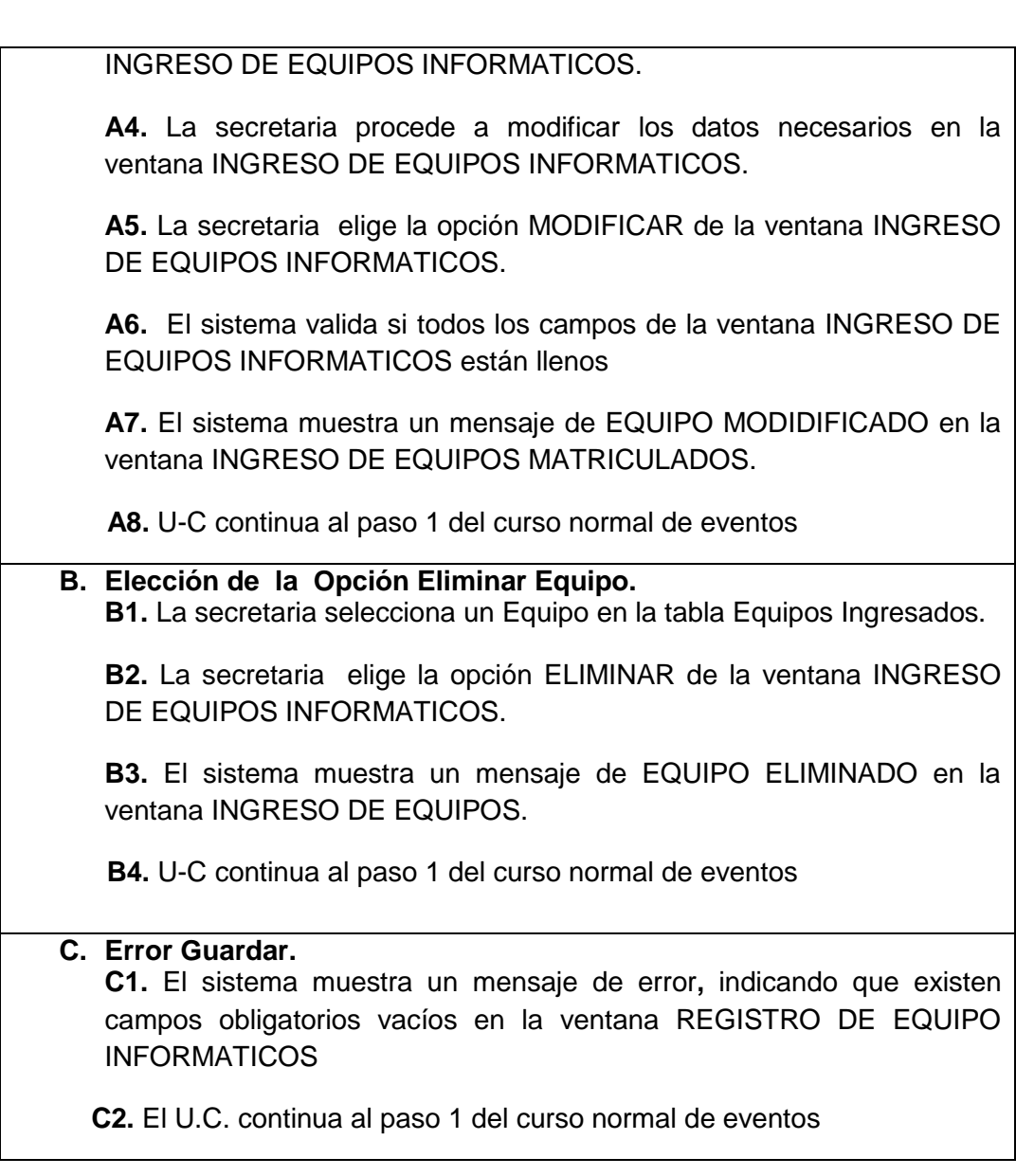

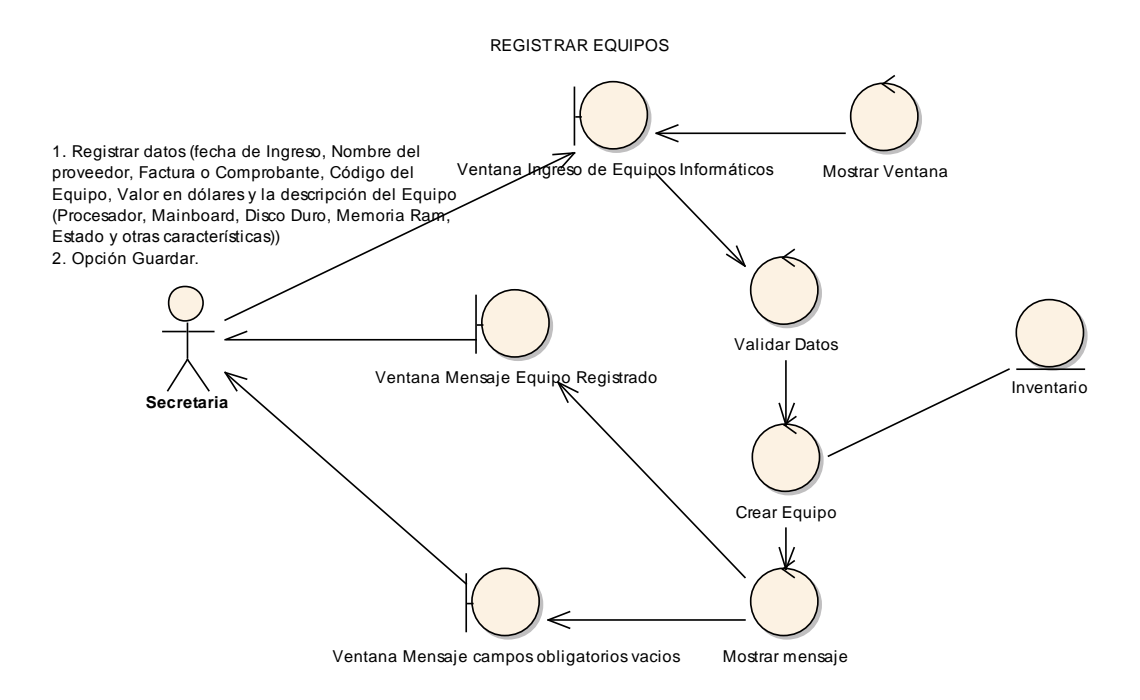

**Figura 92. Diagrama de robustez u.c. Registrar Bienes**

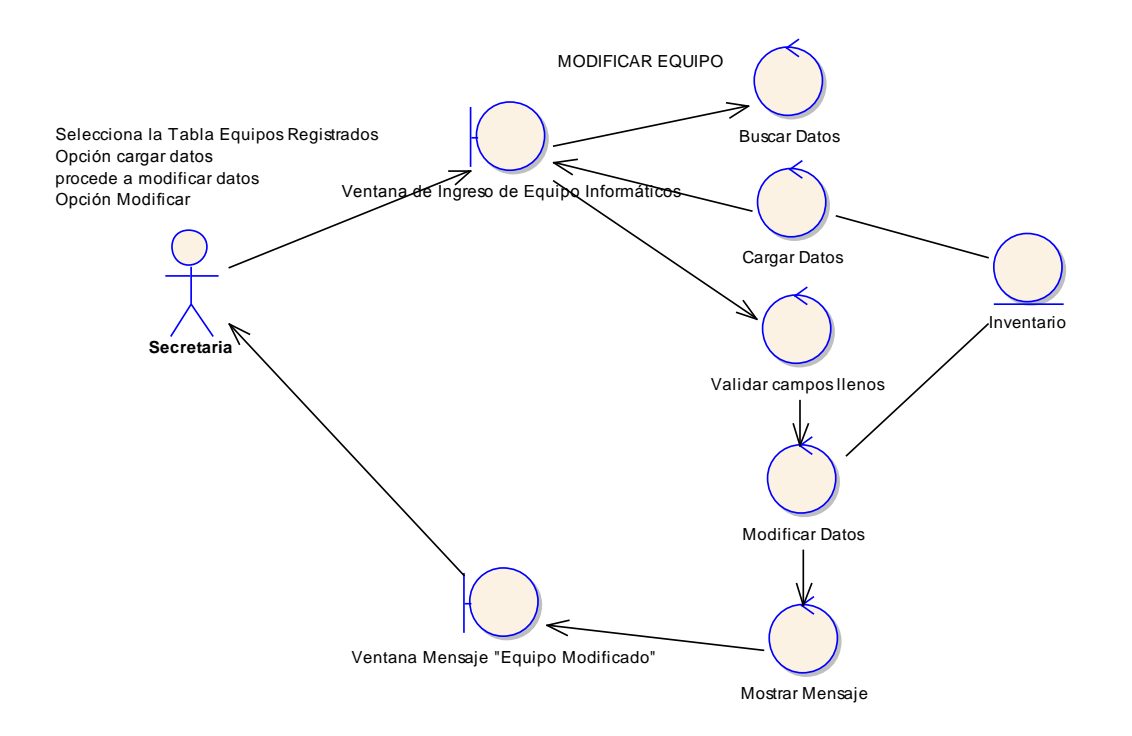

**Figura 93. C.A. Opción Modificar**

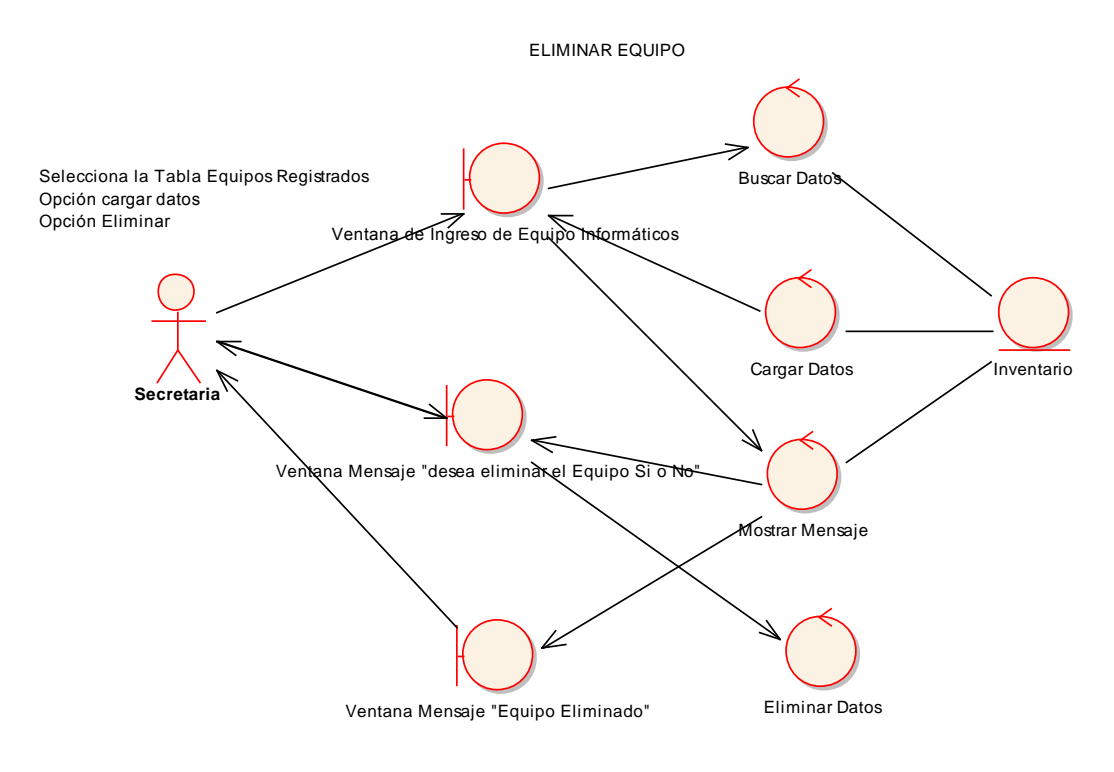

**Figura 94. C.A. Opción Eliminar**

OPCIÓN NO DEL MENSAJE DE CONFIRMACIÓN

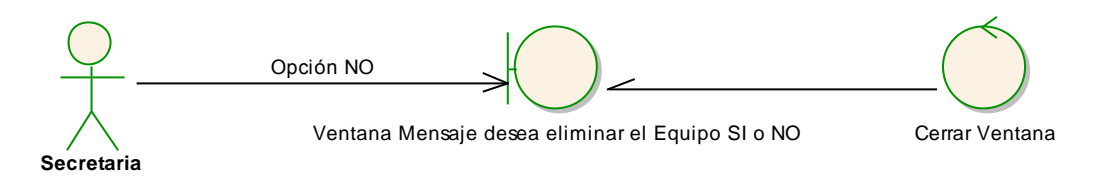

**Figura 95. C.A. Opción No Mensaje de Confirmación**

#### ľ 1.EL sistema muestra la ventana Ingreso de  $\begin{array}{|l|c|c|c|}\n\hline\n\text{Ventana Ingreso} & \text{Ventana Mensaje} & \text{Controlador UC} & \text{Inventario DAO} & \text{Inventario} \\
\hline\n\text{Equipos} & \text{de Equipos} & \text{Uentana Mensaje} & \text{Contolador UC} & \text{Inventario} \\
\hline\n\end{array}$ Ventana Ingreso de Equipos Equipos Informáticos. 2.La Secretaria registra los datos (fecha de Secretaria Ingreso, Nombre del proveedor, Factura o ÷ Comprobante, Código del Equipo, Valor en dólares y la descripción del Equipo 1. Registrar Datos Informátivos (Procesador, Mainboard, Disco Duro, Memoria Ram, Estado y otras 2. Validar Datos características)). 3.El sistema verifica si todos los campos obligatorios están llenos en la ventana de 3. Elige opción Guarda INGRESO DE EQUIPOS INFORMATICOS. 4.La secretaria elige la opción GUARDAR en la ventana de INGRESO DE EQUIPOS 4. Guardar Equipo INFORMATICOS. 5.El sistema agrega el equipo en el listado de la ventana de INGRESO DE EQUIPOS 5.Guardar INFORMATICOS. 6.El sistema muestra un mensaje de EQUIPO GUARDADO en la ventana INGRESO DE EQUIPOS INFORMATICOS T 7.EL sistema limpia todos los campos, agregar Equipo excepto del Numero de Ingreso y el listado de la ventana INGRESO DE EQUIPOS MATRICULADOS. 8.Use Case Finaliza 7. Mensaje "Equipo Guardado" ć. (. limpiar campos

INGRESAR EQUIPO

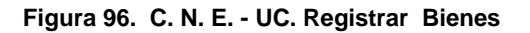

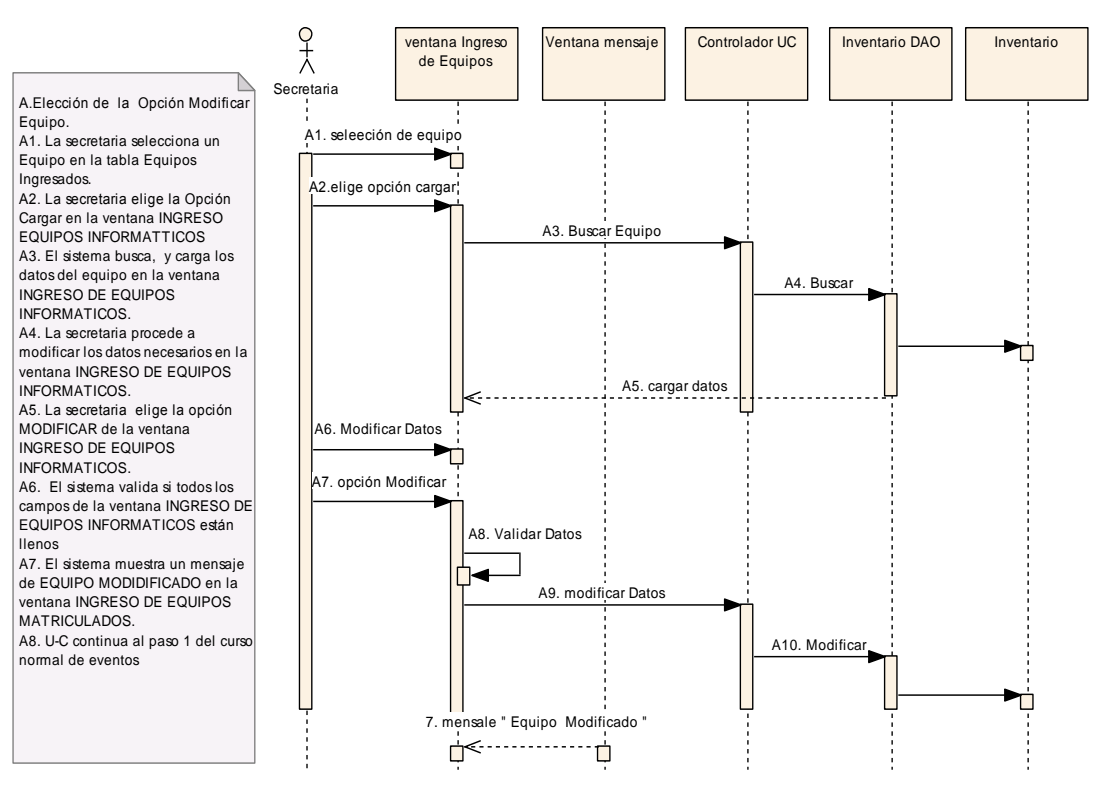

MOFICAR EQUIPO

**Figura 97. Diagrama de Secuencia Opción Modificar**

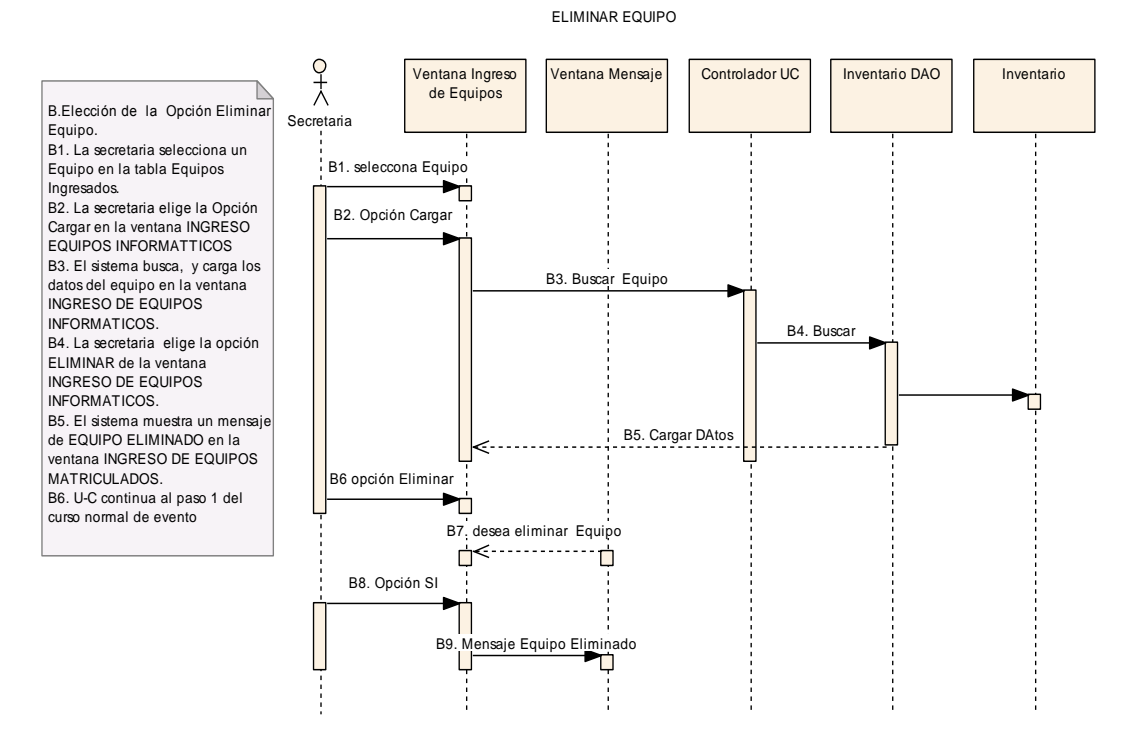

**Figura 98. Diagrama de Secuencia Opción Eliminar**

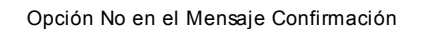

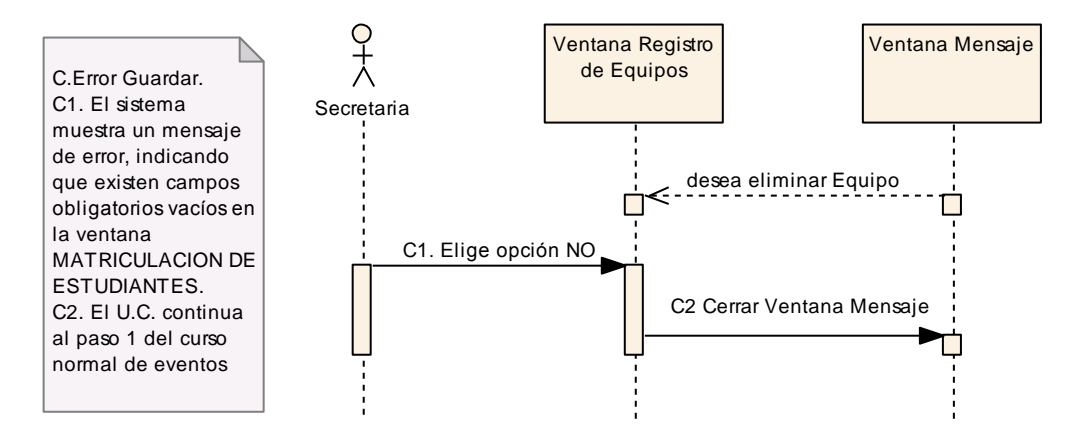

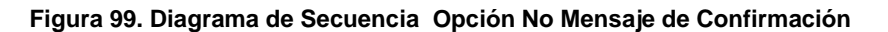

# **USE CASE: ADMINISTRAR SUMINISTROS (INICIALIZAR SUMINISTROS)**

### **Pantalla.**

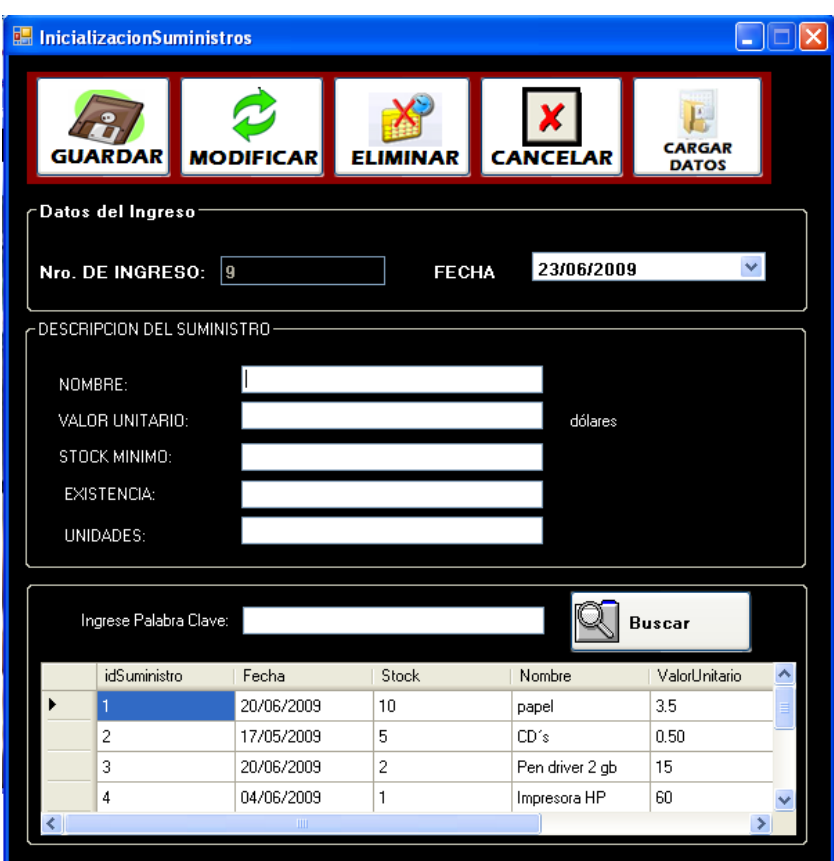

**Figura 100. Ventana Inicialización de Suministros**

| <b>Identificador Use Case</b> | <b>UC12</b>                                                                                                    |
|-------------------------------|----------------------------------------------------------------------------------------------------|
| Nombre:                       | Administrar Suministros.                                                                                                    |
| Actor(es):                    | Secretaria                                                                                                    |
| Propósito:                    | Inicializar Suministros.                                                                                                    |
| Descripción:                  | de<br>secretaria<br>ingresa a la ventana<br>La<br>INICIALIZACIÓN DE SUMINISTROS en el cual<br>registra todos los datos de un Suministro para ser<br>ingresado al sistema, permitiendo luego guardarlo, |

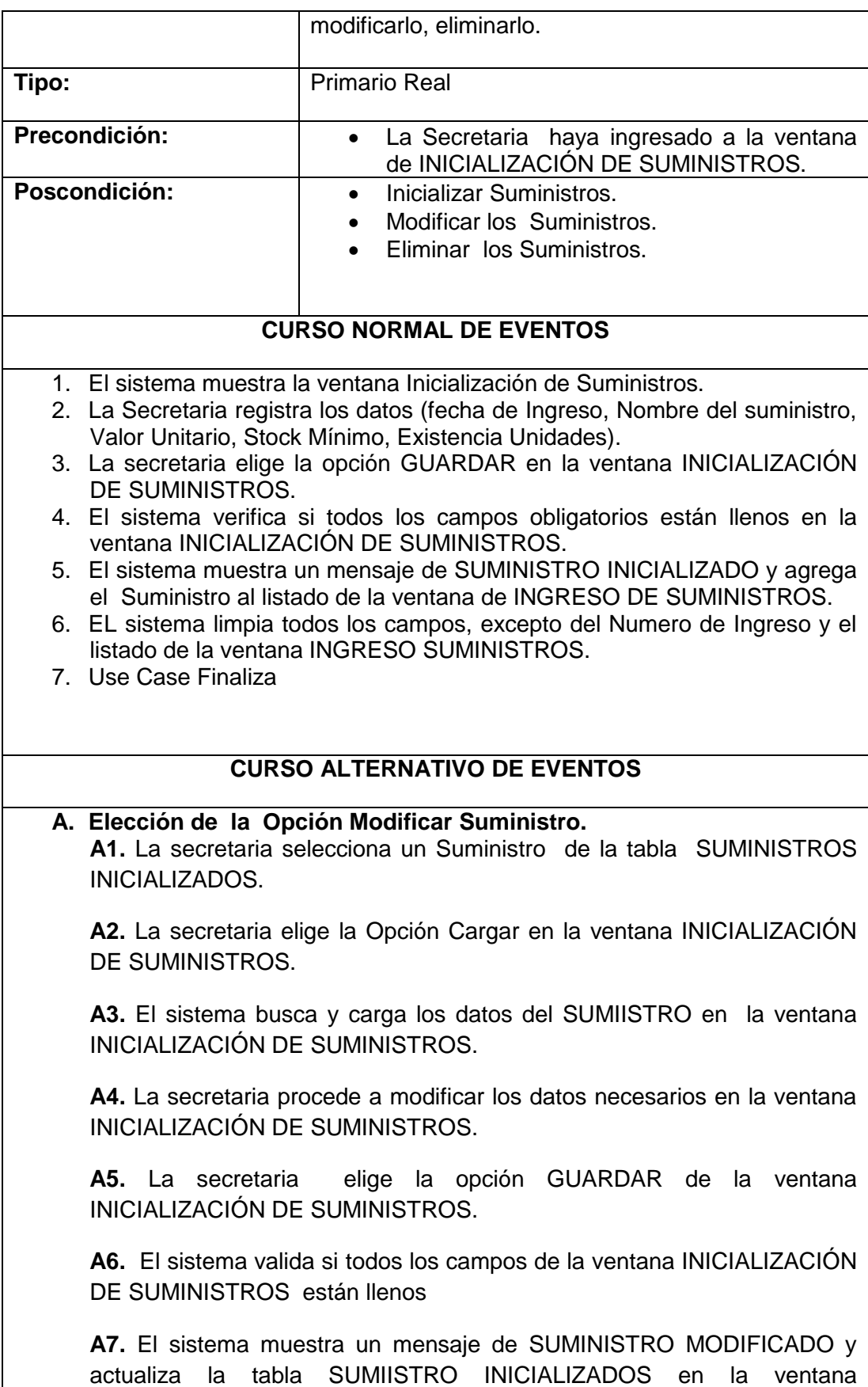

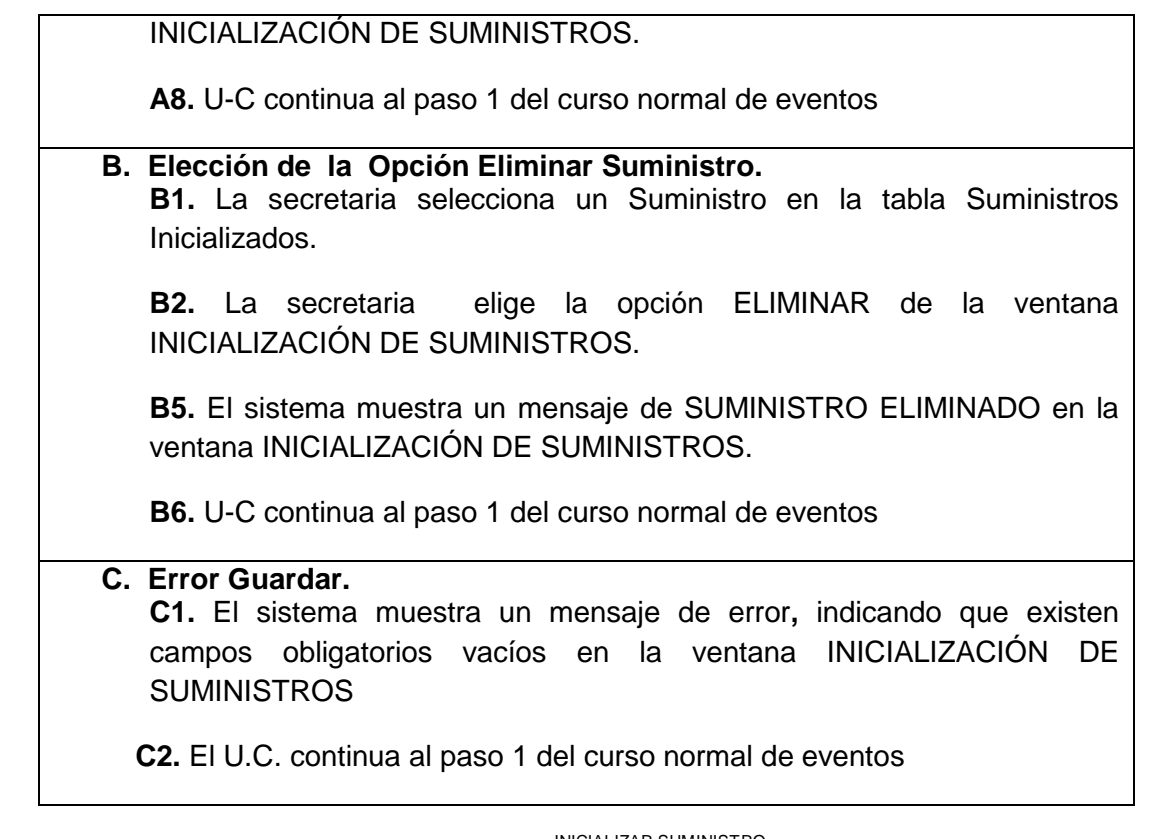

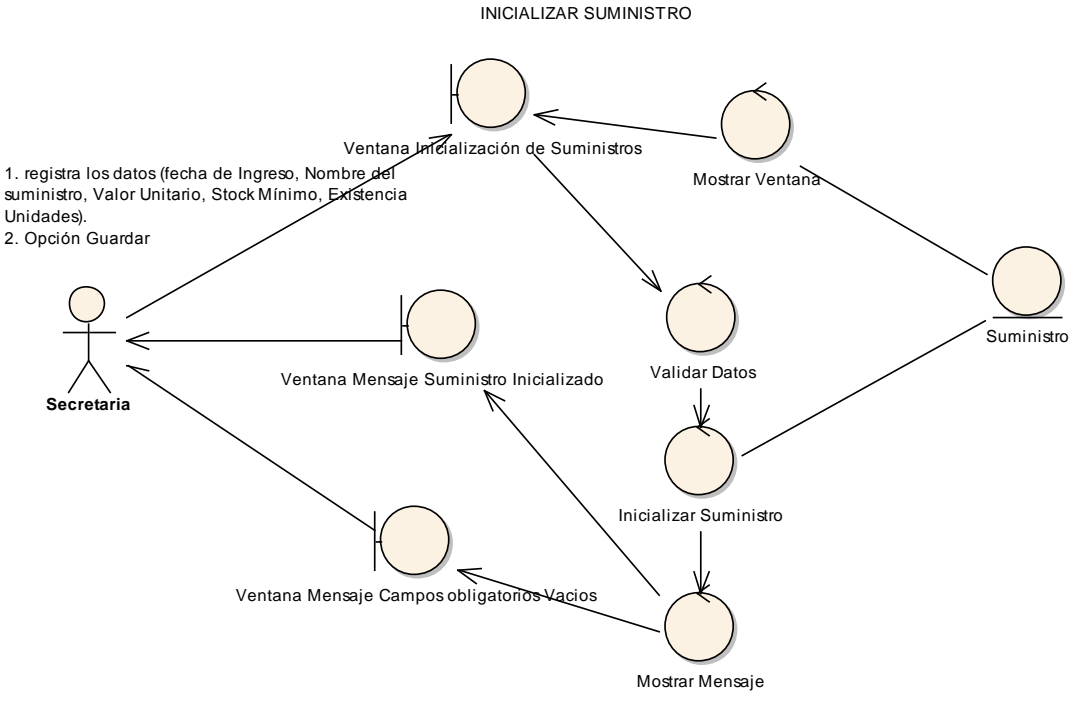

**Figura 101. Diagrama de robustez u.c. Administrar Suministros**.

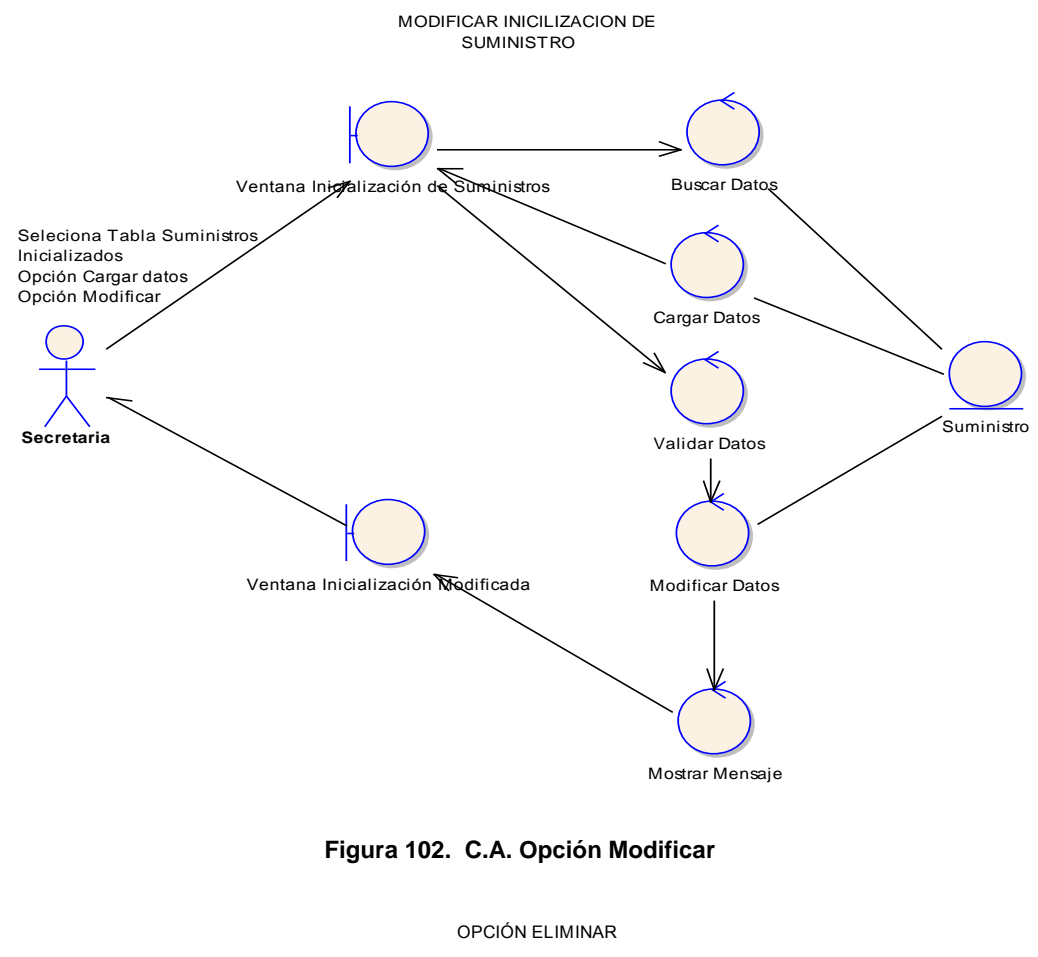

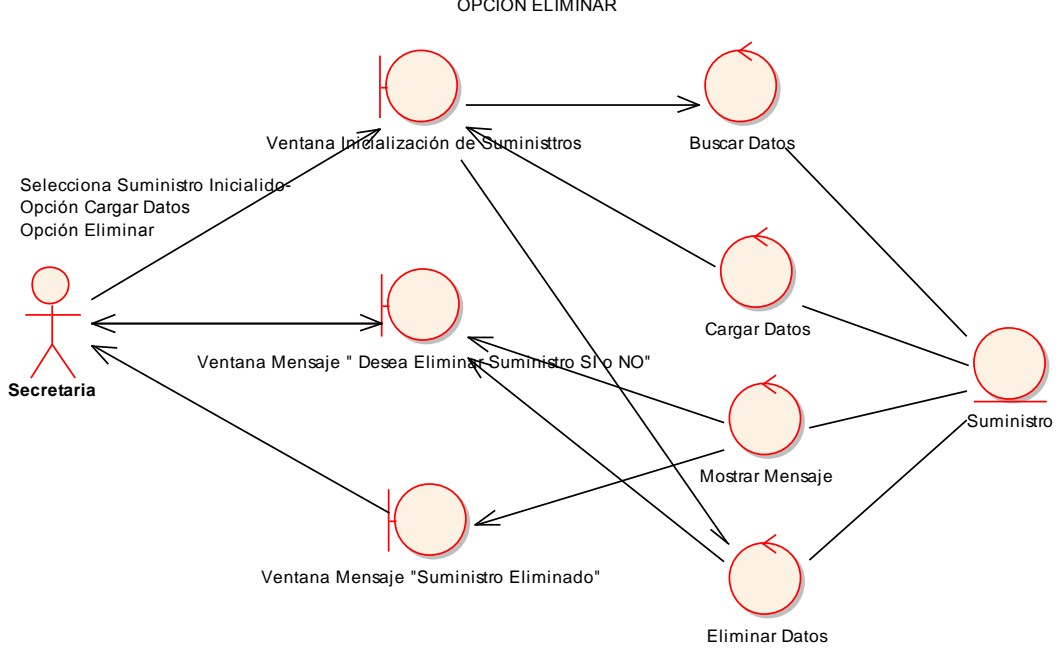

**Figura 103. C.A. Opción Eliminar**

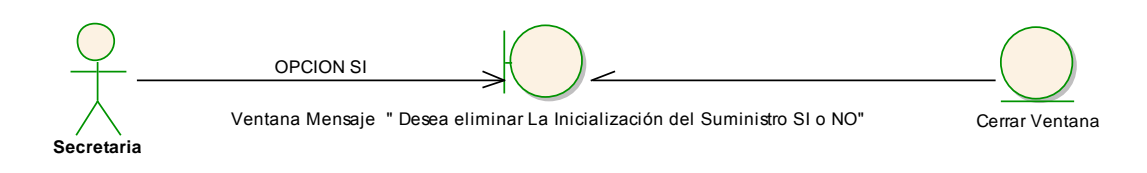

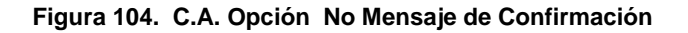

## **DIGRAMAS DE SECUENCIA**

### **CURSO NORMAL DE EVENTOS**

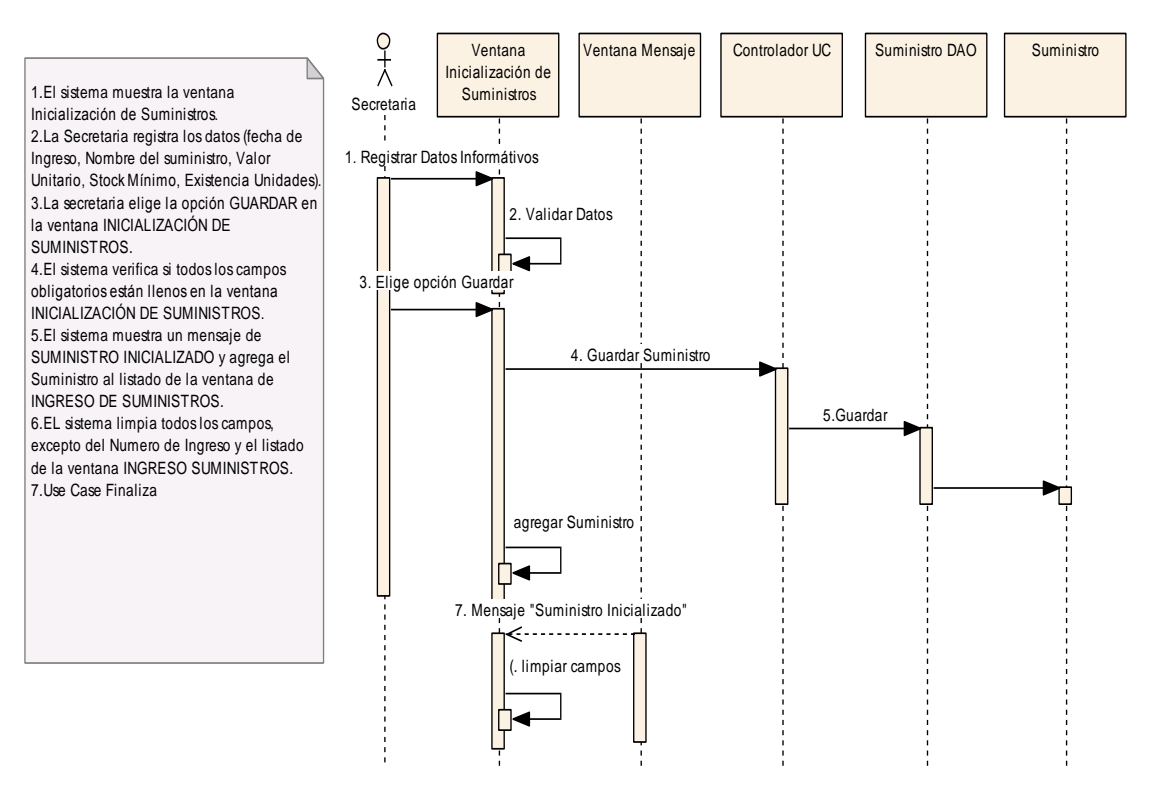

INICIALIZAR SUMINISTRO

**Figura 105. C. N. E. - UC. Administrar Suministros**

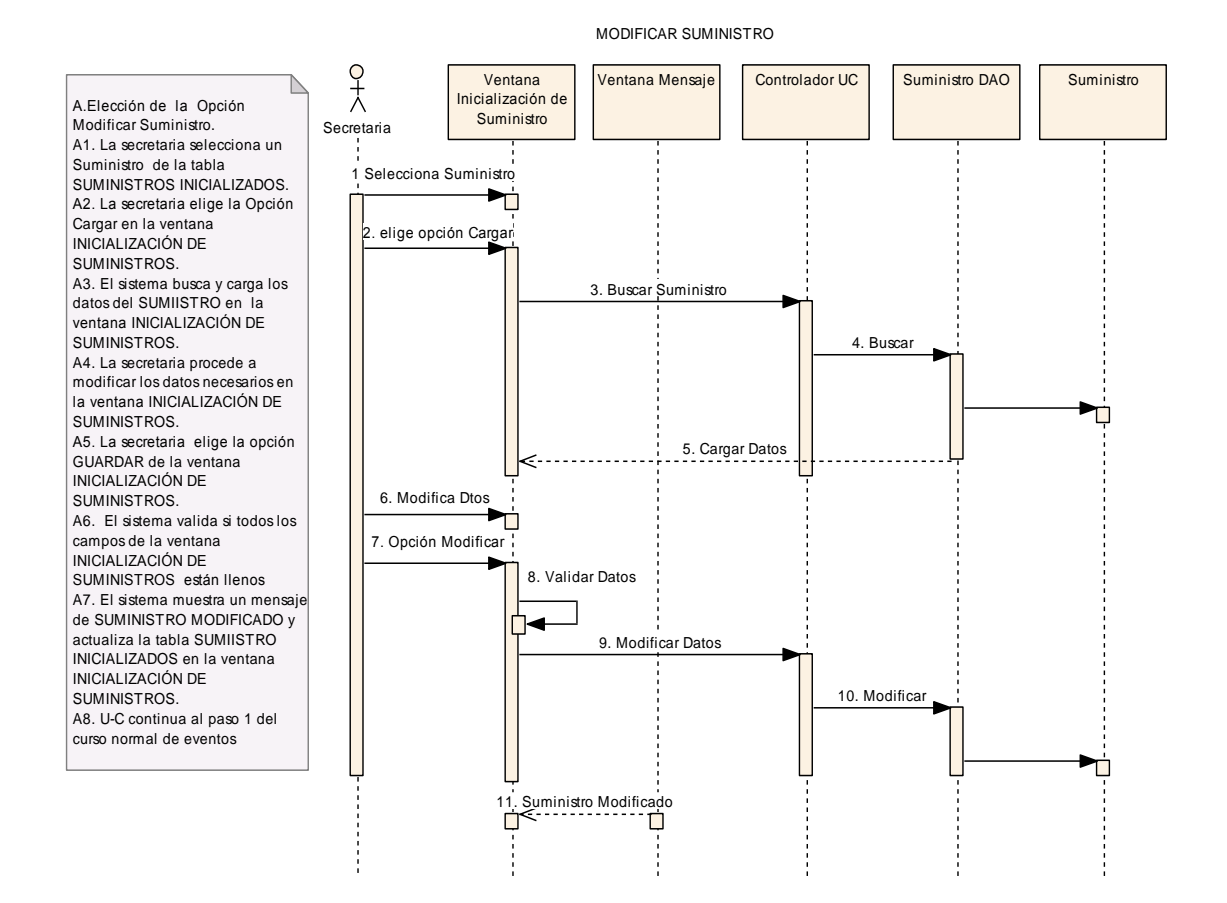

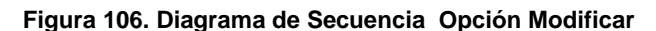

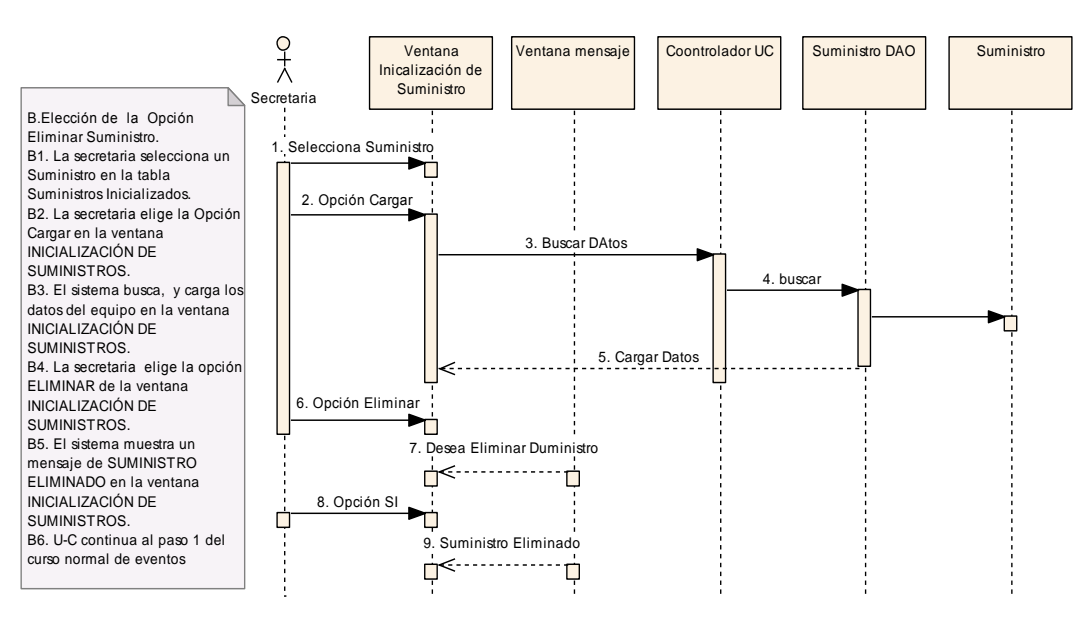

ELIMINAR SUMINISTRO INICIALIZADO

**Figura 107. Diagrama de Secuencia Opción Eliminar**

Opción No en el Mensaje Confirmación

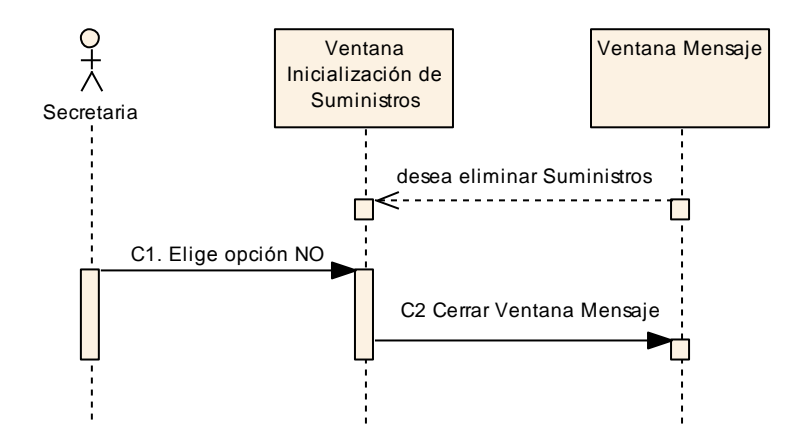

**Figura 108. Diagrama de Secuencia Opción No Mensaje de Confirmación**

# **USE CASE: ADMINISTRAR SUMINISTROS (REGISTRAR SUMINISTROS)**

### **Pantalla.**

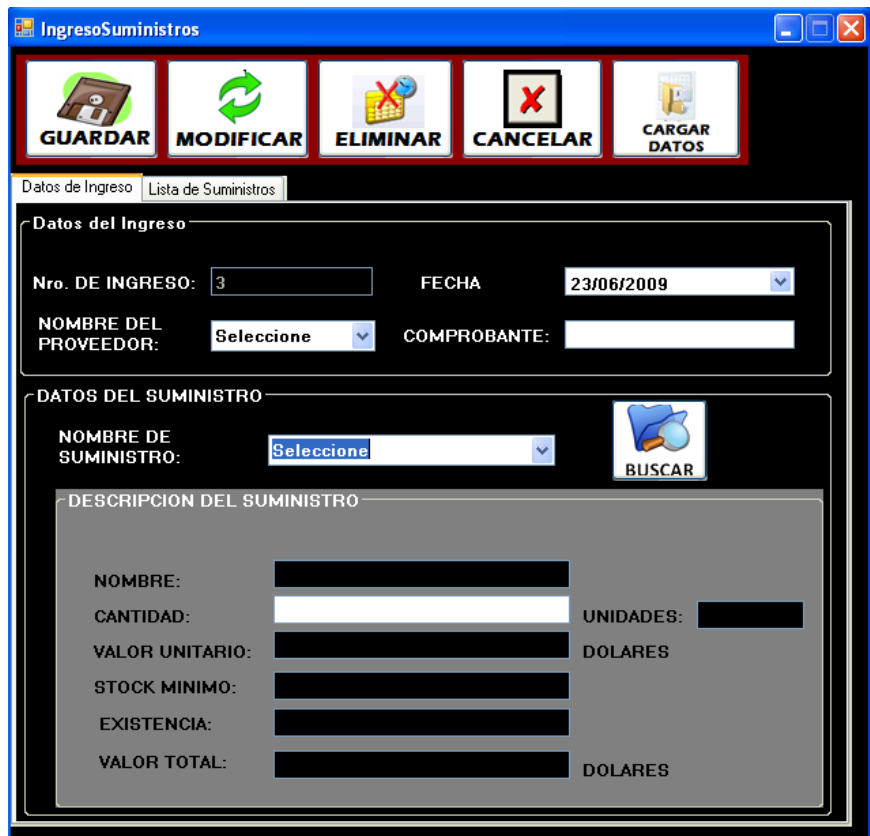

### **Figura 109. Ventana Ingreso De Suministro**

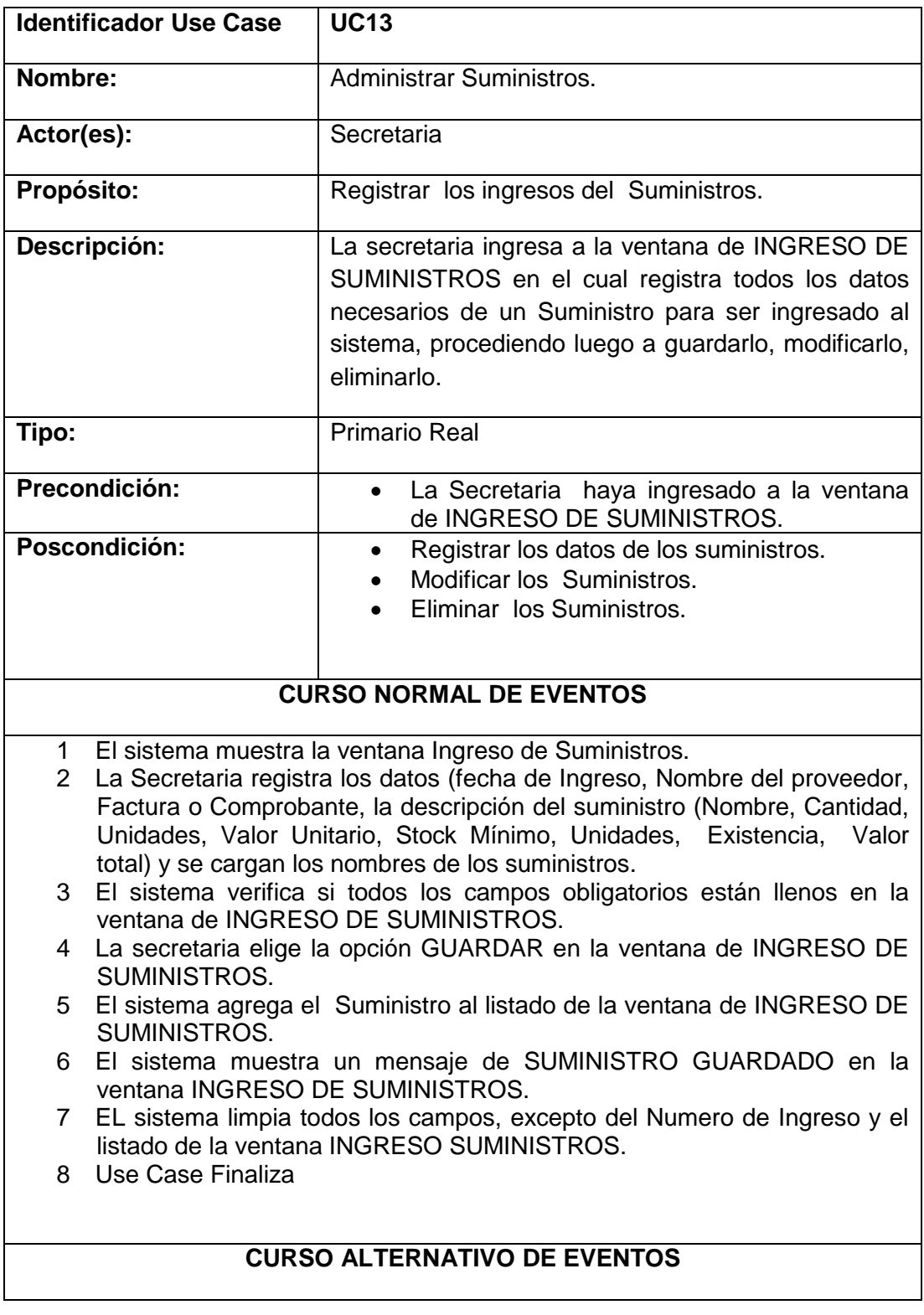

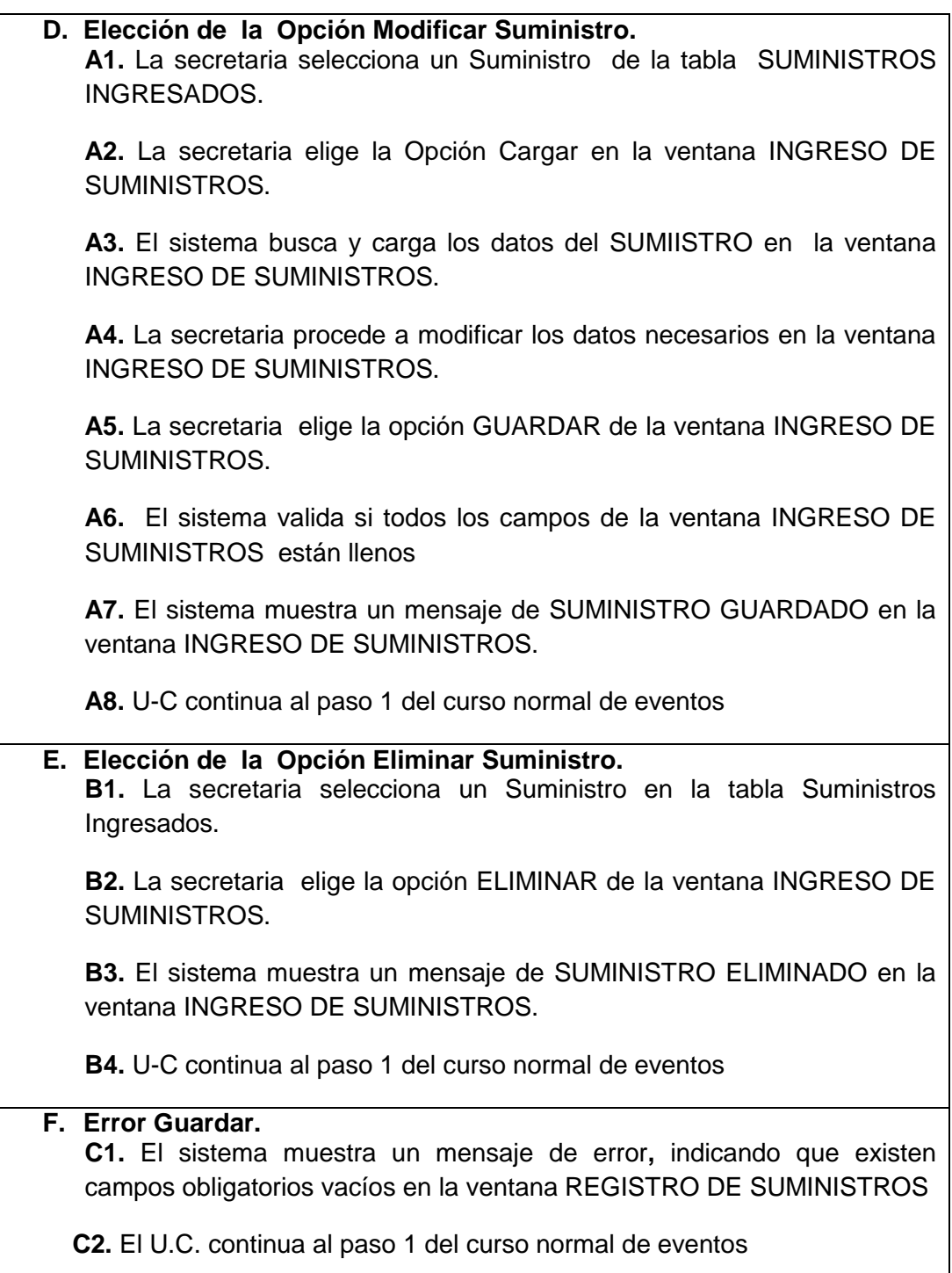

### DIAGRAMA DE ROBUSTEZ

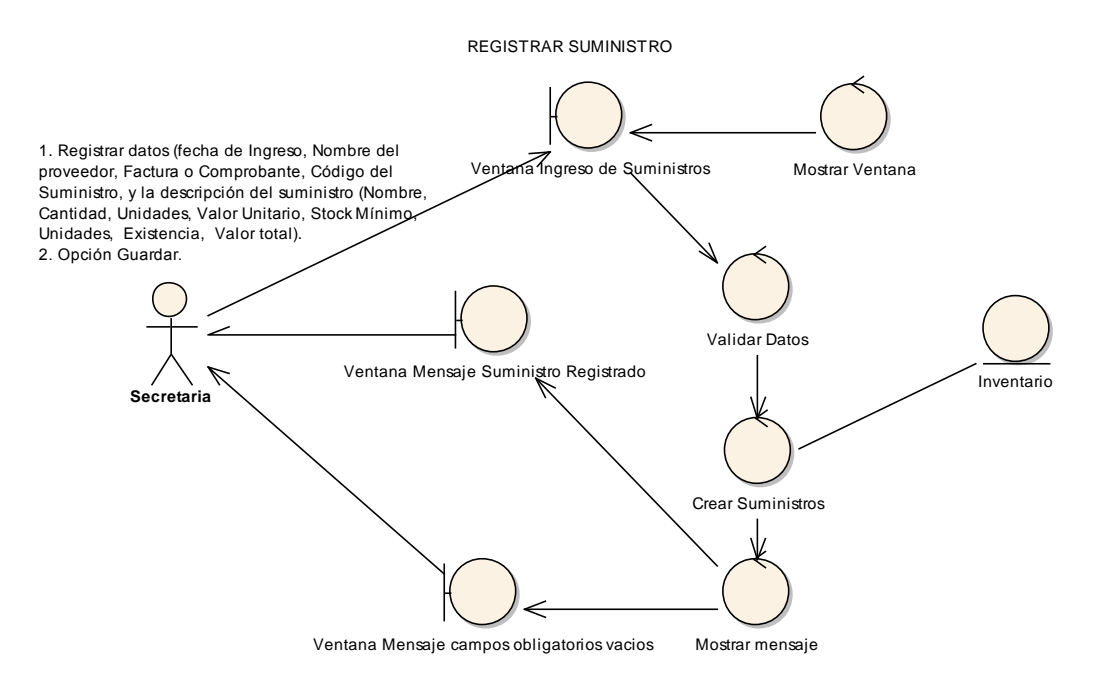

**Figura 110. Diagrama de robustez u.c. Administrar Suministros**.

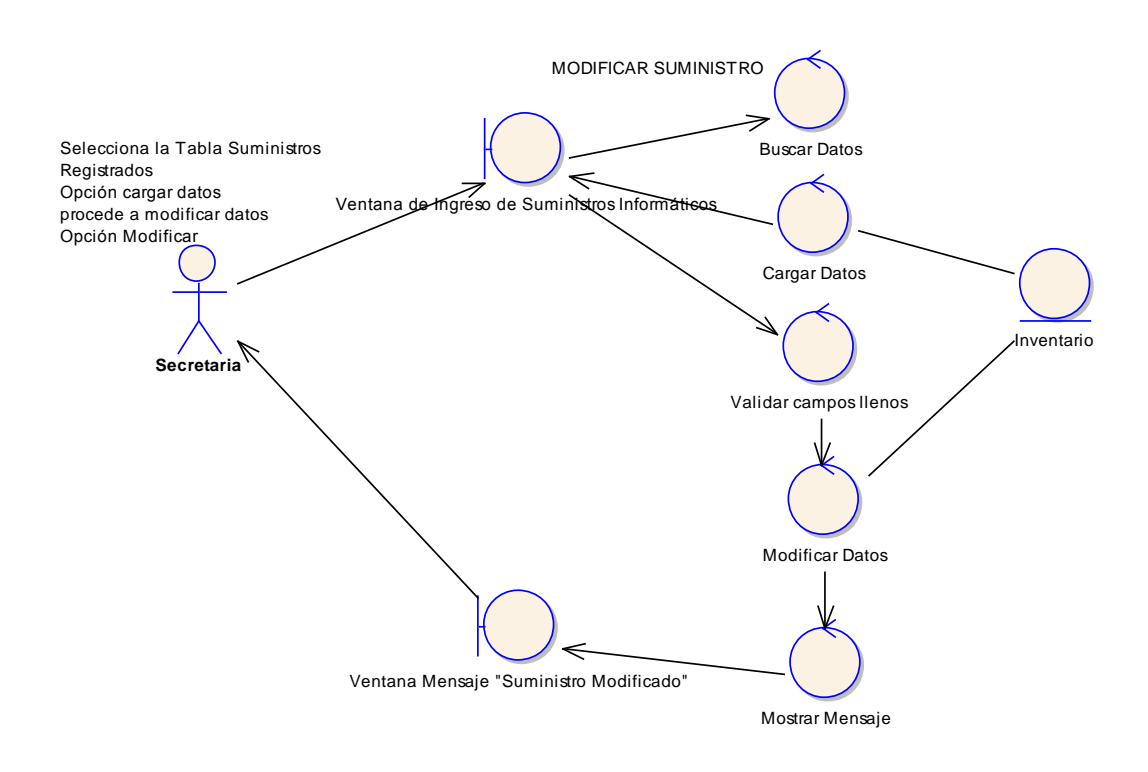

**Figura 111. C.A. Opción Modificar**

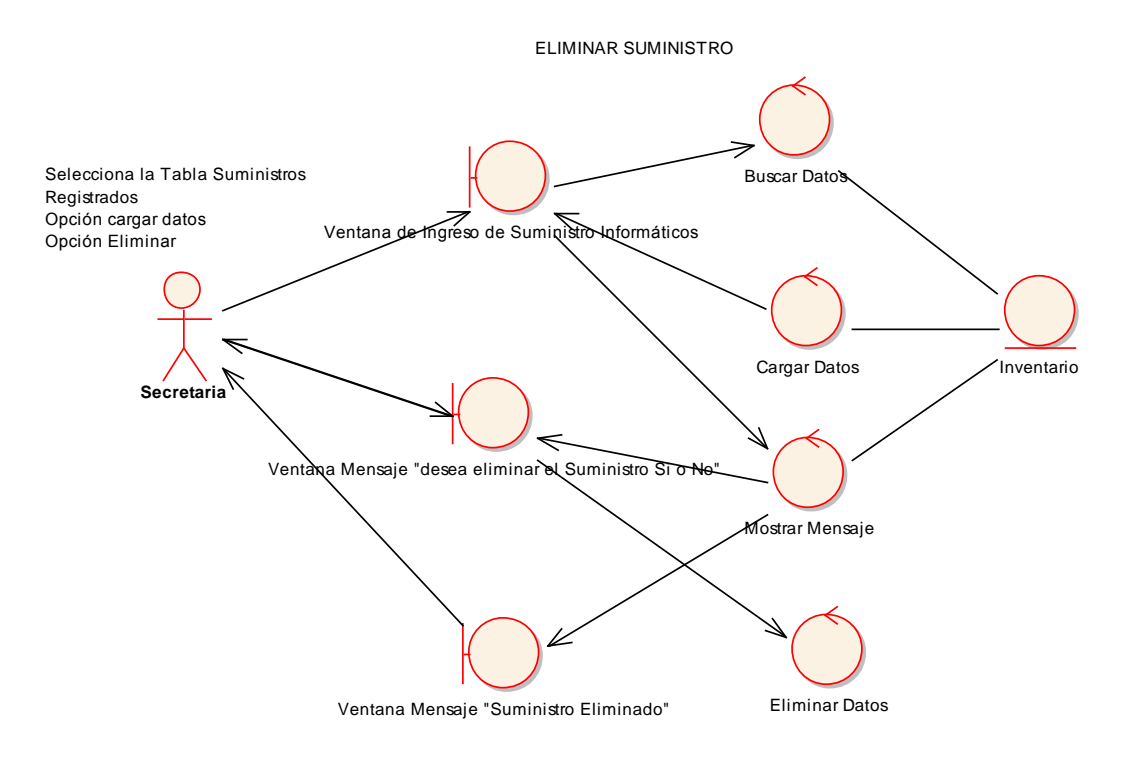

**Figura 112. C.A. Opción Eliminar**

OPCIÓN NO DEL MENSAJE DE CONFIRMACIÓN

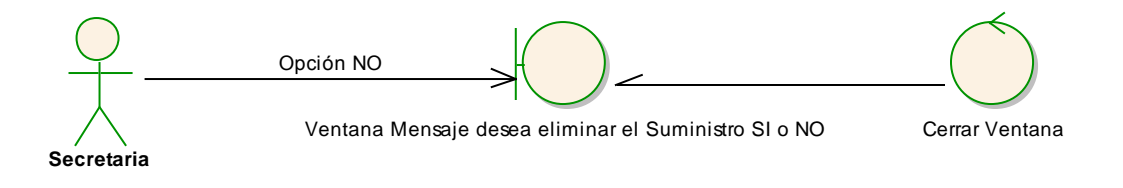

**Figura 113. C.A. Opción No Mensaje de Confirmación**

### DIAGRAMAS DE SECUENCIA

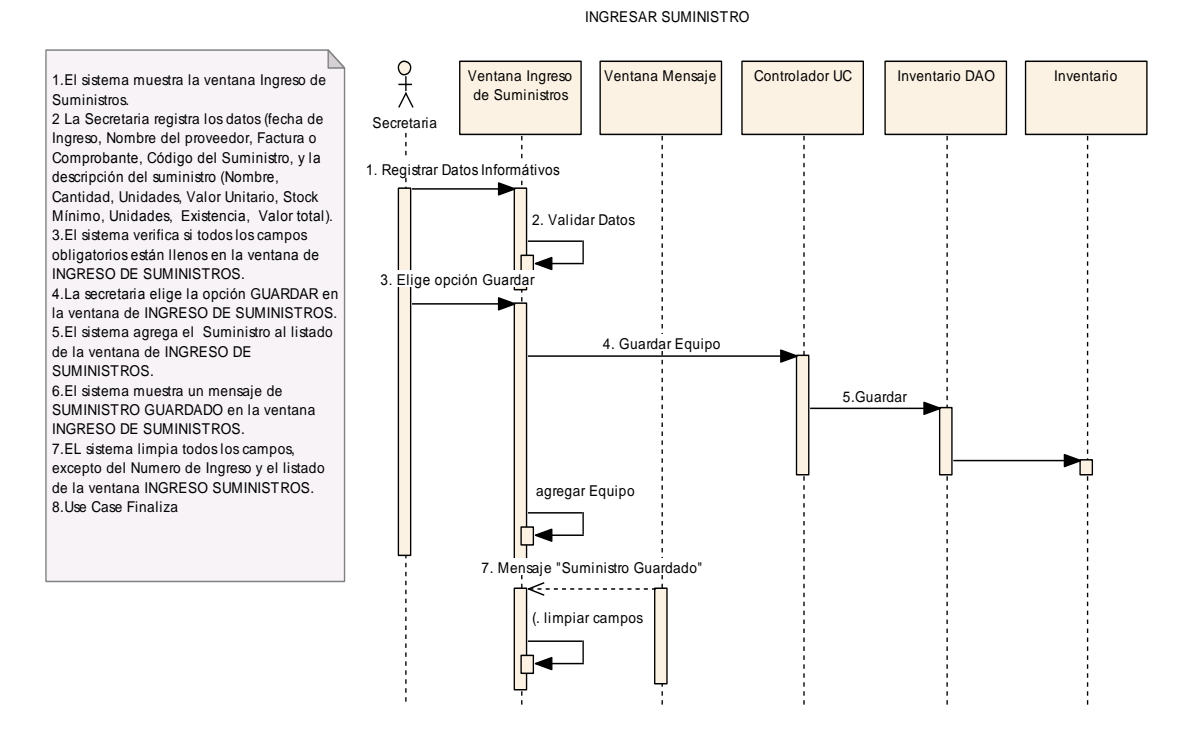

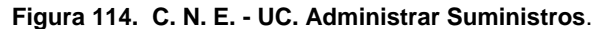

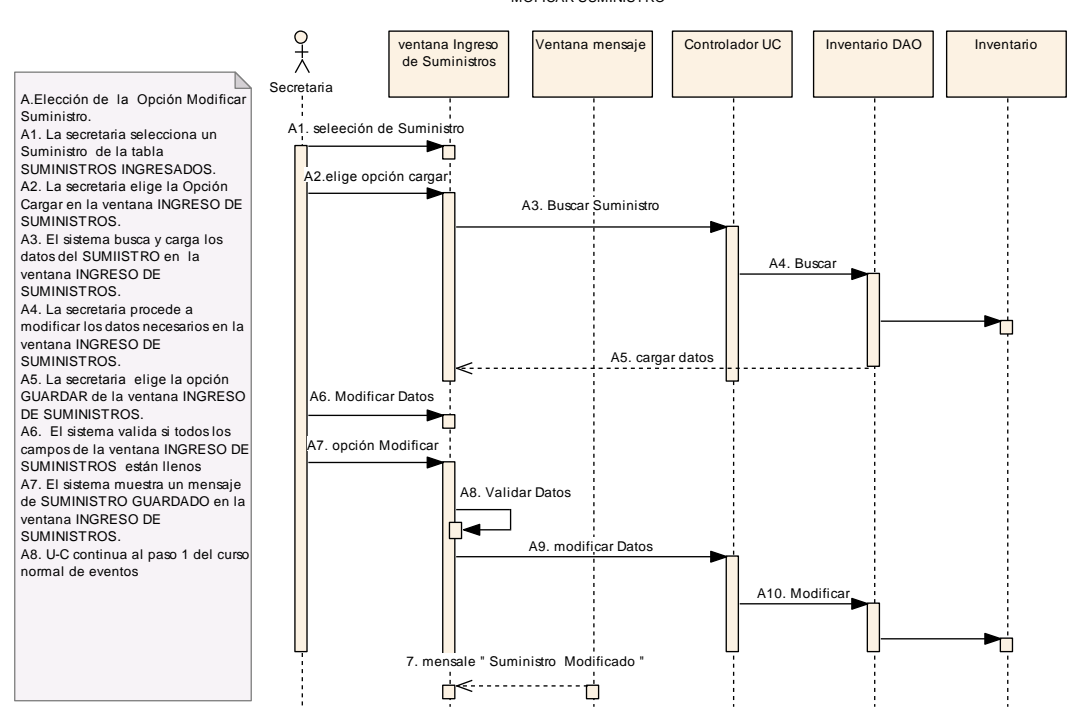

MOFICAR SUMINISTRO

**Figura 115. Diagrama de Secuencia Opción Modificar**

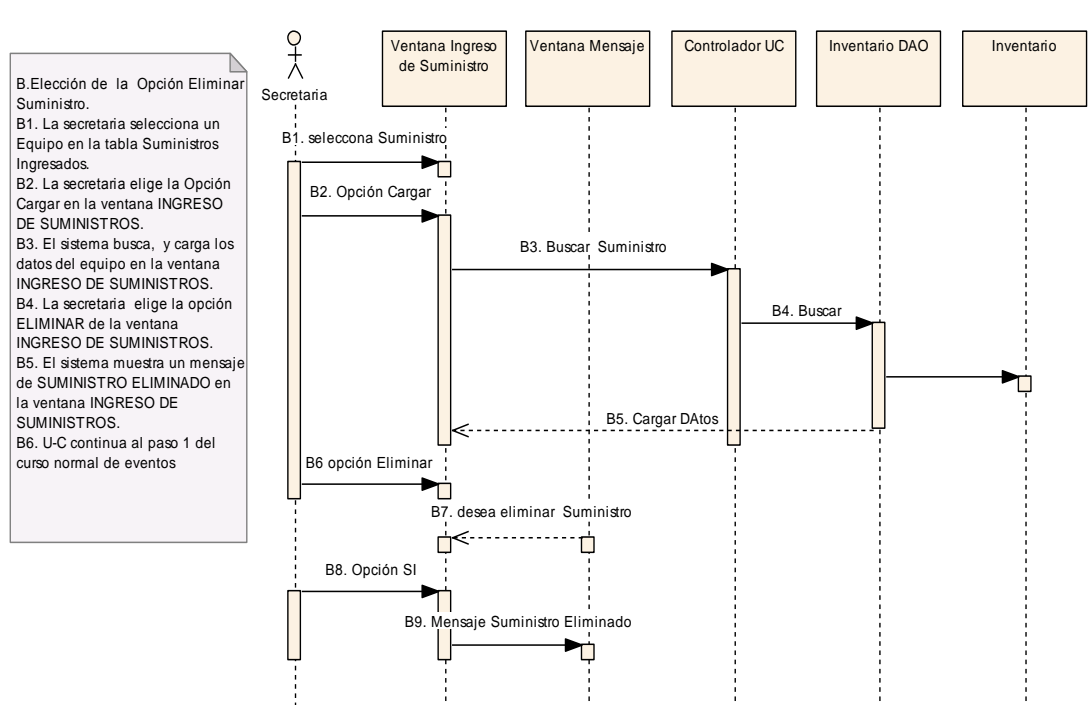

ELIMINAR SUMINISTRO

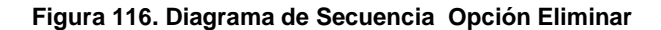

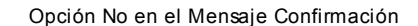

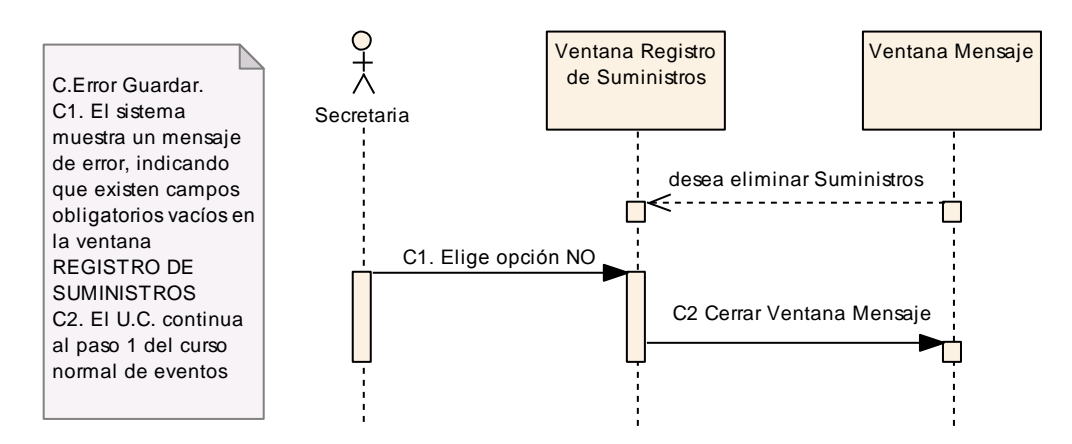

**Figura 117. Diagrama de Secuencia Opción No Mensaje de Confirmación**

# **USE CASE: VENTA DE SUMINISTROS**

### **Pantalla.**

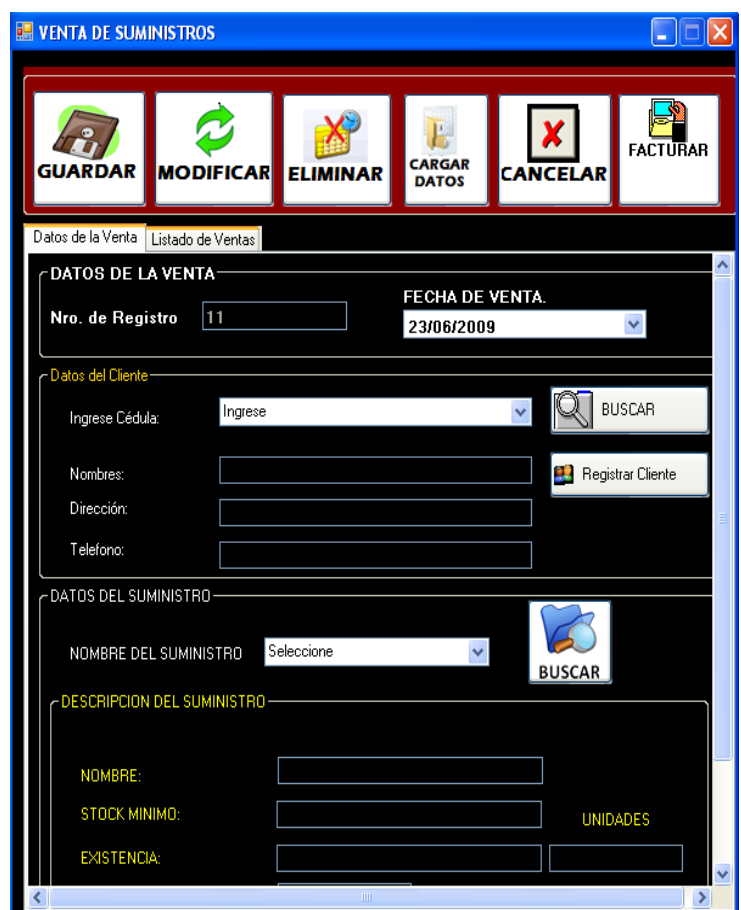

**Figura 118. Ventana Venta De Suministros**

| <b>Identificador</b><br>Use Case | <b>UC14</b>                                                                                                    |
|----------------------------------|----------------------------------------------------------------------------------------------------|
| <b>Use Case:</b>                 | Venta de Suministro                                                                                                 |
| Actor:                           | Secretaria                                                                                                    |
| Propósito:                       | Registrar las ventas de suministros                                                                                 |
| Descripción:                     | La Secretaria registra la venta del suministro y además<br>modifica y elimina los datos de la venta del suministro. |

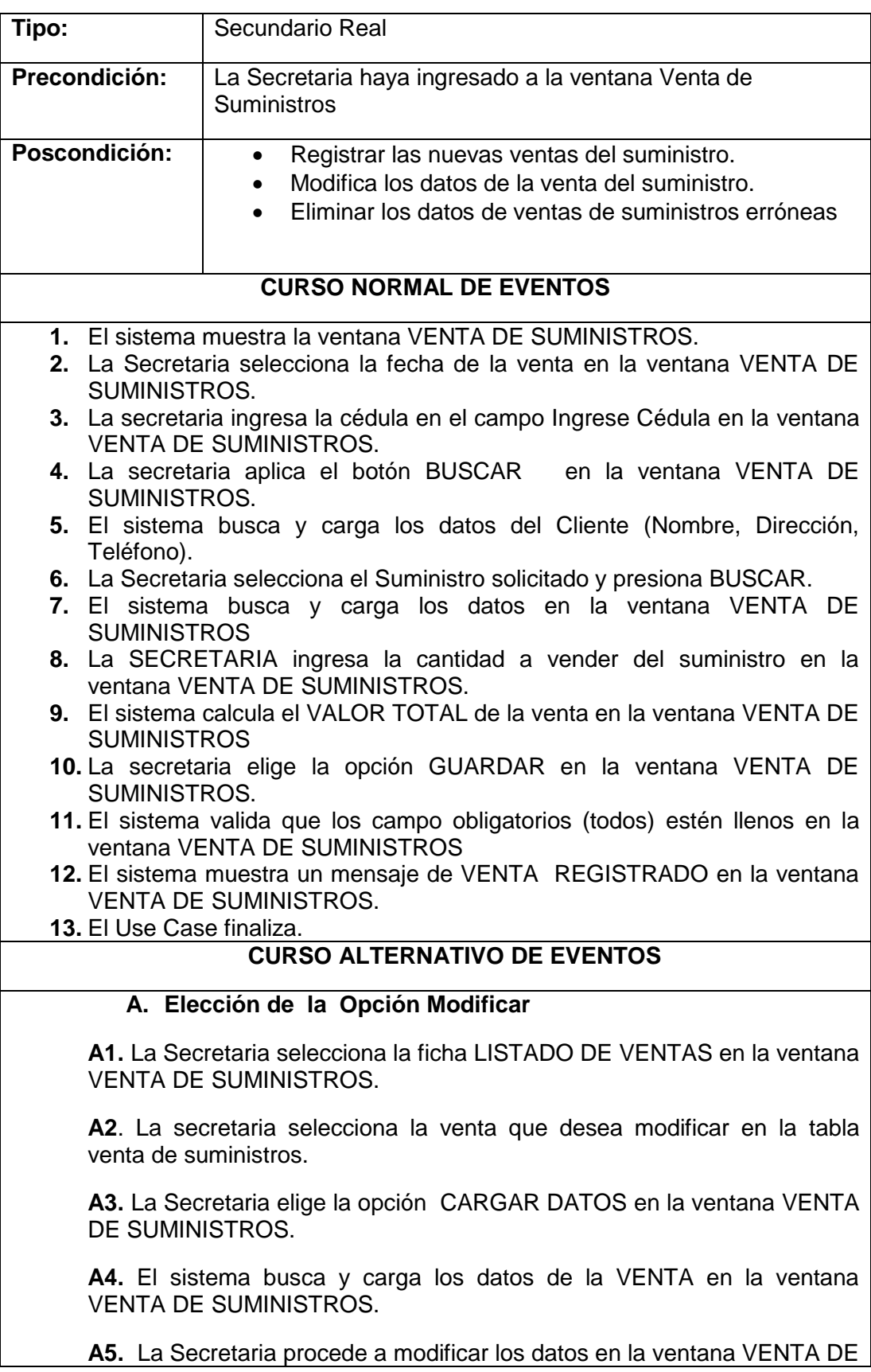

SUMINISTROS.

**A6.** La secretaria elige la opción MODIFICAR en la ventana VENTA DE **SUMINISTROS** 

**A7.** El sistema valida que los campos obligatorios (todos) estén llenos .

**A8.** El sistema muestra un mensaje de VENTA MODIFICADA en la ventana VENTA DE SUMINISTROS.

**A9.** U-C Finaliza

### **B Error de Guardar**

**B1.** El sistema muestra un mensaje de error**,** indicando que existen campos obligatorios vacíos en la ventana VENTA DE SUMINISTROS

**B2.** El U.C. continua al paso 1 del curso normal de eventos

### **C Elección de la Opción Facturar.**

 **C1.** La secretaria ingresa la cédula del cliente en el campo cédula.

 **C2.** La secretaria elige la opción BUSCAR en la ventana Facturación.

 **C3.** El sistema carga los datos del Cliente (Nombre, teléfono, dirección) en la ventana Facturación.

 **C4.** La secretaria selecciona la opción productos Comprados.

 **C5.** El sistema carga los productos comprados con su costo, subtotal, iva y total.

 **C6.** Elije opción IMPRIMIR**.**

 **C7.** El. U.C. continua en el paso 1del curso normal de eventos.

### **D. Elección de la opción Registrar Cliente**

- **D1**. La secretaria aplica el botón REGISTRAR CLIENTE, en la ventana VENTA DE SUMINISTROS.
- **D2**.El sistema muestra la ventana REGISTRO DE CLIENTES
- **D3**. La secretaria procede a llenar los datos del cliente (Cédula, nombres y Apellidos, dirección, teléfonos, E-mail, Lugar de Trabajo), en la ventana REGISTRO DE CLIENTES.
- **D4.** El. U.C. FINALIZA

### **DIAGRAMA DE ROBUSTEZ**

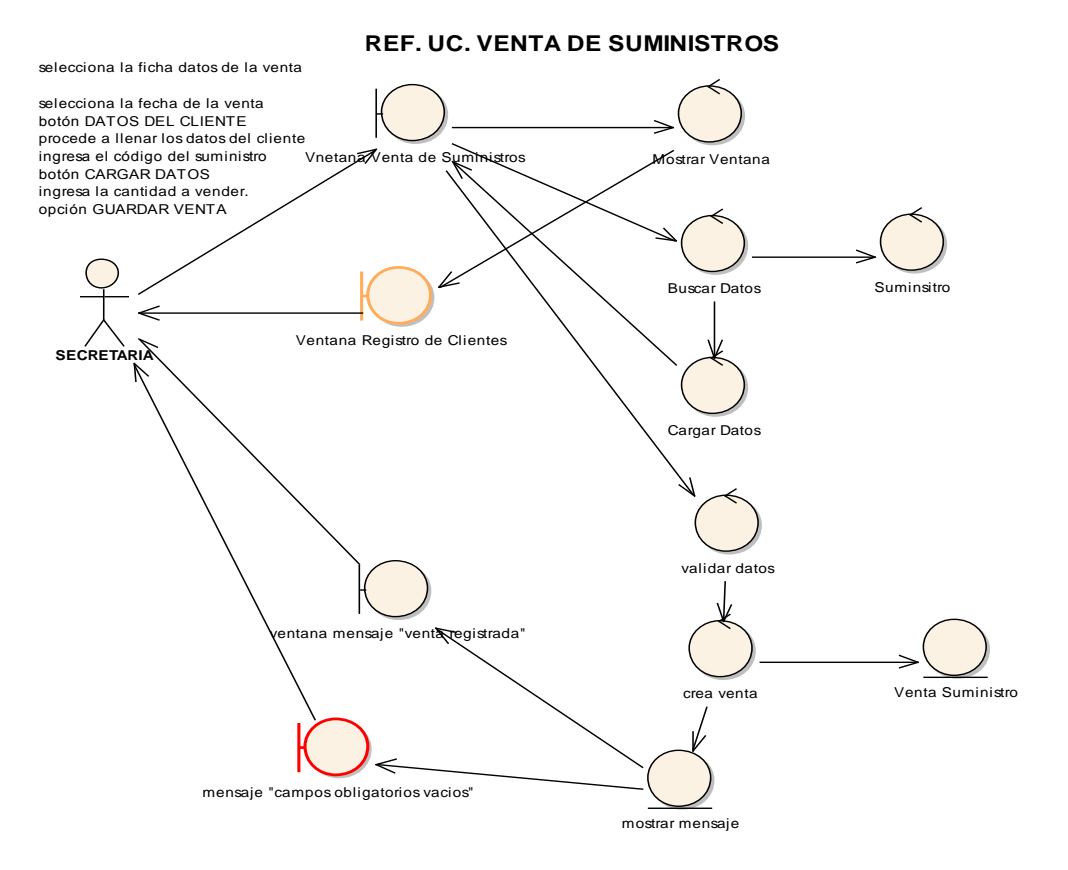

**Figura 119. Diagrama de robustez u.c. Venta de Suministro**

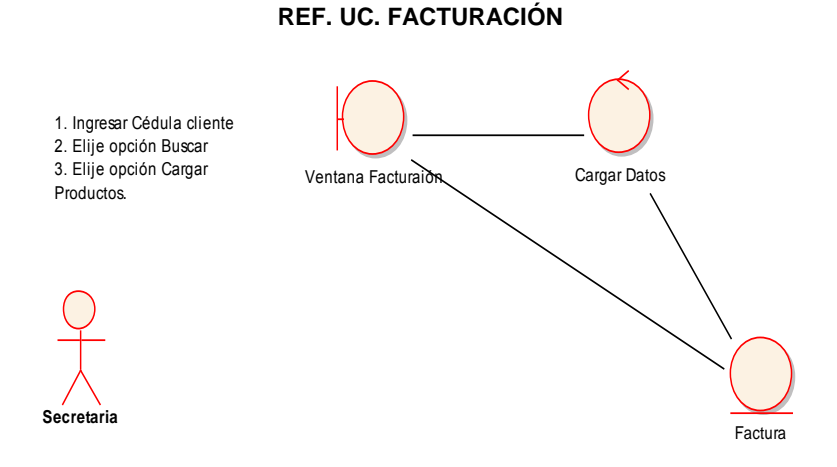

**Figura 120. Diagrama de robustez u.c. Facturación.**

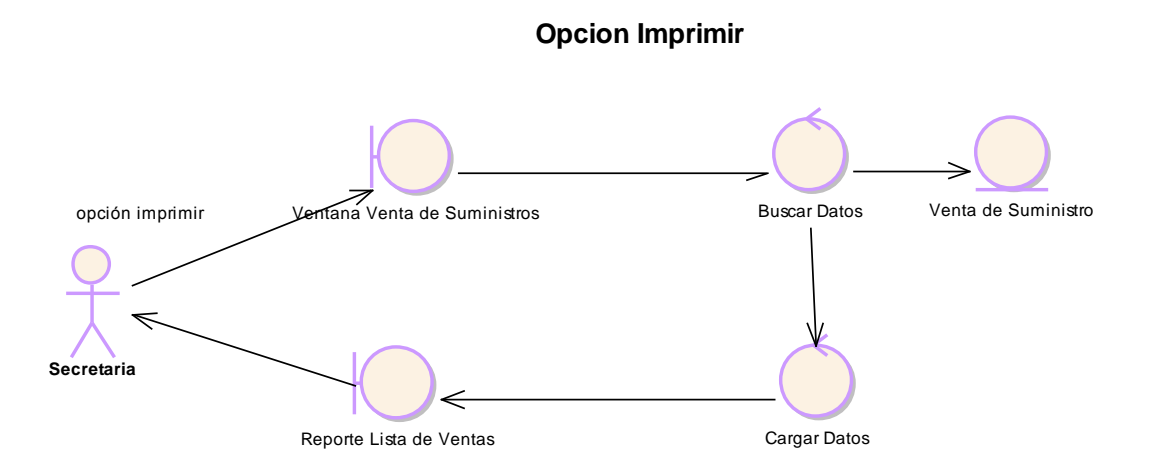

**Figura 122. C.A. Opción Imprimir**

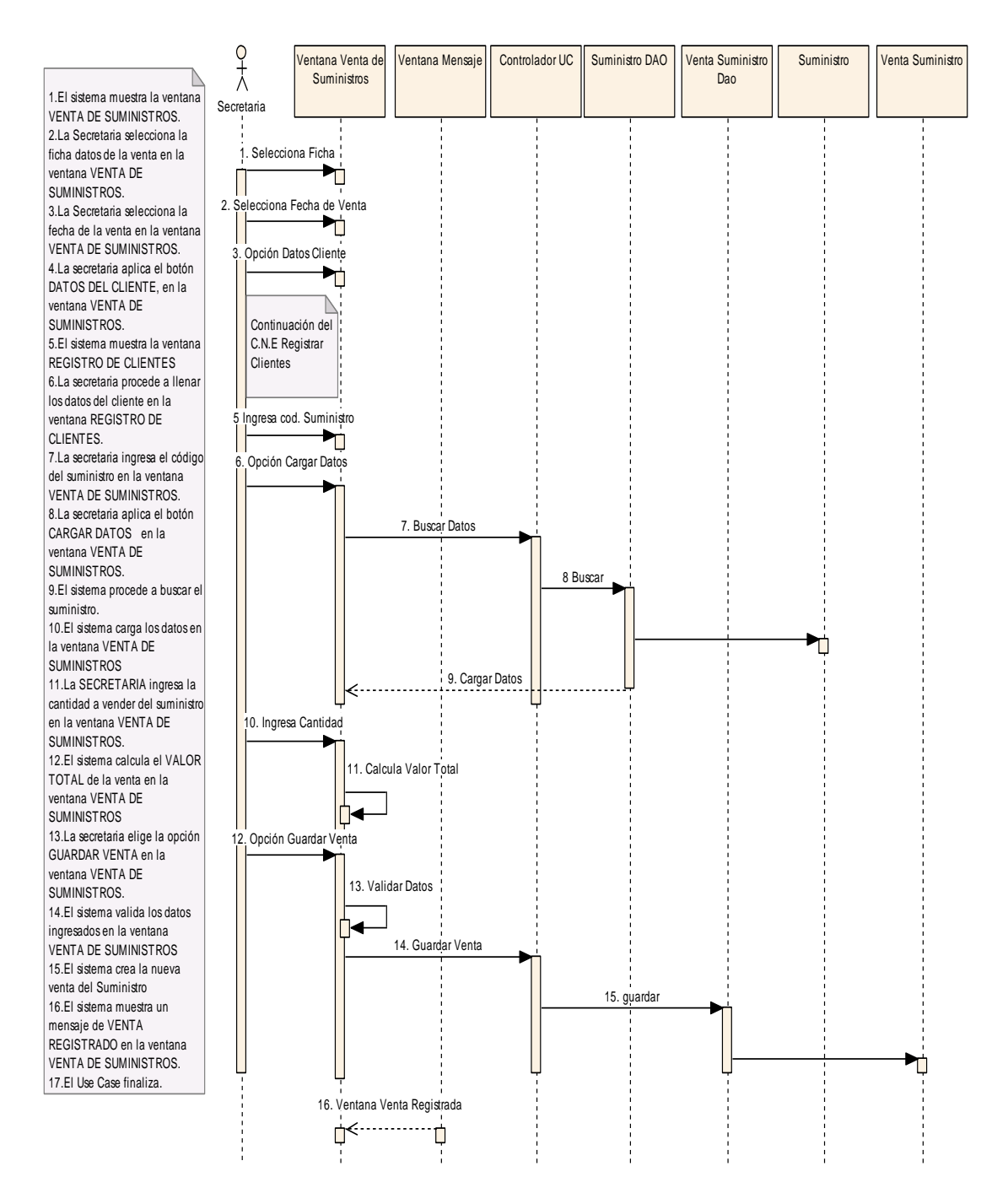

**Figura 123. C. N. E. - UC. Venta de Suministro**

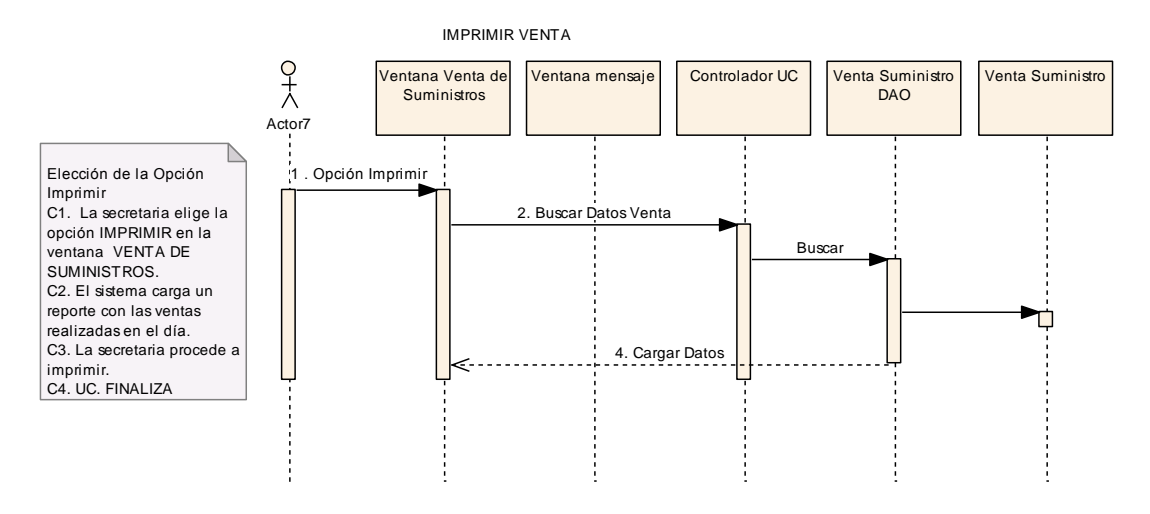

**Figura 126. Diagrama de Secuencia Opción Imprimir**

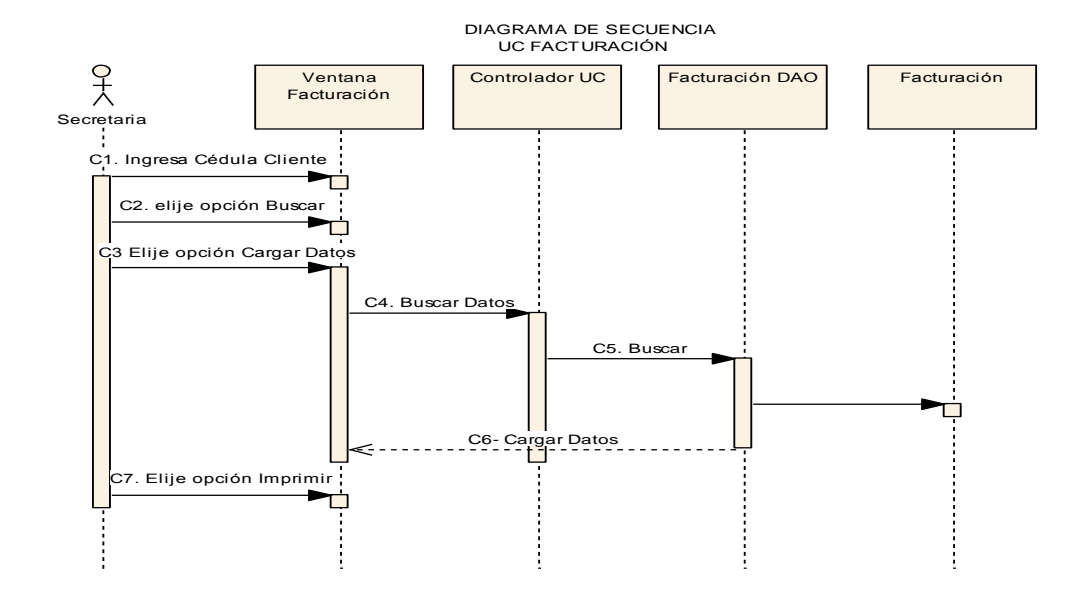

**Figura 127. Diagrama de Secuencia Opción Facturar**
# **USE CASE: REGISTRAR MANTENIMIENTO (INGRESO EQUIPO)**

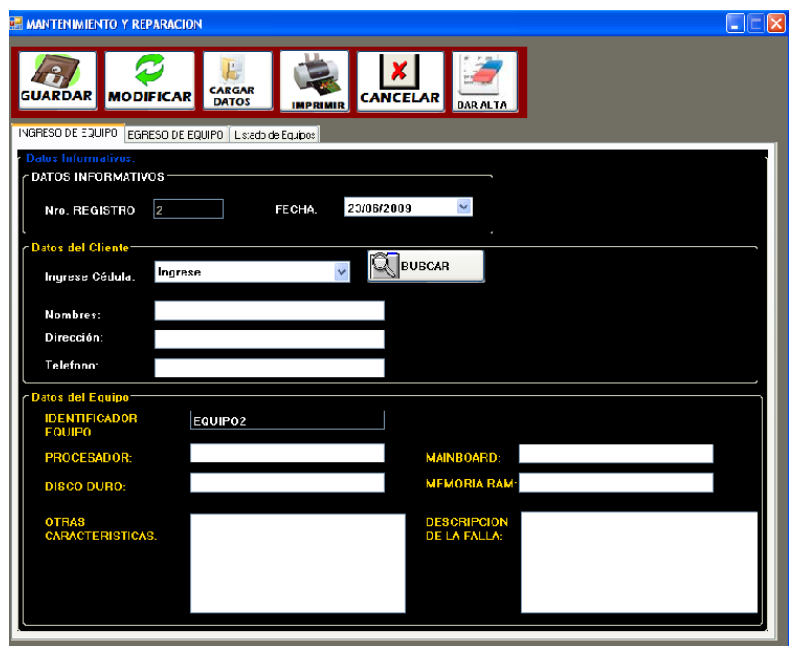

**Figura 127. Ventana Reparación Y Mantenimiento**

| <b>Identificador Use Case</b> | <b>UC15</b>                                          |  |  |
|-------------------------------|------------------------------------------------------|--|--|
| Nombre:                       | Registrar Mantenimiento (ingreso equipo).            |  |  |
| Actor(es):                    | Usuario (Técnico).                                   |  |  |
| Propósito:                    | Ingresar un Equipo al sistema.                       |  |  |
| Descripción:                  | El Usuario ingresa a la ventana de MATENIMIENTO      |  |  |
|                               | Y REPARACION en la cual en la ficha IINGRESO         |  |  |
|                               | DE EQUIPO se registra la cédula del cliente y los    |  |  |
|                               | Datos del equipo (procesador, mainboard, Disco       |  |  |
|                               | Duro, Memoria Ram, otras características y la        |  |  |
|                               | descripción de la falla), para ser ingresado al      |  |  |
|                               | sistema, procediendo luego a guardarlo, modificarlo, |  |  |

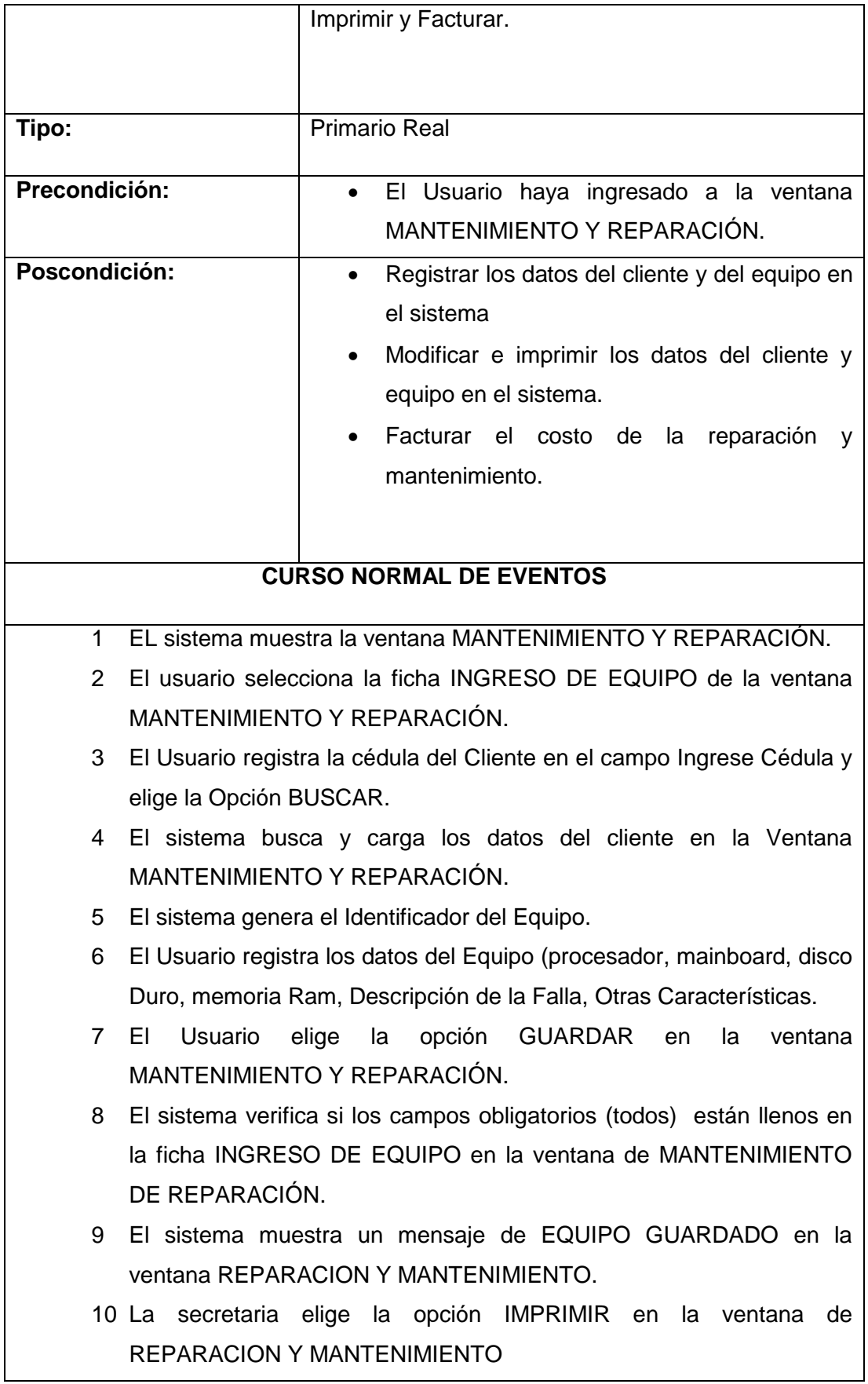

11 Use Case Finaliza

#### **CURSO ALTERNO DE EVENTOS**

#### **A. Elección de la opción Modificar.**

**A1.** La secretaria selecciona un equipo de la tabla de la ficha LISTA DE EQUIPO en la ventana REPARACIÓN Y MANTENMIENTO.

**A2.** La secretaria elige la opción CARGAR de la ventana MANTENIMIENTO Y REPARACION.

**A3.** El sistema Busca, y Carga los datos en la ficha INGRESO DE EQUIPO.

**A4.** La secretaria procede a modificar los datos necesarios en la ficha LISTADO DE EQUIPO de la ventana MANTENIMIENTO Y REPARACIÓN.

**A5.** La secretaria elige la opción MODIFICAR de la ventana REPARACION Y MANTENIMIENTO.

**A6.** El sistema valida que los campos obligatorios (todos) estén llenos en la ventana MANTENIMIENTO Y REPARACIÓN.

están llenos

**A7.** El sistema muestra un mensaje de EQUIPO MODIFICADO en la ventana REPARACION Y MANTENIMIENTO

**A8.** La secretaria elige la opción IMPRIMIR de ventana REPARACIÓN Y MANTENIMIENTO

**A9.** U-C continua al paso 1 del curso normal de eventos

**B. Elección de la opción Facturar.**

**B1.** La secretaria selecciona un equipo de la de la tabla de la ficha LISTA DE EQUIPO de la ventana REPARACIÓN Y MANTENMIENTO.

**B2.** La secretaria elige la opción CARGAR en la ventana

MANTENIMIENTO Y REPARACION.

**B3.** El sistema Busca, y Carga los datos en la ficha INGRESO DE EQUIPO.

**B4.** La secretaria elige la opción Imprimir en la ventana REPARACIÓN Y MANTENIMIENTO

 **B5.** U-C continua al paso 1 del curso normal de eventos

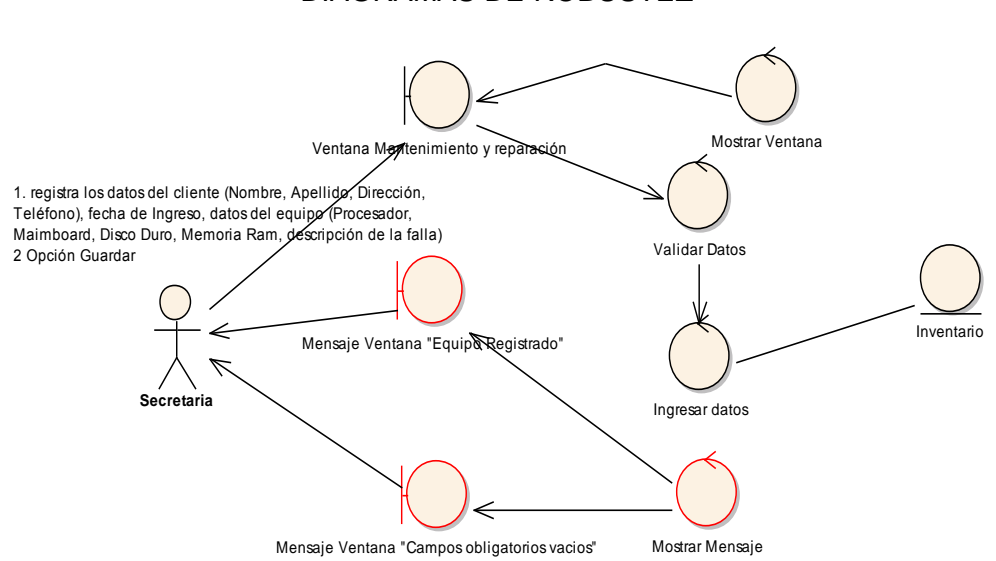

#### **Figura 128. Diagrama de robustez u.c. Registrar Mantenimiento.**

#### DIAGRAMAS DE ROBUSTEZ

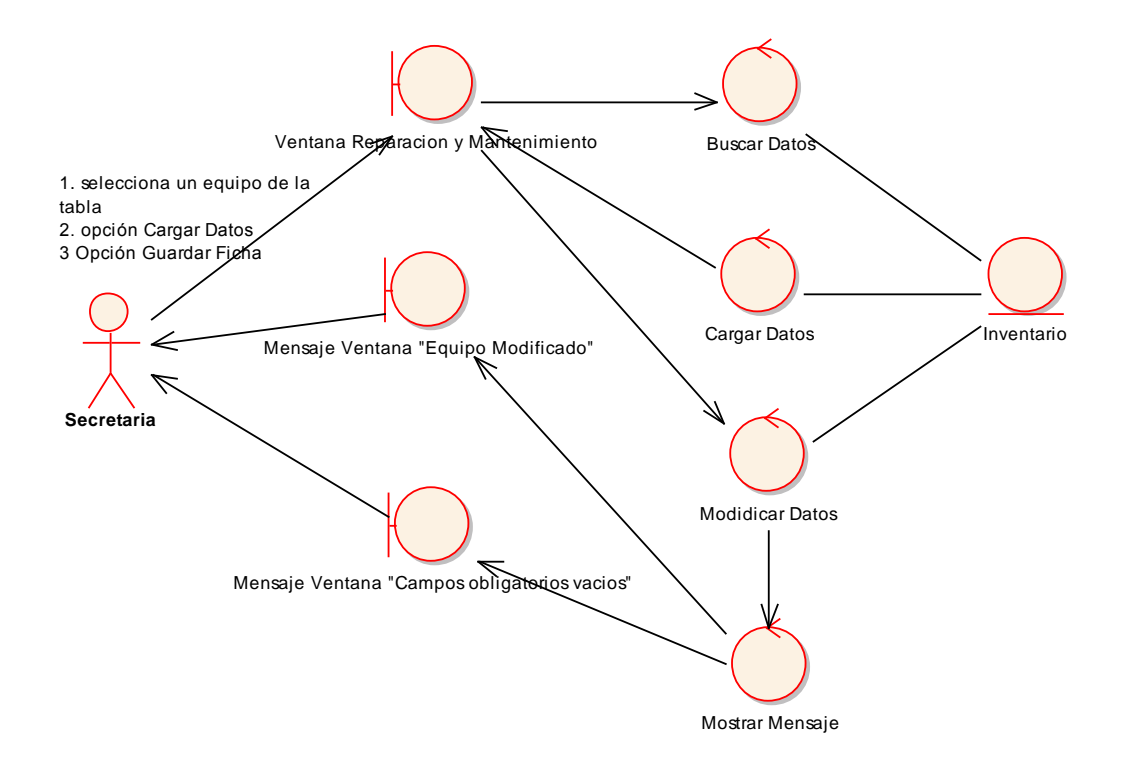

**Figura 129. C.A. Opción Modificar**

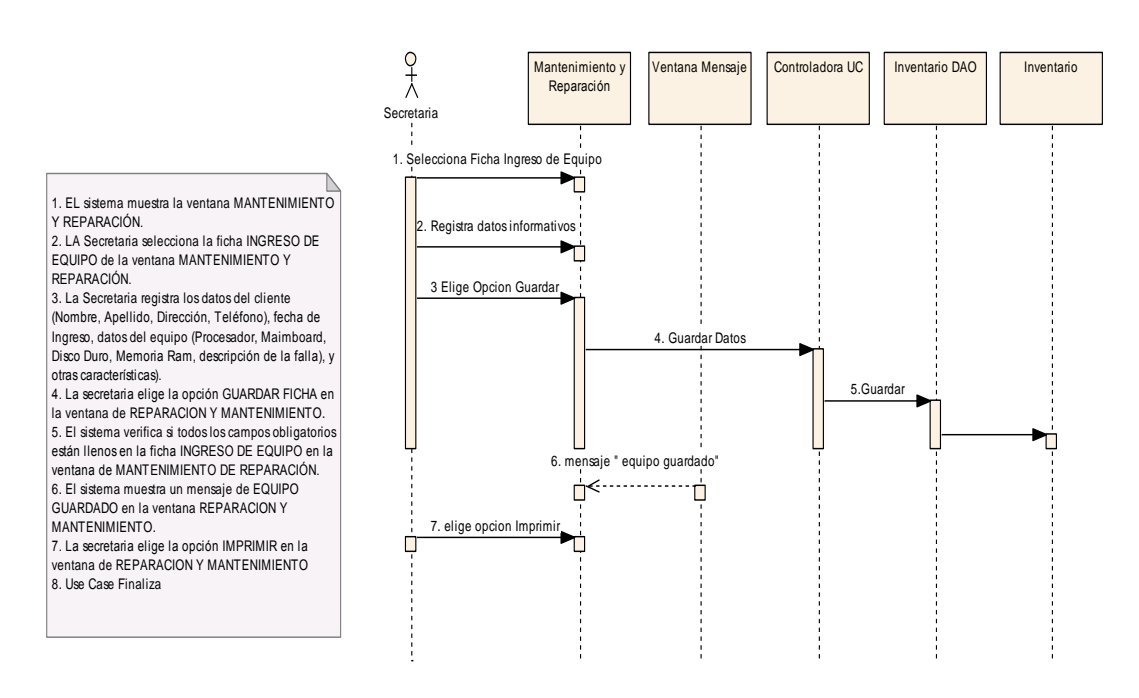

**Figura 130. C. N. E. - UC. Registrar Mantenimiento**

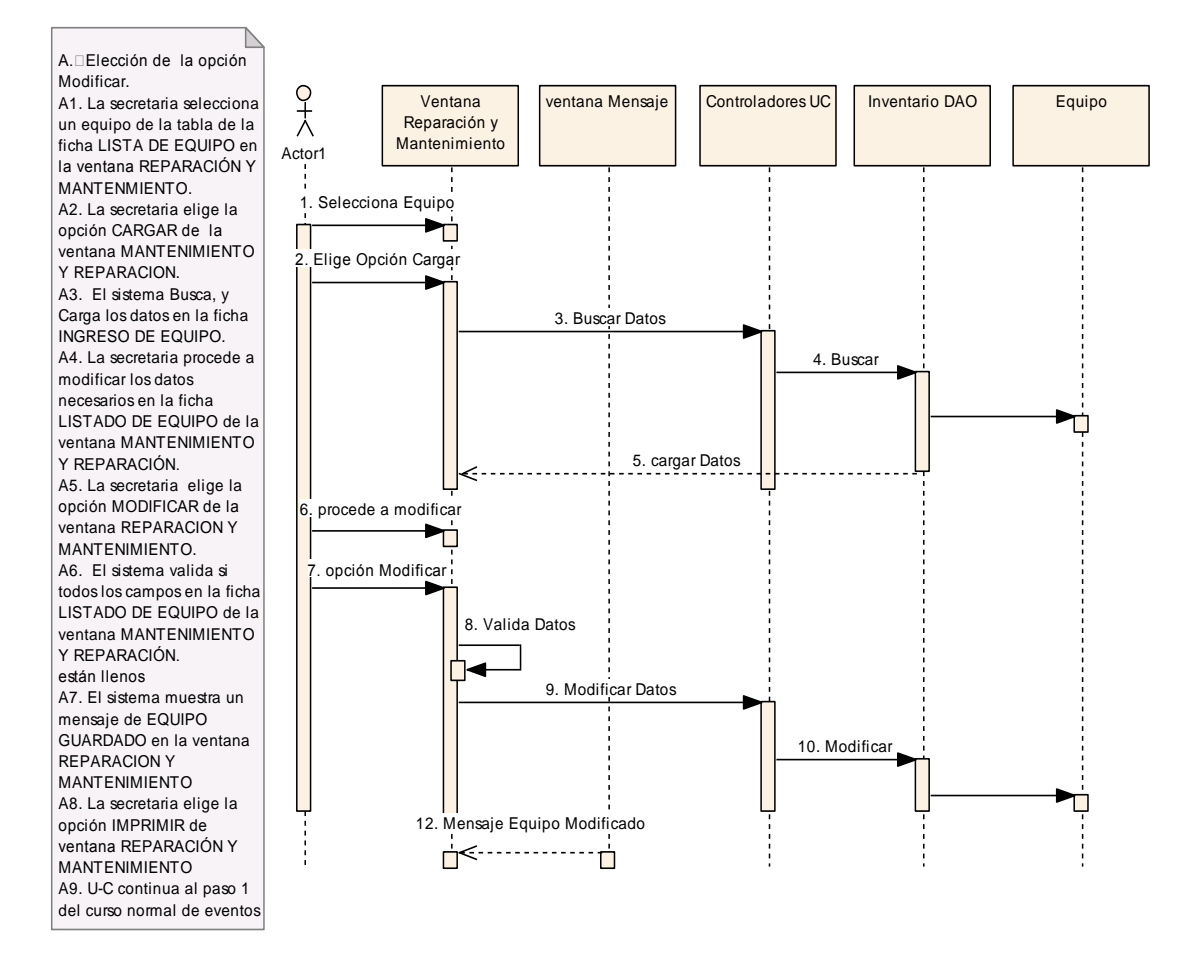

**Figura 131. Diagrama de Secuencia Opción Modificar**

# **USE CASE: REGISTRAR MANTENIMIENTO (EGRESO EQUIPO)**

#### **Pantalla:**

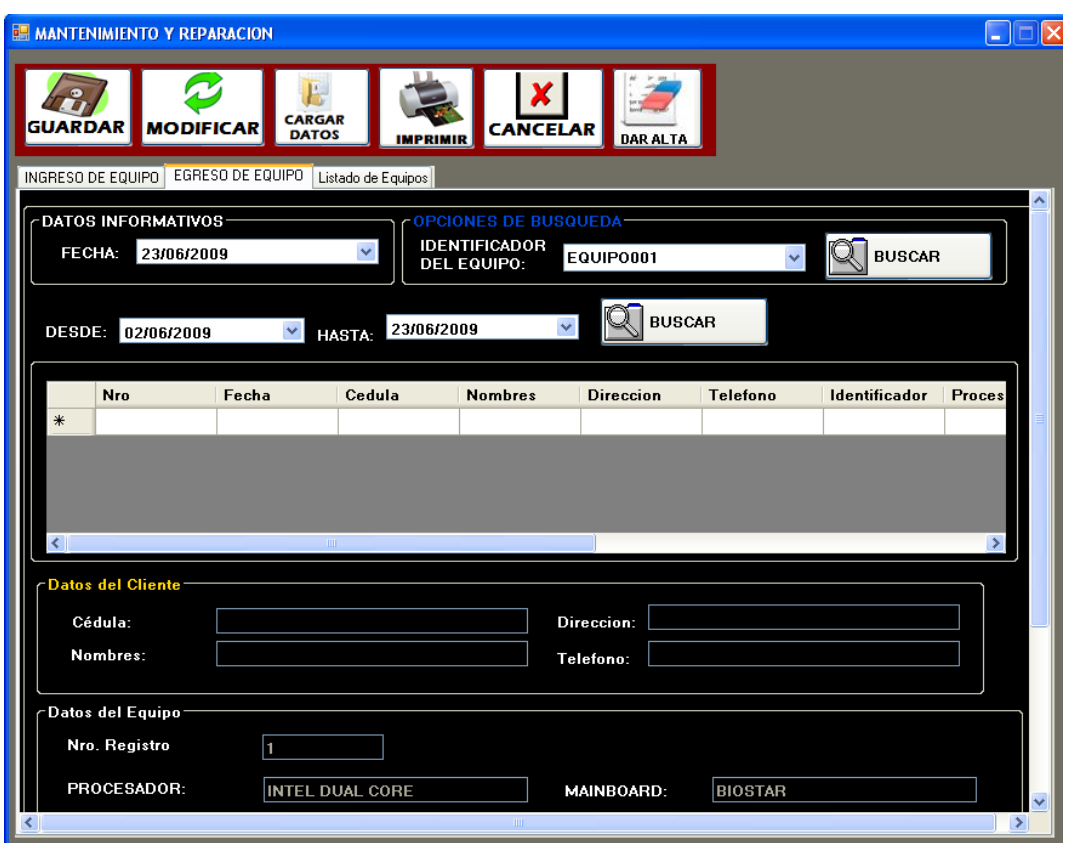

**Figura 132. Ventana Mantenimiento y Reparación** 

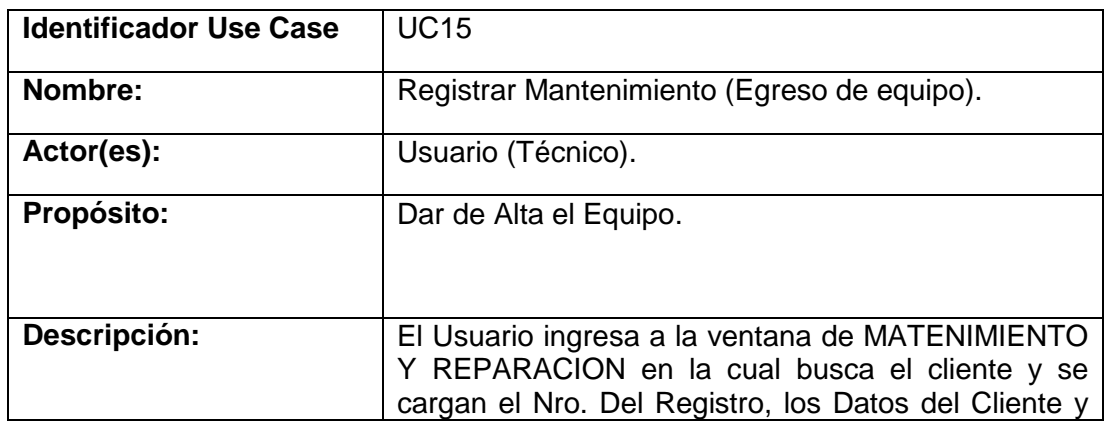

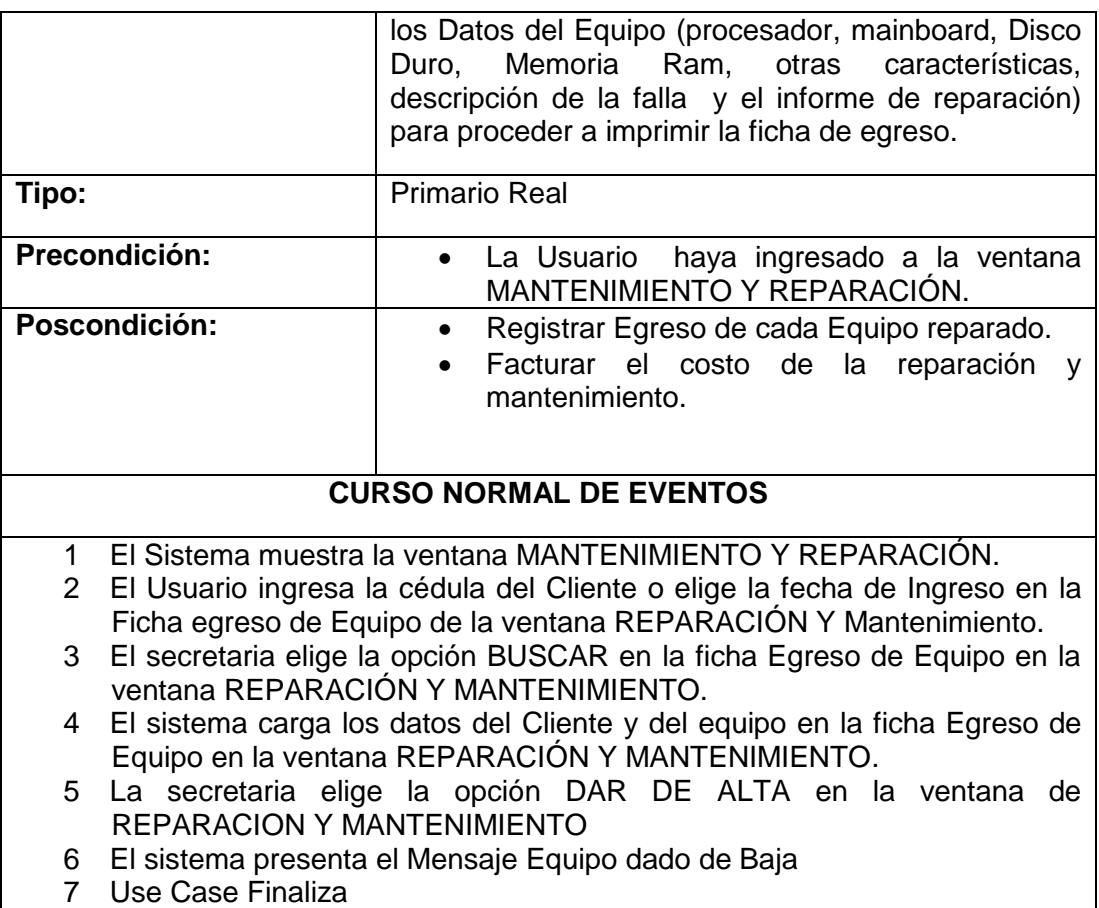

#### **DIAGRAMA DE ROBUSTEZ**

#### **EGRESO DE EQUIPO**

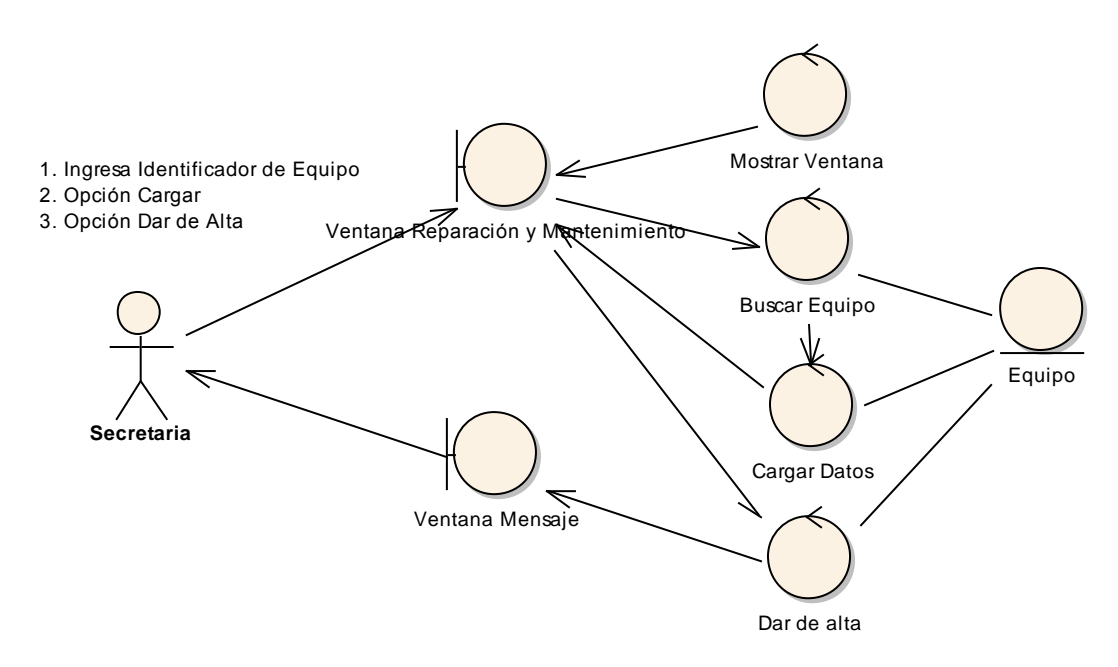

**Figura 133. Diagrama de robustez U.C. Registrar Mantenimiento - Egreso de Equipo.**

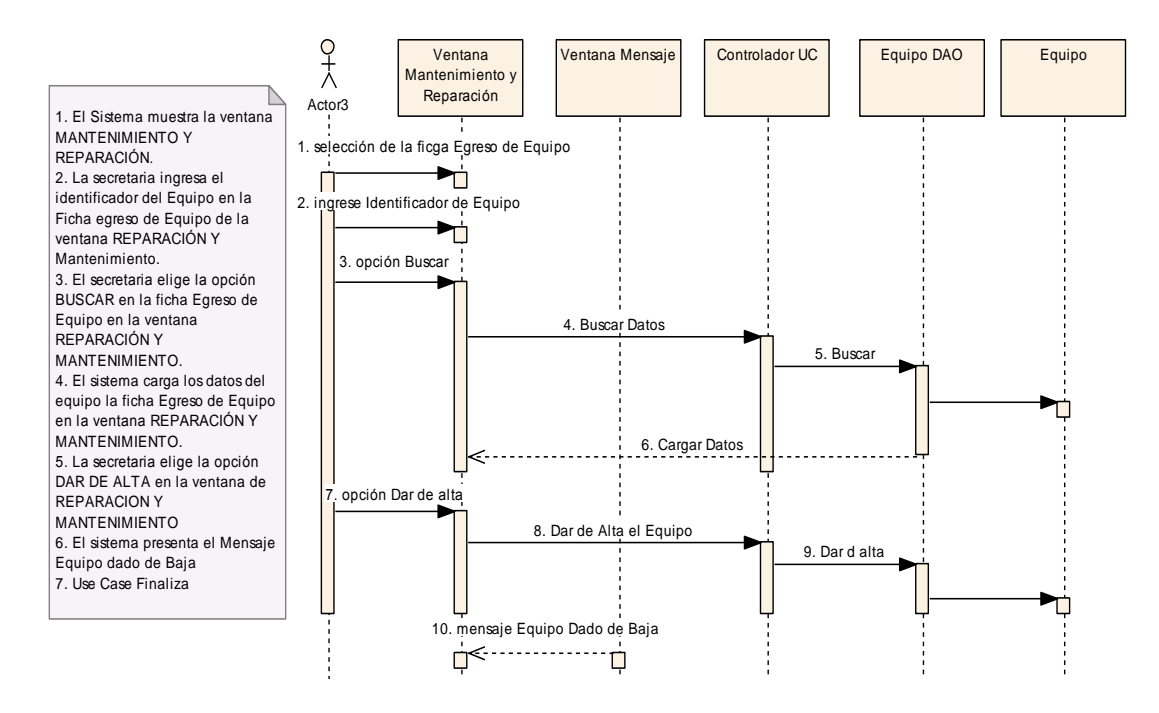

**Figura 133. Diagrama de Secuencia UC. Registrar Mantenimiento Egreso de Equipo**

### **USE CASE: REGISTRAR COBRO DE MENSUALIDADES**

**Pantallas.**

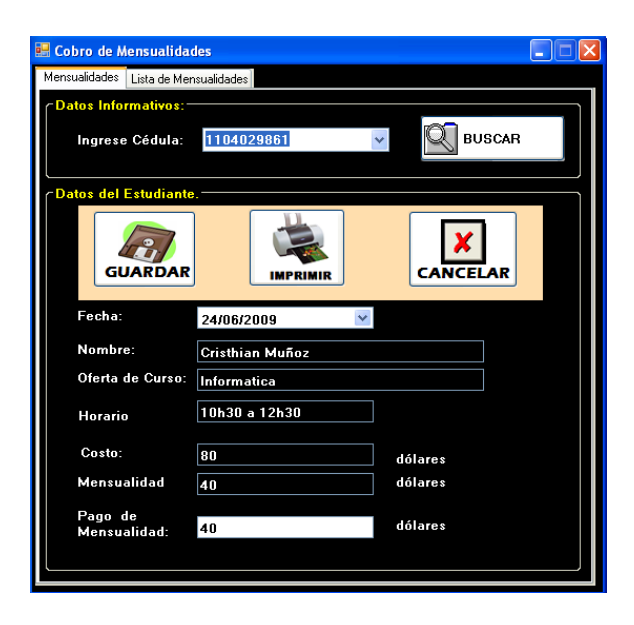

**Figura 134. Ventana Cobro De Mensualidades Ficha 1**

| 團<br>Mensualidades | <b>Cobro de Mensualidades</b><br>Lista de Mensualidades<br>Busqueda Mensualidad por Estudiante-<br>Ingrese Cédula: | Listado de Mensualidades<br>1104029861 | ×.         | <b>BUSCAR</b> |       |
|--------------------|----------------------------------------------------------------------------------------------------|----------------------------------------|------------|---------------|-------|
|                    |                                                                                                    |                                        |            |               |       |
|                    | Fecha                                                                                                    | Estudiante                             | Cedula     | Oferta        | Horal |
| ▶                  | 23/06/2009                                                                                                    | Cristhian Muñoz                        | 1104029861 | Informatica   | 10h30 |
| ∗                  |                                                                                                    |                                        |            |               |       |
|                    |                                                                                                    |                                        |            |               |       |

**Figura 135. Ventana Cobro De Mensualidades Ficha 2**

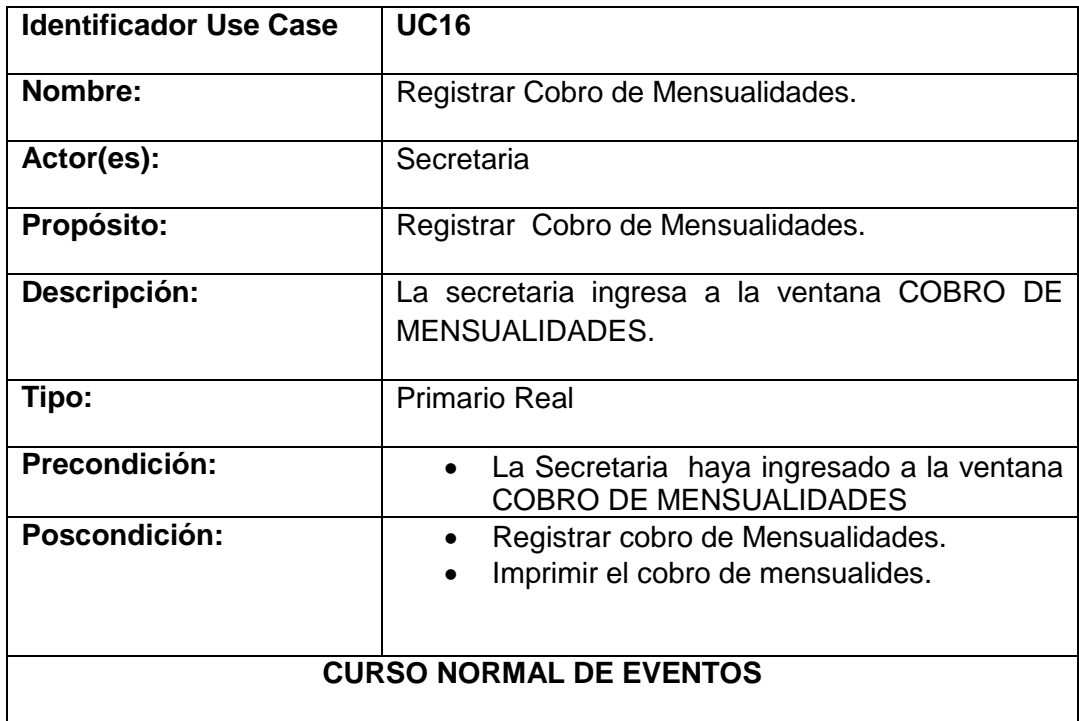

- 1 El sistema muestra la ventana Cobro de mensualidades.
- 2 La Secretaria ingresa la cédula del estudiante en el campo ingrese cédula en la Ficha Mensualidades.
- 3 La Secretaria elije la opción BUSCAR en la ficha mensualidades.
- 4 El sistema Carga los Datos (Nombre, oferta de curso, Horario, costo, mensualidad, y el pago de la mensualidad) en la ventana Cobro de Mensualidades.
- 5 La secretaria Elija la Opción GUARDAR en la ventana cobro de mensualidades.
- 6 El sistema muestra un Mensaje de mensualidad Guardada.
- 7 El UC. Finaliza.

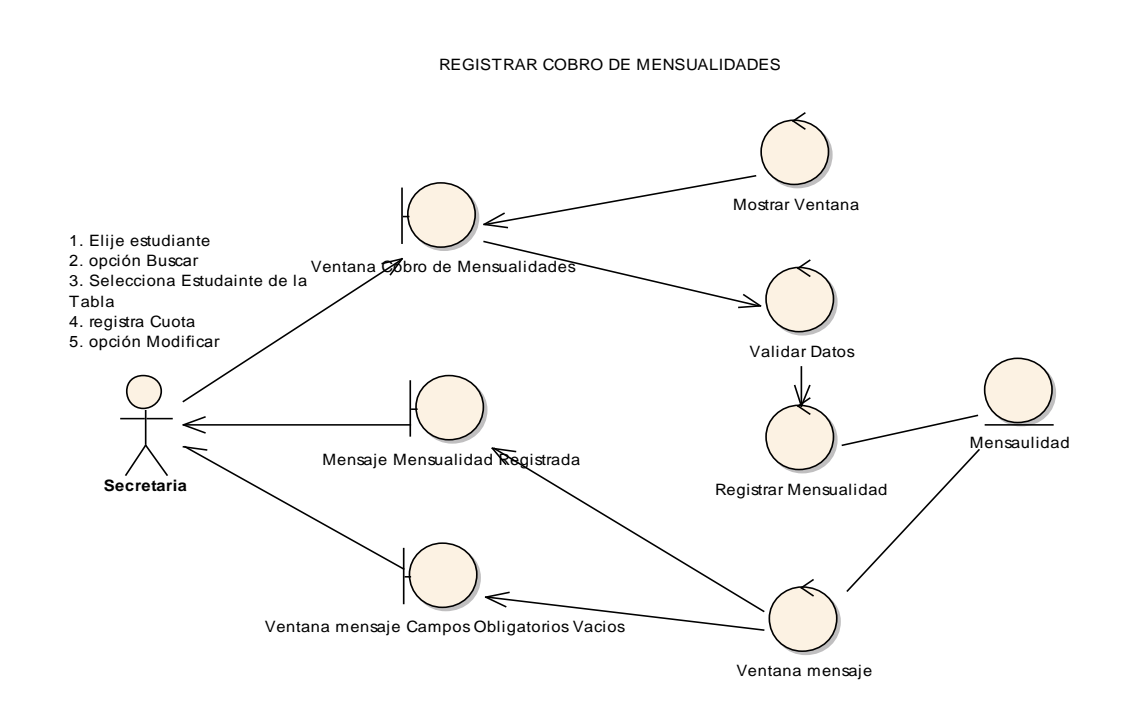

**Figura 136. Diagrama de robustez u.c. Registrar Cobro de Mensualidades**.

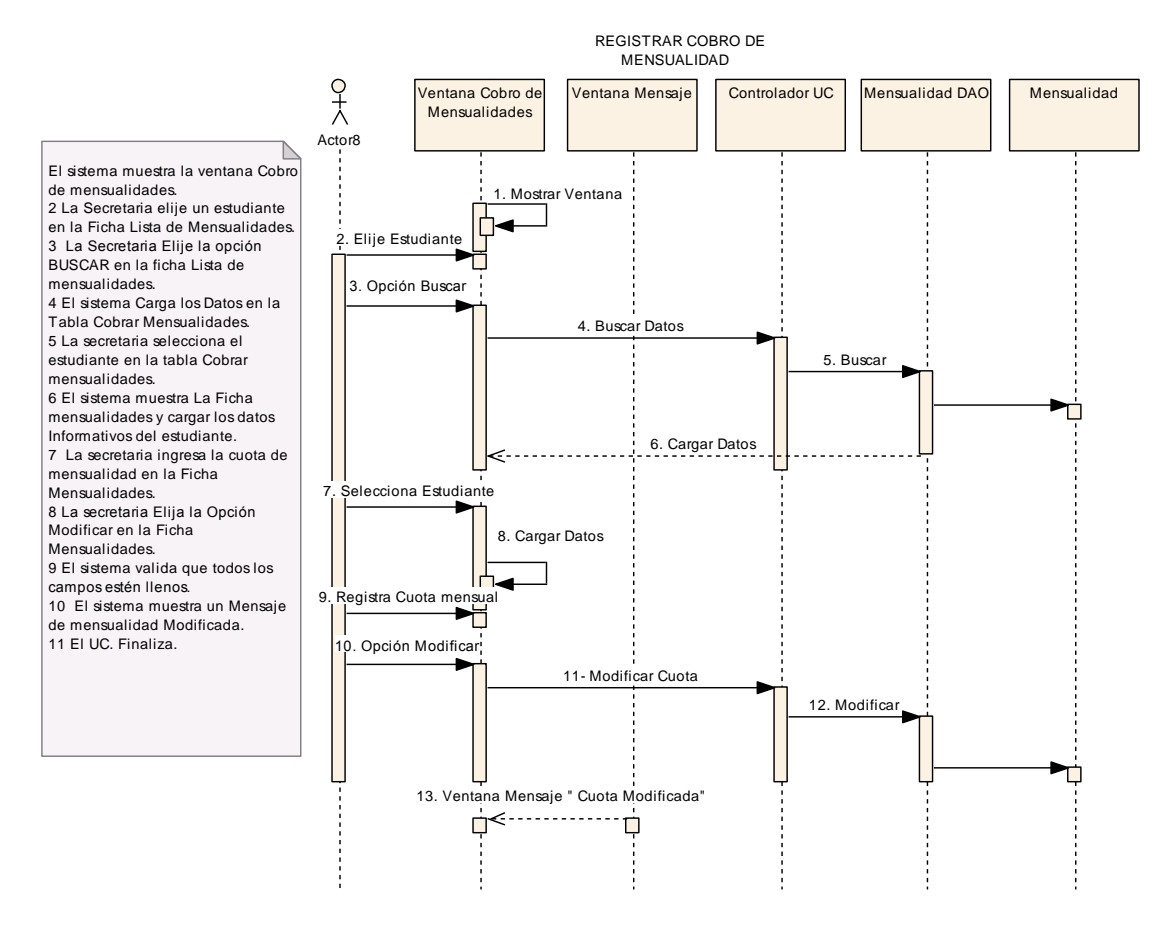

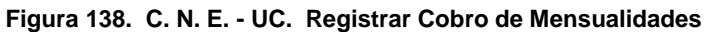

| Reportes Académicos                    |                                                         |
|----------------------------------------|---------------------------------------------------------|
| Tipos de Reportes                      |                                                         |
| <b>REPORTE DE</b><br><b>ESTUDIANTE</b> | <b>REPORTE DE</b><br><b>OFERTAS DE</b><br><b>CURSOS</b> |
| <b>REPORTE DE</b><br><b>PROFESORES</b> | <b>REPORTE DE</b><br><b>ASISTENCIA</b>                  |
|                                        | <b>REPORTE DE</b><br><b>NOTAS</b>                       |
|                                        |                                                         |

**USE CASE: Realizar Reportes (Académicos).**

**Figura 140. Ventana Reportes Académicos**

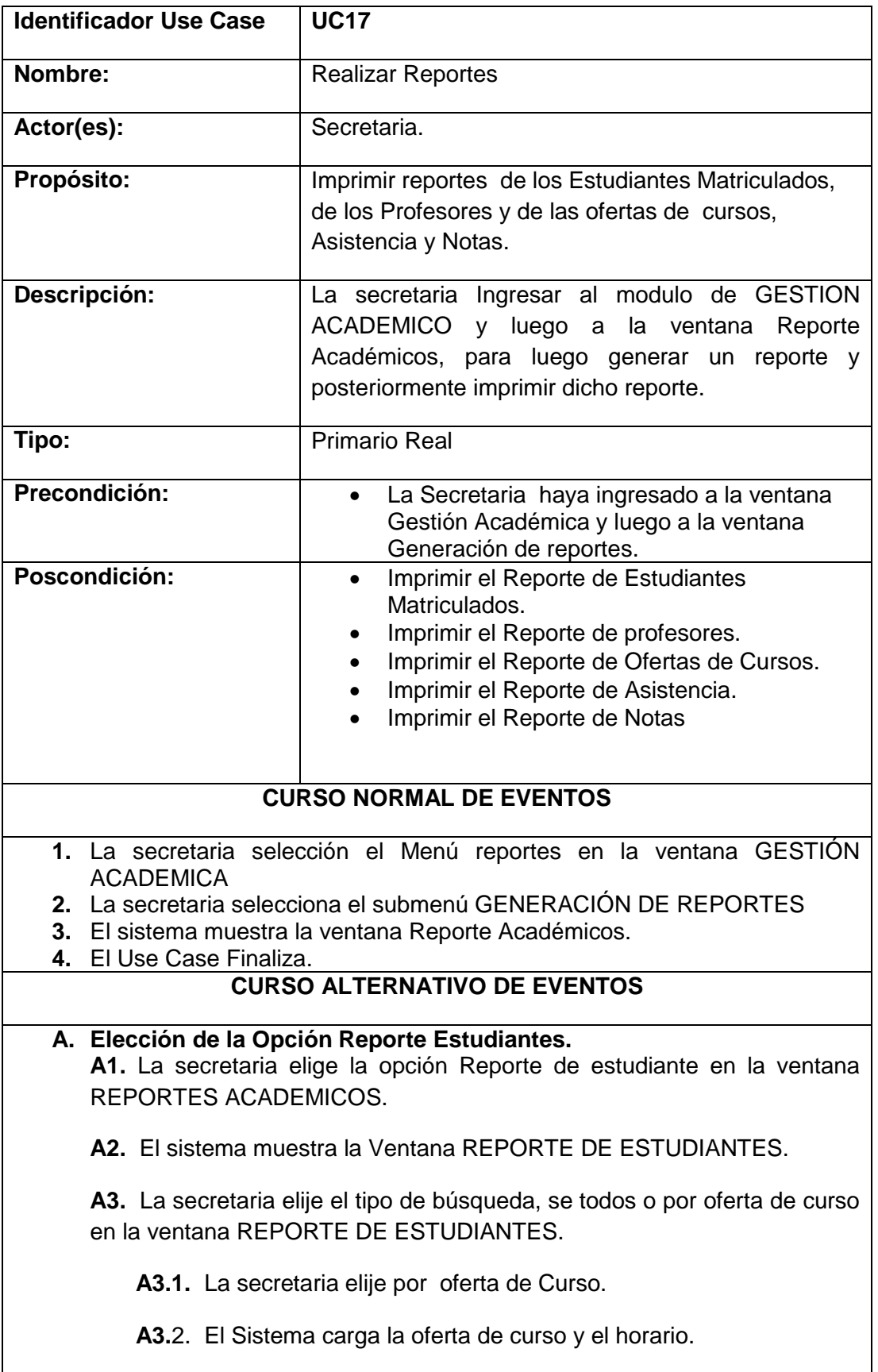

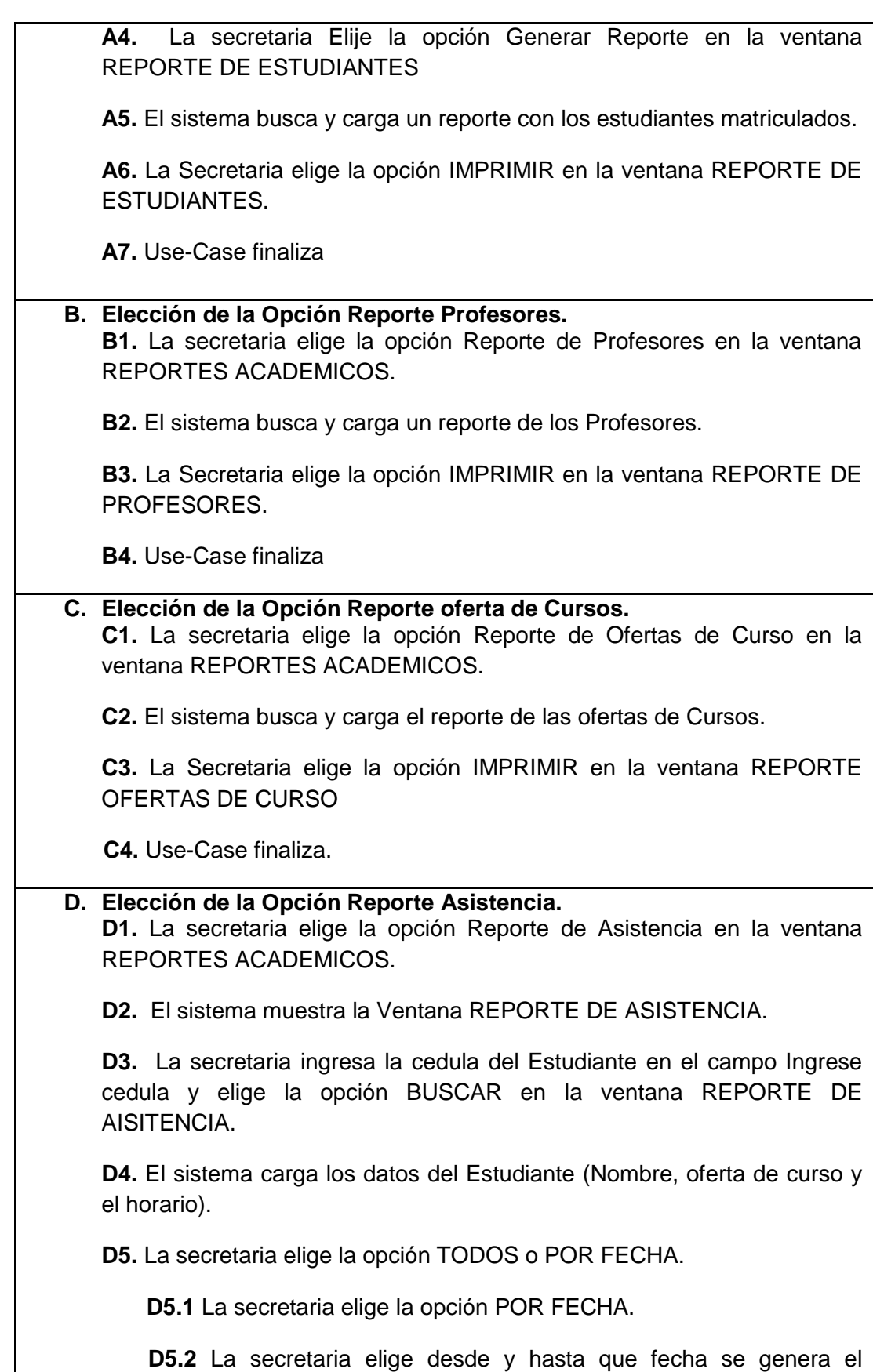

reporte.

**D6.** La secretaria Elije la opción Generar Reporte en la ventana REPORTE DE ASISTENCIA.

**D7.** El sistema busca y carga el reporte de asistencia.

**D8.** La Secretaria elige la opción IMPRIMIR en la ventana REPORTE DE ASISTENCIA.

**D9.** Use-Case finaliza

#### **E. Elección de la Opción Reporte Notas.**

**E1.** La secretaria elige la opción Reporte de Notas en la ventana REPORTES ACADEMICOS.

**E2.** El sistema muestra la Ventana REPORTE NOTAS.

**E3.** La secretaria elije la oferta de curso y el horario en la ventana REPORTE DE NOTAS.

**E4.** La secretaria Elije la opción Generar Reporte en la ventana REPORTE DE NOTAS.

**E5.** El sistema busca y carga un reporte con los estudiantes matriculados.

**E7.** La Secretaria elige la opción IMPRIMIR en la ventana REPORTE DE ESTUDIANTES.

 **E8.** Use-Case finaliza

#### CURSO NORMAL DE EVENTOS

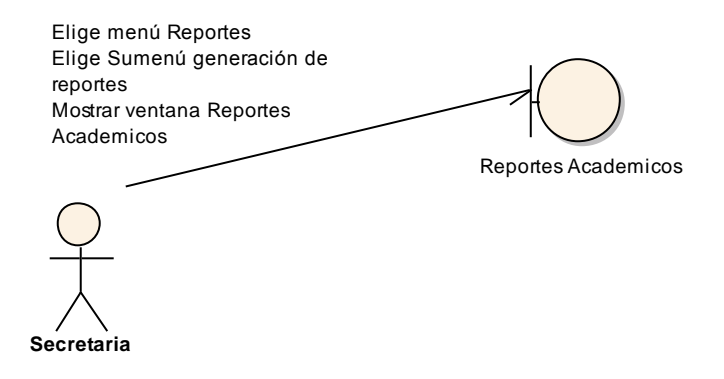

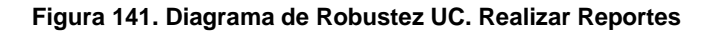

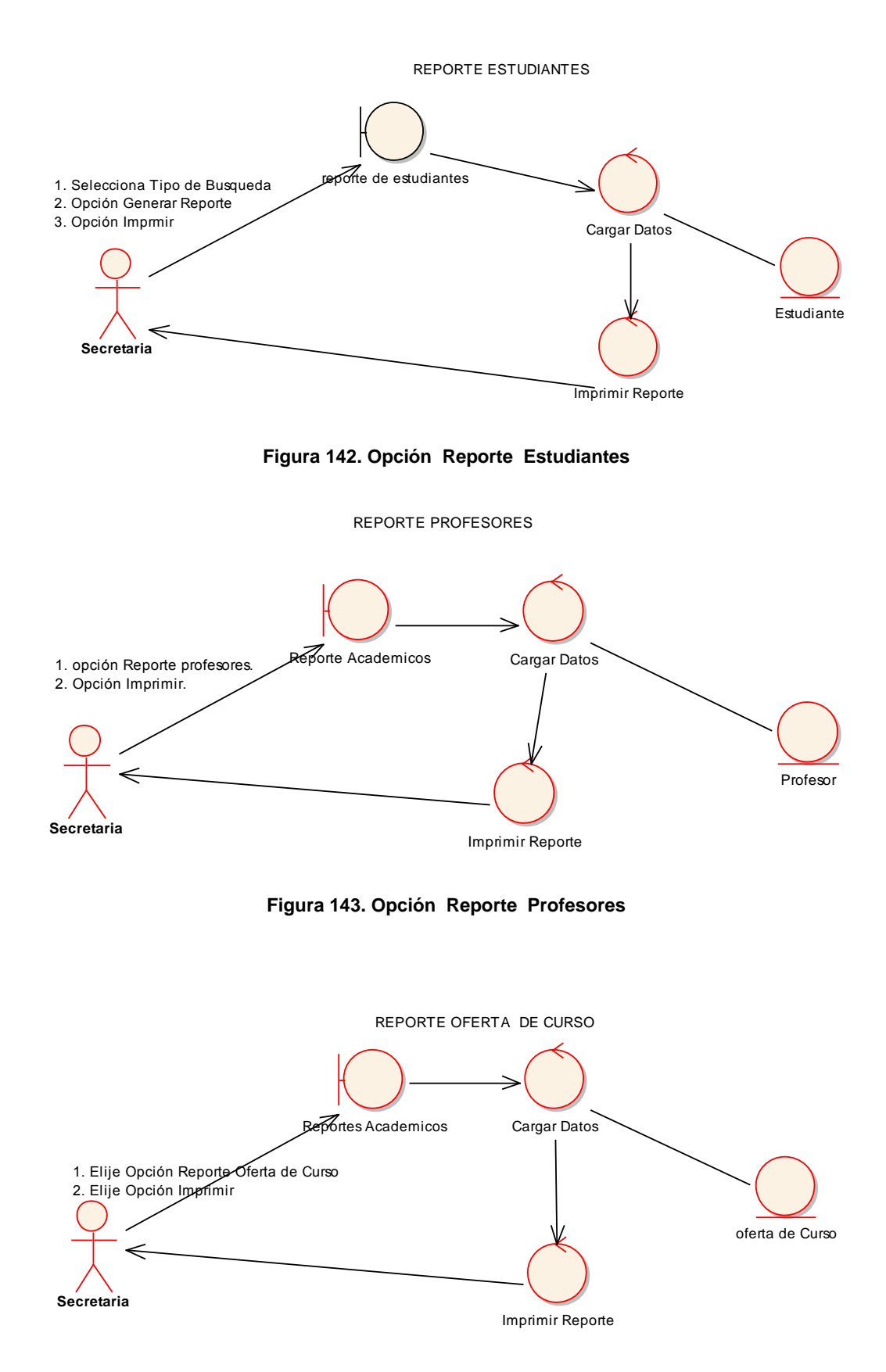

**Figura 144. Opción Reporte Ofertas de Curso**

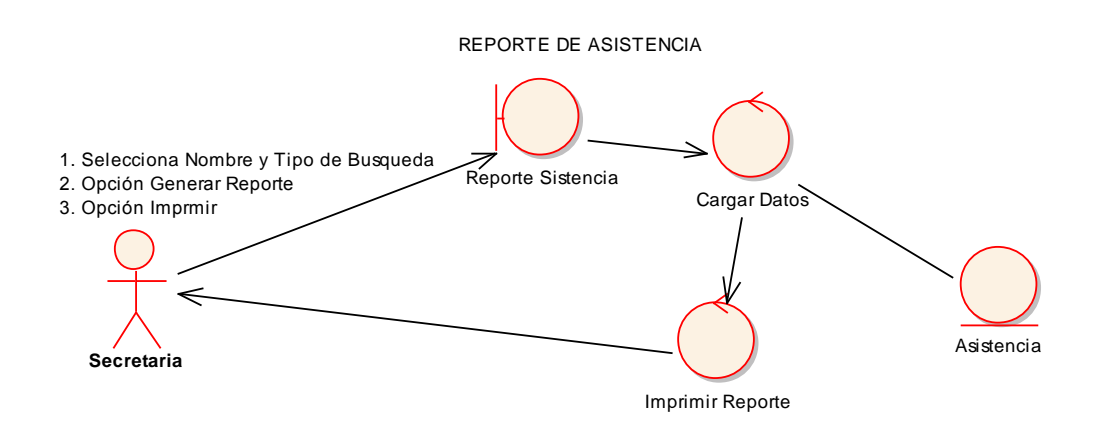

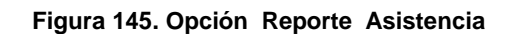

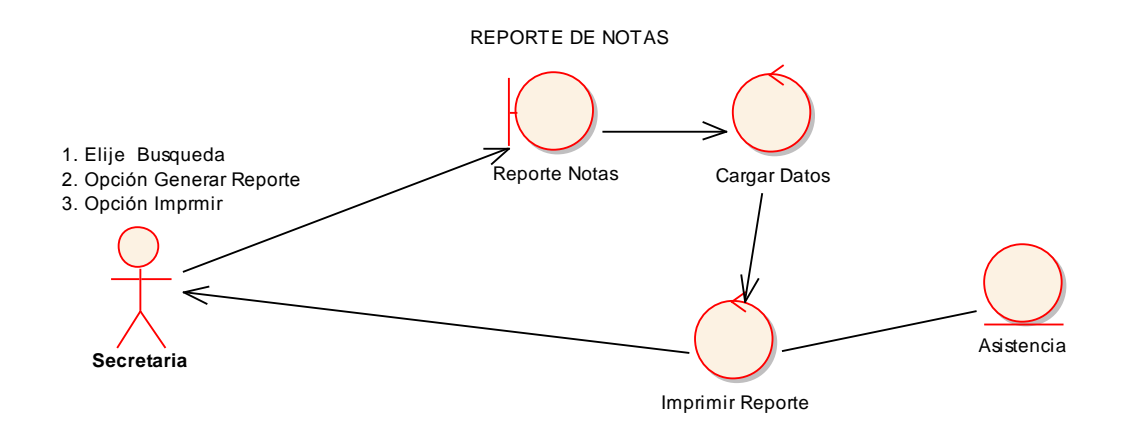

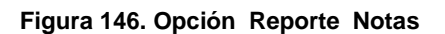

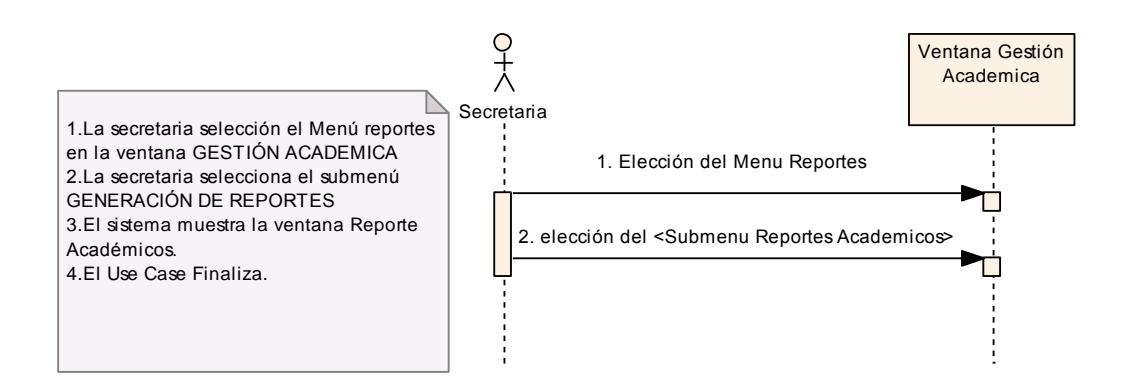

**Figura 147. Diagrama de Secuencia UC. Realizar Reportes**

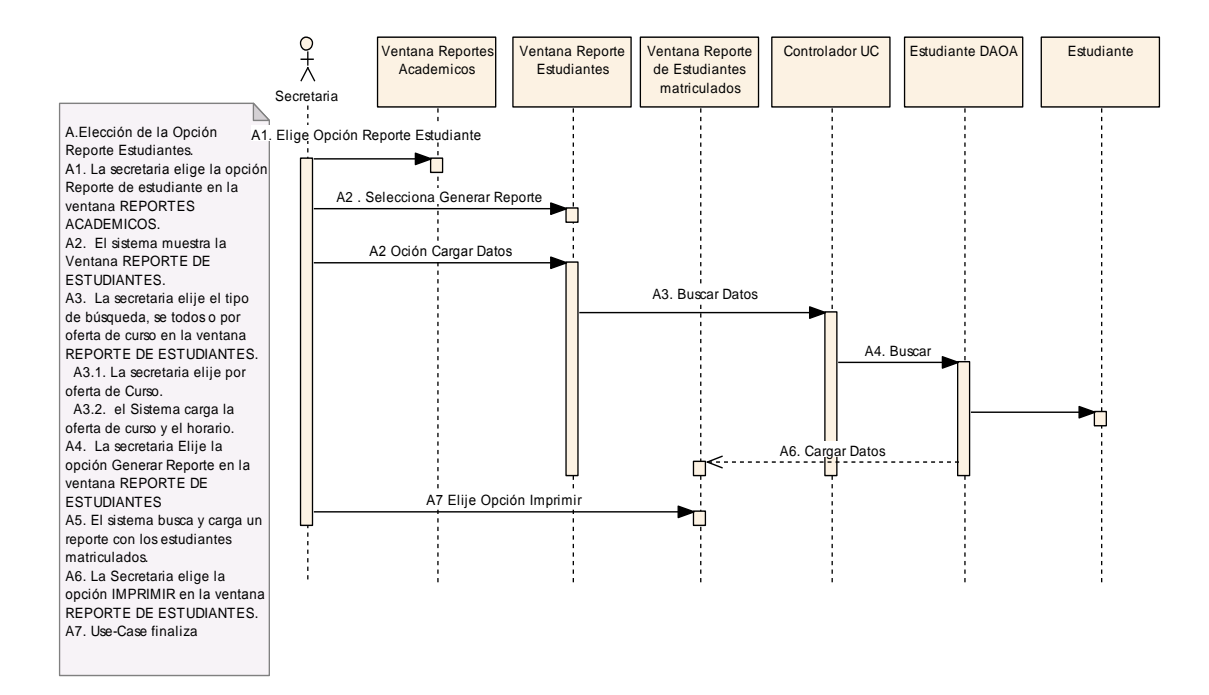

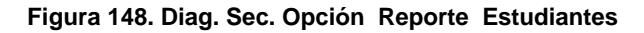

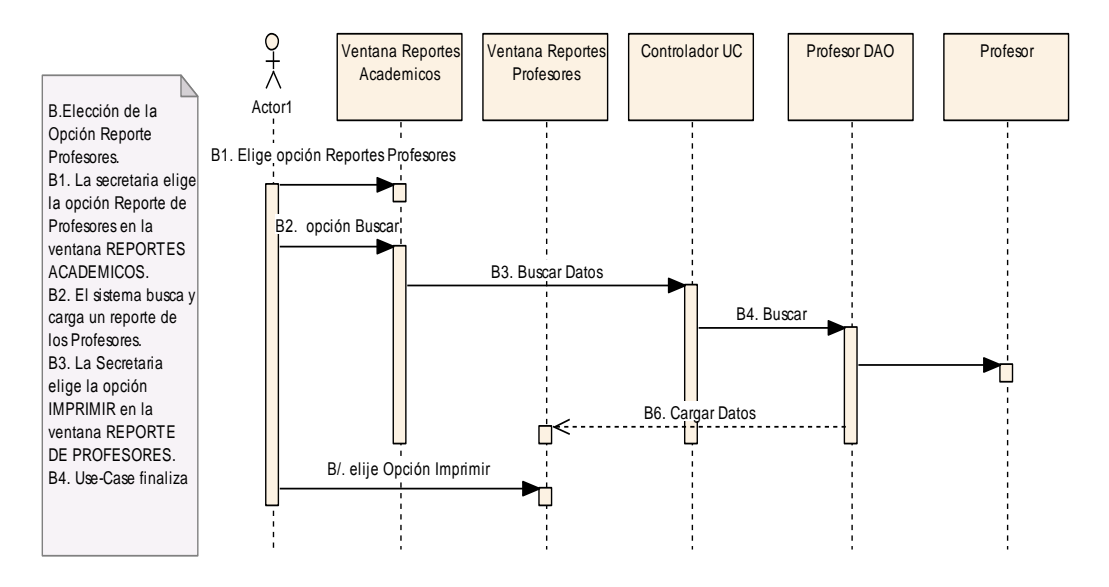

**Figura 149. Diag. Sec. Opción Reporte Profesores**

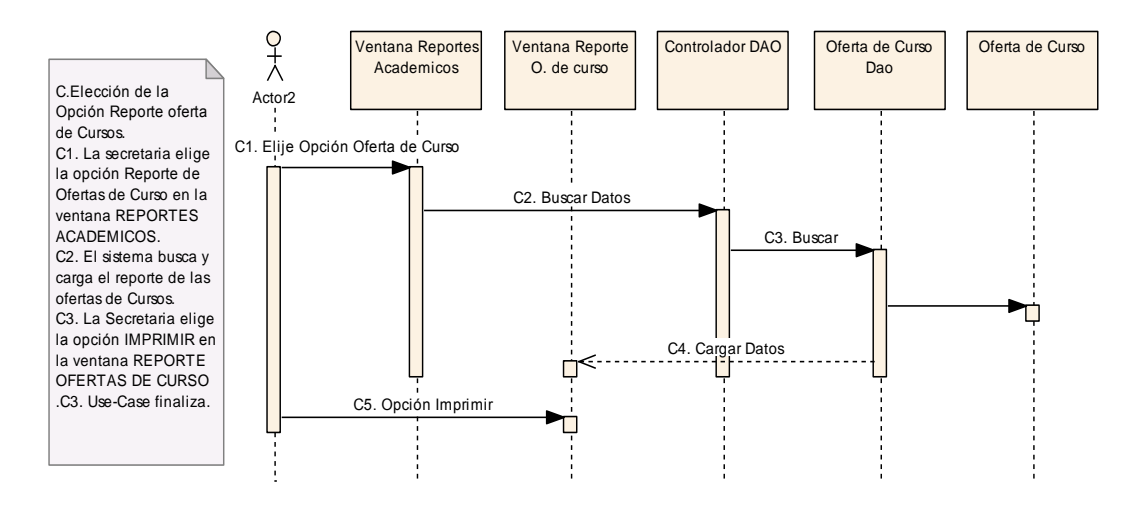

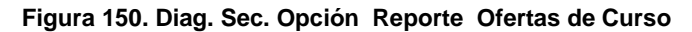

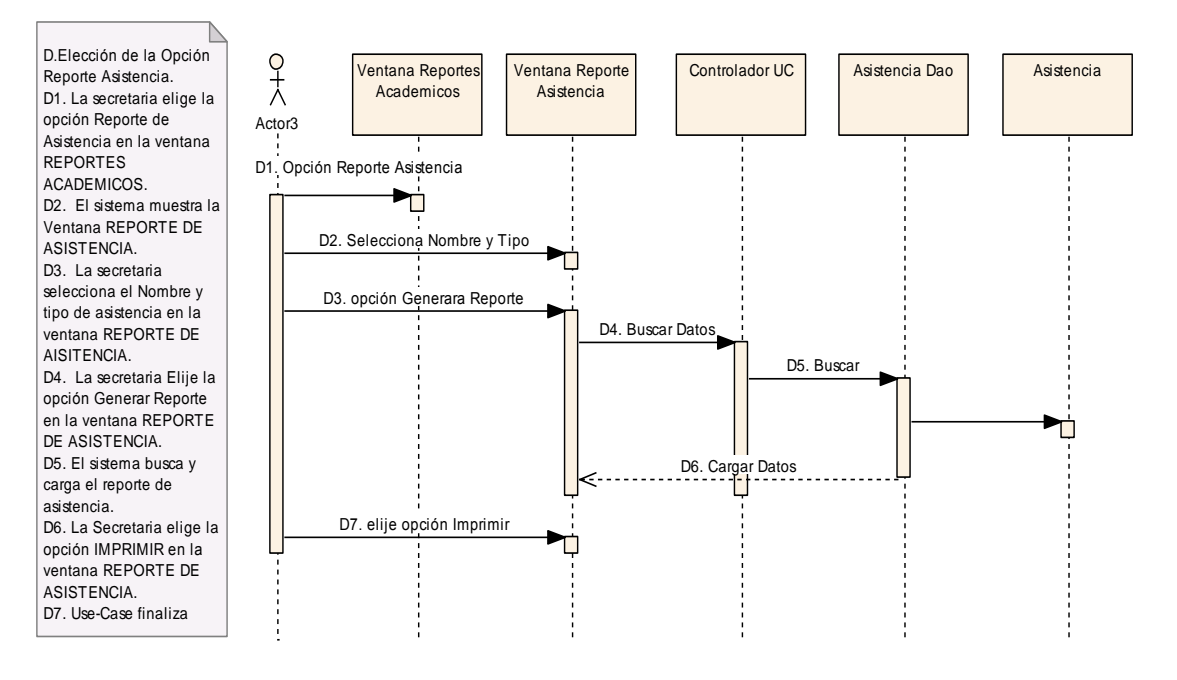

**Figura 151. Diag. Sec. Opción Reporte Asistencia**

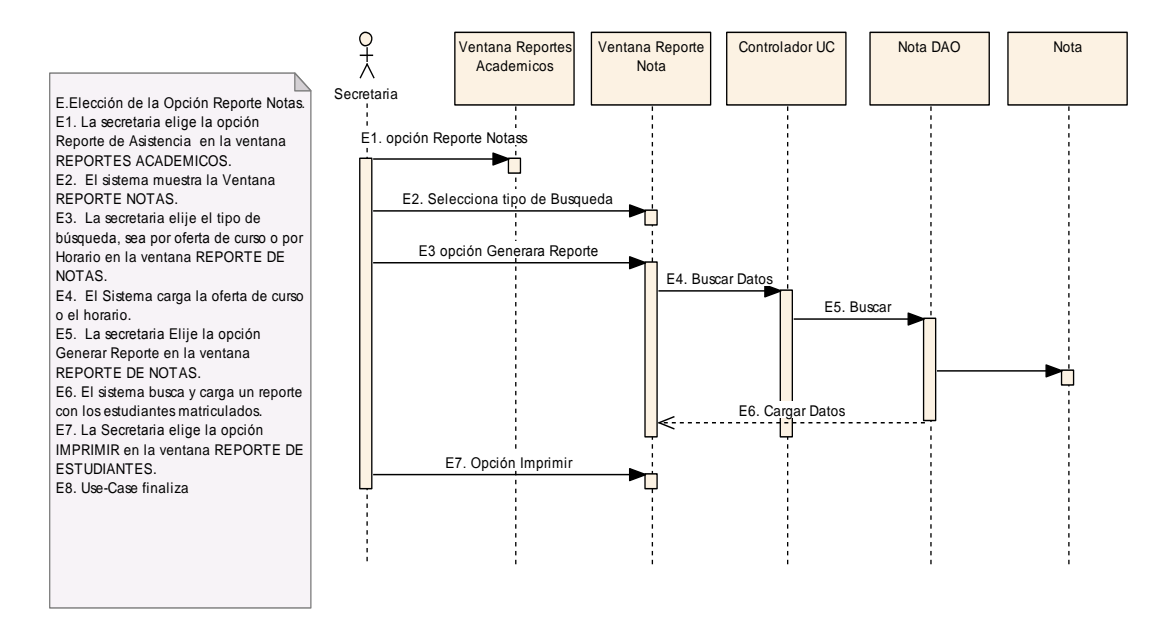

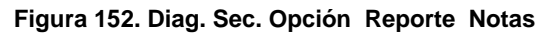

## **USE CASE: REALIZAR REPORTES (ADMINISTRATIVOS)**

#### **REPORTES ADMINISTRATIVOS**

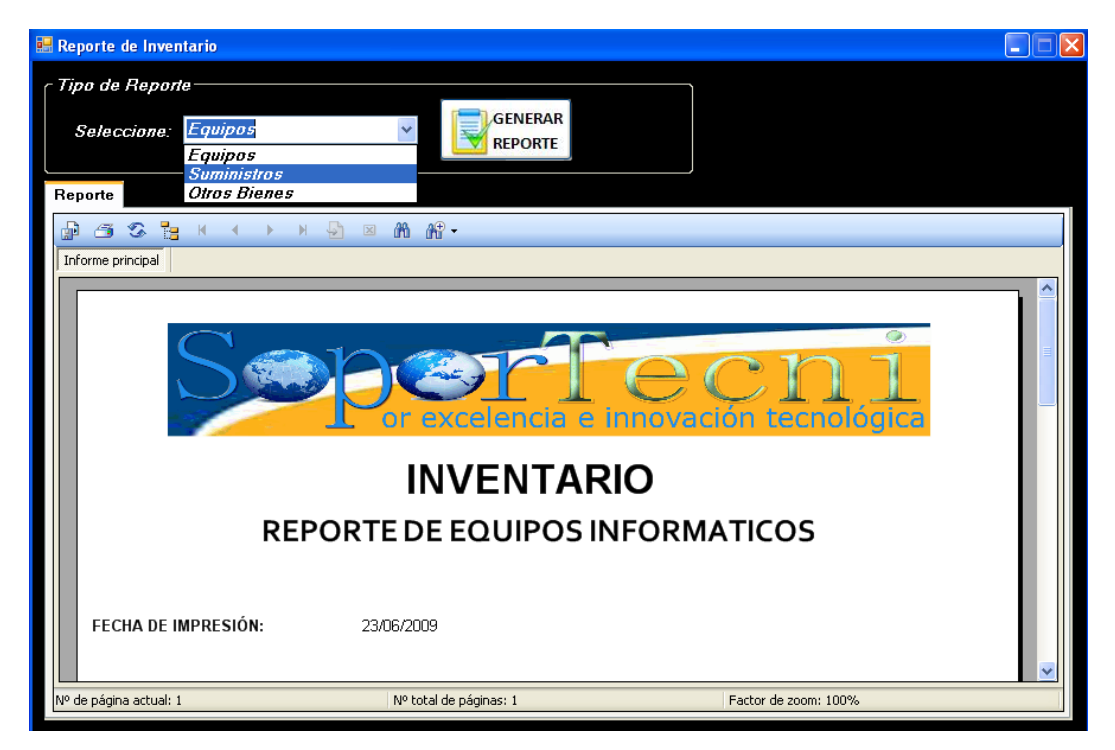

**Figura 152. Ventana Reporte Inventario**

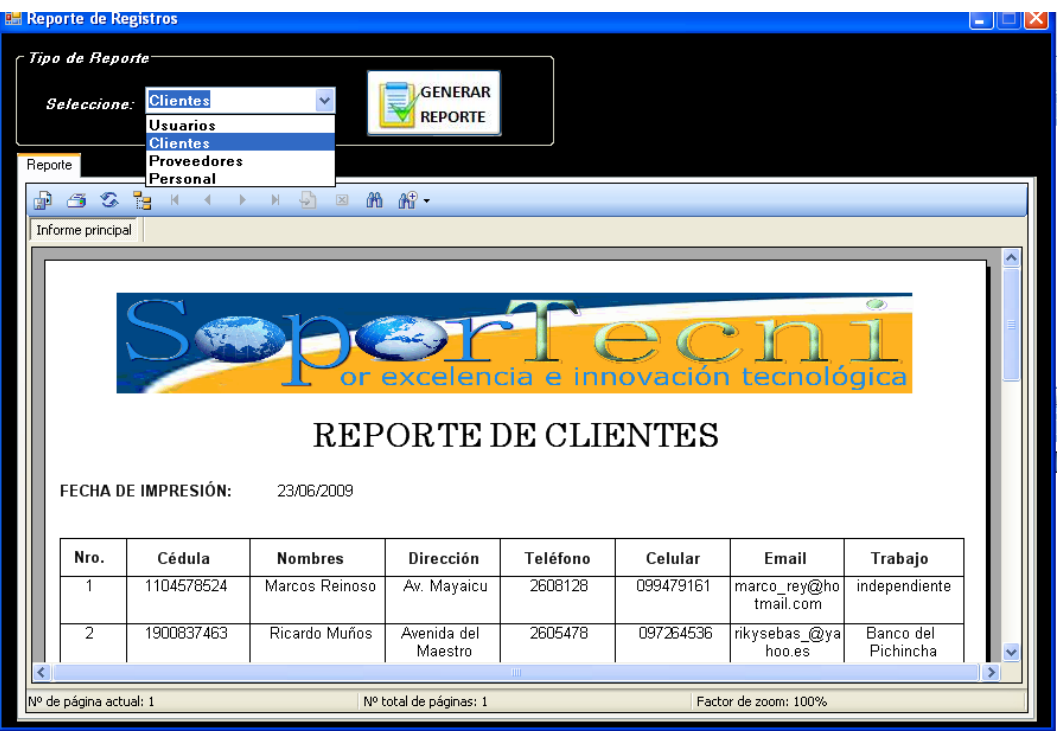

**Figura 153. Ventana Reporte Registros**

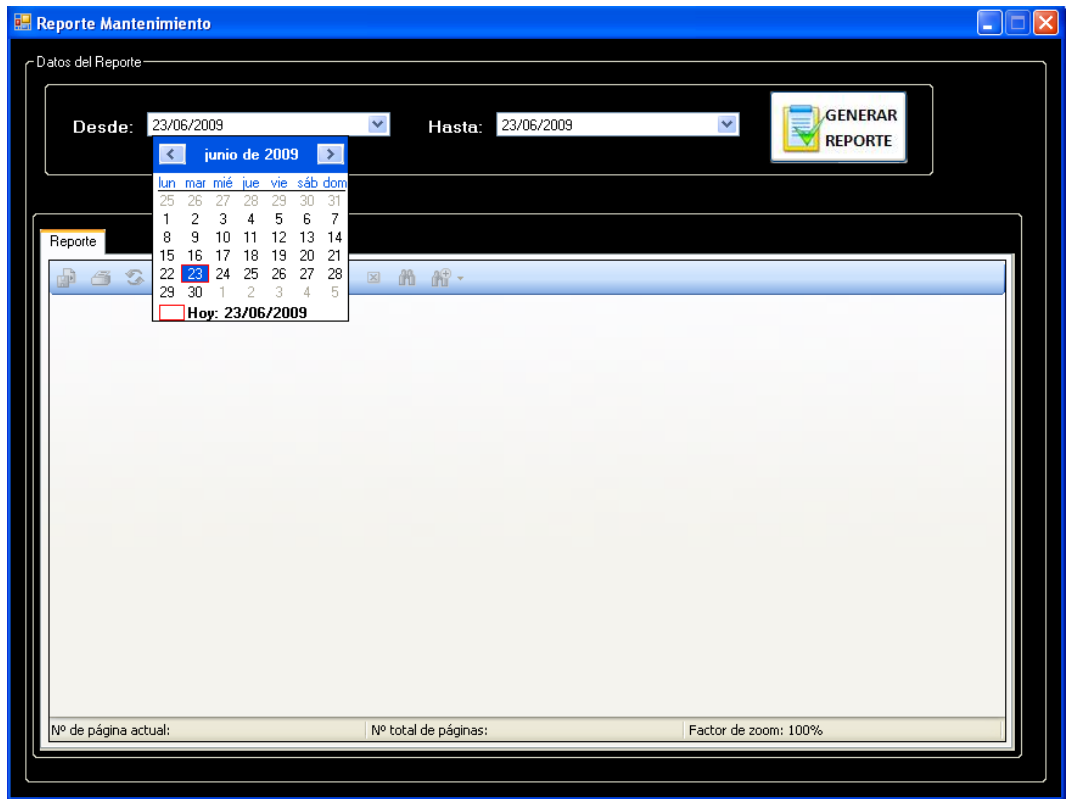

**Figura 153. Ventana Reporte Mantenimiento**

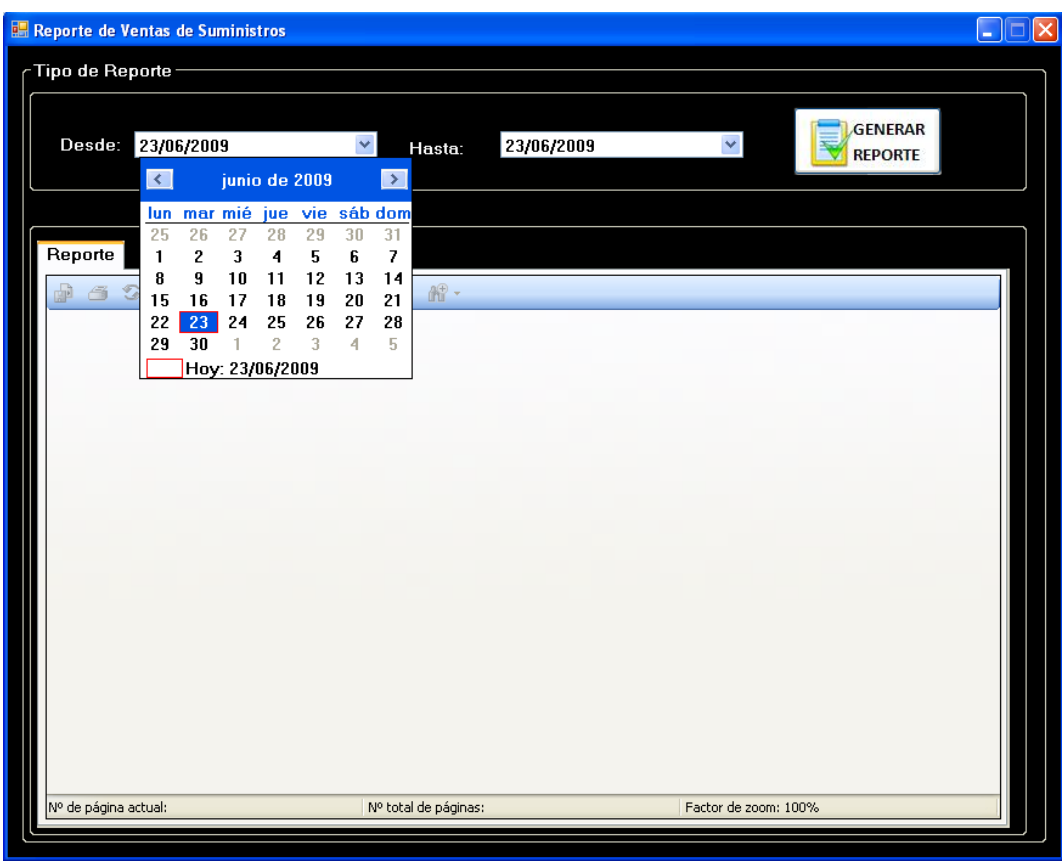

**Figura 153. Ventana de Venta de Suministros.**

| <b>Identificador Use Case</b> | <b>UC18</b>                                                                                                    |  |  |
|-------------------------------|----------------------------------------------------------------------------------------------------|--|--|
| Nombre:                       | <b>Realizar Reportes</b>                                                                                                    |  |  |
| Actor(es):                    | Secretaria.                                                                                                    |  |  |
| Propósito:                    | Imprimir un reporte del Inventario, de los Equipos<br>Registrados, Mantenimiento de Equipos, Venta de<br>Suministros en el Centro de Capacitación<br>SoporTecni.                                                                                                    |  |  |
| Descripción:                  | La secretaria Ingresa a la ventana Principal, luego a<br>la ventana Gestión Administrativa y eligen el Menú<br>Reportes donde puede elegir cualquiera de los<br>submenús (reportes de Inventario o reporte de<br>Registros, reporte de Mantenimiento de Equipos,<br>reporte de Venta de Suministros), para luego<br>generar un reporte y posteriormente imprimir dicho<br>reporte. |  |  |

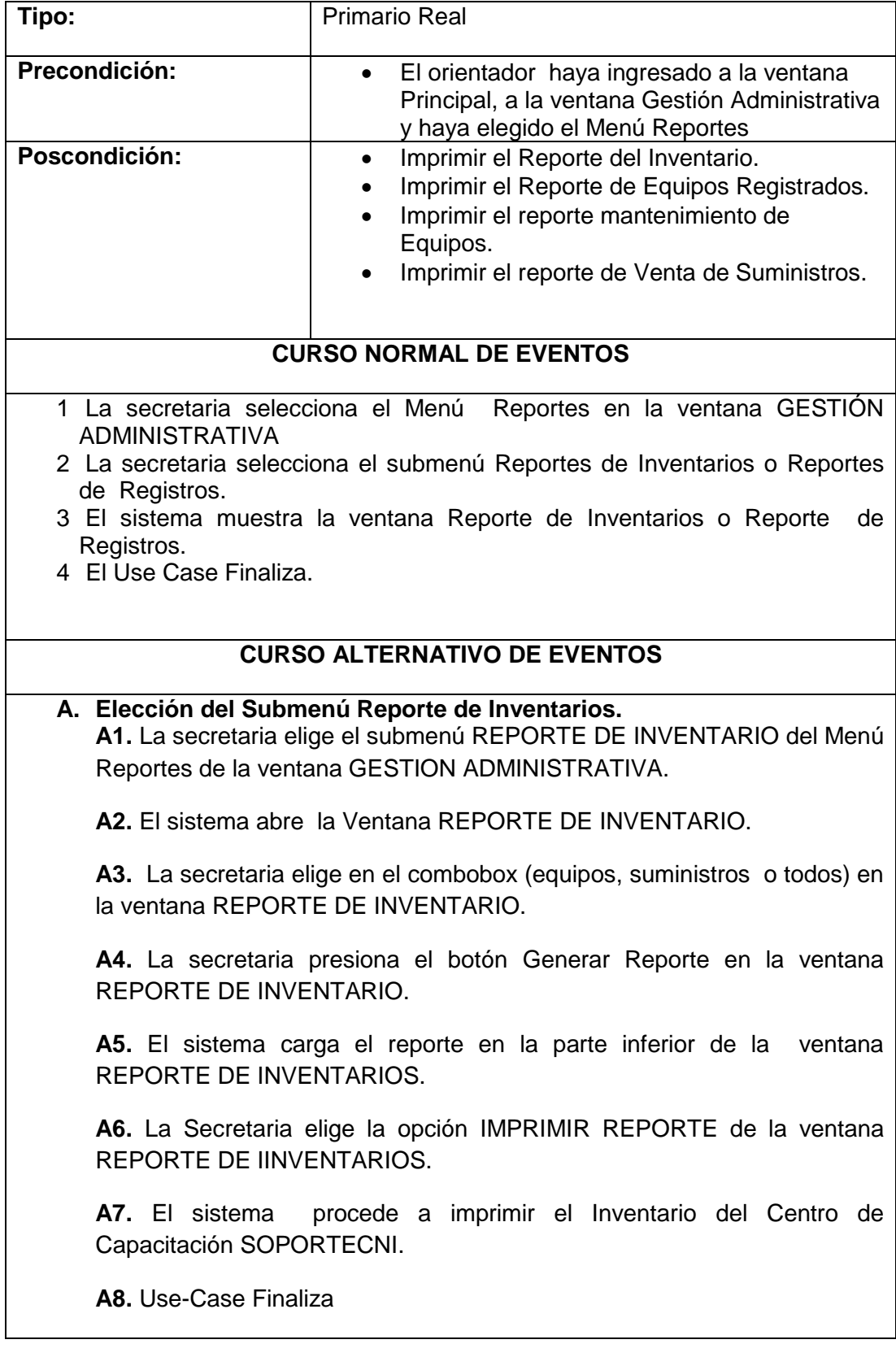

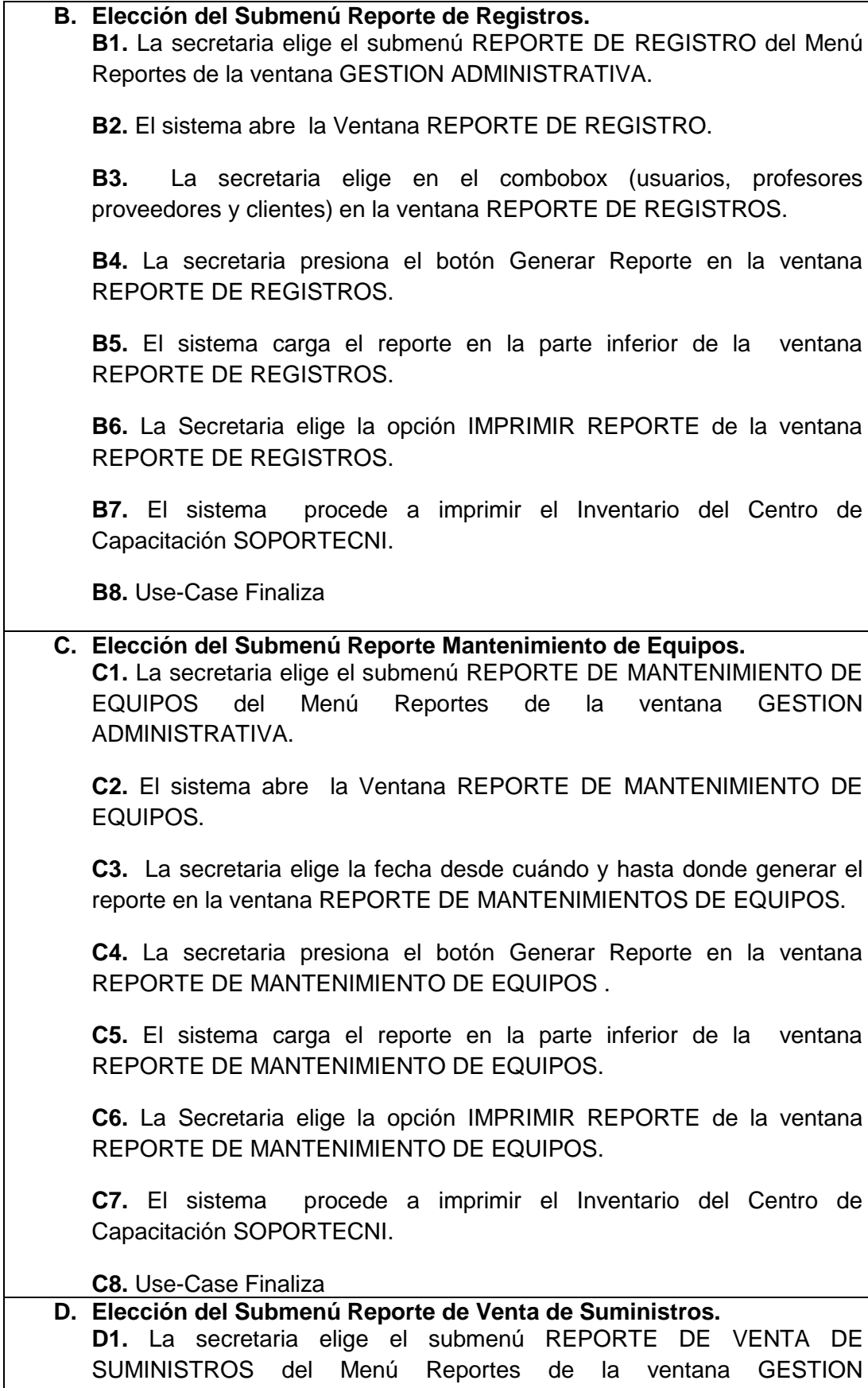

ADMINISTRATIVA.

**D2.** El sistema abre la Ventana REPORTE DE VENTA DE SUMINISTROS.

**D3.** La secretaria elige la fecha desde cuándo y hasta donde generar el reporte en la ventana REPORTE DE VENTA DE SUMINISTROS.

**D4.** La secretaria presiona el botón Generar Reporte en la ventana REPORTE DE VENTA DE SUMINISTROS.

**D5.** El sistema carga el reporte en la parte inferior de la ventana REPORTE DE VENTA DE SUMINISTROS.

**D6.** La Secretaria elige la opción IMPRIMIR REPORTE de la ventana REPORTE DE VENTA DE SUMINISTROS.

**D7.** El sistema procede a imprimir el Inventario del Centro de Capacitación SOPORTECNI.

**D8.** Use-Case Finaliza

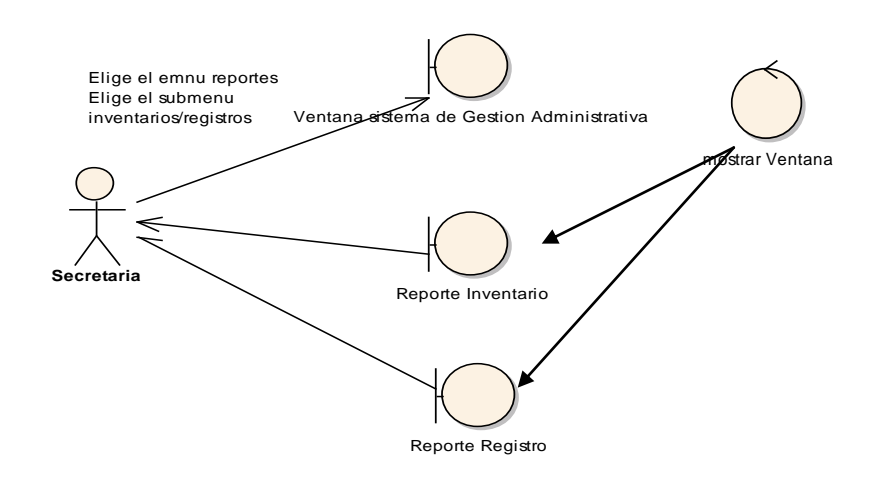

**Figura 154. Diagrama de Robustez UC. Realizar Reportes (Administrativos)**

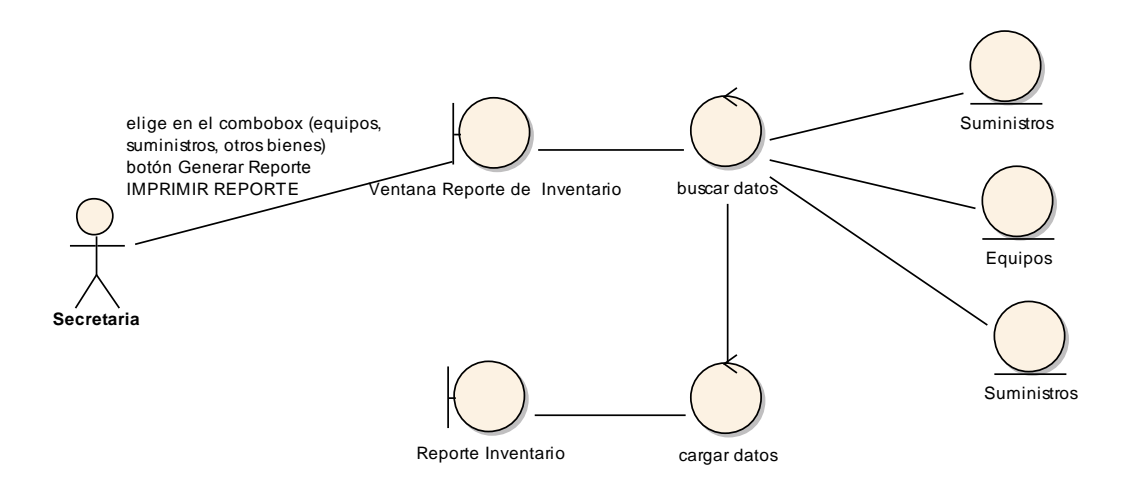

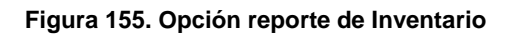

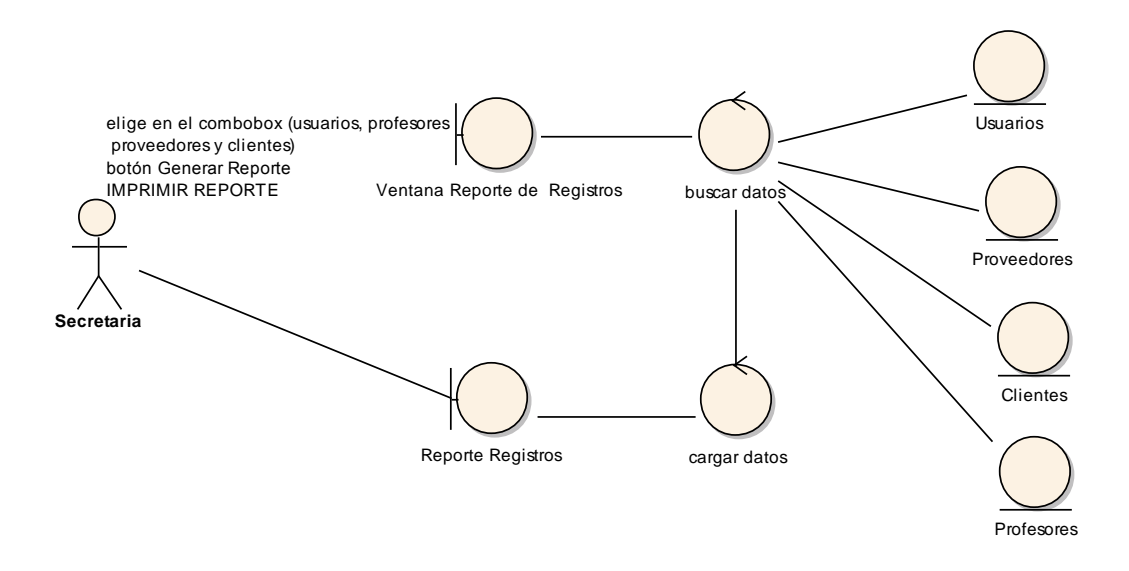

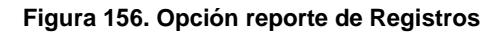

#### DIAGRAMAS DE SECUENCIA

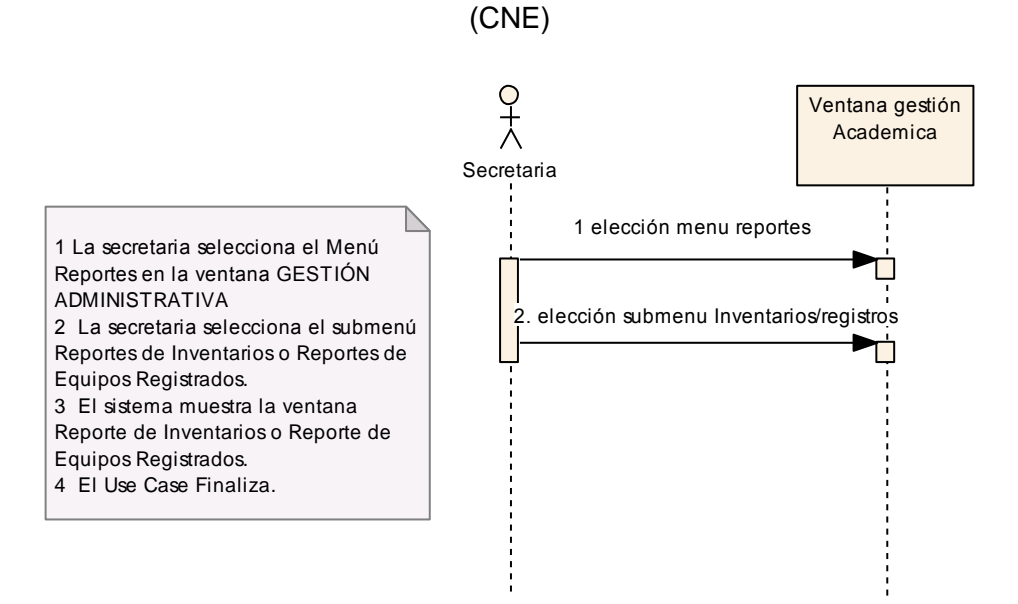

**Figura 157. Diagrama de Secuencia UC. Realizar Reportes (Administrativos)**

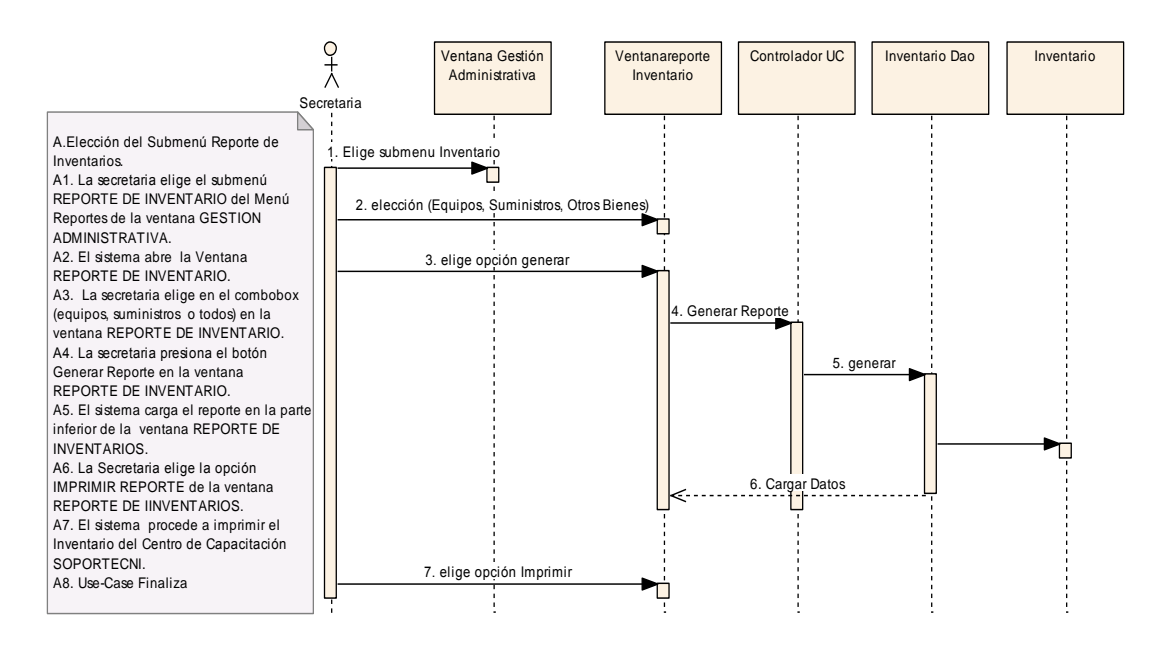

**Figura 158. Opción Inventario**

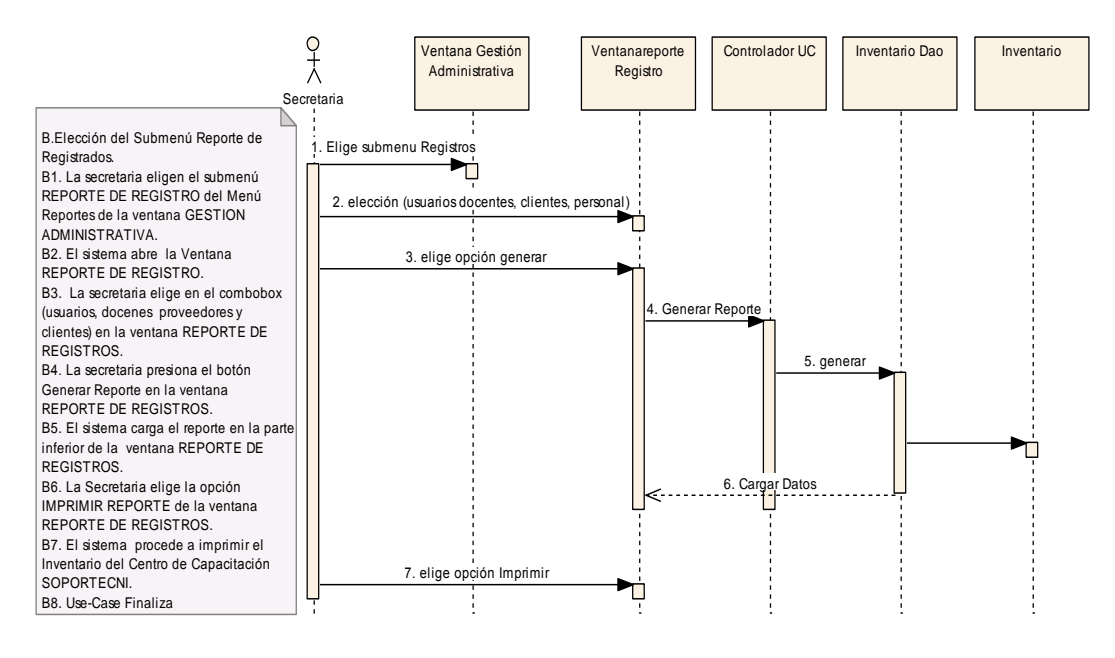

**Figura 159. Opción Registros**

## **USE CASE: REALIZAR CONSULTAS (ADMINISTRATIVAS)**

#### **Pantallas.**

| <b>En Consulta de Inventario - Equipos</b>                                         |                                                  |
|------------------------------------------------------------------------------------|--------------------------------------------------|
| <b>CANCELAR</b><br><b>IMPRIMIR</b><br>$\cap$ Tipo de Busqueda $\overline{\ }$      |                                                  |
| Ingrese Código:<br>Ingrese                                                         | <b>BUSCAR</b>                                    |
| - DESCRIPCION DEL EQUIPO. -<br>PROCESADOR:<br>MAINBOARD:<br>OTRAS CARACTERISTICAS. | DISCO DURO:<br>MEMORIA RAM:<br>DOLARES<br>VALOR: |

**Figura 160. Ventana Consulta de Equipos**

|                              | <b>E. Consulta Suministro - KARDEX</b>  |            |                |               |               |               |
|------------------------------|-----------------------------------------|------------|----------------|---------------|---------------|---------------|
|                              |                                         |            |                |               |               |               |
|                              | Datos del Kardex                        |            |                |               |               |               |
|                              | NOMBRE:                                 | papel      | $\checkmark$   |               |               |               |
|                              | <b>EXISTENCIA:</b>                      | 15         |                | <b>BUSCAR</b> |               |               |
|                              | 3.5<br>VALOR UNITARIO<br><b>DOLARES</b> |            |                |               |               |               |
|                              | UNIDAD:                                 | resmas     |                |               |               |               |
| Ingresos                     |                                         |            |                |               |               |               |
|                              | idSuministro                            | Fecha      | NombreS        | Cantidad      | ValorUnitario | StockMin      |
| ▶                            |                                         | 2009-03-19 | papel          | 10            | 3.50          | 10            |
| $*$                          |                                         |            |                |               |               |               |
|                              |                                         |            |                |               |               |               |
| $\left\langle \right\rangle$ |                                         | $\;$ 111   |                |               |               | $\rightarrow$ |
|                              |                                         |            |                |               |               |               |
|                              | Egresos(Ventas)<br>Nro                  | Fecha      | Suministro     | StockMinimo   | ValorUnitario | Cantidad<br>∽ |
|                              | $\overline{2}$                          | 17/05/2009 |                | 10            | 3.5           | 5             |
|                              | 5                                       | 20/06/2009 | papel          | 10            | 3.5           | 10            |
|                              | 6                                       | 20/06/2009 | papel<br>papel | 10            | 3.5           | 9             |
|                              | 7                                       | 20/06/2009 | papel          | 10            | 3.5           | 5<br>v        |
| ≺                            |                                         |            | ШI             |               |               | $\rightarrow$ |

**Figura 161 Ventana Consulta de Suministros**

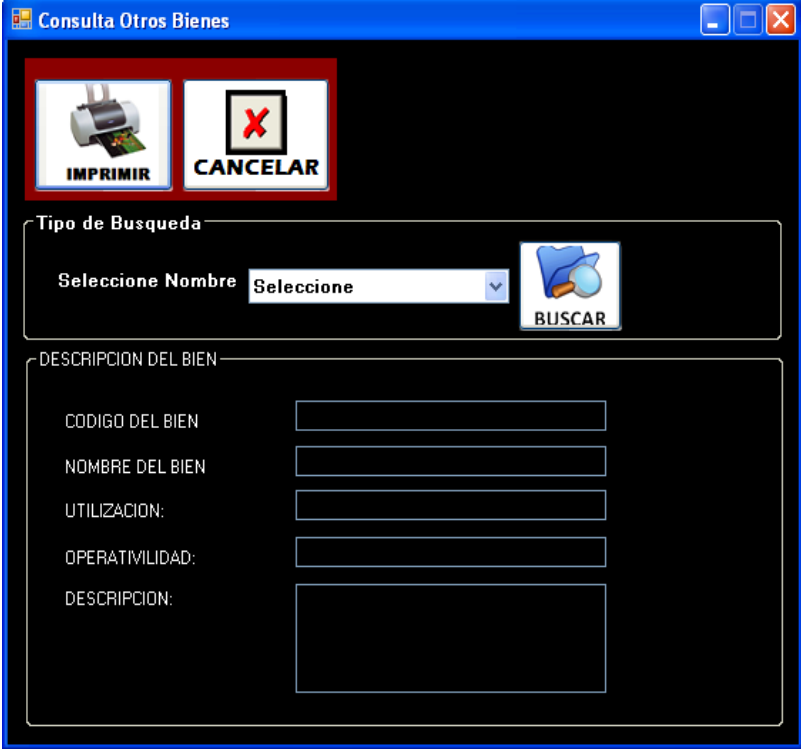

**Figura 162. Ventana Consulta de Otros Bienes**

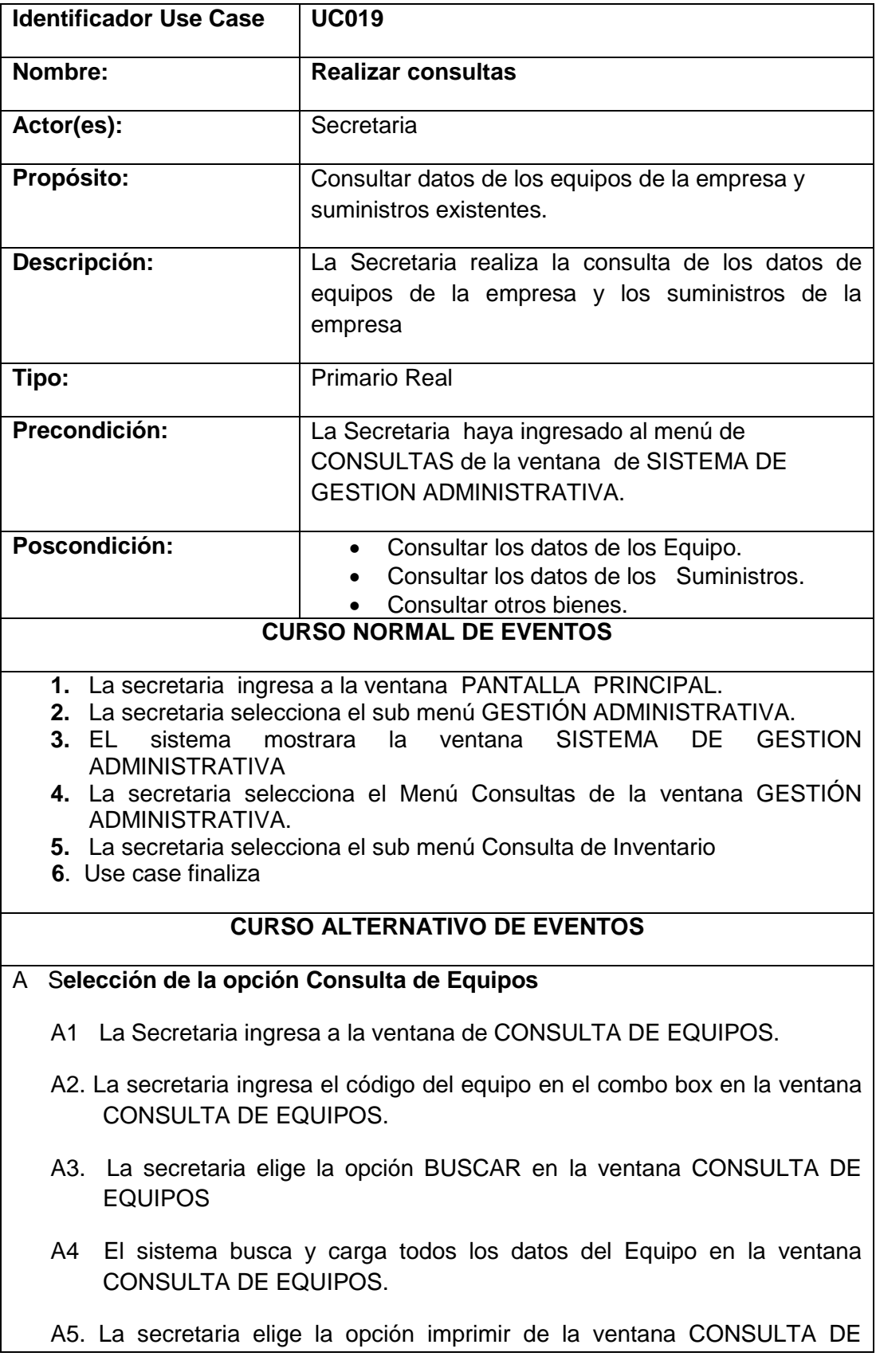

#### EQUIPOS

A6. EL sistema carga un reporte con los datos del equipo.

A7 El Use Case finaliza.

#### B **Selección de la opción consulta de Suministros.**

- B1. La Secretaria ingresa a la ventana de CONSULTAR SUMINISTROS.
- B2. La secretaria ingresa el Nombre del suministro en el combobox en la ventana CONSULTAR SUMINISTROS
- B3. La secretaria elige la opción BUSCAR en la ventana CONSULTAR **SUMINISTROS**
- B4. El sistema busca y carga todos ingresos y egresos del Suministro en la ventana CONSULTAR SUMINISTROS
- B5. La secretaria elige la opción imprimir en la ventana CONSULTA DE **SUMINISTROS**
- B6. El sistema carga un reporte con los datos del suministro.
- B7 El Use Case finaliza.

#### **C Selección de la opción consultar otros Bienes.**

- C1. La Secretaria ingresa a la ventana de CONSULTAR OTROS BIENES.
- C2. La secretaria ingresa el nombre de otros bienes en el combobox en la ventana CONSULTAR SUMINISTROS
- C3. La secretaria elige la opción BUSCAR en la ventana CONSULTAR **SUMINISTROS**
- C4. El sistema busca y carga todos los datos del bien en la ventana CONSULTAR SUMINISTROS
- C5. La secretaria elige la opción imprimir en la ventana CONSULTA DE **SUMINISTROS**
- C6. El sistema carga un reporte con los datos del bien.
- C7 El Use Case finaliza.

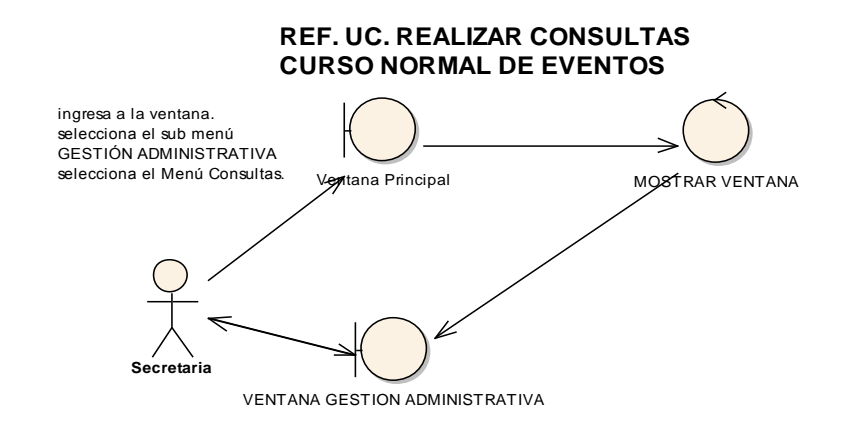

**CURSO ALTERNO DE EVENTOS OPCION CONSULTA DE EQUIPOS**

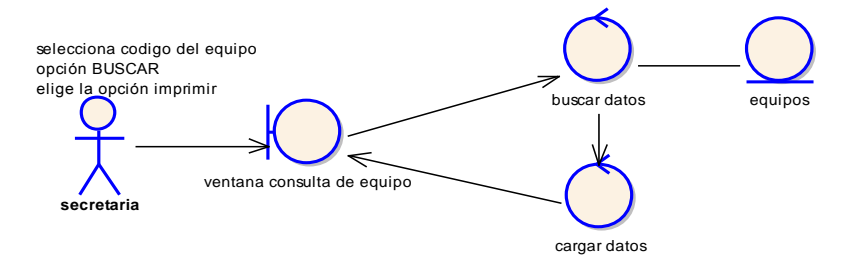

**OPCION CONSULTAR SUMINISTROS**

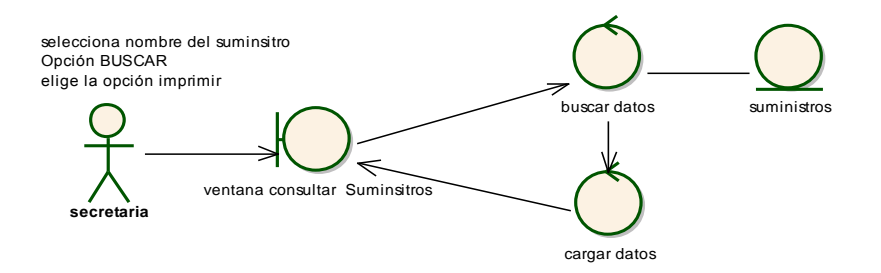

OPCION CONSULTAR OTRO BIEN

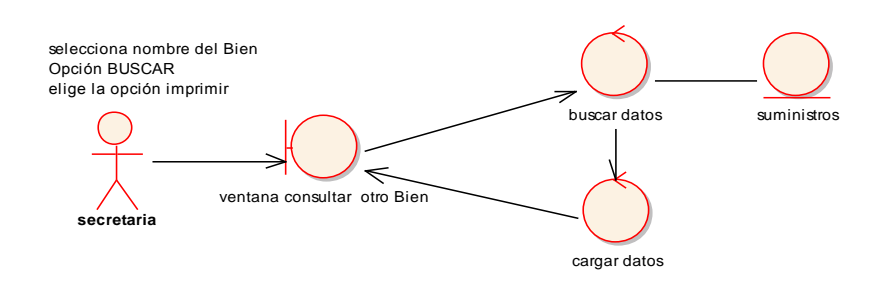

**Figura 163. Diagrama de Robustez UC. Realizar Consultas**

#### **REF. UC. REALIZAR CONSULTAS**

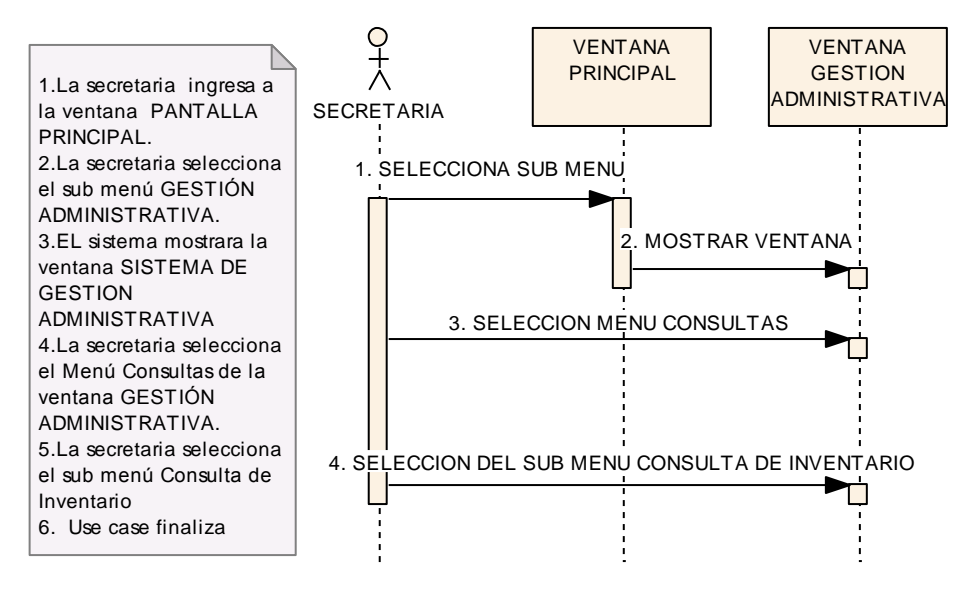

**Figura 164. Diagrama de Secuencia UC Realizar Consultas**

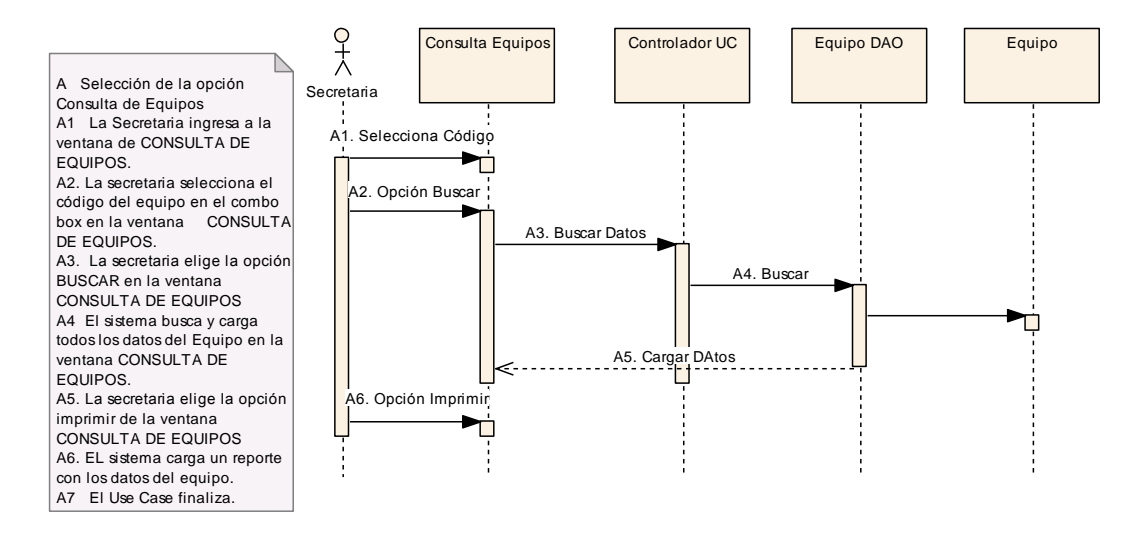

#### **CURSO ALTERNO DE EVENTOS**

**Figura 165. Opción consulta de equipos**

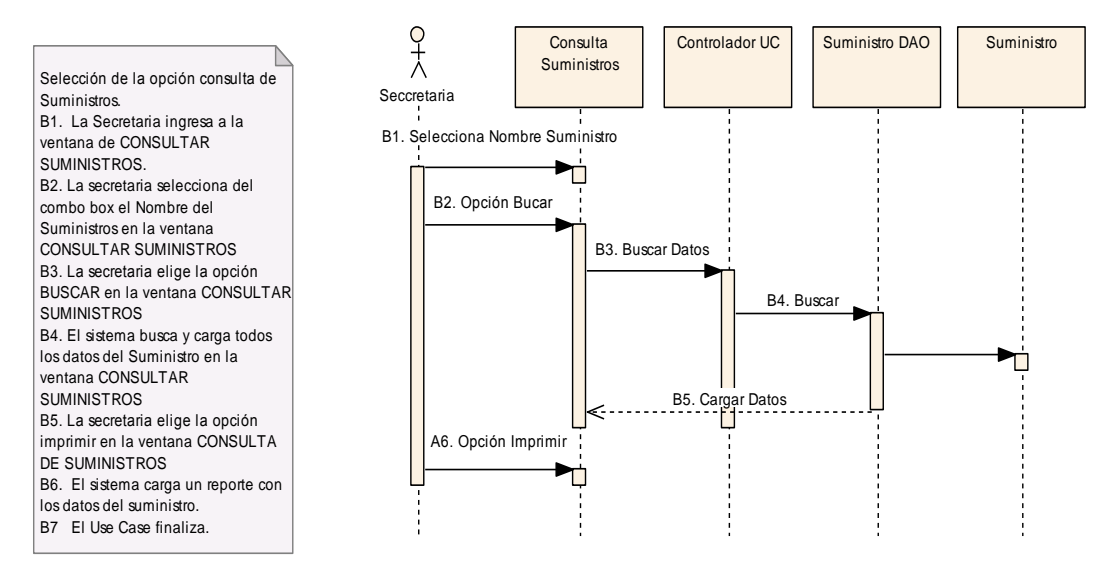

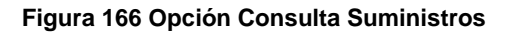

C.Selección de la opción consultar otros Bienes. C1. La Secretaria ingresa a la ventana de CONSULTAR OTROS BIENES. C2. La secretaria selecciona del combo box el Nombre del Bien en la ventana CONSULTAR SUMINISTROS C3. La secretaria elige la opción BUSCAR en la ventana CONSULTAR SUMINISTROS C4. El sistema busca y carga todos los datos del bien en la ventana CONSULTAR SUMINISTROS C5. La secretaria elige la opción imprimir en la ventana CONSULTA DE SUMINISTROS C6. El sistema carga un reporte con los datos del bien. C7 El Use Case finaliza.

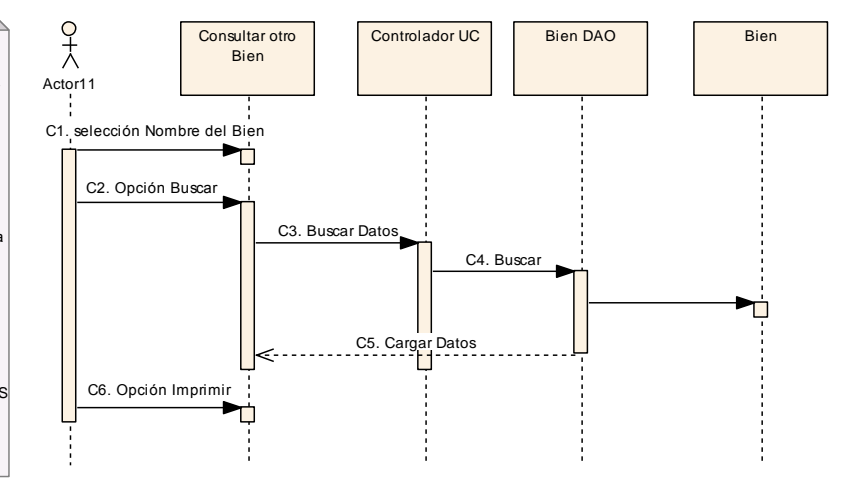

**Figura 167. Opción Consultar Otro Bien**

## **USE CASE: REALIZAR CONSULTAS (ACADÉMICOS)**

#### **Pantallas.**

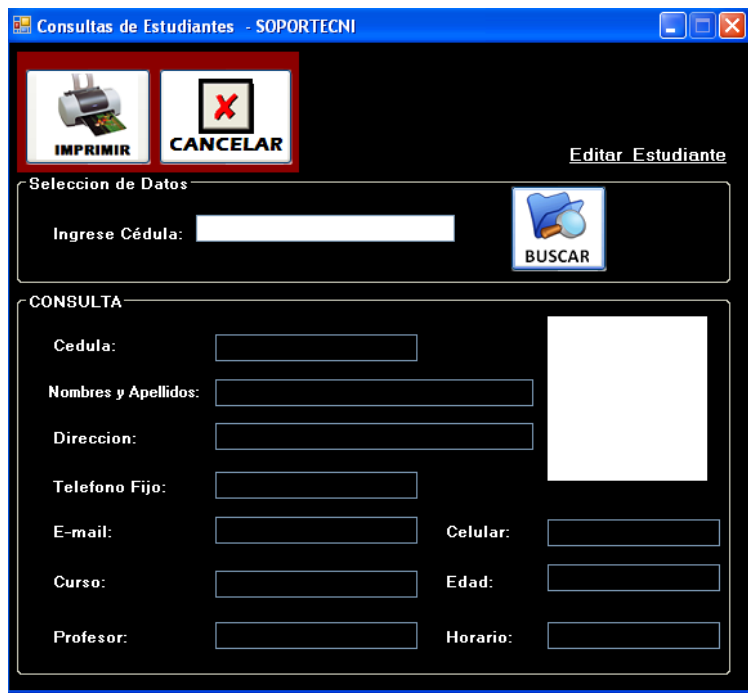

**Figura 168. Ventana Consulta de Estudiantes**

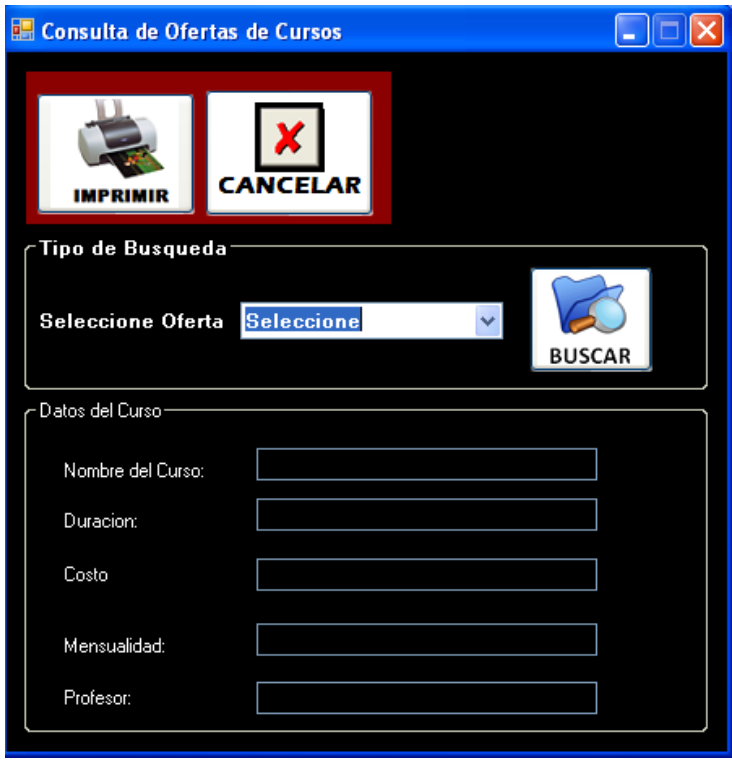

**Figura 169. Ventana Consulta de Ofertas de Curso**

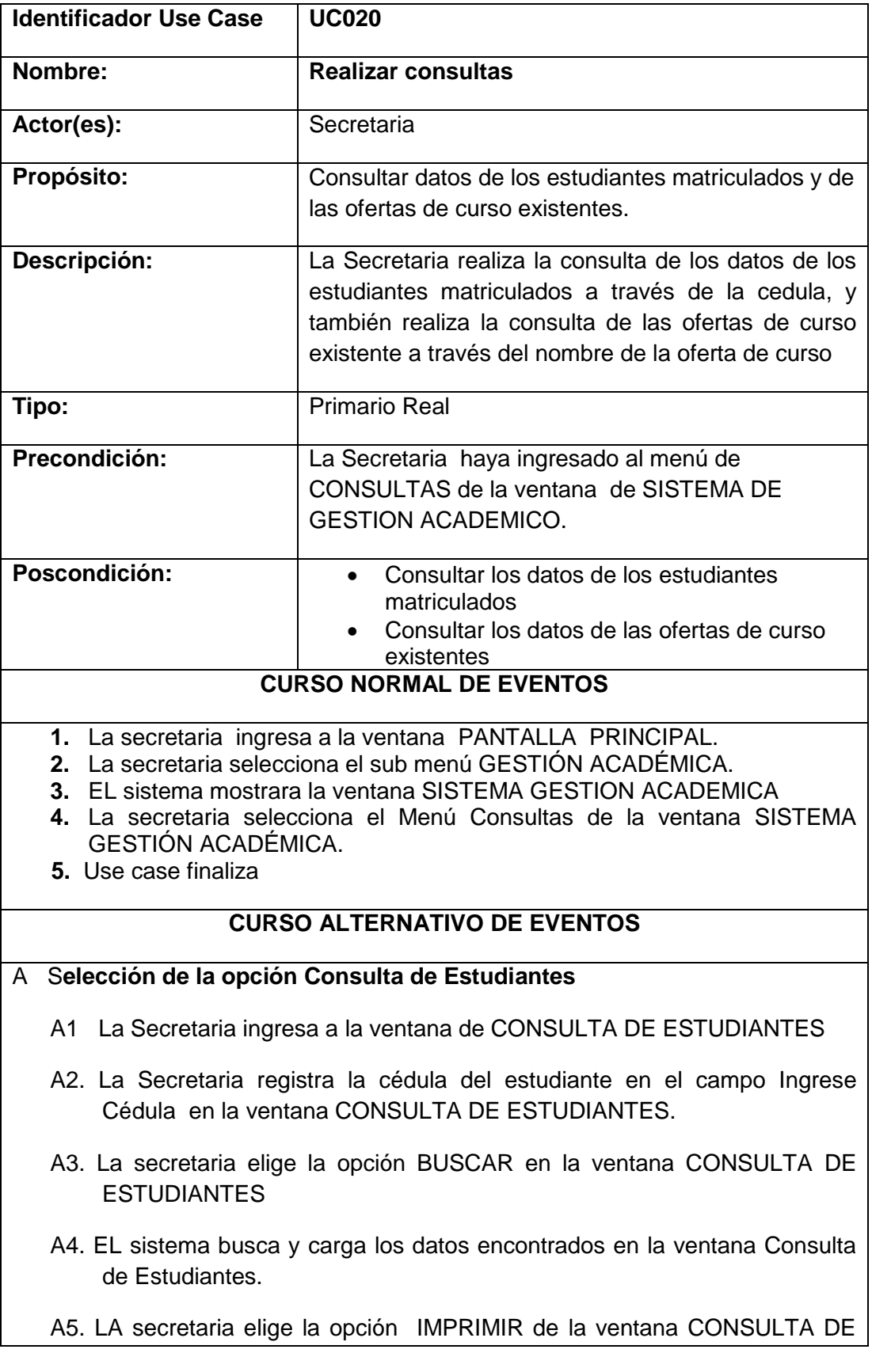
#### **ESTUDIANTES**

A6. EL sistema carga un reporte con los datos del ESTUDIANTE.

A7. El Use Case finaliza.

#### B **Selección de la opción consulta de Ofertas de Curso.**

- B1. La Secretaria ingresa a la ventana de CONSULTA DE OFERTAS DE **CURSO**
- B2. La secretaria selecciona del combo box el Nombre de LA OFERTA DE CURSO.
- B3. La secretaria elige la opción BUSCAR en la ventana CONSULTAR DE OFERTAS DE CURSO
- B4. El sistema busca y carga todos los datos de LA OFERTA DE CURSO en la ventana CONSULTAR DE OFERTAS DE CURSO
- B5. La secretaria elige la opción imprimir en la ventana CONSULTA DE OFERTAS DE CURSO
- B6. El sistema carga un reporte con los datos de la oferta de curso.
- B7 El Use Case finaliza.

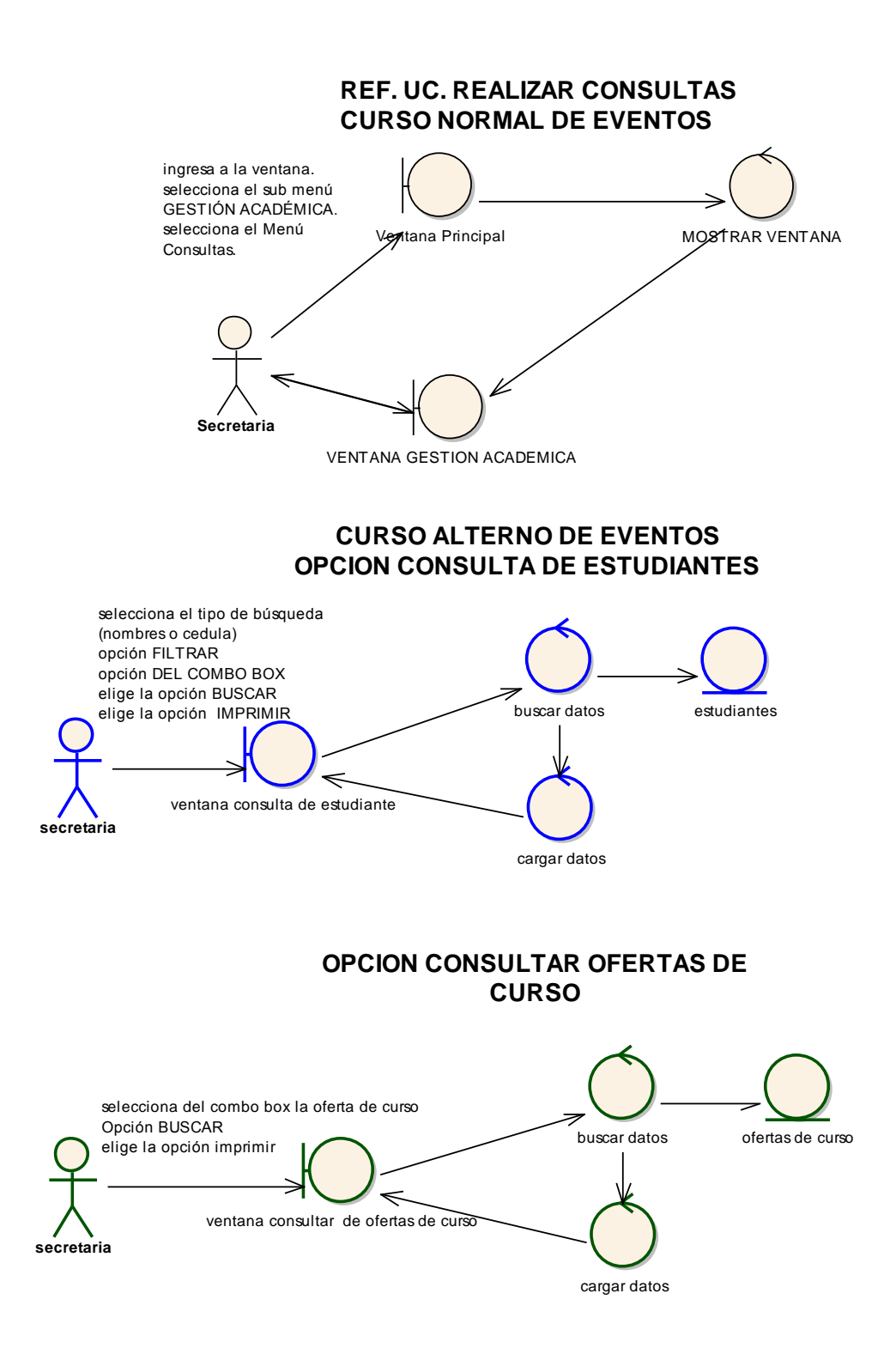

**Figura 170. Diagrama de Robustez UC. Realizar Consultas (Estudiantes, Ofertas de Curso)**

#### **Diagramas De Secuencia**

#### **REF. UC. REALIZAR CONSULTAS**

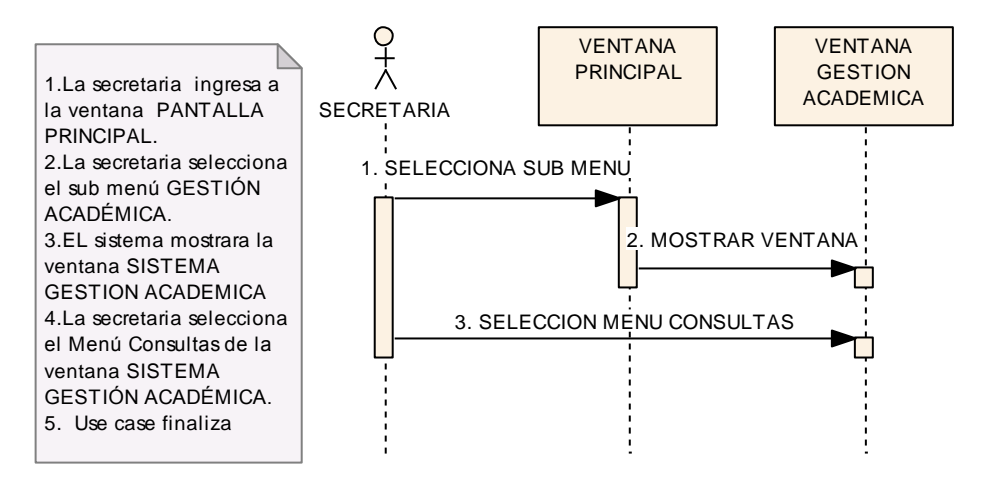

**Figura 171. Diagrama de Secuencia UC Realizar Consultas**

**(Estudiantes, ofertas de curso)**

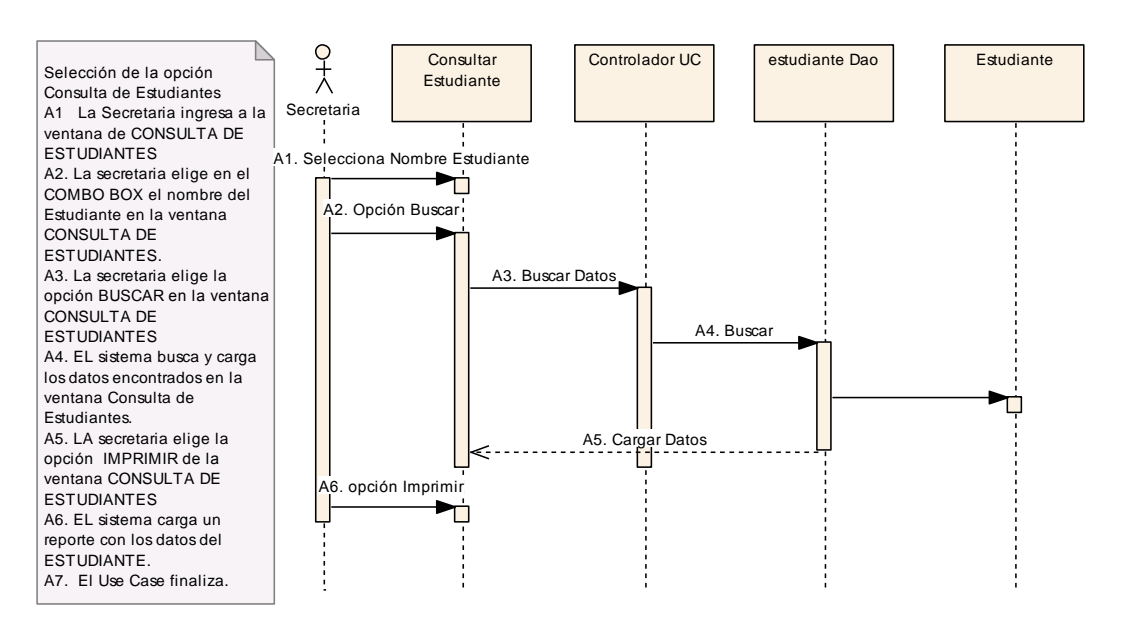

#### **CURSO ALTERNO DE EVENTOS**

**Figura 172. Opción consulta de estudiantes**

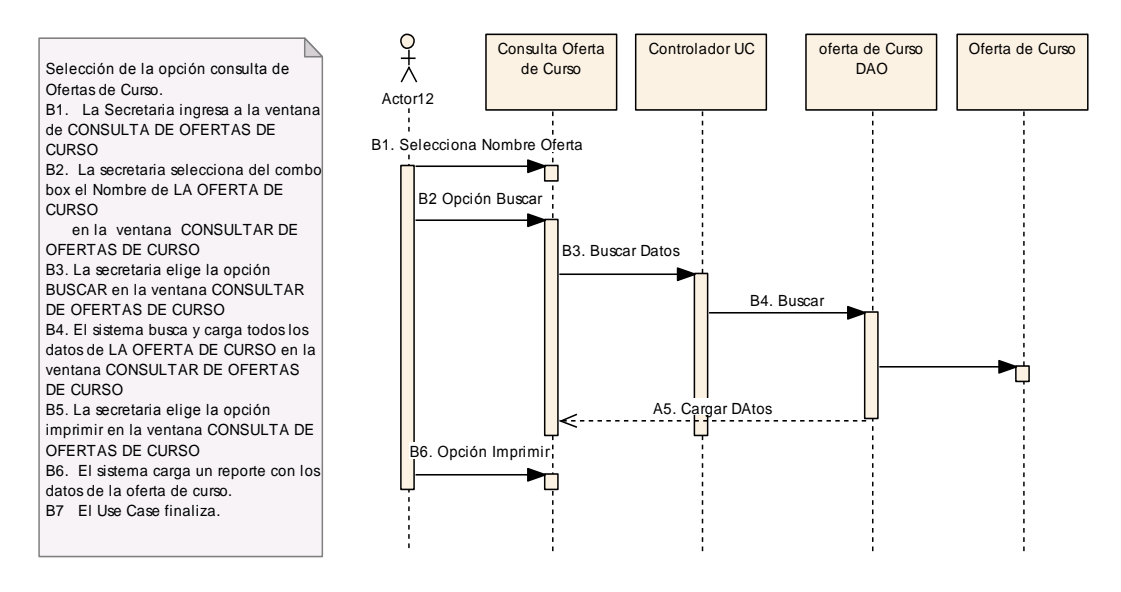

**Figura 173 Opción Consulta de ofertas de curso**

# **USE CASE: REALIZAR CARNETIZACIÓN.**

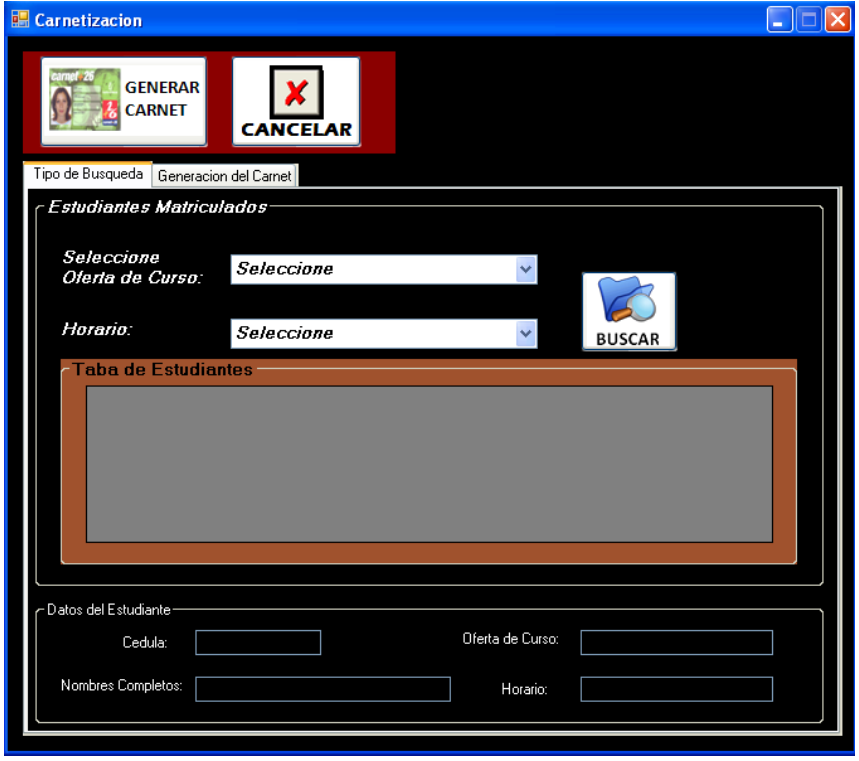

**Figura 174. Ventana Carnetización**

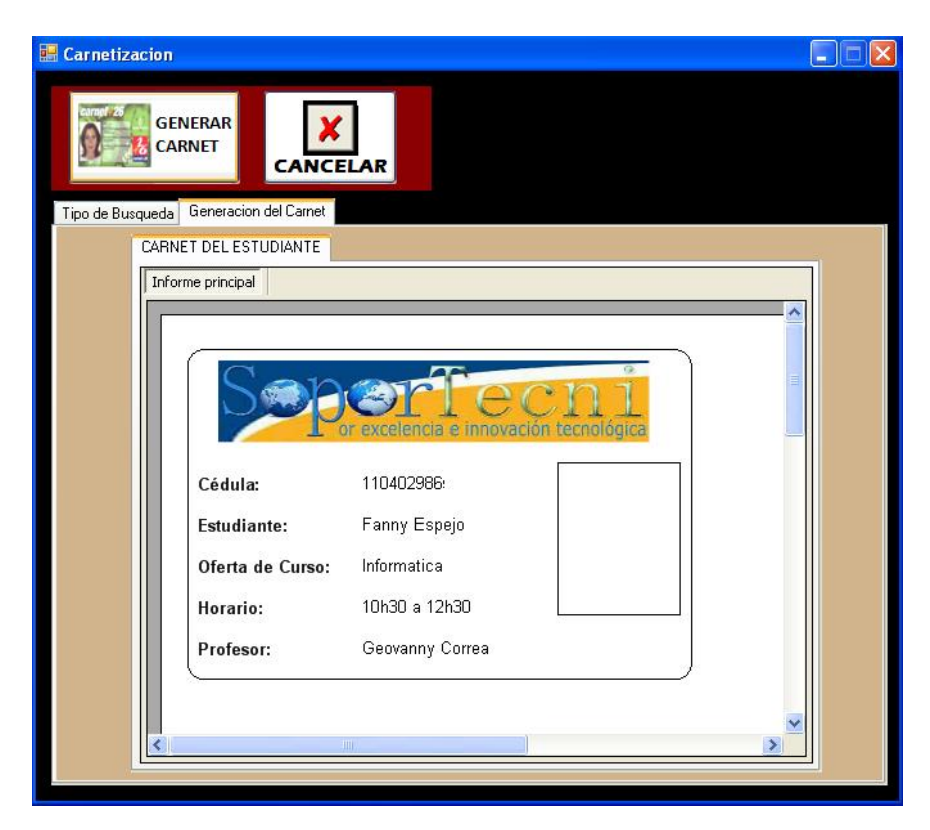

**Figura 175. Ventana Carnetización (2)**

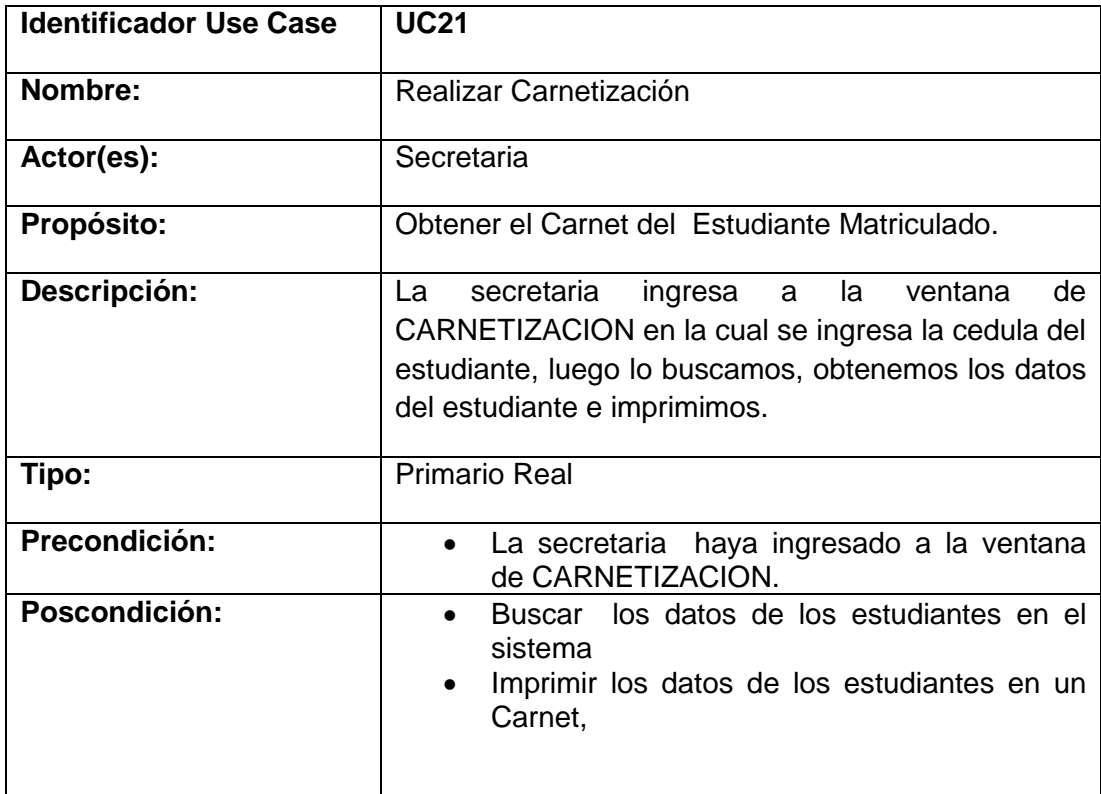

#### **CURSO NORMAL DE EVENTOS**

1 La secretaria ingresa a la ventana CARNETIZACION

- 2 La secretaria selecciona la oferta de curso y horario de los combo box de la ventana CARNETIZACIÓN.
- 3 La secretaria elige la opción BUSCAR en la ventana de CARNETIZACION.
- 4 El sistema carga los datos en la tabla Estudiantes en la Ventana CARNETIZACIÓN.
- 5 La secretaria selecciona el estudiante en la tabla Estudiantes.
- 6 El Sistema Cargar los Datos del Estudiante en los campos de la ventana CARNETIZACIÓN.
- 7 La secretaria elige la opción GENERAR CARNET de la ventana CARNETIZACION.
- 8 El sistema agrega genera el Carnet del Estudiante en la ficha Generación d Carnet en la ventana CARNETIZACION.
- 9 La secretaria elije la opción Imprimir.
- 10 El sistema imprime el carnet del estudiante Matriculado.
- 11 Use Case Finaliza

CURSO ALTERNO CARNETIZACIÓN

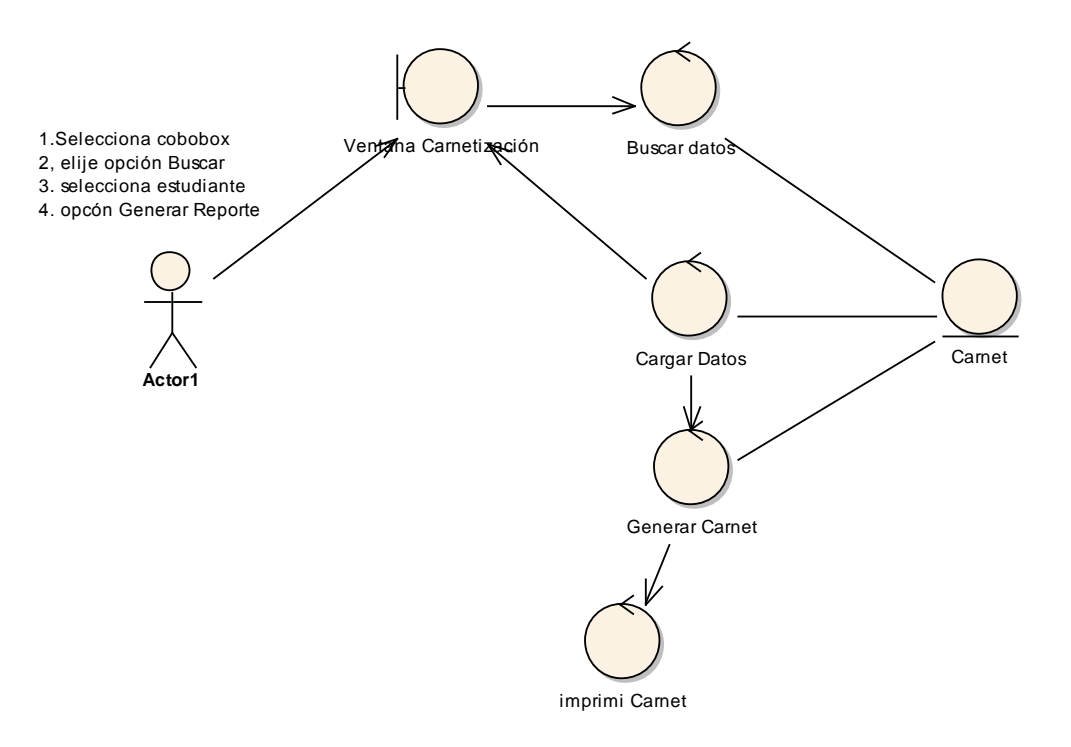

**Figura 176. Diagrama de Robustez UC. Carnetizacion**

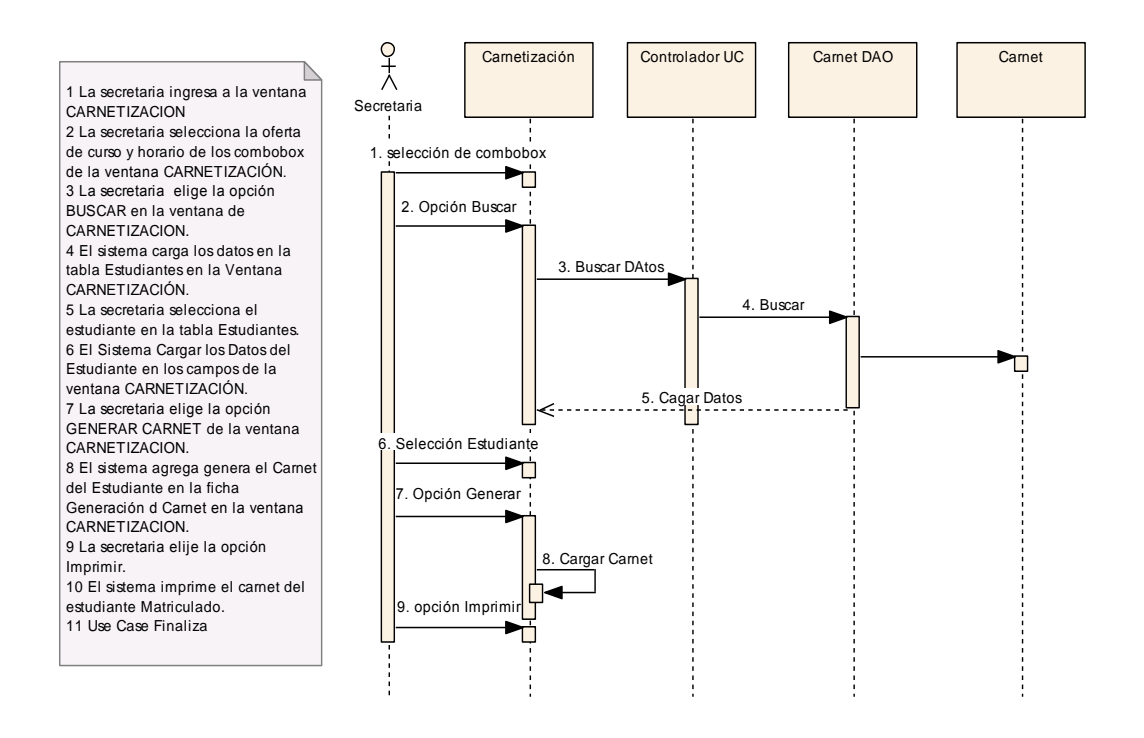

**Figura 177. Diagrama de Secuencia UC. Carnetizacion**

# **SISTEMA ACAD** CAPA PRESENTACION **CAPA DATOS** CAPA NEGOCIO

### **6.4. MODELADO DE LA ARQUITECTURA**

#### **6.4.1. Diagrama de Paquetes**

# **6.4.1.1. Paquete Datos**

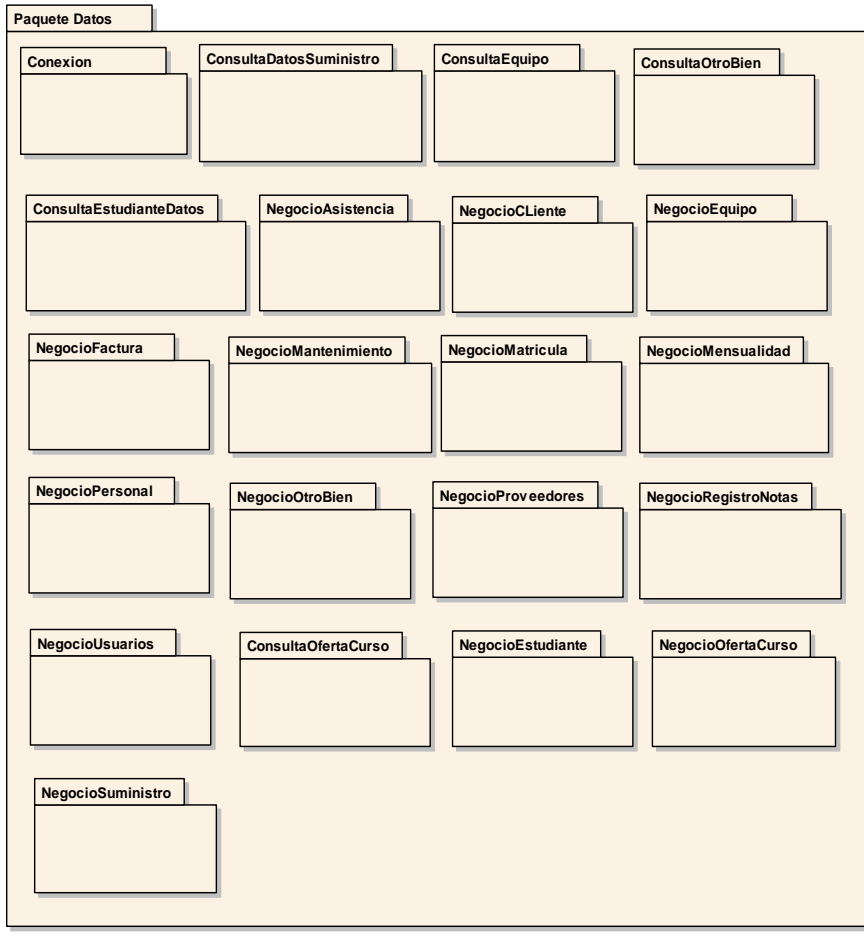

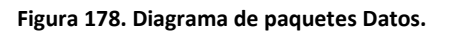

# **6.4.1.2. Paquete Negocios**

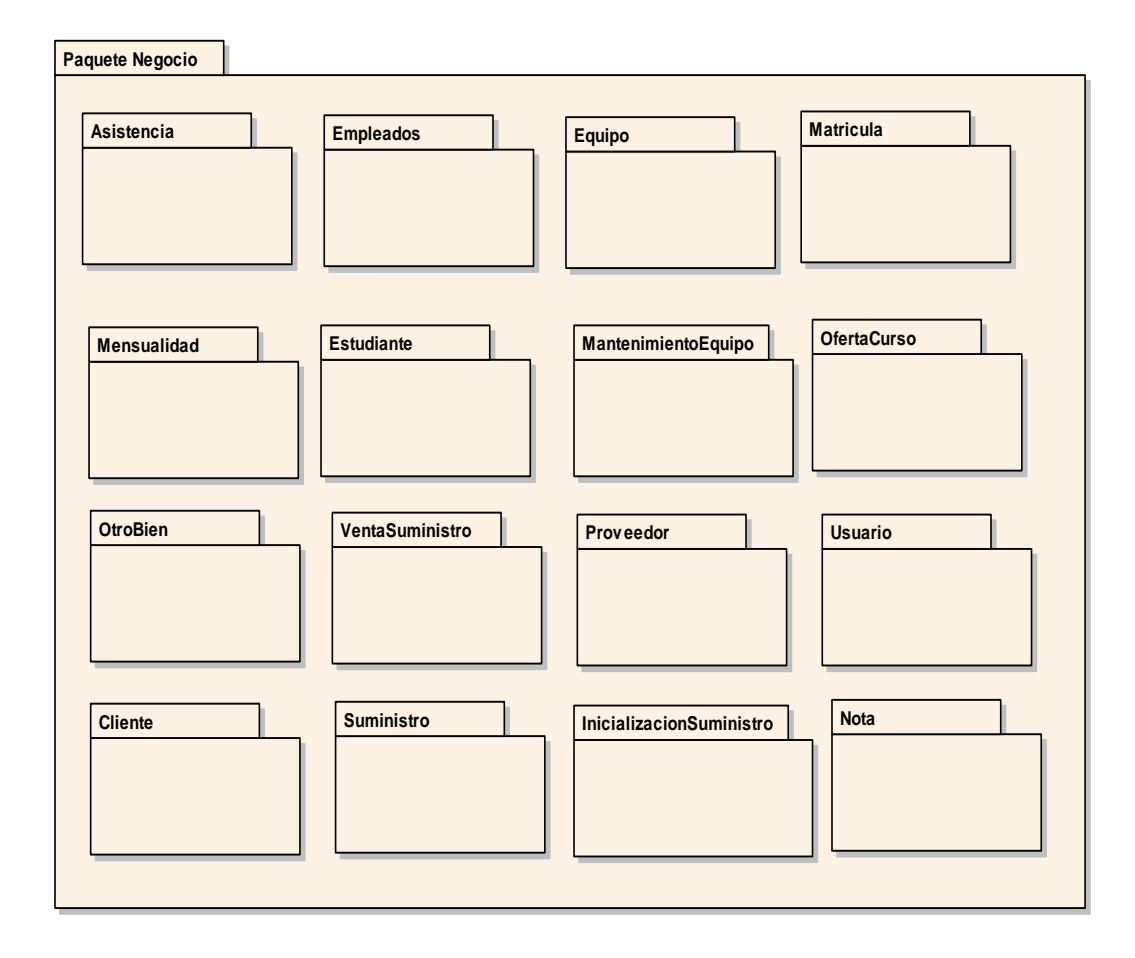

**Figura 179. Diagrama de paquetes Negocios.**

# **6.4.1.3 Paquete Presentación**

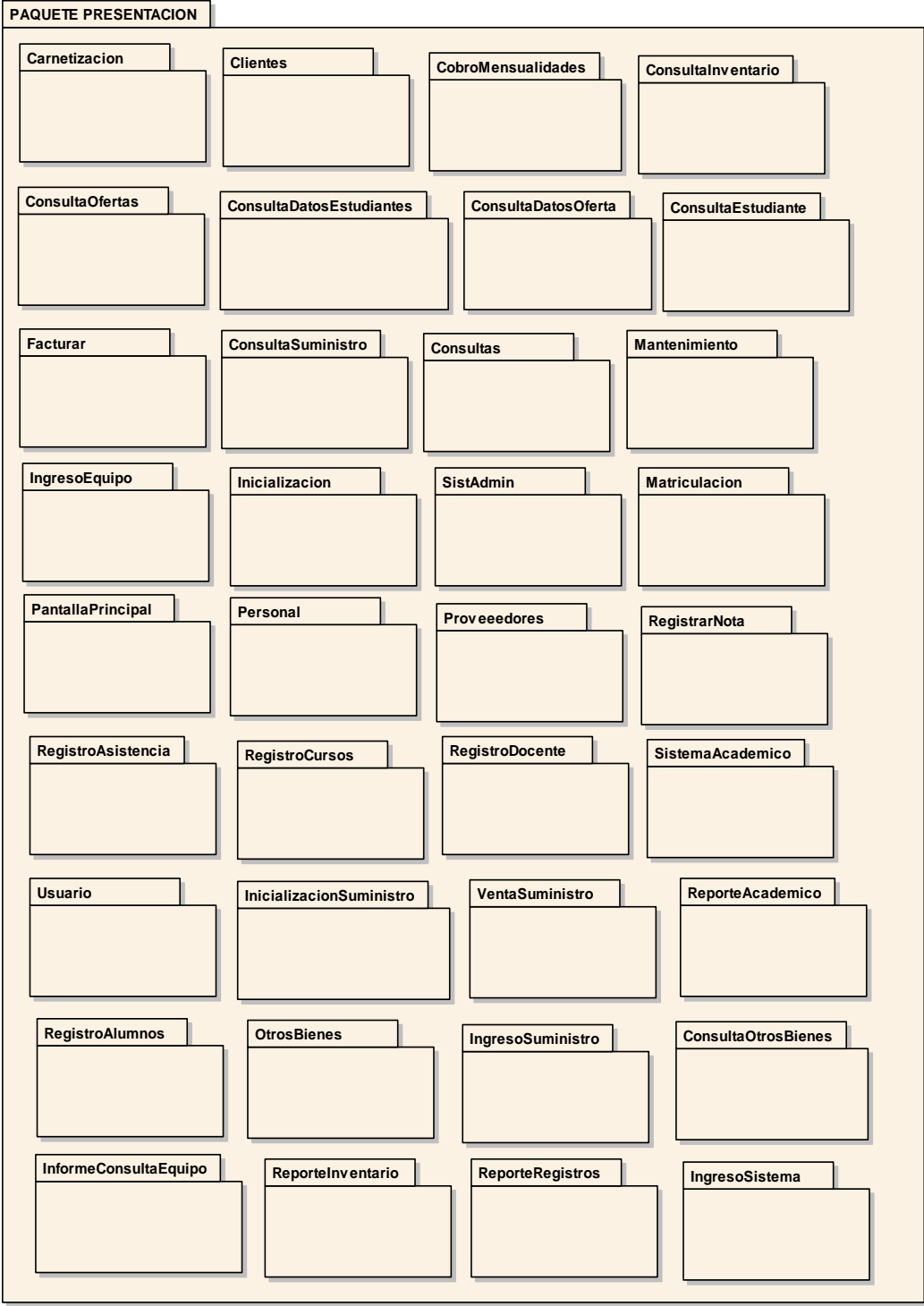

**Figura 180. Diagrama de paquetes Presentación.**

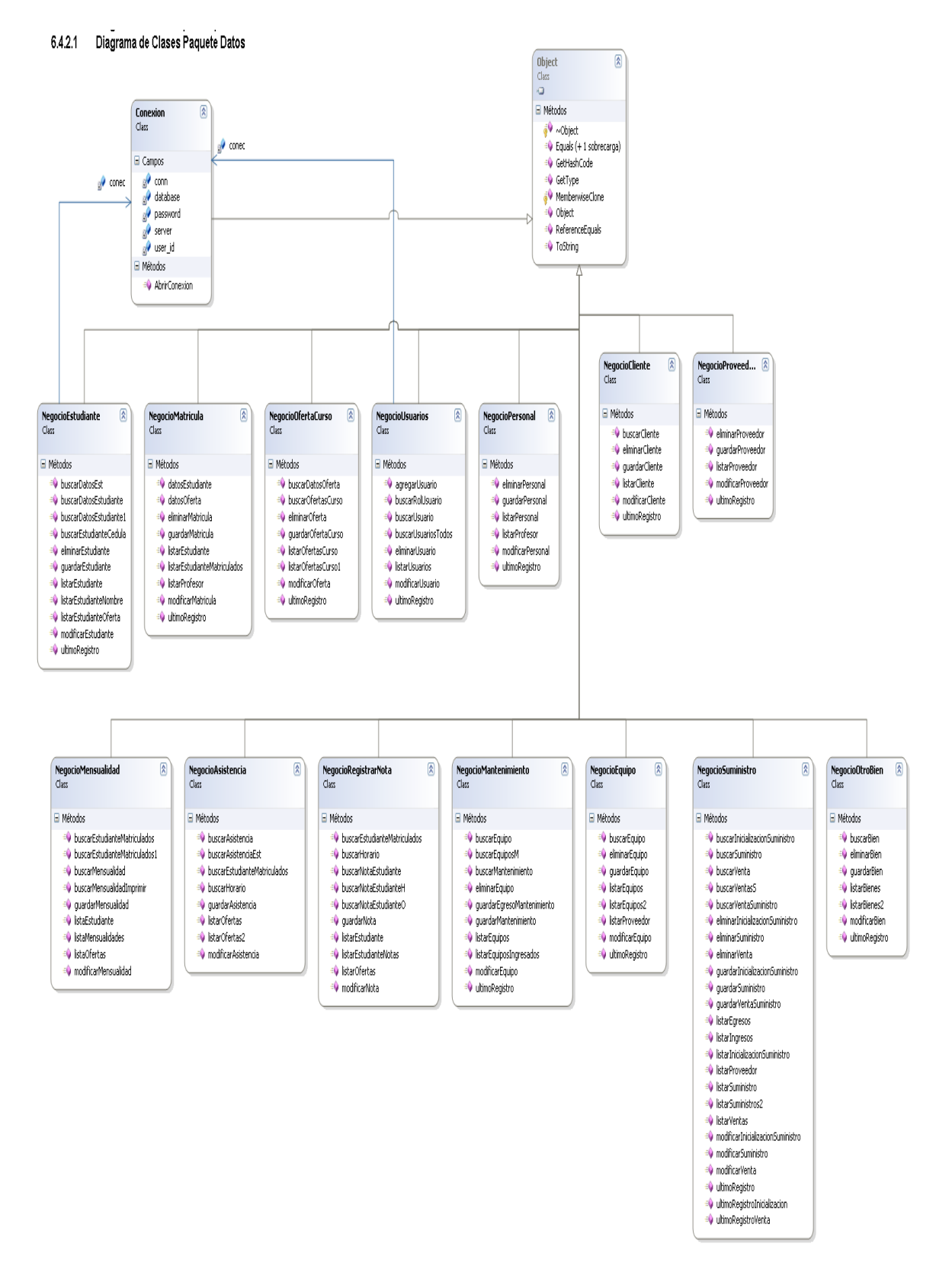

# **6.4.2. Diagrama de Clases por Paquetes**

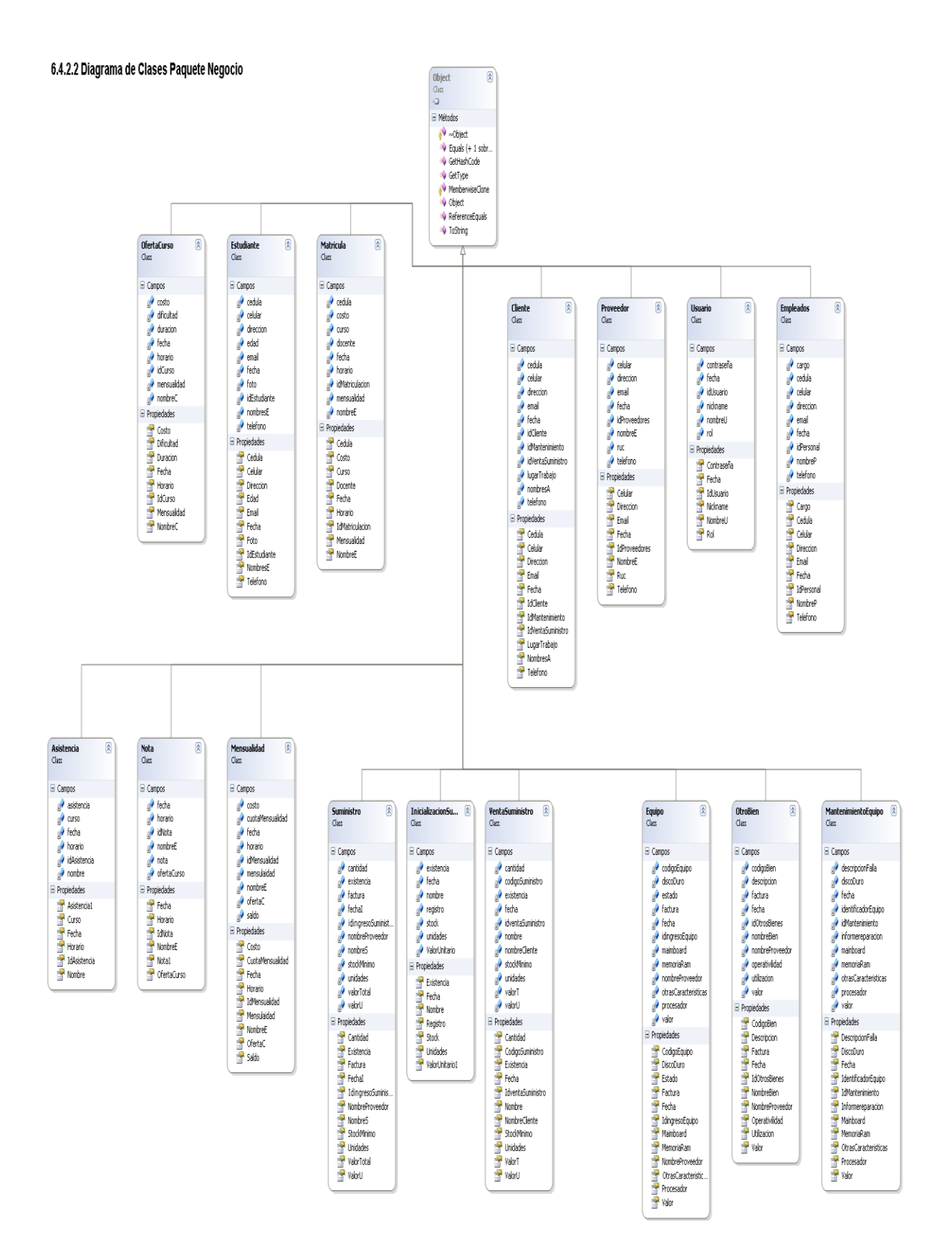

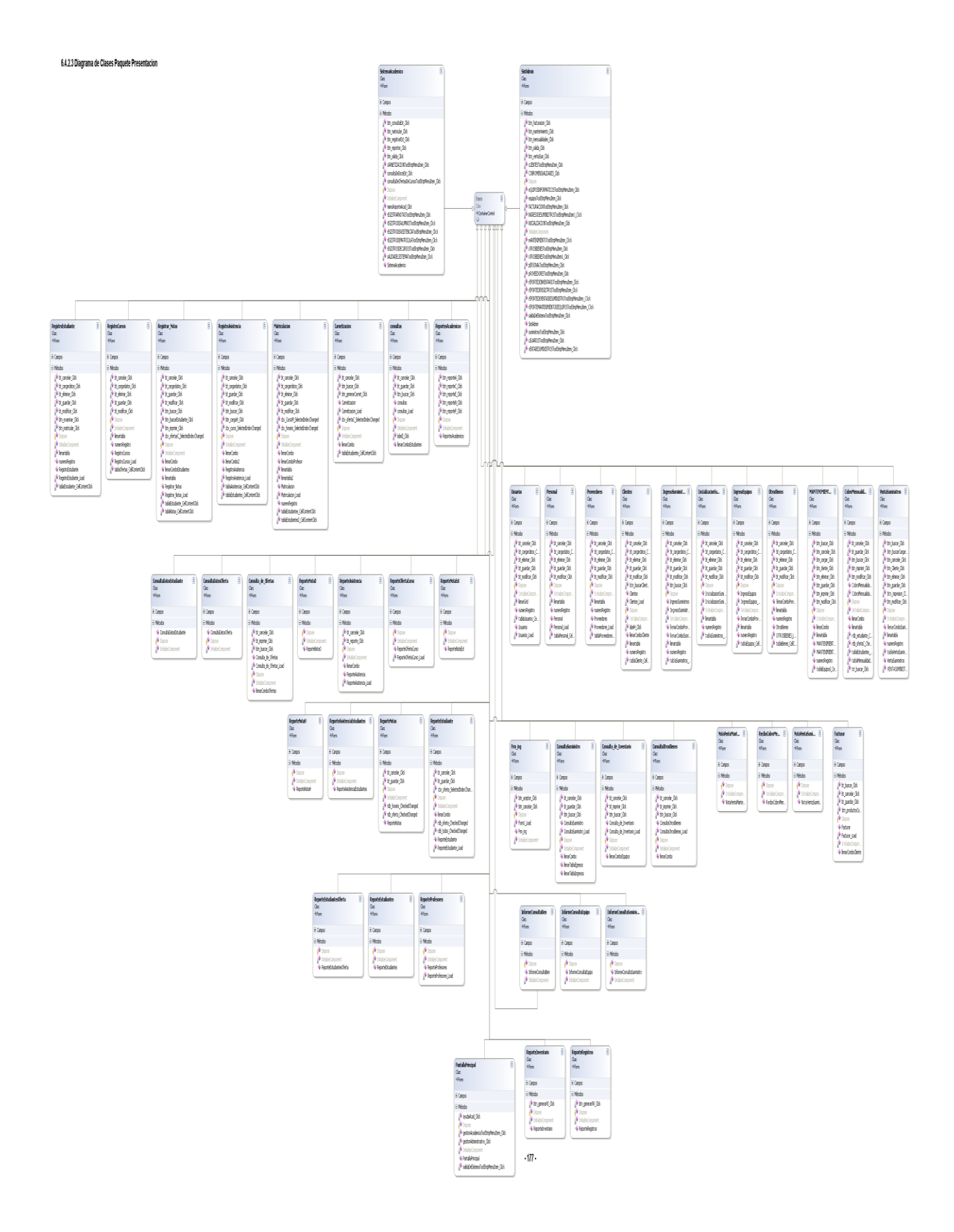

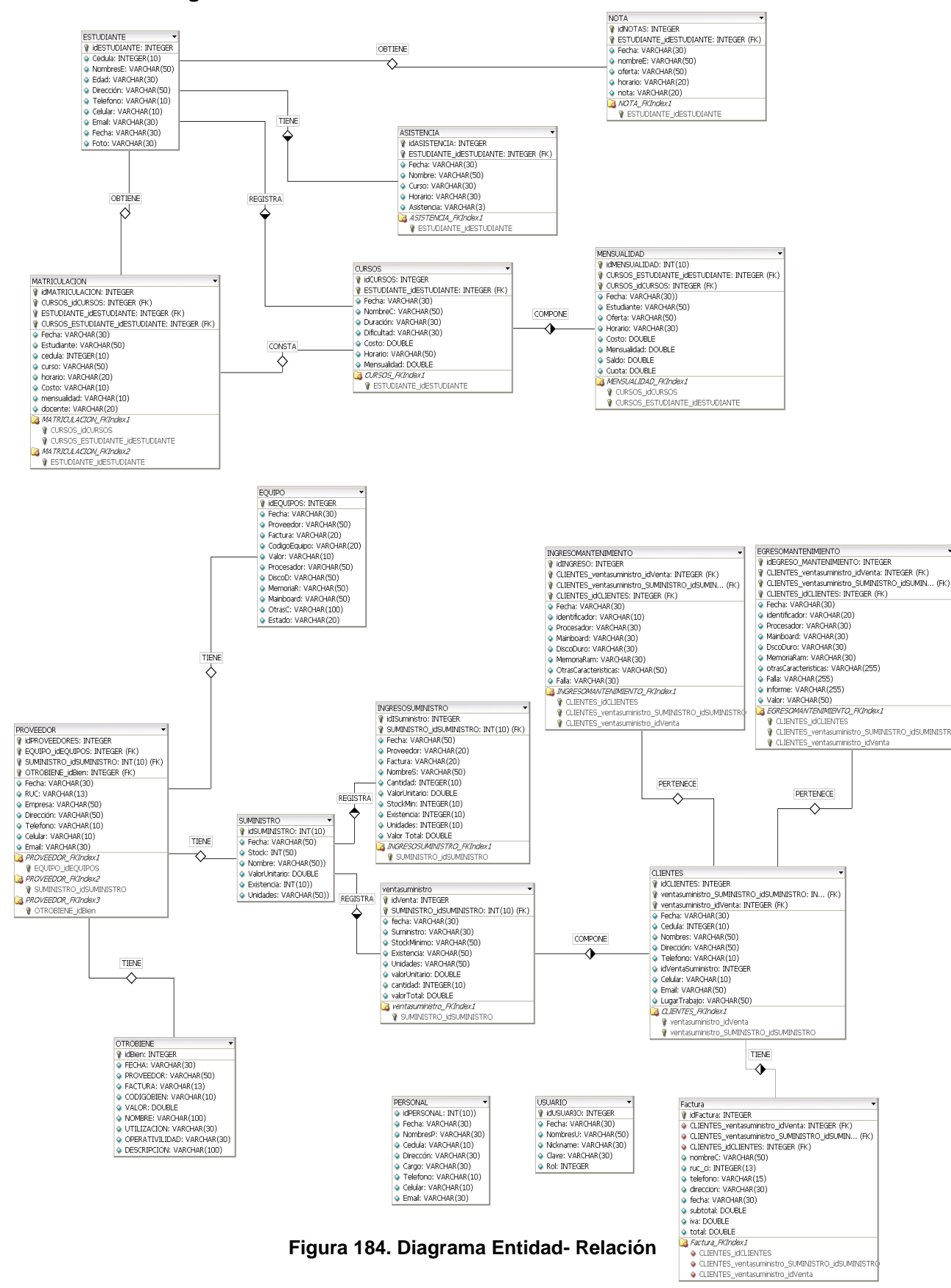

#### **6.4.3. Diagrama Entidad – Relación**

#### **6.5. PRUEBAS Y VALIDACIÓN**

#### **6.5.1 Fase de Validación**

La fase de validación se llevo a cabo desde el 02 de Marzo hasta el 22 de Marzo del 2009. Las pruebas fueron aplicadas a los futuros administradores de la aplicación y a los posibles usuarios de la aplicación, siendo un total de 3 encuestas (ver Anexo 2 y 3).

Las encuestas fueron realizadas después de la manipulación de la aplicación, se probó la exactitud de la información, la administración del modulo académico y administrativo, la funcionalidad de la aplicación.

Definición del personal que se encargara de aplicar el plan de validación:

- Personal Técnico de SOPORTECNI: Ing. Ángel Narváez.
- Secretaria de SOPORTECNI: Sra. Priscila Obaco.
- Gerente de SOPORTECNI: Ing. Vicente Obaco

Los Tipos de pruebas aplicadas al sistema: Diseño e Implementación de un Sistema de Gestión Administrativa y Académica para el Centro de Capacitación y Soporte Técnico "SOPORTECNI" de la ciudad de Zamora fueron:

**Pruebas de Funcionalidad.-** Este tipo de pruebas asegura que en el sistema ejecute su funcionalidad correctamente, es decir que se cumplan los requerimientos que el usuario pidió, entre sus propósitos se encarga de:

- Verificar las funciones incorrectas o ausentes del sistema.
- Detectar los errores de interfaz al usuario.
- Detectar los errores en la base de datos, ver el rendimiento de la misma.

**Pruebas de Aceptación.-** Este tipo de pruebas las realiza el cliente y verifica la funcionalidad total de la aplicación.

**Pruebas de Usabilidad.-** En este tipo de pruebas se evalúan dos parámetros:

- La utilidad del Sistema.
- La robustez del sistema (Interfaz).

Para considerar el desarrollo de estos 3 tipos de pruebas se ha considerado necesario la elaboración del siguiente formato:

**ROL:** Usuario (Usuarios que intervienen en el Sistema).

- *E: Excelente.*
- *M: Muy Bueno.*
- *B: Bueno.*
- *R: Regular*
- *P: Valoración de acuerdo a un rango definido (0 - 3).*

#### **ROL: Usuario**

г

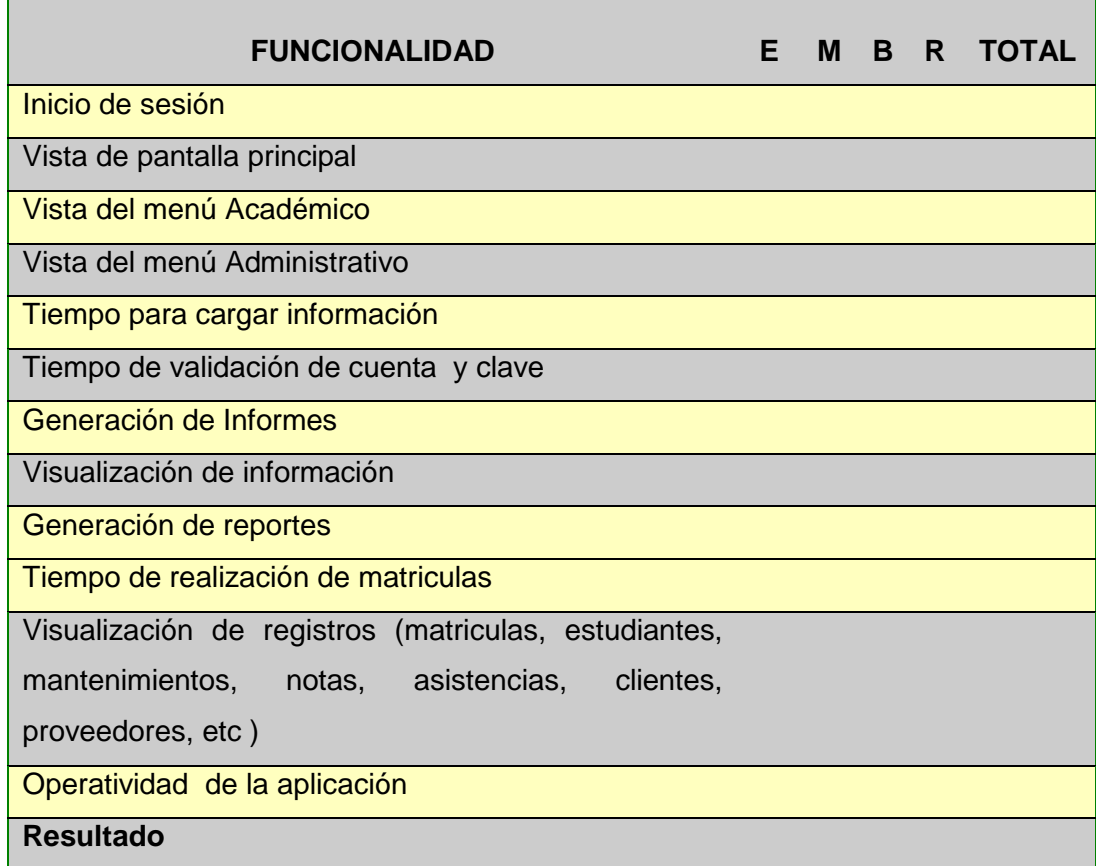

Ξ

#### **Formato de prueba para Usuario**

#### **ROL: Administrador**

| <b>FUNCIONALIDAD</b>                                  | F. | м | B. | R TOTAL |
|-------------------------------------------------------|----|---|----|---------|
| Inicio de sesión                                      |    |   |    |         |
| Vista pantalla principal                              |    |   |    |         |
| Vista del menú Académico                              |    |   |    |         |
| Vista del menú Administrativo                         |    |   |    |         |
| Tiempo para cargar información                        |    |   |    |         |
| Tiempo de validación de cuenta y clave                |    |   |    |         |
| Vista de menús                                        |    |   |    |         |
| Visualización de información                          |    |   |    |         |
| Generación de reportes                                |    |   |    |         |
| Almacenamiento de información en la base de datos     |    |   |    |         |
| Tiempo para eliminar elementos de la aplicación:      |    |   |    |         |
| usuarios, clientes, proveedores, personal, etc.       |    |   |    |         |
| Tiempo de modificación de<br>elementos<br>de<br>la    |    |   |    |         |
| aplicación: usuarios, clientes, proveedores, personal |    |   |    |         |
| etc.                                                  |    |   |    |         |
| Manejo de Cuentas de usuario                          |    |   |    |         |
| Generación de Reportes                                |    |   |    |         |
| Seguridad de cuentas                                  |    |   |    |         |
| Operatividad de la aplicación                         |    |   |    |         |
| <b>Resultado</b>                                      |    |   |    |         |

**Formato de prueba para Administrador**

#### **6.5.1.1 Pruebas de Funcionamiento Aplicadas al Sistema.**

Las pruebas realizadas fueron:

- Pruebas aplicadas a la funcionalidad del sistema dentro de los procesos:
	- o Ingreso de Cursos.
	- o Modificación de Cursos
	- o Eliminación de Cursos
	- o Ingreso de Profesores
- o Modificación de datos de Profesores.
- o Ingreso de Estudiantes.
- o Modificación de datos de Estudiantes.
- o Ingreso de Asistencia
- o Modificación de Asistencia
- o Ingresos de Notas
- o Generar Carnet
- o Validación de datos ingresados.
- o Generación de Reportes Académicos
- o Administración de Inventario
- o Ventas de Suministros
- o Generación de Reportes Administrativos
- o Administración de Clientes, Proveedores.

#### **6.5.1.2 Pruebas de Aceptación Aplicadas al Sistema.**

Las pruebas realizadas fueron:

- Pruebas aplicadas para verifica la funcionalidad total de la aplicación, en la misma que se prueban todos los procesos disponibles para los tres roles creados en este sistema:
	- o Administrador
	- o Secretaria
	- o Técnico(a)

#### **6.5.1.3 Pruebas de Usabilidad Aplicadas al Sistema.**

Las pruebas realizadas fueron:

- Pruebas aplicadas para verificar la utilidad del sistema y la robustez del mismo:
	- o Interfaz amigable
	- o Facilidad de navegación
	- o Facilidad de realización de consultas y reportes.
	- o Interpretación de errores

#### **6.5.2 Análisis de las Pruebas**

En la siguiente tabla se muestra los valores resultantes de las pruebas realizadas de acuerdo con el proceso de tabulación (ver anexo 4).

Los rangos de evaluación son *E (excelente), M (Muy Buena), B (Buena), R (Regular), T (Total)*; los valores van a estar dados sobre el número de encuestas en este caso **1 (Administradores) y 2 (Usuarios)**.

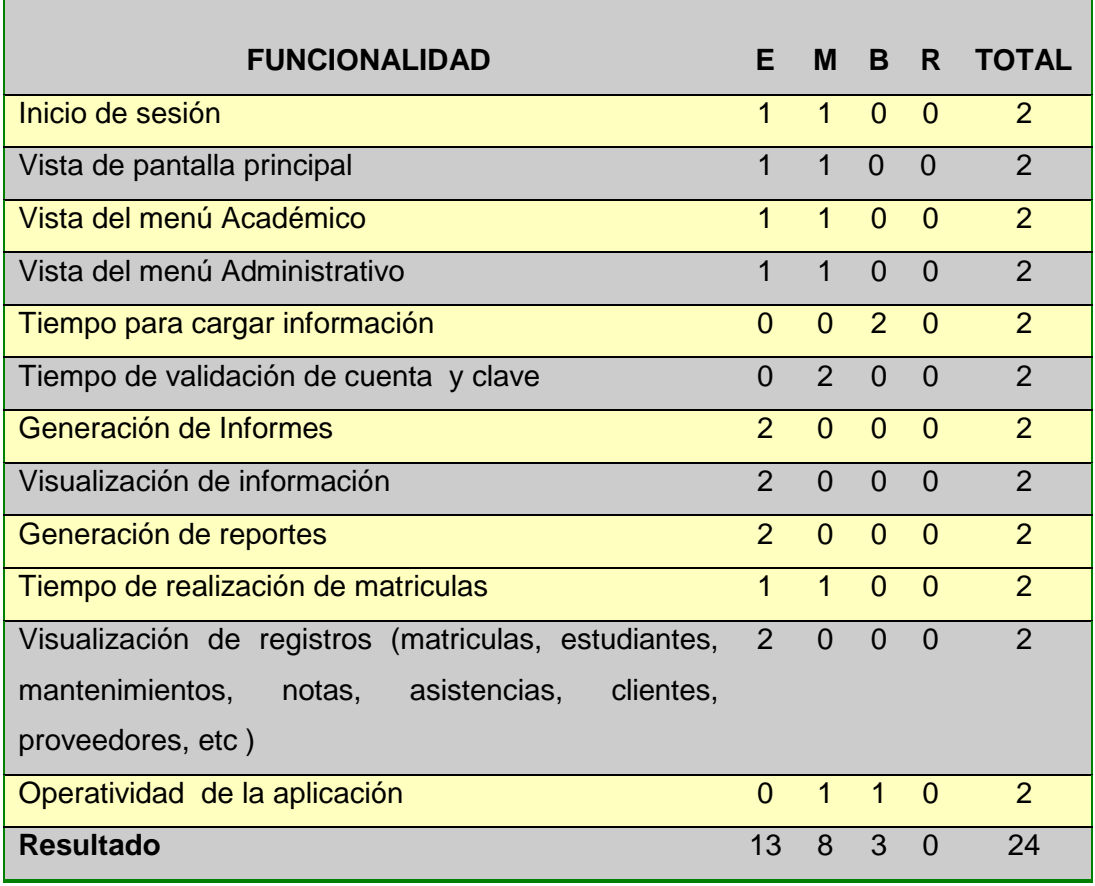

#### **ROL: Usuario**

**Formato de prueba para Usuario**

De las pruebas realizadas se obtiene los siguientes resultados:

#### **Usuarios:**

**E** (Excelente)= 13 **M** (Muy Bueno)=  $8$  **B** (Bueno)= 3

**T** (Total)= **24**

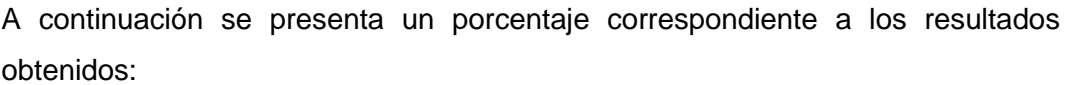

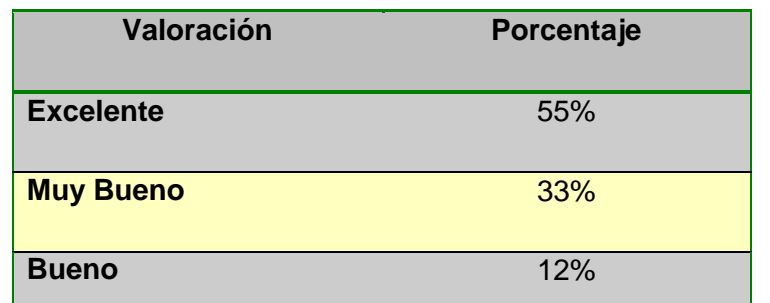

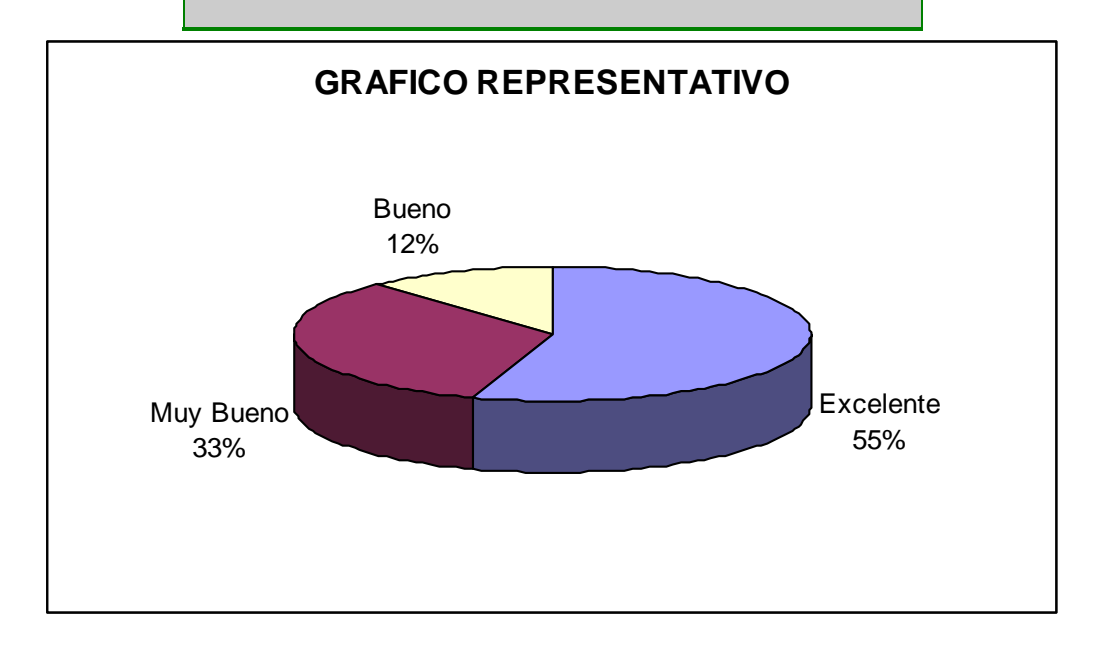

De estos resultados se puede concluir que existe el 55% de una aceptación **Excelente, 33**% de aceptación **Muy Buena** y un 12% de aceptación Buena en las funciones de la aplicación.

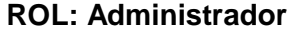

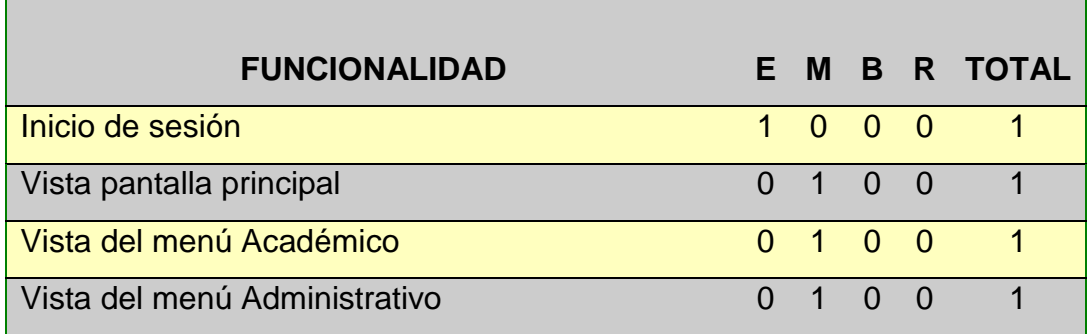

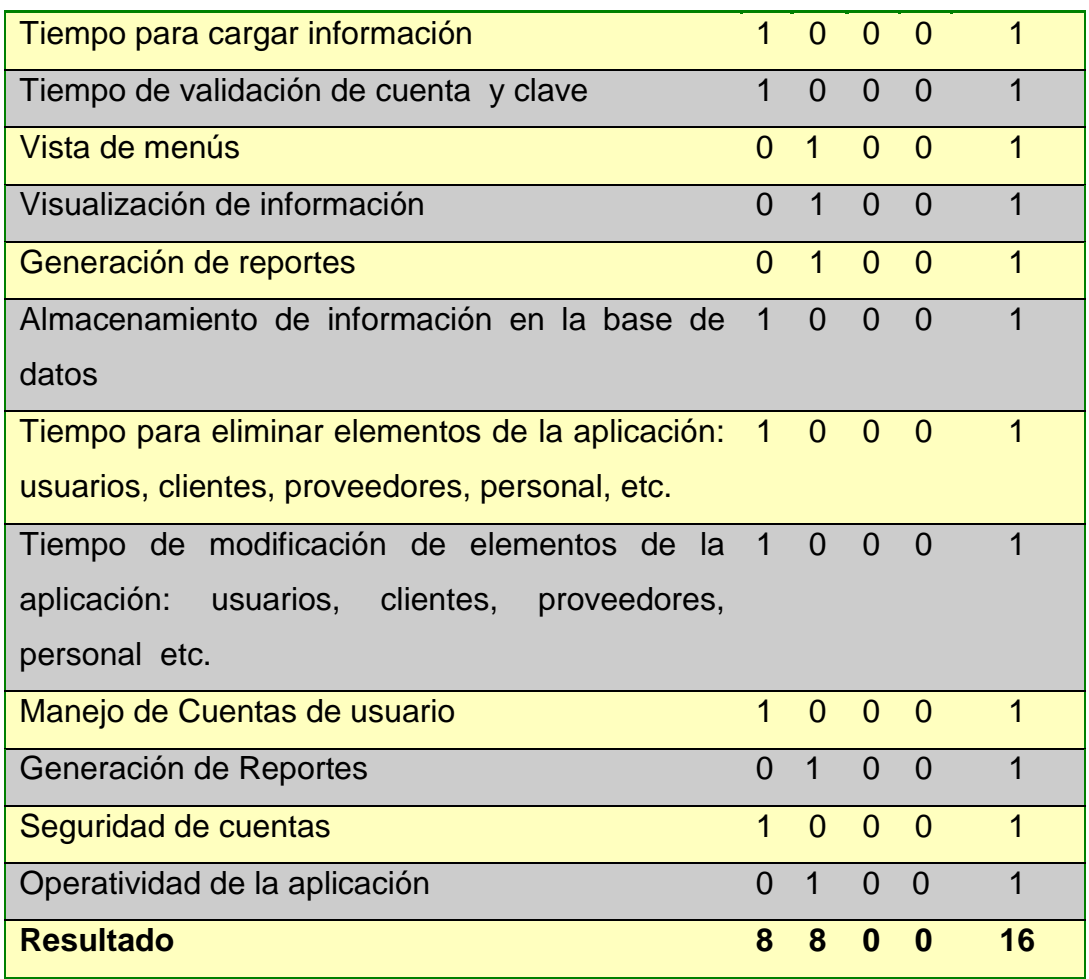

#### **Formato de prueba para Administrador**

De las pruebas realizadas se obtiene los siguientes resultados:

#### **Administradores**:

**E** (Excelente)=8 **M** (Muy Bueno)= 8 **T** (Total)= 16

A continuación se presenta un porcentaje correspondiente a Los resultados obtenidos:

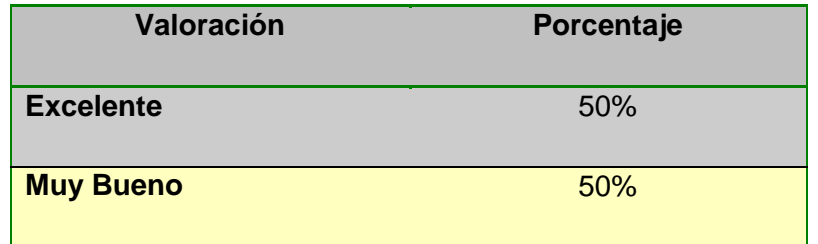

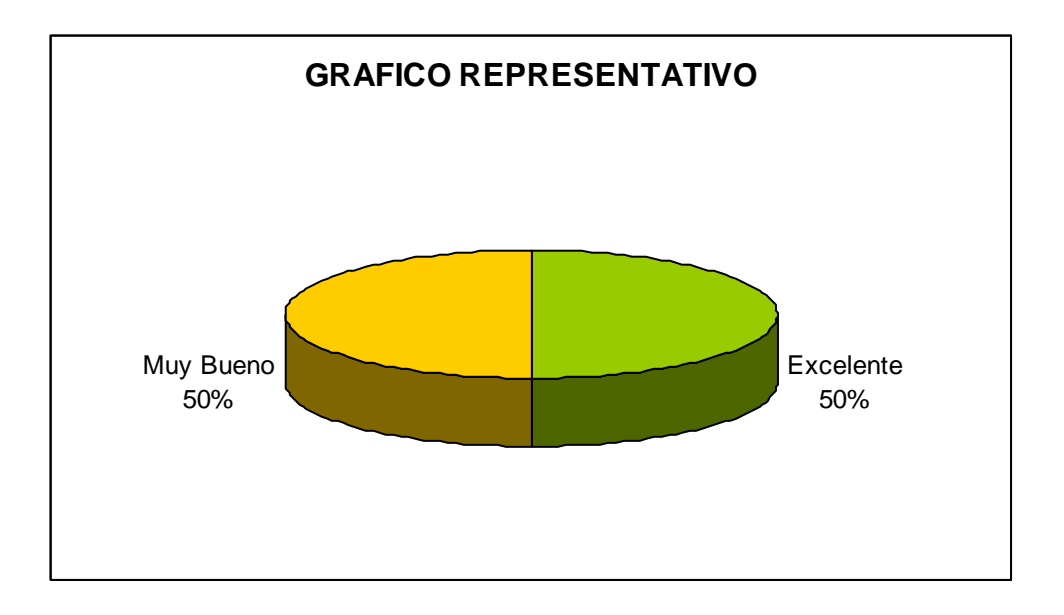

De estos resultados se puede concluir que existe el 50% de una aceptación **Excelente, 50**% de aceptación **Muy Buena** en las funciones de la aplicación en cuanto a la administración de contenidos y demás.

## **Análisis de las Encuestas Realizadas a la Secretaria y Técnico de SOPORTECNI**

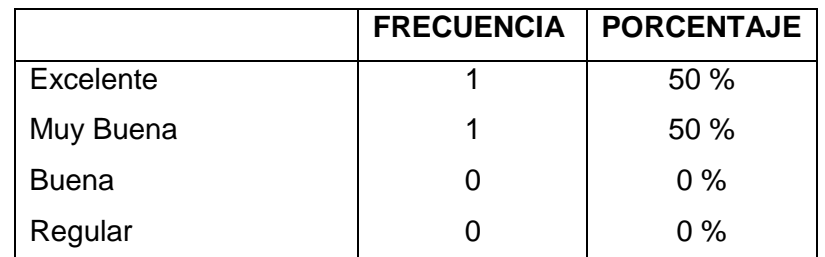

1. La manipulación y acceso a los menús académicos y administrativos es:

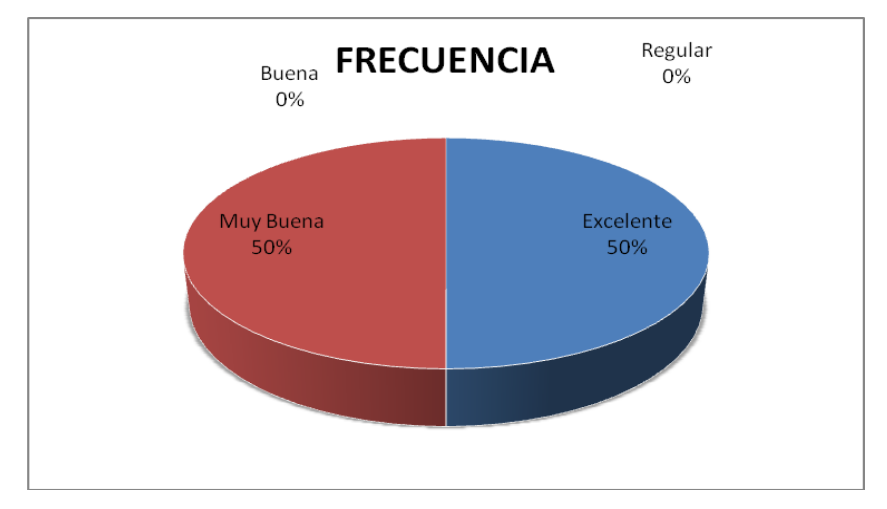

El 50% de los encuestados respondieron que el manejo de los menus tanto academicos como administrativos es excelente y el otro 50% respondieron como muy buena el manejo y aceso de menus.

2. El tiempo de inicio de sesión de la aplicación es:

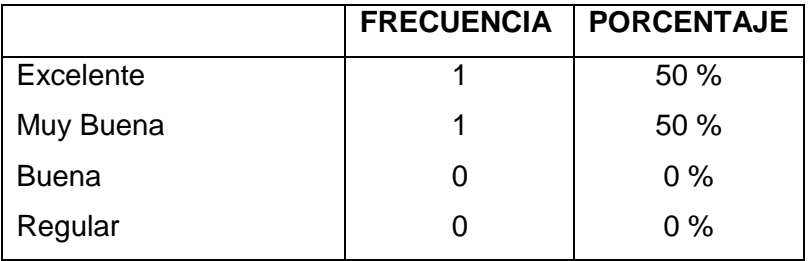

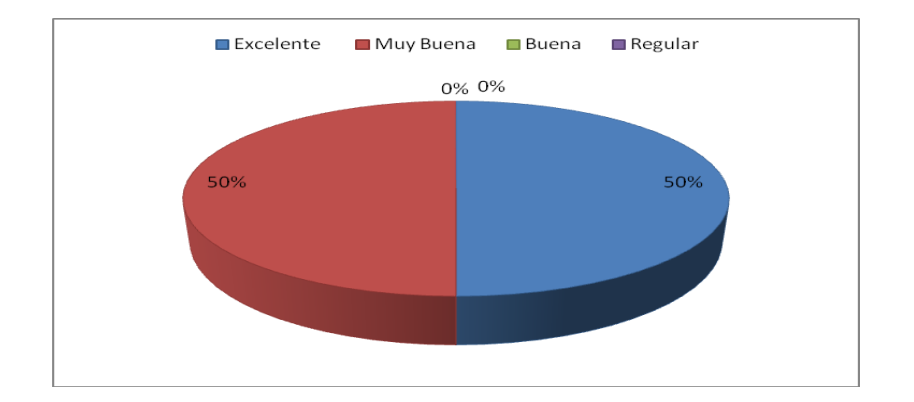

El 50% de los encuestados respondieron que el tiempo de inicio de sesión de la aplicación es excelente y el otro 50% respondieron como muy buena el tiempo de inicio de sesión.

3. El tiempo de validación de cuenta y clave es:

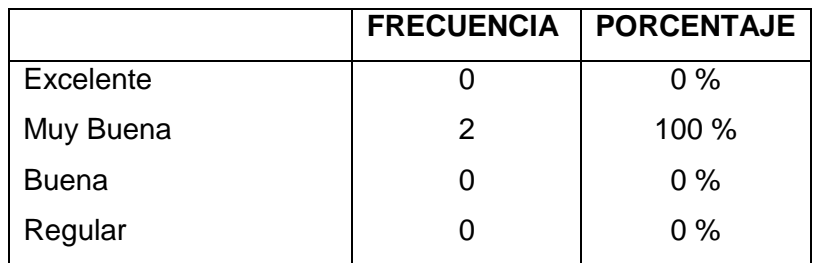

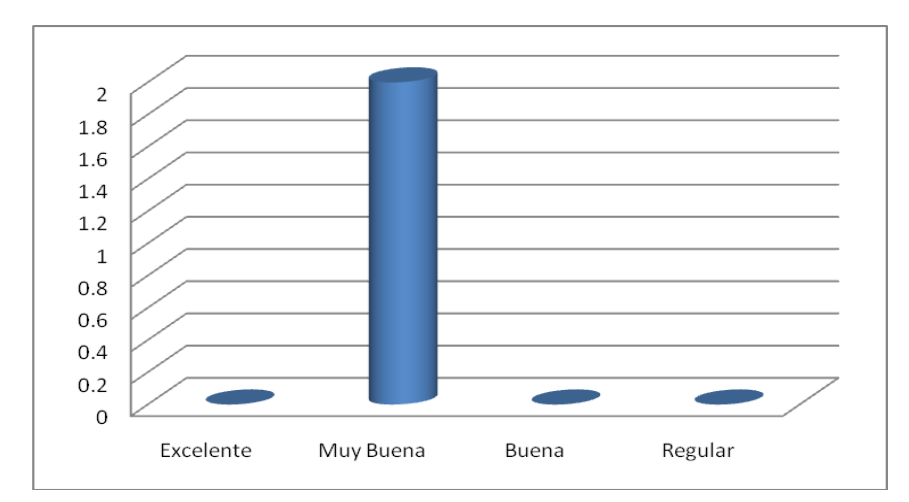

El 100 % de los encuestados respondieron que el tiempo de validacion de cuenta y clave es excelente.

4. La generación de reportes académicos y administrativos es:

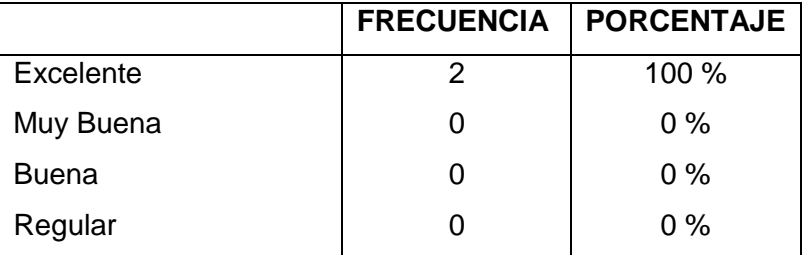

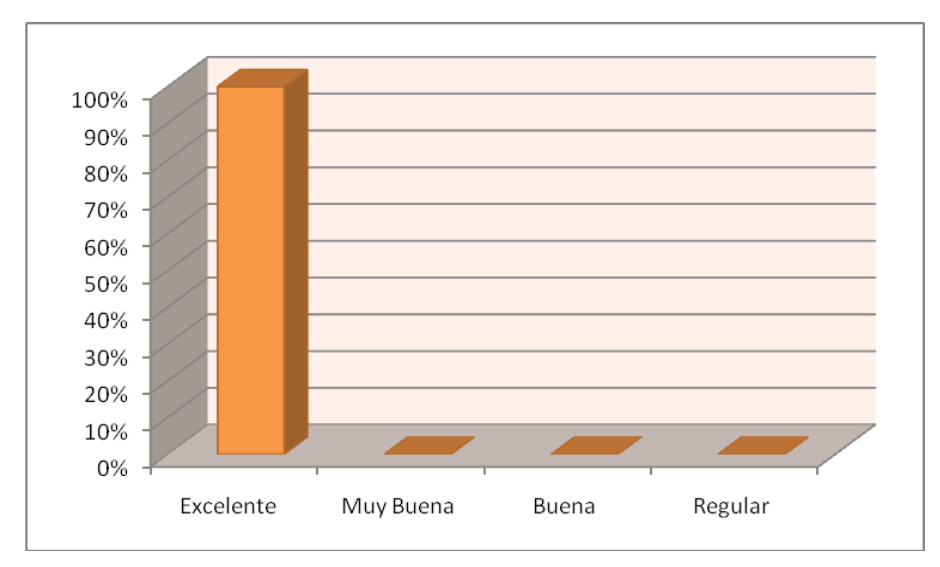

El 100% de los encuestados respondieron que la generación de reportes académicos y administrativos es excelente.

5. La visualización de registros académicos y administrativos es:

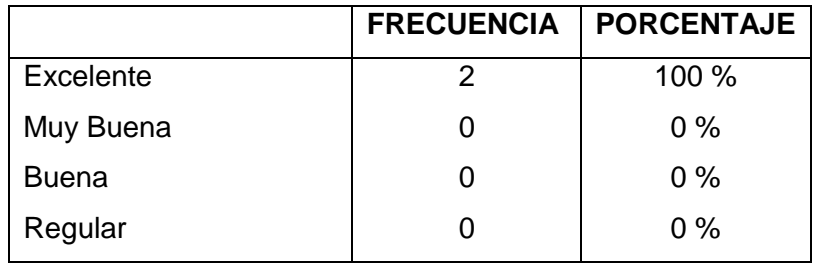

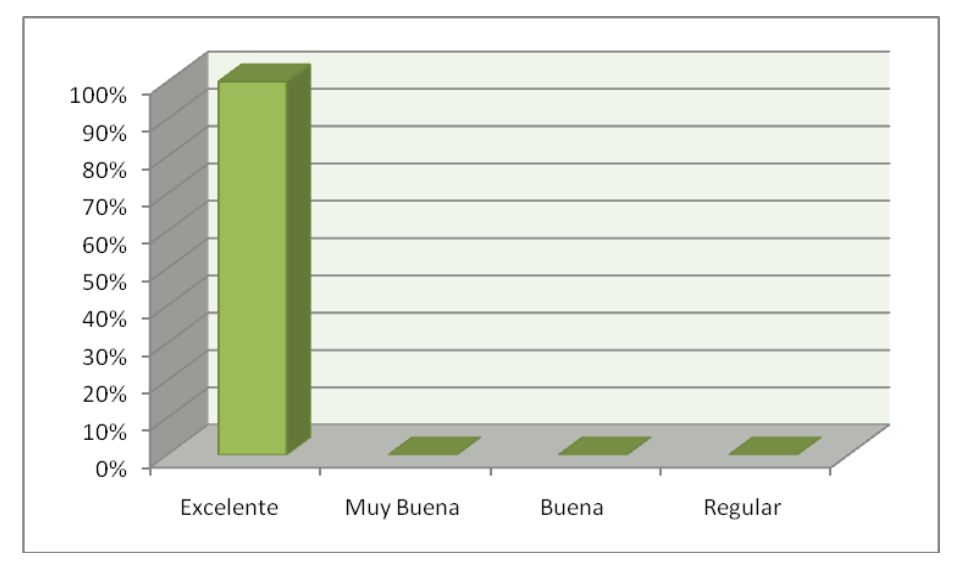

El 100 % respondieron como excelente la visualizacion de los registros academicos y administrativos.

6. El registro de matriculas es:

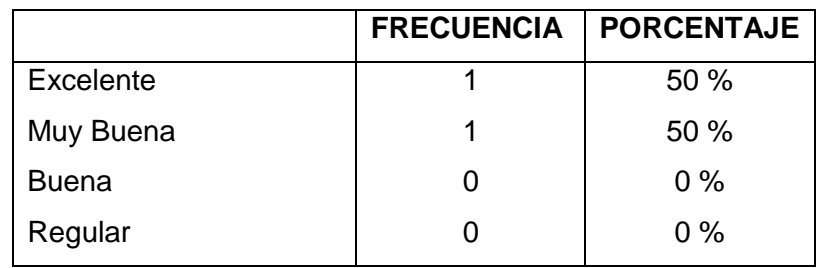

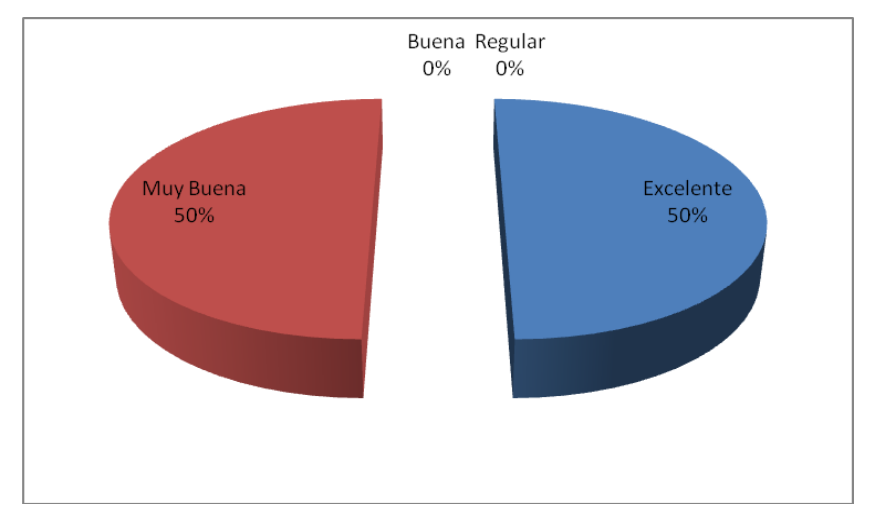

El 50 % de los encuestados dicen que el registro de la matriculación es excelente y el otro 50% en cambio dijeron que es muy buena el registro de matriculación.

7. El tiempo de cargar información es:

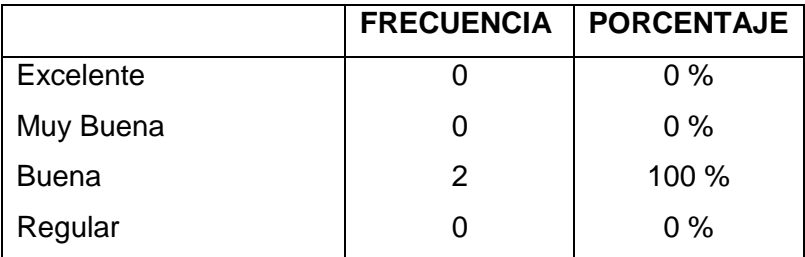

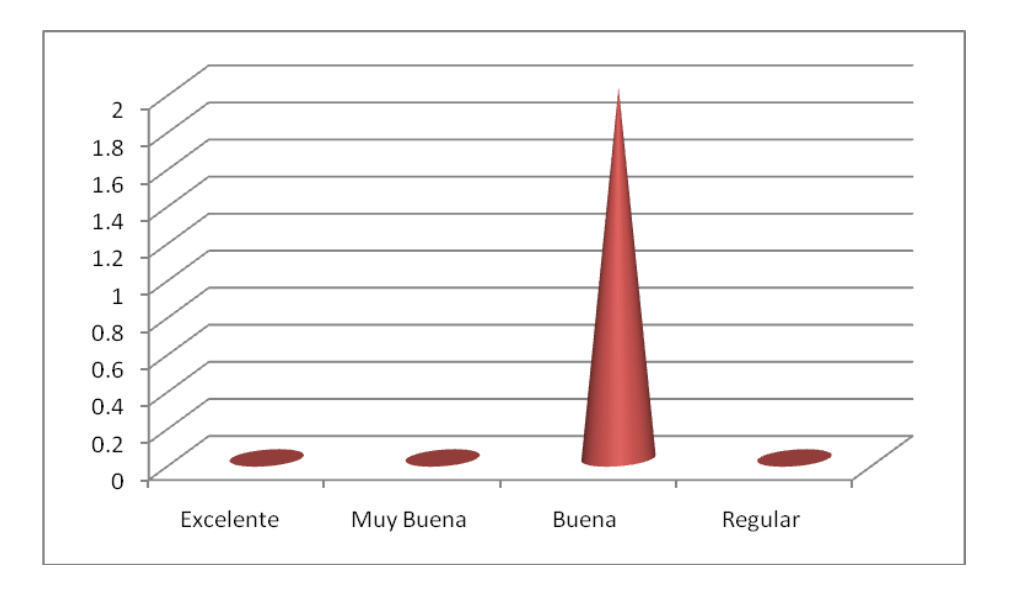

El 100 % de los encuestados respondieron que es bueno el tiempo de carga de información.

8. La operatividad de la aplicación es :

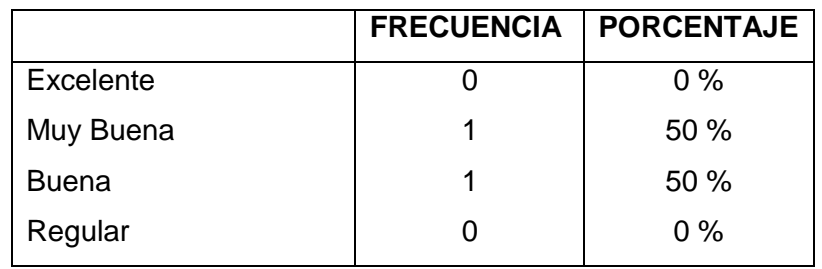

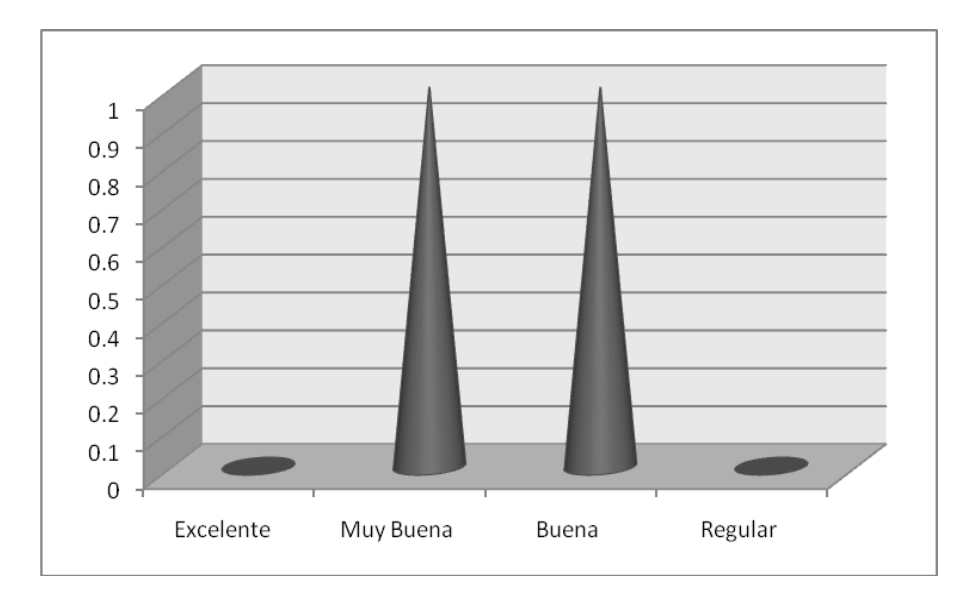

- El 50% de los encuestados respondieron que es muy buena la operativilidad de la aplicación y el otro 50 % respondieron que es buena la operatividad de la aplicación.
- 9. La velocidad para funcionamiento de la aplicación según lo requerido es:

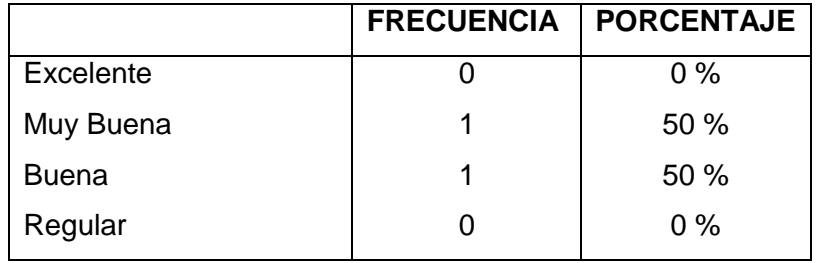

**El 50% de los encuestados respondieron que es muy bueno la velocidad para el funcionamiento de la aplicación y el otro 50 % de la aplicación en cambio dijo que es bueno la velocidad para el funcionamiento de la aplicación.** 

#### **Análisis de las Encuestas Realizadas al Gerente de SOPORTECNI**

1. La manipulación y acceso a los menús académicos y administrativos es:

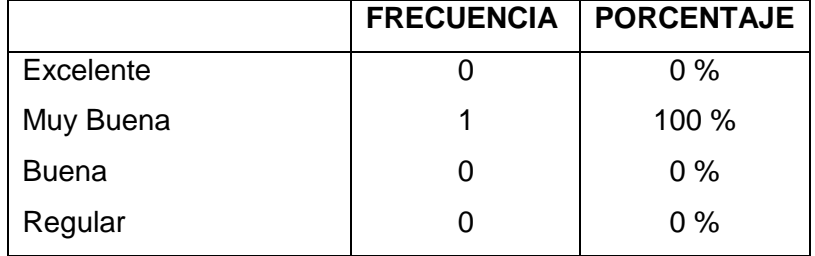

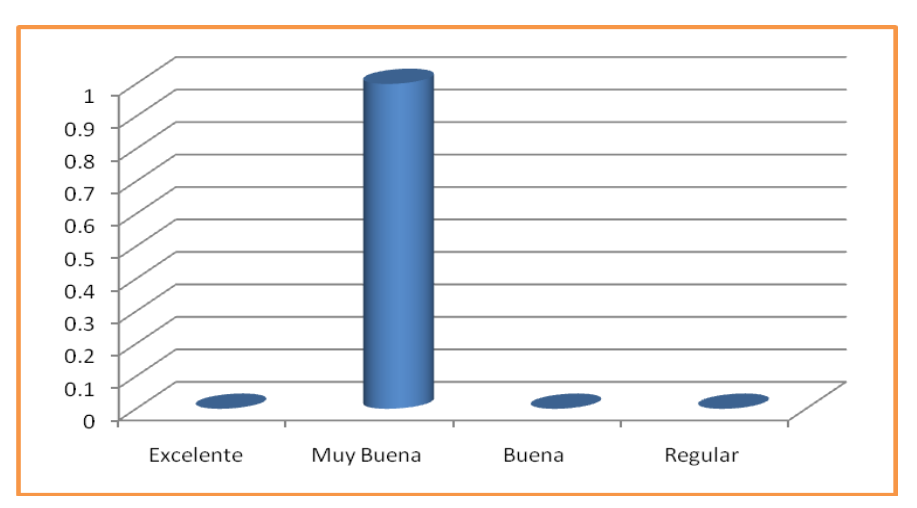

El 100 % de los encuestados respondieron que es muy buena la manipulación de los menús académicos y administrativos de la aplicación.

2. La lectura de Información en la aplicación es:

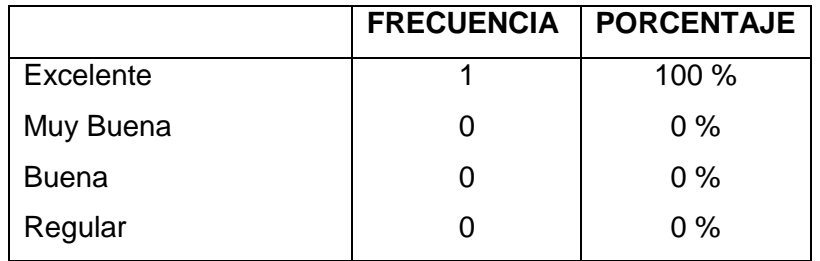

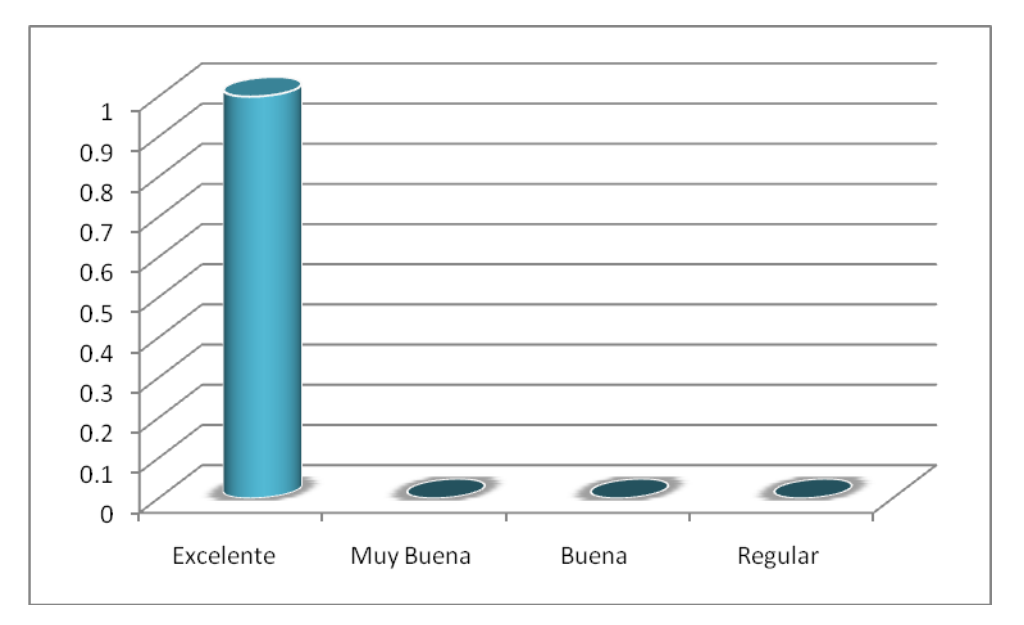

El 100% de los encuestados respondieron que la lectura de la información de la aplicación es excelente.

3. Controles de validación de información es:

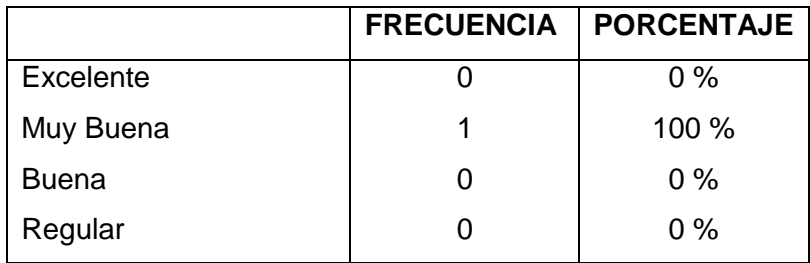

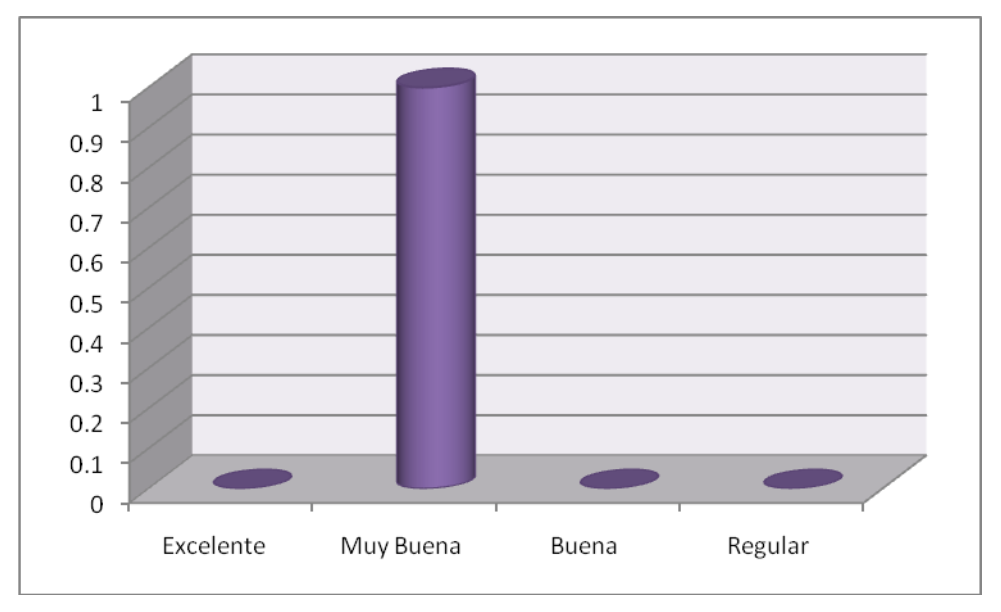

El 100% de los encuestados respondieron que los controles de validación de la aplicación son muy buenos.

4. La visualización de información es:

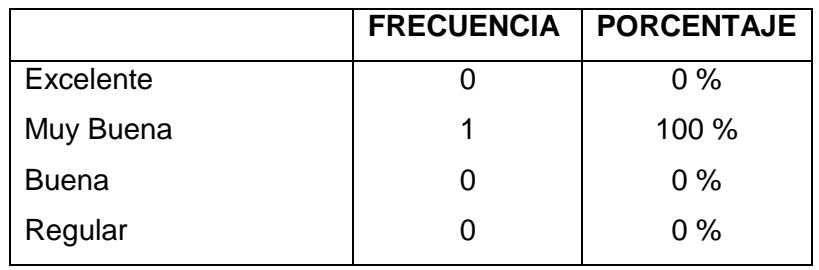

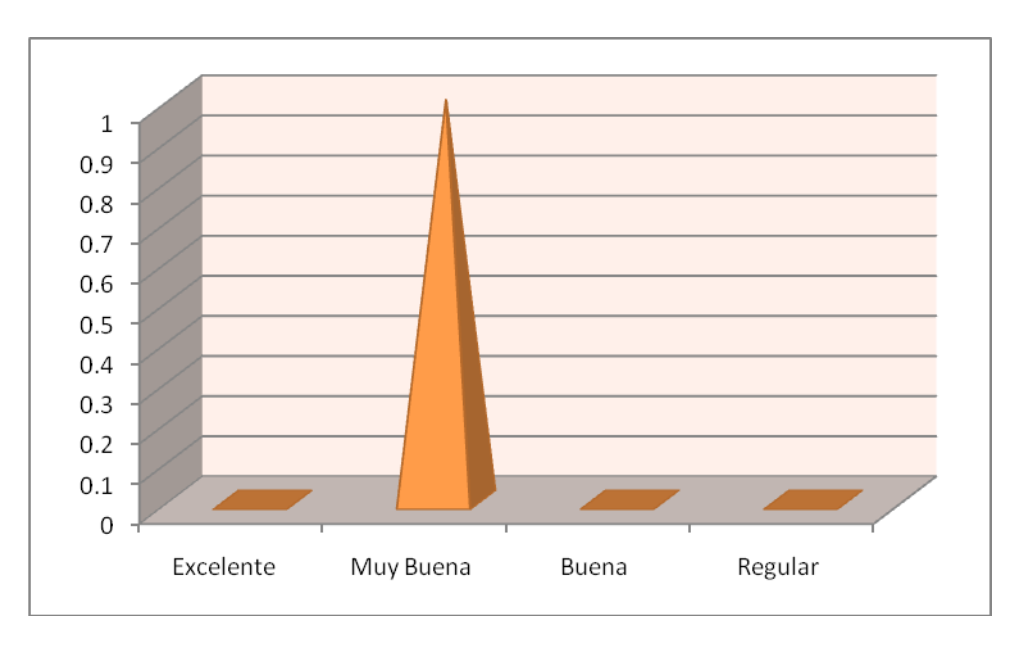

El 100 % de los encuestados respondieron que la visualización de la información de la aplicación es muy buena.

> $\Omega$ 0

0 % 0 %

- **FRECUENCIA PORCENTAJE Excelente** Muy Buena 1 0 100 % 0 %
- 5. El tiempo para cargar información en los campos respectivos es:

Buena

Regular

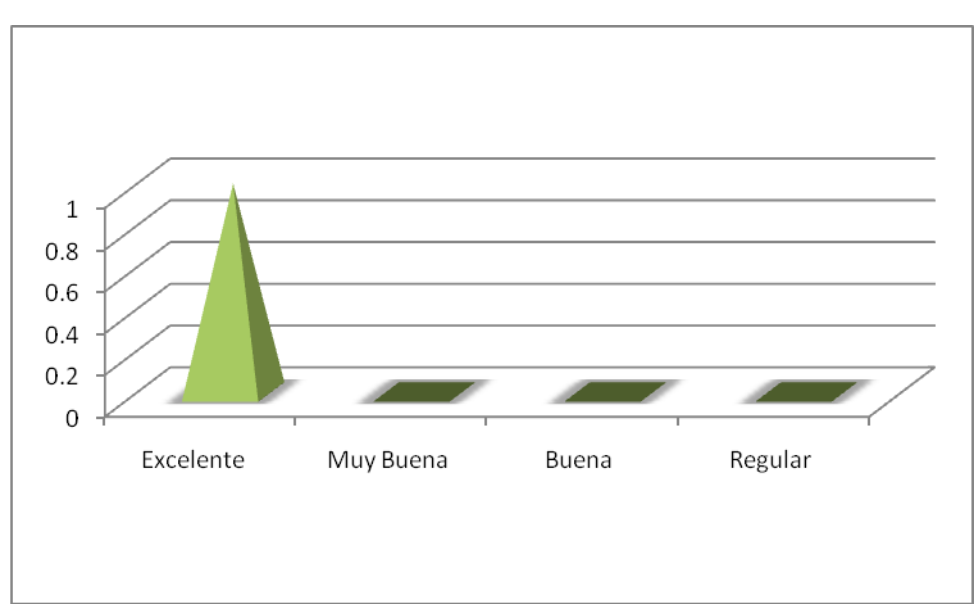

El 100% de los encuestados respondieron que el tiempo para cargar información en los campos requeridos es excelente.

6. El tiempo de validación de cuenta y clave es:

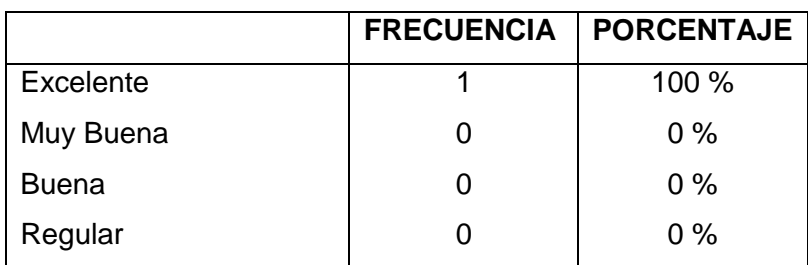

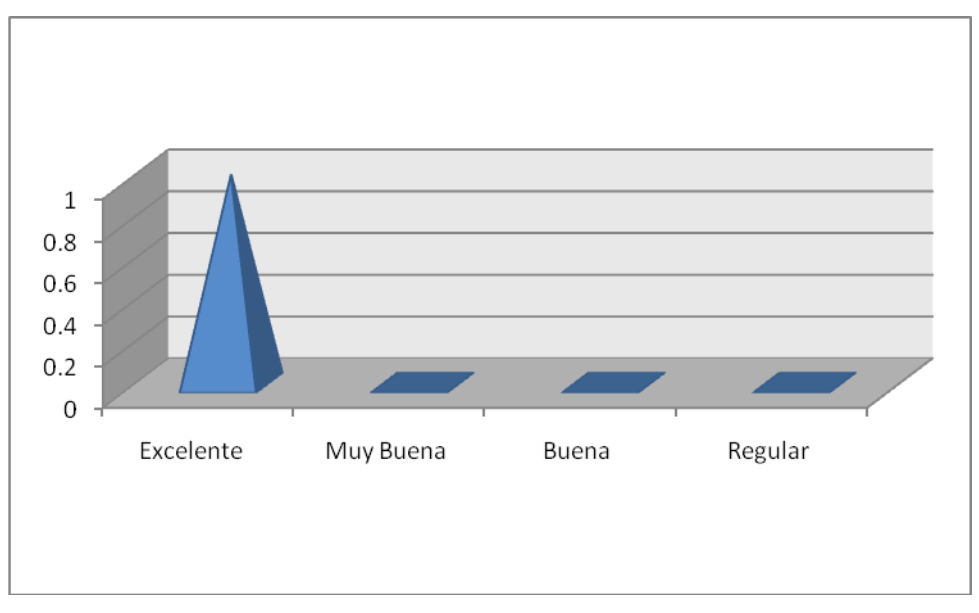

El 100% de los encuestados respondieron que el tiempo de validación de cuenta y clave es excelente.

7. La generación de reportes es:

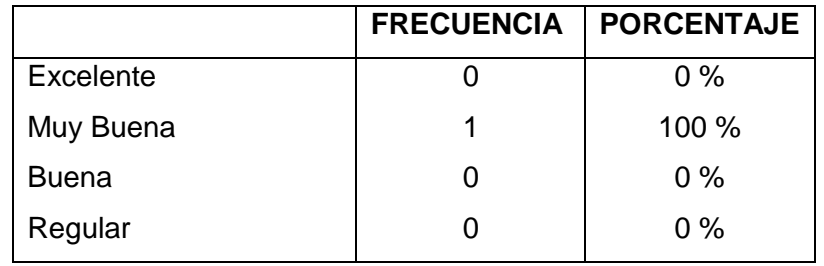

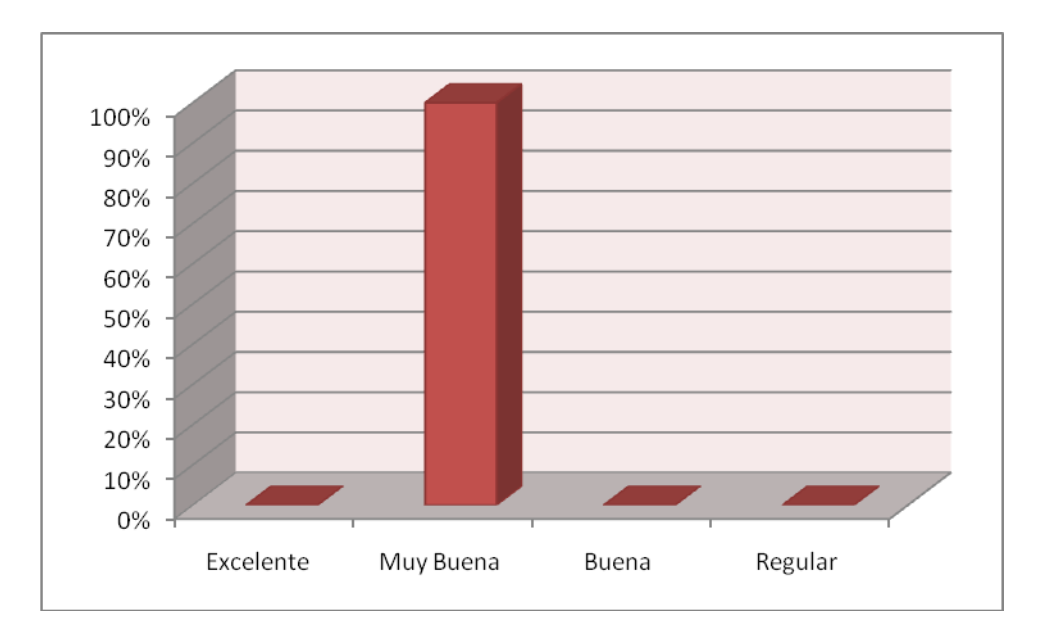

El 100 % de los encuestados respondieron que la generacion de reportes es muy buena.

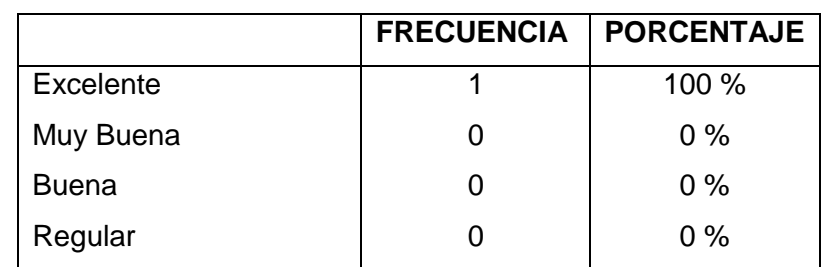

8. La seguridad de cuentas de usuarios es:

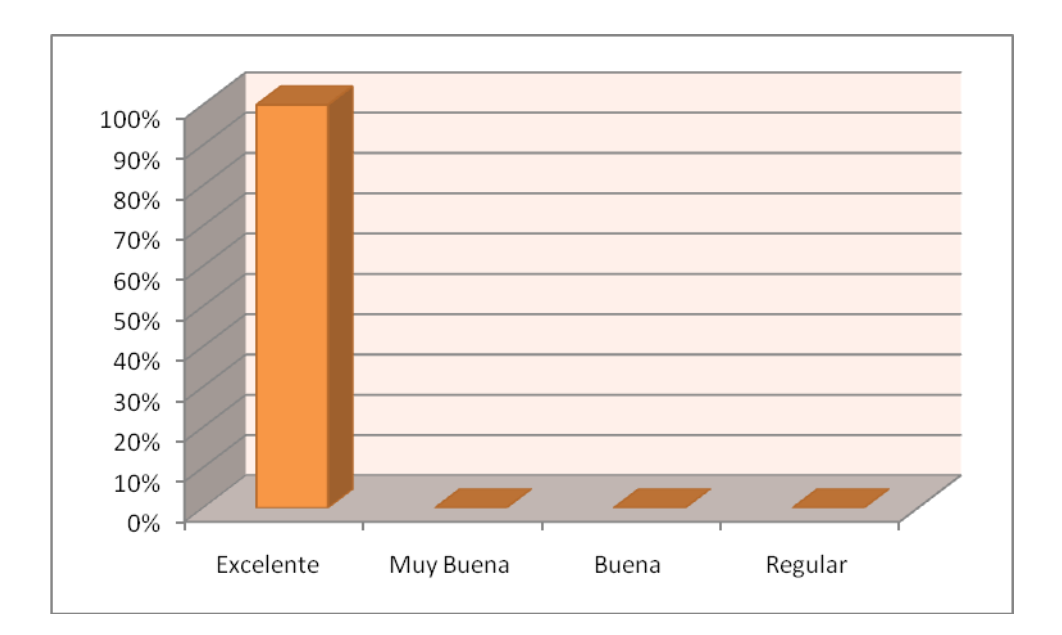

El 100% de los encuestados respondieron que la seguridad de cuentas de usuario es excelente.

9. El almacenamiento de información a la base de datos es:

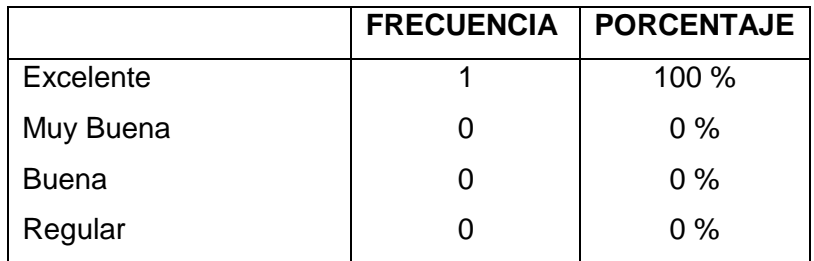

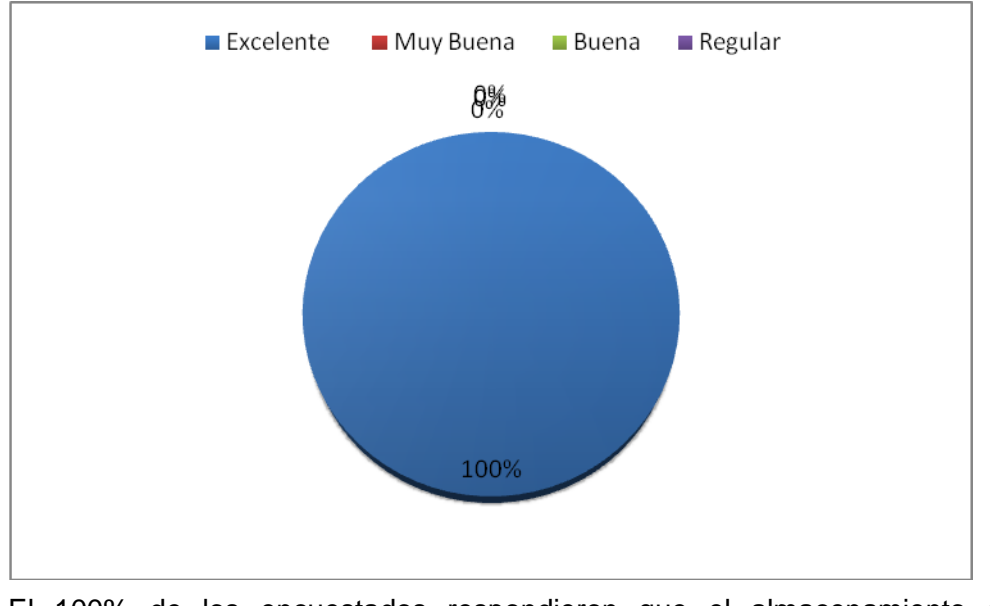

El 100% de los encuestados respondieron que el almacenamiento de informacion a la base de datos es excelente.

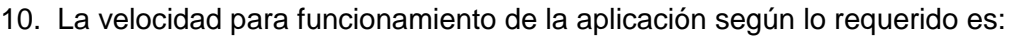

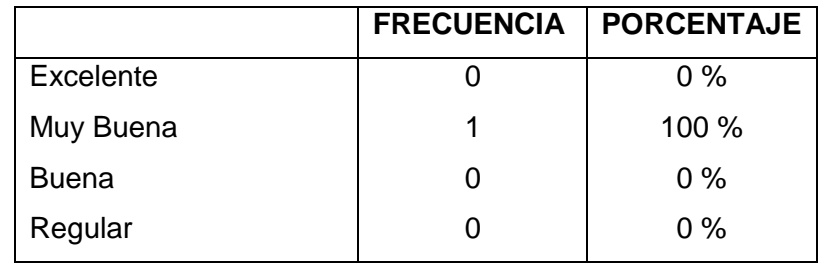

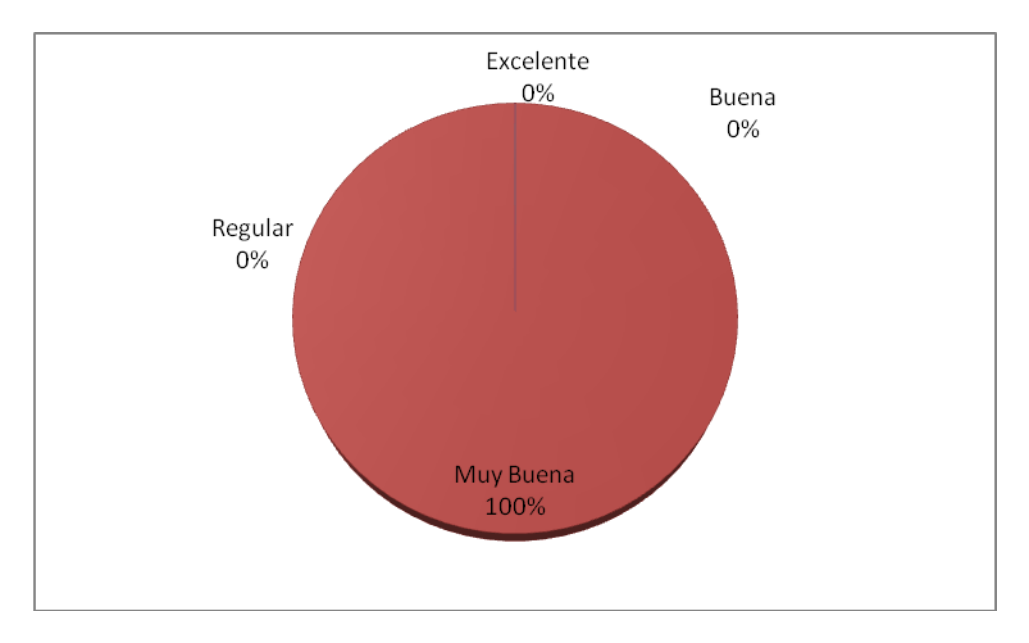

El 100 % de los encuestados respondieron que la velocidad de funcionamiento de la aplicación según los requerido es muy buena.

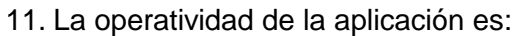

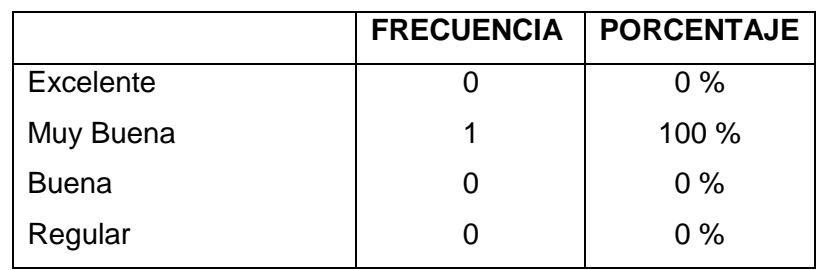

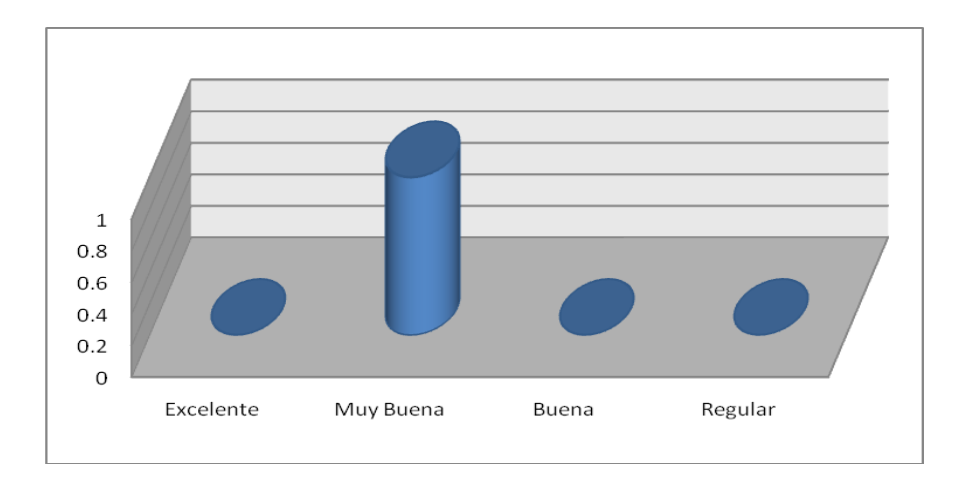

El 100 % de los encuestados respondieron que la operatividad de la aplicación es muy buena.

Al final de la pruebas se concluyó que la Aplicación para la administración Académica y Administrativa del Centro de Capacitación y Soporte técnico SOPORTECNI, cumple con todos los requerimientos planteados al inicio del proyecto (ver anexo 6).

# **5. VALORACIÓN TÉCNICA ECONÓMICA**

Al término del presente proyecto se ha concluido que éste, constituye una herramienta potente tanto para la gestión administrativa y gestión académica para el Centro de Capacitación y Soporte Técnico SOPORTECNI.

La aplicación cumple con los requerimientos recogidos en la fase de diseño, esto gracias, a la utilización del software adecuado para su construcción, cabe destacar que en su gran mayoría se usó software libre, por lo que los costos de construcción disminuyeron notablemente.

A continuación se listan los costos aproximados de la construcción de la aplicación:

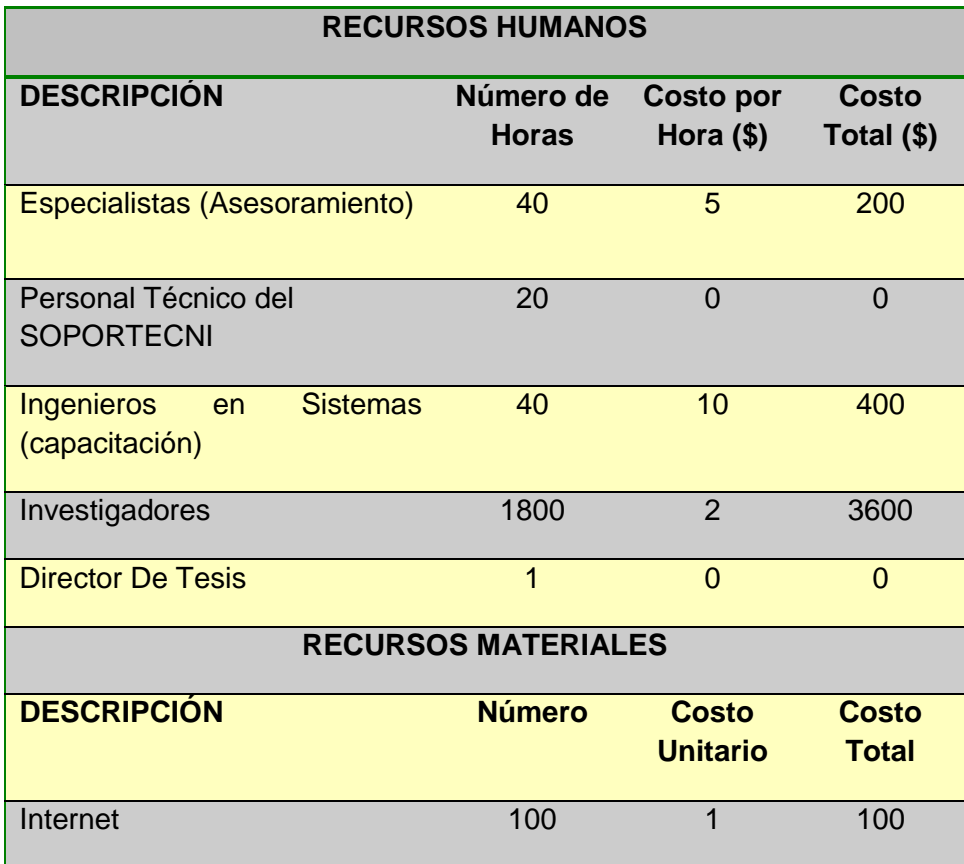
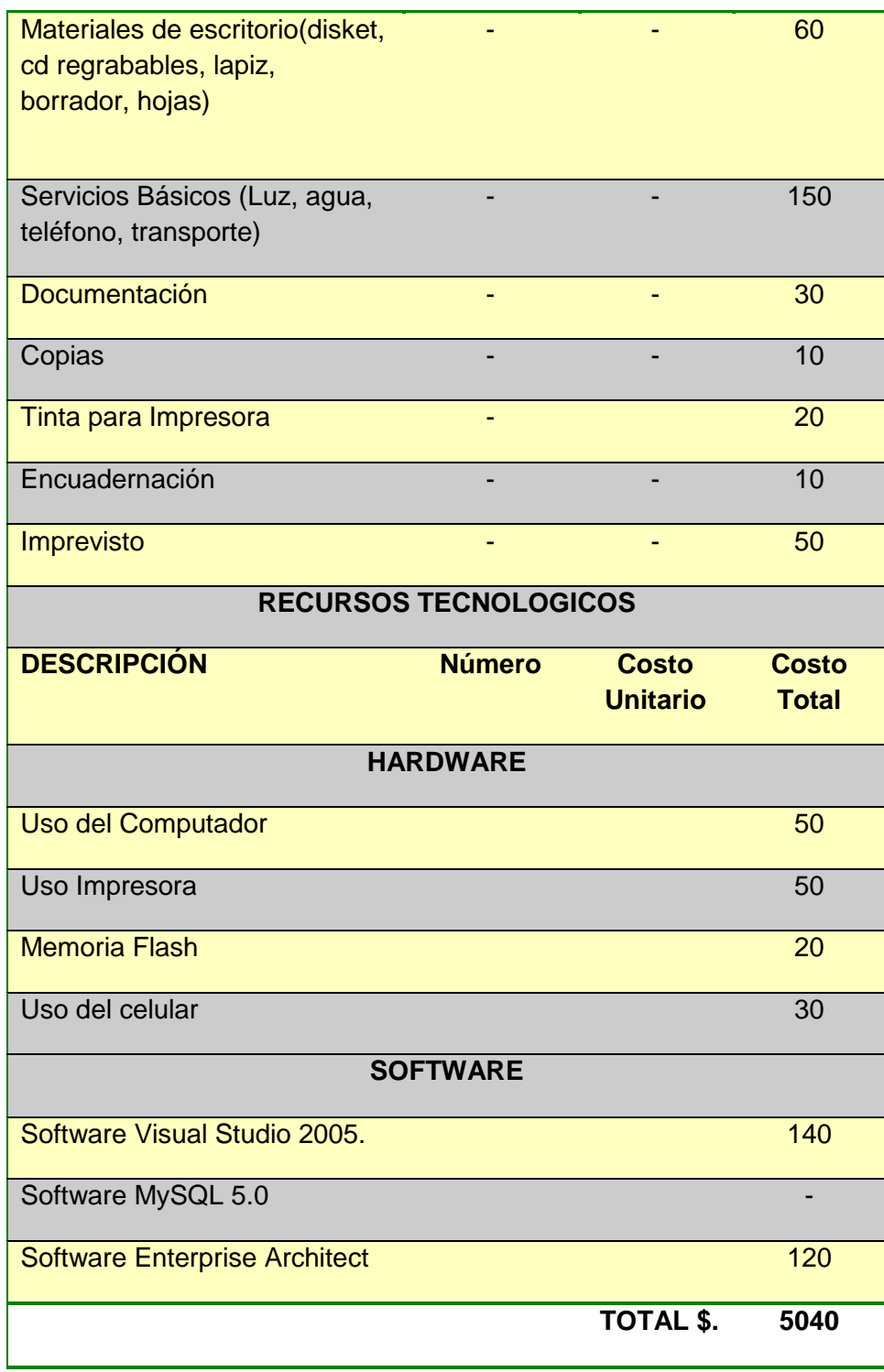

**\*** Las Licencias se las adquirió

# **6. CONCLUSIONES**

Al finalizar el presente trabajo se ha concluido que:

- El uso de la metodología ICONIX para el diseño, construcción e implementación de la aplicación, permite corregir errores en etapas anteriores sin dañar las actuales.
- $\checkmark$  La arquitectura en tres capas permitió dividir el modelado del sistema de tal manera que cada capa cumple una función especifica y puede ser modificada y utilizada en forma independiente.
- $\checkmark$  La organización de la estructura del sistema en paquetes permite distribuir de forma ordenada y coherente las clases ya que existe una clara separación de los conceptos lo que facilita la codificación y la reutilización.
- $\checkmark$  La generación de reportes a través de Crystal Report nos permite obtener documentos agradables a la vista del Usuario y se integra perfectamente al lenguaje de programación C#.
- $\checkmark$  La determinación de nuevos requerimientos a medida que transcurrió el desarrollo del sistema permitió ir puliendo y mejorando en su totalidad las características finales que tendría la aplicación.
- $\checkmark$  Visual Studio .Net es una plataforma que cuenta con todos los elementos necesarios como Crystal Report y C# para la construcción del sistema de Gestión académica y Administrativa SOPORTECNI.
- $\checkmark$  C# como lenguaje de programación, es un lenguaje que contiene un sin número de características como sencillez, modernidad, seguridad, eficiencia, orientado a objetos, permitiendo desarrollar la aplicación de una forma fácil y sencilla.
- Mysql es una herramienta Open Source, rápida y su bajo consumo de recursos la hace muy apta para ser ejecutada en máquinas de bajos recursos sin ningún problema.
- $\checkmark$  Enterprise Architect, es una herramienta completa con la cual se pudo elaborar todos los diagramas (Diagrama de Use Case, Diagrama de Robustez, Diagrama de Secuencia, Diagrama de Paquetes, etc.) necesarios para la construcción del sistema

# **7. RECOMENDACIONES**

Finalizado el presente proyecto se recomienda:

- $\checkmark$  A los estudiantes de la carrera Ingeniería en Sistemas, investigar nuevas herramientas y tecnologías que faciliten el diseño y desarrollo de aplicaciones.
- $\checkmark$  Que en el futuro la aplicación se implemente vía web para que brinde un mejor servicio académico a los estudiantes y un mejor servicio Administrativo a la empresa.
- Que el Centro de Capacitación "SOPORTECNI" designe personal capacitado para el debido mantenimiento en cuanto al contenido y funcionalidad de la aplicación.
- $\checkmark$  Incentivar a los estudiantes el uso de tecnologías de código abierto y de libre distribución para el desarrollo de aplicaciones tanto de escritorio como Web con el fin de disminuir costos y tener mayor facilidad de acceso a información relacionada.
- Utilizar Mysql como Bases de datos ya que es un gestor de Bases de datos muy rápido, potente y además es de libre distribución.
- $\checkmark$  Utilizar Enterprise Architect, ya que es una herramienta comprensible de diseño y análisis UML, cubriendo el desarrollo de software desde el paso de los requerimientos a través de las etapas del análisis, modelos de diseño, pruebas y mantenimiento.

# **8. BIBLIOGRAFÍA**

#### **LIBROS:**

- BATIZ PAREDES, JUAN DE DIOS. 2002. Desarrollo Orientado a Objetos con UML.
- GONZALEZ SECO, JOSE ANTONIO. 2007. El lenguaje de programación C#.
- $\checkmark$  HERNÁNDEZ, R. 2003. Metodología de la Investigación; Mc Graw Hill. México, D.F., Gráficas Monte Alban S.A. De C.V.
- MORATALLA, J. 2003. Técnicas de Análisis y Diseño orientado a objetos con UML; Alambra. Madrid-España, Eidos.
- $\checkmark$  PRESSMAN, ROGER S. 2002. Ingeniería del Software. Un Enfoque Práctico. Quinta Edición. Madrid, McGraw-Hill.

#### **SITIOS WEB:**

- **URL**:<http://www.clikear.com/manuales/csharp/index.aspx> **DESCRIPCIÓN:** Manual de C# [Consulta, 30 de septiembre de 2008]
- **URL**:<http://dev.mysql.com/doc/refman/5.0/es/index.html> **DESCRIPCIÓN:** Manual de Mysql 5.0 [Consulta, 20 de septiembre de 2008]
- **URL**:<http://es.wikipedia.org/wiki/MySQL> **DESCRIPCIÓN:** Información de Mysql [Consulta, 15 de Septiembre de 2008]
- **URL**:<http://programacion.com/tutorial/csharp/22/> **DESCRIPCIÓN**: El lenguaje de programación C# [Consulta, 30 de agosto de 2008]
- **URL**:<http://www.software-shop.com/Productos/MySQL/mysql.html> **DESCRIPCIÓN:** Información de Mysql [Consulta, 15 de octubre de 2008]

**9. ANEXOS**

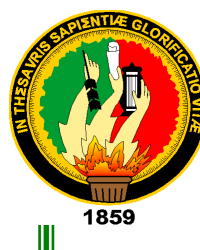

**ANEXO 1:** 

# **UNIVERSIDAD NACIONAL DE LOJA**

**ÁREA DE LA ENERGÍA, LAS INDUSTRIAS Y LOS RECURSOS NATURALES NO RENOVABLES**

# **CARRERA DE INGENIERIA EN SISTEMAS**

**"**DISEÑO E IMPLEMENTACIÓN DE UN SISTEMA DE GESTIÓN ADMINISTRATIVA Y ACADÉMICA PARA EL CENTRO DE CAPACITACIÓN Y SOPORTE TÉCNICO "SOPORTECNI" DE LA CIUDAD DE ZAMORA.**"**

**Anteproyecto de Tesis**

*Autores:*

*Geovanny Xavier Correa Ludeña*

*Cristhian Paúl Muñoz Chamba*

*Director:*

*Ing. Ketty Delfina Palacios Montalván*

*Loja – Ecuador*

*2009*

#### **ANTEPROYECTO**

#### **1. Planteamiento del problema**

#### **1.1 Tema**

Diseño e Implementación de un Sistema de Gestión Administrativa y Académica para el Centro de Capacitación y Soporte Técnico "SOPORTECNI" de la ciudad de Zamora.

#### **1.2 Situación Problemática**

Con el prominente auge en el desarrollo de software, tanto personalizado como empaquetado, las empresas, instituciones, profesionales, etc., se han inclinado por la adquisición de sistemas cerrados, sin tener presente las consecuencias que traería la aplicación de software elaborado en base a necesidades generales y no tomando en cuenta las exigencias que se necesitan tanto dentro de las entidades, como de la zona geográfica a aplicarse.

Tomando en cuenta que el recurso más importante que posee cualquier entidad, profesional, etc., ya sea de comercio, industria o servicios, es la información, por lo tanto, el correcto y eficaz manejo que se le de a la misma tiene gran incidencia en el desempeño y validez de los proyectos que se desarrollen.

El análisis, diseño y desarrollo de sistemas de gestión administrativa se lo hace debido a que en la actualidad el Centro de Capacitación no cuenta con un software con las especificaciones o requerimientos requeridos para su correcto proceso de organización, debido a que los factores administrativos, académicos, difieren mucho de empresa a empresa.

La información que generan sirve de apoyo a los gerentes propietarios de estos centros de capacitación para la toma de decisiones y de esta manera estar organizado administrativa y financieramente, los mismos que la

utilizarán para fines académicos, de información, económicos y profesionales.

El proceso referente a la administración académica, cobro de pensiones, matriculas, carnetización, entrega de diplomas, facturación e inventario entre las principales actividades que realiza esta empresa de capacitación, en la actualidad se realiza con el empleo del Microsoft Excel y otras se las realiza de forma manual, lo cual constituye un proceso muy tedioso que no permite la modificación de algunos valores, por lo tanto origina errores y demora, que afectan la calidad y precisión de los resultados obtenidos por las mismas.

La carencia de modelos informatizados actualizados y de bajo costo para registrar y procesar los datos obtenidos del proceso administrativo que se lleva en una empresa como esta, constituye un problema real en la actualidad, especialmente en las Empresas de Capacitación y Soporte Técnico.

La información y resultados obtenidos en los procesos administrativos, se los almacenan en Base de Datos Físicas, esto quiere decir que se los guarda o almacena en carpetas dificultando así la búsqueda y obtención de información de datos, los cuales son necesarios para poder determinar datos estadísticos que reflejen las variaciones producidas en un determinado tiempo.

Sin embargo la integración de sistemas de información tiene dos problemas:

 La idea que prevalece en nuestros sistemas de información administrativa es la **desconfianza**, que se caracterizan por una obstinación desafortunadamente justificada, en cuidar el ejercicio correcto de los recursos, partiendo de una simplificación en la cual un recurso esta bien ejercido si corresponde a la planeación original, al número de partida presupuestaria que le corresponde y a una comprobación fiscalmente correcta; la justificación del gasto y sus impactos en los procesos educativos, son paradójicamente campos marginales.

 El **desequilibrio** en los procesos de informatización, ya que coexisten sistemas administrativos modernos, con sistema gestión académica con procedimientos del siglo pasado

El Sistema de Gestión Administrativa y Académica es una solución informática que integra una serie de módulos que serán desarrollados en función a todos los procesos que desempeñan las Unidades Educativas, permitiendo de esta manera agilizar dichos procesos y así reducir el riesgo de errores en el manejo de la información más relevante para dichas instituciones.

Se lo va ha desarrollado con el fin de dar un cambio en el sistema académico educacional y administrativo de dicha empresa, adaptando para ello las ultimas invenciones en tecnología, creando así un sistema muy práctico y fácil de usar, con interfaces amigables al usuario y con las que el mismo se familiarizará rápidamente, es la única herramienta que permite hacer un seguimiento diario de la más importante inversión que hacemos los padres de familia para la educación de nuestros hijos.

#### **1.3 Problema de la Investigación**

 Inexistencia de un sistema de Gestión Administrativa y Académica para el Centro de Capacitación y Soporte Técnico "SOPORTECNI", de la ciudad de Zamora.

#### **1.3.1 Delimitación**

El presente proyecto de investigación tomando en cuenta todos los procesos para su desarrollo será elaborado en un tiempo aproximado de 1 año, posteriormente será implantado en el Centro de Capacitación y Soporte Técnico "SOPORTECNI" de la ciudad de Zamora, el mismo que será desarrollado bajo la tecnología de Visual Studio . NET (C#); ya que el desarrollo contiene aspectos requeridos y necesarios que maneja este centro como son la matriculación de los alumnos para los diferentes cursos de enseñanza, Administración del soporte Técnico que ofrece la empresa, inventariado de los bienes de la empresa, entre los mas principales, todo esto se lo realizara a través de tecnología de ultima generación a través del diseño del software de escritorio.

#### **Elementos de Observación:**

Para el desarrollo del presente proyecto se tomará en cuenta los siguientes elementos de observación:

- Proceso de matriculación de los alumnos a los diferentes cursos.
- ❖ Administración de los bienes de SOPORTECNI
- \* Proceso de administración de los clientes, ventas, proveedores, personal

#### **1.4 Justificación**

#### **1.4.1.1 Justificación Académica**

La carrera de Ingeniería en Sistemas del Área de Energía, Industrias y Recursos Naturales no Renovables de la Universidad Nacional de Loja, preocupada por el avance tecnológico de nuestro país forma profesionales capaces de brindar soluciones computacionales acordes a las necesidades tecnológicas de nuestra sociedad.

Es por ello que el desarrollo del presente proyecto tiene como propósito poner en práctica todos los conocimientos adquiridos durante el transcurso de la carrera de Ingeniería en Sistemas, conocimientos que nos permiten estar en capacidad de poder desarrollar un sistema computacional, así tomando en consideración los problemas de nuestra sociedad buscar soluciones basándonos en conceptos computacionales y aportar de alguna manera en el desarrollo de la sociedad.

Finalmente como punto importante a destacar, el desarrollo del proyecto nos permitirá relacionar la práctica con los conocimientos científicos adquiridos y además nos permitirá investigar y conocer más a fondo sobre el aparecimiento de nuevas tecnologías y nuevos conceptos informáticos.

#### **1.4.2 Justificación Técnica**

Con el transcurso de nuestra carrera universitaria de ingeniería en sistemas fuimos adquiriendo conocimientos de tecnologías nuevas que se encuentran fácilmente en el mercado, es por ello que hemos creído conveniente para el desarrollo del presente proyecto la utilización de:

El lenguaje de programación C#, lenguaje que forma parte de la plataforma .NET de Microsoft y esta siendo muy utilizado en la actualidad debido a su fácil manejo, sencillez y todas las seguridades que brinda.

Para la manipulación de datos hemos creído conveniente utilizar Base de Datos en MySQL 5.0, por ser considerado software libre, debido su facilidad para manipular datos y facilidad en la conexión con los lenguajes de programación.

La utilización de todas estas herramientas en conjunto nos proporcionarán una manera muy eficaz, segura y rápida para construir el Sistema de Gestión Administrativa y Académica.

#### **1.4.3 Justificación Operativa**

La información de los sistemas de gestión Administrativa y académicos juega un papel fundamental para la toma de decisiones.

Debido a esto, el desarrollo de un sistema de gestión Administrativo y Académico se constituyen en una herramienta indispensable y eficaz, ya que posibilitará a los usuarios realizar la gestión de datos de la parte académica, financiera y matriculas. Además permite realizar las diferentes configuraciones (horarios, asignación de profesores, generación de grupos para los estudiantes del centro entre otras). También se podrá revisar las transacciones y estado de deudas de los estudiantes entre otras de las funciones que contara el sistema.

El no contar con una herramienta computarizada acorde a las necesidades actuales, el no disponer de información precisa y puntual, representaría una pérdida de tiempo, como consecuencia no se podría actuar con la suficiente rapidez y precisión ocasionando errores e incluso generando pérdidas económicas.

Finalmente con la fácil disponibilidad de la información y la adquisición de las herramientas informáticas que se encuentran en el mercado, el desarrollo del proyecto se lo podrá construir de una manera, eficaz, rápida y segura.

#### **1.4.4 Justificación Económica**

El desarrollo del sistema se justifica económicamente debido a que los costos que demandara su realización son moderados y fáciles de disponer, y su implementación traerá consigo beneficios significativos para el Centro de Capacitación SOPORTECNI como para los futuros usuarios.

En cuanto al licenciamiento por uso de la Plataforma .Net la universidad posee este licenciamiento, el cual nos permitirá utilizarlo libremente, mientras que la Base De Datos MySQL no representara ningún valor económico debido a que son de entorno libre. El costo económico para el desarrollo del presente proyecto no estará centrado en licencias sino en todos los factores que intervendrán en el proceso de desarrollo del mismo.

#### **1.5 Objetivos de la Investigación.**

#### **1.5.1 Objetivo General**

 $\triangleright$  Diseñar e implementar un sistema informático orientado a la gestión administrativa y académica del Centro de Capacitación "SOPORTECNI" de la ciudad de Zamora.

#### **1.5.2 Objetivos Específicos**

- Diseñar un modulo para la parte administrativa de SOPORTECNI ( proveedores, clientes, inventario y ventas de suministros )
- Diseñar el módulo para la gestión académica (matriculación, horarios, cursos, profesores.) del centro de capacitación
- Utilizar la metodología ICONIX para el análisis, diseño, construcción e implementación de la aplicación.
- Elaborar los manuales de programador y de usuario correspondiente de la aplicación que sustente el proyecto de promoción y difusión planteado
- Realizar test de control para los datos numéricos y personales en los procesos de autentificación de usuarios, registro de matriculas de alumnos, facturación de matriculas y ventas de equipos.
- Presentar los reportes de los alumnos matriculados, inventario, proveedores, clientes.
- Implantar la aplicación en el Centro de Capacitación y Soporte Técnico "SOPORTECNI" con la colaboración de los propietarios, empleados.

#### **2. MARCO TEÓRICO.**

# **Esquema de Contenidos CAPITULO I: DEFINICIÓN DE EMPRESA**

- 1.1. Concepto de Empresa.
- 1.2. Características de las Empresas
- 1.3. Naturaleza de las Empresas:
- 1.4. Tipos de Empresas:

#### **CAPITULO II:**

#### **EMPRESAS COMERCIALES**

- 2.1. Definición de Empresas Comerciales:
- 2.2. Proceso Administrativo:
- 2.3. Clasificación de las empresas Comerciales:
- 2.4. La contabilidad de la empresa comercial y de servicios:
- 2.5. Empresas comerciales y sus reglas

# **CAPITULO III GESTIÓN ADMINISTRATIVA**

- 3.1. Concepto de Gestión
- 3.2 Gestión Administrativa
- 3.3. Origen y Evolución de la Gestión Administrativa
- 3.4. Importancia de la Gestión Administrativa
- 3.5. Precursores de la Gestión Administrativa

# **CAPITULO IV**

#### **INVENTARIOS**

- 4.[1. Inventarios](file:///C:/Documents%20and%20Settings/pc/Escritorio/Nueva%20carpeta/inventarios.shtml%23in)
- [4.2 Sistemas de inventario](file:///C:/Documents%20and%20Settings/pc/Escritorio/Nueva%20carpeta/inventarios.shtml%23sis)
- [4.3 Métodos de costeo de inventarios](file:///C:/Documents%20and%20Settings/pc/Escritorio/Nueva%20carpeta/inventarios.shtml%23meto)
- 4.4 [Tipos De Inventario](file:///C:/Documents%20and%20Settings/pc/Escritorio/Nueva%20carpeta/inventarios.shtml%23inve)

#### **CAPITULO V**

#### **HERRAMIENTAS DE DESARROLLO.**

- 5.1 Introducción a C#.
- 5.2 MySql
	- 5.3 Concepto
	- 5.3.1 Características principales de MySQL
	- 5.3.2 Ventajas de MySQL
	- 5.3.3 Desventajas de MySQL

#### **CAPITULO I: DEFINICIÓN DE EMPRESA**

#### **1.1.- Concepto de Empresa:**

Se concibe como una unidad de producción de la economía, tanto en los países de libre mercado, como en los países socialistas.

- Una empresa es el ejercicio profesional de una actividad económica planificada con la finalidad o el objetivo a determinar en el mercado de bienes o servicios y una unidad económica organizada en la cual ejerce su actividad.
- Determinadas fases al desarrollar una actividad económica.
- Es una acción que se lleva a cabo para obtener objetivos específicos.
- Persona jurídica cualquiera que sea su régimen jurídico y cuya actividad consista en la producción de bienes y servicios destinados al mercado.
- Proyecto con carácter de continuidad llevando a cabo determinadas actividad.
- Unidad básica de producción cuya función principal es coordinar los factores de producción con la unidad de producir bienes y servicios.
- Organización mercantil o industrial que se dedica a la explotación a las cosas que se expresa sea pública o privada.

Organización sometida a una autoridad con miras a ofrecer una o varias actividades de producción<sup>5</sup>

#### **1.2 Características de las Empresas**

 $\overline{a}$ 

Es una unidad de producción, de decisión, financiera y organizada. Fayol describe la práctica de la administración como algo distinto a la contabilidad, las finanzas, la producción y otras funciones, características de los negocios.

<sup>&</sup>lt;sup>5</sup> James A. F. Stoner. "Administración de Empresas". Editorial Tiempo, S. A. 1986. Pag. 86

Sostenía que la administración era una actividad común a todos los esfuerzos humanos en los negocios, el gobierno y hasta el hogar.

Todas las empresas cumplen una función económica, proporcionan una fuente de empleo y una función social, pues al generar empleo contribuyen a preservar y profundizar el bienestar nacional.

Los objetivos de una empresa desde el punto de vista consisten en:

- 1. Producir bienes y servicios.
- 2. Obtener beneficios.
- 3. Lograr la supervivencia.
- 4. Mantener un crecimiento.
- 5. Ser rentable.

El logro de estos objetivos por parte de una empresa de acuerdo al tipo de actividad que realicen persigue sus objetivos particulares de ahí que los objetivos de las pequeñas y medianas empresas sean crear suficientes fuentes de empleos, de manera que disminuya el desempleo que existe en nuestro país.<sup>6</sup>

#### **1.3 Naturaleza de las Empresas:**

Una empresa se crea para producir vender y controlar. Cuando una empresa inicia sus operaciones por lo regular tendrá la función de elaborar un producto (producción) venderlo (mercadotecnia) e investigar los resultados (finanzas o control).

#### **1.4 Tipos de Empresas:**

Existen dos tipos de empresas que son Públicas y Privadas:

Públicas: en éste tipo de empresa el capital pertenece al Estado y generalmente su final es satisfacer las necesidades sociales.

 $\overline{\phantom{a}}$ **<sup>6</sup>** Oviedo, José. "El Inevitable y Difícil Camino de la Globalización". Revista Rumbo. Santo Domingo R. D. 2000. Pag. 18

Privadas: el capital de estas es propiedad de inversionistas privados y la finalidad es eminentemente lucrativa.

Según su capital pueden ser:

- a) Micro Empresas: son unidades productivas menores que las pequeñas empresas que difieren en el monto de capital y la cantidad de empleados.
- b) Pequeñas Empresas: son unidades que tienen dueños y gerentes locales, que trabajan en un solo lugar.
- c) Medianas Empresas: son empresas que por lo general no son de un único dueño, se forman como compañía por acciones.
- d) Grandes Empresas: son empresas que tienen grandes capacidades y que tienen acceso al crédito ilimitado; en la mayoría de los casos funciona como su principal fuente de financiamiento. Se diferencia de las demás en que realizan grandes inversiones y por ende obtienen grandes beneficios sobre estas inversiones, estas poseen mayores tecnología sus costos son menores por que producen en grandes escalas.

#### **CAPITULO II: EMPRESAS COMERCIALES**

#### **2.1 Definición de Empresas Comerciales:**

Son intermediarios entre el productor y el consumidor, y su función principal, es la compra y venta de productos terminados.

Pueden ser de tres tipos:

- a) Mayoristas: son empresas que efectúan ventas a gran escala y que distribuyen el producto directamente al consumidor.
- b) Minoristas o detallistas: son los que venden productos al menudeo, con cantidades al consumidor.
- c) Comisionistas: se dedican a vender mercancías que los productores les dan, a consignación percibiendo por esta función una ganancia o comisión.

#### **2.2 Proceso Administrativo:**

Es la combinación de las actividades que realiza la planificación, la organización, la dirección y el control de una empresa.

El siglo XIX varios autores acostumbraban a definir la administración en cuatro funciones específicas los gerentes planifican, organizan, dirigen y controlan, por lo tanto cabe decir que la administración es el proceso de planificar, organizar, dirigir y controlar las actividades de los miembros de la organización

Planificar: implica que los administradores piensan con antelación en sus metas acciones y que se basa en sus actos, en algún método plan o lógica, no en corazonada.

Organizar: es el proceso para ordenar y distribuir el trabajo, la autoridad y los recursos entre los miembros de una organización de tal manera que estos puedan alcanzar las metas de la organización.

Dirección: implica mandar, influir y motivar a los empleados para que realicen las tareas esenciales, las relaciones y el tiempo son fundamentales para la actividad de la dirección.

Control: es proceso para asegurarse que las actividades reales se ajusten a las actividades planificadas.

#### Empresas de servicios:

Son aquellas que brindan un servicio a la comunidad y que persiguen fines lucrativos.

- A personas: este grupo pertenecen los grupos técnicos, los que brindan un servicio a la comunicación por cerca de remuneración como, técnicos electricistas, plomeros.
- A profesionistas: a este grupo se les asigna despacho de contadores, los asesores, los consultores y los demás lugares en los que elaboran los profesionistas y cobran por sus servicios.

#### **2.3 Clasificación de las empresas Comerciales:**

El avance tecnológico y económico ha originado la existencia de una gran diversidad de las empresas éstas pueden clasificarse en diversos puntos de vista:

a) Según la magnitud de la empresa:

De acuerdo al tamaño de la empresa se dice que pueden ser pequeña, mediana o grande; pero al aplicar este enfoque hay dificultades para hacerlo existen diversos criterios los más usados son:

Financiero: el tamaño de la empresa se determina con base en el capital.

Personal: este enfoque establece que una empresa pequeña es aquella en la que hay menos de 250 empleados y mediana a la que tiene entre los 250 y 1000 trabajadores; grande es la que tiene o se compone por más de 1000 trabajadores.

Producción: este enfoque califica las empresas dependiendo del modo de maquinación. Una empresa pequeña es aquella en la que el trabajo del hombre es decisivo o sea que su producción es artesana, en ocasiones puede estar mecanizada pero generalmente la máquina es obsoleta y requiere de mucha mano de obra.

Ventas: establece el tamaño de la empresa con relación al mercado que la empresa obtiene en el monto de sus ventas.

b) Criterio económico: las empresas pueden ser:

- Nuevas
- Necesarias
- Básicas
- Ser básica

c) Criterio de constitución legal:

De acuerdo con el régimen jurídico en que se constituya la empresa, éstas pueden ser:

Sociedades anónimas, sociedad anónima de capital variable, sociedad de responsabilidad limitada, sociedad cooperativa, sociedad de demanda simple, sociedad en comandita por acciones y sociedad en nombre colectivo.

Empresas de servicios: son aquellas que brindan un servicio a la comunidad y que persiguen fines lucrativos, o no lucrativos.

Empresas industriales: Lo primordial de este tipo de empresas es la producción de bienes y productos mediante la transformación y/o extracción de materia prima. Son dos tipos.

Primarias: extractivas: explotan los recursos naturales, ya sean renovables o no renovables entendiéndose como recursos naturales todas las cosas de la naturaleza que son indispensables para la subsistencia del hombre.

Secundaria: manufactureras: son empresas que transforman la materia prima en productos terminados. Puede ser de dos tipos:

- Empresas que producen bienes al consumo final. Ejemplo: productos alimenticios, aparatos y accesorios eléctricos.
- Empresas que producen bienes. Estas empresas satisfacen preferentemente la demanda de consumo. Ejemplo: productores del papel, materiales de construcción y productos químicos.

#### **2.4 La contabilidad de la empresa comercial y de servicios:**

Tanto las empresas comerciales como en las empresas de servicios se establecen contabilidad Ganancias y Perdidas únicamente sin embargo podemos establecer ciertas sugerencias.

En las empresas comerciales se hace lo siguiente:

- Se compra artículos terminados.
- Se almacenan
- Se venden
- Se gana, existen ingresos
- Se compra nuevamente artículos terminados
- Compra-venta dinero de artículos terminados
- Invertir, comprar artículos terminados
- Vender

Se debe determinar el costo base al precio que se compra los artículos terminados y tener en cuenta que este precio será diferente al precio que se venden*.*

La contabilidad las empresas de servicio:

- Dan servicio
- determinan el costo
- dinero
- ganancias-ingreso
- costos

El costo se determina en base a las necesidades de la empresa en caso de que no exista.

Ingreso-costo = ganancia.

#### **2.5 Empresas comerciales y sus reglas**

#### **Marco legal:**

Art. 18 – El contrato de compañía se regula por el derecho civil, por las leyes peculiares del comercio, y por las convenciones de las partes.

Art. 19 - La ley reconoce tres especies de compañías de comercio: la compañía en nombre de colectivo, la compañía en comandita y la compañía por acciones.

Art. 20 - La compañía en nombre colectivo es aquella que contraen dos o mas personas y que tienen por objeto social hacer el comercio una razón social.

Art. 21 -Los nombres de los socios son los únicos que pueden hacer parte de la razón social.

Art. 23 -La compañía en comandita se contrae enano o mas socio responsables y solidarios y uno con muchos socios siempre prestamistas de fondo que se llaman comanditario o socio comandita.

Art.27 - El socio comanditario no puede ejercer acto alguno de gestión, ni aun en calidad de aponderado de los socios gestores $<sup>7</sup>$ </sup>

#### **CAPITULO III: GESTIÓN ADMINISTRATIVA**

#### **3.1.- Concepto de Gestión**

El Diccionario Enciclopédico Gran Plaza y Jaime Ilustrado señala que la gestión es la acción y efecto de gestionar o de administrar, es ganar, es hacer diligencias conducentes al logro de un negocio o de un deseo cualquiera $^8$ 

En otra concepción gestión es definida como el conjunto de actividades de dirección y administración de una empresa.

#### **3.2.- Gestión Administrativa**

 $\overline{\phantom{a}}$ 

El Diccionario de la Real Academia Española de la Lengua explica que la administración es la acción de administrar (del Latín Administrativo- onis)<sup>9</sup> Acción que se realiza para la consecución de algo o la tramitación de un asunto, es acción y efecto de administrar.

Es la capacidad de la institución para definir, alcanzar y evaluar sus propósitos con el adecuado uso de los recursos disponibles.

Es coordinar todos los recursos disponibles para conseguir determinados objetivos.

Esta es una definición genérica que nos dice mucho, un poco restringido, de carácter idiomático, realizada atendiendo a su significado etimológico, por lo que para tener una concepción más amplia del término debemos buscarla en la

<sup>&</sup>lt;sup>7</sup> Vidal Patentine Lic. Trajano. 3ra. edición de bolsillo. Editora Dales. Moca Rep. Dom. Año 2000. Pag. 16-17

<sup>8</sup> Carod Miguel, Corea S. Martín, , Diccionario Enciclopédico Gran Plaza y Jaime Ilustrado, Editores Argentina S. A. Sao Paulo Brasil.

<sup>9</sup> Diccionario de la Real Academia Española Ed. Espasa, 1970 Madrid.

diversidad de definiciones hechas por un considerable número de tratadistas, por ejemplo Henry Fayol un autor trascendente, definió operativamente la administración diciendo que la misma consiste en "preveer, organizar, mandar, coordinar y controlar" además consideró que era el arte de manejar a los hombres.<sup>10</sup>

George Terry explica que la administración es un proceso distintivo que consiste en planear, organizada, ejecutar, controlar, desempeñada para determinar y lograr objetivos manifestados mediante el uso de seres humanos y de otros recursos. <sup>11</sup>

Desde finales del siglo XIX se acostumbra definir la administración en términos de cuatro funciones específicas de los gerentes: la planeación, la organización, la dirección y el control. Aunque este marco ha sido objeto desierto escrutinio, en términos generales sigue siendo el aceptado.

Por tanto, cabe decir que la administración es el proceso de planificar, organizar, dirigir y controlar las actividades de los miembros de la organización y el empleo de todos los demás recursos organizacionales, con el propósito de alcanzar las metas establecidas para la organización.

Un proceso es una forma sistemática de hacer las cosas. Se habla de la administración como un proceso para subrayar el hecho de que todos los gerentes, sean cuales fueren sus aptitudes o habilidades personales, desempeñan ciertas actividades interrelacionadas con el propósito de alcanzar las metas planeadas.

Es más fácil entender un proceso tan complejo como la administración, si se descompone en partes y si se identifican las relaciones básicas entre ellas. Este tipo de descripciones, llamadas modelos, han sido utilizados por estudiantes y practicantes de la administración desde hace muchos decenios.

 $\overline{a}$ 

 $10$  Administración Industrial y General, Ed. El Ateneo. Pag. 148

<sup>11</sup> Terry, Jorge "Principio de Administración". Pag. 20

Un modelo es una descripción usada para representar relaciones complejas en términos fáciles de entender. De hecho, se usó un modelo sin identificar como tal. Cuando se dijo que las actividades centrales de la administración son planificación, organización, dirección y control. Estas representan cuatro formas de abordar las relaciones formales que evolucionan con el tiempo, sin embargo las relaciones descritas están muchos más entrelazadas que lo que implica el modelo.

Por ejemplo, se usan estándares para evaluar y controlar las acciones de los empleados, pero establecer estas normas forma parte inherente del proceso de la planificación y es un factor integral para motivar y dirigir a los subordinados. Por otra parte, las medidas correctivas – presentadas como una actividad de control – muchas veces entraña un ajuste de planes.

En la práctica, el proceso de administrar no entraña cuatro series de actividades independientes o ligeramente relacionadas, si no un grupo de funciones interrelacionadas. Planificación, organización, dirección y control son los actos simultáneos e interrelacionados que mantienen muy ocupados a los gerentes.

Partiendo de los conceptos antes señalados podemos decir que gestión administrativa es el proceso de diseñar y mantener un entorno en el que trabajando en grupo los individuos cumplen eficientemente objetivos específicos.

Es un proceso muy particular consistente en las actividades de planeación, organización, ejecución y control desempeñados para terminar y alcanzar los objetivos señalados como el uso de seres humanos y otros recursos.

Existen cuatro elementos importantes que están relacionados con la gestión administrativa, sin ellos es importante que estén relacionados con la gestión administrativa, sin ellos es imposible hablar de gestión administrativa, estos son:

- Planeación
- Organización
- Ejecución
- Control.

#### **3.3 Origen y Evolución de la Gestión Administrativa**

La practica de administración ha existido desde los tiempos mas remoto, los relatos Judío – Cristianos de Noe, Abraham y sus descendientes, indican el manejo de grandes numero de personas y recursos para alcanzar una variedad de objetivos, desde la construcción de alcas a gobernar ciudades y ganar guerra, muchos textos administrativos citan a Jetro el suegro de Moisés como el primer consultor administrativo., él enseño a Moisés los conceptos de delegación, la administración por excepción y el alcance del control.

Las antiguas civilizaciones de Mesopotamia, Grecia, Roma mostraron los resultados maravillosos de una buena practica administrativa en la producción de asuntos políticos, el advenimiento de frederick, W. Taylor y la escuela de administración científica, iniciaron el estudio general de administración como disciplina.

#### **3.3.1. Administración en la Antigüedad, Roma, Grecia, China y Egipto:**

Resulta evidente que las funciones del administrador contemporáneo tienen su antecedente en los tiempos más remoto de la historia. De ahí la problemática administrativa de los pueblos antiguos y los que se enfrentan hoy día al estado social del derecho y el mundo empresarial.

Trascendencia en Roma: aun perdura en roma su apego vocacional al derecho. La sociedad contemporánea a heredado a ese derecho romano una extraordinaria cultura que ha influido notablemente en el contexto jurídico actual de nuestro pueblo. Se expresa sin lugar a equivoco que el lenguaje del derecho romano sea convertido en un idioma universal.

#### **3.3.2 Administración en la Edad Antigua:**

La administración como disciplina es relativamente nuevo la historia del pensamiento administrativo es muy antigua ya que esta nace con el hombre pues en todos los tiempos ha habido la necesidad de coordinar actividades.

Tomar decisiones y de ejecutar: de ahí que en la administración antigua se encuentran muchos de los fundamentos administrativos de la antigüedad y que pueden observarse en el código de Hamurahi, en el nuevo testamento, así como en la forma de conducir los asuntos en la Antigua Grecia, Egipto, Roma y China, en donde se encuentran vestigios del proceso administrativo.

La administración del Imperio Romano se caracterizó por la descentralización.

#### **3.3.3. Administración en la Edad Media:**

En el proceso administrativo de la edad media, hay signos evidentes de nacionalización administrativa y dirección; los dominios reales a las provincias eclesiásticas y la jurisprudencia feudales tuvieron que ser manejada de alguna manera, algunos tratados revelan las direcciones de propiedades y las obligaciones funcionales administrativas.

Durante los últimos años del Imperio Romano el centralismo administrativo sen fue debilitando considerablemente y la autoridad real pasó al terrateniente, alrededor del cual se agrupaban muchas personas abriendo las puertas al surgimiento de la Edad Media, hubo una descentralización del gobierno, con lo que se diferenció de las formas administrativas que habían existido anteriormente.

Hubo una notable evolución de las ideas administrativas y se consideraron instituciones como la Iglesia Católica. En ésta época la Administración recibe un gran impulso cuando surgen en Italia los fundamentos de la contabilidad moderna y las transacciones comerciales.

#### **3.3.4. Administración en la Edad Moderna:**

Al inicio de esta época surge en Rusia y Austria un movimiento administrativo conocido como comeralistas que alcanzó su mayor esplendor en el 1560 que trataron de mejorar los sistemas administrativos usados en esta época, para algunos tratadistas los Comeralistas son los pioneros en el estudio científico de la administración pública.

A medida del siglo XVIII tuvo su inicio la Revolución Industrial Inglesa, la cual precisó de una nueva generación de administradores que desarrollaron sus propios conceptos y técnicas, surgiendo algunos de los principios administrativos básicos.

#### **3.3.5. Administración en la Edad Contemporánea:**

En esta época se asientan bases al desarrollo de la administración como una verdadera ciencia ya que con los frutos de las necesidades de la época surgen teoriza, principios y funciones administrativas. En éste período se echan las bases para el desarrollo de las ciencias administrativas, ya que con las necesidades de la época surgen teorías, principios, procedimientos y funciones que aunque ya han sido superadas o modificadas de manera sustancial cumplieron a su tiempo, cada una un papel preponderante en cuanto al desarrollo del pensamiento administrativo. F. W Taylor, Henrry Fayol, los esposos Gilbrenth y Helton Mayo.

Históricamente la Administración ha adoptado todo lo que a parecido bueno de la ingeniería desde el principio del siglo hasta aproximadamente la década de los años 20 después de la Primera Guerra Mundial. Cuando la ciencia del hombre como la psicología y la sociología, entre otros, comenzaron a tener aceptación y a proveer instrumentos de aplicación, la administración absorbe los aportes que en esa área del saber humano se producen en el siglo XX.

#### **3.4 Importancia de la Gestión Administrativa**

La tarea de construir una sociedad económicamente mejor; normas sociales mejoradas y un gobierno más eficaz, es el reto de la gestión administrativa moderna.

La supervisión de las empresas está en función de una administración efectiva; en gran medida la determinación y la satisfacción de muchos objetivos económicos, sociales y políticos descansan en la competencia del administrador.

En situaciones complejas, donde se requiera un gran acopio de recursos materiales y humanos para llevar a cabo empresas de gran magnitud la administración ocupa una importancia primordial para la realización de los objetivos.

Este hecho acontece en la administración pública ya que dado su importante papel en el desarrollo económico y social de un país y cada vez más acentuada de actividades que anteriormente estaban relegadas al sector privado, las maquinarias administrativas públicas se han constituido en la empresa más importante de un país.

En la esfera del esfuerzo colectivo donde la administración adquiere su significación más precisa y fundamental ya sea social, religiosa, política o económica, toda organización depende de la administración para llevar a cabo sus fines.

#### **3.5.- Precursores de la Gestión Administrativa**

Para que la administración sea lo que es hoy día, hubieron personajes destacados que con sus aportes colaboraron para el desarrollo de la misma. Entre ellos se encuentran:

Confucio: Filósofo, proporcionó una serie de reglas para la Administración pública recomendando:

- a) Que las personas que ocupan posiciones públicas deben conocer bien el país para así estar en condiciones de resolver sus problemas.
- b) Excluir de la selección del personal el favoritismo y el partidarismo.
- c) Que los funcionarios seleccionados deberían ser personas honradas desinteresadas y capaces.

Adan Smith: enunció el principio de la división del trabajo considerándolo necesario para la especialización y para el aumento de la producción.

Henary Metacalfe: Se distinguió por implantar nuevas técnicas de control administrativo e ideó una nueva manera de control considerada como muy eficiente. Publicó un libro titulado "El Costo de Producción y la Administración de Talleres Públicos y Privados, considerada como una obra precursora de la administración científica.

Woodrow Wilson: Hizo una separación entre política y Administración y le dio el calificativo de ciencia a la administración propugnando su enseñanza a nivel universitario.

Frederick W. Taylor: se le considera padre de la administración científica; Taylor trabajo entre los año 1880 y 1915 en una serie de empresas, realizando varios experimentos y aplicando sus propias ideas en busca del mejoramiento de la administración descubriendo que existen fallos o deficiencias que eran imputables del factor humano, ya que según criterio, los trabajadores "En lugar de emplear todo su esfuerzo a producir la mayor cantidad posible de trabajo, en la mayoría de los casos hacen deliberadamente los menos que pueden", además promovió que las fuentes de empleo aumentarán la paga a los trabajadores más productivos.<sup>12</sup>

#### **CAPITULO IV: INVENTARIOS**

#### **4.[1. Inventarios](file:///C:/Documents%20and%20Settings/pc/Escritorio/Nueva%20carpeta/inventarios.shtml%23in)**

 $\overline{a}$ 

Inventarios son [bienes](http://www.monografias.com/trabajos16/configuraciones-productivas/configuraciones-productivas.shtml) tangibles que se tienen para la venta en el curso ordinario del negocio o para ser consumidos en la [producción](http://www.monografias.com/trabajos16/estrategia-produccion/estrategia-produccion.shtml) de bienes o [servicios](http://www.monografias.com/trabajos14/verific-servicios/verific-servicios.shtml) para su posterior [comercialización.](http://www.monografias.com/trabajos/comercializa/comercializa.shtml) Los [inventarios](http://www.monografias.com/trabajos11/conin/conin.shtml) comprenden, además de las materias primas, [productos](http://www.monografias.com/trabajos12/elproduc/elproduc.shtml) en [proceso](http://www.monografias.com/trabajos14/administ-procesos/administ-procesos.shtml#PROCE) y [productos](http://www.monografias.com/trabajos12/elproduc/elproduc.shtml) terminados o mercancías para la venta, los [materiales,](http://www.monografias.com/trabajos14/propiedadmateriales/propiedadmateriales.shtml) repuestos y accesorios para ser consumidos en la [producción](http://www.monografias.com/trabajos16/estrategia-produccion/estrategia-produccion.shtml) de bienes fabricados para la venta o en la prestación de servicios; empaques y envases y los inventarios en tránsito.

La [contabilidad](http://www.monografias.com/Administracion_y_Finanzas/Contabilidad/) para los inventarios forma parte muy importante para los [sistemas](http://www.monografias.com/trabajos11/teosis/teosis.shtml) de [contabilidad](http://www.monografias.com/Administracion_y_Finanzas/Contabilidad/) de mercancías, porque la venta del inventario es el [corazón](http://www.monografias.com/trabajos5/ancar/ancar.shtml) del negocio. El inventario es, por lo general, el activo mayor en sus balances generales, y los [gastos](http://www.monografias.com/trabajos10/rega/rega.shtml#ga) por inventarios, llamados [costo](http://www.monografias.com/trabajos7/coad/coad.shtml#costo) de mercancías vendidas, son usualmente el gasto mayor en el [estado de resultados.](http://www.monografias.com/trabajos5/estafinan/estafinan.shtml)

Las [empresas](http://www.monografias.com/trabajos11/empre/empre.shtml) dedicadas a la compra y venta de mercancías, por ser esta su principal [función](http://www.monografias.com/trabajos7/mafu/mafu.shtml) y la que dará origen a todas las restantes [operaciones,](http://www.monografias.com/trabajos6/diop/diop.shtml)

<sup>&</sup>lt;sup>12</sup> Taylor Federico. "Principio de Administración Científica", Ed. El Ateneo. Pag. 14

necesitaran de una constante [información](http://www.monografias.com/trabajos7/sisinf/sisinf.shtml) resumida y analizada sobre sus inventarios, lo cual obliga a la apertura de una serie de [cuentas](http://www.monografias.com/trabajos5/cuentas/cuentas.shtml) principales y auxiliares relacionadas con esos controles. Entre estas [cuentas](http://www.monografias.com/trabajos5/cuentas/cuentas.shtml) podemos nombrar las siguientes:

• Inventario (inicial)

El Inventario Inicial representa el [valor](http://www.monografias.com/trabajos14/nuevmicro/nuevmicro.shtml) de las existencias de mercancías en la fecha que comenzó el periodo contable. Esta cuenta se abre cuando el control de los inventarios, en el Mayor General, se lleva en base al [método](http://www.monografias.com/trabajos11/metods/metods.shtml) especulativo, y no vuelve a tener [movimiento](http://www.monografias.com/trabajos15/kinesiologia-biomecanica/kinesiologia-biomecanica.shtml) hasta finalizar el periodo contable cuando se cerrará con cargo a costo de [ventas](http://www.monografias.com/trabajos12/evintven/evintven.shtml) o bien por Ganancias y Perdidas directamente.

Compras

En la cuenta [Compras](http://www.monografias.com/trabajos5/elciclo/elciclo.shtml) se incluyen las mercancías compradas durante el periodo contable con el objeto de volver a venderlas con fines de lucro y que forman parte del objeto para el cual fue creada la [empresa.](http://www.monografias.com/trabajos11/empre/empre.shtml) No se incluyen en esta cuenta la compra de Terrenos, Maquinarias, Edificios, Equipos, Instalaciones, etc. Esta cuenta tiene un saldo deudor, no entra en el [balance general](http://www.monografias.com/trabajos5/estafinan/estafinan.shtml) de la empresa, y se cierra por Ganancias y Perdidas o Costo de [Ventas.](http://www.monografias.com/trabajos12/evintven/evintven.shtml)

Devoluciones en compra

Devoluciones en compra, se refiere a la cuenta que es creada con el fin de reflejar toda aquella mercancía comprada que la empresa devuelve por cualquier circunstancia; aunque esta cuenta disminuirá la compra de mercancías no se abonará a la cuenta [compras.](http://www.monografias.com/trabajos5/elciclo/elciclo.shtml)

Gastos de compras

Los [gastos](http://www.monografias.com/trabajos10/rega/rega.shtml#ga) ocasionados por las compras de mercancías deben dirirge a la cuenta titulada: Gastos de Compras. Esta cuenta tiene un saldo deudor y no entra en el [Balance General.](http://www.monografias.com/trabajos5/estafinan/estafinan.shtml)

Ventas

Esta cuenta controlará todas las ventas de mercancías realizadas por la Empresa y que fueron compradas con este fin.

Devoluciones en ventas

La cual está creada para reflejar las devoluciones realizadas por los [clientes](http://www.monografias.com/trabajos11/sercli/sercli.shtml) a la empresa.

Mercancías en tránsito

En algunas oportunidades, especialmente si la empresa realiza compras en el exterior, nos encontramos que se han efectuado ciertos desembolsos o adquirido compromisos de pago [\(documentos](http://www.monografias.com/trabajos14/comer/comer.shtml) o giros) por mercancías que la empresa compró pero que, por razones de distancia o cualquier otra circunstancia, aun no han sido recibidas en el [almacén.](http://www.monografias.com/trabajos12/alma/alma.shtml) Para contabilizar este tipo de [operaciones](http://www.monografias.com/trabajos6/diop/diop.shtml) se debe utilizar la cuenta: Mercancías en Tránsito.

Mercancías en consignación

Por otro lado tenemos la cuenta llamada Mercancía en Consignación, que no es más que la cuenta que reflejará las mercancías que han sido adquiridas por la empresa en "consignación", sobre la cual no se tiene ningún derecho de [propiedad,](http://www.monografias.com/trabajos16/romano-limitaciones/romano-limitaciones.shtml) por lo tanto, la empresa no está en la obligación de cancelarlas hasta que no se hayan vendido.

• Inventario (final)

El Inventario Actual (Final) se realiza al finalizar el periodo contable y corresponde al inventario físico de la mercancía de la empresa y su correspondiente valoración. Al relacionar este inventario con el inicial, con las compras y ventas netas del periodo se obtendrá las Ganancias o Pérdidas Brutas en Ventas de ese período.

El [control interno](http://www.monografias.com/trabajos14/matriz-control/matriz-control.shtml) de los inventarios se inicia con el establecimiento de un departamento de compras, que deberá gestionar las compras de los inventarios siguiendo el [proceso](http://www.monografias.com/trabajos14/administ-procesos/administ-procesos.shtml#PROCE) de compras.

#### **[4.2 Sistemas de inventario](file:///C:/Documents%20and%20Settings/pc/Escritorio/Nueva%20carpeta/inventarios.shtml%23sis)**

El [Sistema](http://www.monografias.com/trabajos11/teosis/teosis.shtml) de Inventario Perpetuo:

En el sistema de Inventario Perpetuo, el negocio mantiene un [registro](http://www.monografias.com/trabajos7/regi/regi.shtml) continuo para cada artículo del inventario. Los [registros](http://www.monografias.com/trabajos7/regi/regi.shtml) muestran por lo tanto el inventario disponible todo el [tiempo.](http://www.monografias.com/trabajos6/meti/meti.shtml) Los [registros](http://www.monografias.com/trabajos7/regi/regi.shtml) perpetuos son útiles para preparar los [estados financieros](http://www.monografias.com/trabajos5/estafinan/estafinan.shtml) mensuales, trimestral o provisionalmente. EL negocio puede determinar el costo del inventario final y el costo de las mercancías vendidas directamente de las cuentas sin tener que contabilizar el inventario.

El sistema perpetuo ofrece un alto grado de control, porque los registros de inventario están siempre actualizados. Anteriormente, los [negocios](http://www.monografias.com/trabajos15/plan-negocio/plan-negocio.shtml) utilizaban el sistema perpetuo principalmente para los inventarios de alto costo unitario, como las joyas y los automóviles; hoy día con este [método](http://www.monografias.com/trabajos11/metods/metods.shtml) los administradores pueden tomar mejores decisiones acerca de las cantidades a comprar, los [precios](http://www.monografias.com/trabajos16/fijacion-precios/fijacion-precios.shtml#ANTECED) a pagar por el inventario, la fijación de [precios](http://www.monografias.com/trabajos16/fijacion-precios/fijacion-precios.shtml#ANTECED) al [cliente](http://www.monografias.com/trabajos11/sercli/sercli.shtml) y los términos de venta a ofrecer. [El conocimiento](http://www.monografias.com/trabajos/epistemologia2/epistemologia2.shtml) de la cantidad disponible ayuda a proteger el inventario.

El Sistema de Inventario [Periódico:](http://www.monografias.com/trabajos10/prens/prens.shtml)

En el sistema de inventario [periódico](http://www.monografias.com/trabajos10/prens/prens.shtml) el negocio no mantiene un registro continuo del inventario disponible, más bien, al fin del periodo, el negocio hace un conteo físico del inventario disponible y aplica los [costos](http://www.monografias.com/trabajos4/costos/costos.shtml) unitarios para determinar el costo del inventario final. Ésta es la cifra de inventario que aparece en el Balance General. Se utiliza también para calcular el costo de las mercancías vendidas. El sistema periódico es conocido también como sistema físico, porque se apoya en el conteo físico real del inventario. El sistema periódico es generalmente utilizado para contabilizar los artículos del inventario que tienen un costo unitario bajo. Los artículos de bajo costo pueden no ser lo suficientemente valiosos para garantizar el costo de llevar un registro al día del inventario disponible. Para usar el sistema periódico con efectividad, el propietario debe tener la capacidad de

controlar el inventario mediante la inspección visual. Por ejemplo, cuando un [cliente](http://www.monografias.com/trabajos11/sercli/sercli.shtml) le solicita ciertas cantidades disponibles, el dueño o [administrador](http://www.monografias.com/trabajos10/habi/habi.shtml) pueden visualizar las mercancías existentes.

#### **[4.3 Métodos de costeo de inventarios](file:///C:/Documents%20and%20Settings/pc/Escritorio/Nueva%20carpeta/inventarios.shtml%23meto)**

Los [negocios](http://www.monografias.com/trabajos15/plan-negocio/plan-negocio.shtml) multiplican la cantidad de artículos de los inventarios por sus costos unitarios para determinar el costo de los inventarios. Los métodos de costeo de inventarios son: costo identificado, costo unitario específico, costo promedio ponderado, método detallista, costo de primeras entradas primeras salidas (PEPS), costo de últimas entradas primeras salidas (UEPS) y U.E.P.S Monetario .

Costo Identificado:

Este método puede arrojar los importes más exactos debido a que las unidades en existencia si pueden identificarse como pertenecientes a determinadas adquisiciones.

Costo Unitario Específico:

Algunas [empresas](http://www.monografias.com/trabajos11/empre/empre.shtml) tratan con artículos de inventario que pueden identificarse de manera individual, como los automóviles, joyas y bienes raíces. Estas empresas costean, por lo general, sus inventarios al costo unitario específico de la unidad en particular. Por ejemplo, un concesionario de automóviles tiene dos vehículos en exhibición; un [modelo](http://www.monografias.com/trabajos/adolmodin/adolmodin.shtml) "x" que cuesta \$14,000 y un [modelo](http://www.monografias.com/trabajos/adolmodin/adolmodin.shtml) "y" equipado que cuesta \$17,000. Si el concesionario vende el modelo equipado en \$19,700; el costo de mercancía vendida es de \$17,000 el costo específico de la unidad; el margen bruto en esta venta es de \$2,700 (\$19,700 - \$17,000). Si el automóvil "x" es el único que queda en el inventario disponible al final del periodo, el inventario final es de \$14,000.

Costo Promedio Ponderado:

El método del costo promedio ponderado, llamado a menudo método del costo promedio se basa en el costo promedio ponderado del inventario durante el período. Este método pondera el costo por unidad como el costo unitario

promedio durante un periodo, esto es, si el costo de la unidad baja o sube durante el periodo, se utiliza el promedio de estos costos. El costo promedio se determina de la manera siguiente: divida el costo de las mercancías disponibles para la venta (inventario inicial + compras) entre el número de unidades disponibles. Calcule el inventario final y el costo de mercancías vendidas, multiplicando el número de unidades por el costo promedio por unidad. Si el costo de mercancías disponibles para la venta es de \$90,000 y están disponible 60 unidades, el costo del promedio es de \$1,500 por unidad. El inventario final de 20 unidades del mismo artículo tiene un costo promedio de \$30,000 (20 x \$1,500 = \$ 30,000). El costo de mercancías vendidas (40 unidades) es de  $$60,000 (40 \times $1,500 = $60,000).$ 

| <b>INVENTARIO FINAL</b> |                       |        | <b>COSTO DE VENTAS</b> |               |              |
|-------------------------|-----------------------|--------|------------------------|---------------|--------------|
| <b>UNIDADES</b>         | <b>PRECIO   TOTAL</b> |        | <b>UNIDADES</b>        | <b>PRECIO</b> | <b>TOTAL</b> |
| 1.200                   | 34.48                 | 41.382 | 840                    | 34.48         | 28.967       |
| 500                     | 34.48                 | 17.242 | 750                    | 34.48         | 25.864       |
| 400                     | 34.48                 | 13.794 | 290                    | 34.48         | 10.001       |
| 2.100                   | 34.48                 | 72.418 | 1.880                  | 34.48         | 64.832       |

PROMEDIO PONDERADO

Método Detallista:

Con la aplicación de este método el importe de inventarios es obtenido valuando las existencias a precios de venta deduciéndoles los factores de margen de [utilidad](http://www.monografias.com/trabajos4/costo/costo.shtml) bruta, así obtenemos el costo por [grupo](http://www.monografias.com/trabajos14/dinamica-grupos/dinamica-grupos.shtml) de artículos producidos.

Para la operación de este método, es necesario cuidar los siguientes aspectos:

- Mantener un control y revisión de los márgenes de utilidad bruta, considerando tanto las nuevas compras, como los ajustes al precio de venta.
- Agrupación de los artículos homogéneos.
- Control de los traspasos de artículos entre departamentos o [grupos.](http://www.monografias.com/trabajos11/grupo/grupo.shtml)
- Inventarios físicos periodos para la verificación del saldo teórico de las cuentas y en su caso hacer los ajustes que se producen.
- Costo de Primeras Entradas, Primeras Salidas (PEPS):

Bajo el método de primeras entradas, primeras salidas, la compañía debe llevar un registro del costo de cada unidad comprada del inventario. El costo de la unidad utilizado para calcular el inventario final, puede ser diferente de los costos unitarios utilizados para calcular el costo de las mercancías vendidas. Este método identificado también como "PEPS", se basa en el supuesto de que los primeros artículos y/o materias primas en entrar al almacén o a la producción son los primeros en salir de él. Bajo PEPS, los primeros costos que entran al inventario son los primeros costos que salen al costo de las mercancías vendidas, a eso se debe el nombre de Primeras Entradas, Primeras Salidas. El inventario final se basa en los costos de las compras más recientes.

Se ha considerado conveniente este método porque da lugar a una valuación del inventario concordante con la tendencia de los precios; puesto que se presume que el inventario esta integrado por las compras mas recientes y esta valorizado a los costos también mas recientes, la valorización sigue entonces la tendencia del mercado.

#### **4.4 [Tipos De Inventario](file:///C:/Documents%20and%20Settings/pc/Escritorio/Nueva%20carpeta/inventarios.shtml%23inve)**

 Inventario Perpetuo: Es el que se lleva en continuo acuerdo con las existencias en el almacén, por medio de un registro detallado que puede servir también como mayor auxiliar, donde se llevan los importes en unidades monetarias y las cantidades físicas. A intervalos cortos, se toma el inventario de las diferentes secciones del almacén y se ajustan las cantidades o los importes o ambos, cuando es necesario, de acuerdo con la cuenta [física.](http://www.monografias.com/Fisica/index.shtml) Los registros perpetuos son útiles para preparar los estados financieros mensuales, trimestral o provisionalmente. El negocio puede determinar el costo del inventario final y el costo de las mercancías vendidas directamente de las cuentas sin tener que contabilizar el inventario. El sistema perpetuo ofrece un alto grado de control, porque los registros de inventario están siempre actualizados. Anteriormente, los negocios utilizaban el sistema perpetuo principalmente para los inventarios de alto costo unitario, como las joyas y los automóviles; hoy día con este método los administradores pueden tomar mejores decisiones acerca de las cantidades a comprar, los precios a pagar por el inventario, la fijación de precios al cliente y los términos de venta a ofrecer. El [conocimiento](http://www.monografias.com/trabajos/epistemologia2/epistemologia2.shtml) de la cantidad disponible ayuda a proteger el inventario.

- Inventario Intermitente: Es un inventario que se efectúa varias veces al año. Se recurre al, por razones diversas, no se puede introducir en la contabilidad del inventario contable permanente, al que se trata de suplir en parte.
- Inventario Final: Es aquel que realiza el comerciante al cierre del ejercicio económico, generalmente al finalizar un periodo, y sirve para determinar una nueva situación patrimonial en ese sentido, después de efectuadas todas las operaciones mercantiles de dicho periodo.
- Inventario Inicial: Es el que se realiza al dar comienzos a las operaciones. Inventario Físico: Es el inventario real. Es contar, pesar o medir y anotar todas y cada una de las diferentes clases de bienes (mercancías), que se hallen en existencia en la fecha del inventario, y evaluar cada una de dichas partidas. Se realiza como una lista detallada y valorada de las existencias.
- Inventario determinado por [observación](http://www.monografias.com/trabajos11/metcien/metcien.shtml#OBSERV) y comprobado con una lista de conteo, del peso o a la medida real obtenidos. Calculo del inventario realizado mediante un listado del stock realmente poseído. La realización de este inventario tiene como finalidad, convencer a los auditores de que los registros del inventario representan fielmente el valor del activo principal. La preparación de la realización del inventario físico consta de cuatro fases, a saber:
- Manejo de inventarios (preparativos)
- Identificación
- Instrucción
- Adiestramiento
	- o Inventario Mixto: Inventario de una clase de mercancías cuyas partidas no se identifican o no pueden identificarse con un lote en particular.
	- o Inventario de Productos Terminados: Todas las mercancías que un fabricante ha producido para vender a sus clientes.
- o Inventario en Transito: Se utilizan con el fin de sostener las operaciones para abastecer los conductos que ligan a la compañía con sus [proveedores](http://www.monografias.com/trabajos6/lacali/lacali.shtml#influencia) y sus clientes, respectivamente. Existen porque el material debe de moverse de un lugar a otro. Mientras el inventario se encuentra en camino, no puede tener una función útil para las [plantas](http://www.monografias.com/trabajos14/plantas/plantas.shtml) o los clientes, existe exclusivamente por el [tiempo](http://www.monografias.com/trabajos6/meti/meti.shtml) de transporte.
- o Inventario de [Materia Prima:](http://www.monografias.com/trabajos14/costosbanc/costosbanc.shtml#MATER) Representan existencias de los insumos básicos de materiales que abran de incorporarse al proceso de fabricación de una compañía.
- o Inventario en Proceso: Son existencias que se tienen a medida que se añade mano de obra, otros materiales y demás costos indirectos a la [materia](http://www.monografias.com/trabajos10/lamateri/lamateri.shtml) prima bruta, la que llegará a conformar ya sea un sub-ensamble o componente de un producto terminado; mientras no concluya su proceso de fabricación, ha de ser inventario en proceso.
- o Inventario en Consignación: Es aquella mercadería que se entrega para ser vendida pero él título de [propiedad](http://www.monografias.com/trabajos16/romano-limitaciones/romano-limitaciones.shtml) lo conserva el vendedor.
- o Inventario Máximo: Debido al enfoque de control de masas empleado, existe el [riesgo](http://www.monografias.com/trabajos13/ripa/ripa.shtml) que el nivel del inventario pueda llegar demasiado alto para algunos artículos. Por lo tanto se establece un nivel de inventario máximo. Se mide en meses de [demanda](http://www.monografias.com/trabajos/ofertaydemanda/ofertaydemanda.shtml) pronosticada, y la variación del excedente es: X >I máx.
- o Inventario Mínimo: Es la cantidad mínima de inventario a ser mantenidas en el almacén.
- o Inventario Disponible: Es aquel que se encuentra disponible para la producción o venta.
- o Inventario en Línea: Es aquel inventario que aguarda a ser procesado en la línea de producción.
- o Inventario Agregado: Se aplica cuando al administrar las existencias de un único artículo representa un alto costo, para minimizar el impacto del costo en [la administración](http://www.monografias.com/Administracion_y_Finanzas/index.shtml) del inventario, los artículos se agrupan ya sea en familias u otro tipo de

clasificación de materiales de acuerdo a su importancia económica, etc.

- o Inventario en Cuarentena: Es aquel que debe de cumplir con un periodo de [almacenamiento](http://www.monografias.com/trabajos12/dispalm/dispalm.shtml) antes de disponer del mismo, es aplicado a bienes de [consumo,](http://www.monografias.com/trabajos14/consumoahorro/consumoahorro.shtml) generalmente comestibles u otros.
- o Inventario de Previsión: Se tienen con el fin de cubrir una necesidad futura perfectamente definida. Se diferencia con el respecto a los de [seguridad,](http://www.monografias.com/trabajos/seguinfo/seguinfo.shtml) en que los de previsión se tienen a la [luz](http://www.monografias.com/trabajos5/natlu/natlu.shtml) de una necesidad que se conoce con certeza razonable y por lo tanto, involucra un menor [riesgo.](http://www.monografias.com/trabajos13/ripa/ripa.shtml)
- o Inventario de [Seguridad:](http://www.monografias.com/trabajos/seguinfo/seguinfo.shtml) Son aquellos que existen en un lugar dado de la empresa como resultado de incertidumbre en la [demanda](http://www.monografias.com/trabajos/ofertaydemanda/ofertaydemanda.shtml) u [oferta](http://www.monografias.com/trabajos/ofertaydemanda/ofertaydemanda.shtml) de unidades en dicho lugar. Los inventarios de seguridad concernientes a materias primas, protegen contra la incertidumbre de la actuación de [proveedores](http://www.monografias.com/trabajos6/lacali/lacali.shtml#influencia) debido a factores como el tiempo de espera, huelgas, vacaciones o unidades que al ser de mala [calidad](http://www.monografias.com/trabajos11/conge/conge.shtml) no podrán ser aceptadas. Se utilizan para prevenir faltantes debido a fluctuaciones inciertas de la demanda.
- o Inventario de Mercaderías: Son las mercaderías que se tienen en existencia, aun no vendidas, en un momento determinado.
- o Inventario de Fluctuación: Estos se llevan porque la cantidad y el ritmo de las ventas y de producción no pueden decidirse con exactitud. Estas fluctuaciones en la demanda y la [oferta](http://www.monografias.com/trabajos/ofertaydemanda/ofertaydemanda.shtml) pueden compensarse con los stocks de reserva o de seguridad. Estos inventarios existen en centros de trabajo cuando el flujo de trabajo no puede equilibrarse completamente. Estos inventarios pueden incluirse en un [plan](http://www.monografias.com/trabajos7/plane/plane.shtml) de producción de manera que los niveles de producción no tengan que cambiar para enfrentar las variaciones aleatorias de la demanda.
- Inventario de Anticipación: Son los que se establecen con anticipación a los periodos de mayor demanda, a [programas](http://www.monografias.com/Computacion/Programacion/) de [promoción](http://www.monografias.com/trabajos/promoproductos/promoproductos.shtml) comercial o aun periodo de cierre de planta. Básicamente los inventarios de anticipación almacenan horas-

trabajo y horas-máquina para futuras necesidades y limitan los cambios en las tasas de producción.

- o Inventario de Lote o de tamaño de lote: Estos son inventarios que se piden en tamaño de lote porque es más económico hacerlo así que pedirlo cuando sea necesario satisfacer la demanda. Por ejemplo, puede ser más económico llevar cierta cantidad de inventario que pedir o producir en grandes lotes para reducir costos de alistamiento o pedido o para obtener descuentos en los artículos adquiridos.
- o Inventario Estaciónales: Los inventarios utilizados con este fin se diseñan para cumplir mas económicamente la demanda estacional variando los niveles de producción para satisfacer fluctuaciones en la demanda. Estos inventarios se utilizan para suavizar el nivel de producción de las operaciones, para que los trabajadores no tengan que contratarse o despedirse frecuentemente.

Inventario Intermitente: Es un inventario realizado con cierto tiempo y no de una sola vez al final del periodo contable.

- o Inventario Permanente: Método seguido en el funcionamiento de algunas cuentas, en general representativas de existencias, cuyo saldo ha de coincidir en cualquier momento con el valor de los stocks.
- o Inventario Cíclico: Son inventarios que se requieren para apoyar la decisión de operar según tamaños de lotes. Esto se presenta cuando en lugar de comprar, producir o transportar inventarios de una unidad a la vez, se puede decidir trabajar por lotes, de esta manera, los inventarios tienden a acumularse en diferentes lugares dentro del sistema.

#### **CAPITULO V: HERRAMIENTAS DE DESARROLLO**

#### **5.1 Introducción a C#.**

**C#** es el nuevo lenguaje de propósito general diseñado por Microsoft para su plataforma .NET. Aunque es posible escribir código para la plataforma .NET en muchos otros lenguajes, C# es el único que ha sido diseñado específicamente

para ser utilizado en ella, por lo que programarla usando C# es mucho más sencillo e intuitivo que hacerlo con cualquiera de los otros lenguajes ya que C# carece de elementos heredados innecesarios en .NET. Por esta razón, se suele decir que C# es el **lenguaje nativo de .NET**

La sintaxis y estructuración de C# es muy similar a la C++, ya que la intención de Microsoft con C# es facilitar la migración de códigos escritos en estos lenguajes a C# y facilitar su aprendizaje a los desarrolladores habituados a ellos. Sin embargo, su sencillez y el alto nivel de productividad son equiparables a los de Visual Basic.

Microsoft ha tenido que desarrollar un nuevo lenguaje que añadiese a las ya probadas virtudes de Java las modificaciones que Microsoft tenía pensado añadirle para mejorarlo aún más y hacerlo un lenguaje orientado al desarrollo de componentes.

C# es un lenguaje de programación que toma las mejores características de lenguajes preexistentes como Visual Basic, Java o C++ y las combina en uno solo. El hecho de ser relativamente reciente no implica que sea inmaduro, pues Microsoft ha escrito la mayor parte de la BCL usándolo, por lo que su compilador es el más depurado y optimizado de los incluidos en el *.NET Framework SDK*.

En las principales características de C# están:

- **Sencillez:** C# elimina muchos elementos que otros lenguajes incluyen y que son innecesarios en .NET. Por ejemplo:
	- o El código escrito en C# es **autocontenido**, lo que significa que no necesita de ficheros adicionales.
	- o No se incluyen elementos poco útiles de lenguajes como C++ tales como macros, herencia múltiple o la necesidad de un operador diferente del punto (**.**) acceder a miembros de espacios de nombres (**::**)
- **Modernidad:** C# incorpora en el propio lenguaje elementos que a lo largo de los años ha ido demostrándose son muy

útiles para el desarrollo de aplicaciones y que en otros lenguajes como Java o C++ hay que simular.

 **Orientación a objetos:** Como todo lenguaje de programación de propósito general actual, C# es un lenguaje orientado a objetos, aunque eso es más bien una característica del CTS que de C#. Una diferencia de este enfoque orientado a objetos respecto al de otros lenguajes como C++ es que el de C# es más puro en tanto que no admiten ni funciones ni variables globales sino que todo el código y datos han de definirse dentro de definiciones de tipos de datos, lo que reduce problemas por conflictos de nombres y facilita la legibilidad del código.

C# soporta todas las características propias del paradigma de programación orientada a objetos: **encapsulación**, **herencia** y **polimorfismo**.

- **Orientación a componentes:** La propia sintaxis de C# incluye elementos propios del diseño de componentes que otros lenguajes tienen que simular mediante construcciones más o menos complejas. Es decir, la sintaxis de C# permite definir cómodamente **propiedades** (similares a campos de acceso controlado), **eventos** (asociación controlada de funciones de respuesta a notificaciones) o **atributos** (información sobre un tipo o sus miembros)
- **Gestión automática de memoria:** Como ya se comentó, todo lenguaje de .NET tiene a su disposición el recolector de basura del CLR. Esto tiene el efecto en el lenguaje de que no es necesario incluir instrucciones de destrucción de objetos. Sin embargo, dado que la destrucción de los objetos a través del recolector de basura es indeterminista y sólo se realiza cuando éste se active –ya sea por falta de memoria, finalización de la aplicación o solicitud explícita en el fuente-,

C# también proporciona un mecanismo de liberación de recursos determinista a través de la instrucción **using**.

- **Seguridad de tipos:** C# incluye mecanismos que permiten asegurar que los accesos a tipos de datos siempre se realicen correctamente, lo que permite evita que se produzcan errores difíciles de detectar por acceso a memoria no perteneciente a ningún objeto y es especialmente necesario en un entorno gestionado por un recolector de basura. Para ello se toman medidas del tipo:
	- o Sólo se admiten **conversiones entre tipos compatibles**. Esto es, entre un tipo y antecesores suyos, entre tipos para los que explícitamente se haya definido un operador de conversión, y entre un tipo y un tipo hijo suyo del que un objeto del primero almacenase una referencia del segundo (**downcasting**) Obviamente, lo último sólo puede comprobarlo en tiempo de ejecución el CLR y no el compilador, por lo que en realidad el CLR y el compilador colaboran para asegurar la corrección de las conversiones.
	- o No se pueden usar **variables no inicializadas**. El compilador da a los campos un valor por defecto consistente en ponerlos a cero y controla mediante análisis del flujo de control de la fuente que no se lea ninguna variable local sin que se le haya asignado previamente algún valor.
	- o Se comprueba que todo **acceso a los elementos de una tabla** se realice con índices que se encuentren dentro del rango de la misma.
	- o Se puede controlar la **producción de desbordamientos** en operaciones aritméticas, informándose de ello con una excepción cuando ocurra. Sin embargo, para conseguirse un mayor rendimiento en la aritmética estas comprobaciones no

se hacen por defecto al operar con variables sino sólo con constantes (se pueden detectar en tiempo de compilación)

- o A diferencia de Java, C# incluye **delegados**, que son similares a los punteros a funciones de C++ pero siguen un enfoque orientado a objetos, pueden almacenar referencias a varios métodos simultáneamente, y se comprueba que los métodos a los que apunten tengan parámetros y valor de retorno del tipo indicado al definirlos.
- o Pueden definirse métodos que admitan un número indefinido de parámetros de un cierto tipo, y a diferencia lenguajes como C/C++, en C# siempre se comprueba que los valores que se les pasen en cada llamada sean de los tipos apropiados.
- **Instrucciones seguras:** Para evitar errores muy comunes, en C# se han impuesto una serie de restricciones en el uso de las instrucciones de control más comunes. Por ejemplo, la guarda de toda condición ha de ser una expresión condicional y no aritmética, con lo que se evitan errores por confusión del operador de igualdad (**==**) con el de asignación (**=**); y todo caso de un **switch** ha de terminar en un **break** o **goto** que indique cuál es la siguiente acción a realizar, lo que evita la ejecución accidental de casos y facilita su reordenación.
- **Sistema de tipos unificado:** A diferencia de C++, en C# todos los tipos de datos que se definan siempre derivarán, aunque sea de manera implícita, de una clase base común llamada **System.Object**, por lo que dispondrán de todos los miembros definidos en ésta clase (es decir, serán "objetos")
- **Extensibilidad de tipos básicos:** C# permite definir, a través de **estructuras**, tipos de datos para los que se apliquen las mismas optimizaciones que para los tipos de datos básicos. Es decir, que se puedan almacenar directamente en pila (luego su creación, destrucción y acceso serán más rápidos) y

se asignen por valor y no por referencia. Para conseguir que lo último no tenga efectos negativos al pasar estructuras como parámetros de métodos, se da la posibilidad de pasar referencias a pila a través del modificador de parámetro **ref**.

- **Extensibilidad de operadores:** Para facilitar la legibilidad del código y conseguir que los nuevos tipos de datos básicos que se definan a través de las estructuras estén al mismo nivel que los básicos predefinidos en el lenguaje, al igual que C++ y a diferencia de Java, C# permite redefinir el significado de la mayoría de los operadores -incluidos los de conversión, tanto para conversiones implícitas como explícitas- cuando se apliquen a diferentes tipos de objetos.
- **Extensibilidad de modificadores:** C# ofrece, a través del concepto de **atributos**, la posibilidad de añadir a los metadatos del módulo resultante de la compilación de cualquier fuente información adicional a la generada por el compilador que luego podrá ser consultada en tiempo ejecución a través de la librería de reflexión de .NET . Esto, que más bien es una característica propia de la plataforma .NET y no de C#, puede usarse como un mecanismo para definir nuevos modificadores.
- **Versionable:** C# incluye una **política de versionado** que permite crear nuevas versiones de tipos sin temor a que la introducción de nuevos miembros provoquen errores difíciles de detectar en tipos hijos previamente desarrollados y ya extendidos con miembros de igual nombre a los recién introducidos.

Si una clase introduce un nuevo método cuyas redefiniciones deban seguir la regla de llamar a la versión de su padre en algún punto de su código, difícilmente seguirían esta regla miembros de su misma signatura definidos en clases hijas previamente a la definición del mismo en la clase padre; o si introduce un nuevo campo con el mismo nombre que algún método de una clase hija, la clase hija dejará de funcionar. Para evitar que esto ocurra, en C# se toman dos medidas:

- o Se obliga a que toda redefinición deba incluir el modificador **override**, con lo que la versión de la clase hija nunca sería considerada como una redefinición de la versión de miembro en la clase padre ya que no incluiría **override**. Para evitar que por accidente un programador incluya este modificador, sólo se permite incluirlo en miembros que tengan la misma signatura que miembros marcados como redefinibles mediante el modificador **virtual**. Así además se evita el error tan frecuente en Java de creerse haber redefinido un miembro, pues si el miembro con **override** no existe en la clase padre se producirá un error de compilación.
- o Si no se considera redefinición, entonces se considera que lo que se desea es ocultar el método de la clase padre, de modo que para la clase hija sea como si nunca hubiese existido. El compilador avisará de esta decisión a través de un mensaje de aviso que puede suprimirse incluyendo el modificador **new** en la definición del miembro en la clase hija para así indicarle explícitamente la intención de ocultación.
- **Eficiente:** En principio, en C# todo el código incluye numerosas restricciones para asegurar su seguridad y no permite el uso de punteros. Sin embargo, y a diferencia de Java, en C# es posible saltarse dichas restricciones manipulando objetos a través de punteros. Para ello basta marcar regiones de código como inseguras (modificador **unsafe**) y podrán usarse en ellas punteros de forma similar a cómo se hace en C++, lo que puede resultar vital para situaciones donde se necesite una eficiencia y velocidad procesamiento muy grandes.

 **Compatible:** Para facilitar la migración de programadores, C# no sólo mantiene una sintaxis muy similar a C, C++ o Java que permite incluir directamente en código escrito en C# fragmentos de código escrito en estos lenguajes, sino que el CLR también ofrece, a través de los llamados **Platform Invocation Services** (**PInvoke**), la posibilidad de acceder a código nativo escrito como funciones sueltas no orientadas a objetos tales como las DLLs de la API Win32. Nótese que la capacidad de usar punteros en código inseguro permite que se pueda acceder con facilidad a este tipo de funciones, ya que éstas muchas veces esperan recibir o devuelven punteros

#### **5.2 Mysql**

#### **5.2.1. Concepto**

MySQL es la base de datos open source más popular y, posiblemente, mejor del mundo. Su continuo desarrollo y su creciente popularidad está haciendo de MySQL un competidor cada vez más directo de gigantes en la materia de las bases de datos como Oracle

MySQL es un sistema de administración de bases de datos (*Database Management System, DBMS*) para bases de datos relacionales. Así, MySQL no es más que una aplicación que permite gestionar archivos llamados de bases de datos.

Existen muchos tipos de bases de datos, desde un simple archivo hasta sistemas relacionales orientados a objetos. MySQL, como base de datos relacional, utiliza múltiples tablas para almacenar y organizar la información.

#### **5.2.2. Las características principales de MySQL**

- **Es un gestor de base de datos**. Una base de datos es un conjunto de datos y un gestor de base de datos es una aplicación capaz de manejar este conjunto de datos de manera eficiente y cómoda.
- **Es una base de datos relacional**. Una base de datos relacional es un conjunto de datos que están almacenados en tablas entre las cuales se

establecen unas relaciones para manejar los datos de una forma eficiente y segura. Para usar y gestionar una base de datos relacional se usa el lenguaje estándar de programación SQL.

- **Es Open Source**. El código fuente de MySQL se puede descargar y está accesible a cualquiera, por otra parte, usa la licencia GPL para aplicaciones no comerciales.
- **Es una base de datos muy rápida**, segura y fácil de usar. Gracias a la colaboración de muchos usuarios, la base de datos se ha ido mejorando optimizándose en velocidad. Por eso es una de las bases de datos más usadas en Internet.

### **5.2.3. Ventajas de MySql.**

- Sin lugar a duda, lo mejor de MySQL es su velocidad a la hora de realizar las operaciones, lo que le hace uno de los gestores que ofrecen mayor rendimiento.
- Su bajo consumo lo hacen apto para ser ejecutado en una máquina con escasos recursos sin ningún problema.
- Las utilidades de administración de este gestor son envidiables para muchos de los gestores comerciales existentes, debido a su gran facilidad de configuración e instalación.
- Tiene una probabilidad muy reducida de corromper los datos, incluso en los casos en los que los errores no se produzcan en el propio gestor, sino en el sistema en el que está.
- El conjunto de aplicaciones Apache-PHP-MySQL es uno de los más utilizados en Internet en servicios de foro (Barrapunto.com) y de buscadores de aplicaciones (Freshmeat.net).

#### **5.2.4. Desventajas de MySql.**

- Depende de la aplicación
- No tiene tantas capacidades como otros gestores profesionales
- No es tan robusto como un ORACLE.
- Carece de soporte para transacciones, rollback's y subconsultas.
- El hecho de que no maneje la integridad referencial, hace de este gestor una solución pobre para muchos campos de aplicación, sobre todo para aquellos programadores que provienen de otros gestores que sí que poseen esta característica.
- No es viable para su uso con grandes bases de datos, a las que se acceda continuamente, ya que no implementa una buena escalabilidad

### **HIPÓTESIS**

La implementación de un Sistema de Gestión Administrativa y Académica, agilitará los procesos de gestión administrativa, gestión educativa y obtención de resultados.

# **3. DISEÑO METODOLÓGICO**

#### **3.1 Tipo de Estudio**

Los Tipos de Estudio a ser utilizados son el **EXPERIMENTAL Y DESCRIPTIVO**

El tipo de estudio **EXPERIMENTAL** se enmarca dentro de la investigación por alcance y es un método lógico y sistemático, donde se manejan hipótesis que deben ser demostradas y comprobadas, se provoca el fenómeno contrastando las relaciones de causa – efecto, las variables se manipulan cuidadosamente con el fin de determinar su influencia o predominio.

Mientras que el tipo de estudio **DESCRIPTIVO** es un método en el cual se aplica la observación directa a los procesos. Este método es necesario porque no se limita a la simple recolección y tabulación de datos, sino que hace la interpretación y el análisis imparcial de los mismos con una finalidad preestablecida en el inicio de la investigación. Permitiendo identificar y delimitar de una forma precisa el problema, la formulación de la hipótesis y la recolección e interpretación de los datos.

Como complemento de estos tipos de estudio, se utilizaran los métodos **cualitativos y cuantitativos**; los **cualitativos** que se los conoce como características de una decisión de un todo o nada nos ayudaran a determinar las características del sistema, mientras que los **cuantitativos** que son características en términos de intensidad nos ayudaran en la parte de tabulación de la información.

#### **3.2 Población, muestra y unidades de observación**

#### **Población:**

La población del presente proyecto lo constituyen tanto los alumnos, el personal técnico de "SOPORTECNI", Profesores, personal Administrativo, el Gerente Propietario de la empresa.

#### **Muestra:**

Como resulta difícil aplicar las distintas técnicas de recolección de información a todos los especialistas que conforma el universo a ser investigado se ha seleccionado una muestra que se la determina de la siguiente manera:

$$
n' = \frac{s^2}{V^2}
$$

$$
n = \frac{n}{1 + n'/N}
$$

n` = tamaño de la muestra sin ajustar.

n = tamaño de la muestra.

N = tamaño de la población.

 $V^2$  = varianza de la población

 $s^2$ = varianza de la muestra expresada como la probabilidad de ocurrencia.

La misma técnica se la aplicara para el personal técnico y para los estudiantes, excepto en el caso del Gerente Propietario, ya que es una sola persona y se puede acceder directamente la información

#### **Unidades de observación:**

Los elementos de observación objetos de esta investigación lo constituyen los siguientes procesos fundamentales:

- Administración de la Empresa
- Administración del Alumnado, Profesores, Cursos
- Proceso de facturación de cobro de matriculas, servicios de soporte técnico y venta de equipos informáticos.
- Proceso de Inventario
- Proceso de carnetización

#### **3.3 Métodos e Instrumentos.**

Los métodos de investigación a utilizar son: El método inductivo y el método deductivo.

El **método inductivo**, es un proceso analítico sintético mediante el cual parte del estudio de casos, hechos o fenómenos particulares para llegar al descubriendo de un principio o ley general. Se utilizara este método para obtener la información del personal técnico y los especialistas para luego ir hacia niveles superiores como lo es el Gerente Propietario, a través de ciertas técnicas como son: Entrevista y la Observación.

El **método deductivo** sigue un proceso sintético analítico, es decir contrario al anterior; se presentar conceptos, principios, definiciones, leyes o normas generales de las cuales se extraen conclusiones o consecuencias en las que se aplican; o se examinan casos particulares sobre la base de las afirmaciones generadas presentadas. Utilizaremos este método puesto que partimos de una entrevista realizada al gerente de SOPORTECNI para posteriormente acceder a la información a través de entrevistas realizadas al personal técnico y administrativo.

A partir de estos dos métodos, se incluye un método general como es el Método **HIPOTÉTICO – DEDUCTIVO**, ya que para la realización del presente proyecto se plantea una hipótesis, que se comprobara en el transcurso del proyecto.

Pero también se cuenta con instrumentos que nos ayudaran en la recolección de información y a comprender de mejor forma los procesos que rigen el sistema, teniendo una visión mas clara y profunda del objeto de investigación a tratar:

Como instrumentos principales tenemos:

- **Observación,** que consiste en observar el hecho para su posterior análisis, este método nos ayudara a observar como se ejecutan los procesos y como interactúan con el medio
- **Entrevista,** es una técnica que consiste en un interrogatorio dirigido a aquellas personas que pueden dar información sobre el asunto investigado., este método nos permitirá obtener información de los procesos desde el punto de vista de los Directivos y del personal técnico y especialistas, y a su vez nos ayudaran a determinar los requerimientos del sistema.
- **Encuesta,** que consiste en entregar a las personas un cuestionario que debe ser llenado por ellas libremente, en este caso la encuesta se aplicara a un grupo de estudiantes del Centro de Capacitación. A medida transcurra la investigación podrá o no surgir la necesidad de profundizar la información a través de ayuda de otras técnicas como:
- **Cuestionario,** es un listado de preguntas elaborado minuciosa y técnicamente que tiene por objeto lograr información de un sector mas o menos amplio de población sobre un tópico definido;

#### **Metodología para la ejecución de la Investigación**

Para el diseño, construcción e implementación de la aplicación se usará el método *ICONIX* que es usado para empresas medianas y grandes, por lo que consideramos que es el adecuado para nuestro desarrollo. En la fase de planificación y especificación de requisitos se realizará un plan borrador el que incluirá un estudio de viabilidad para comprobar que la aplicación es factible,

aquí incluiremos costes y plazos estimados, así como la definición de los roles de los desarrolladores, además se incluirá una estimación de plazos, revisiones por parte del usuario y la validación de los requisitos de la aplicación.

En la fase de la especificación de los requerimientos primero se usará la técnica de Brainstormin, la que consiste en una reunión de un grupo de usuarios en este caso los empleados de SOPORTECNI para que suelten ideas de lo que se pretende que haga la aplicación, posteriormente se realizará un prototipo de requerimientos, que luego se lo analizará conjuntamente con los usuarios para realizar su aprobación. Finalmente se elaborará un documento de especificación de requerimientos, en el que será redactado con un lenguaje comprensible para ambas partes (analista y cliente). Por este motivo, el documento deberá ser modificable si alguna de las partes encuentra un error en la especificación.

Luego se elaborará un modelo de casos de uso, el que nos ayudará a comprender mejor los requerimientos que debe cumplir la aplicación, necesidades determinadas por los usuarios, explicando la interacción del proceso con las entidades externas que interviene en él.

Inmediatamente se comenzará con el diseño de aplicación, para lo cual construiremos un diagrama de clases estático y los casos de uso de bajo nivel, el que consta por los actores del caso de uso, el propósito de proceso, una descripción del proceso, el curso normal de eventos, que detalla la interacción entre el sistema y los actores. Finalmente se redactará el curso alterno de eventos, que especificará las acciones que forman parte del curso normal, como errores, excepciones u otras opciones

Seguidamente se elaborará los diagramas de secuencia que nos darán una visión dinámica entre los actores identificados al sistema, las operaciones de éste y las respuestas a los eventos. Luego se construirá los diagramas de robustez que es en sí el comienzo del diseño definitivo de la aplicación estos diagramas además nos servirá para comprobar que los casos de uso estén correctos y completos

Finalmente se diseñará un diagrama de clases de diseño que nos servirá para definir el comportamiento del sistema, es decir, cuales son las clases, los atributos y los métodos que se van a implementar en el diseño de bajo nivel. Se lo construirá como una ampliación del modelo conceptual, teniendo en cuenta los diagramas de secuencia y los de robustez.

Para realizar la construcción de toda la aplicación, se llevará a la práctica todo lo diseñado en fases anteriores. En la construcción de la aplicación, se codificará el diseño mediante Visual Studio .NET utilizando el lenguaje de programación C#. Seguidamente se realizará un plan de prueba para la aplicación, que nos servirá para determinar el correcto o incorrecto funcionamiento de la aplicación.

El formato para la entrevista dirigida al personal administrativo y técnico es:

# **PROCESO INVESTIGATIVO:**

#### **1. DATOS:**

- 1.1. ¿Qué datos necesita para realizar esta actividad y cual es su origen? Datos requeridos **Origen:**
- 1.2. ¿En que forma recibe los datos para hacer la actividad y como los almacena? Como Recibe Como Almacena
- 1.3. ¿Qué datos usted requiere almacenar para realizar esta actividad más eficientemente? Datos requeridos:
- 1.4. ¿Quién (es) utilizan esta actividad y con que finalidad? Quien(es): Finalidad:
- 1.5. ¿Qué datos le faltan con mayor frecuencia para realizar la actividad? Datos faltantes:

#### **2. PROCESO:**

2.1. ¿Qué pasos realiza para hacer esta actividad?

Pasos:

2.2 ¿Qué y Quién(es) dan inicio a esta actividad?

Que es: Quien(es):

 2.3 ¿Cuánto tiempo tarda aproximadamente para realizara esta actividad y que factores intervienen?

Tiempo aproximado: Factores:

2.4 ¿Qué retrasos ocurren mientras realiza la actividad?

Inconvenientes:

2.5 ¿Cómo interactúan los datos entre si para realizar esta actividad?

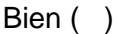

```
Mal()
```
¿Porque?

2.6 ¿Cuál es el costo aproximado de la realización de la actividad?

Saldo mensual:

2.7 ¿Cree que el señor gerente esta satisfecho con la labor que usted realiza?

 $Si()$ 

No ( )

¿Porque?

#### **3. CONTROL:**

3.1 ¿En que pasos de la actividad desea poner controles?

Controles requeridos:

3.2 ¿Qué métodos de control usted utiliza?

Métodos utilizados:

3.3 ¿Qué criterios emplea para evaluar su desempeño?

Criterios:

3.4 ¿Qué métodos emplea para detectar fraude en los controles que usted implementa?

Métodos que emplea:

### **4. VOLUMEN:**

4.1 ¿Cual es el formato en el que usted se rige para realizar esta actividad?

4.2 ¿Cuál es el volumen promedio que entran en el archivo?

4.3 ¿Con que frecuencia promedio ocurre esta actividad?

### **3.4 Plan de Tabulación y análisis de Información**

Para realizar la tabulación y análisis de datos de las entrevistas realizadas se usará los siguientes formatos:

#### **Tabulación:**

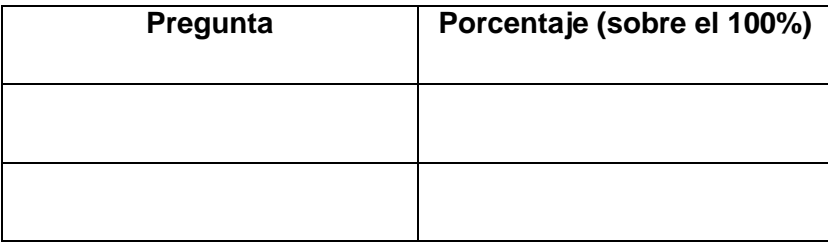

**Análisis:**

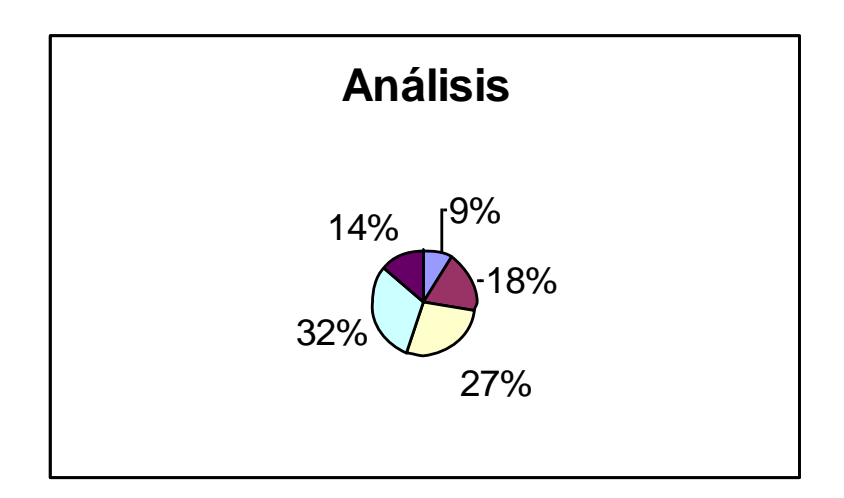

Lo que se obtendrá al finalizar este análisis serán: conocimiento general de los diferentes controles y aspectos que se toman en cuenta para la elaboración de un sistema de gestión administrativa y gestión académica, por otro lado al analizar cada una de las actividades con sus respectivos pasos se determinará los problemas que actualmente se tienen en la administración de la empresa, así como en la generación y almacenamiento de la información. Además se podrá determinar los requerimientos funcionales y no funcionales necesarios para poder obtener los suficientes fundamentos para iniciar el diseño de la aplicación.

También se establecerá en qué actividad se requiere poner controles, así como los métodos qué se utilizan actualmente, para de esta manera optimizarlos, mejorando así la seguridad para el acceso a la información.

Además se podrá tener una mejor perspectiva de los procesos que actualmente se los lleva en forma manual desde el punto de vista del personal que labora en dicha empresa, ellos aportarán con ideas para el mejoramiento tanto de los diferentes procesos. La entrevista que se le realizará al Gerente de SOPORTECNI (Centro de capacitación y Soporte Técnico) nos garantizará el permiso pertinente para poder realizar tanto la investigación como el diseño e implementación de tema propuesto, además nos ayudará a obtener la factibilidad del mismo.

#### **3.5 Elaboración del informe**

A partir de la información obtenida mediante la tabulación, que no es más que clasificar los datos en términos de intensidad, el siguiente paso consiste en realizar un análisis de los resultados obtenidos, para posteriormente presentarlos en un informe detallado y preciso, señalando la situación actual de todos los procesos que se realizan como son la caracterización y análisis hidrográfico, y almacenamiento de la información.

Además este análisis nos ayudara a tomar decisiones en cuanto a requerimientos del usuario y también a determinar las características que tendrá el sistema.

La información mas revelante que se obtendrá con el proceso de análisis es:

- o Pasos para realizar la matriculación de los alumnos.
- o Detalle de las actividades que se realizan en área de soporte técnico.
- o Detalle de los principales problemas que surgen en la realización de las actividades, y obtención de la información.
- o Requerimientos de los usuarios, clientes y sus prioridades para el sistema
- o Necesidades del personal administrativo que realizan el proceso de facturación, matriculación, pago de sueldos, inventario, etc.

# **4. Organización y gestión de la Investigación.**

# **4.1 Recursos.**

# **4.1.1 Humanos.**

Para la realización de este sistema se contara con el asesoramiento del Gerente de SOPORTECNI.

- Especialistas (Para Asesoramiento)
- Personal Técnico De SOPORTECNI
- Ingenieros en Sistemas (Para Capacitación)
- Investigadores
- Director De Tesis

### **4.1.2 Económicos.**

Los recursos económicos a invertir en la realización de este proyecto son capitales propios ya que su costo es moderado y factible de adquirir, siendo un costo aproximado de \$1.100 dólares, estimado en la matriz de operatividad de los objetivos.

#### **4.1.3 Materiales.**

- Internet
- Materiales de escritorio
- Disketes.
- Lápiz, borrador,
- Carpetas, hojas
- Servicios Básicos
- Luz.
- Agua.
- Transporte.
- Teléfono
- Documentación
- Copias
- Tinta para Impresora
- Encuadernación
- Imprevistos

#### **4.1.4 Técnicos o Tecnológicos**

Los recursos tecnológicos que serán utilizados para el desarrollo del Sistema de Gestión Administrativo y Académico son:

Hardware:

- Computadoras
- Flash Memory.
- Impresora.
- Scanner.
- Celular.
- Repuestos.

### Software:

- Software Visual Studio 2005
- Software MySql 5.0
- Software Enterprise Architect
- Software utilitario (Windows Xp, Office, Encarta, etc.).

# **4.2 Bibliografía**

# **LIBROS:**

- $\checkmark$  HERNÁNDEZ, R. 2003. Metodología de la Investigación; Mc Graw Hill. México, D.F., Gráficas Monte Alban S.A. De C.V.
- MORATALLA, J. 2003. Técnicas de Análisis y Diseño orientado a objetos con UML; Alambra. Madrid-España, Eidos.
- $\checkmark$  PRESSMAN, ROGER S. 2002. Ingeniería del Software. Un Enfoque Práctico. Quinta Edición. Madrid, McGraw-Hill.

# **SITIOS WEB:**

- **URL**:<http://www.clikear.com/manuales/csharp/index.aspx> **DESCRIPCIÓN:** Manual de C# [Consulta, 30 de septiembre de 2008]
- **URL**:<http://dev.mysql.com/doc/refman/5.0/es/index.html> **DESCRIPCIÓN:** Manual de Mysql 5.0 [Consulta, 20 de septiembre de 2008]
- **URL**:<http://es.wikipedia.org/wiki/MySQL> **DESCRIPCIÓN:** Información de Mysql [Consulta, 15 de Septiembre de 2008]
- **URL**:<http://programacion.com/tutorial/csharp/22/> **DESCRIPCIÓN**: El lenguaje de programación C# [Consulta, 30 de agosto de 2008]
- **URL**:<http://www.software-shop.com/Productos/MySQL/mysql.html> **DESCRIPCIÓN:** Información de Mysql [Consulta, 15 de octubre de 2008]

#### **4.3 Anexos**

### **PLAN OPERATIVO**

# **Anexo A**

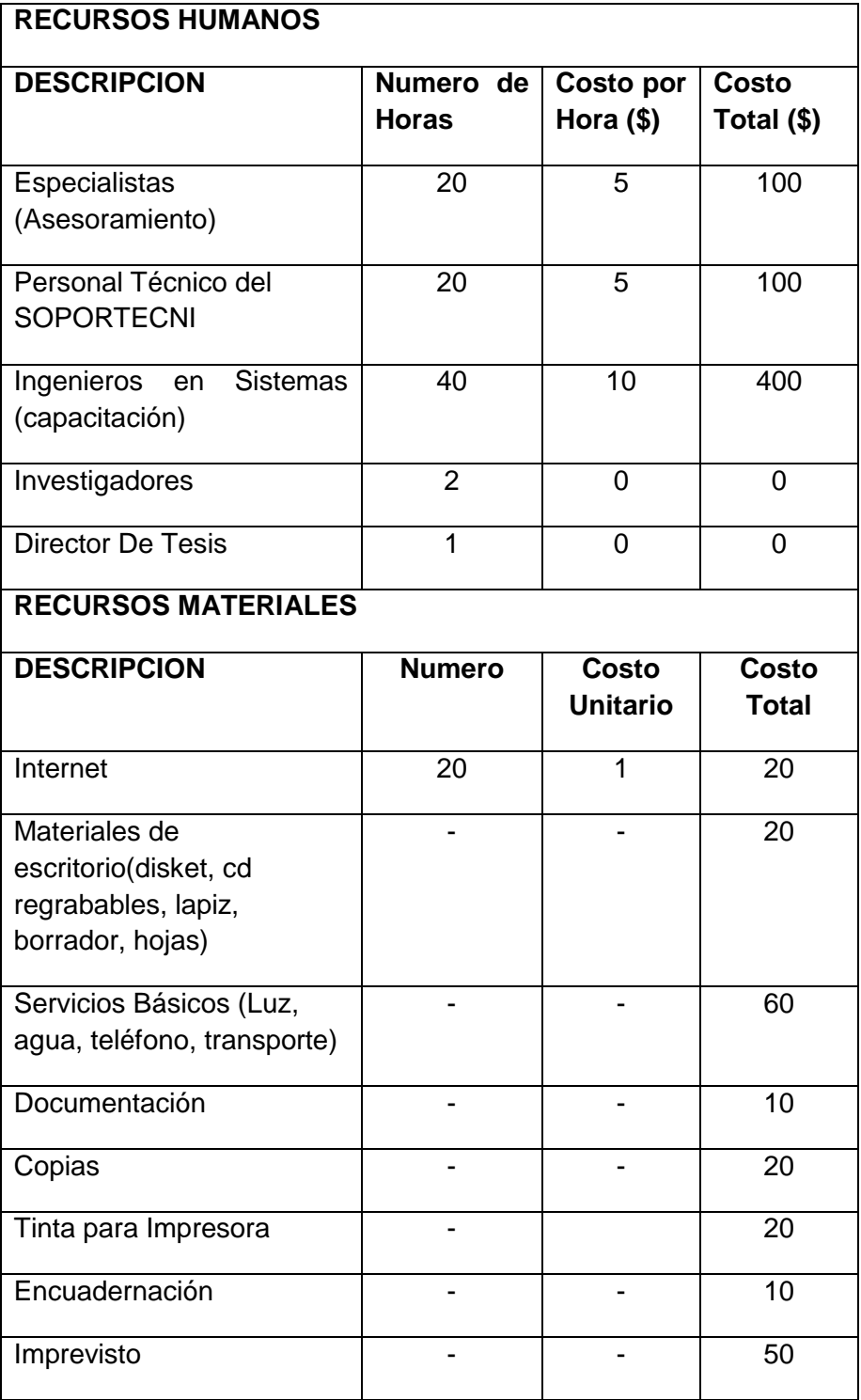

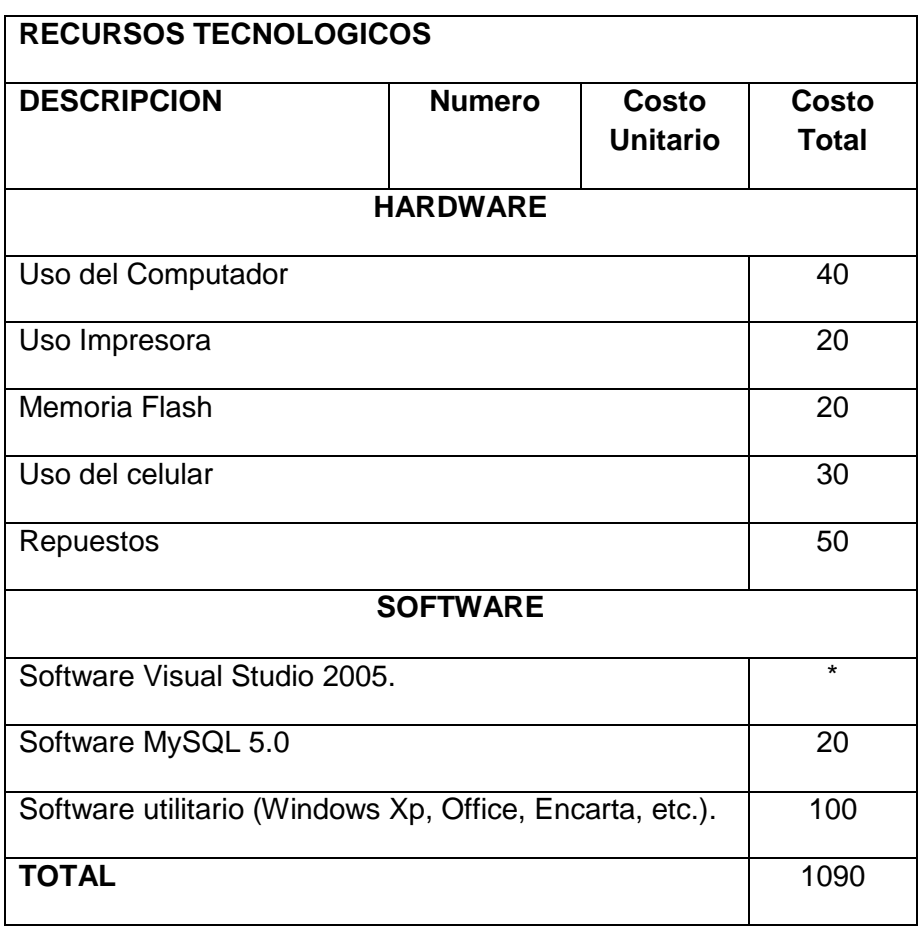

\* Licencias ya adquiridas, existentes o estudiantiles.

### **MATRICES**

#### **MATRIZ DE CONSISTENCIA GENERAL**

**ENUNCIADO DE LA PROBLEMÁTICA:** Inexistencia de un sistema de Gestión Administrativa y Académica para el Centro de Capacitación y Soporte Técnico (SOPORTECNI) de la ciudad de Zamora.

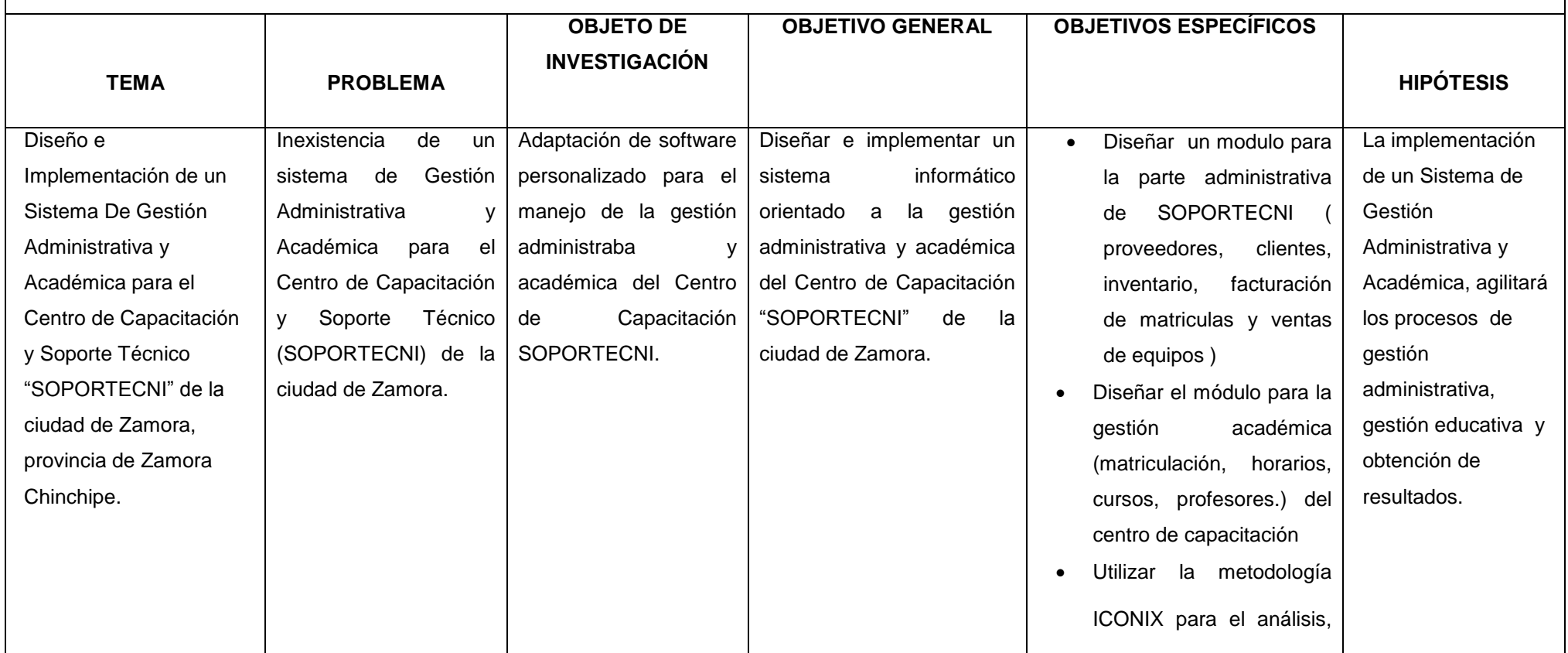

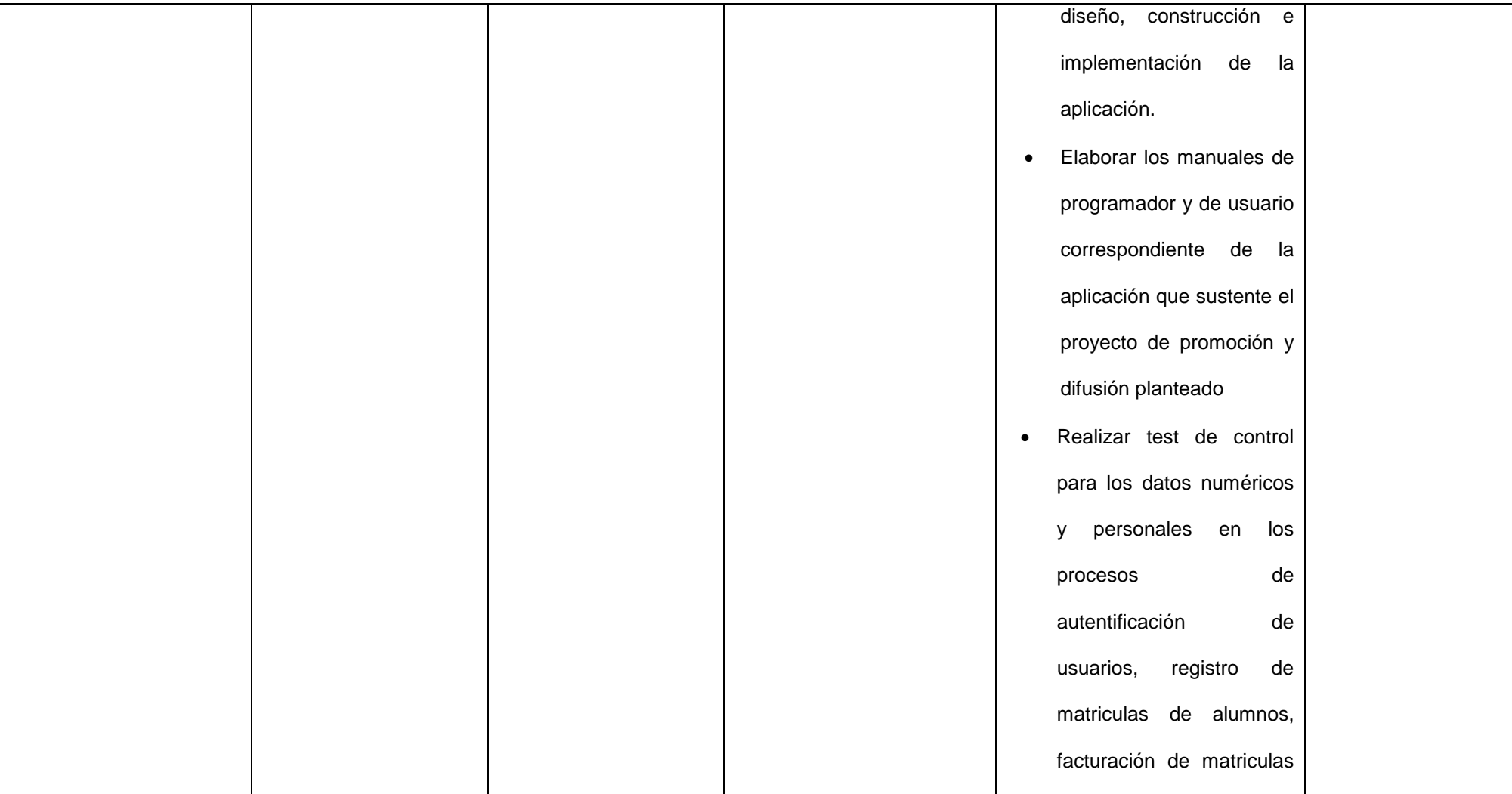

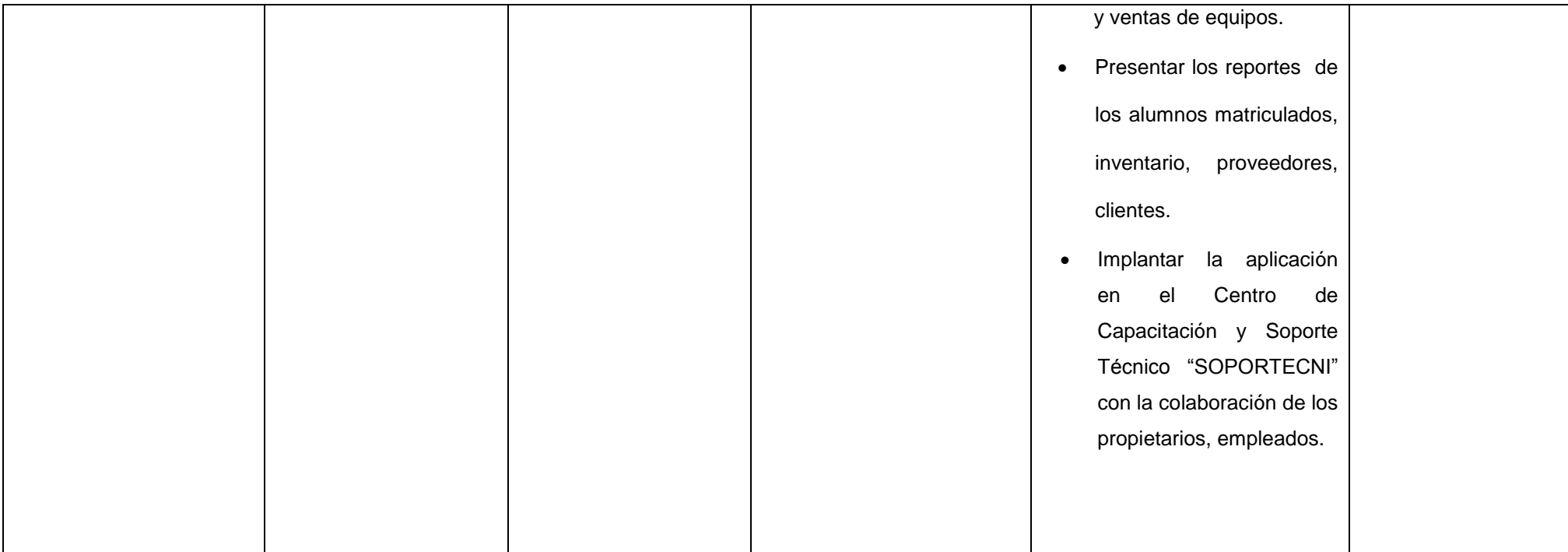

# **MATRIZ DE CONSISTENCIA ESPECÍFICA**

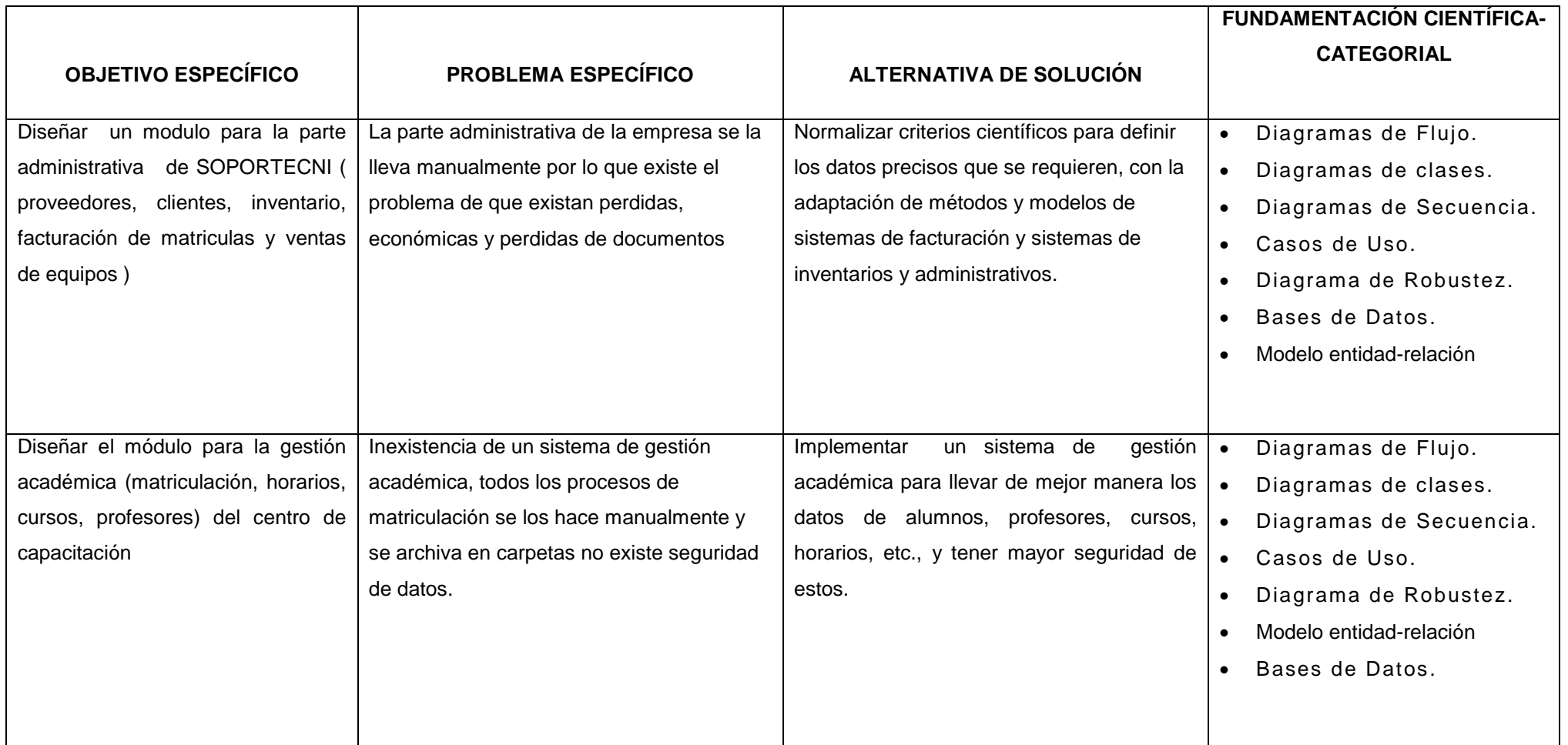

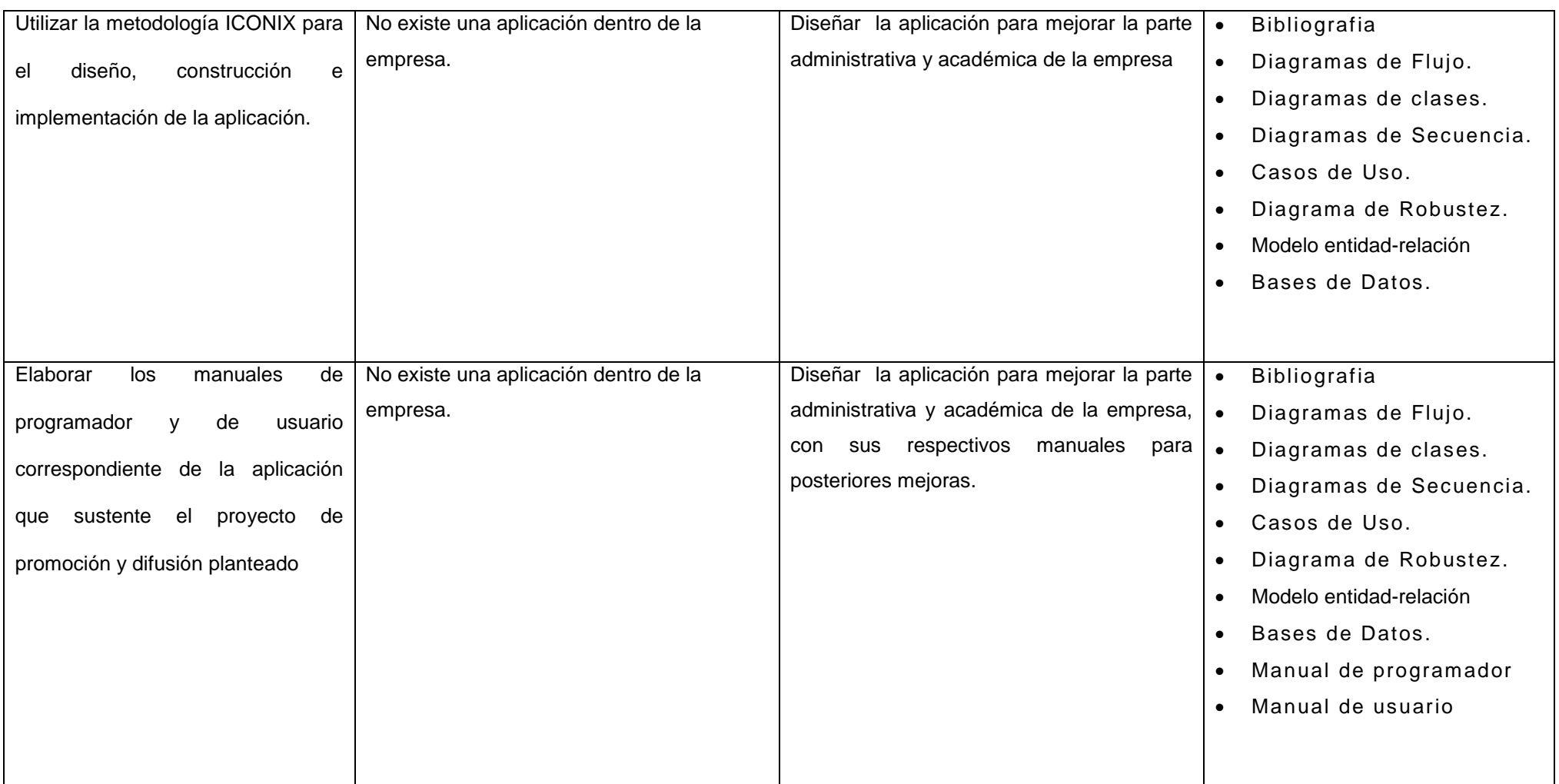

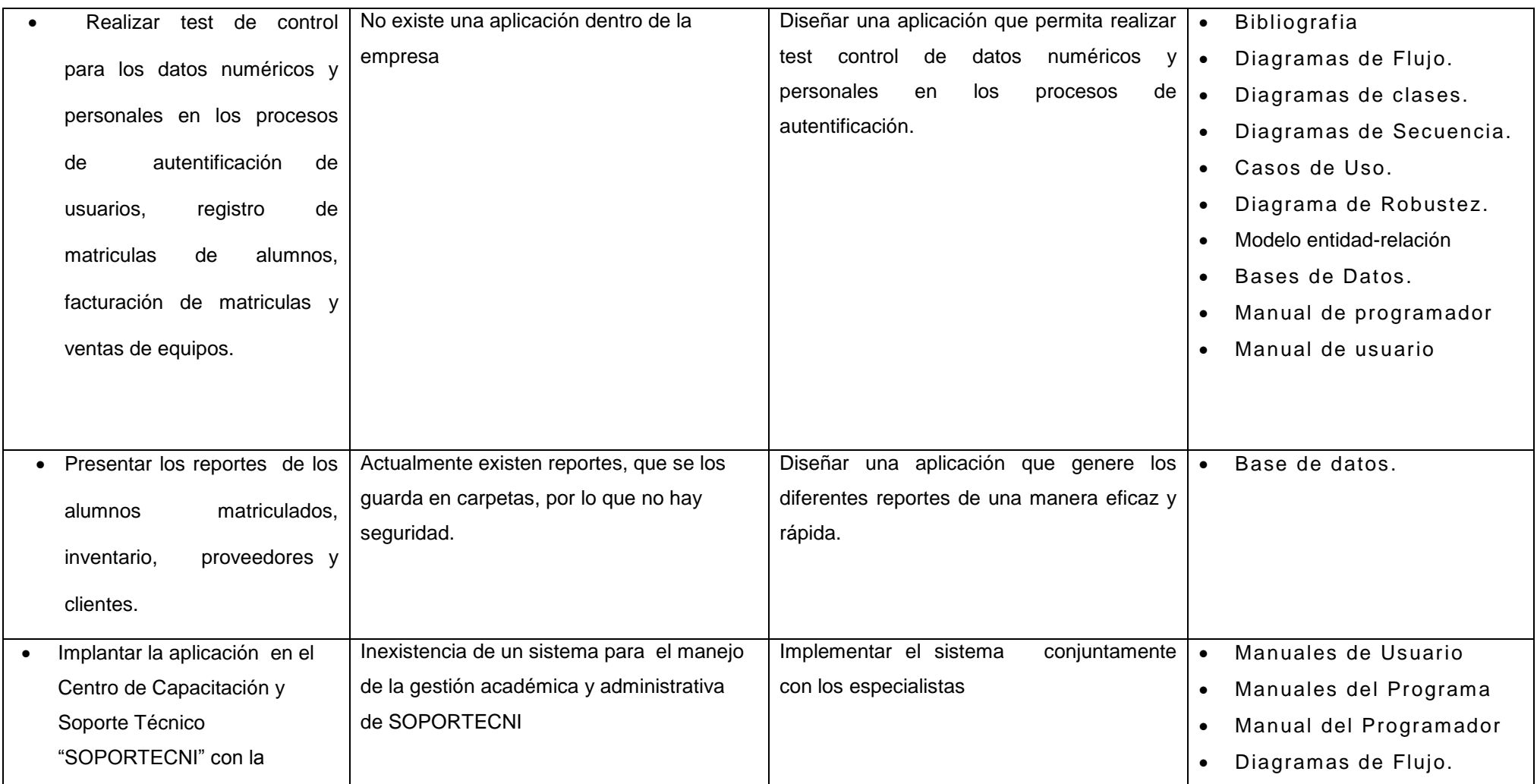

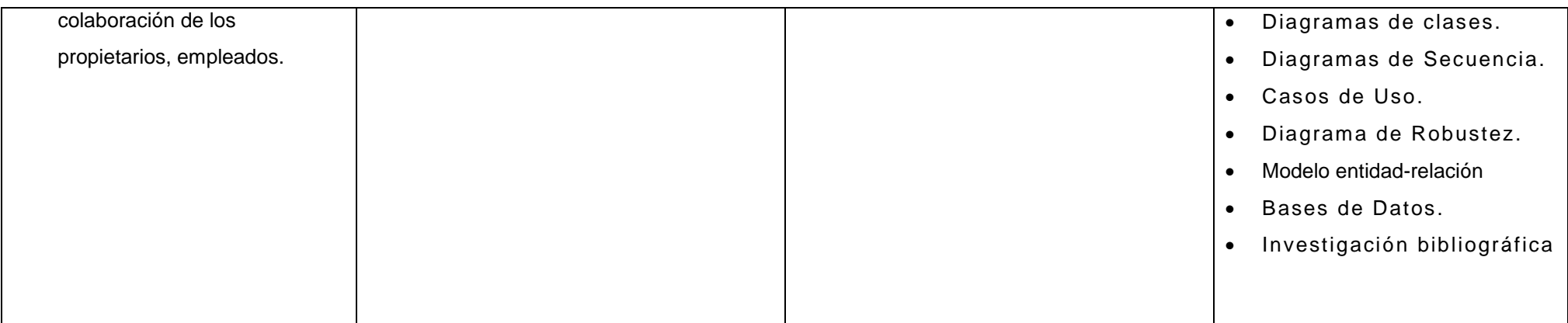

#### **MATRIZ DE OPERATIVIDAD DE OBJETIVOS**

**Objetivo Específico:** Diseñar un modulo para la parte administrativa de SOPORTECNI ( proveedores, clientes, inventario, facturación de matriculas y ventas de equipos )

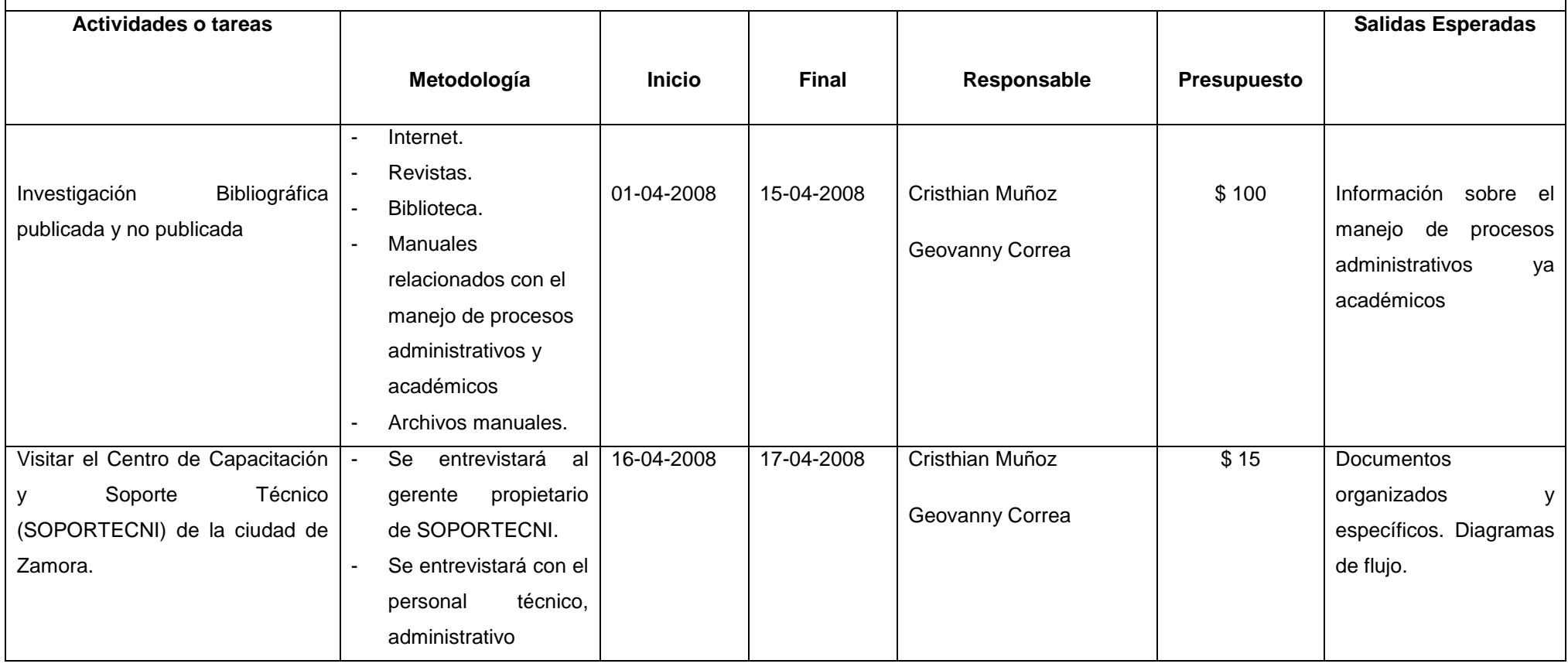

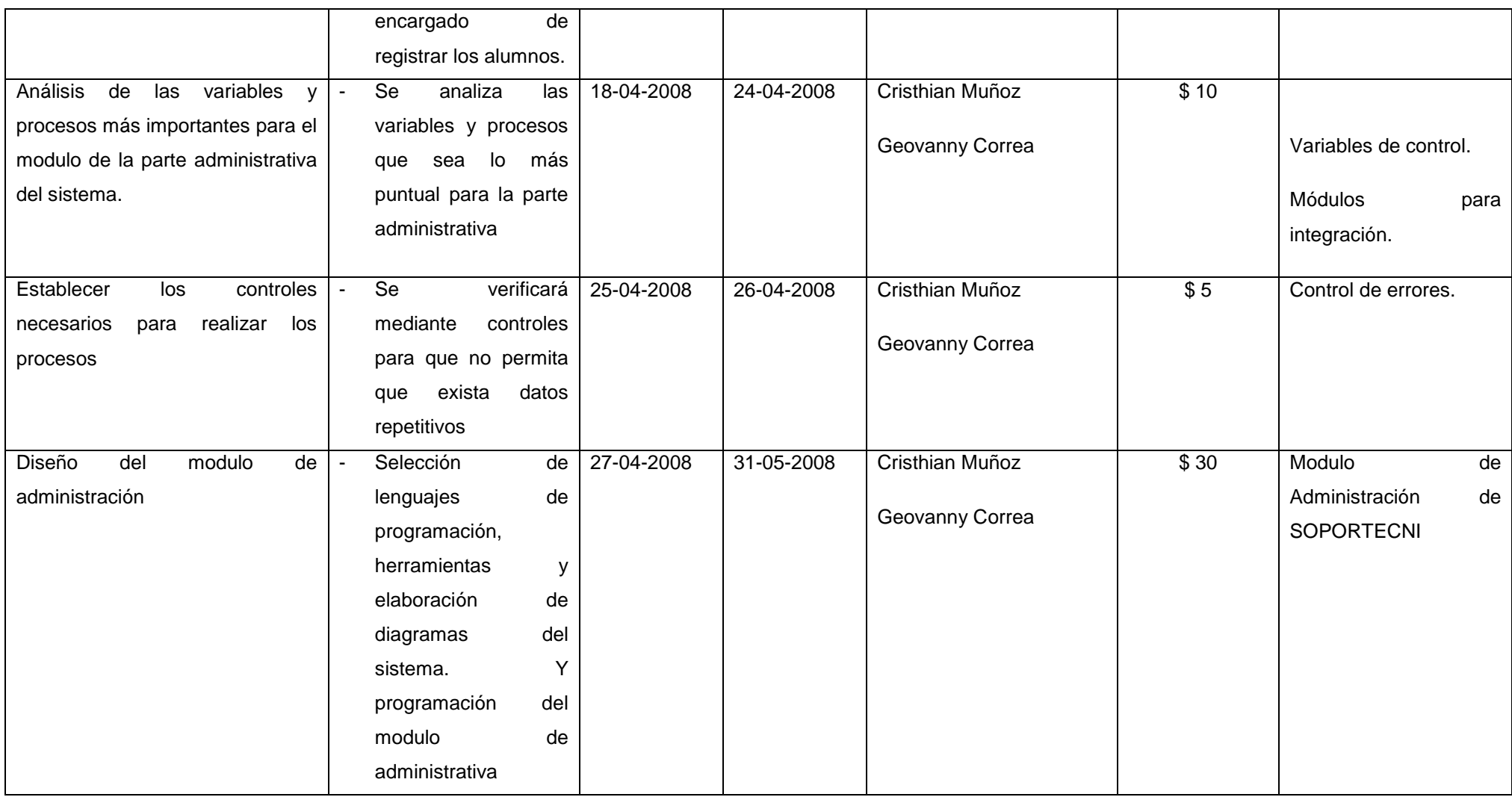

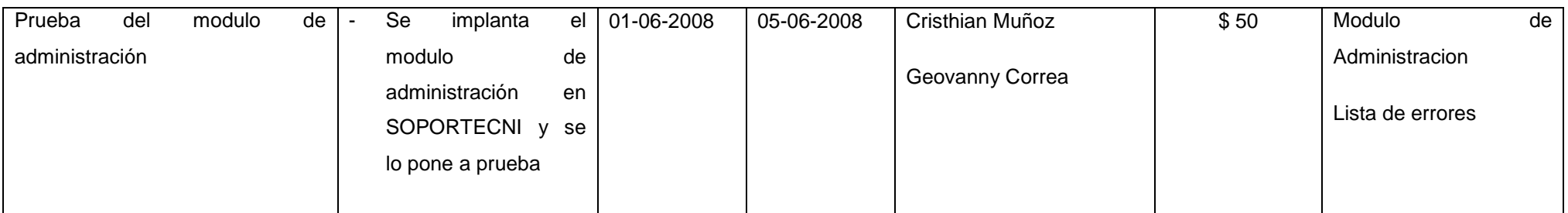

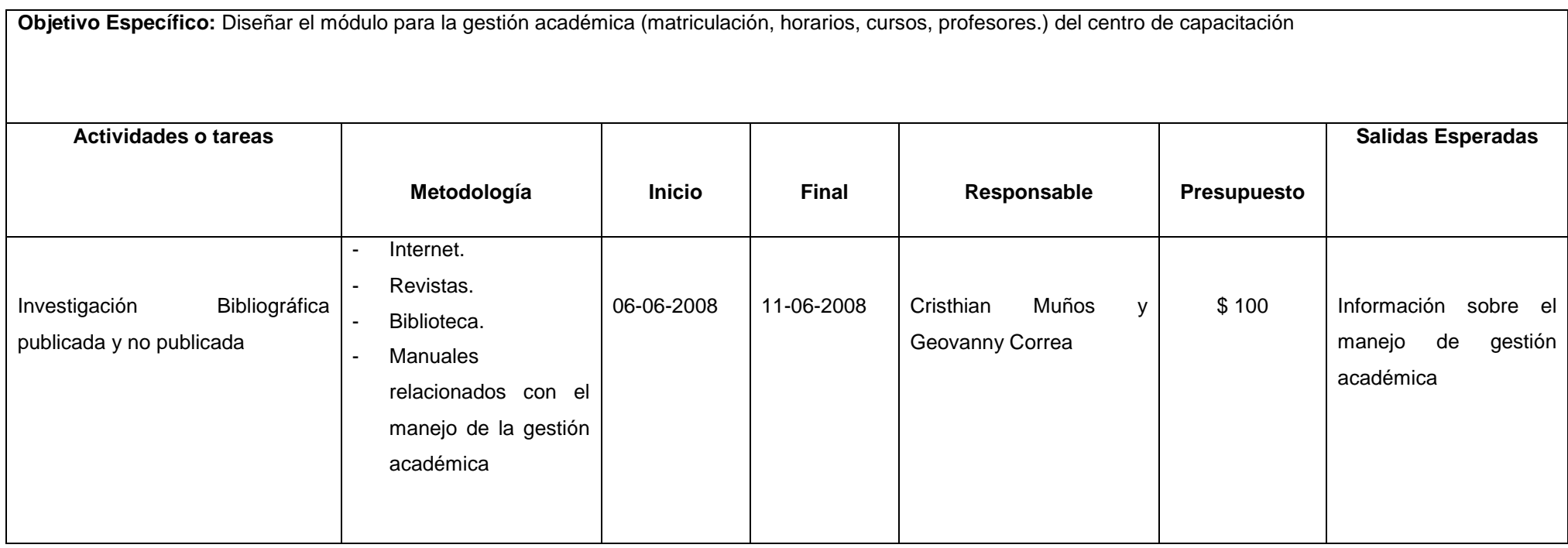

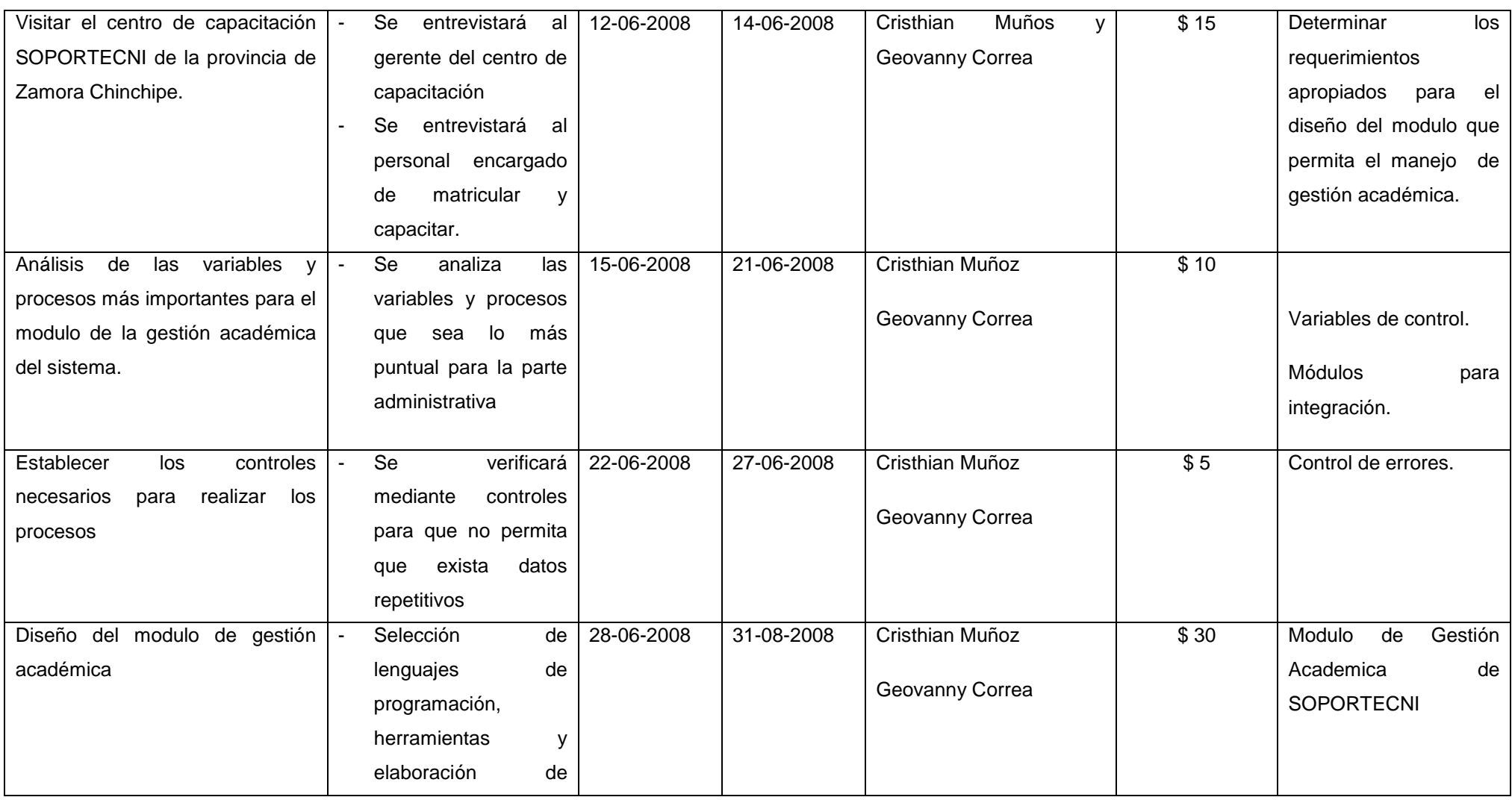
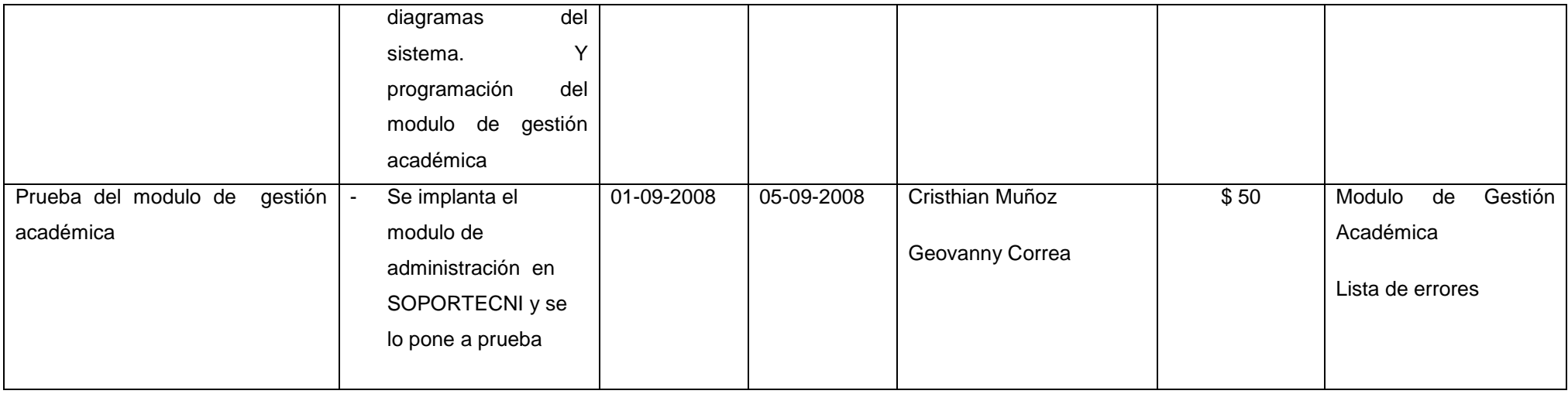

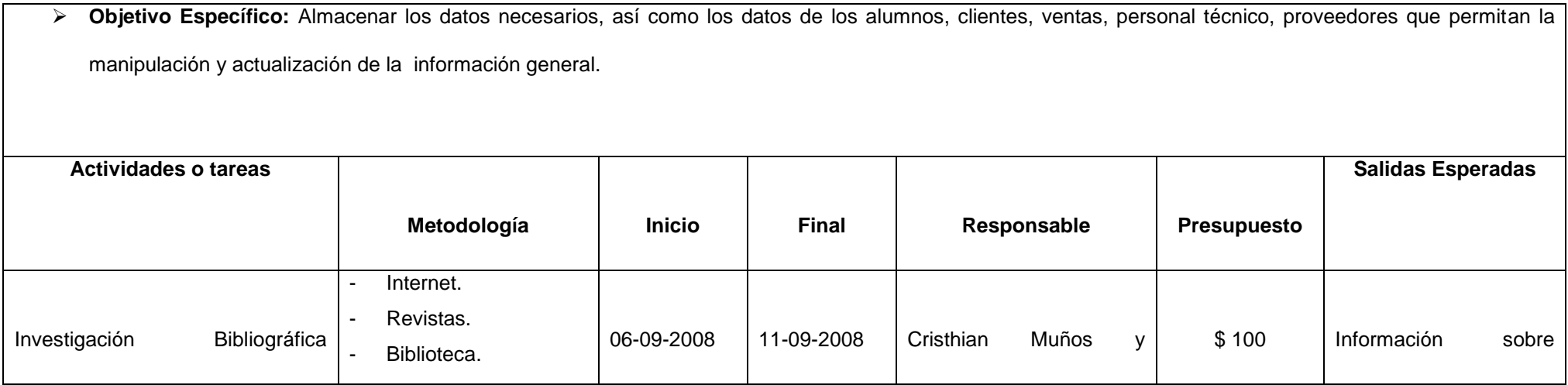

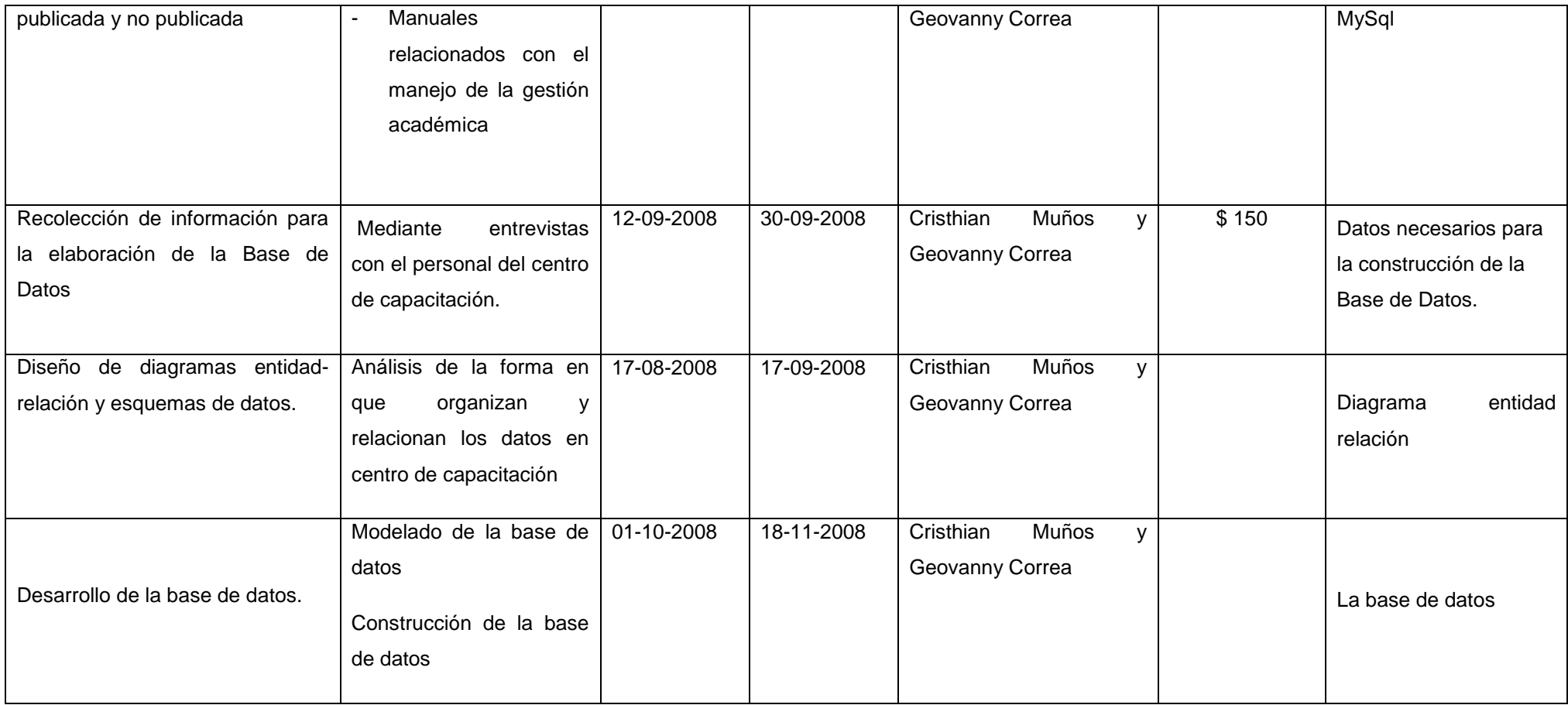

#### **OBJETIVO ESPECÍFICO:**

Elaborar los manuales de programador y de usuario correspondiente de la aplicación que sustente el proyecto de promoción y difusión planteado.

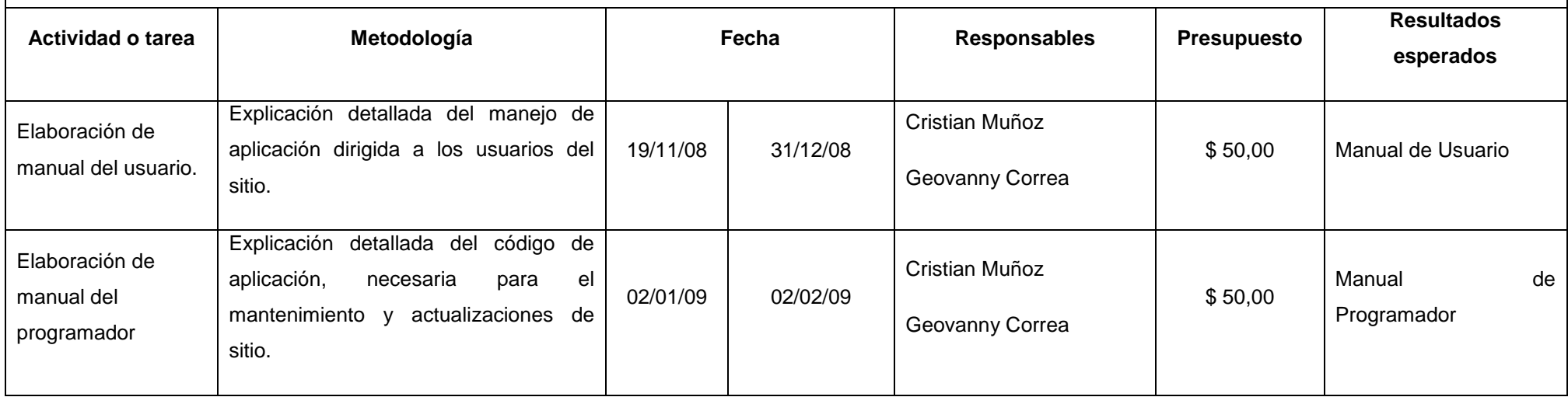

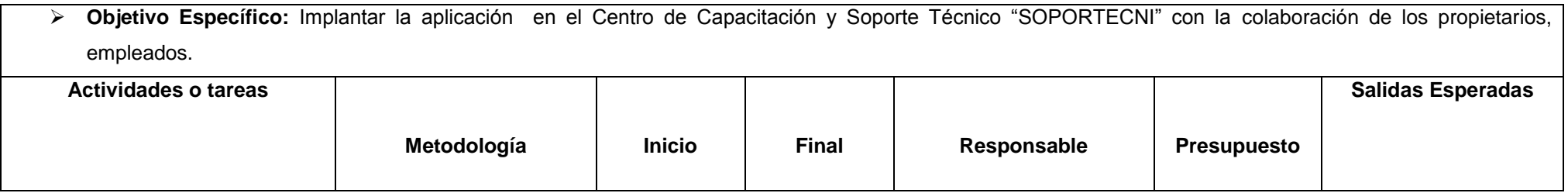

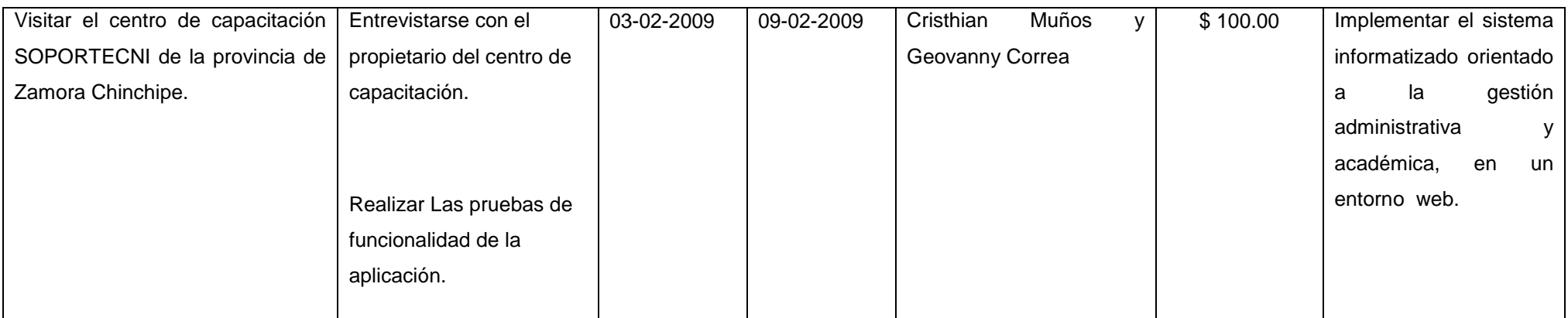

# **Cronograma de Atividades**

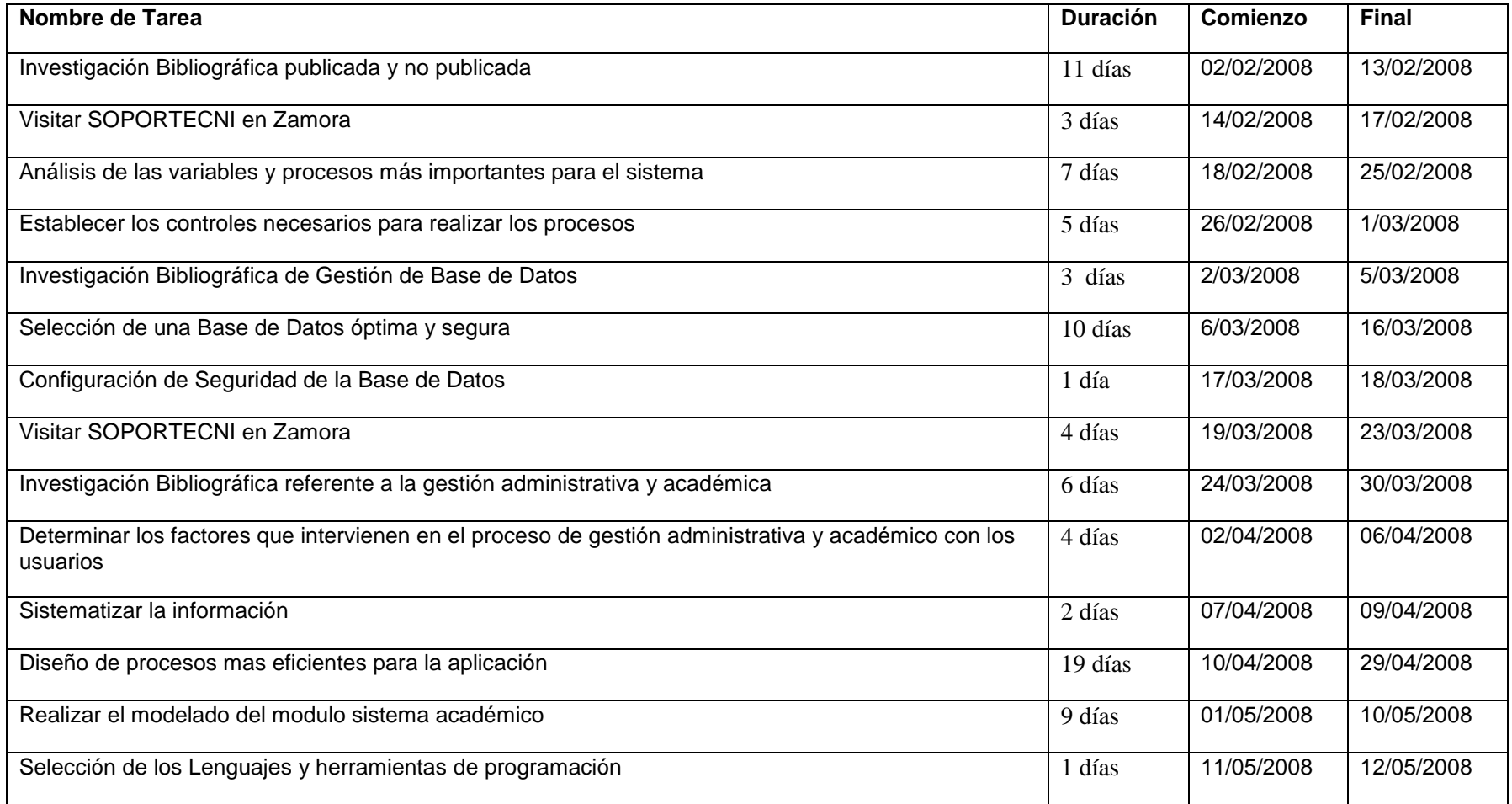

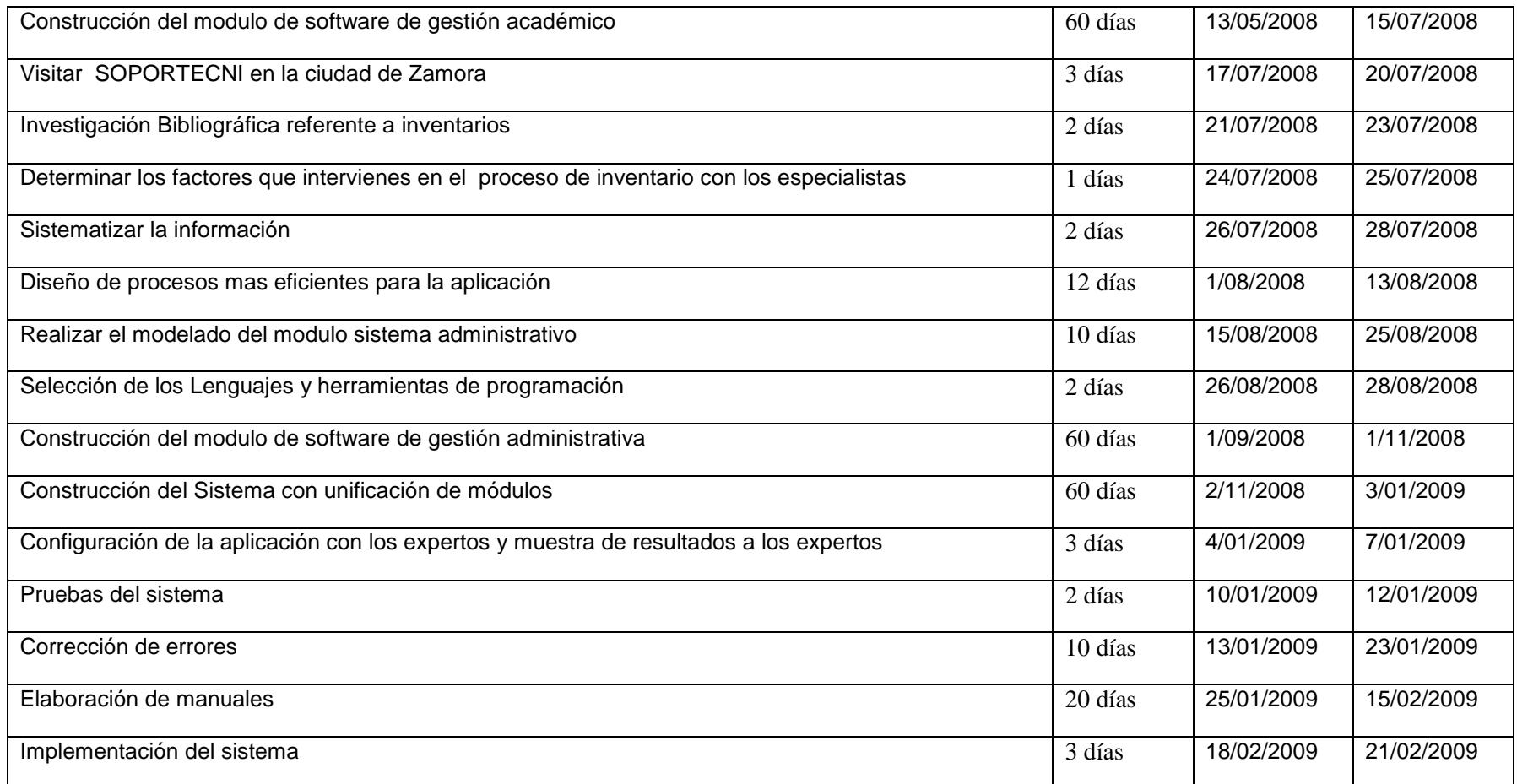

#### **ANEXO 2:**

### **Formato de Encuesta para Usuarios UNIVERSIDAD NACIONAL DE LOJA**

# **Encuesta de validación de la Aplicación de Gestión de Académica y Administrativa del Centro de Capacitación Soporte Técnico SOPORTECNI**

Con la presente, se pretende validar la adecuada aceptación de la aplicación.

1. La manipulación y acceso a los menús académicos y administrativos es:

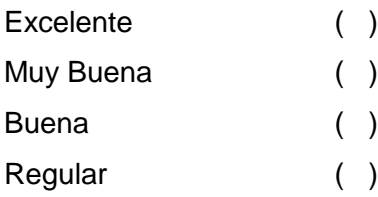

2. El tiempo de inicio de sesión de la aplicación es:

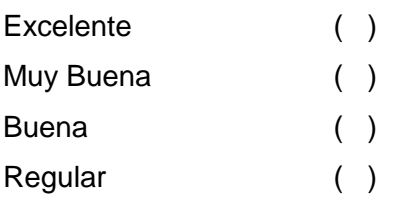

3. El tiempo de validación de cuenta y clave es:

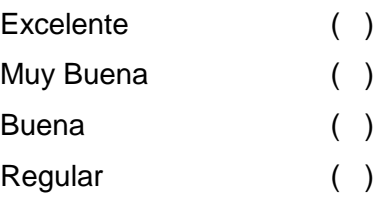

4. La generación de reportes académicos y administrativos es:

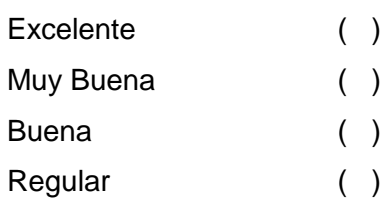

5. La visualización de registros académicos y administrativos es:

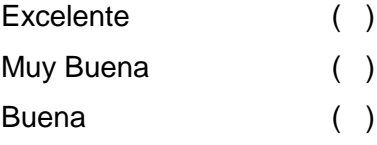

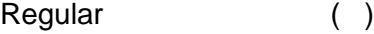

6. El registro de matriculas es:

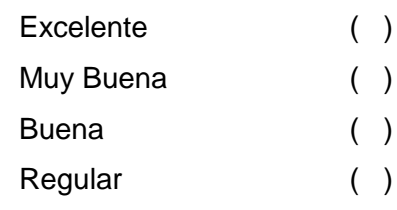

# 7. El tiempo de cargar información es:

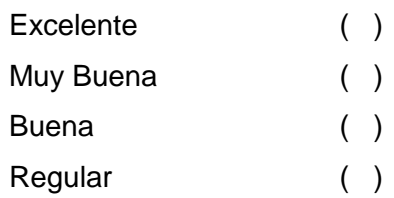

#### 8. La operatividad de la aplicación es :

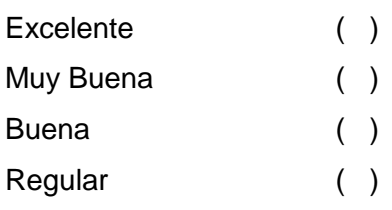

9. La velocidad para funcionamiento de la aplicación según lo requerido es:

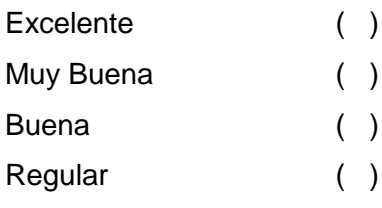

#### **ANEXO 3:**

# **Formato de Entrevista para Administradores UNIVERSIDAD NACIONAL DE LOJA**

## **Encuesta de validación de la Aplicación de Gestión de Académica y Administrativa del Centro de Capacitación Soporte Técnico SOPORTECNI**

Con la presente, se pretende validar la adecuada aceptación de la aplicación.

1. La manipulación y acceso a los menús académicos y administrativos es:

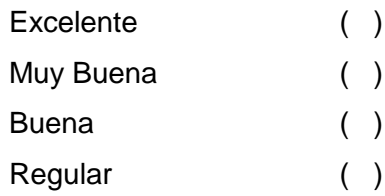

2. La lectura de Información en la aplicación es:

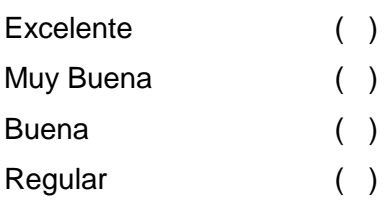

#### 3. Controles de validación de información es:

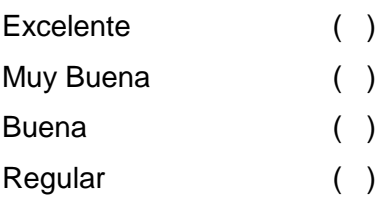

#### 4. La visualización de información es:

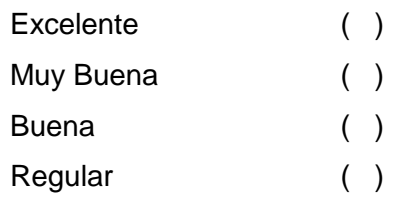

5. El tiempo para cargar información en los campos respectivos es:

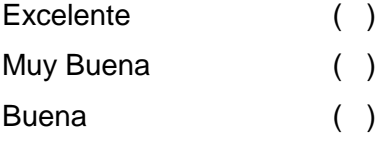

Regular ( )

6. El tiempo de validación de cuenta y clave es:

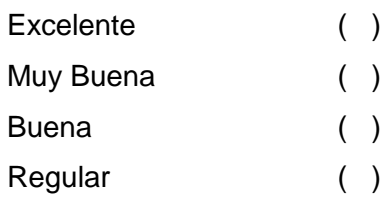

#### 7. La generación de reportes es:

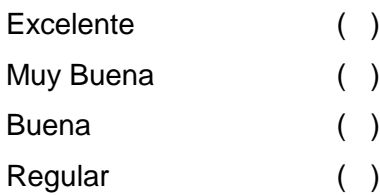

#### 8. La seguridad de cuentas de usuarios es:

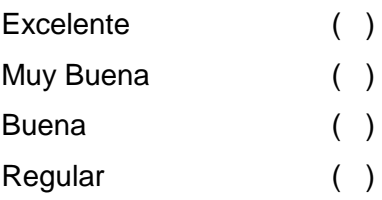

#### 12. El almacenamiento de información a la base de datos es:

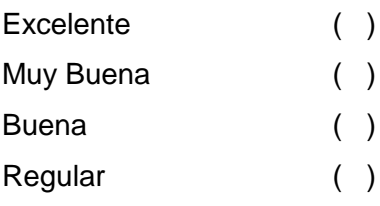

13. La velocidad para funcionamiento de la aplicación según lo requerido es:

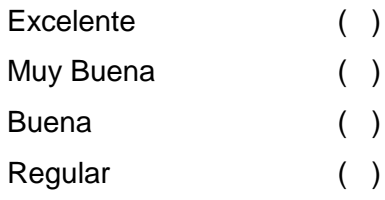

#### 14. La operatividad de la aplicación es:

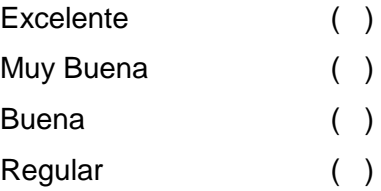

#### **ANEXO 4:**

# **ESQUEMA DE PROCESOS PARA LA TABULACIÓN DE DATOS DEL PLAN DE VALIDACIÓN**

La calificación de las encuestas van desde: Excelente, Muy buena, Buena y Regular.

A continuación se presenta la pregunta de la encuesta realizada a los usuarios y administradores de la aplicación, asignándole los procesos que se muestran en la tabla:

#### **Encuesta de Usuarios:**

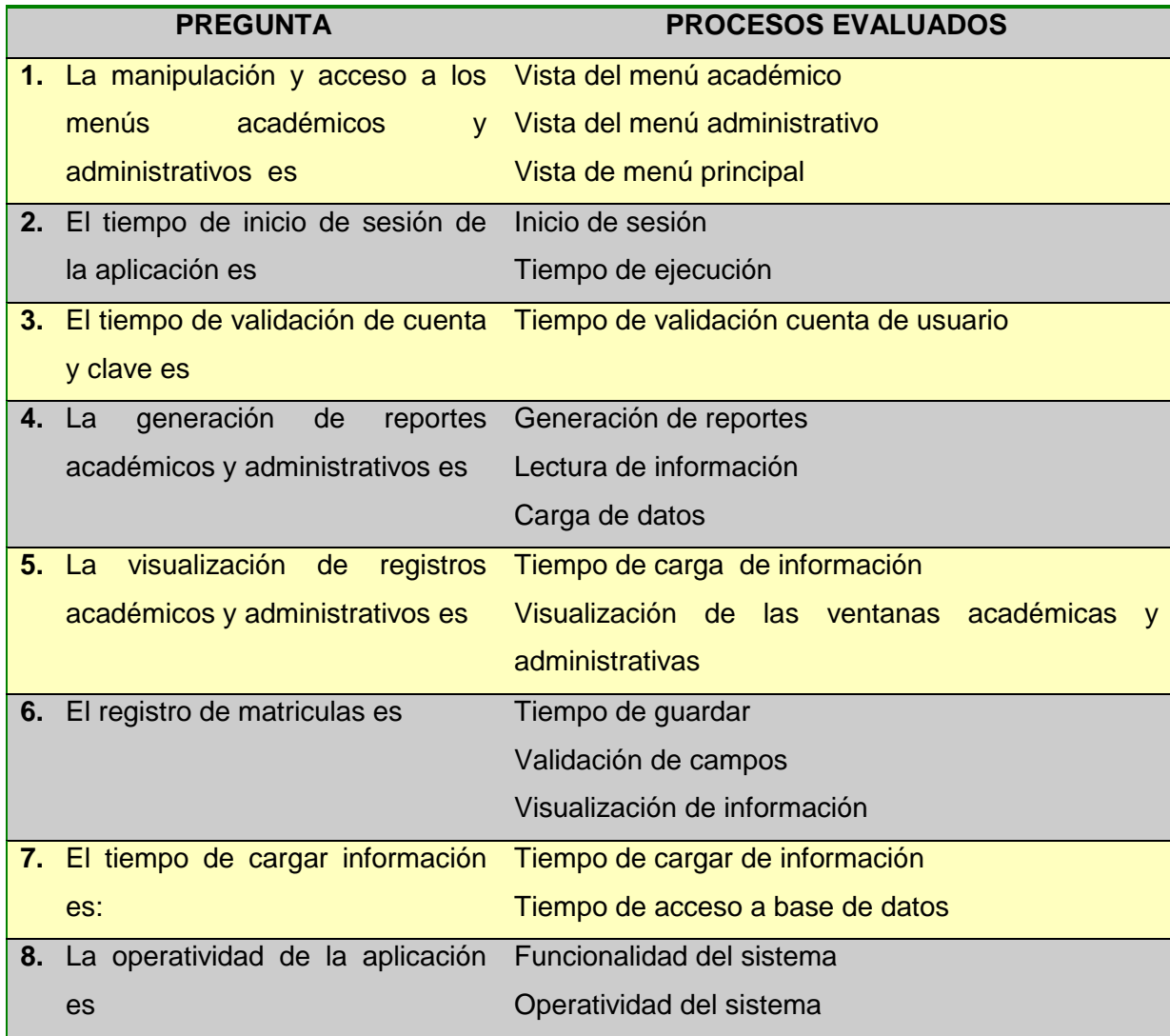

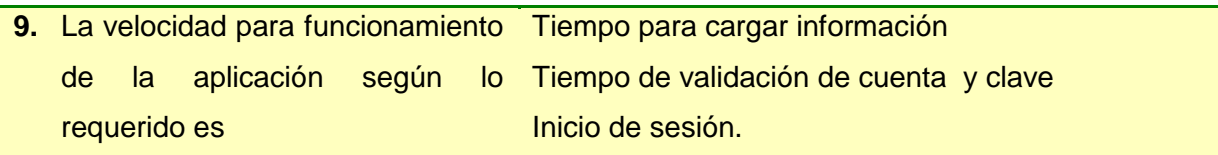

#### **Encuesta de Administradores:**

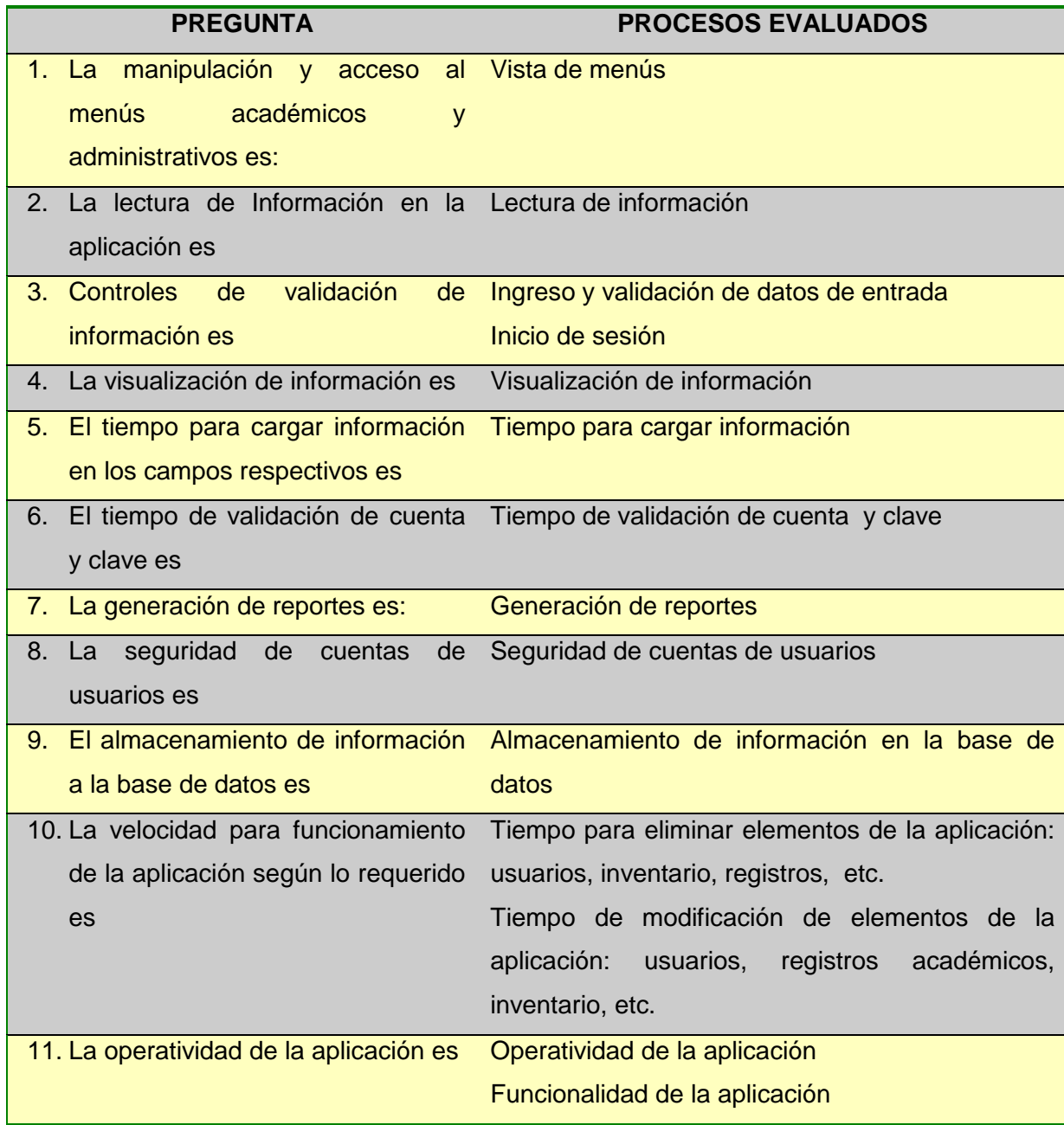

# **ANEXO 5: ENCUESTAS REALIZADAS**

**ANEXO 6:** 

#### **CERTIFICACIÓN**

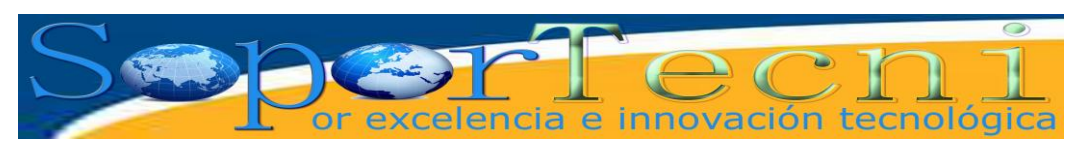

*Dirección: Fco. de Orellana entre Diego de Vaca y Amazonas Fono: 2605942 – Celular: 094718009*

Zamora, 6 de Junio del 2009

Señor: Ing. Vicente H. Obaco Zh., **GERENTE DEL CENTRO DE CAPACITACIÓN INFORMÁTICO SOPORTECNI EN ZAMORA CHINCHIPE;**

# **CERTIFICA:**

Que los señores egresados de la Carrera de Ingeniería en Sistemas: Cristhian Paúl Muñoz Chamba y Geovanny Xavier Correa Ludeña, realizaron las pruebas del sistema denominado: Sistema de Gestión Administrativa y Académica (ACAD) en el marco de desarrollo del proyecto de tesis titulado: "**DISEÑO E IMPLEMENTACIÓN DE UN SISTEMA DE GESTIÓN ADMINISTRATIVA Y ACADÉMICA PARA EL CENTRO DE CAPACITACIÓN Y SOPORTE TÉCNICO "SOPORTECNI" DE LA CIUDAD DE ZAMORA**", del 2 al 22 de marzo del 2009, por lo que se dan por aceptadas las pruebas y el sistema, el mismo que se encuentra listo para la instalación final y su explotación.

Es cuanto puedo certificar en honor a la verdad.

Lo certifica,

Ing. Vicente H. Obaco Zh. **GERENTE DE SOPORTECNI**